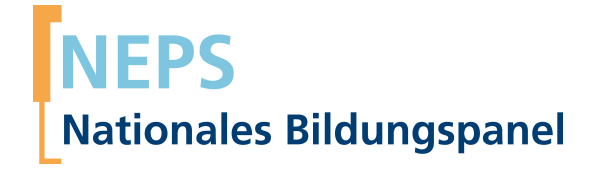

## **Erhebungsinstrumente (Feldversion)**

NEPS Startkohorte 1 — Neugeborene *Bildung von Anfang an*

Welle 10

**LIfBi LEIBNIZ-INSTITUT FÜR BILDUNGSVERLÄUFE** 

Urheberrechtlich geschütztes Material Leibniz‐Institut für Bildungsverläufe (LIfBi) Wilhelmsplatz 3, 96047 Bamberg Direktorin: Prof. Dr. Cordula Artelt Administrativer Direktor: Dr. Stefan Echinger Bamberg; 24. Februar 2022

# **Inhaltsverzeichnis**

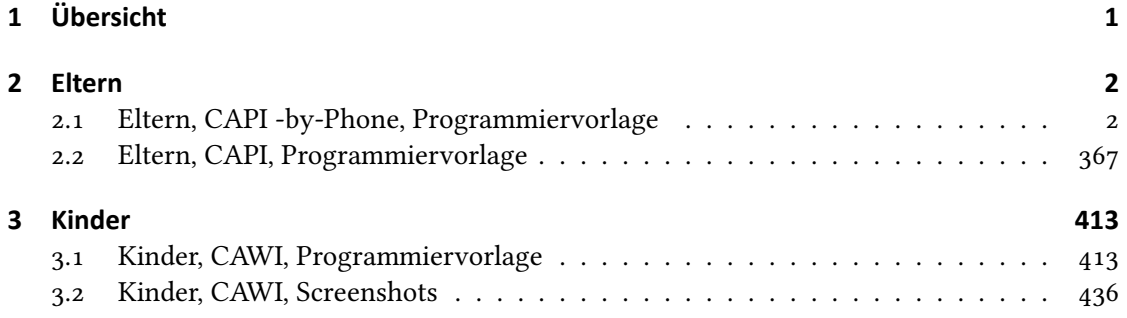

### *1 Übersicht*

<span id="page-3-0"></span>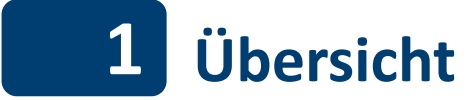

Hier befinden sich die Programmiervorlagen der CAPI-by-Phone-Befragung der Eltern sowie der CAPI-Befragung der Eltern im Rahmen der Kompetenztests. Weiterhin enthalten sind die Screenshots sowie die Programmiervorlage der CAWI-Befragung der Kinder. Abgedeckt wird mit dem Erhebungsjahr 2021 die Welle 10, deren Daten in Version 10.0.0 des Scientific Use File (SUF) der Startkohorte 1 (SC1) veröffentlicht werden. Weitere Hinweise zum Einsatz dieses Instruments in Erhebungen oder zu Variablennamen, wie sie auch im SUF vorkommen, gibt es im entsprechenden Band "Startkohorte 1: Neugeborene (SC1), Welle 10, Erhebungsinstrumente (SUF-Version 10.0.0)". Für die Arbeit mit den Daten ist die SUF-Version der Erhebungsinstrumente dem vorliegenden Band mit der Feldversion vorzuziehen.

<span id="page-4-0"></span>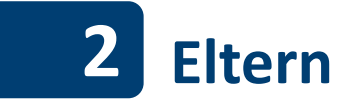

### <span id="page-4-1"></span>**2.1 Eltern, CAPI ‐by‐Phone, Programmiervorlage**

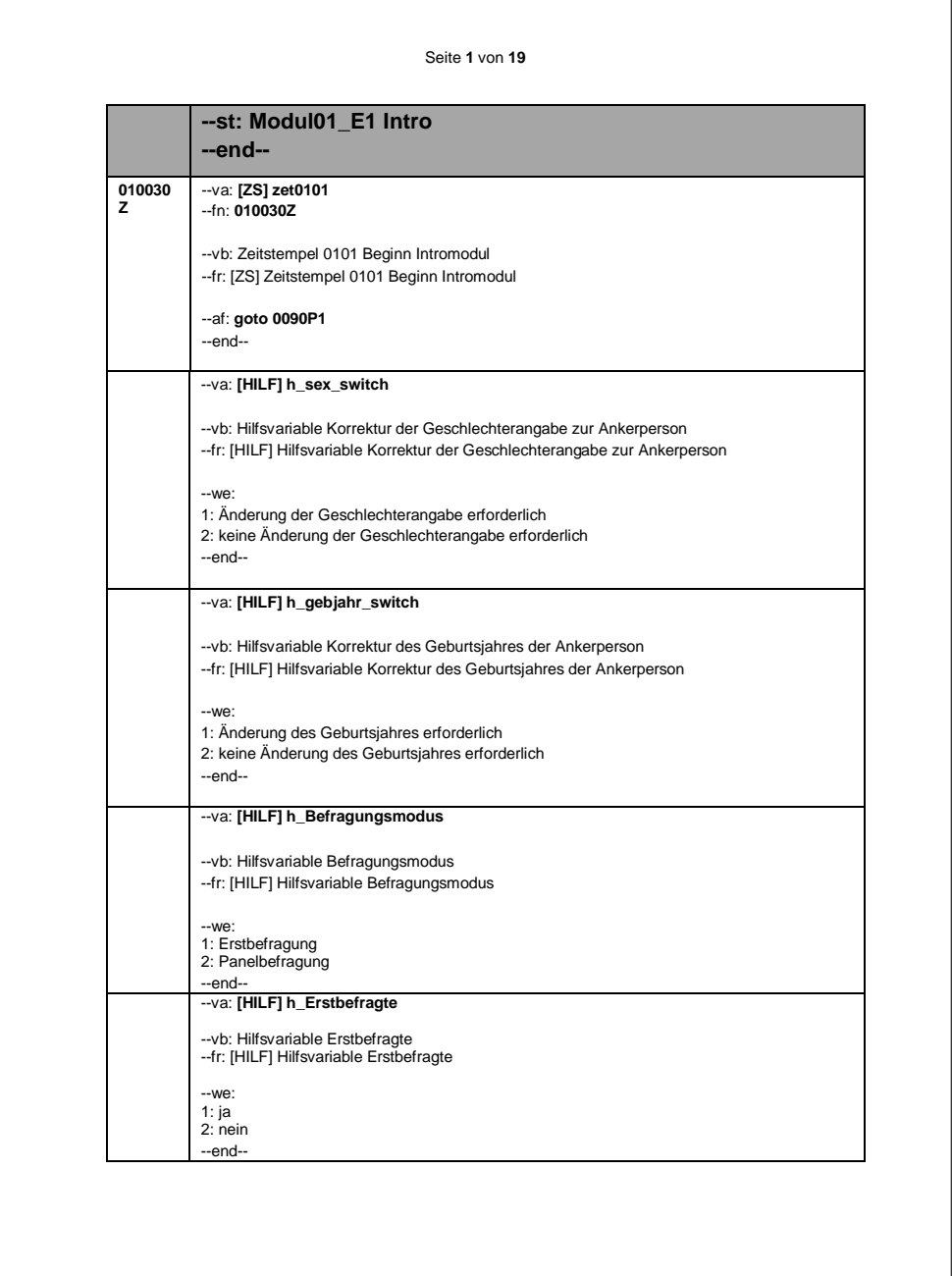

Seite **1** von **19**

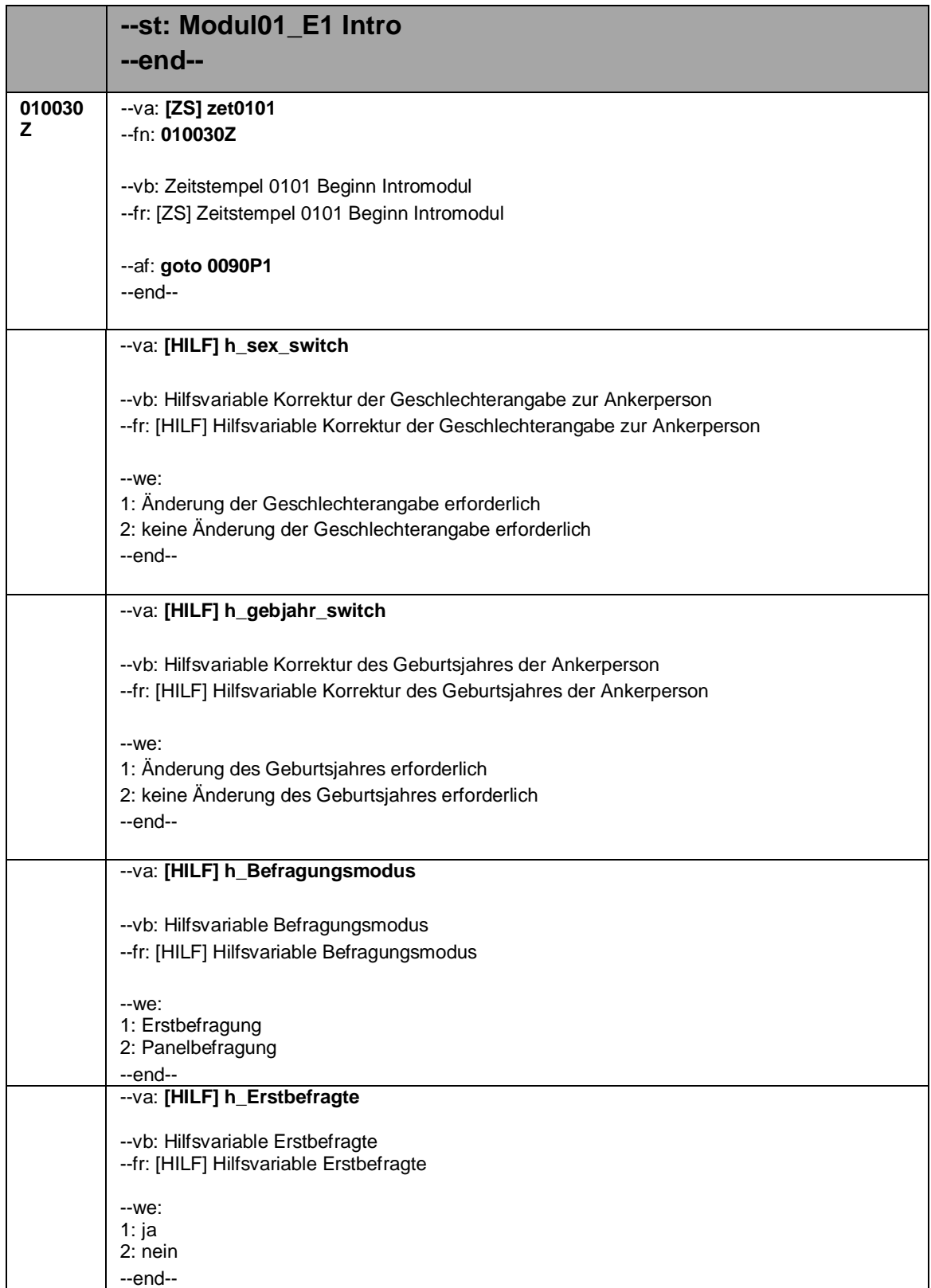

Seite **2** von **19**

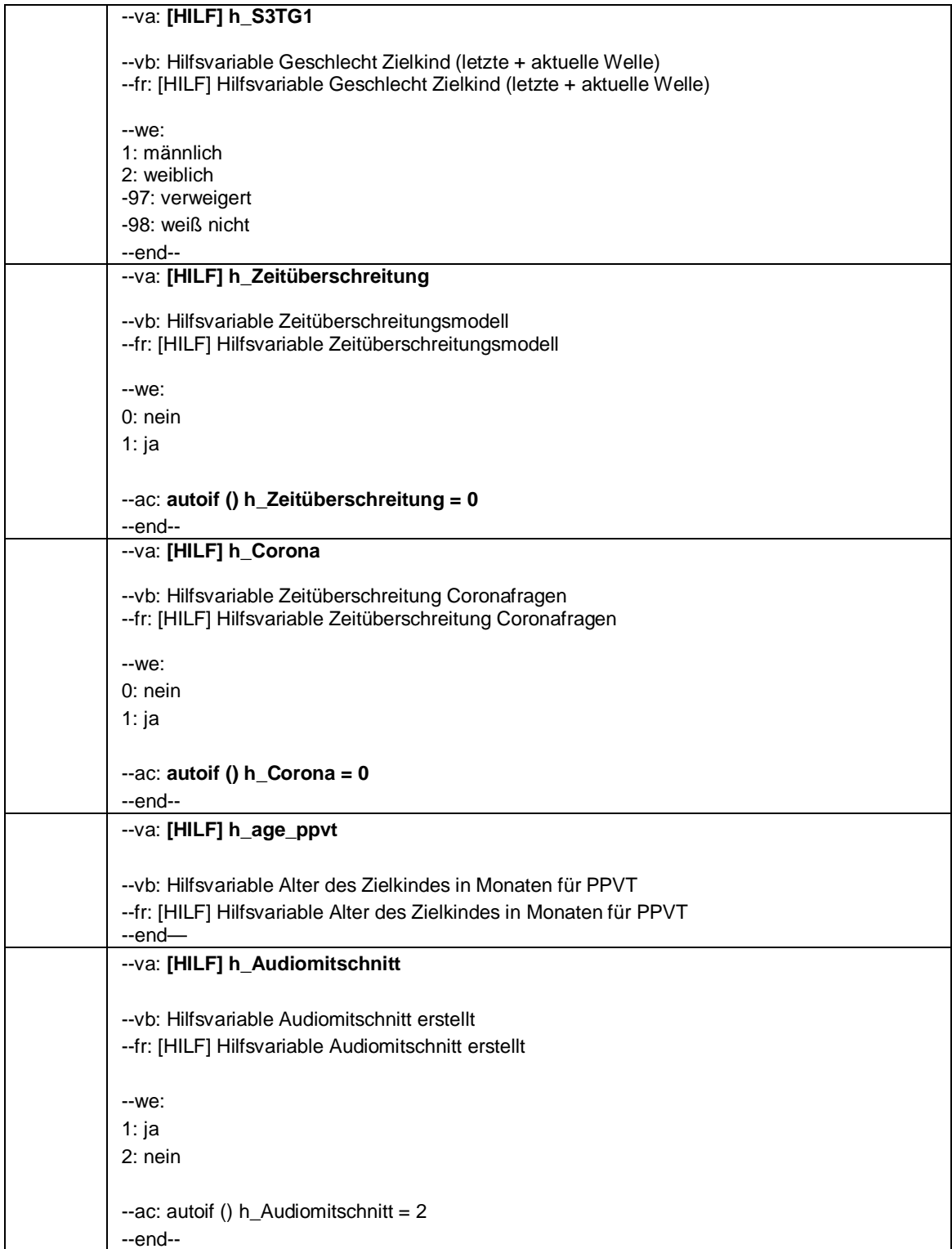

#### Seite **3** von **19**

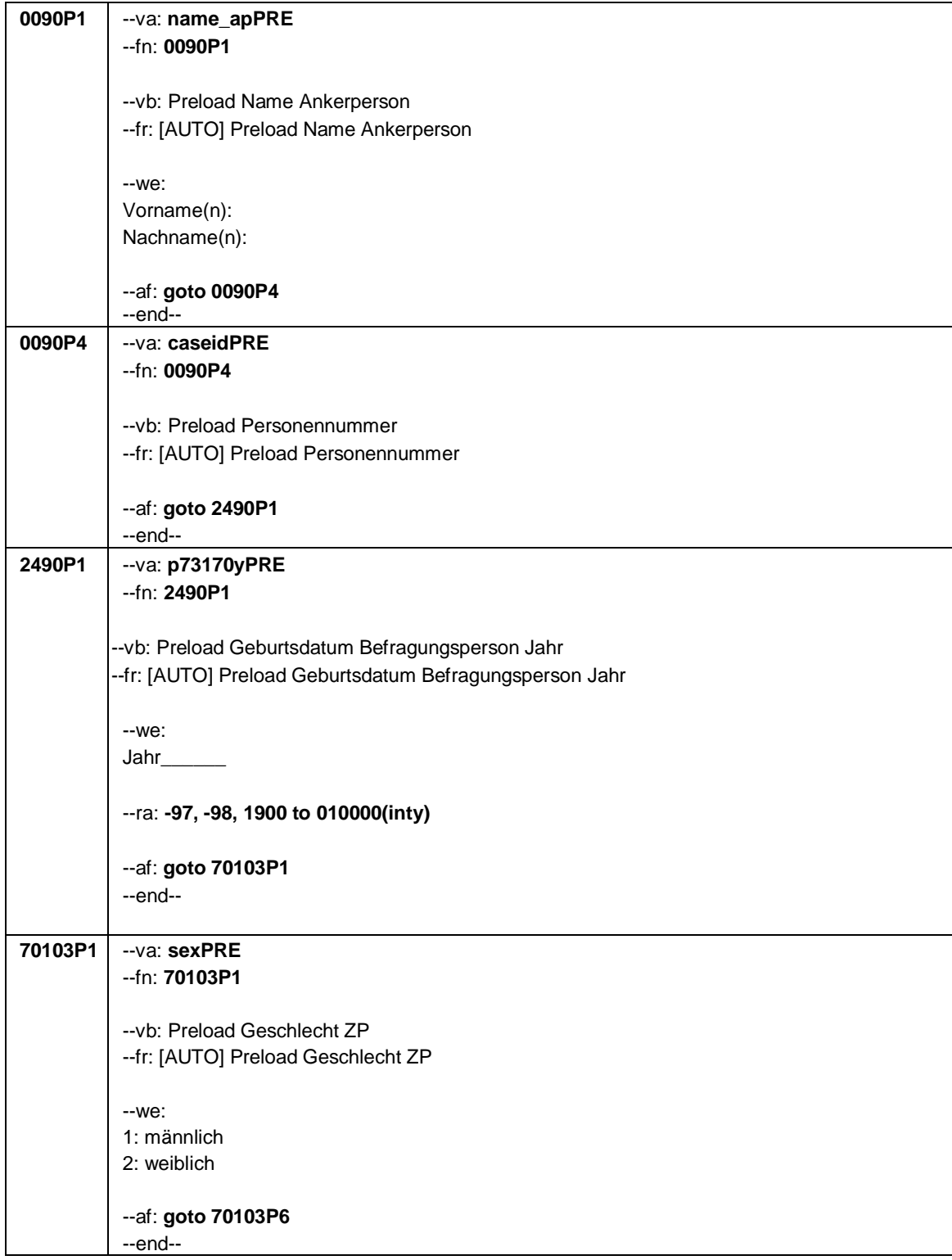

Seite **4** von **19**

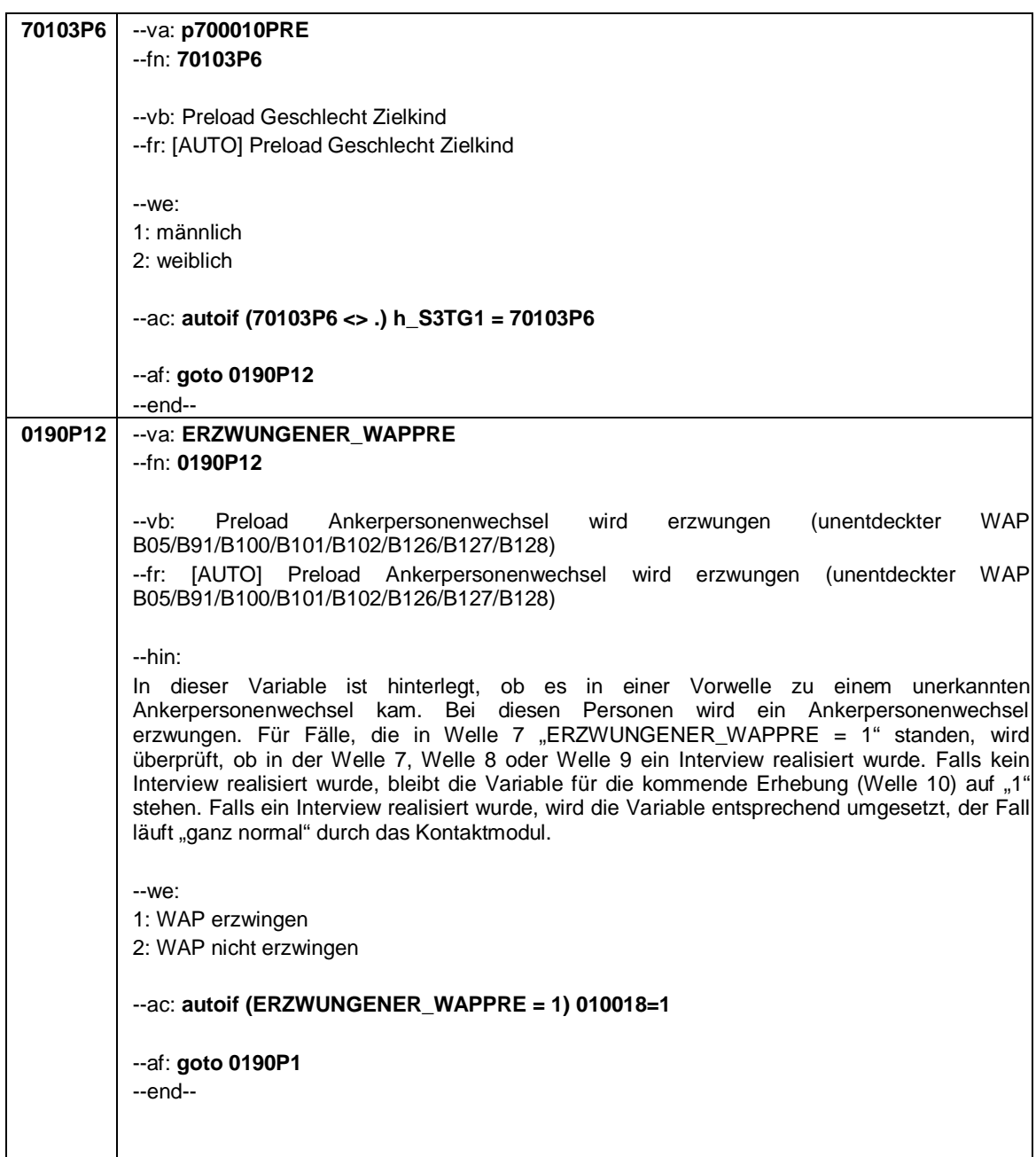

Seite **5** von **19**

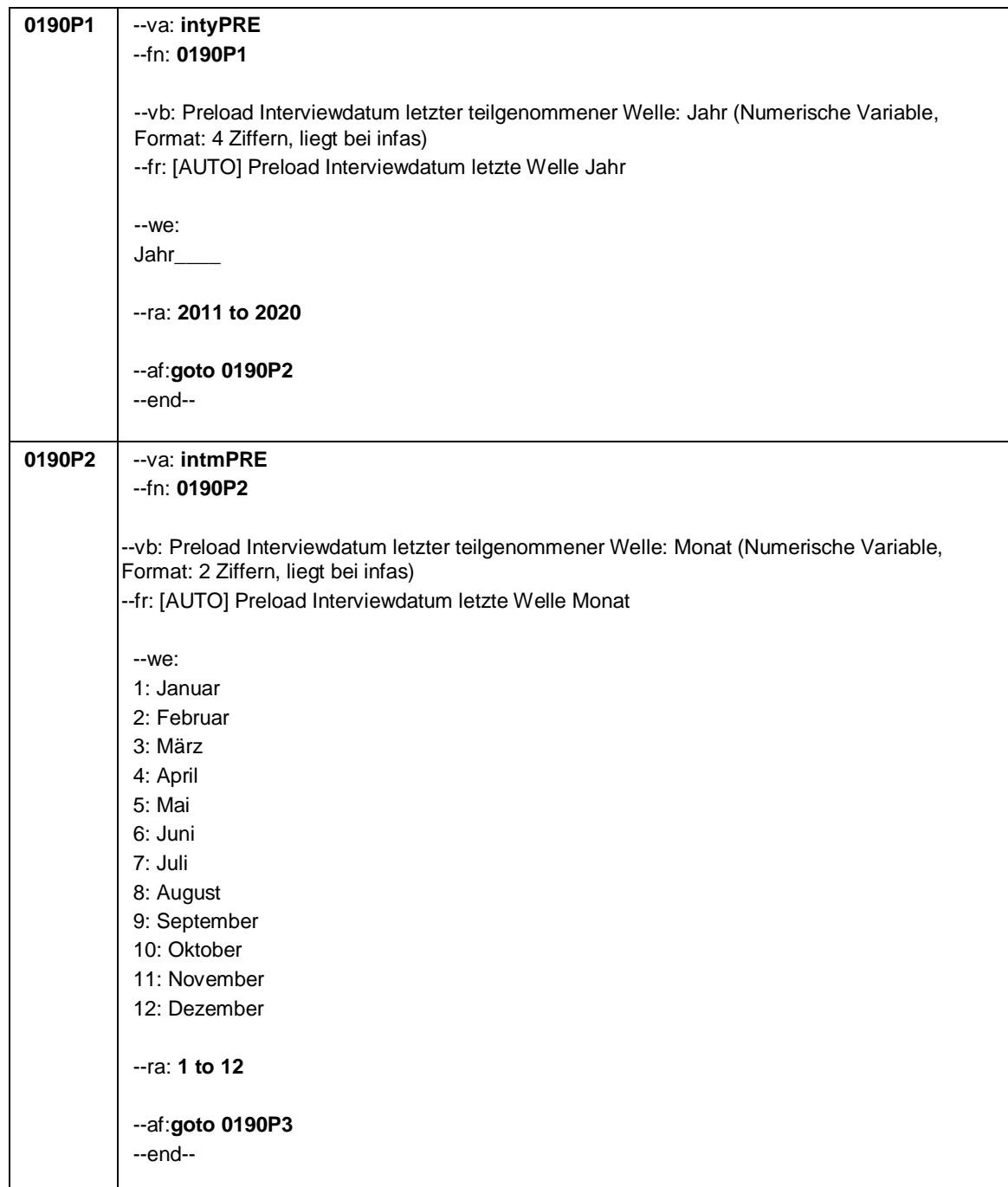

Seite **6** von **19**

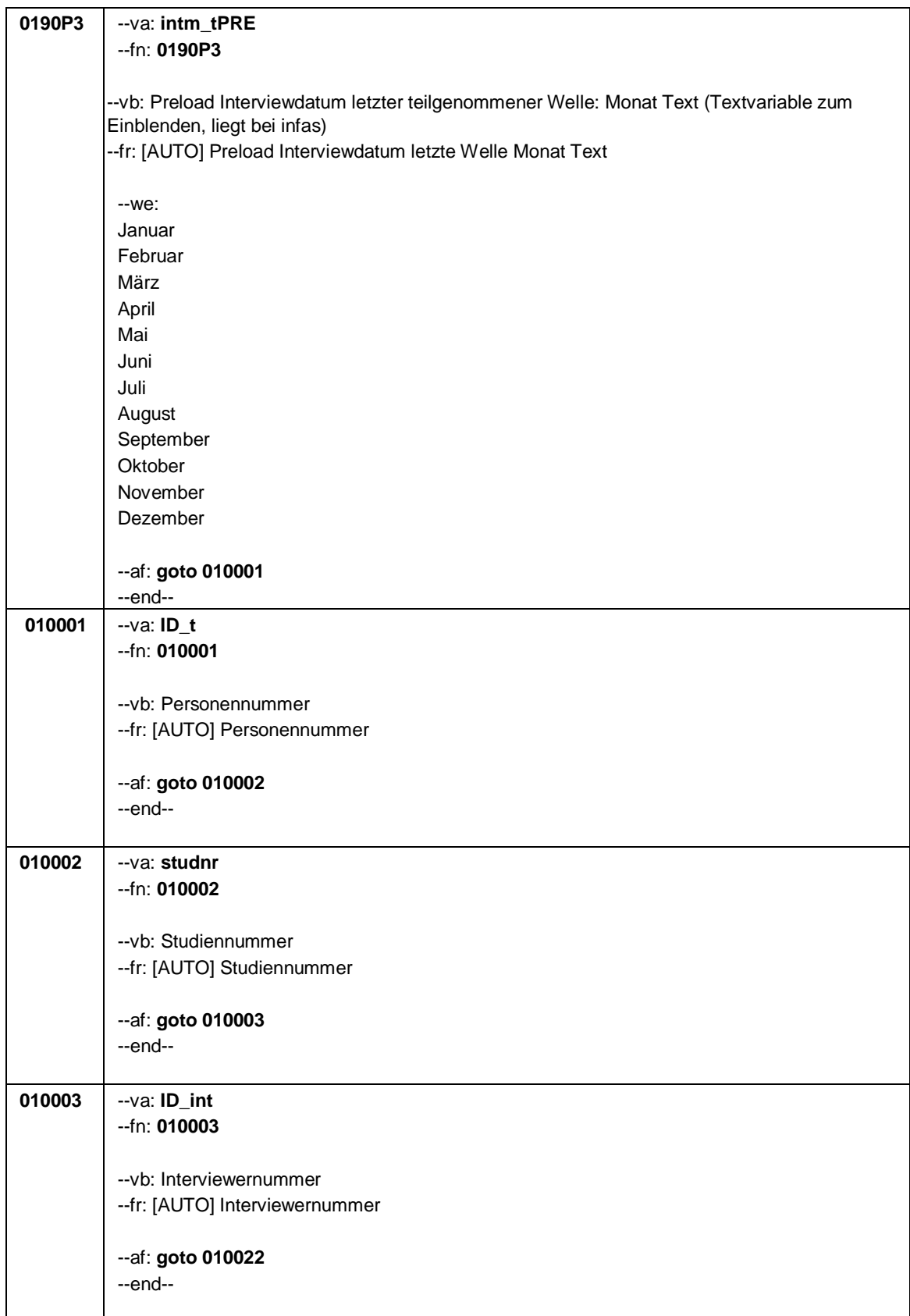

#### Seite **7** von **19**

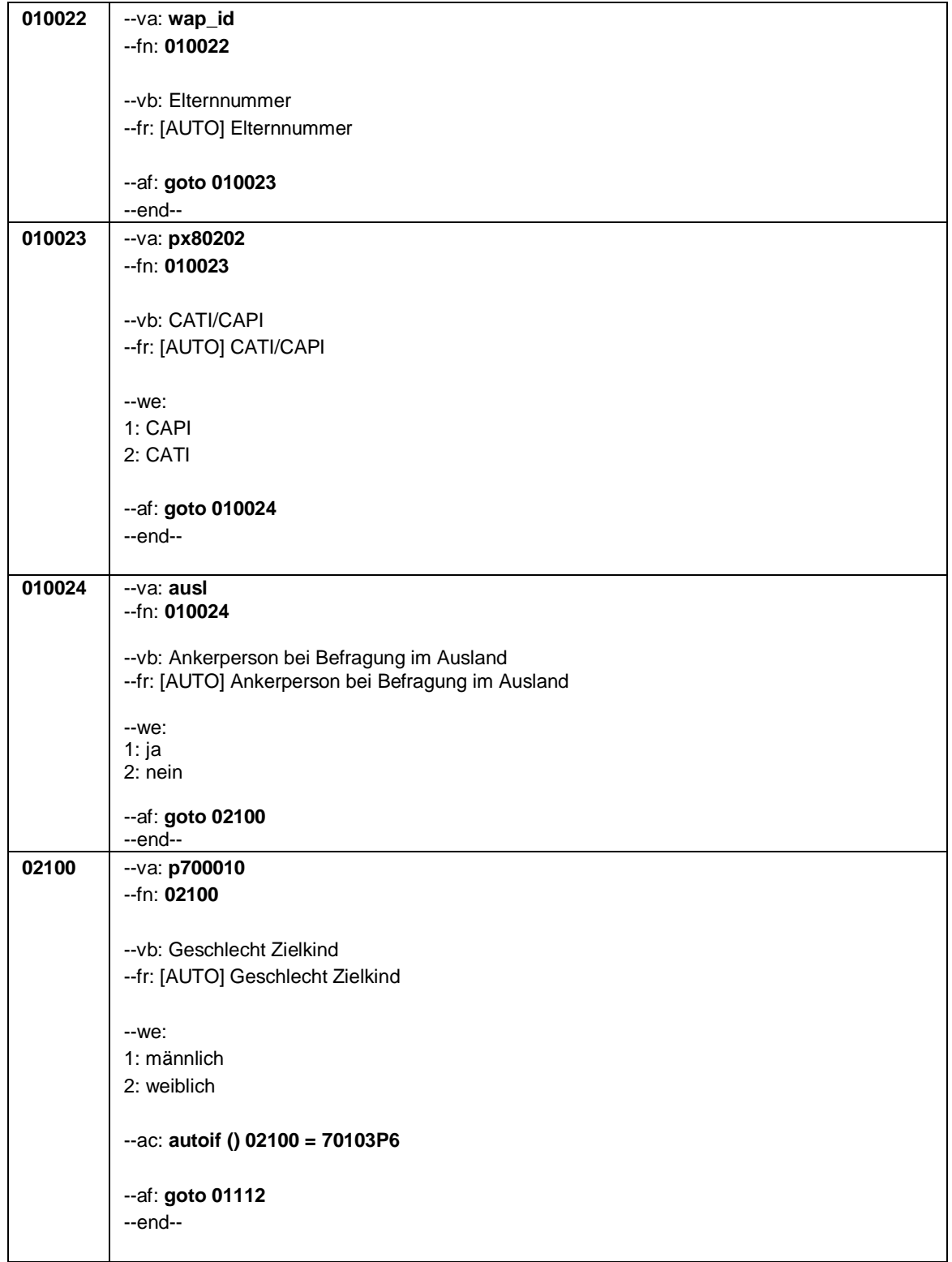

Seite **8** von **19**

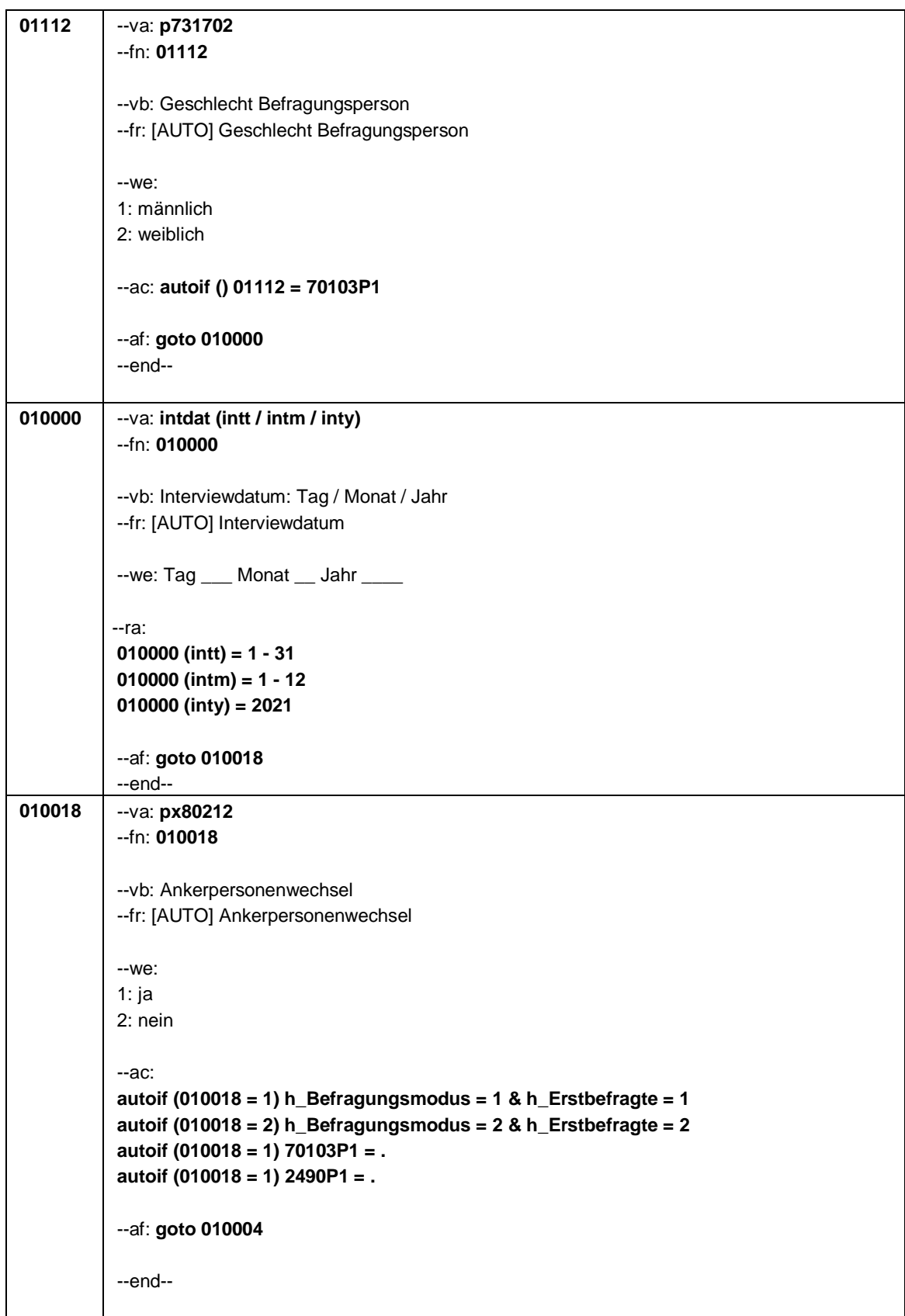

Seite **9** von **19**

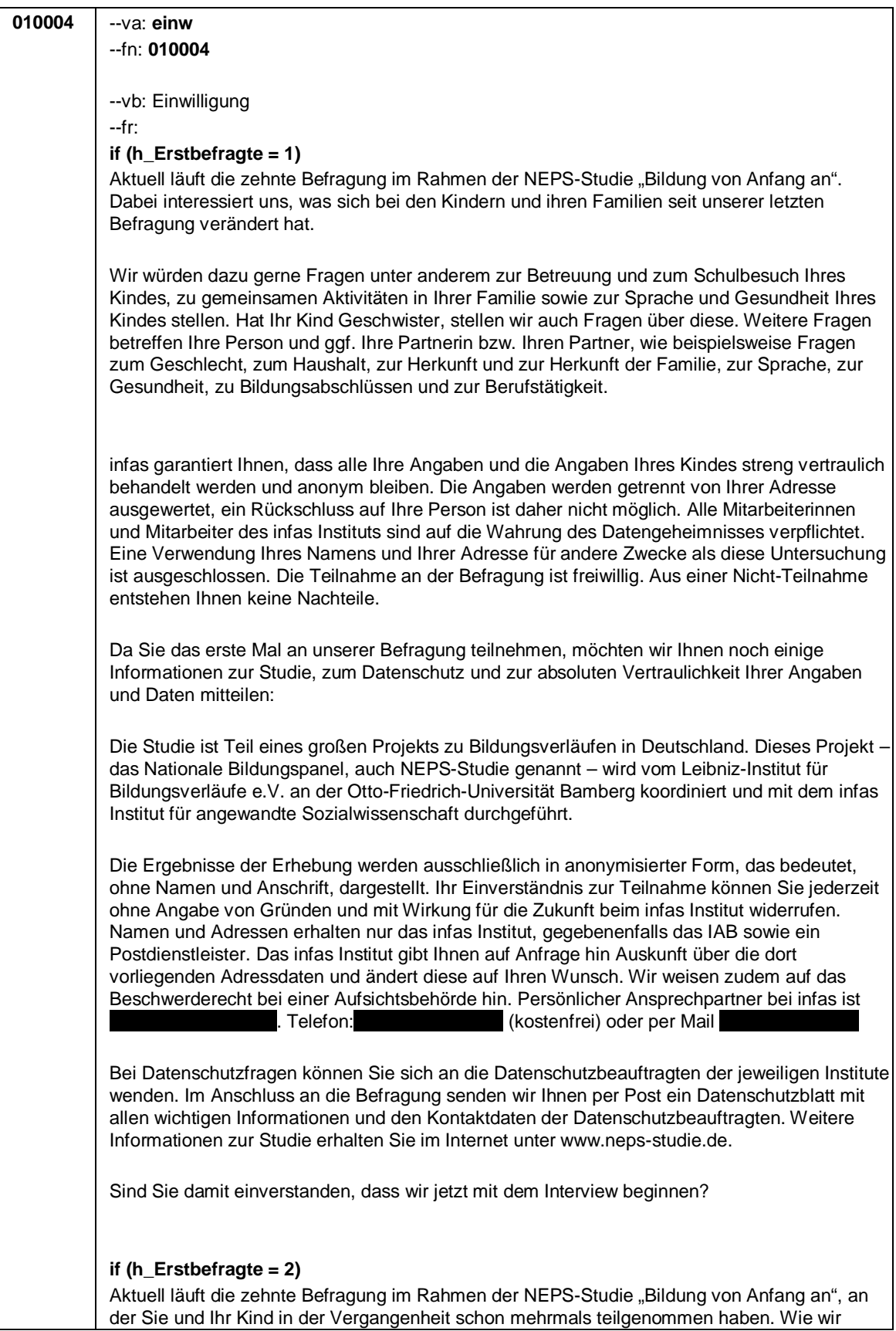

#### Seite **10** von **19**

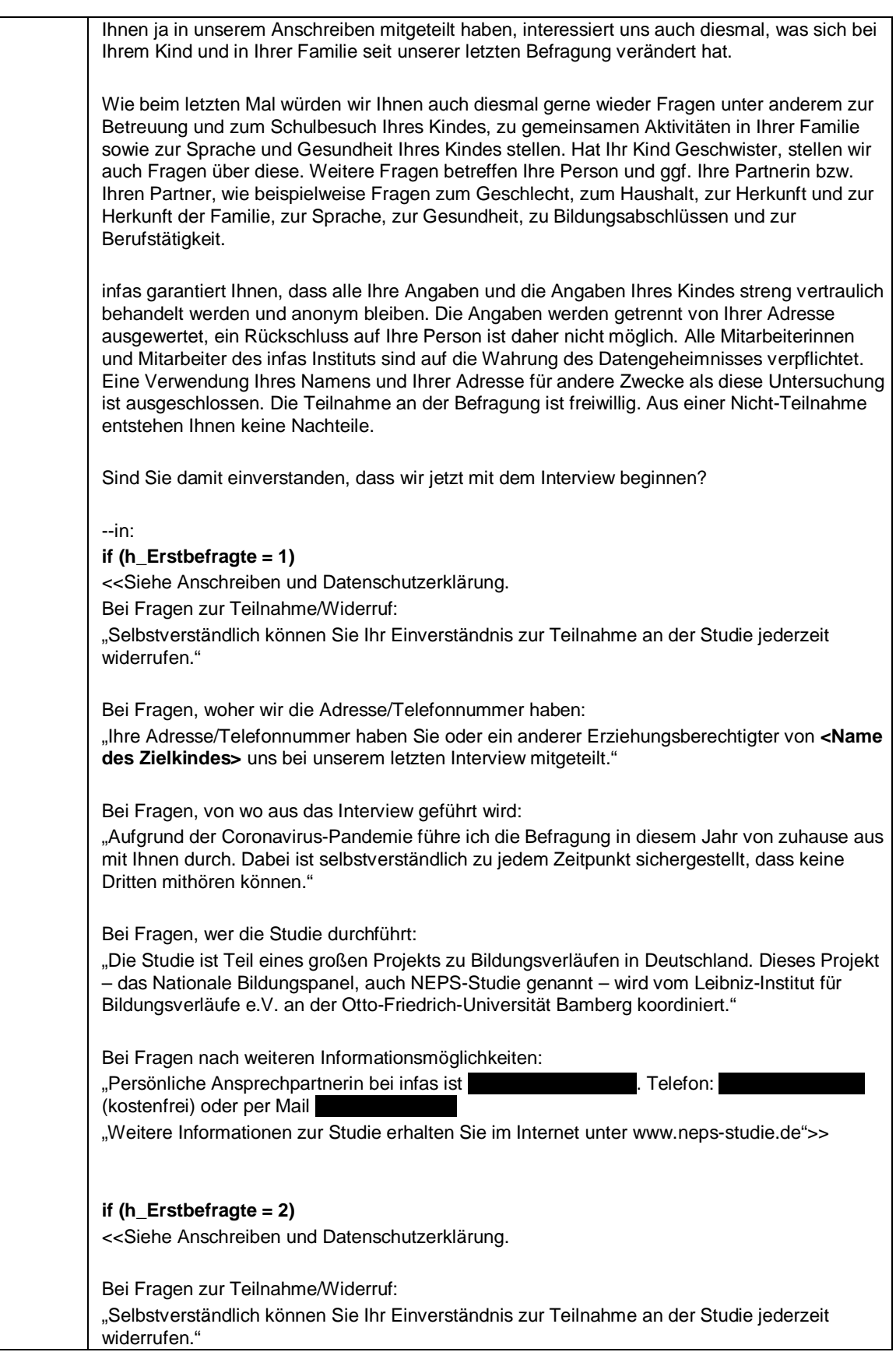

#### Seite **11** von **19**

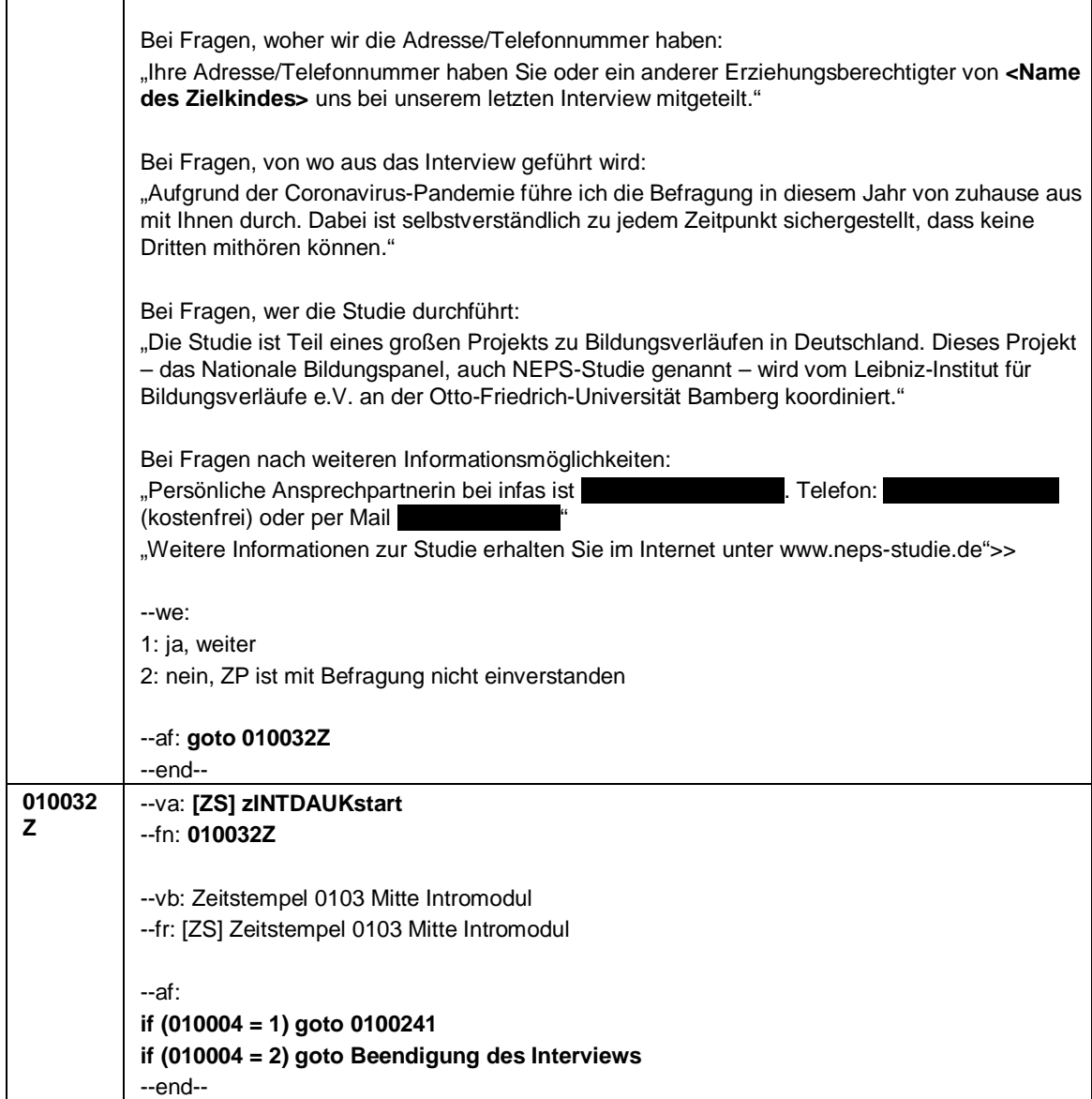

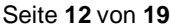

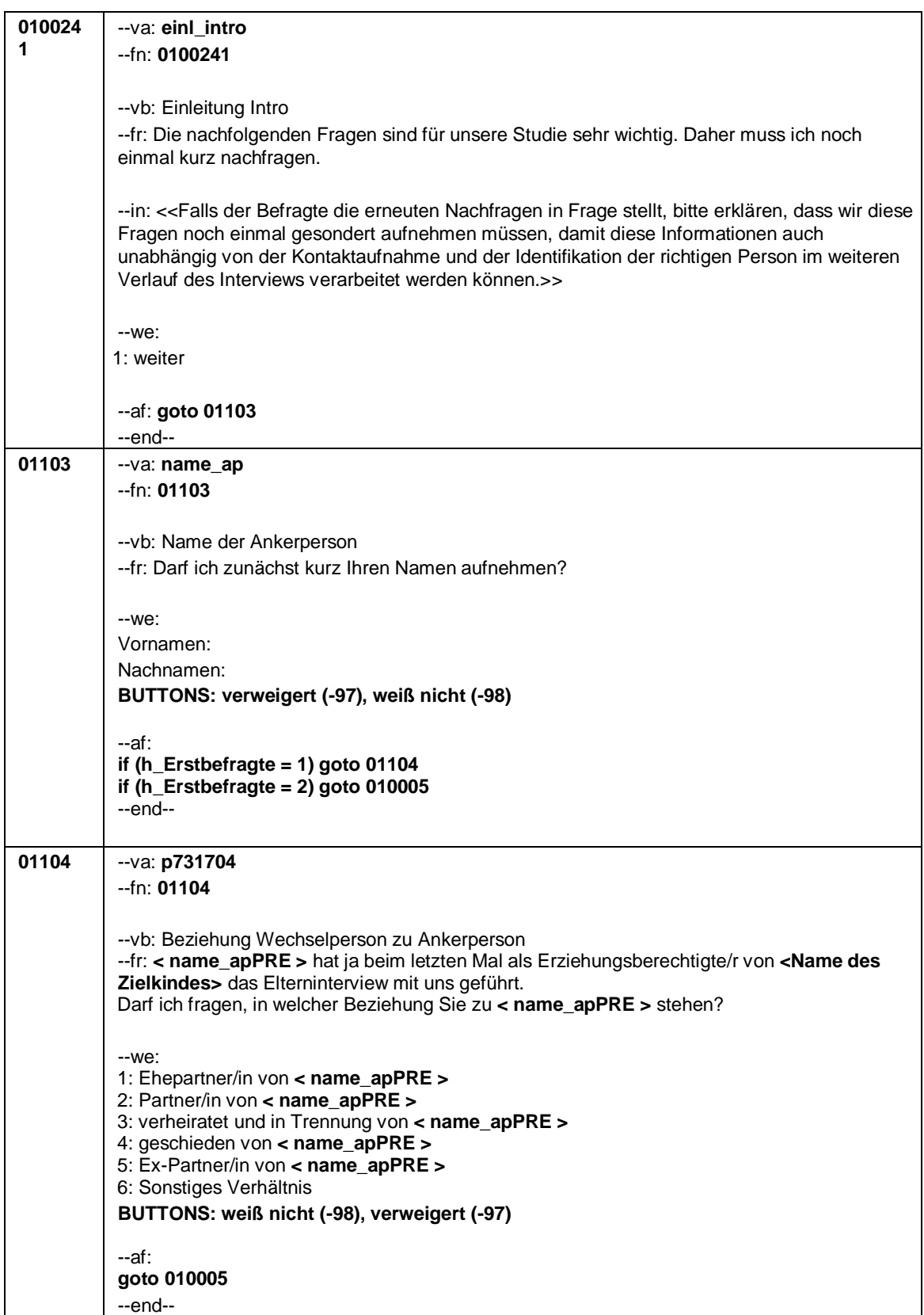

#### Seite **13** von **19**

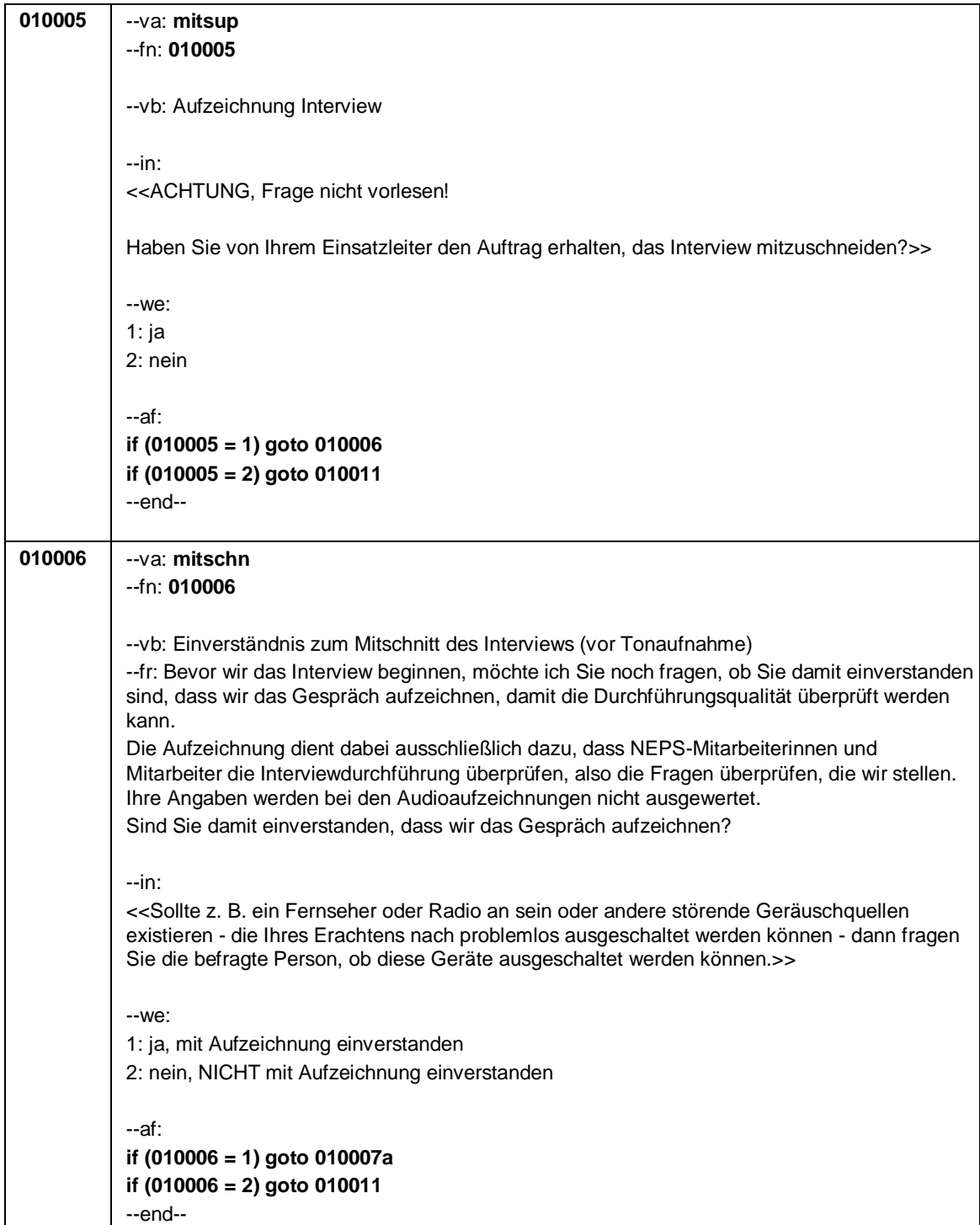

Seite **14** von **19**

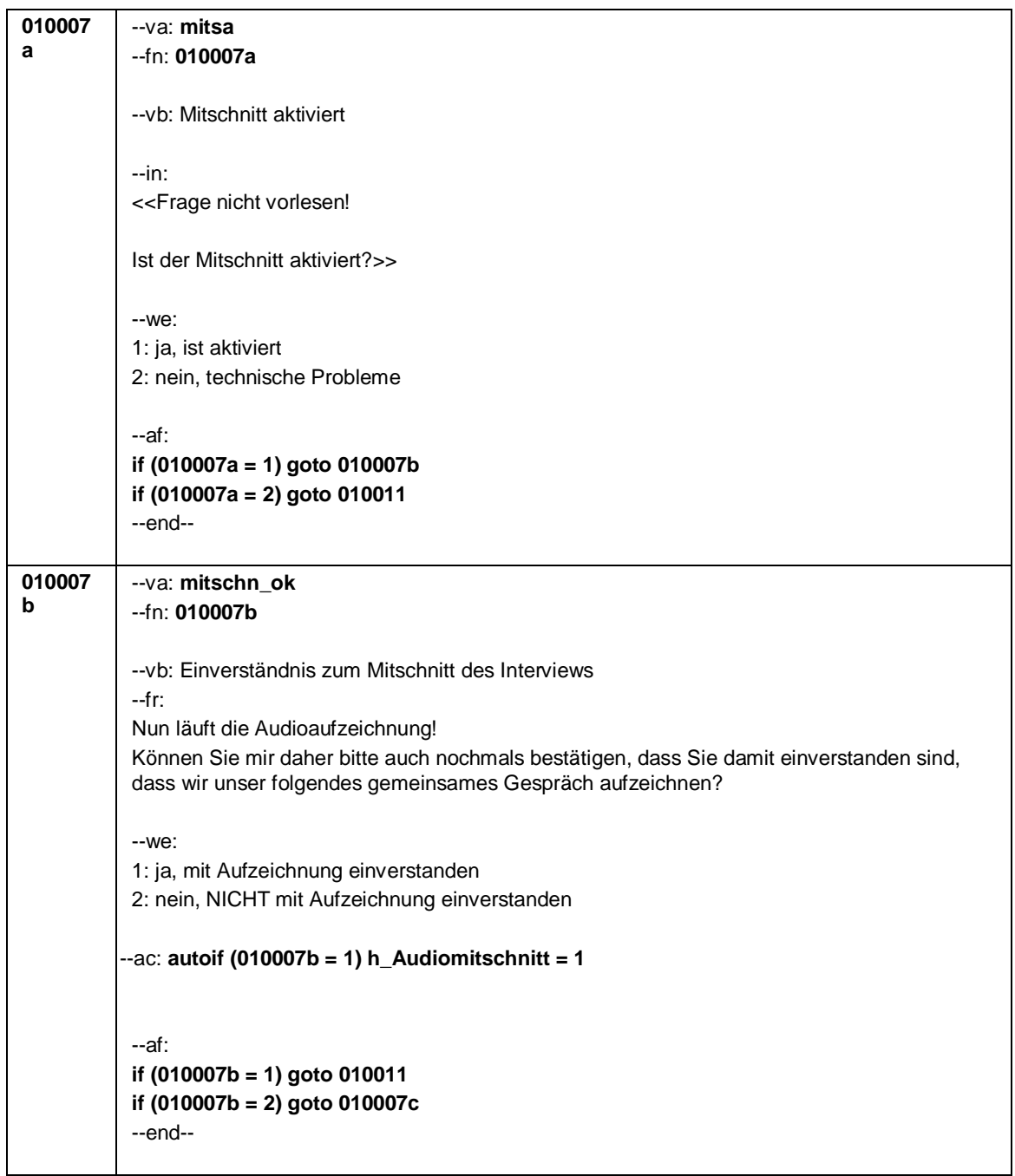

#### Seite **15** von **19**

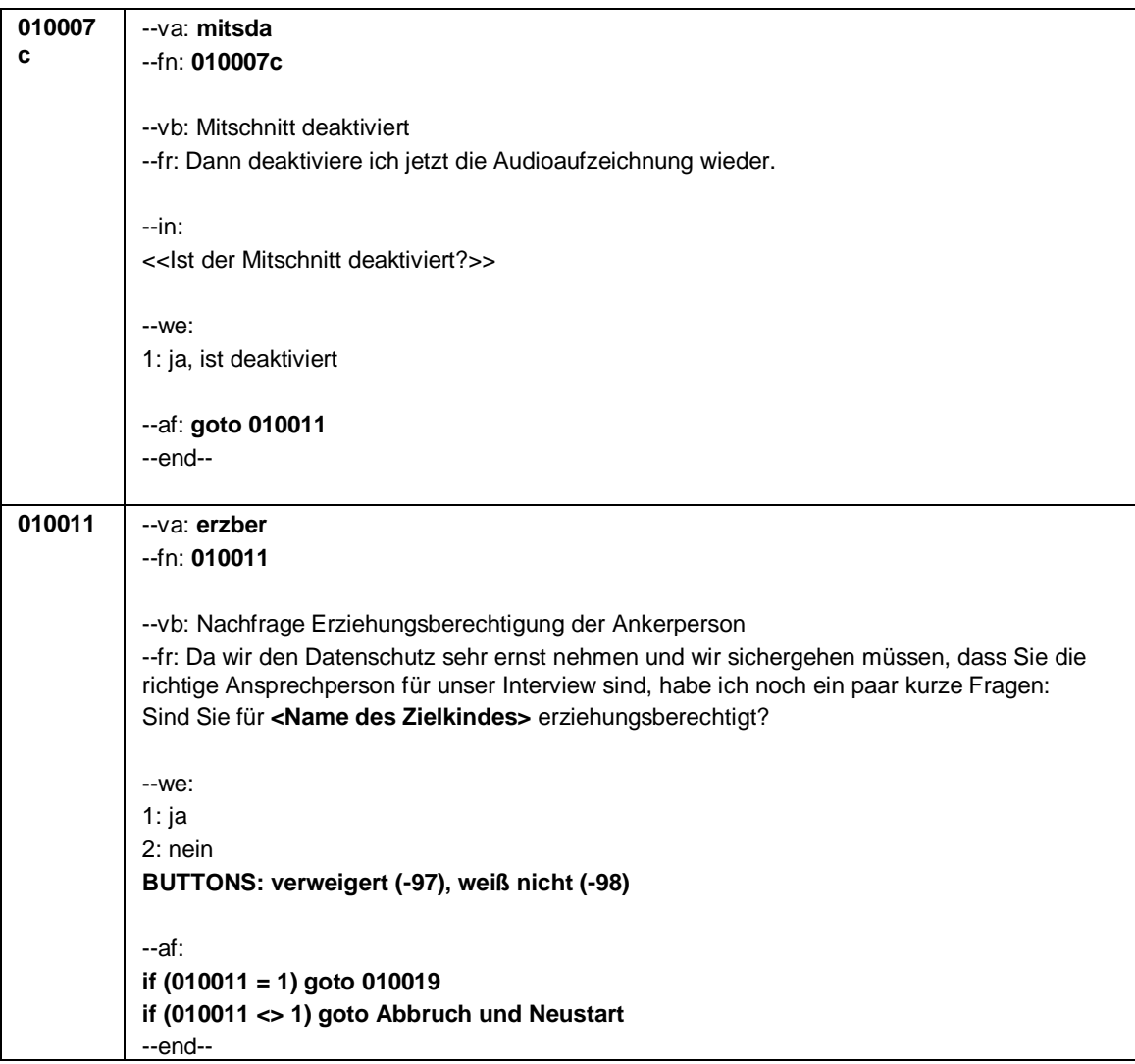

Seite **16** von **19**

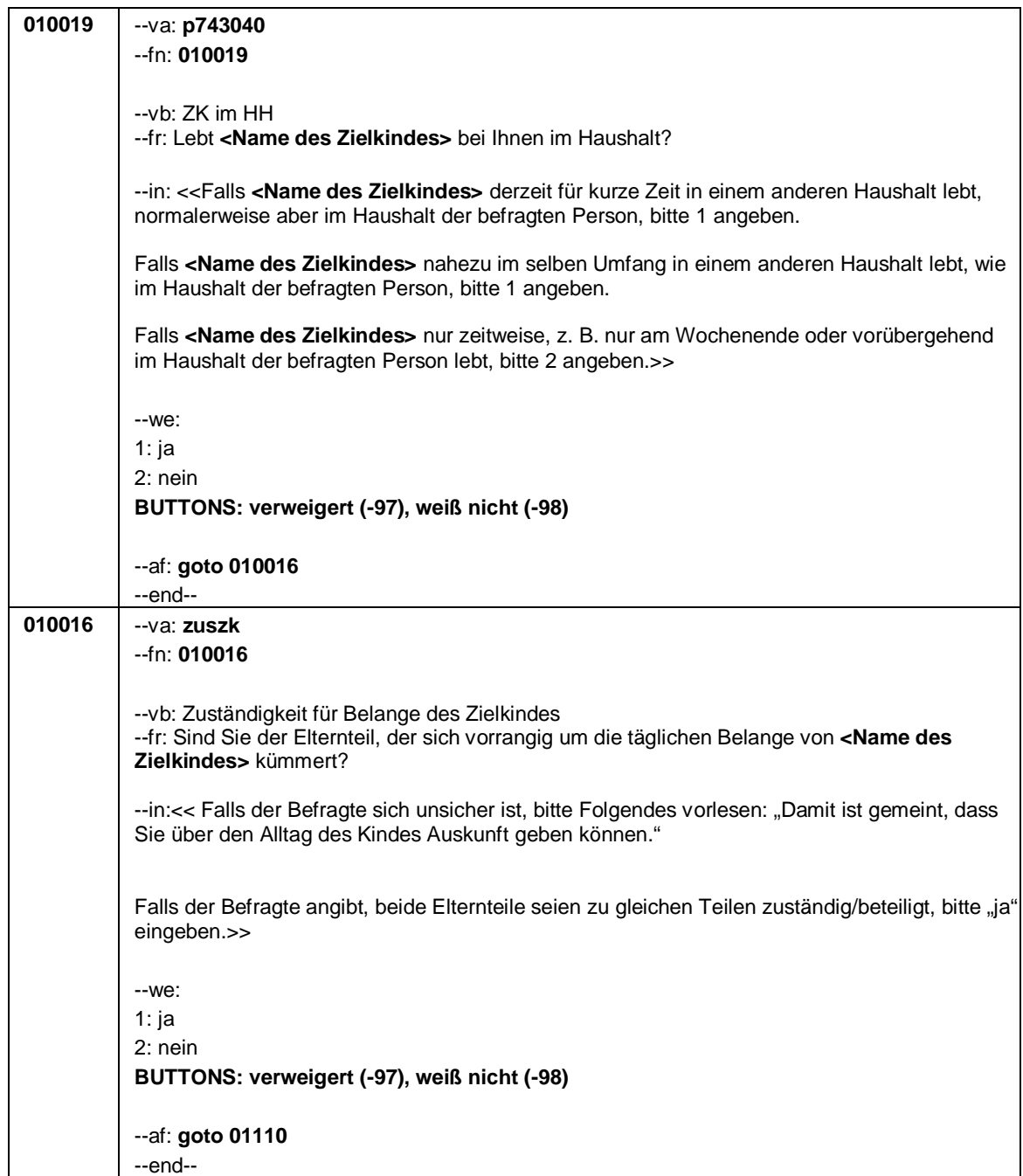

Seite **17** von **19**

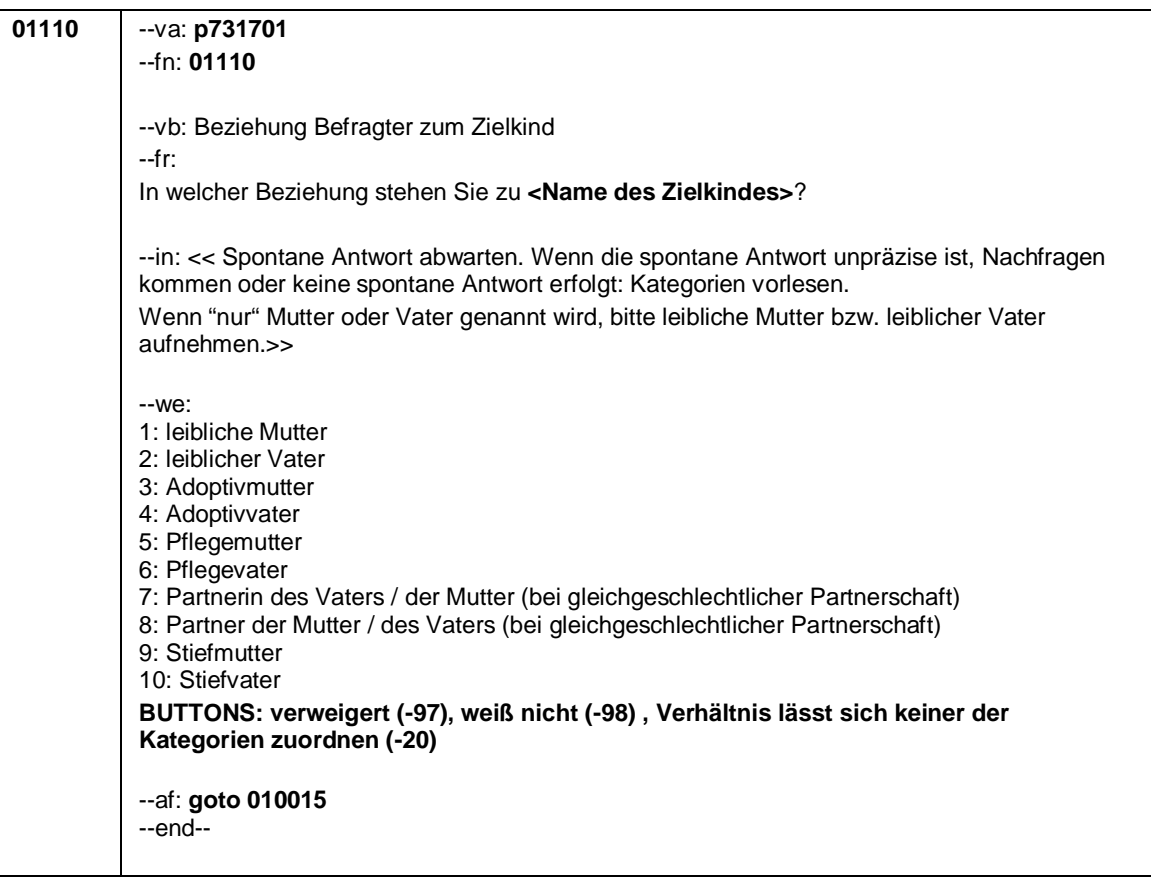

Seite **18** von **19**

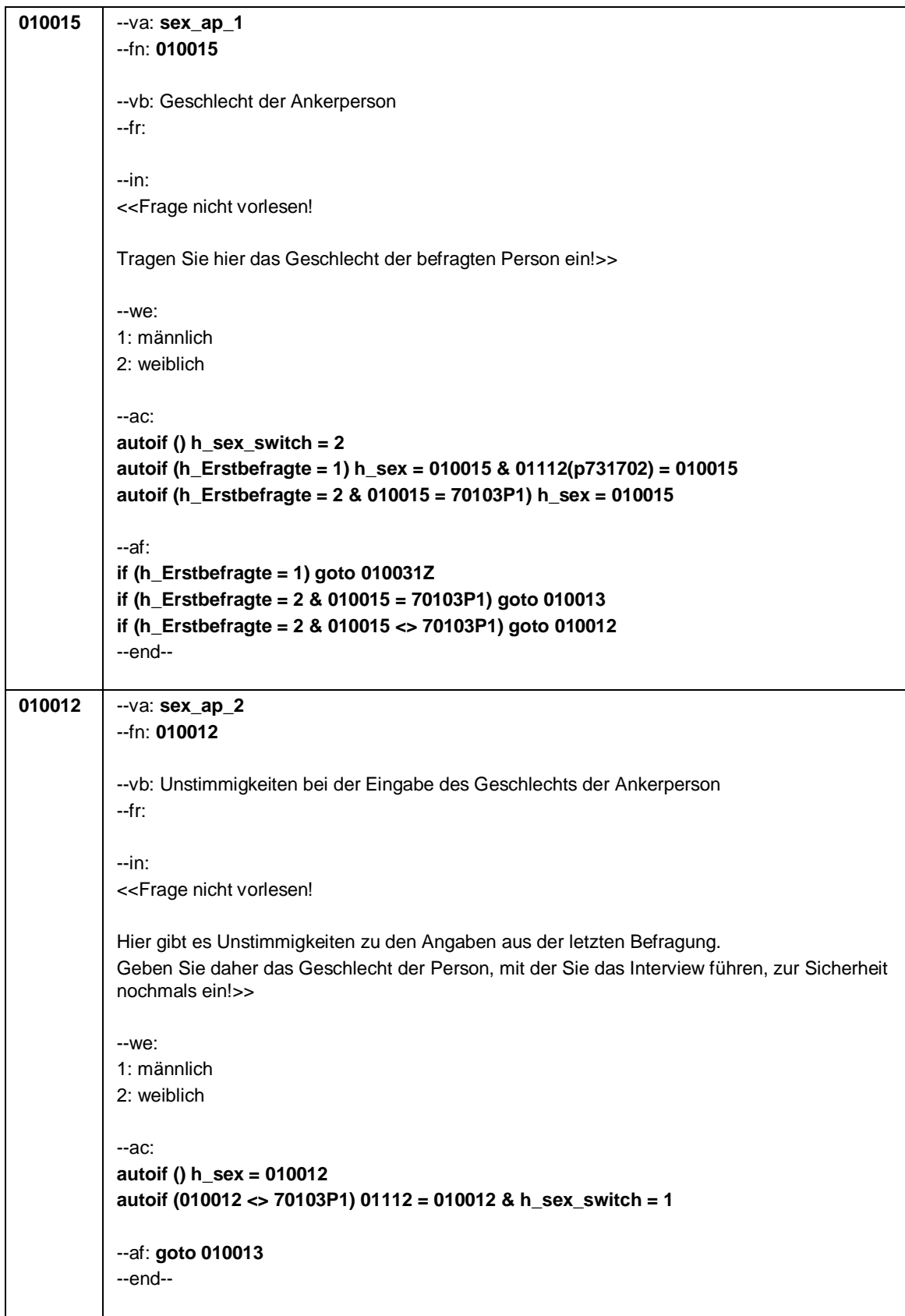

Seite **19** von **19**

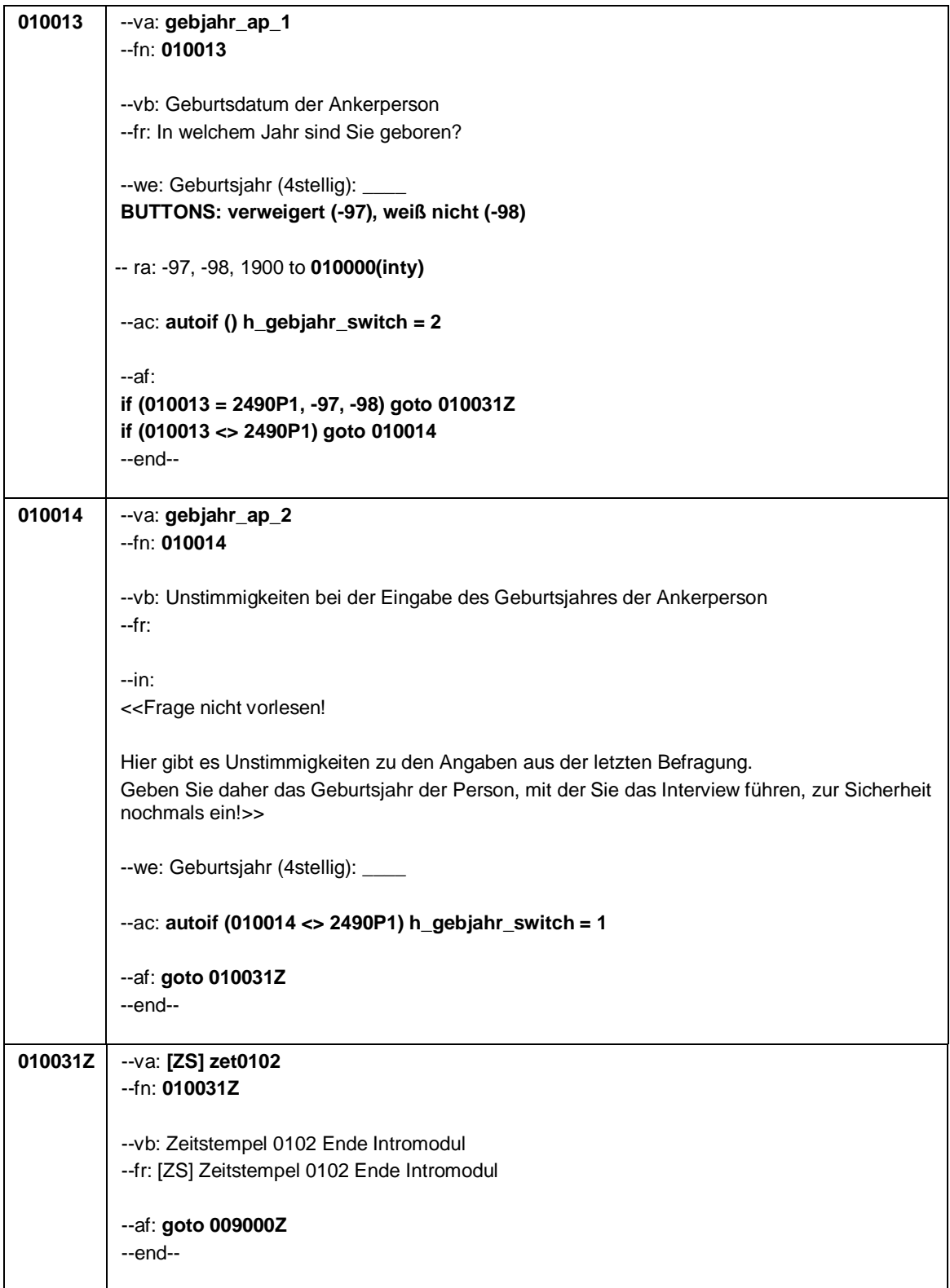

Seite **1** von **38**

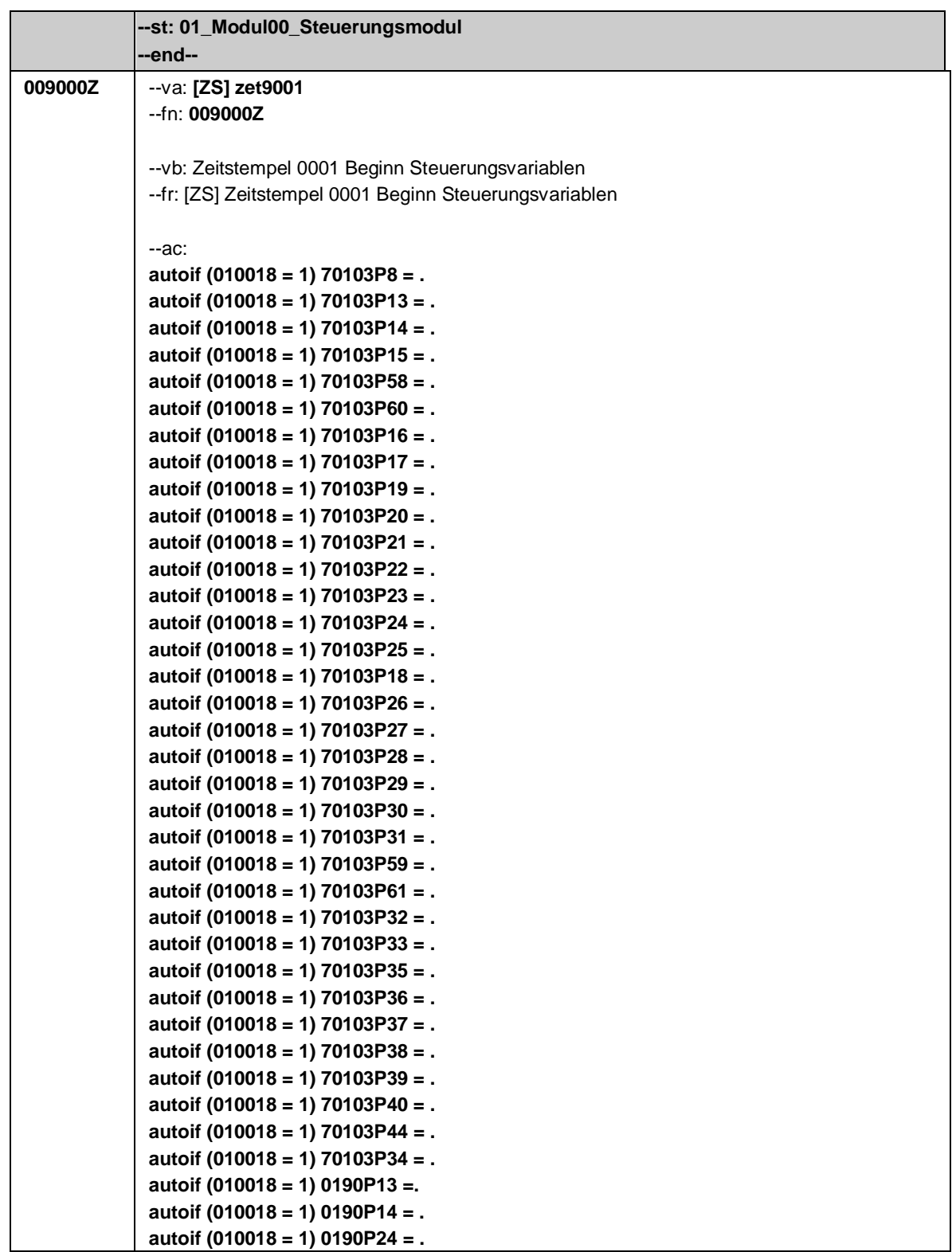

Seite **2** von **38**

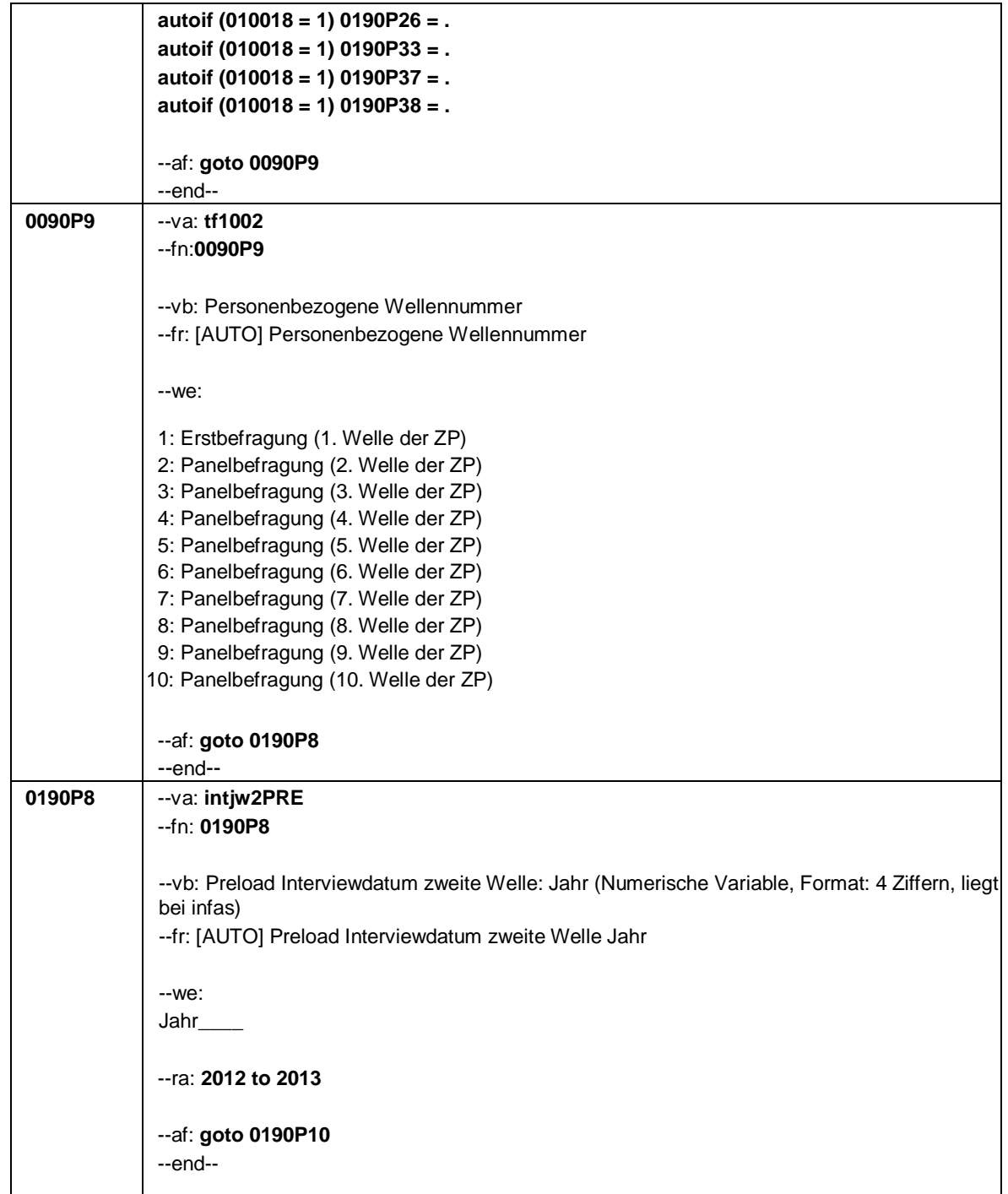

Seite **3** von **38**

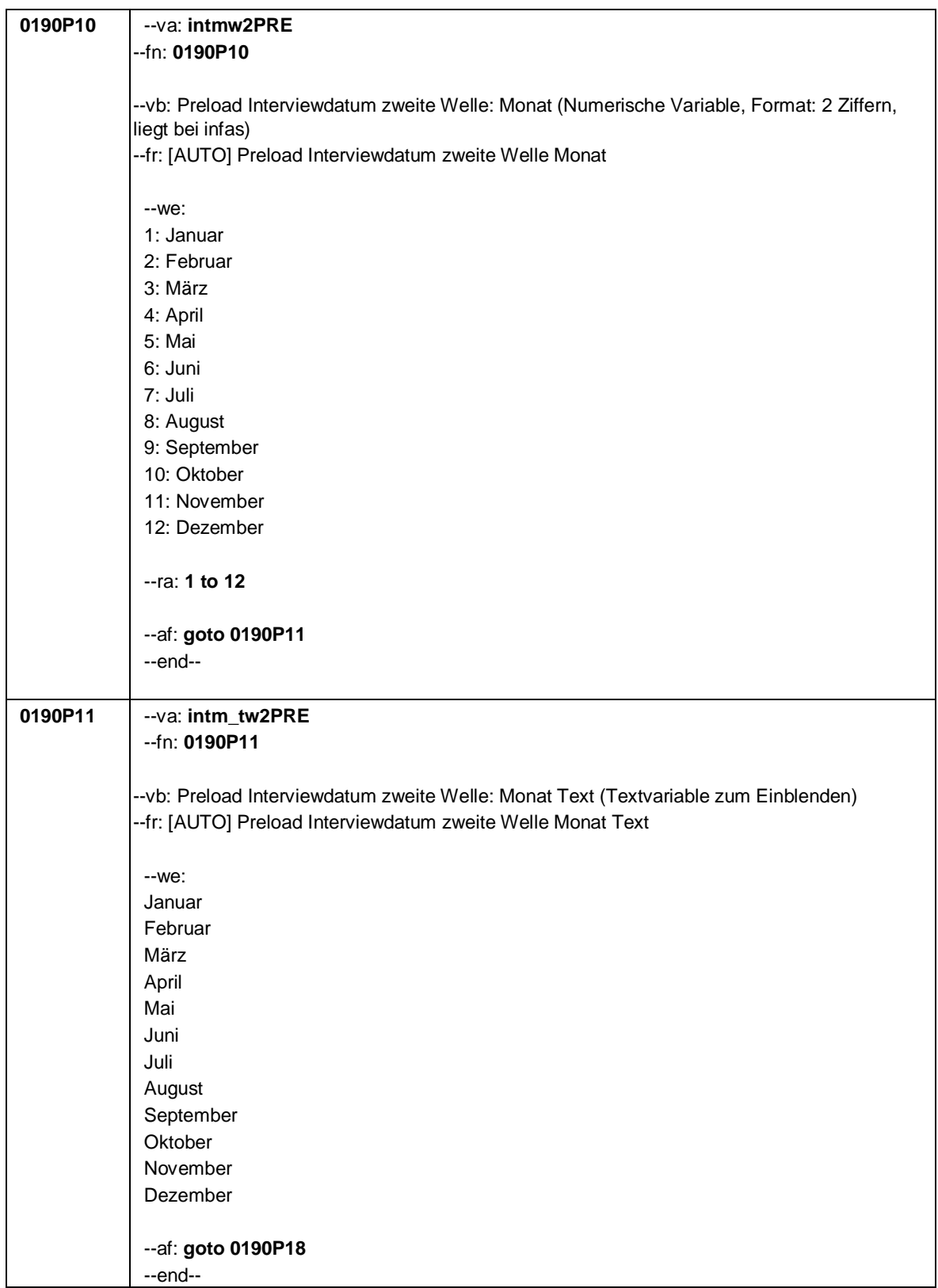

#### Seite **4** von **38**

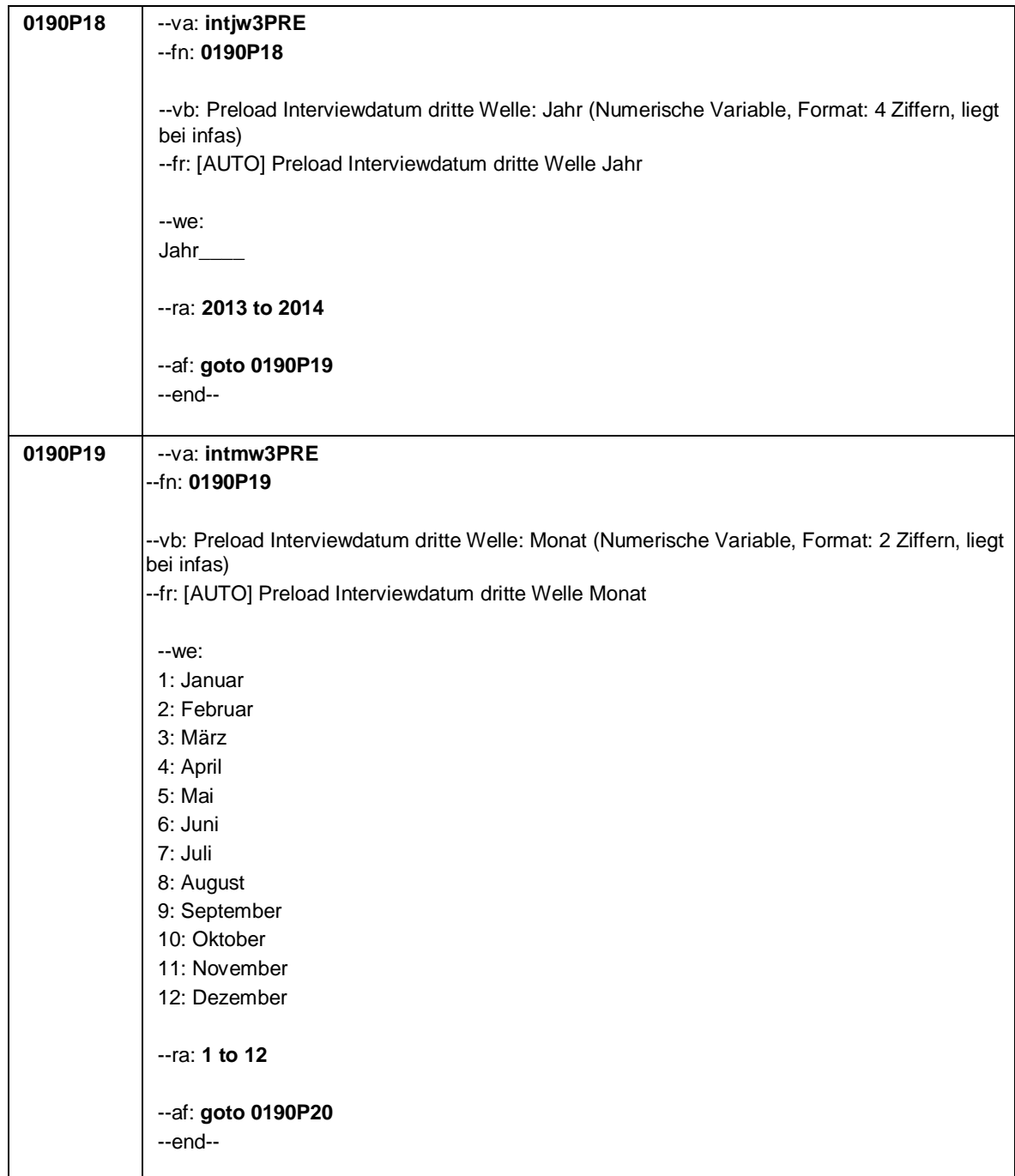

Seite **5** von **38**

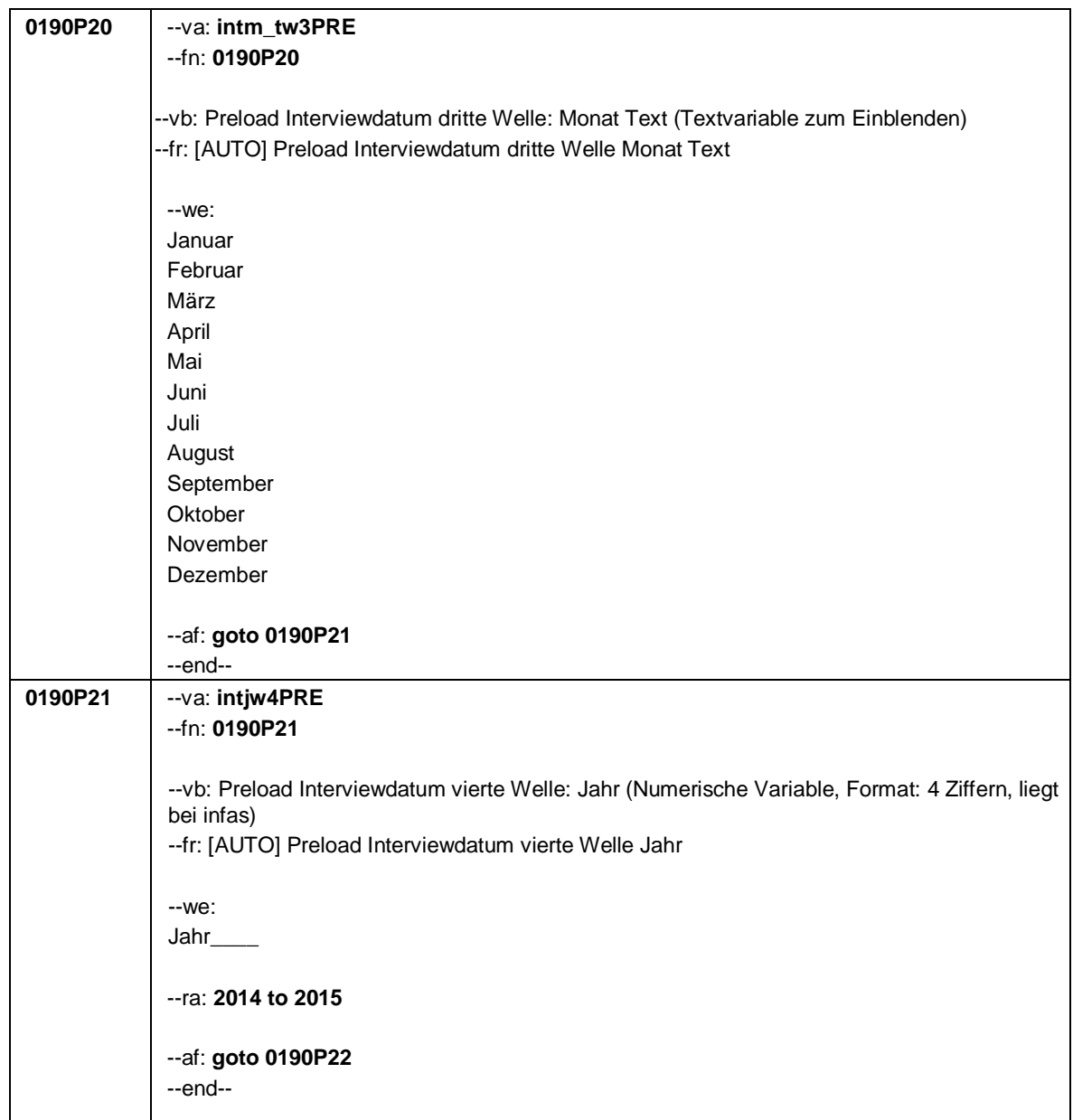

#### Seite **6** von **38**

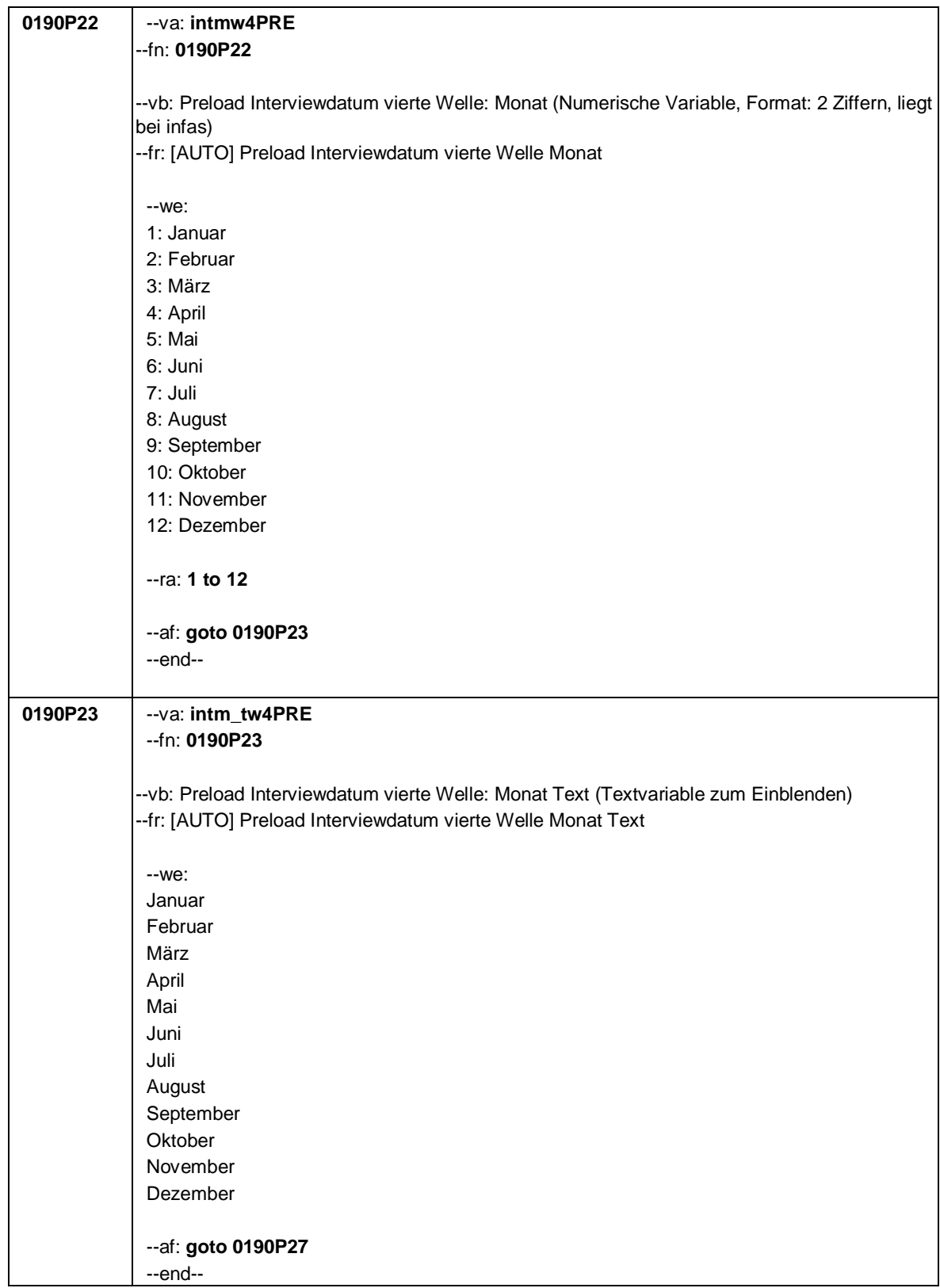

Seite **7** von **38**

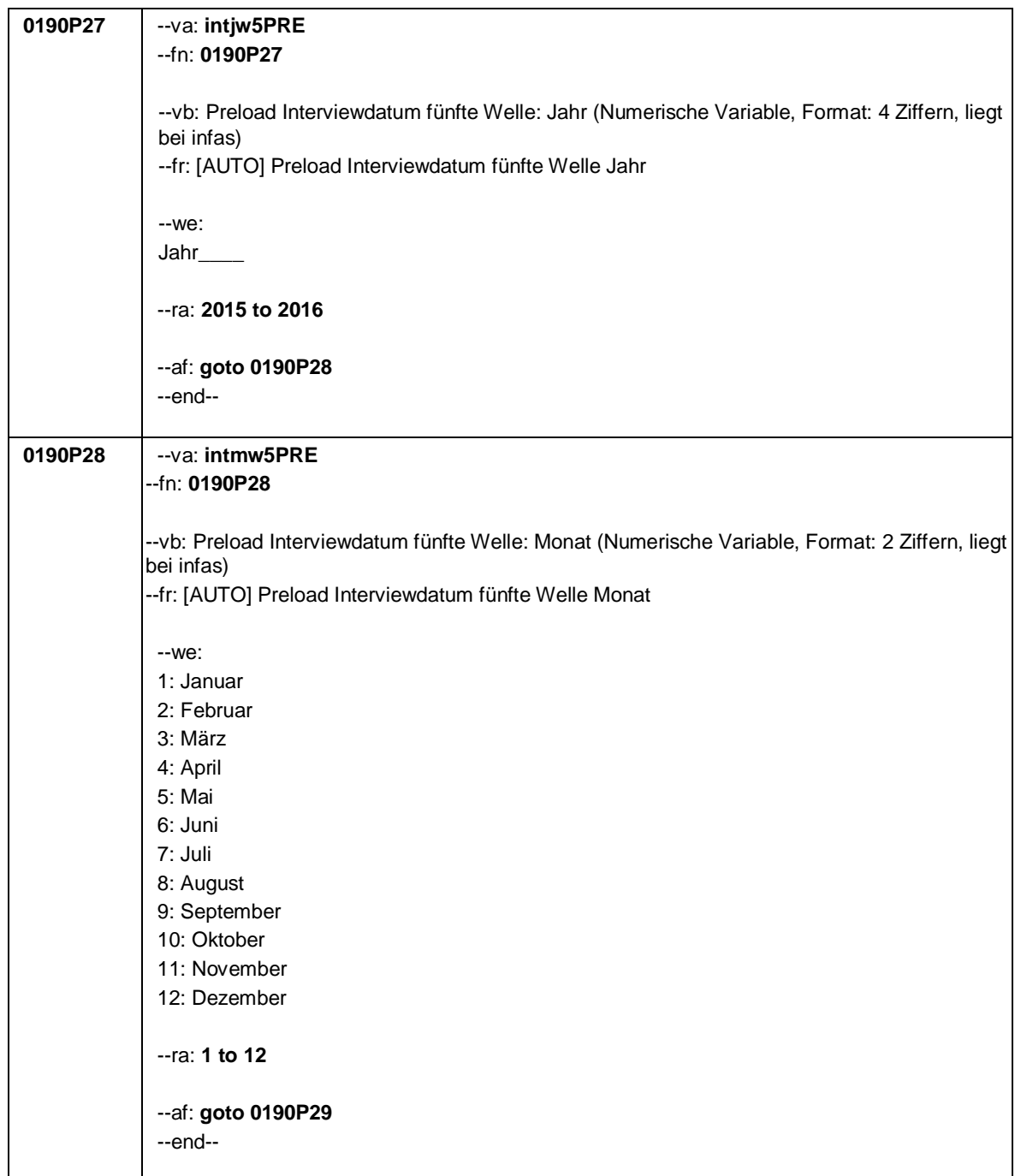

#### Seite **8** von **38**

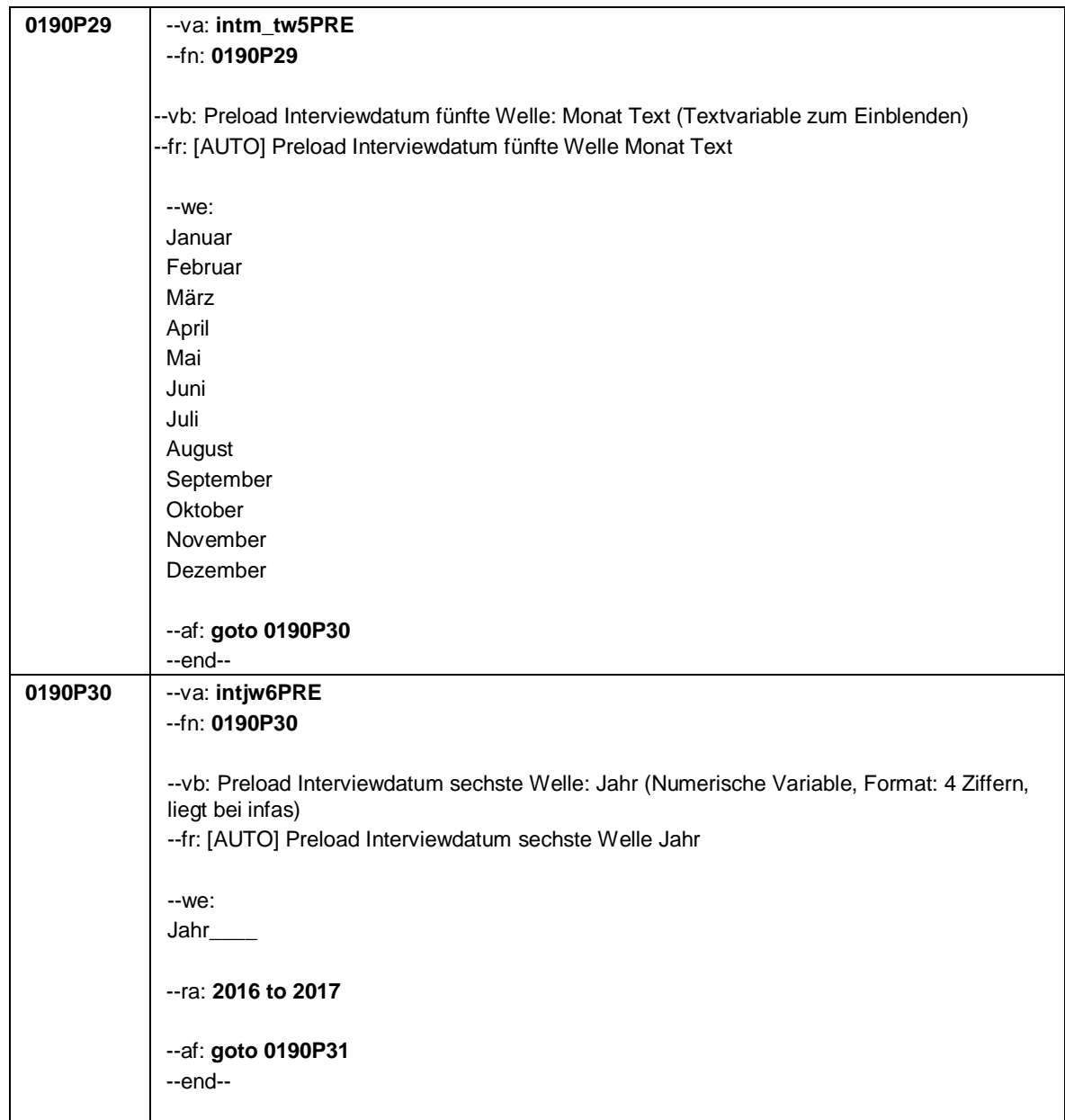

Seite **9** von **38**

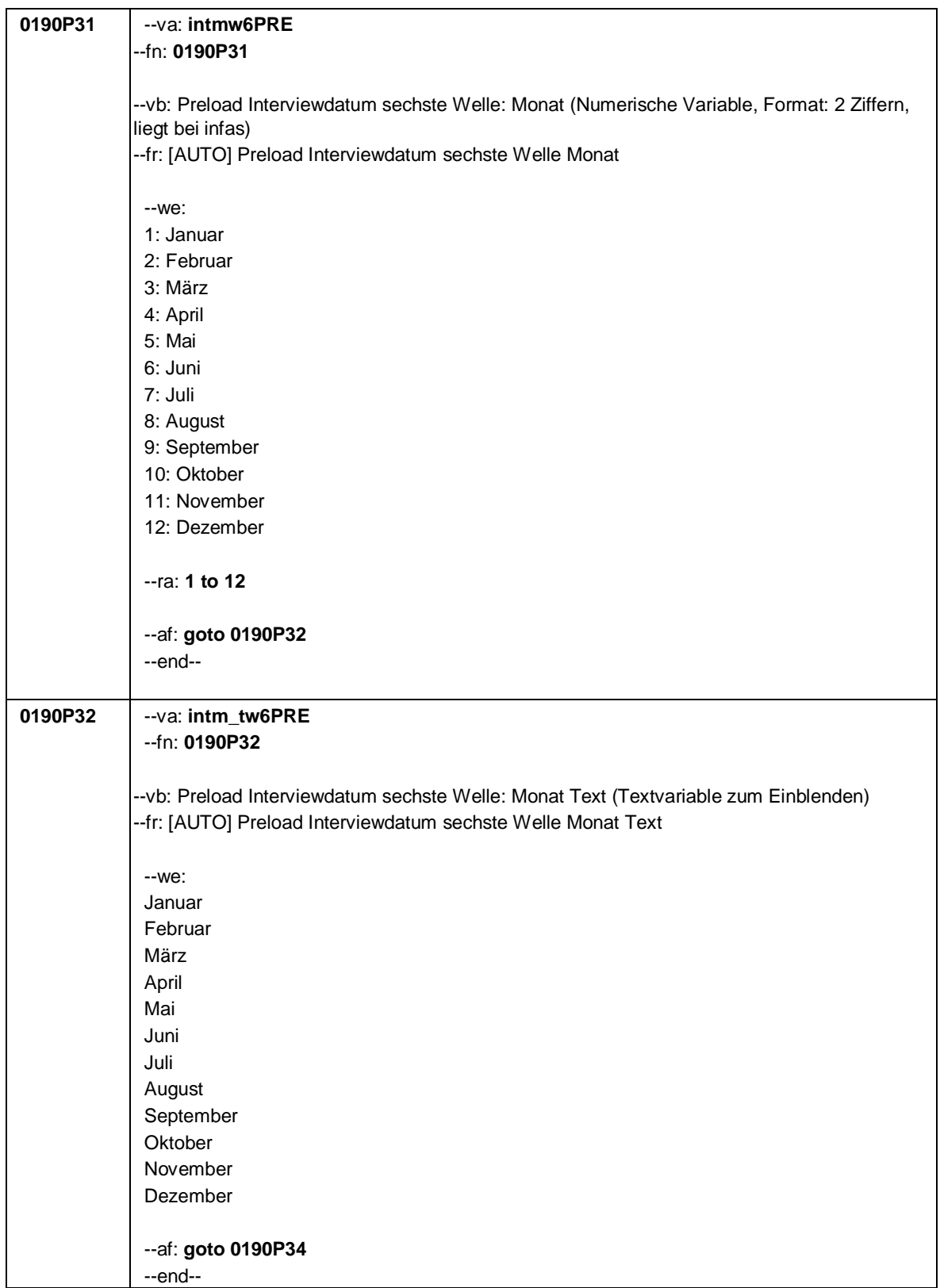

#### Seite **10** von **38**

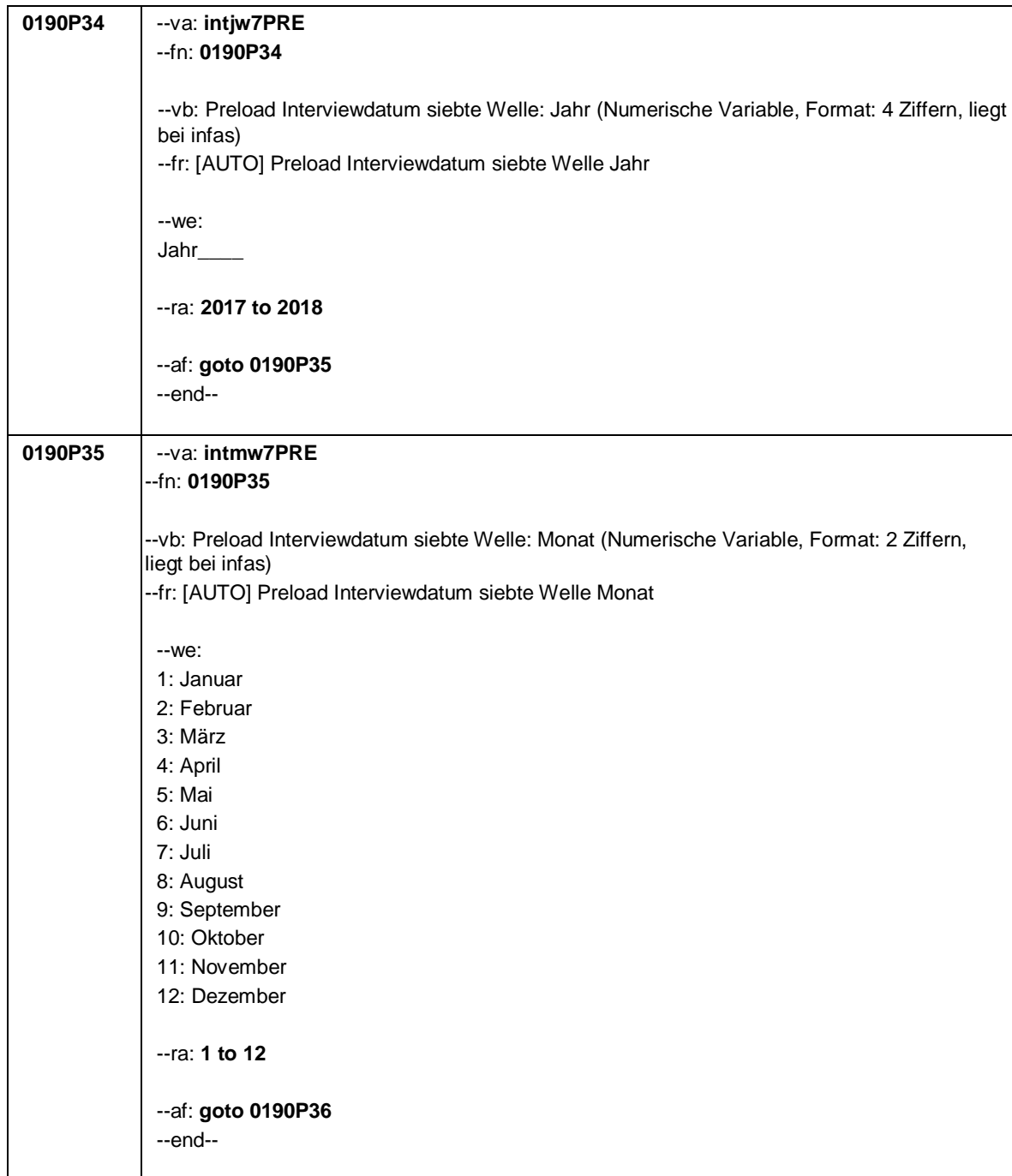

Seite **11** von **38**

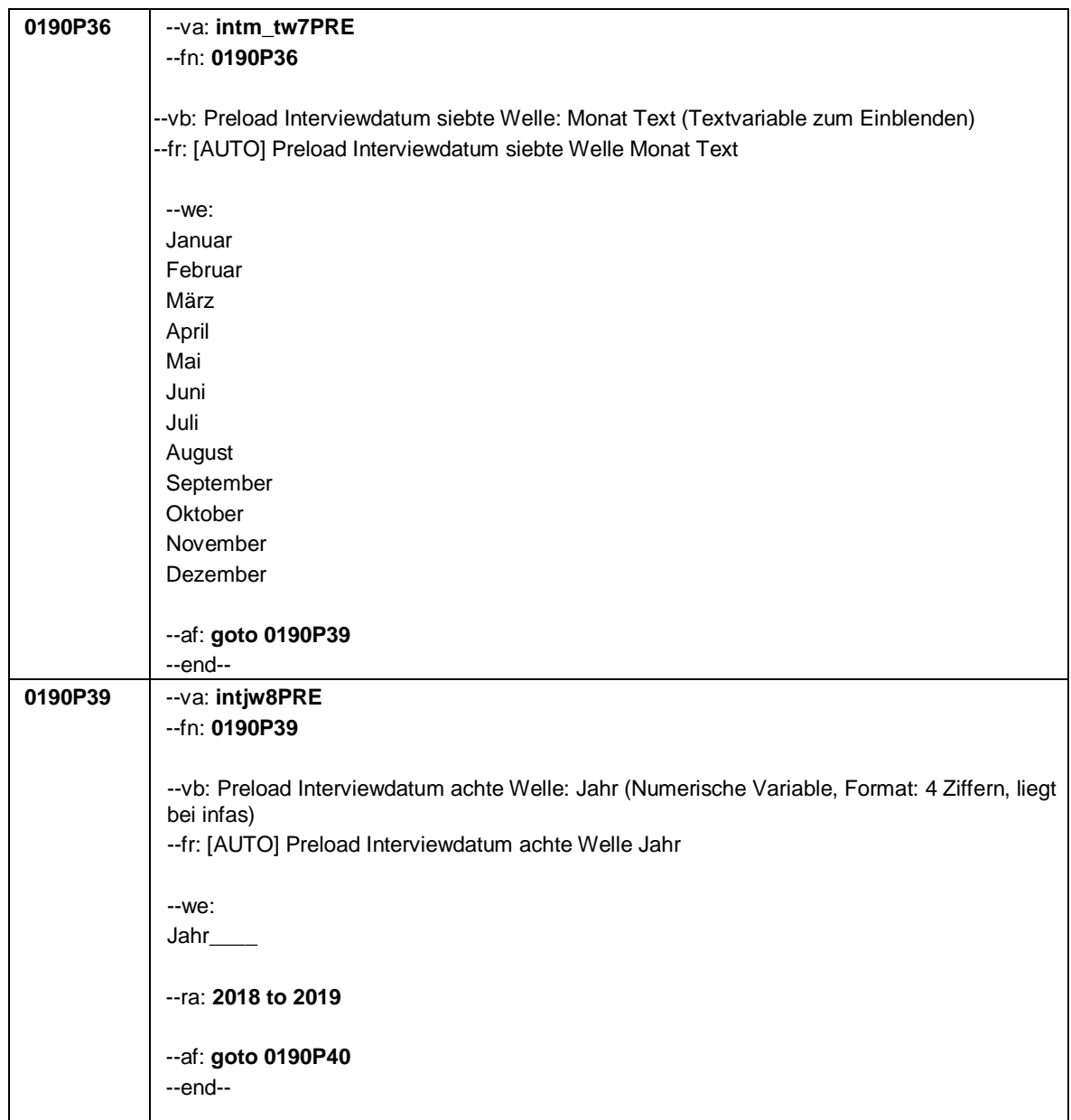

#### Seite **12** von **38**

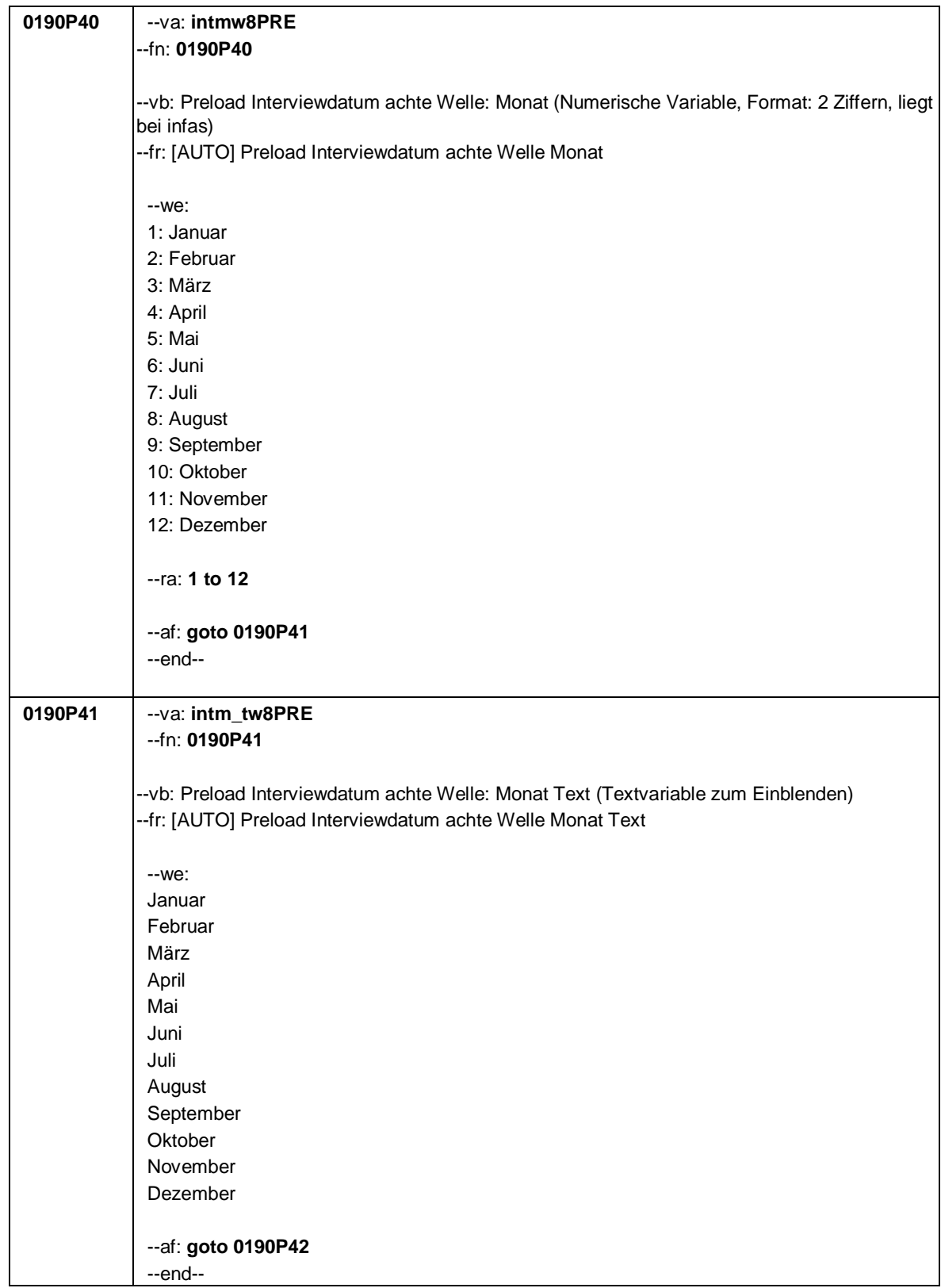
Seite **13** von **38**

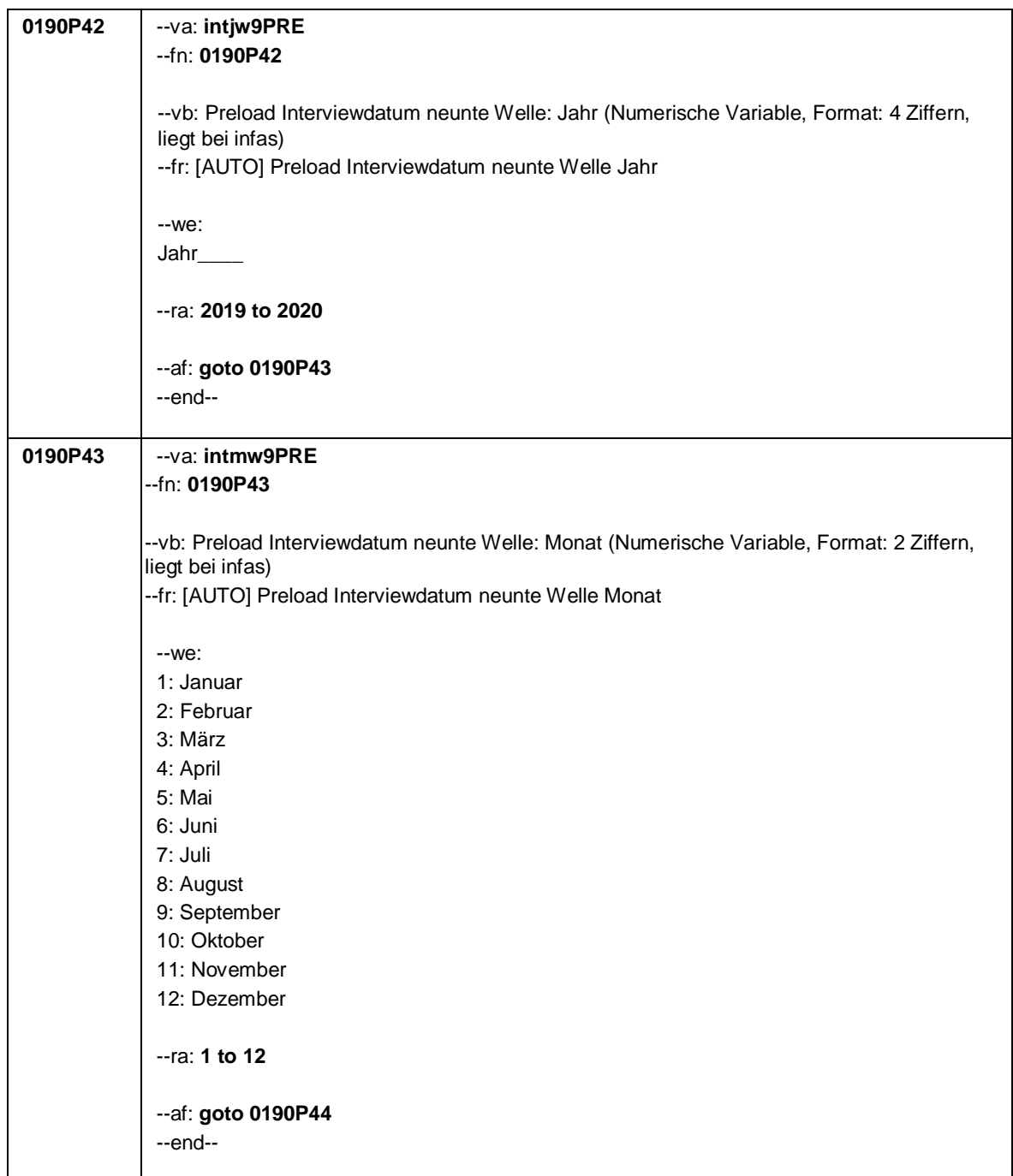

## Seite **14** von **38**

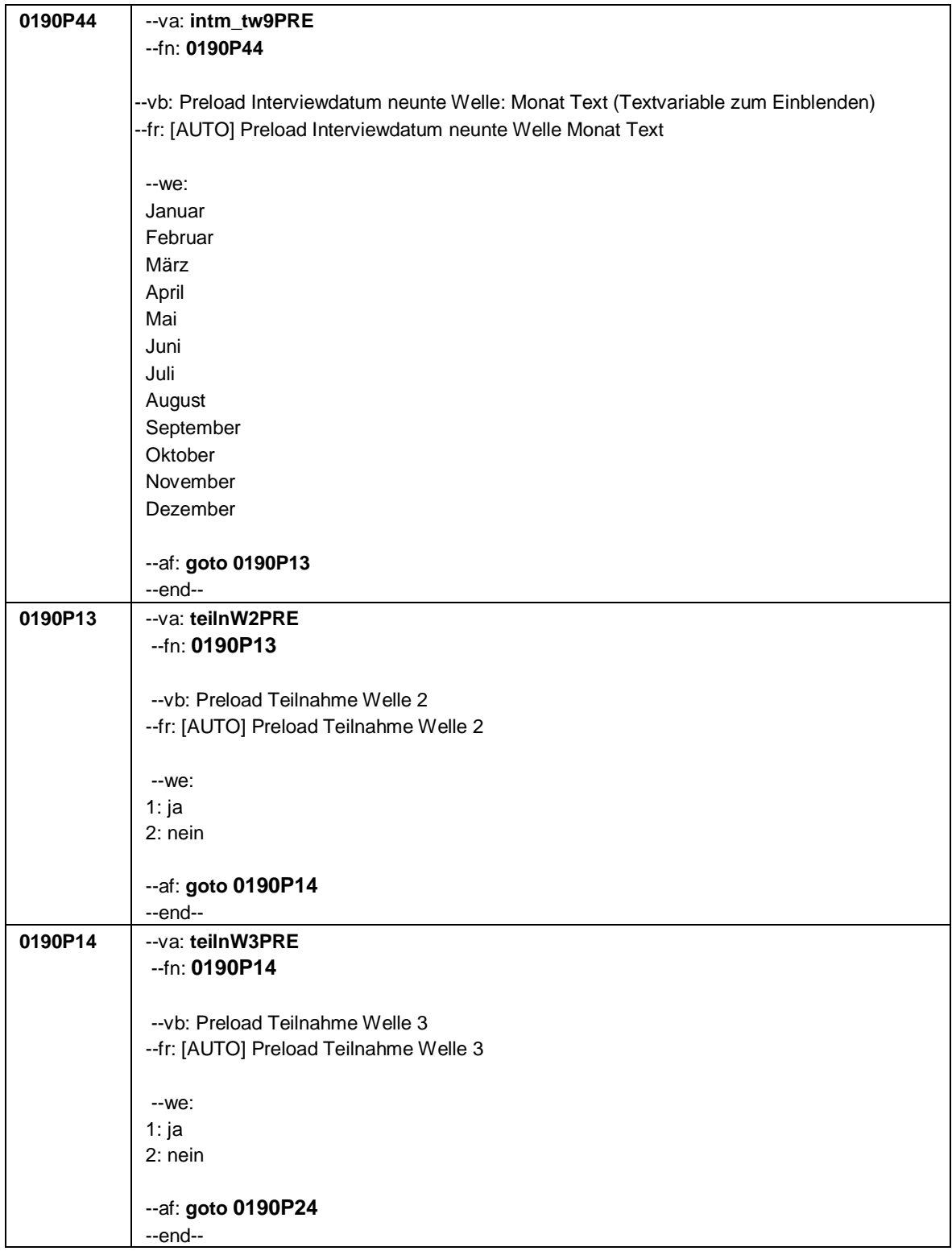

Seite **15** von **38**

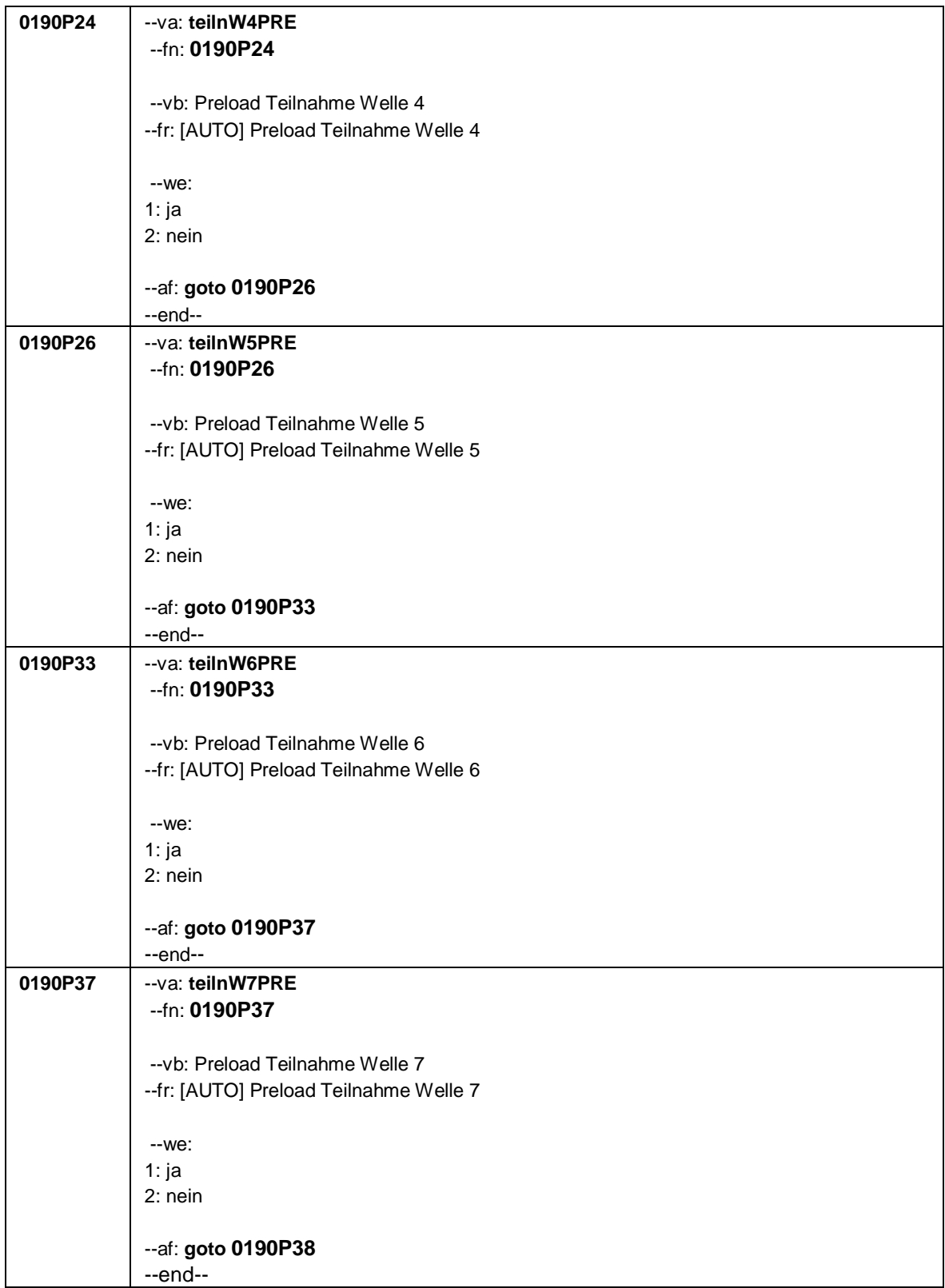

## Seite **16** von **38**

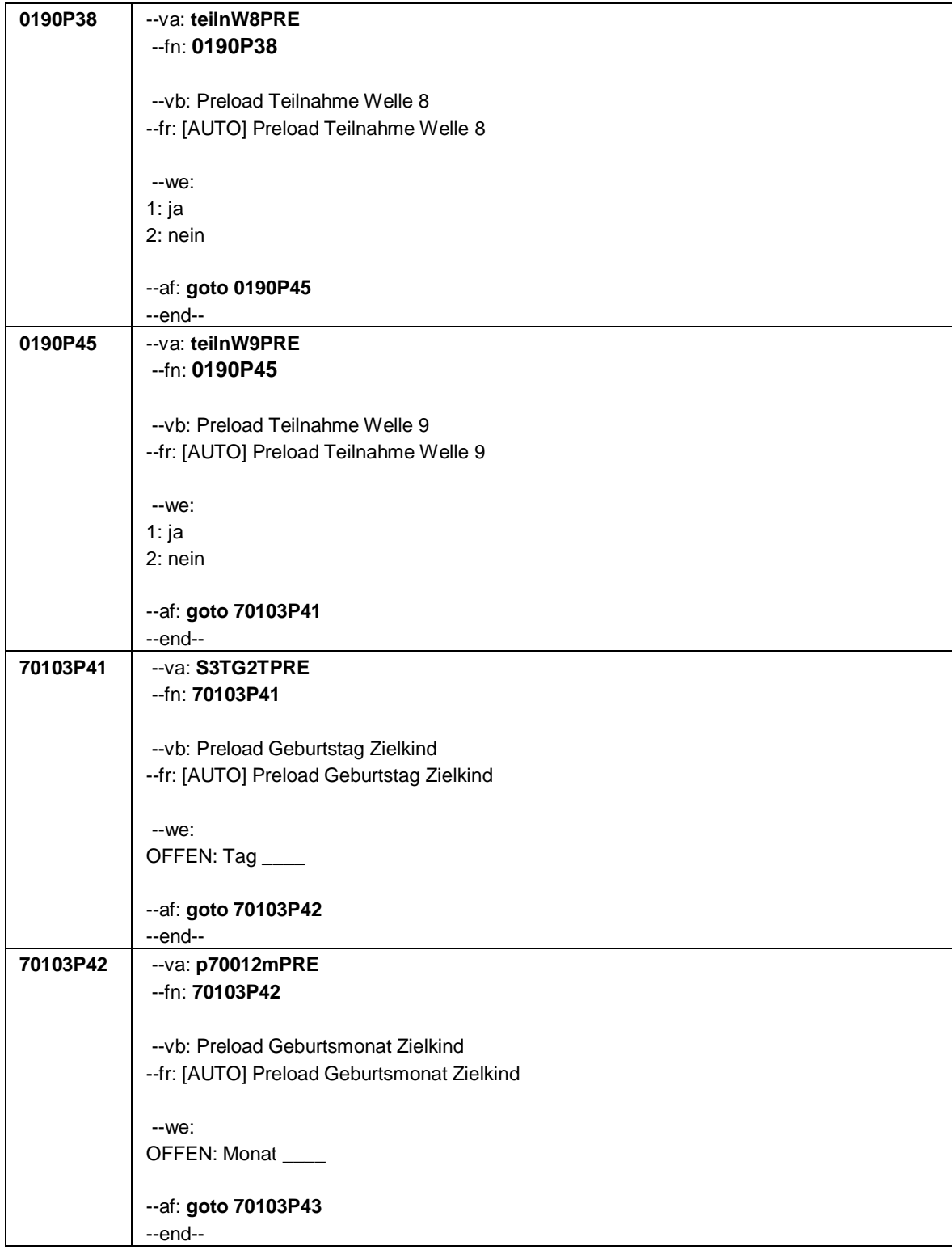

Seite **17** von **38**

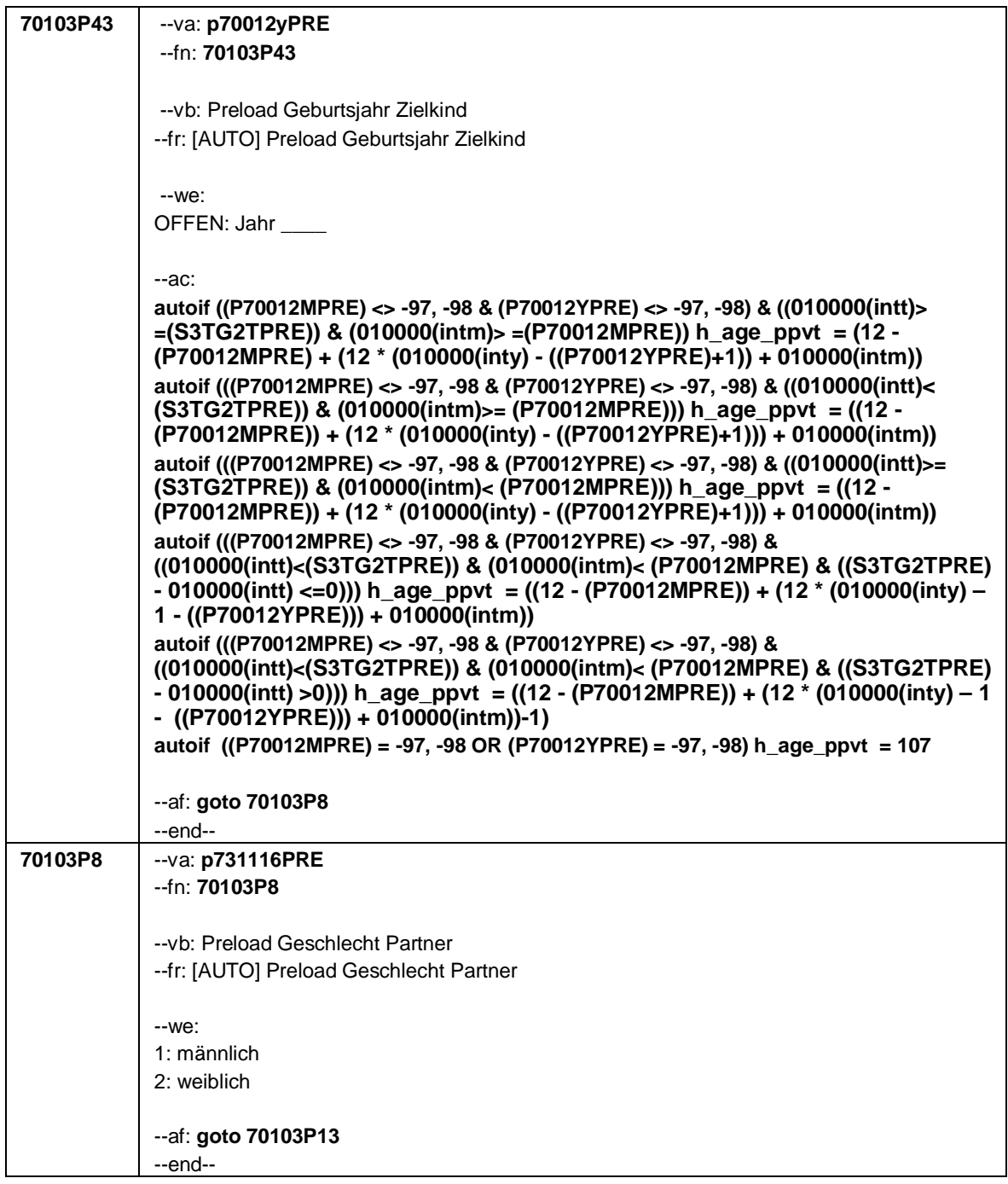

Seite **18** von **38**

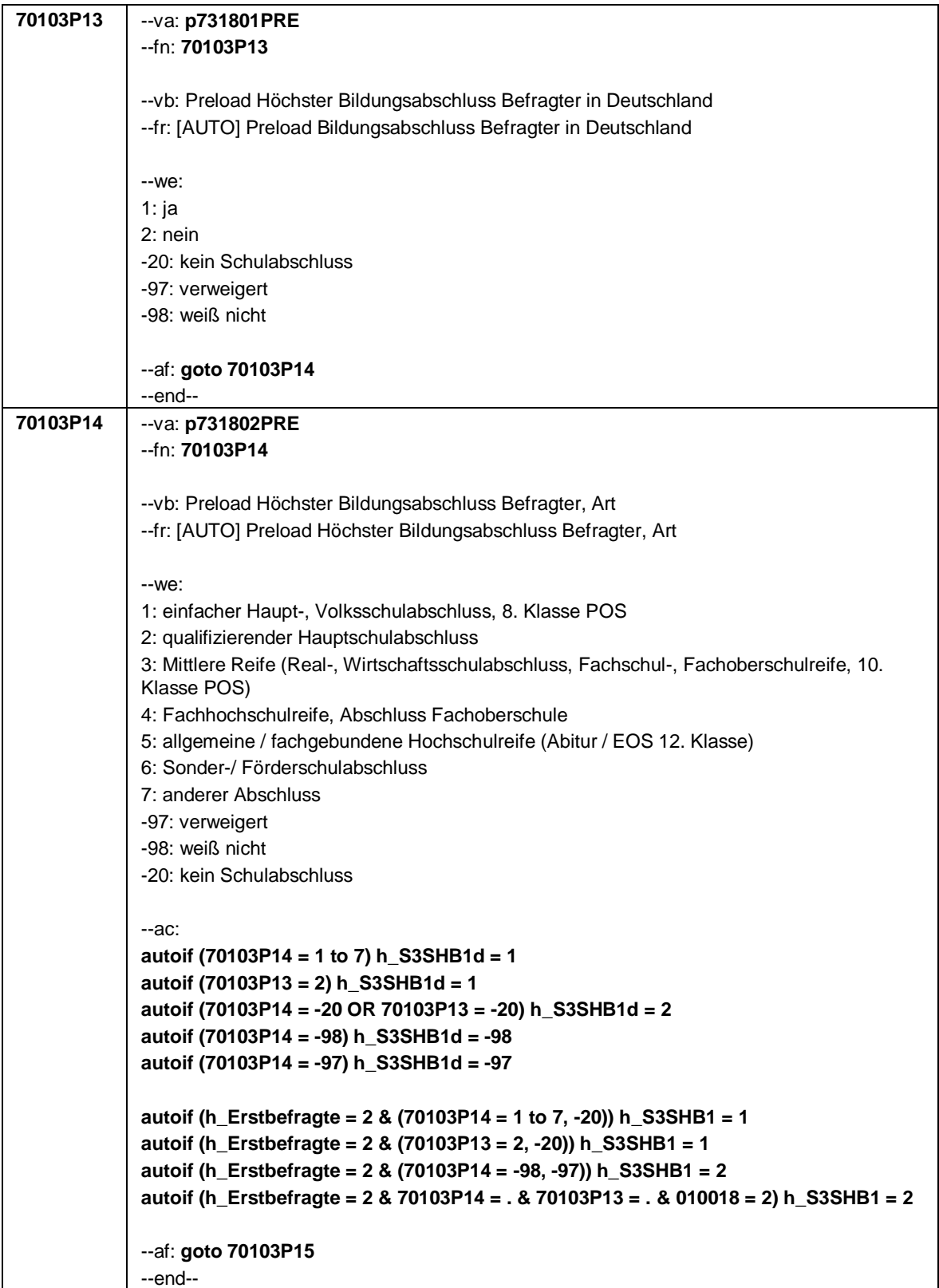

Seite **19** von **38**

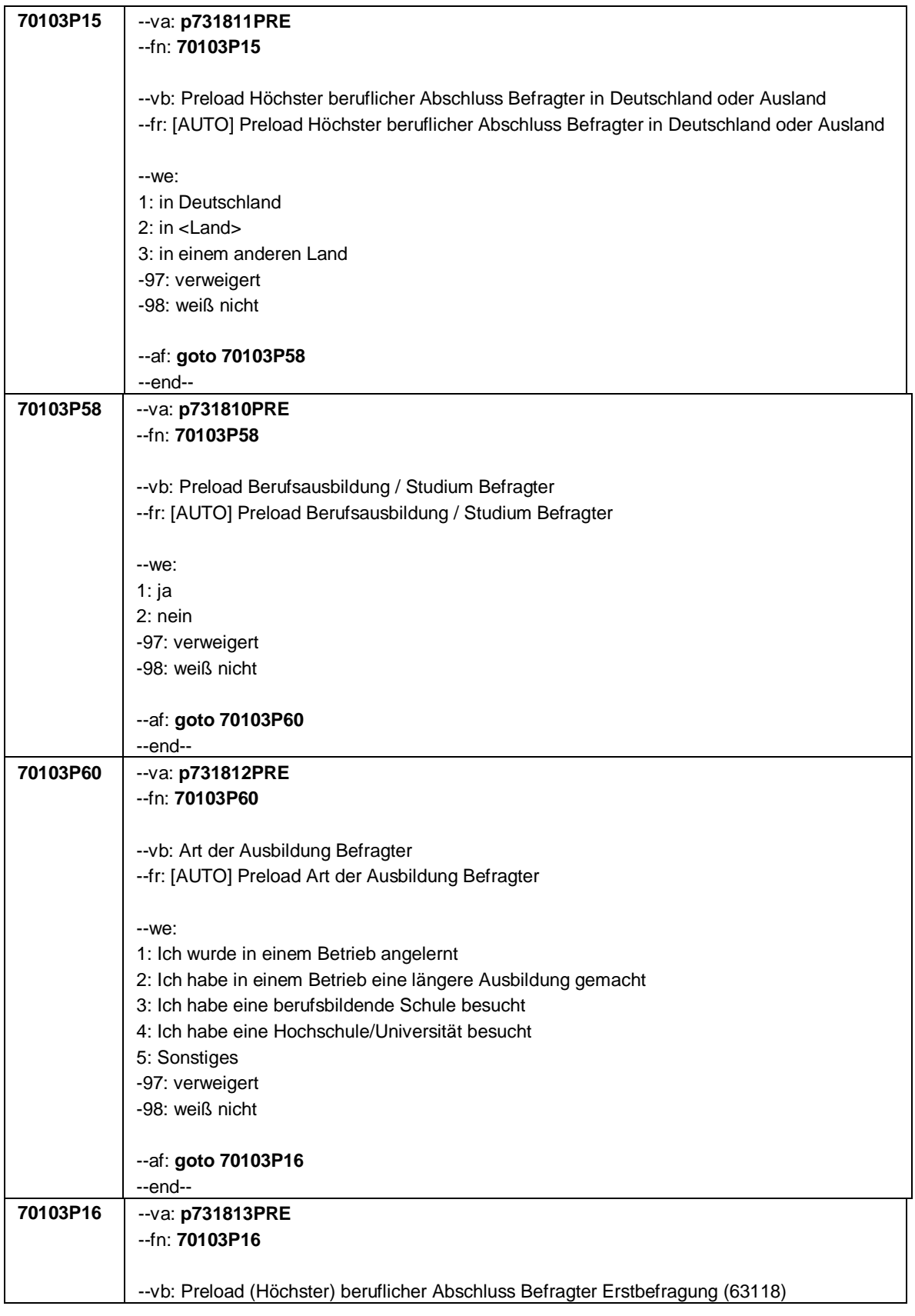

# Seite **20** von **38**

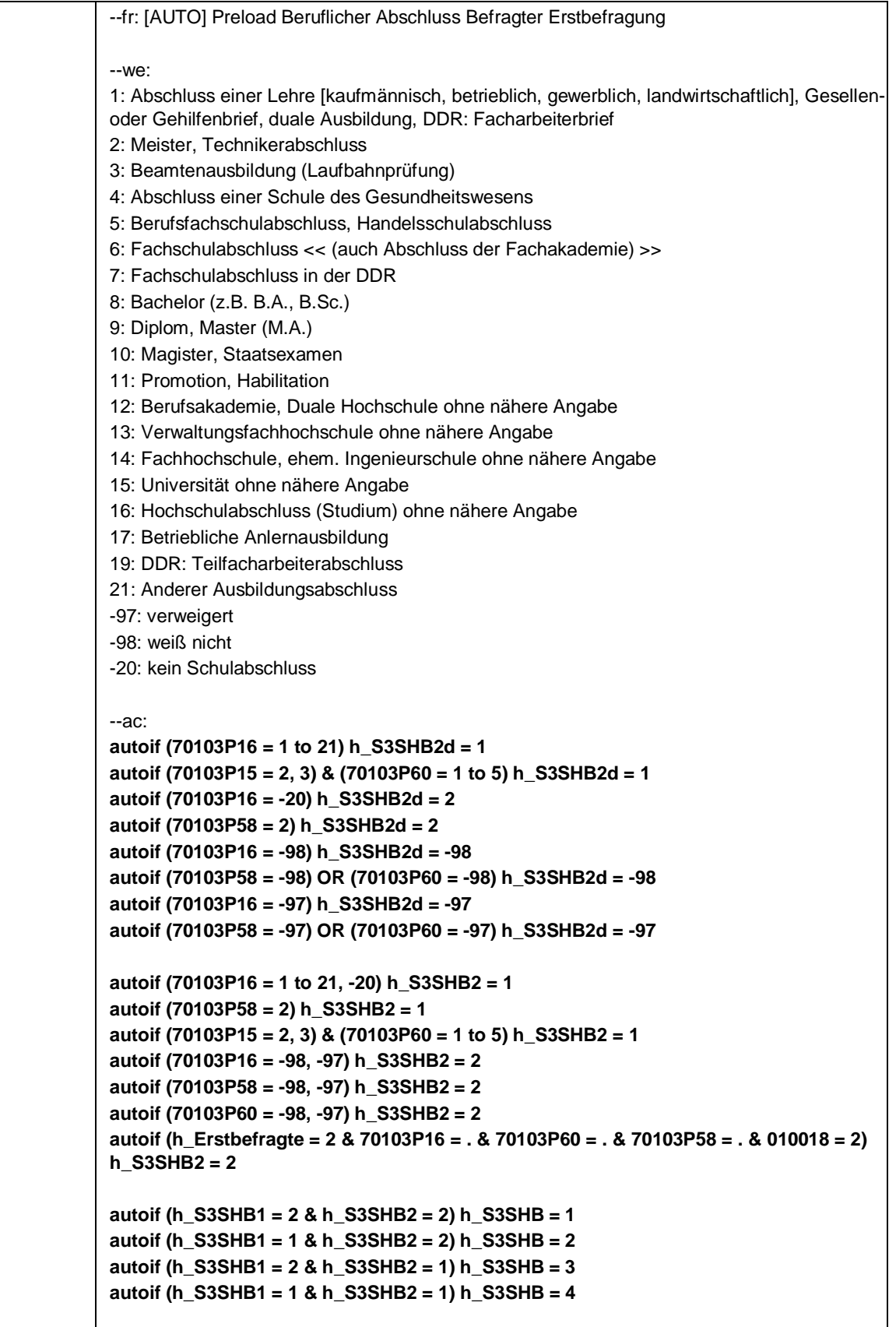

Seite **21** von **38**

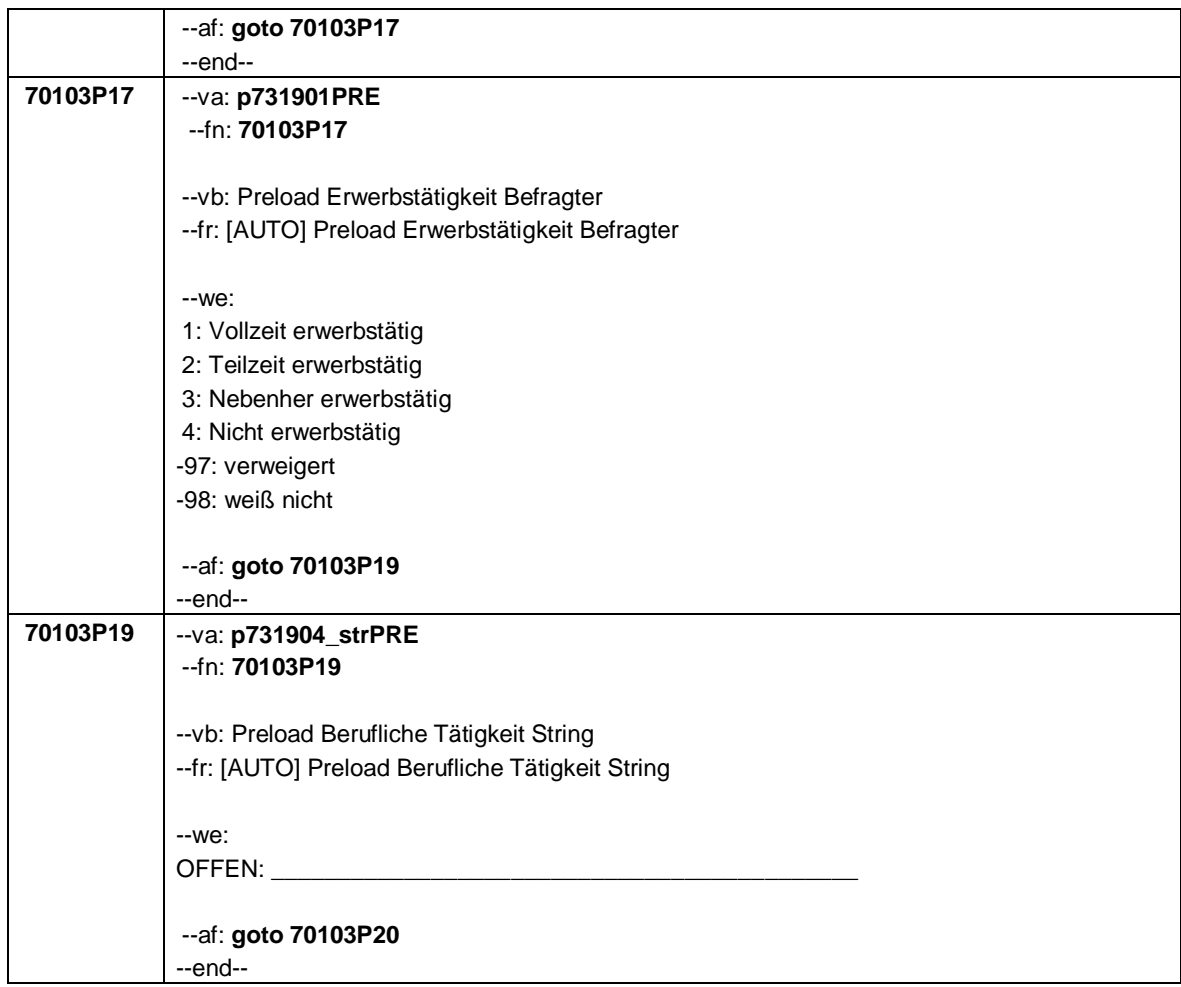

Seite **22** von **38**

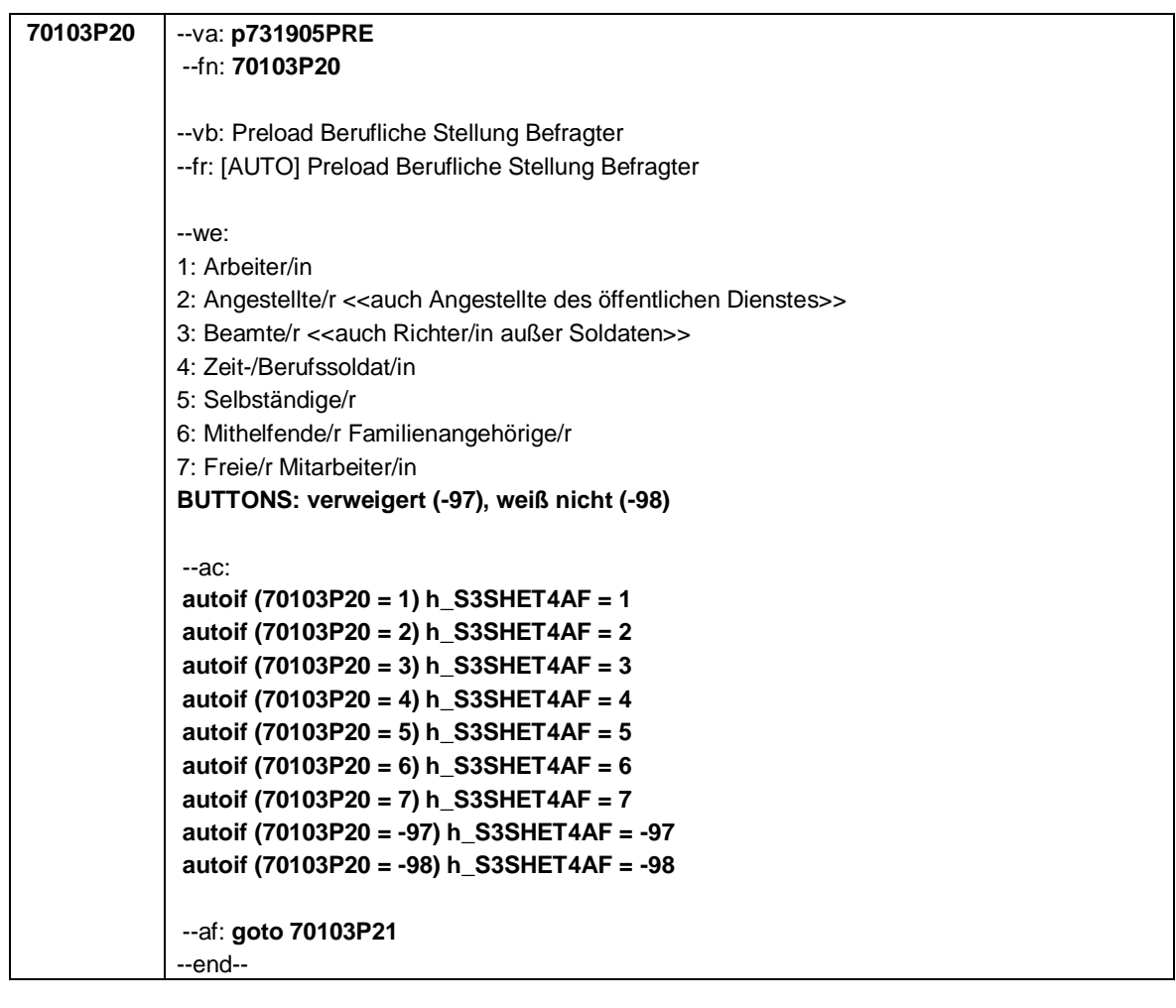

Seite **23** von **38**

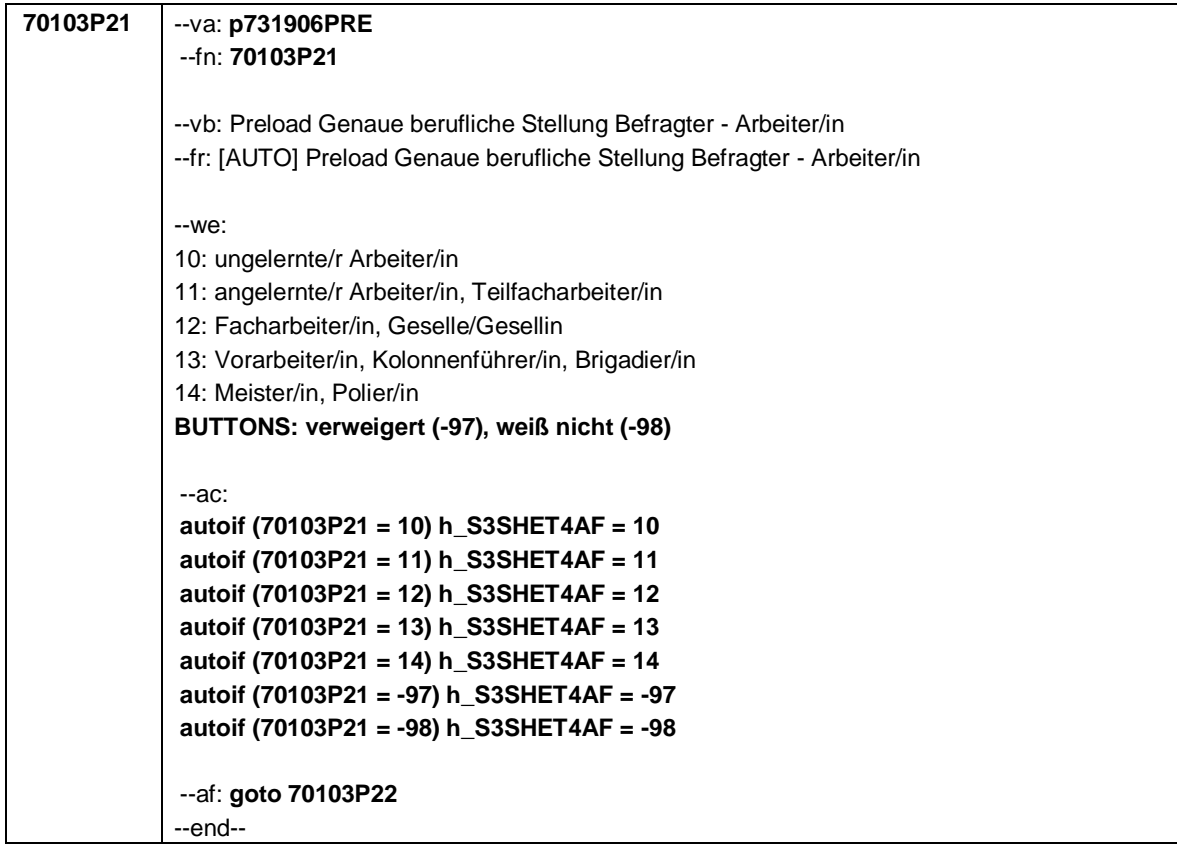

Seite **24** von **38**

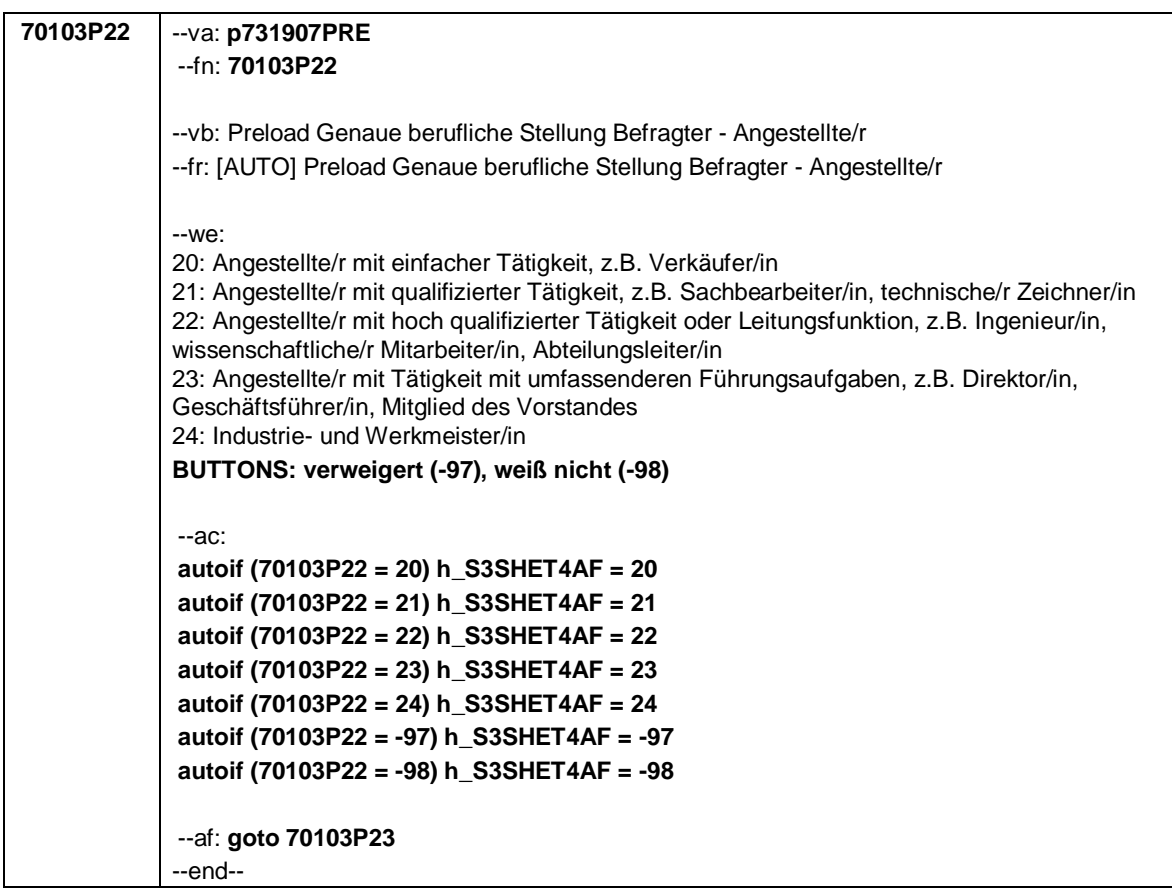

Seite **25** von **38**

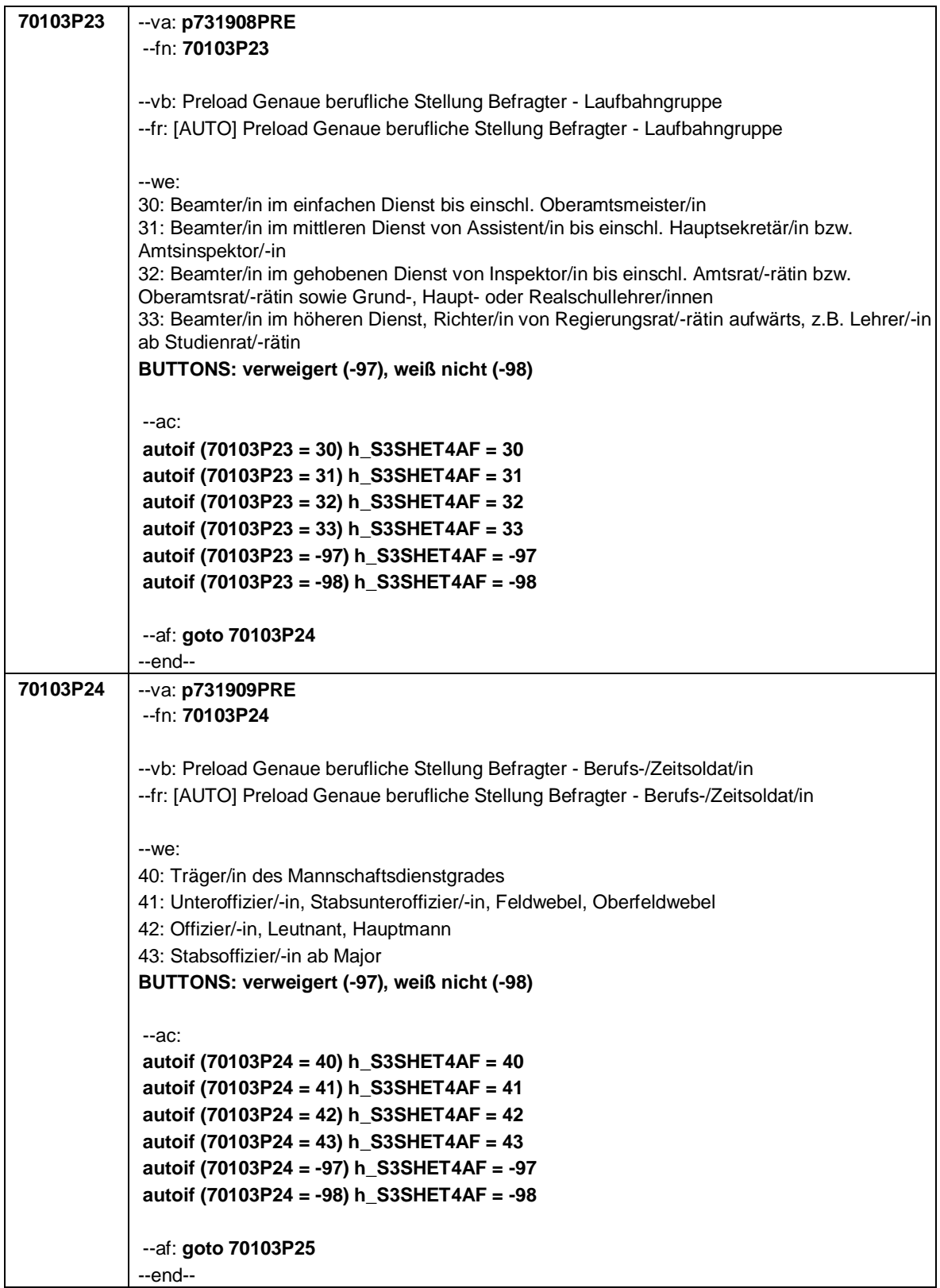

Seite **26** von **38**

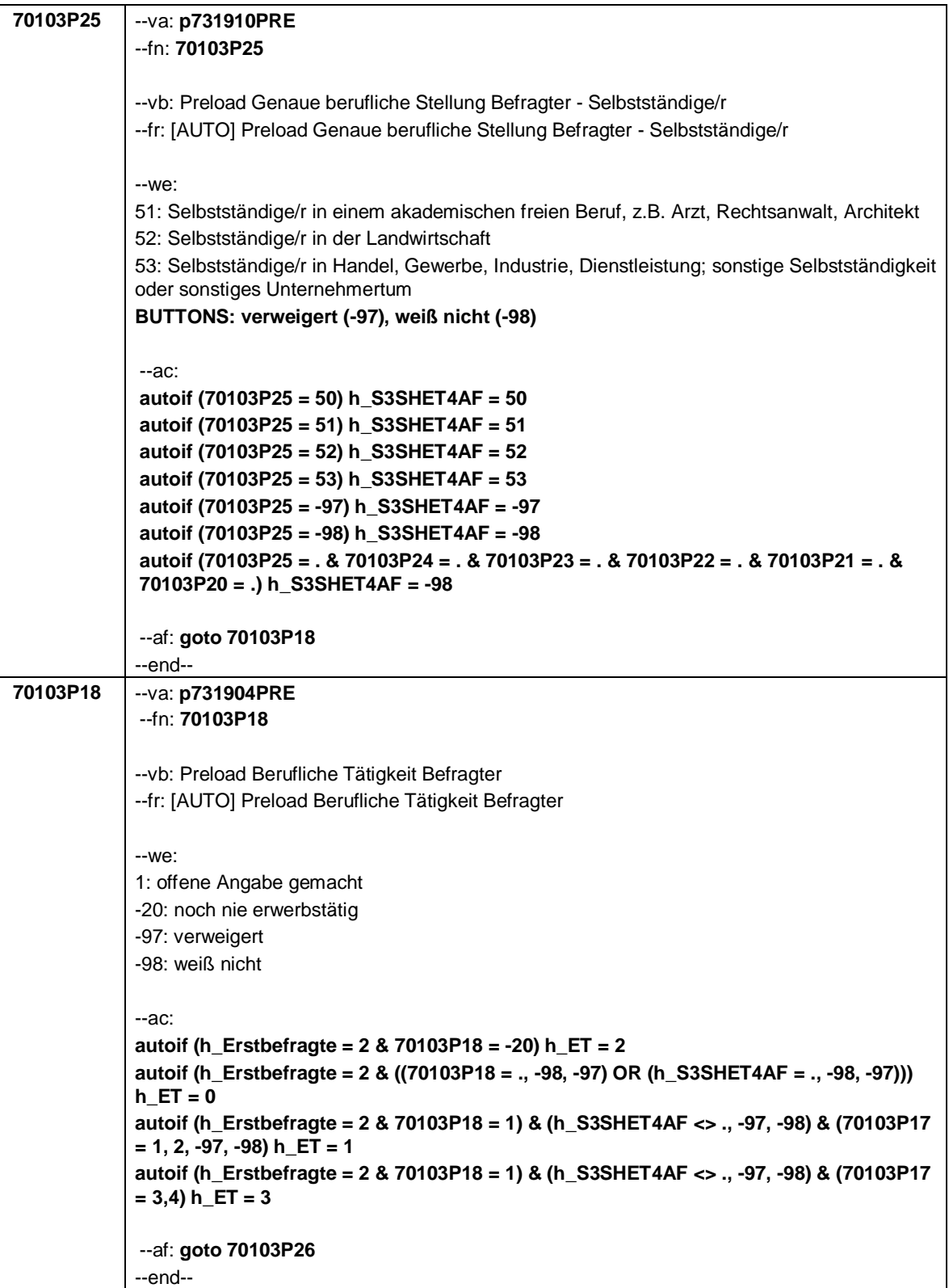

Seite **27** von **38**

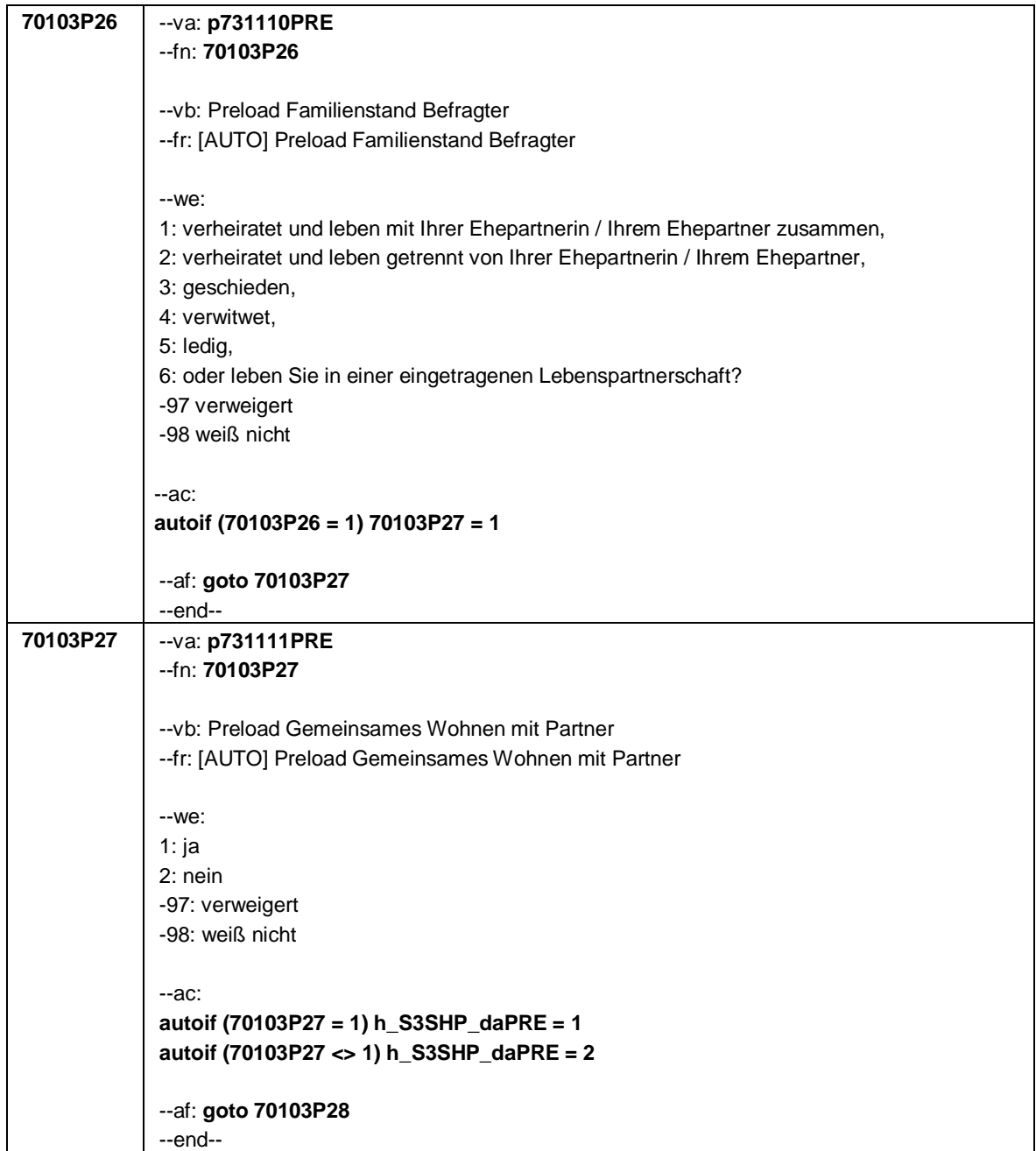

## Seite **28** von **38**

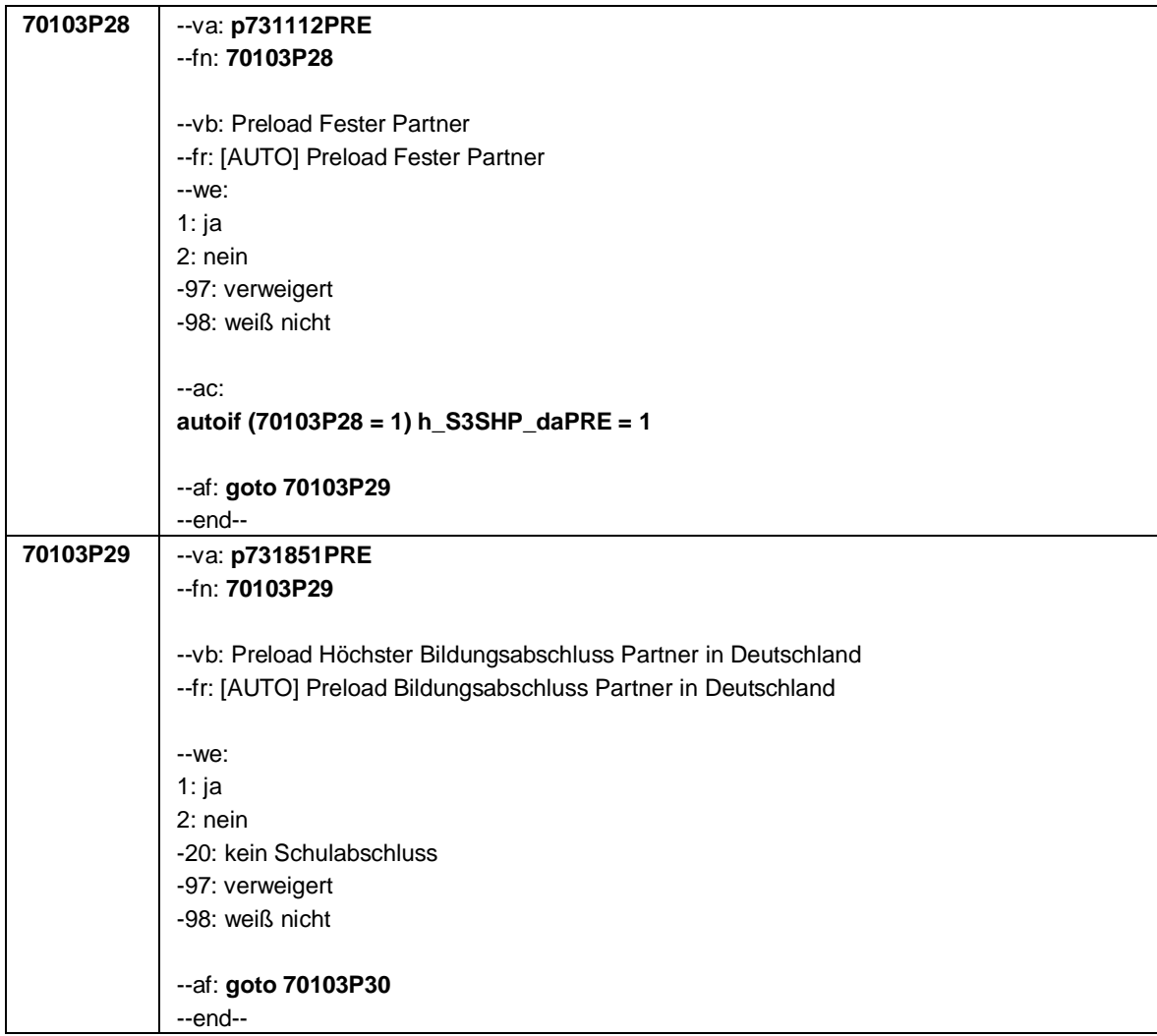

Seite **29** von **38**

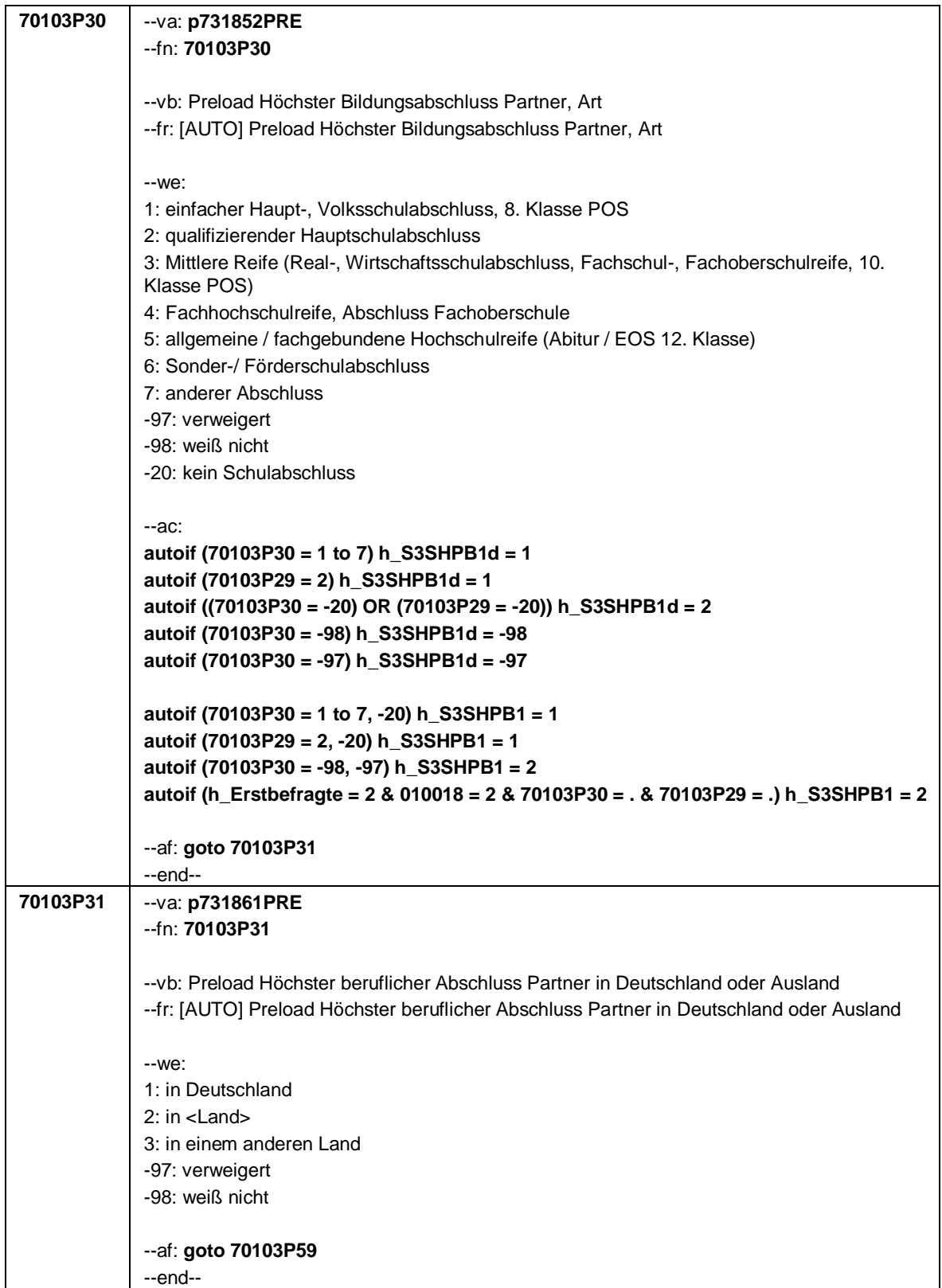

## Seite **30** von **38**

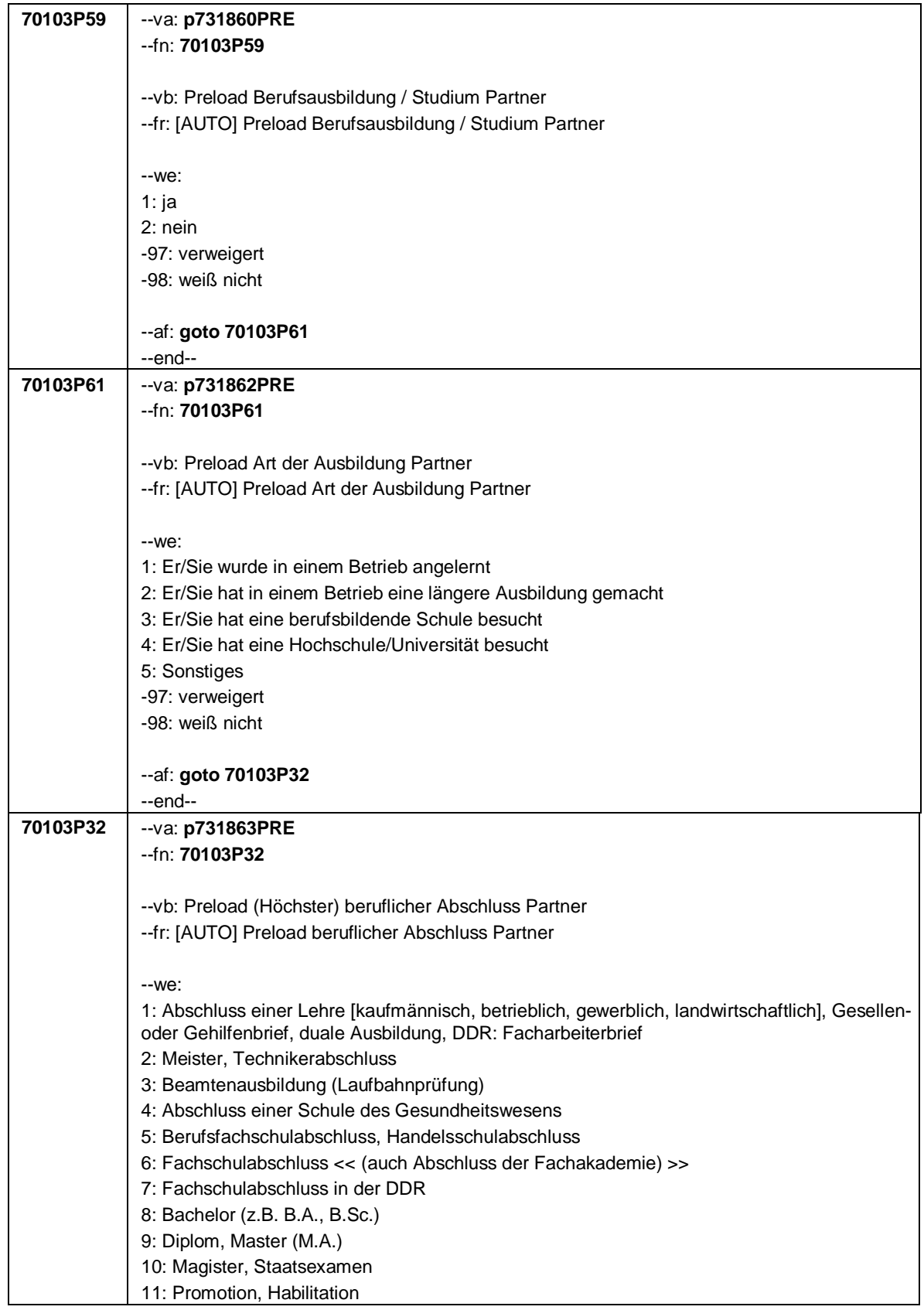

Seite **31** von **38**

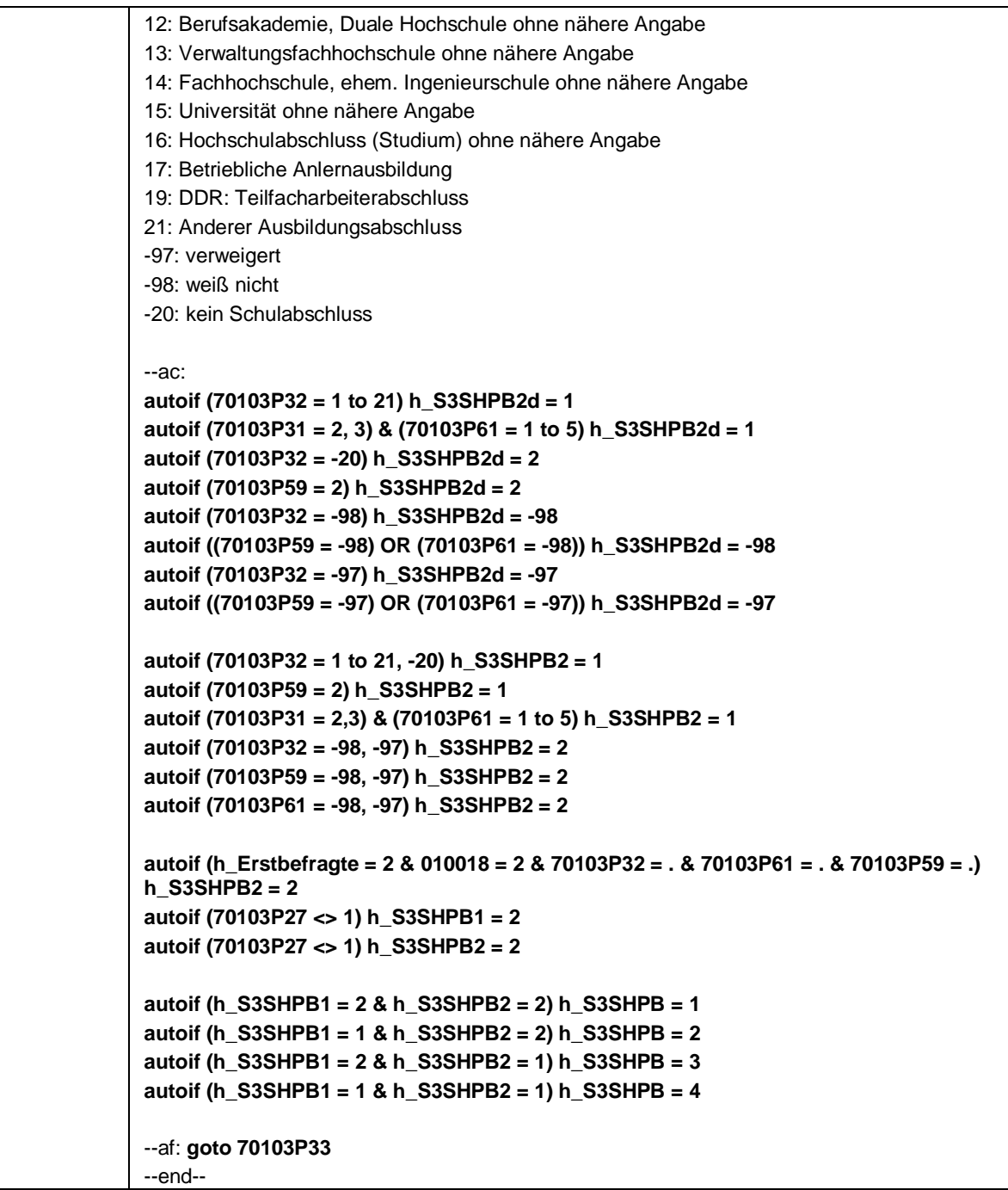

## Seite **32** von **38**

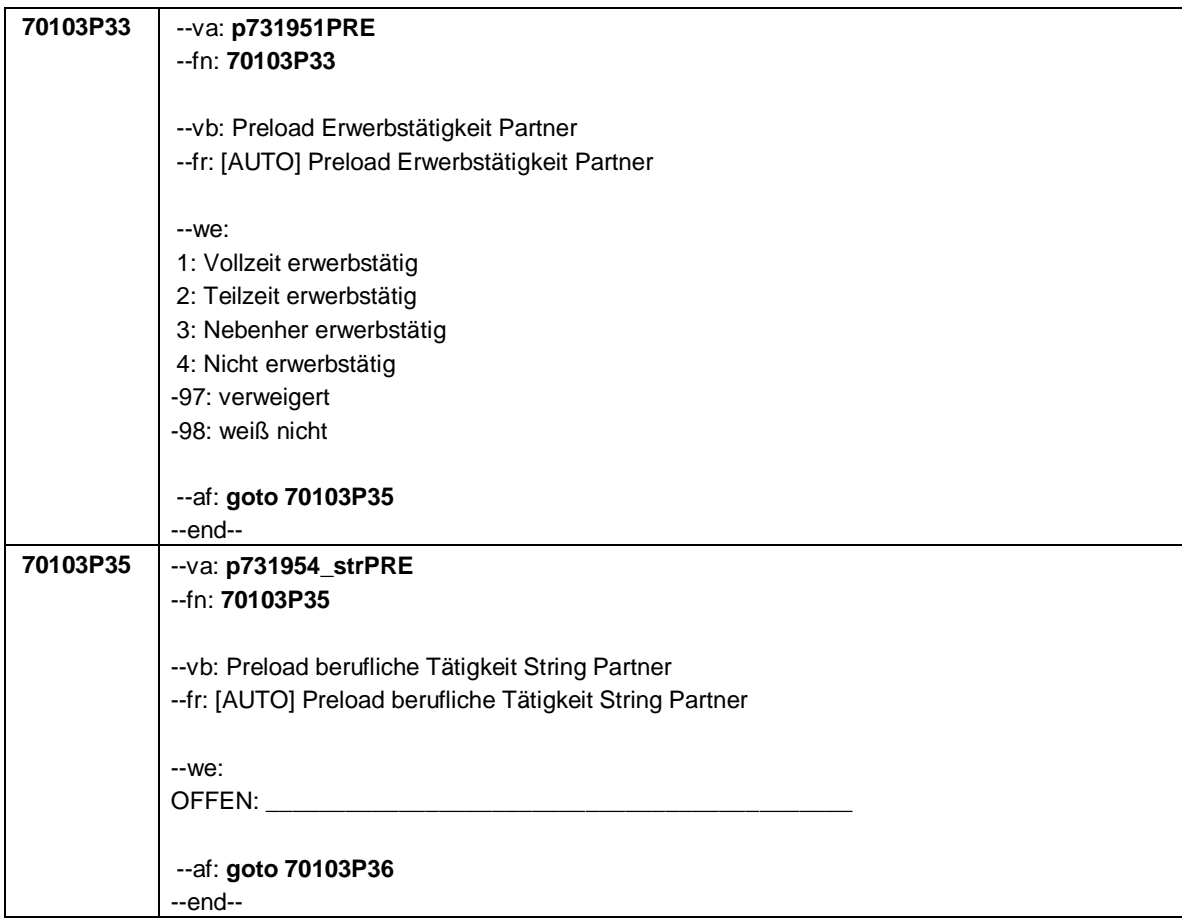

Seite **33** von **38**

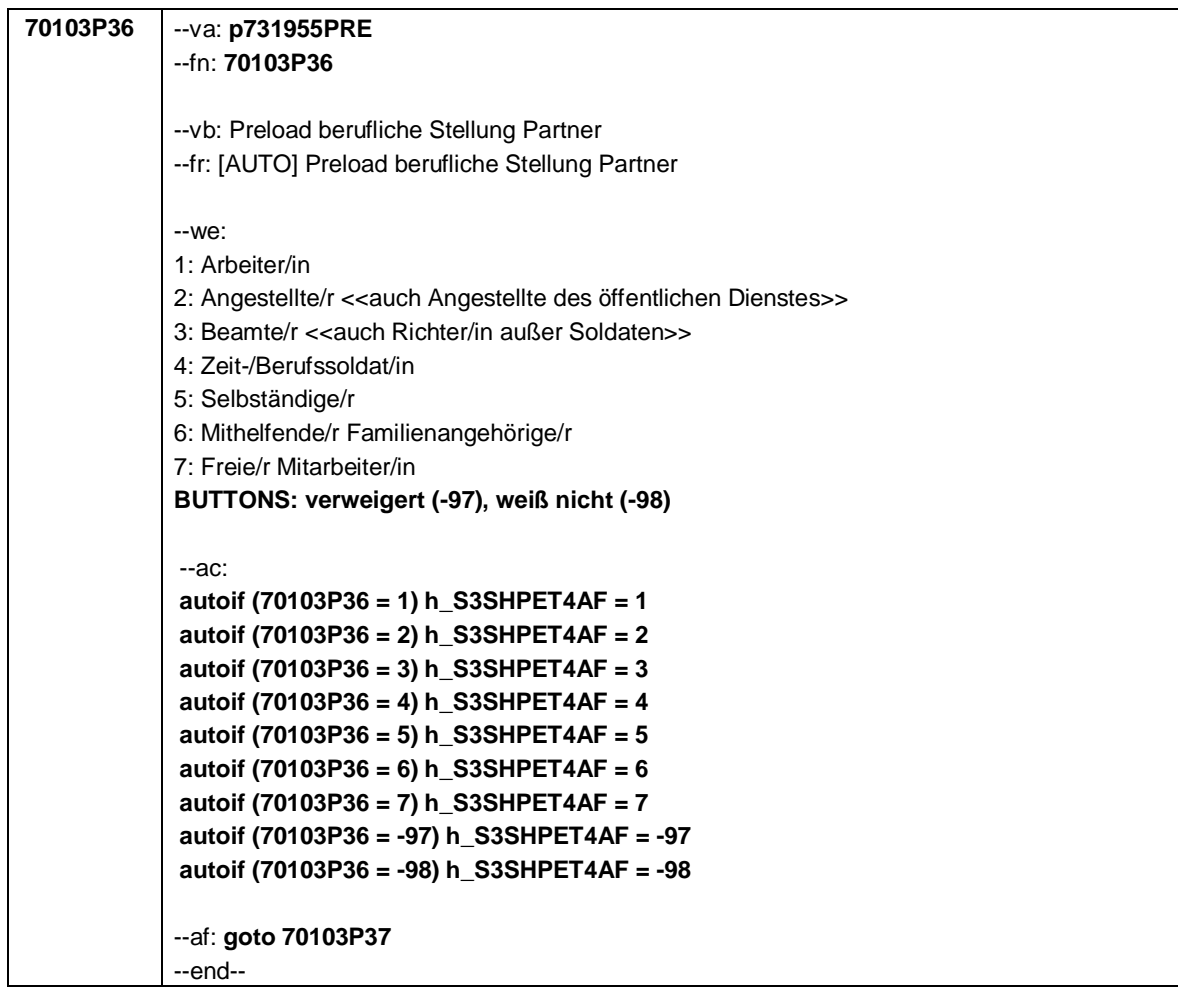

Seite **34** von **38**

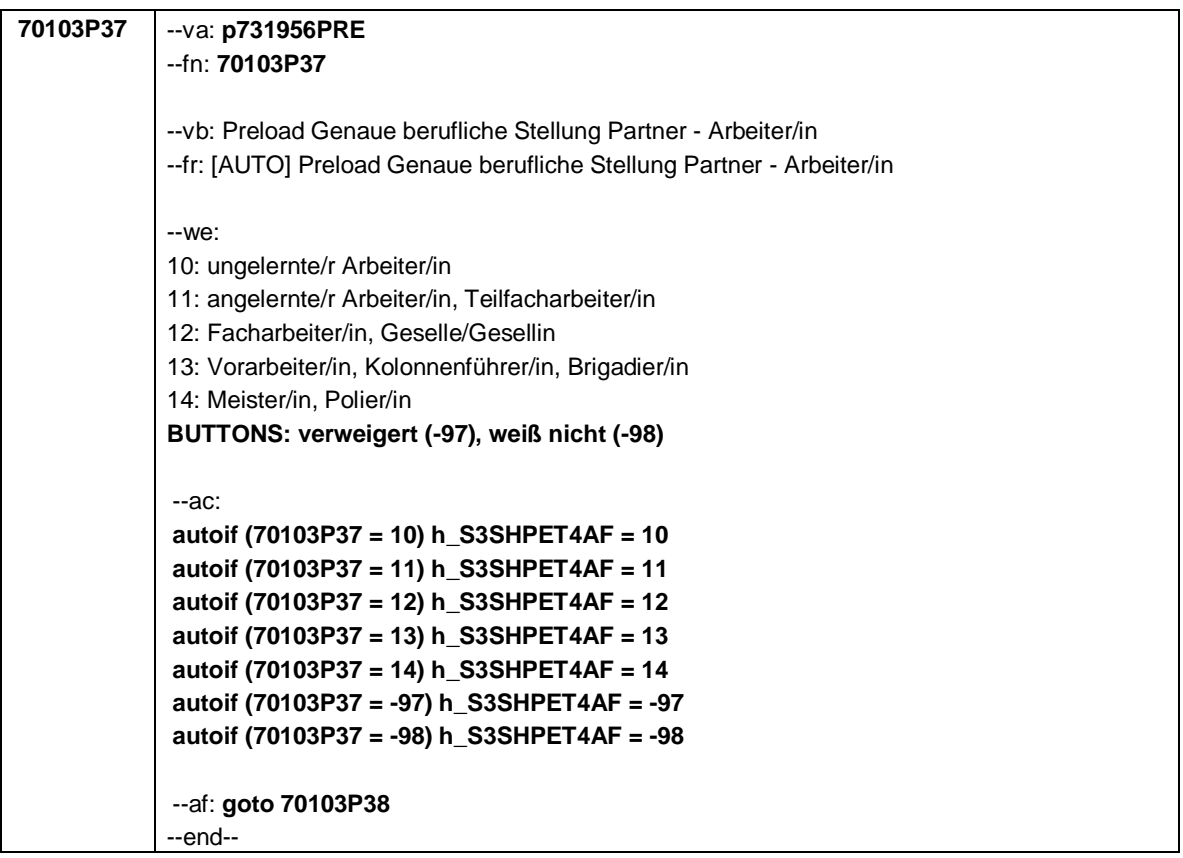

Seite **35** von **38**

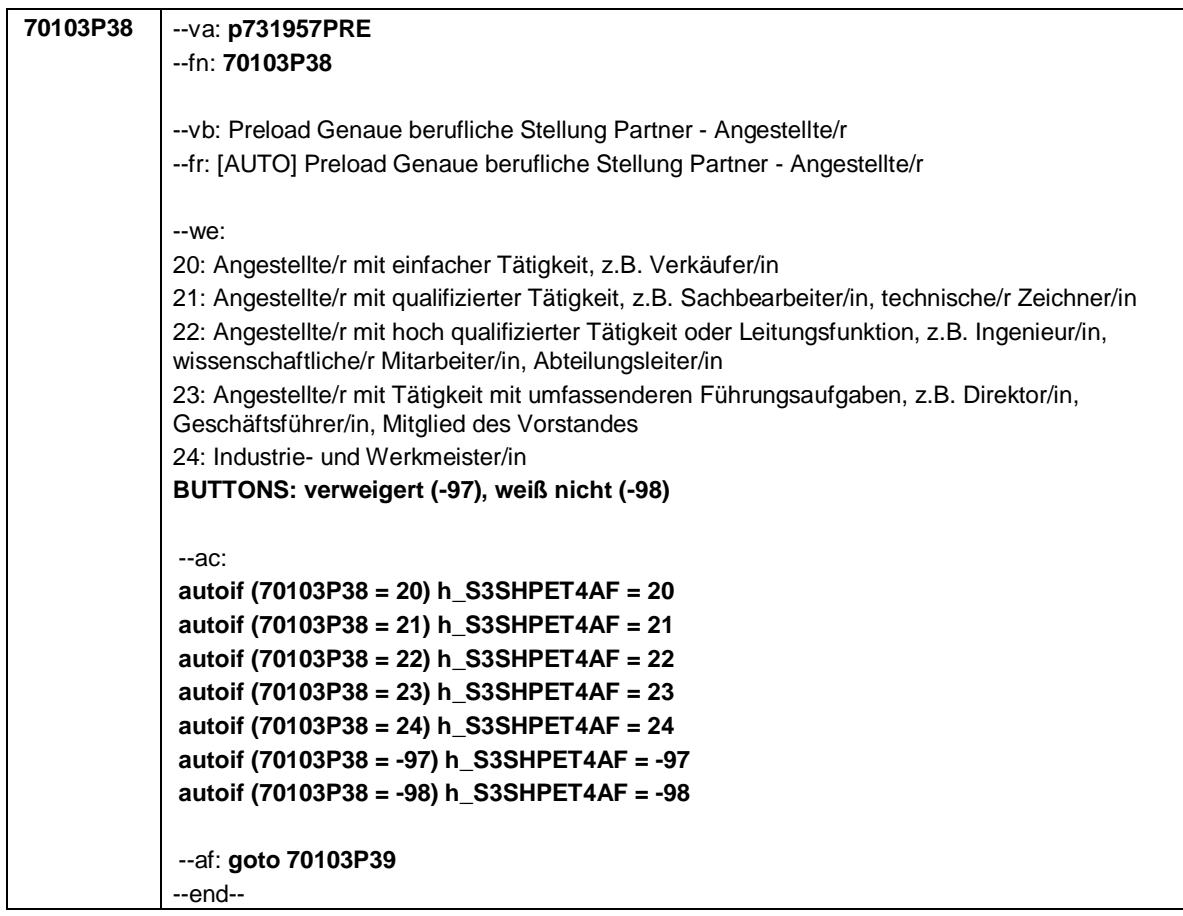

## Seite **36** von **38**

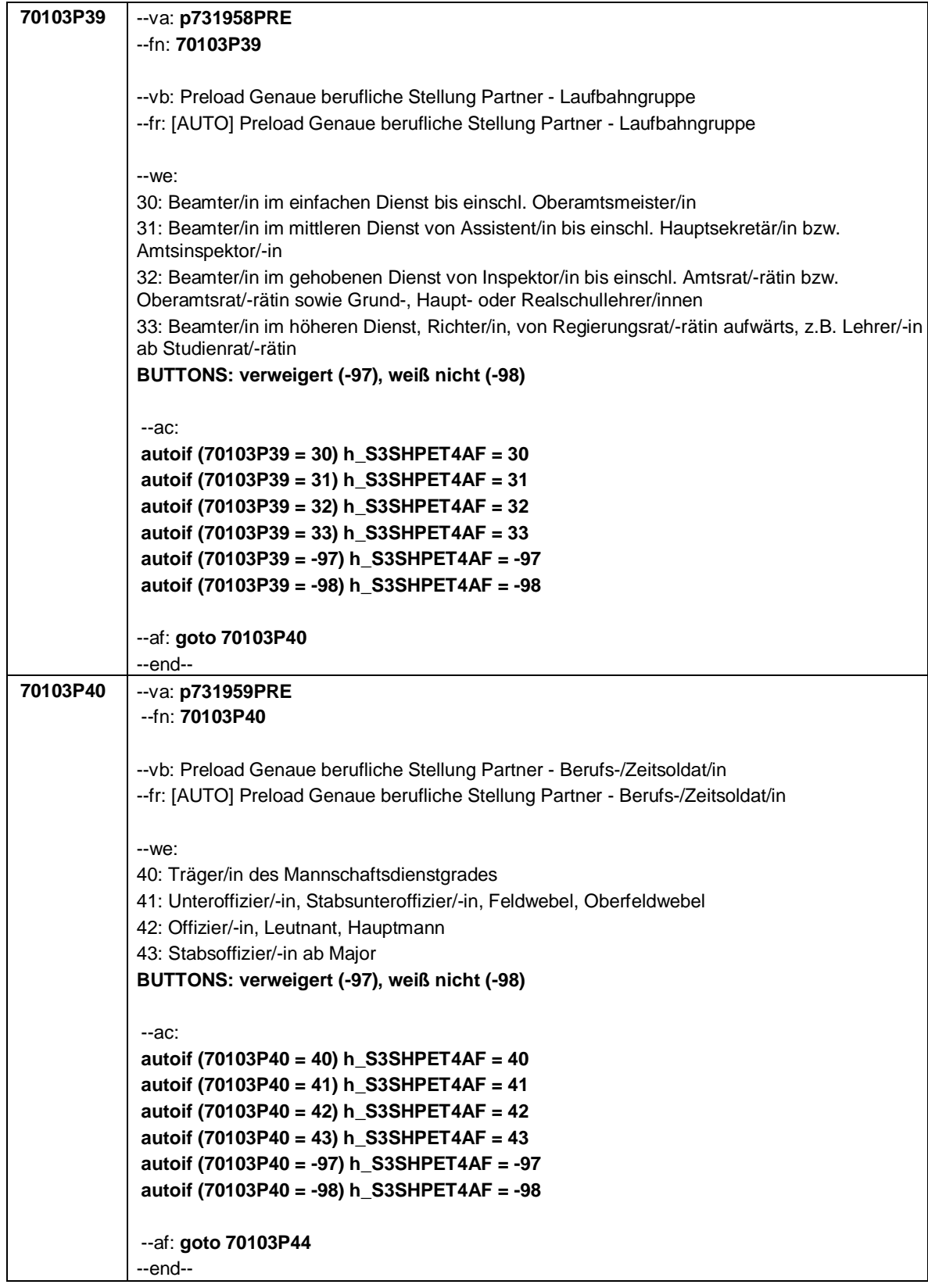

Seite **37** von **38**

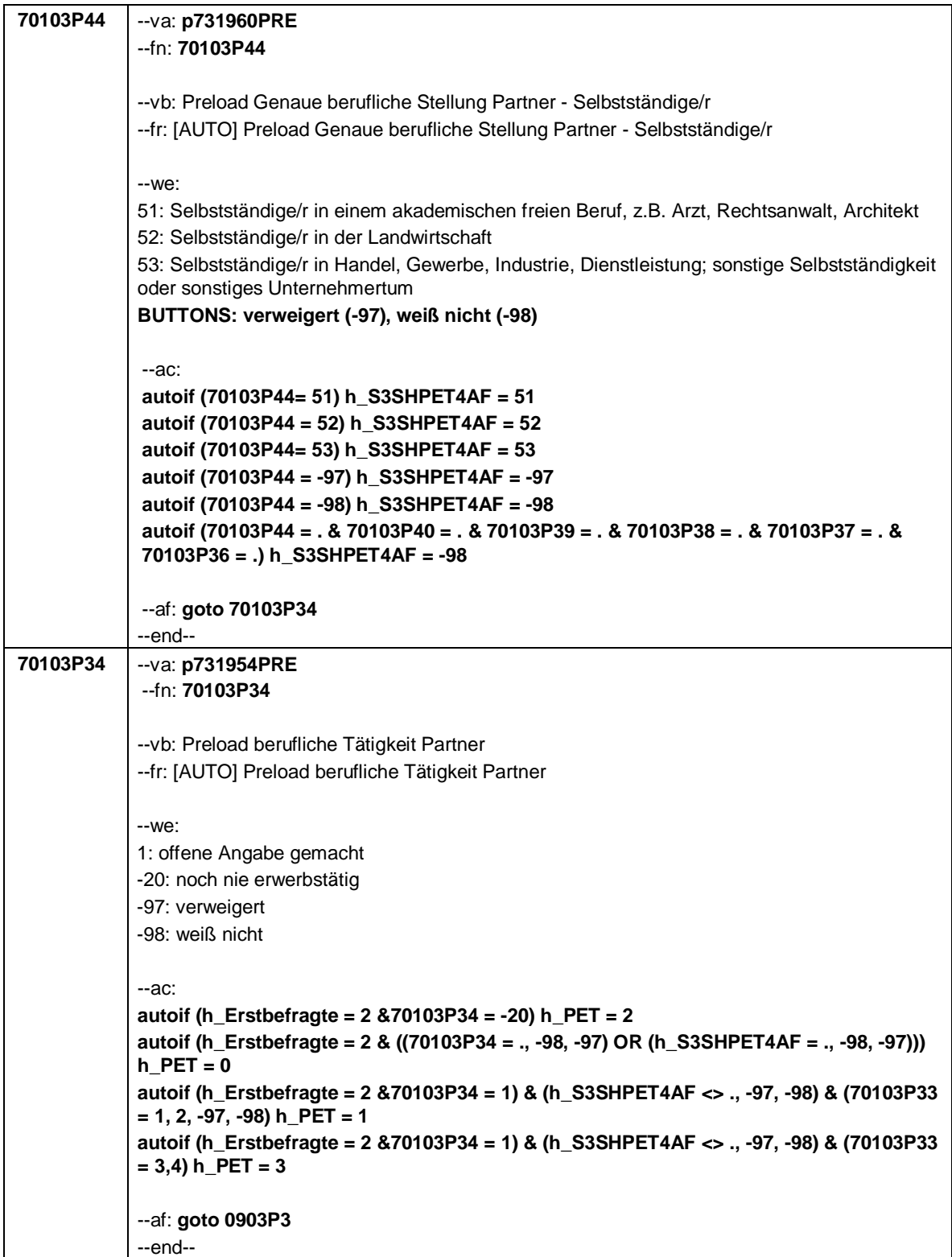

Seite **38** von **38**

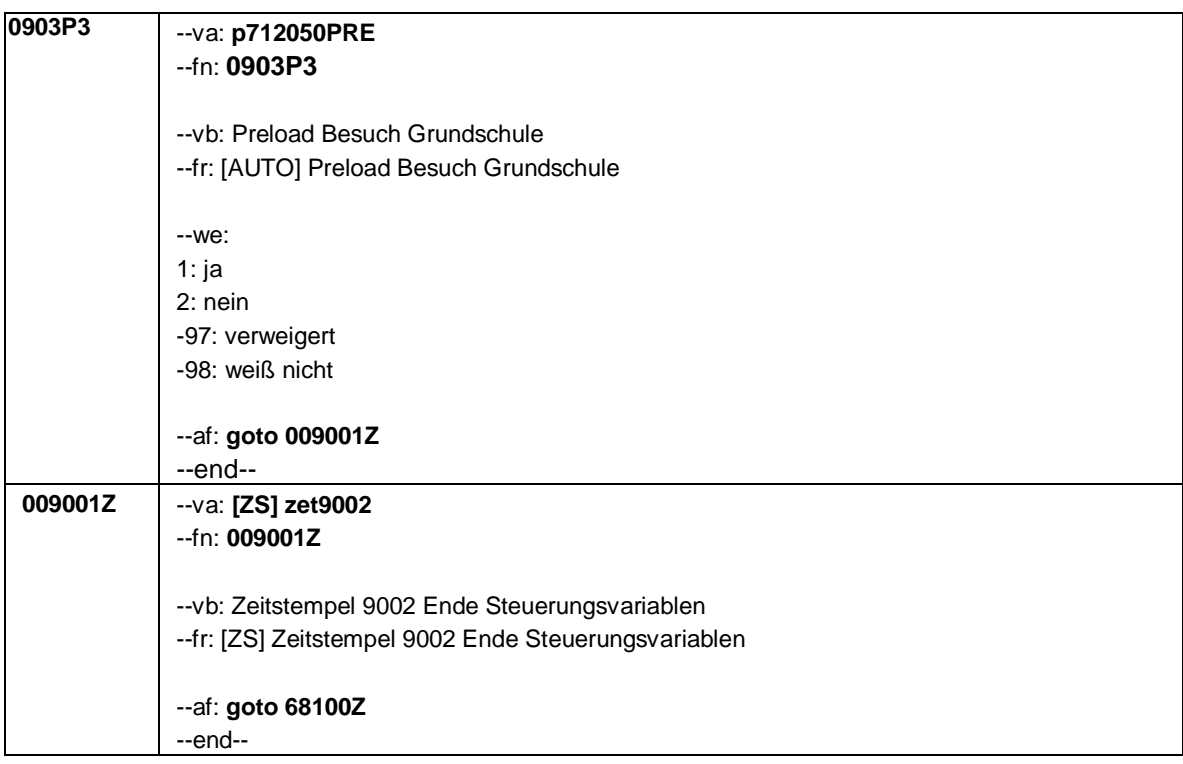

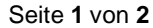

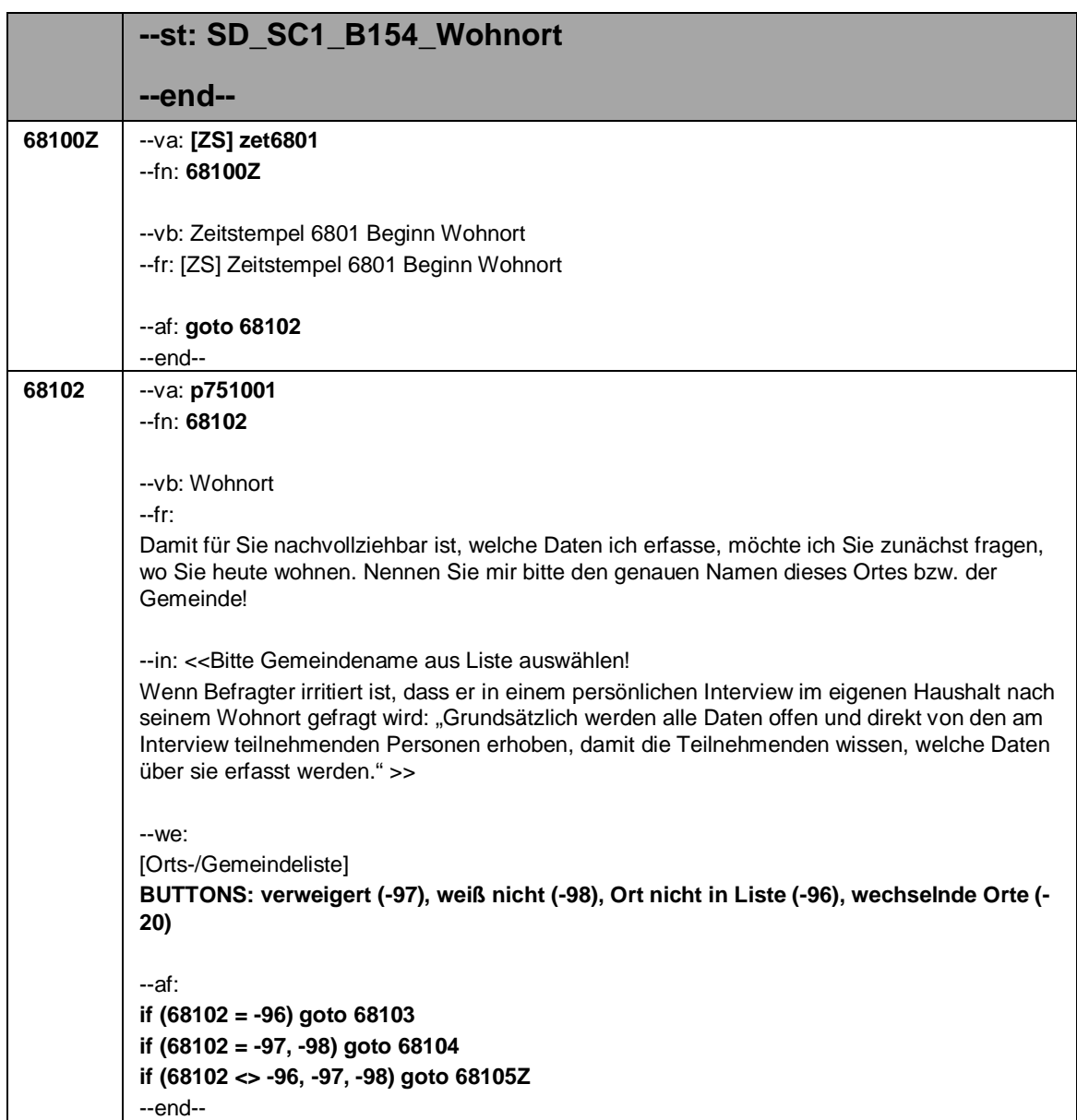

# Seite **2** von **2**

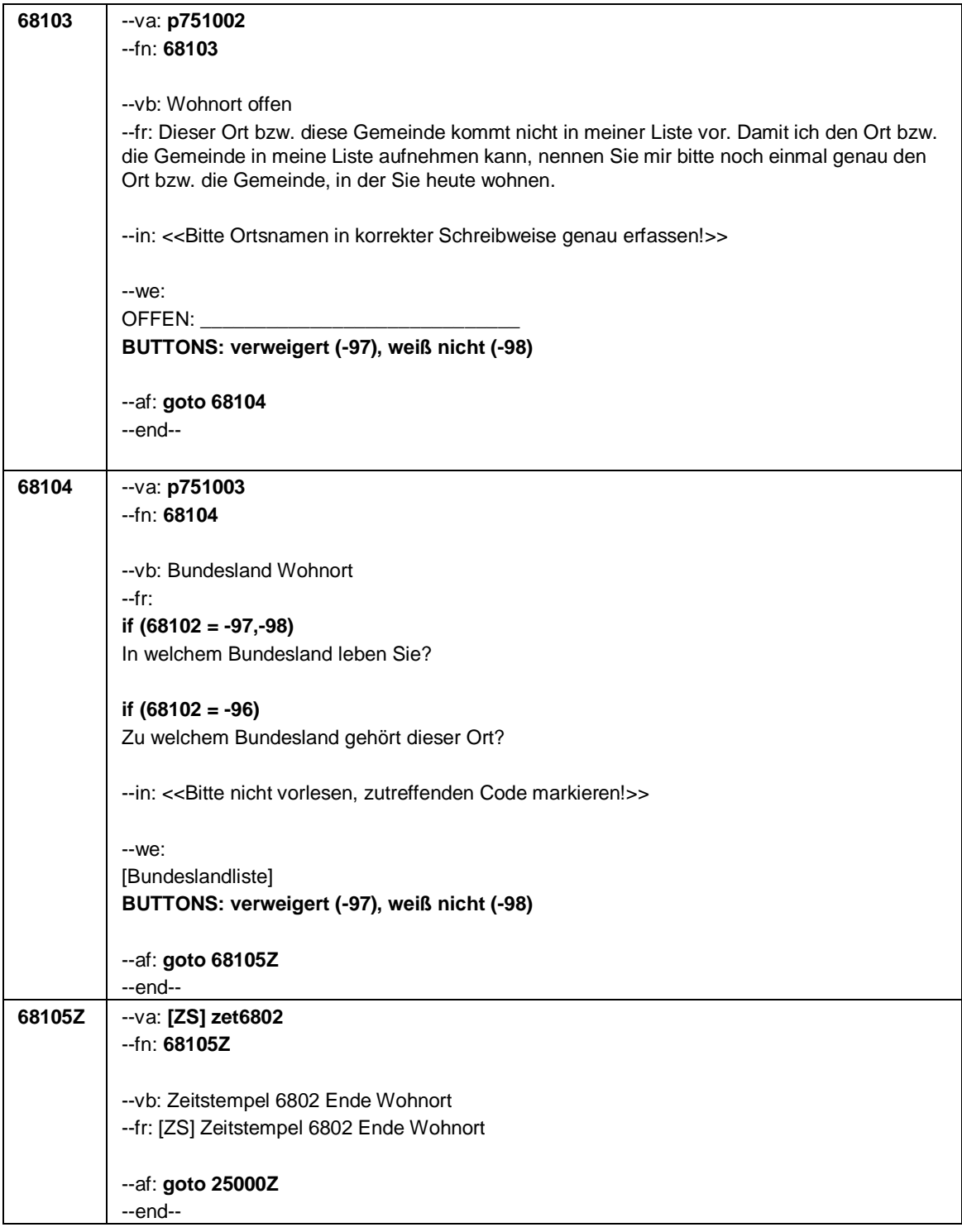

Seite **1** von **8**

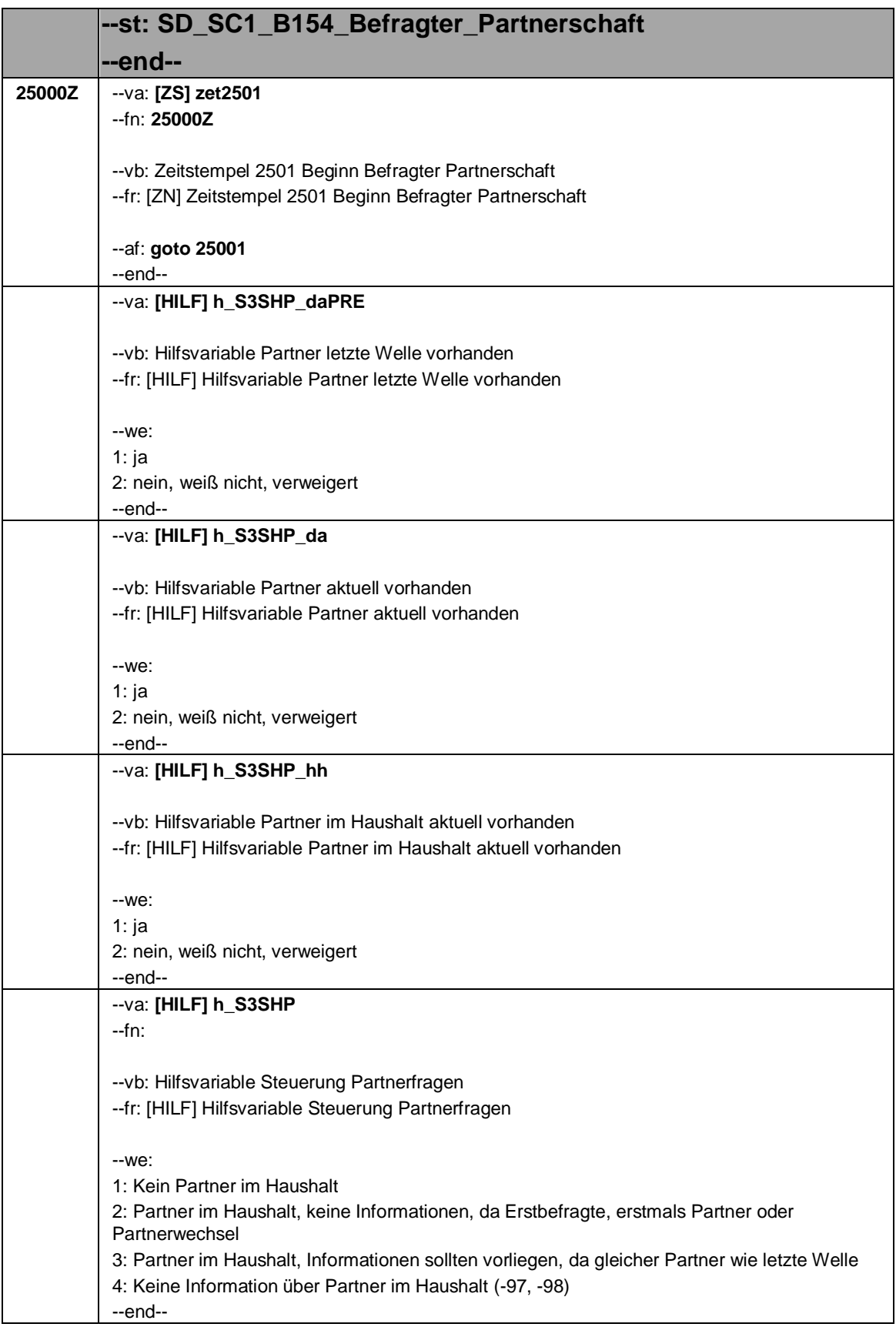

#### Seite **2** von **8**

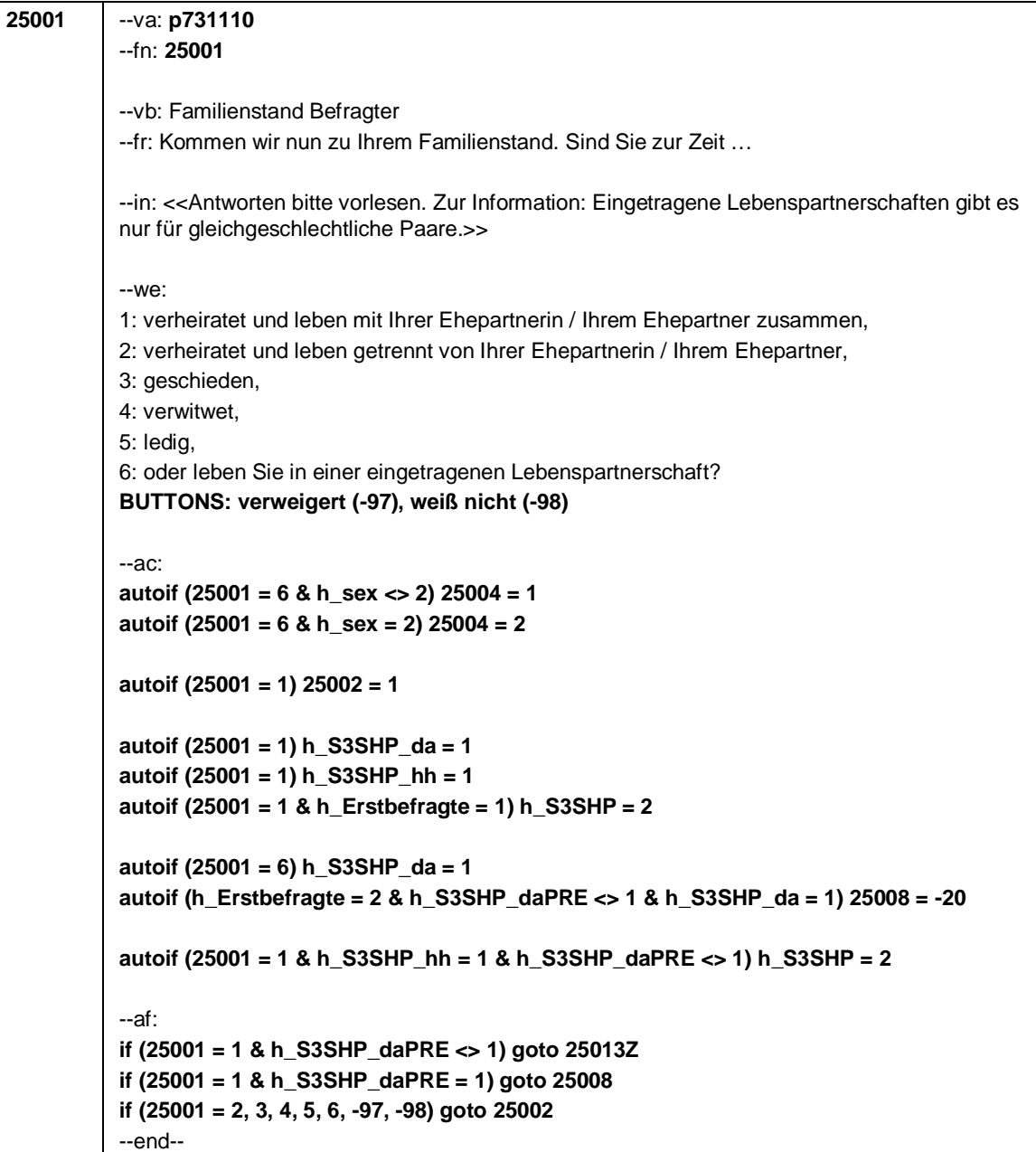

Seite **3** von **8**

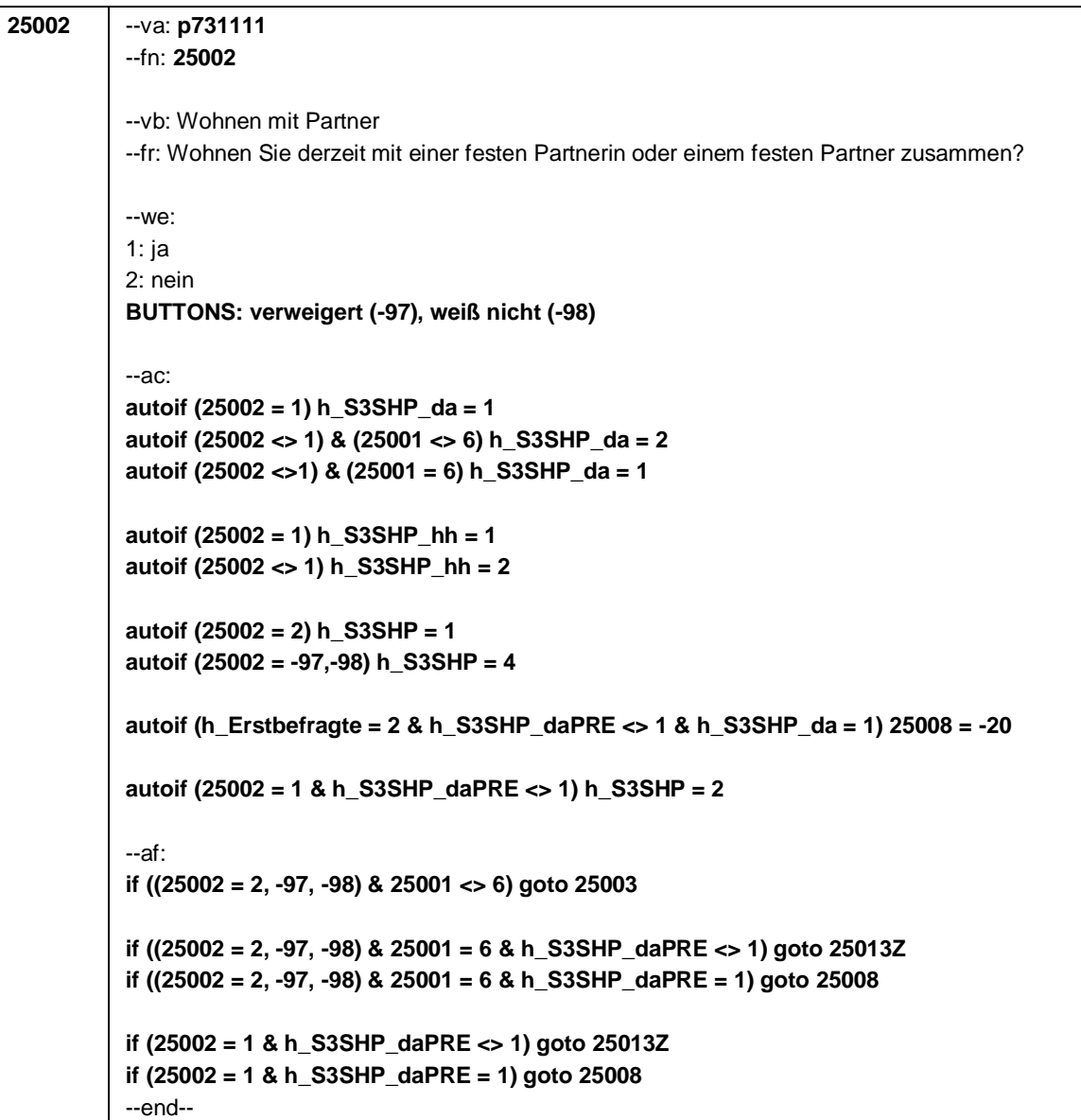

Seite **4** von **8**

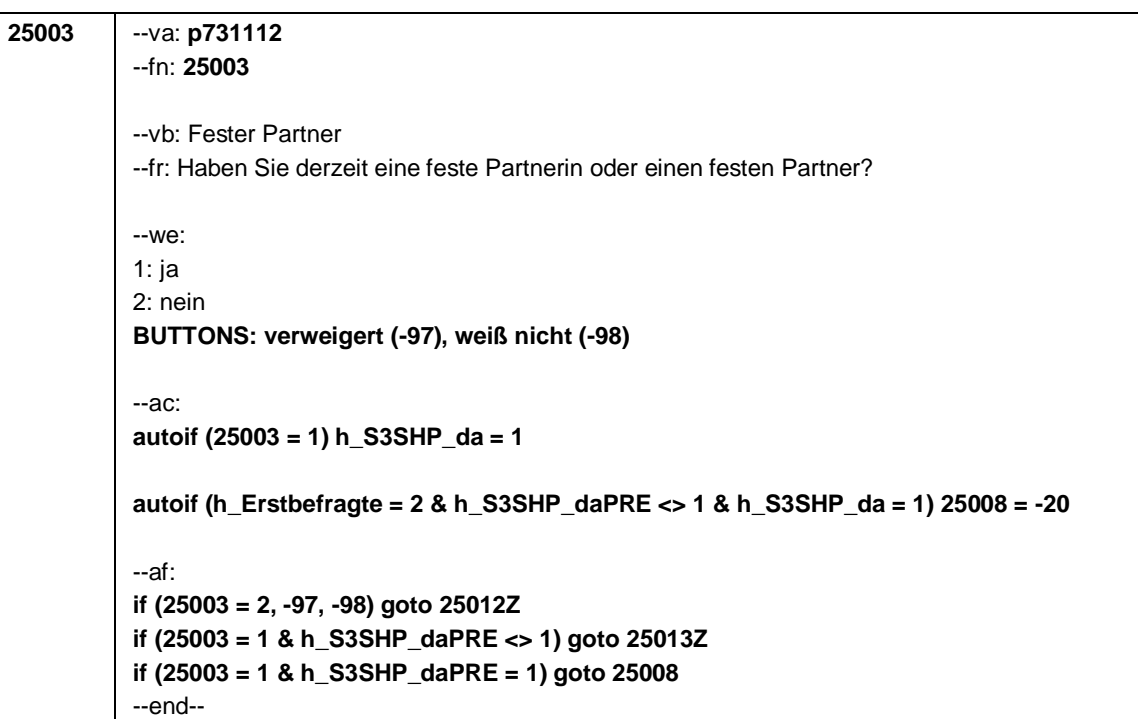

Seite **5** von **8**

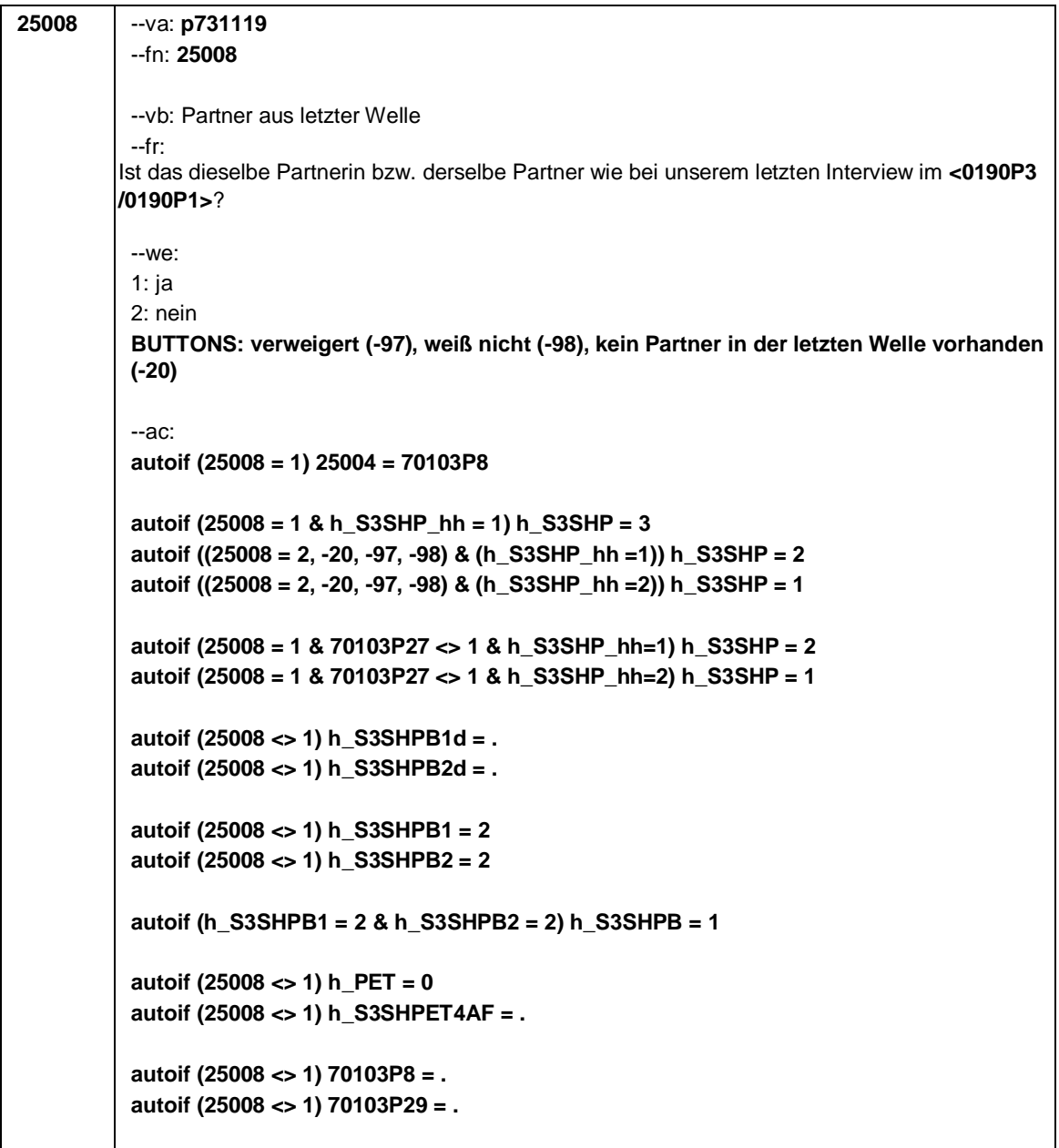

Seite **6** von **8**

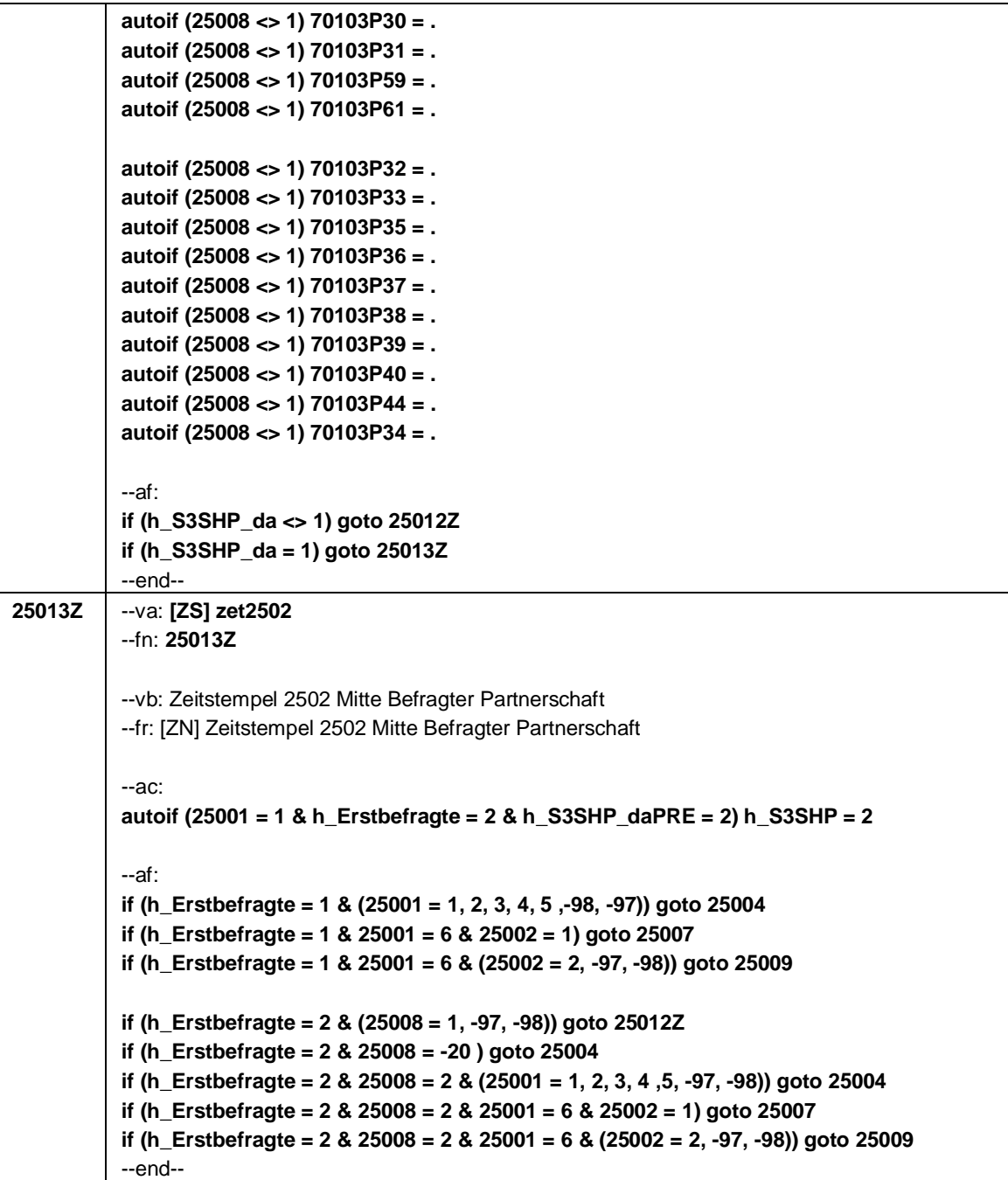

Seite **7** von **8**

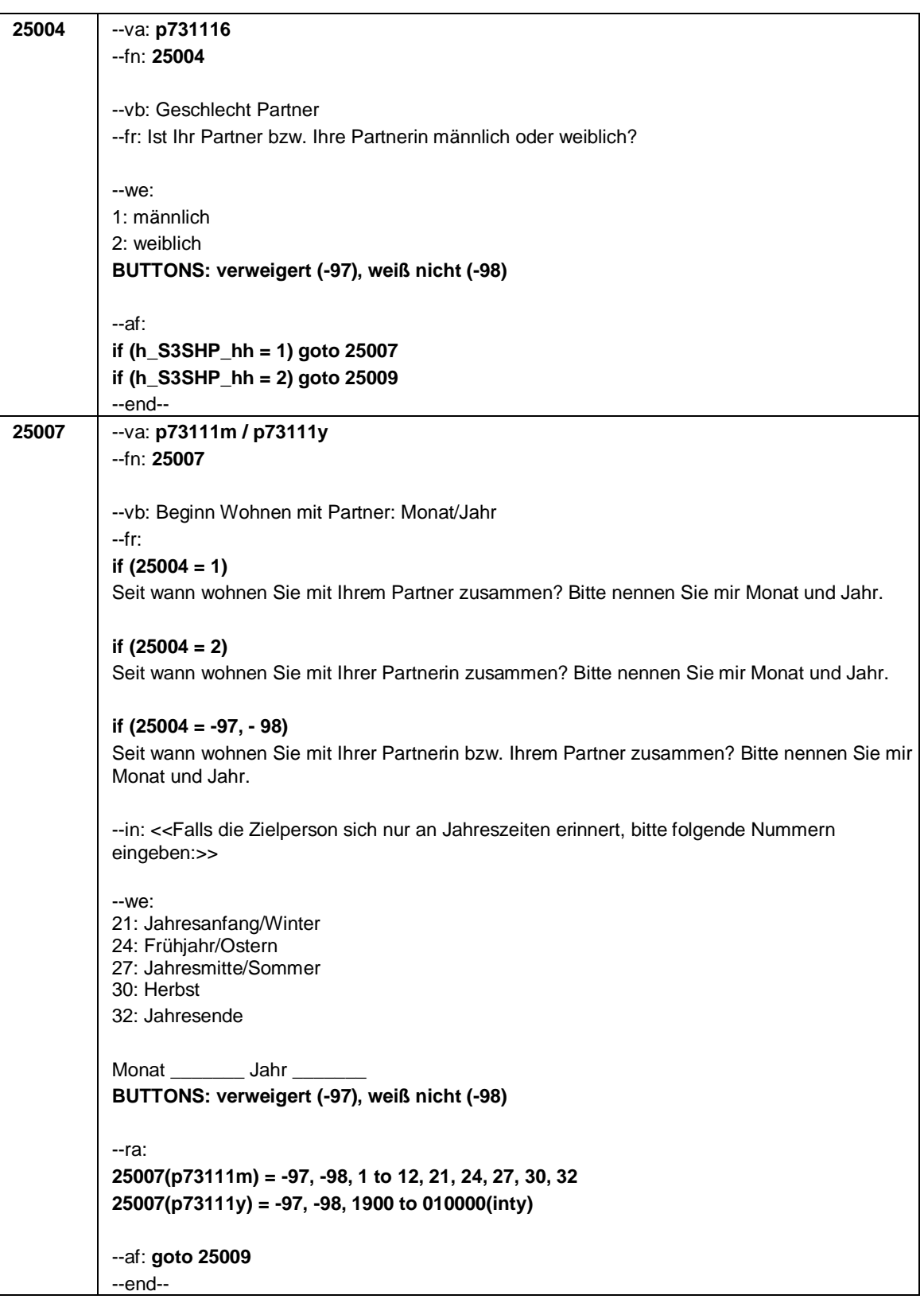

#### Seite **8** von **8**

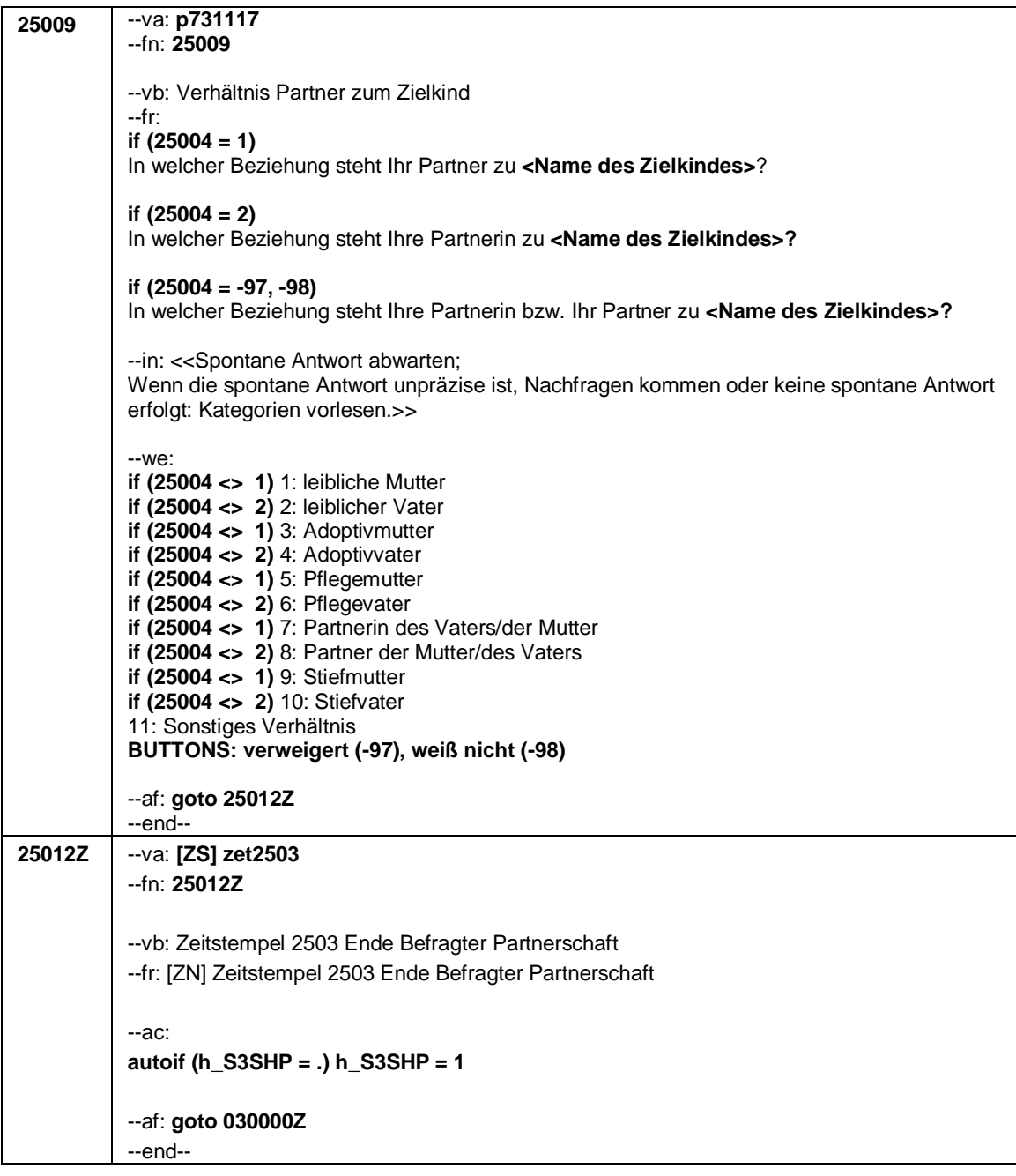
Seite **1** von **2**

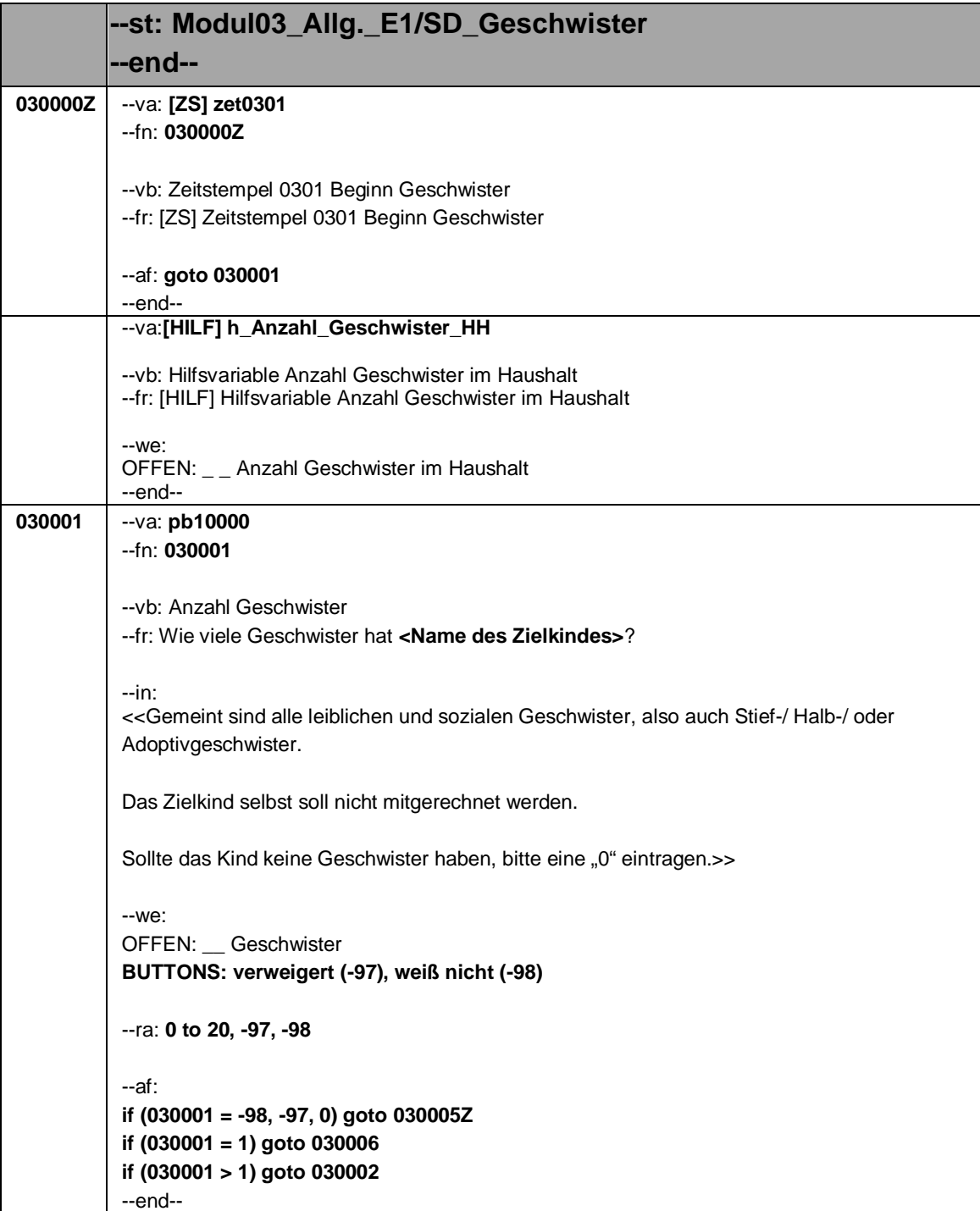

# Seite **2** von **2**

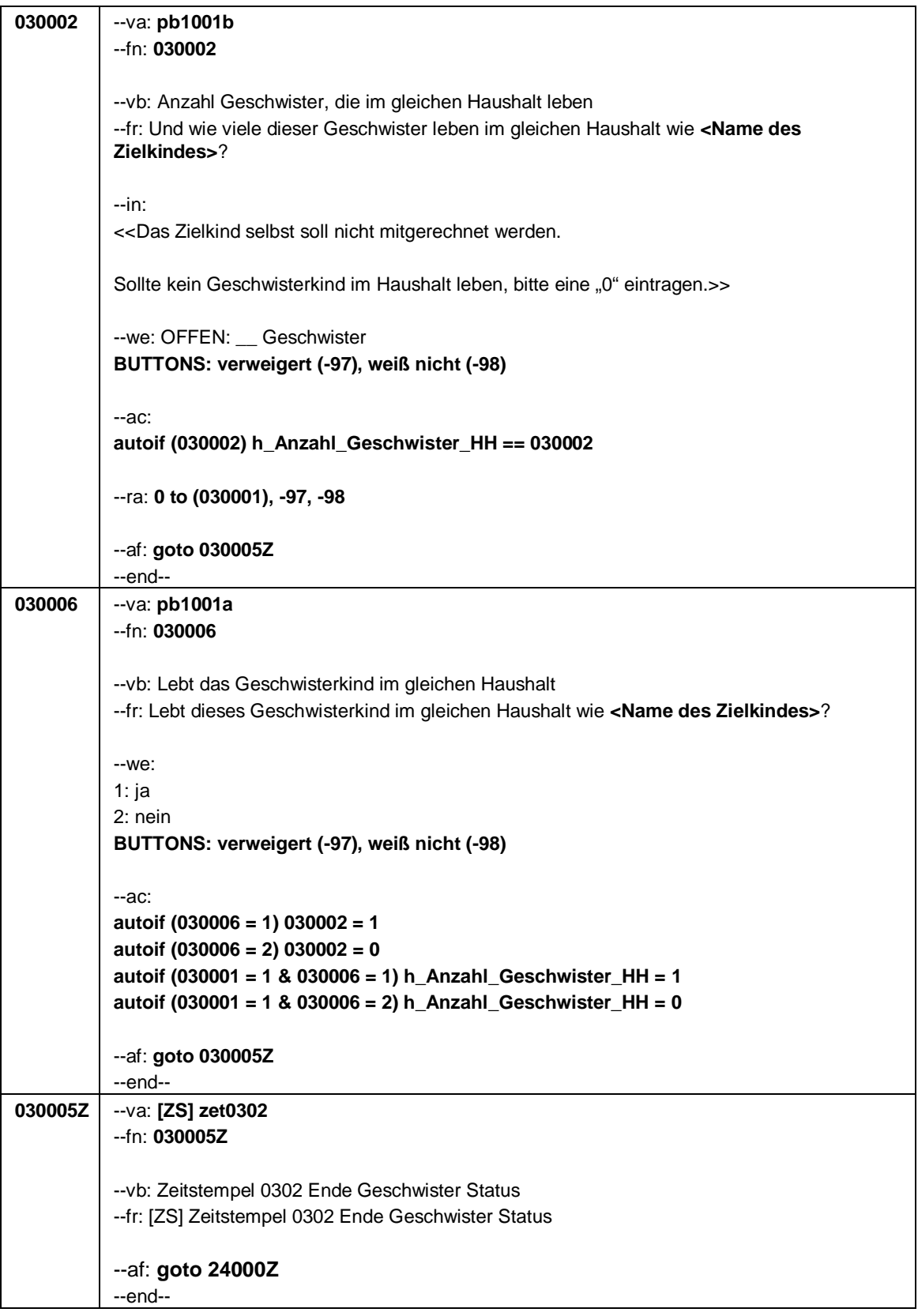

Seite **1** von **11**

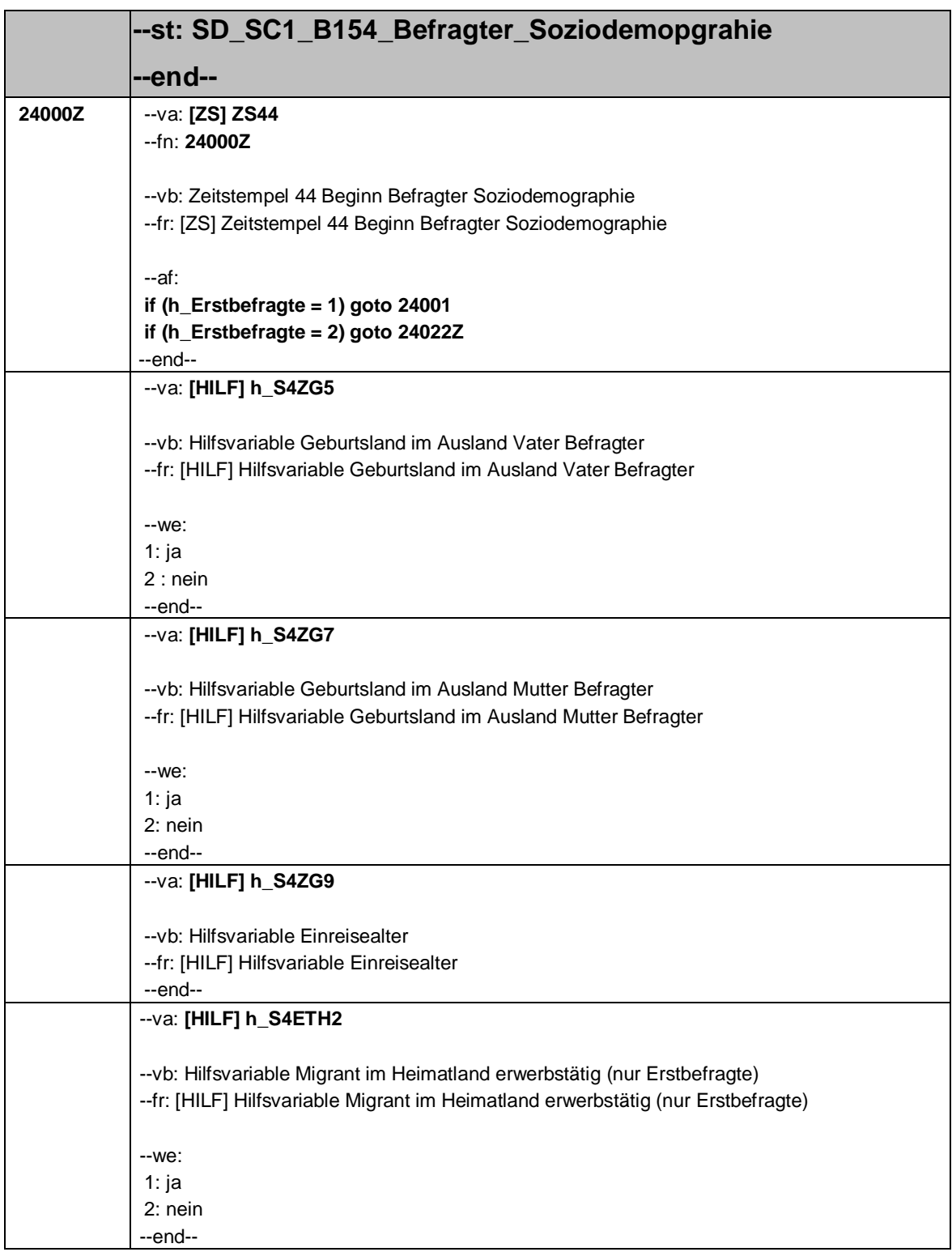

# Seite **2** von **11**

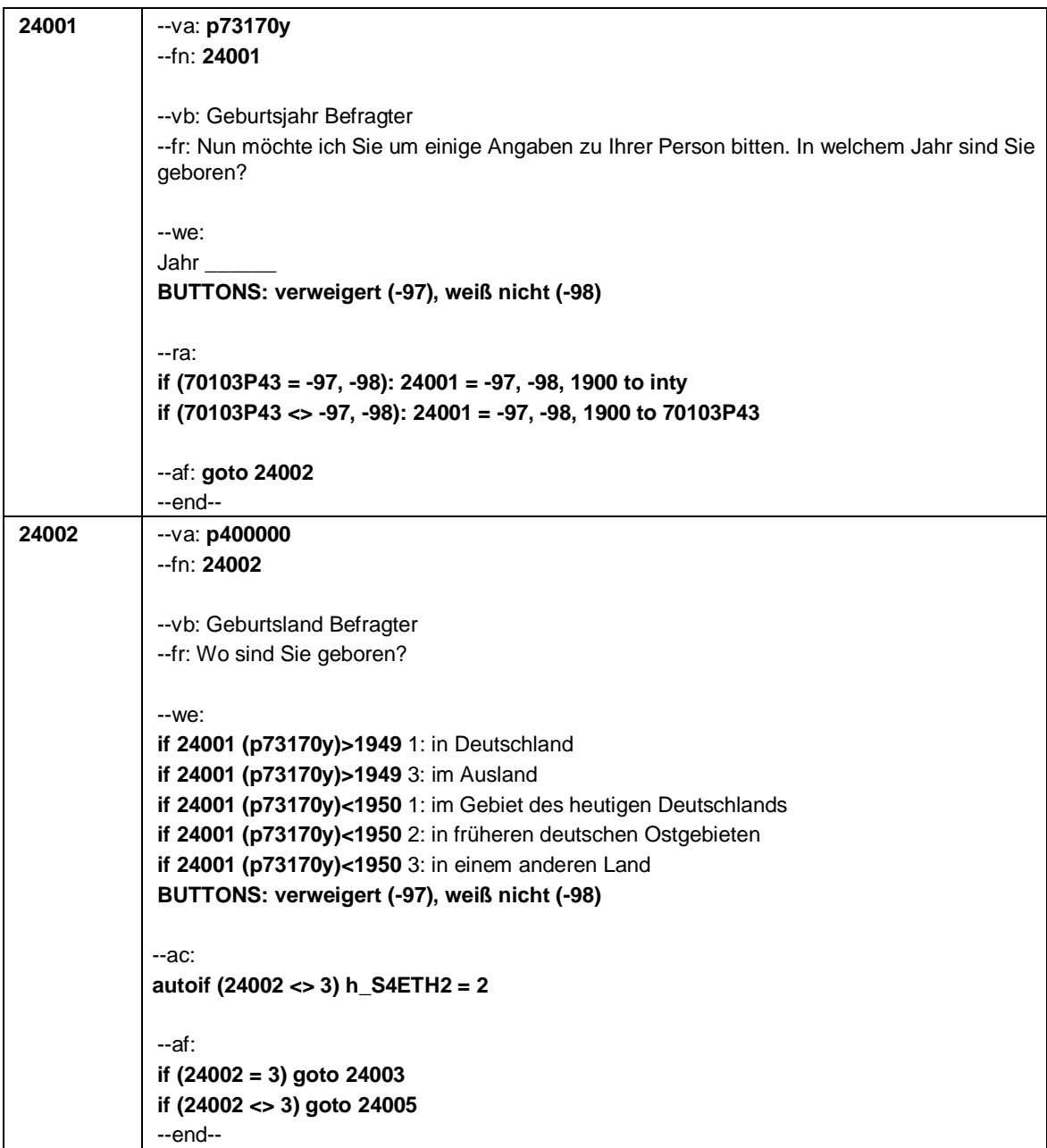

Seite **3** von **11**

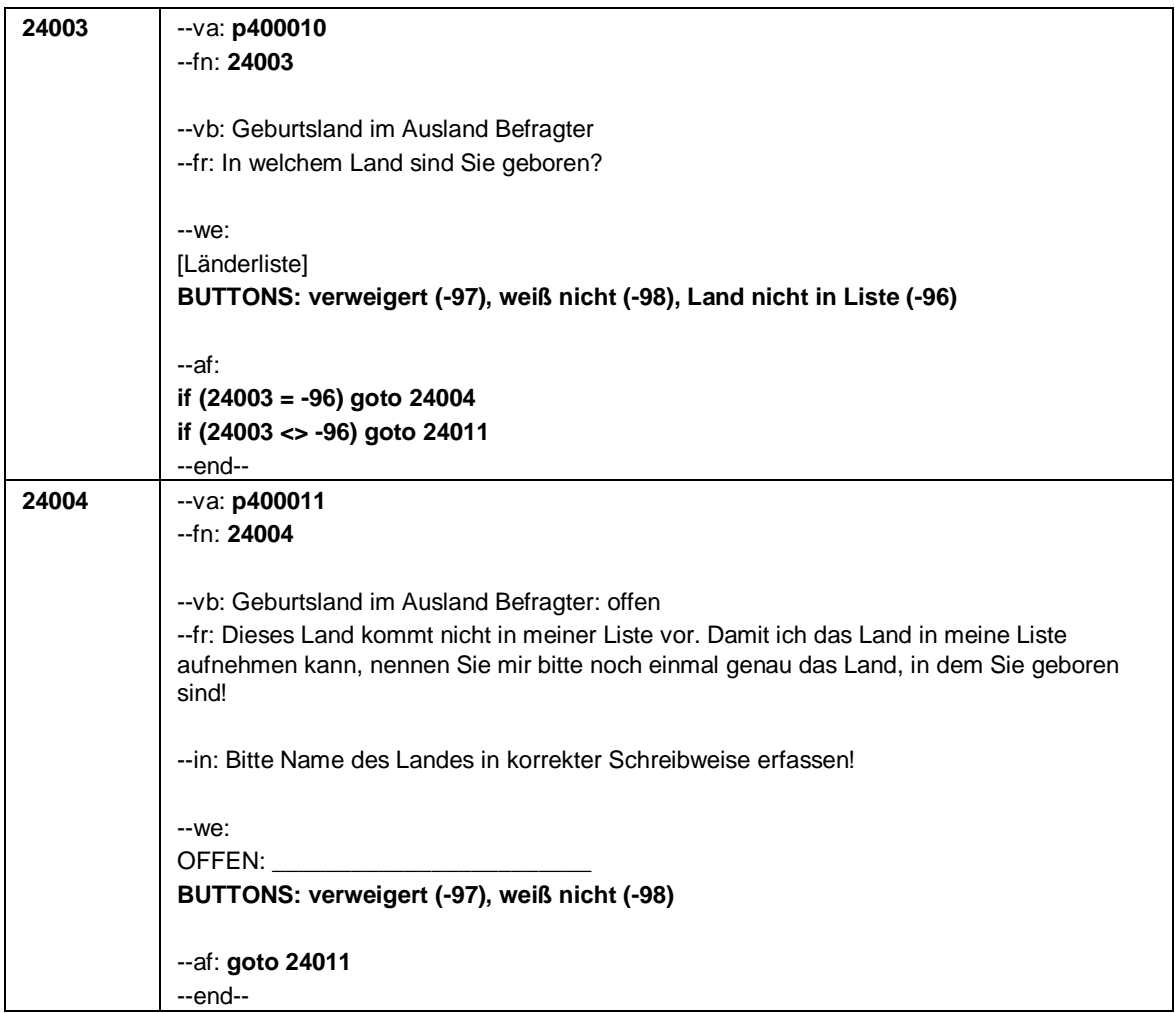

### Seite **4** von **11**

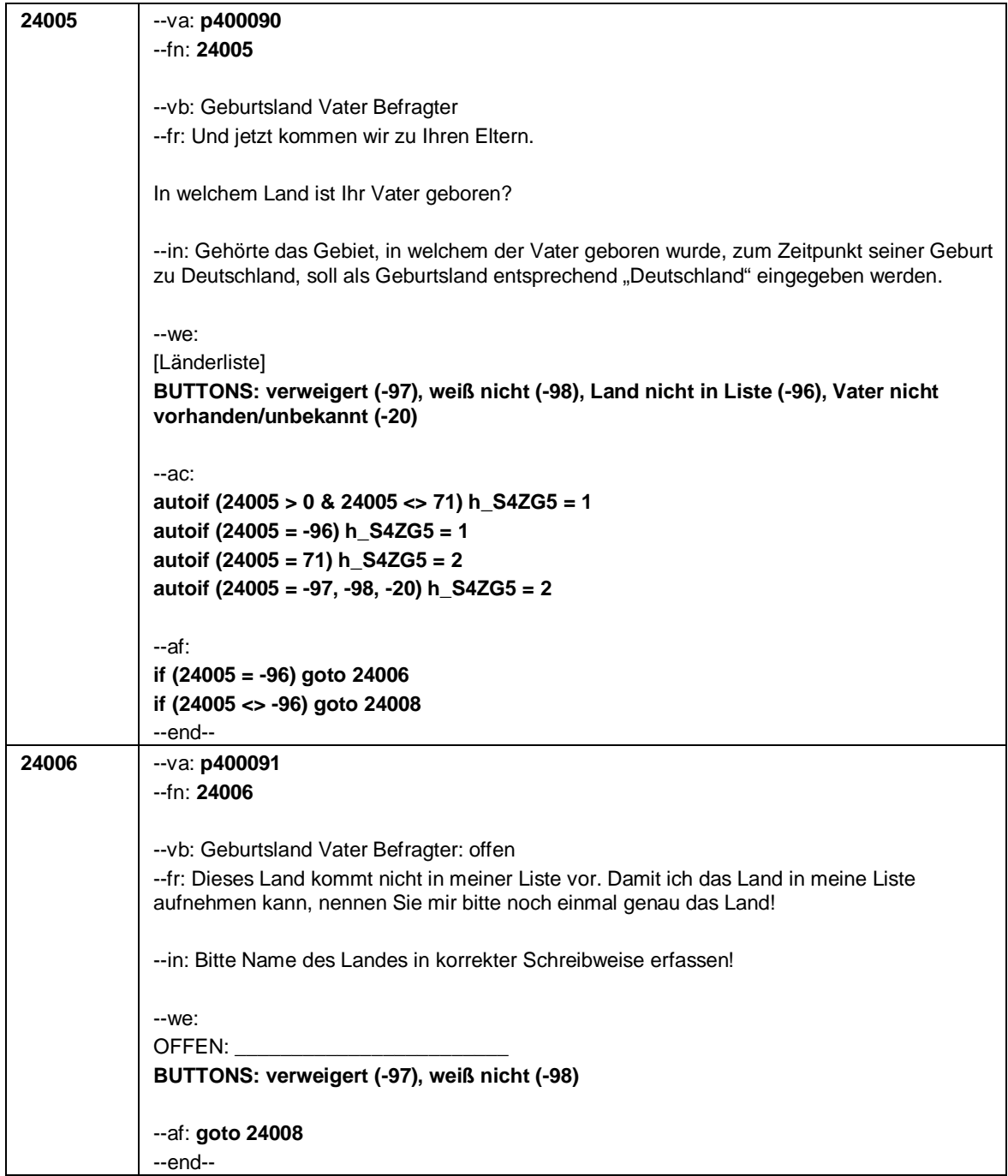

Seite **5** von **11**

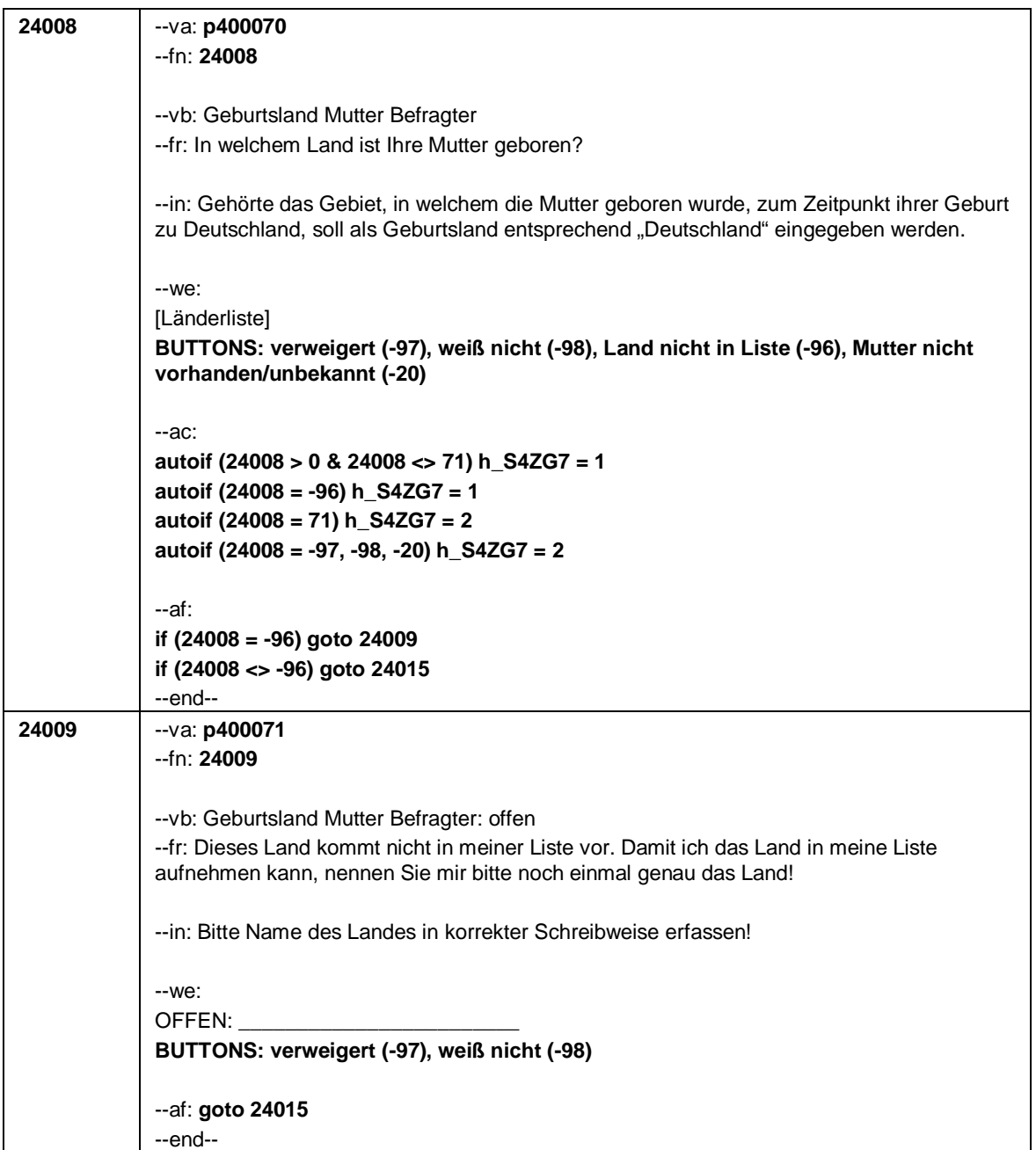

### Seite **6** von **11**

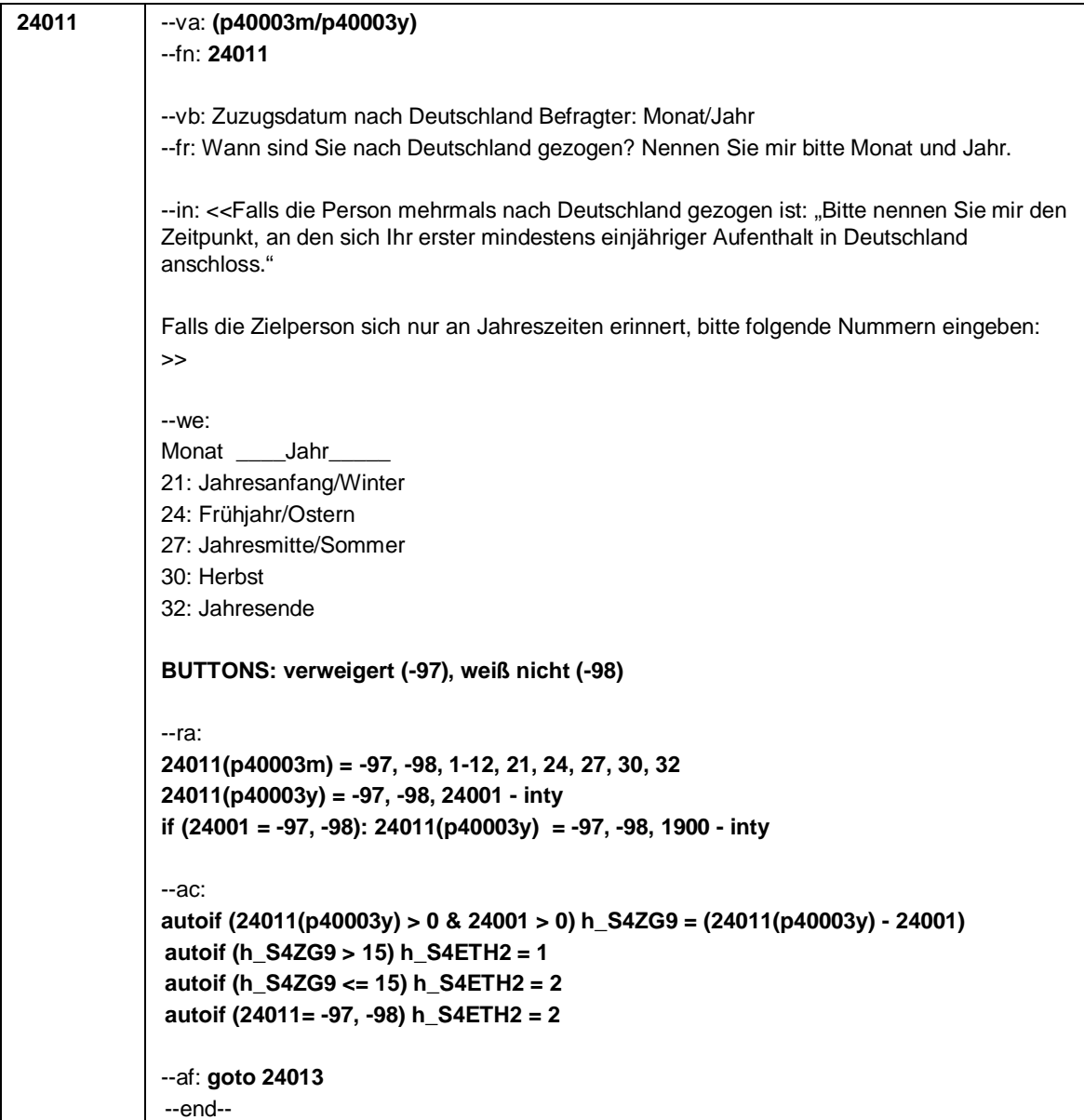

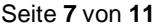

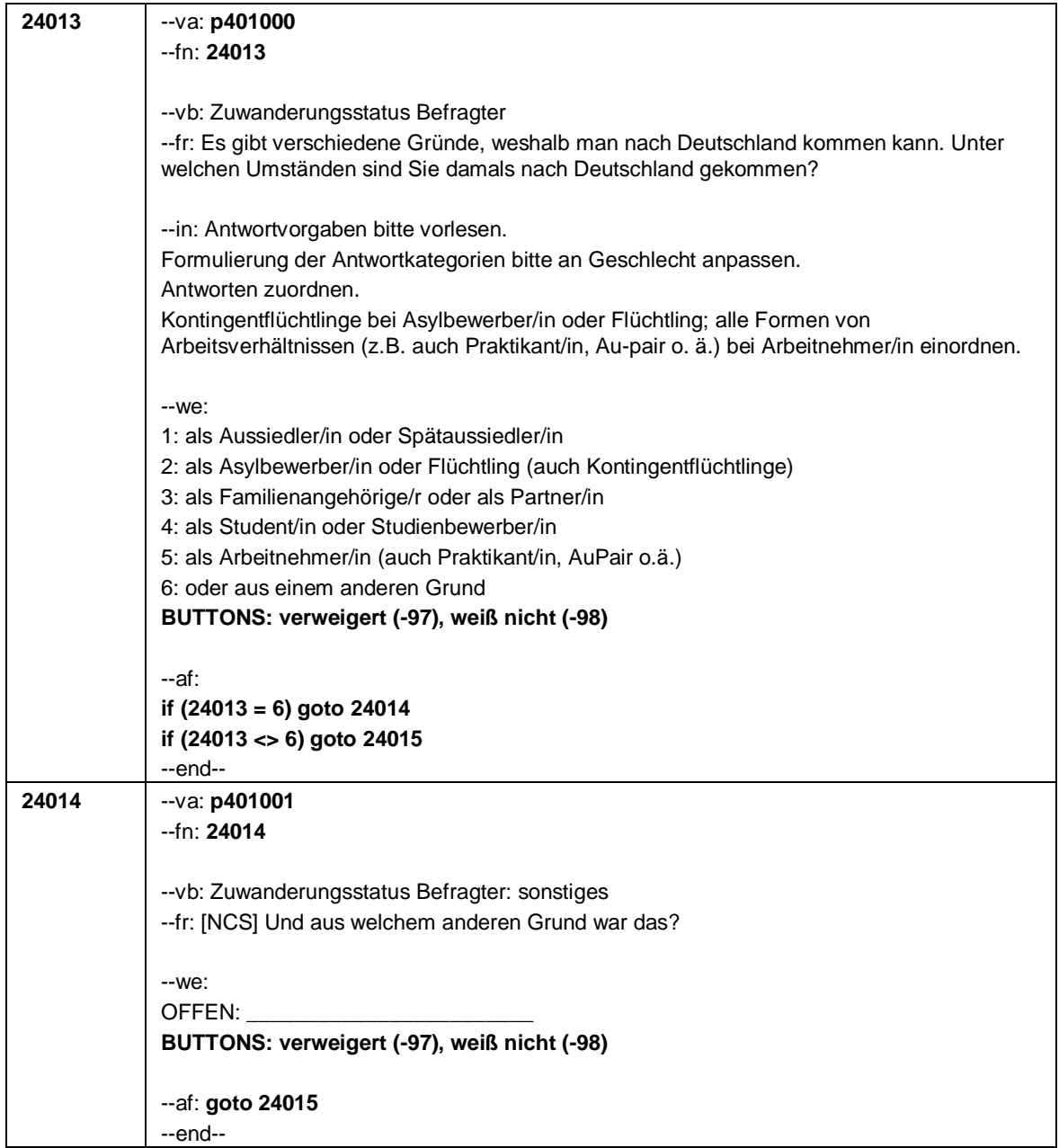

# Seite **8** von **11**

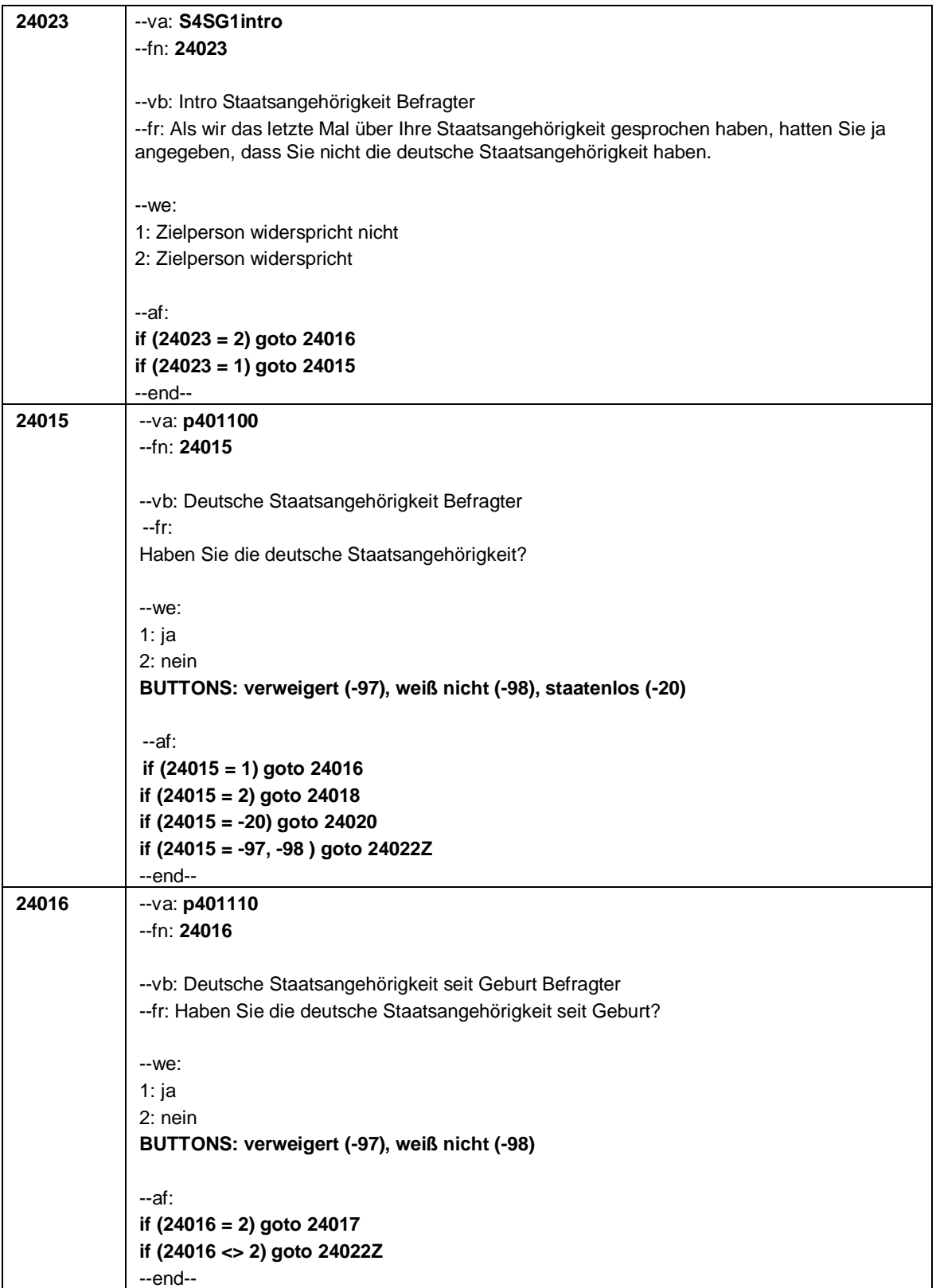

Seite **9** von **11**

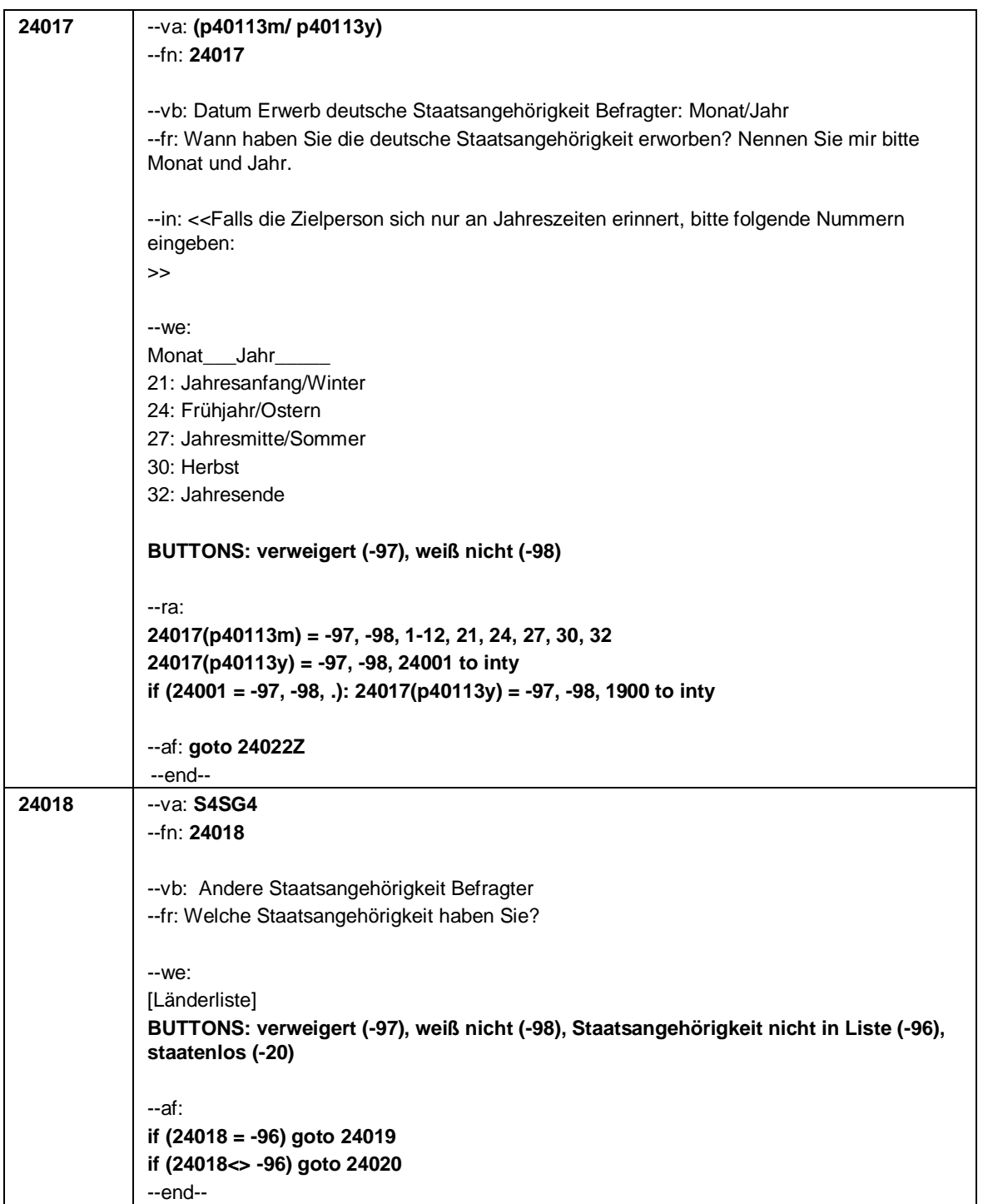

## Seite **10** von **11**

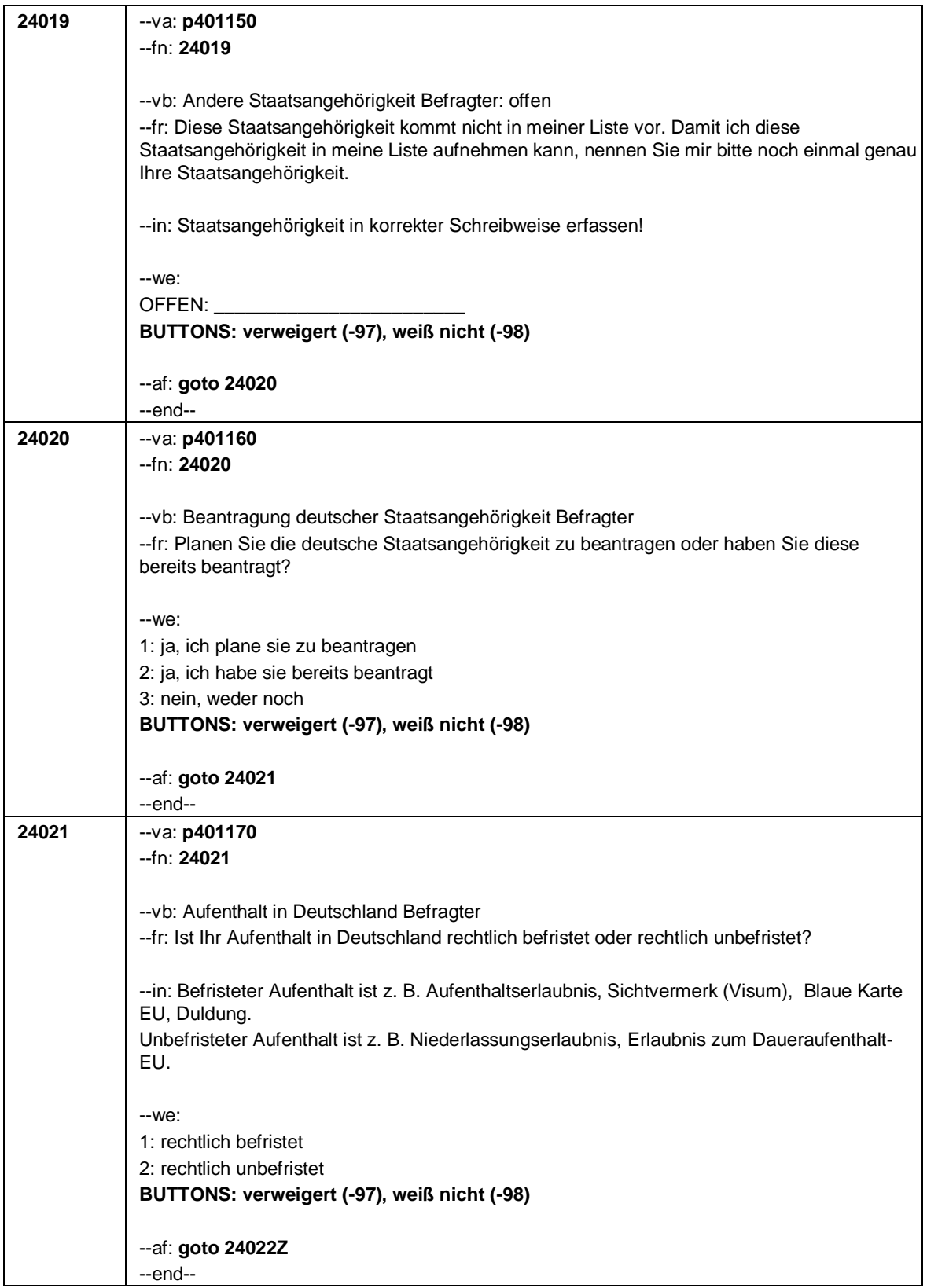

Seite **11** von **11**

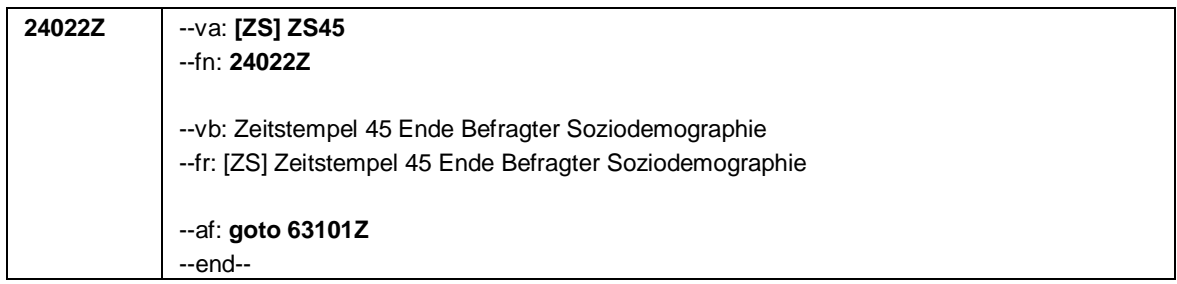

Seite **1** von **14**

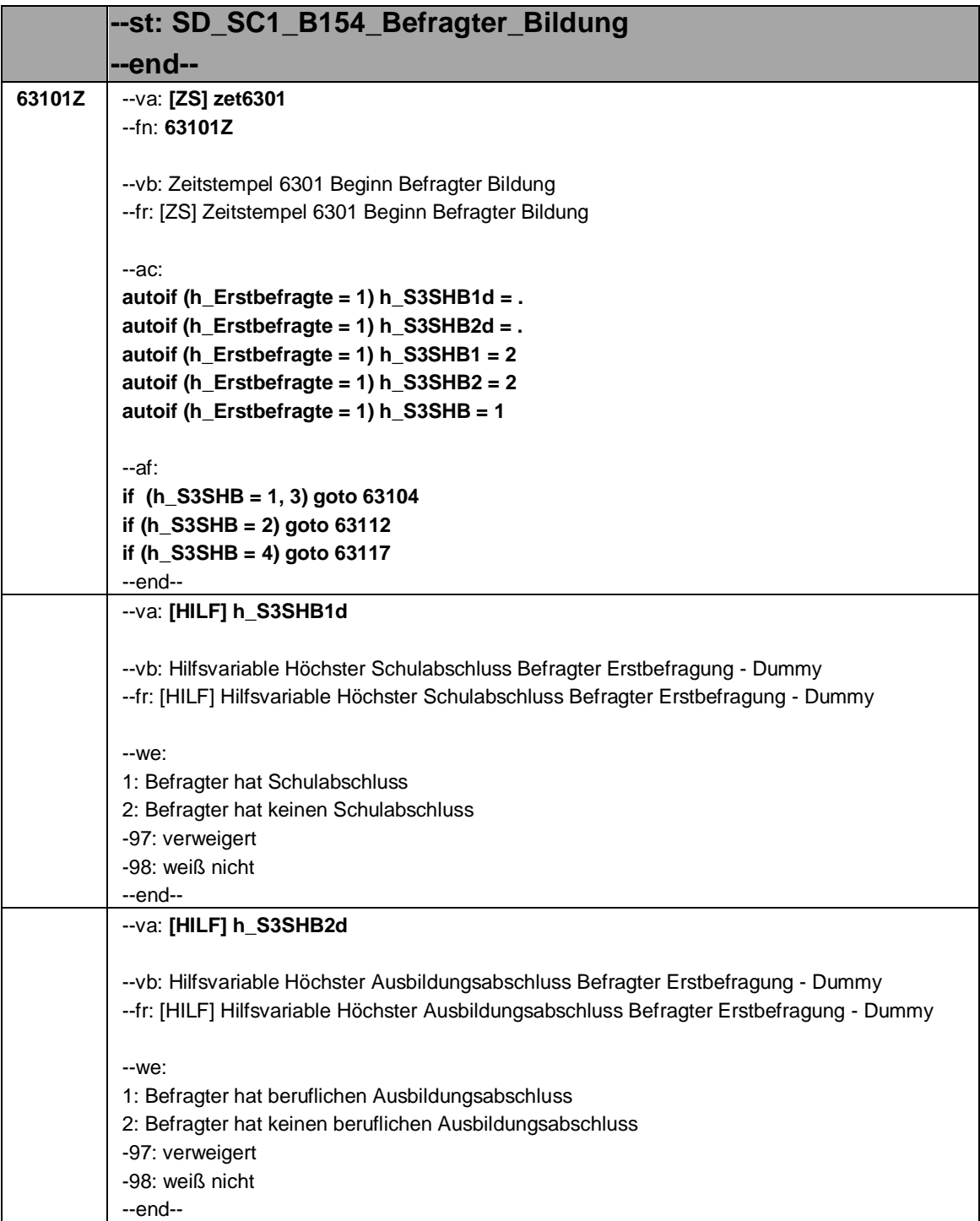

Seite **2** von **14**

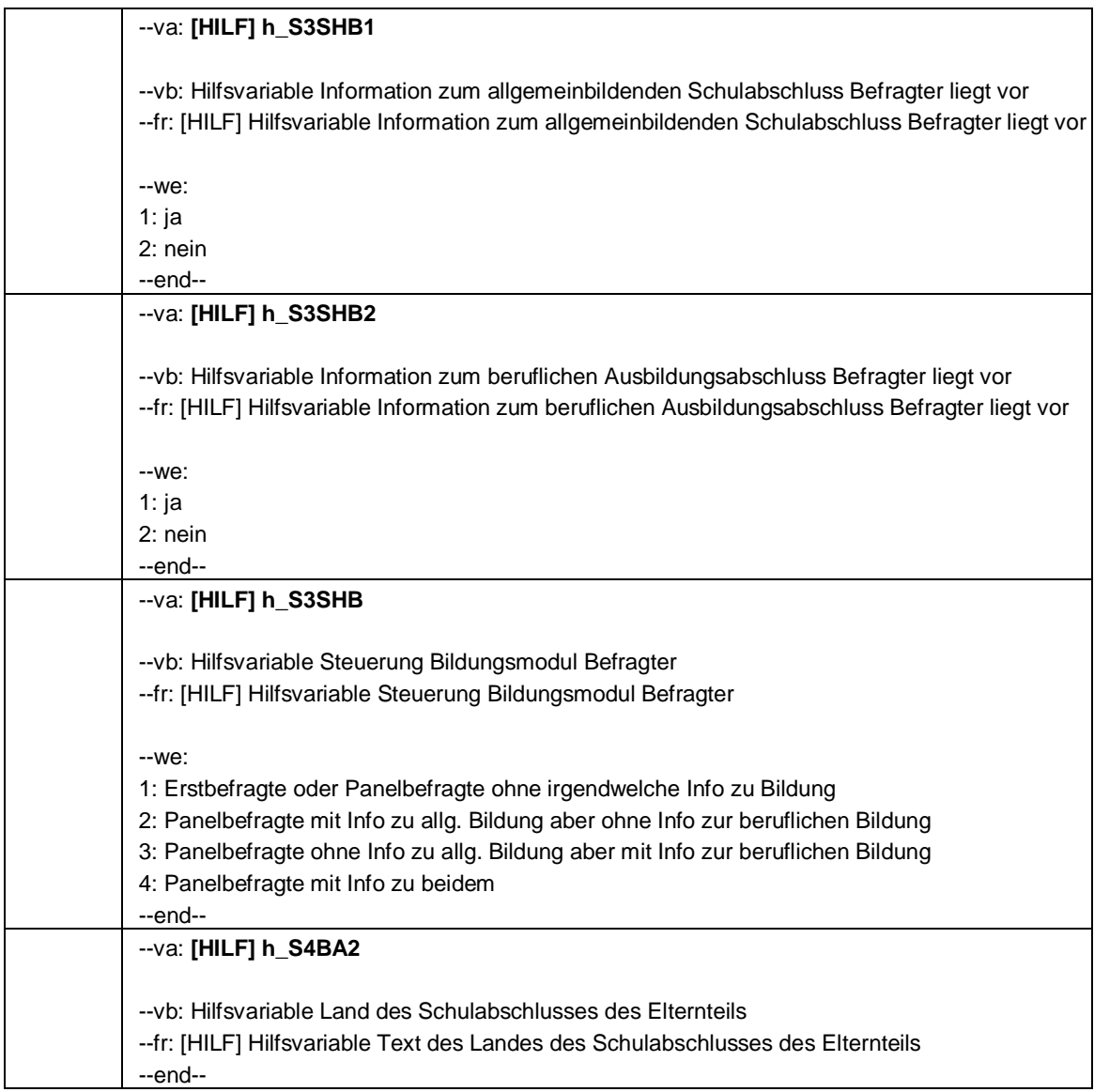

### Seite **3** von **14**

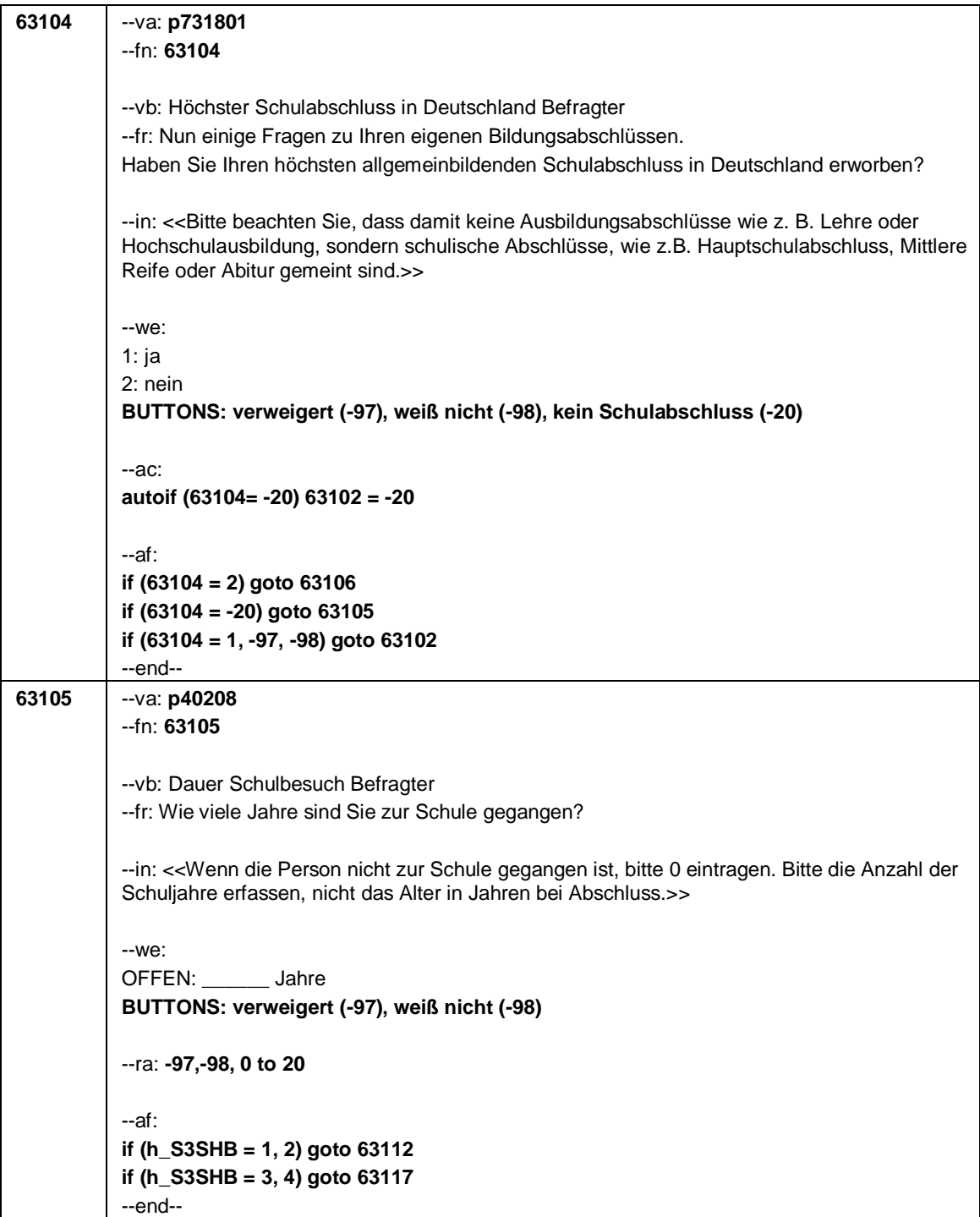

Seite **4** von **14**

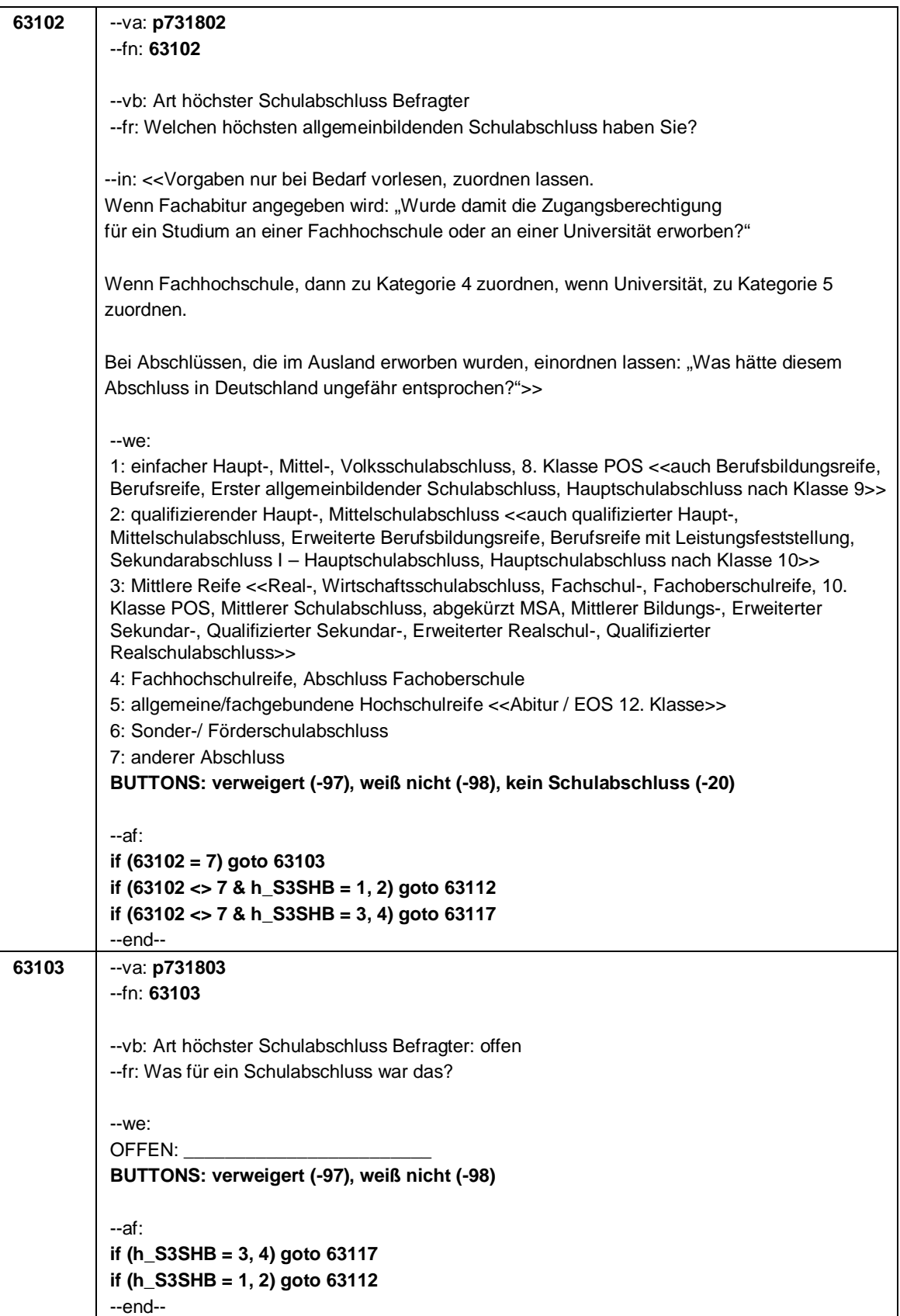

Seite **5** von **14**

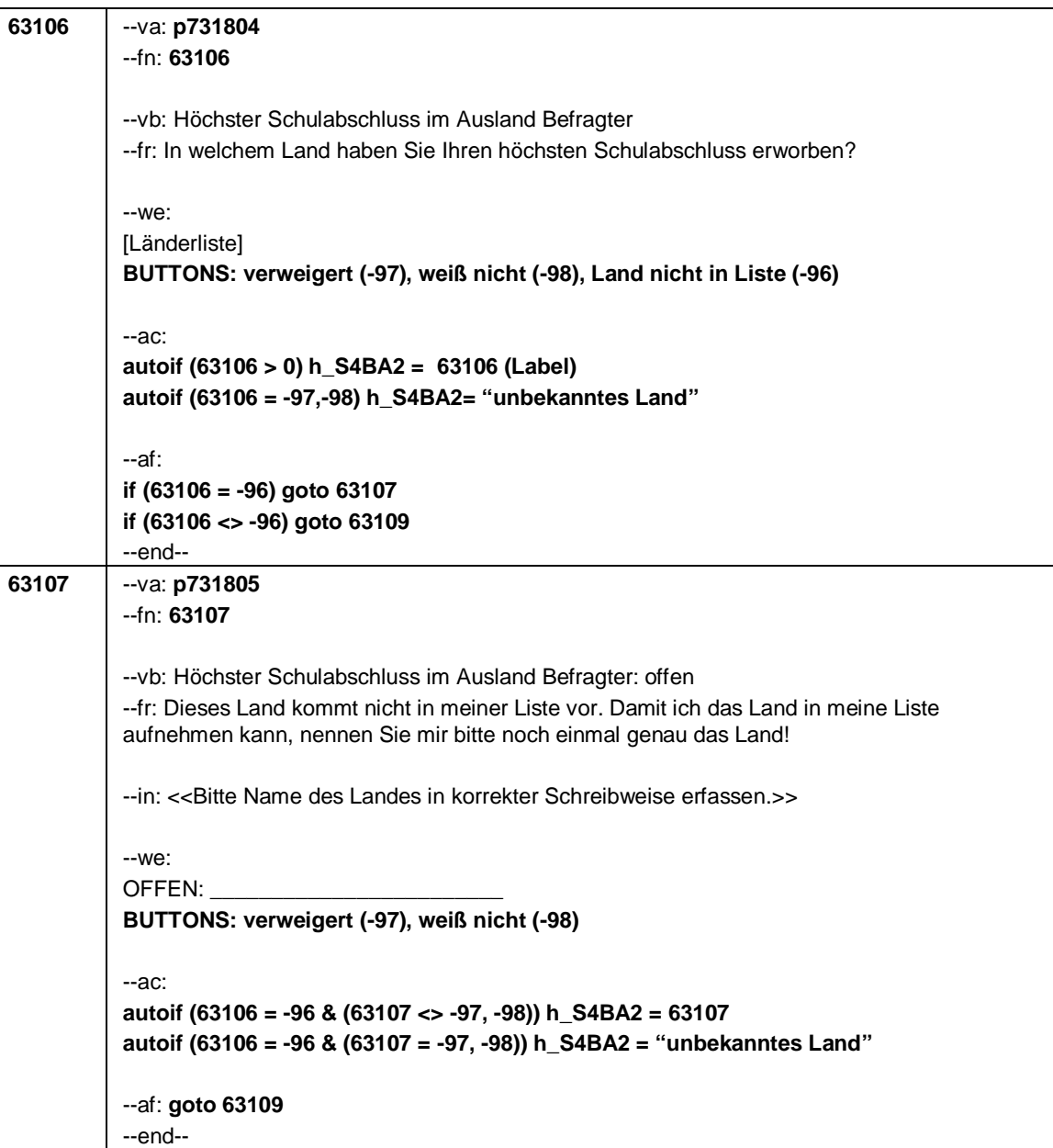

Seite **6** von **14**

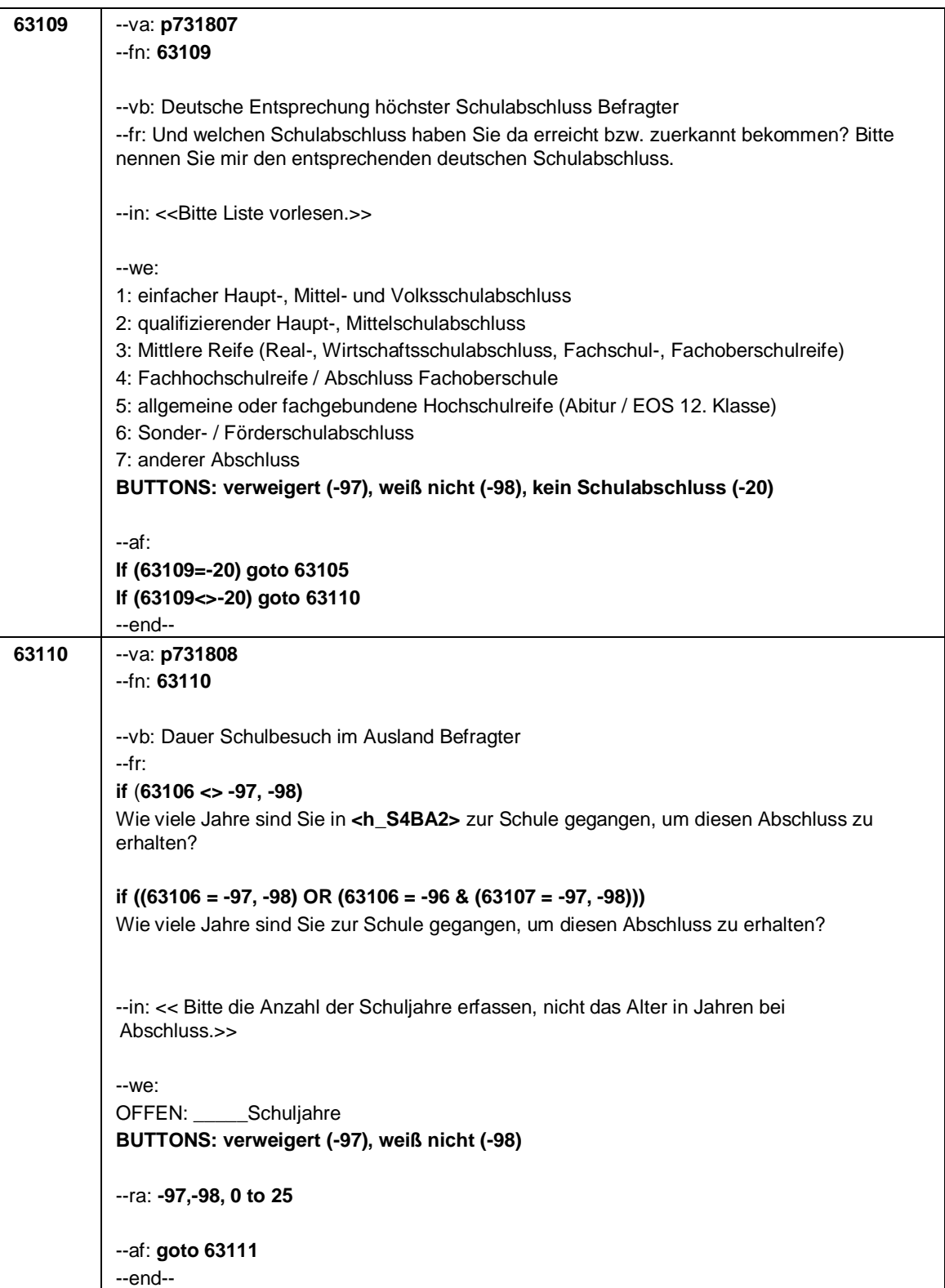

#### Seite **7** von **14**

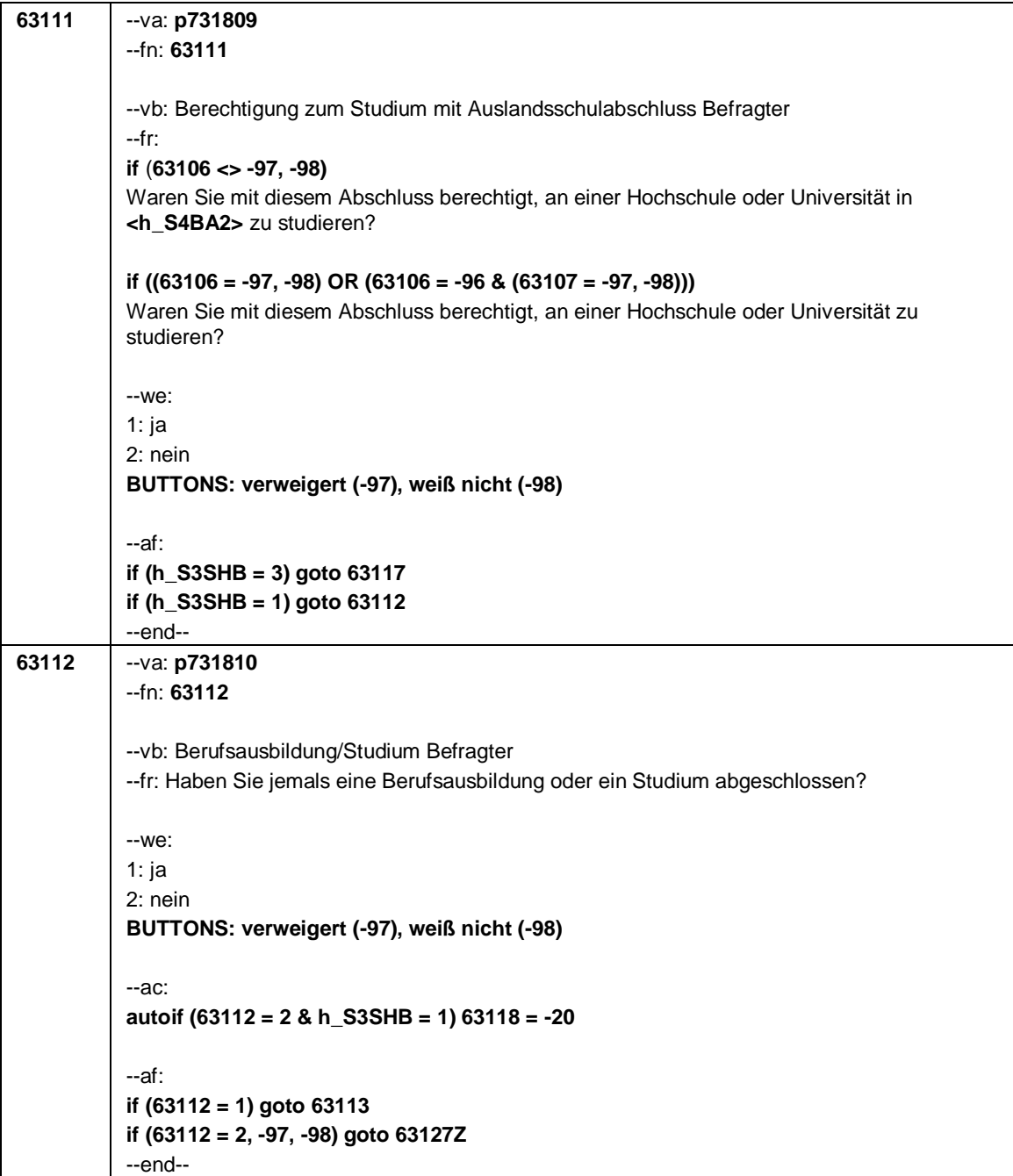

Seite **8** von **14**

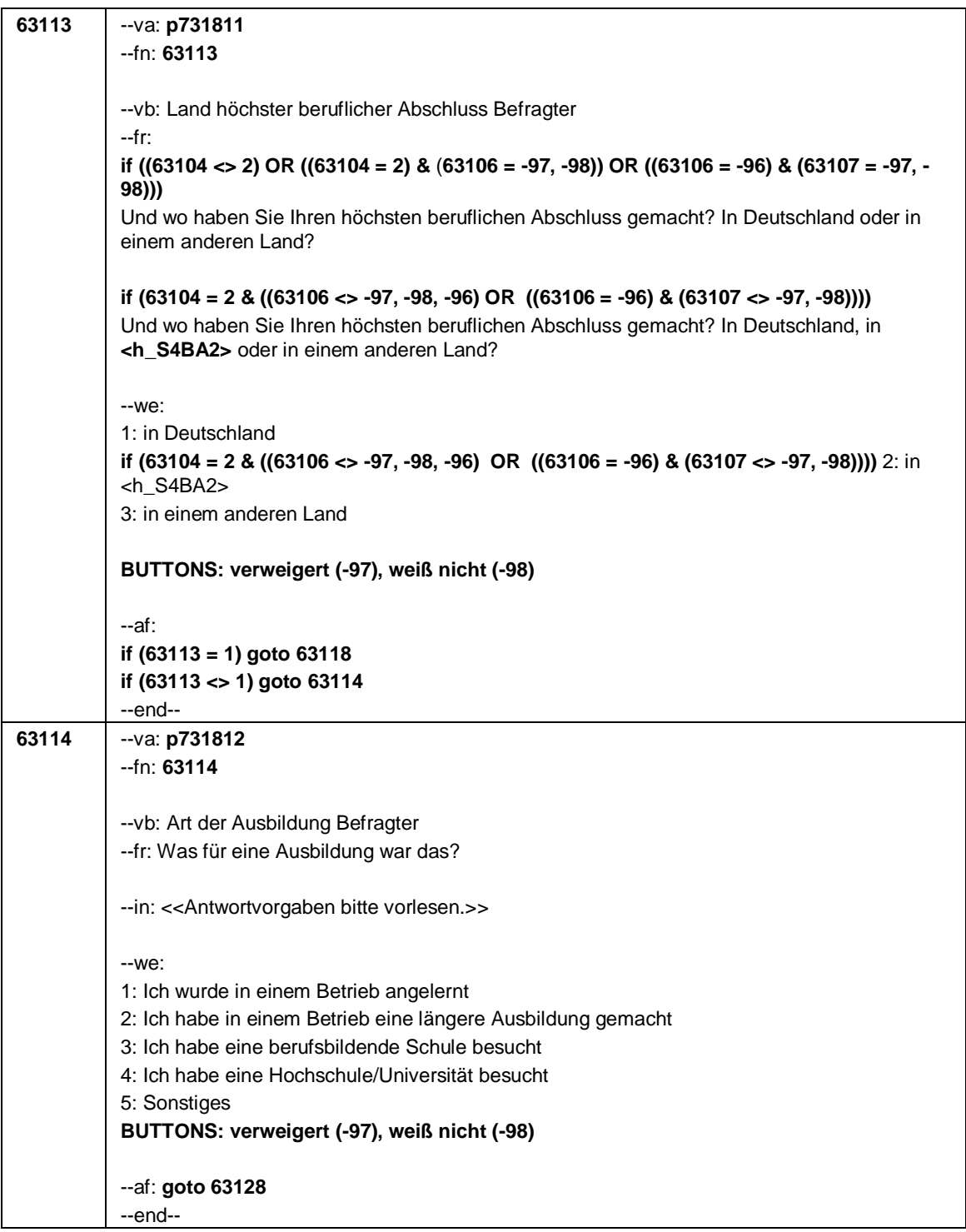

#### Seite **9** von **14**

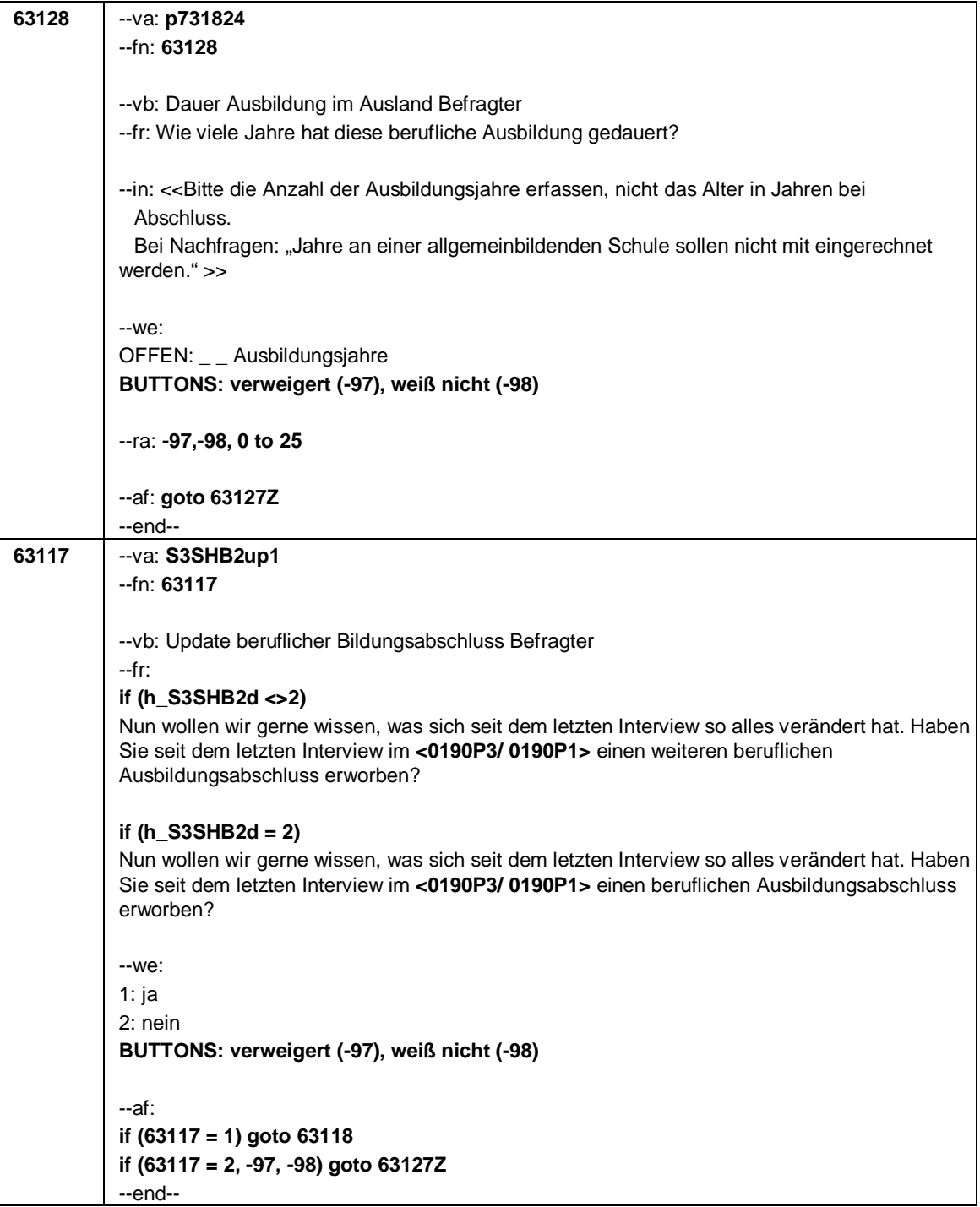

Seite **10** von **14**

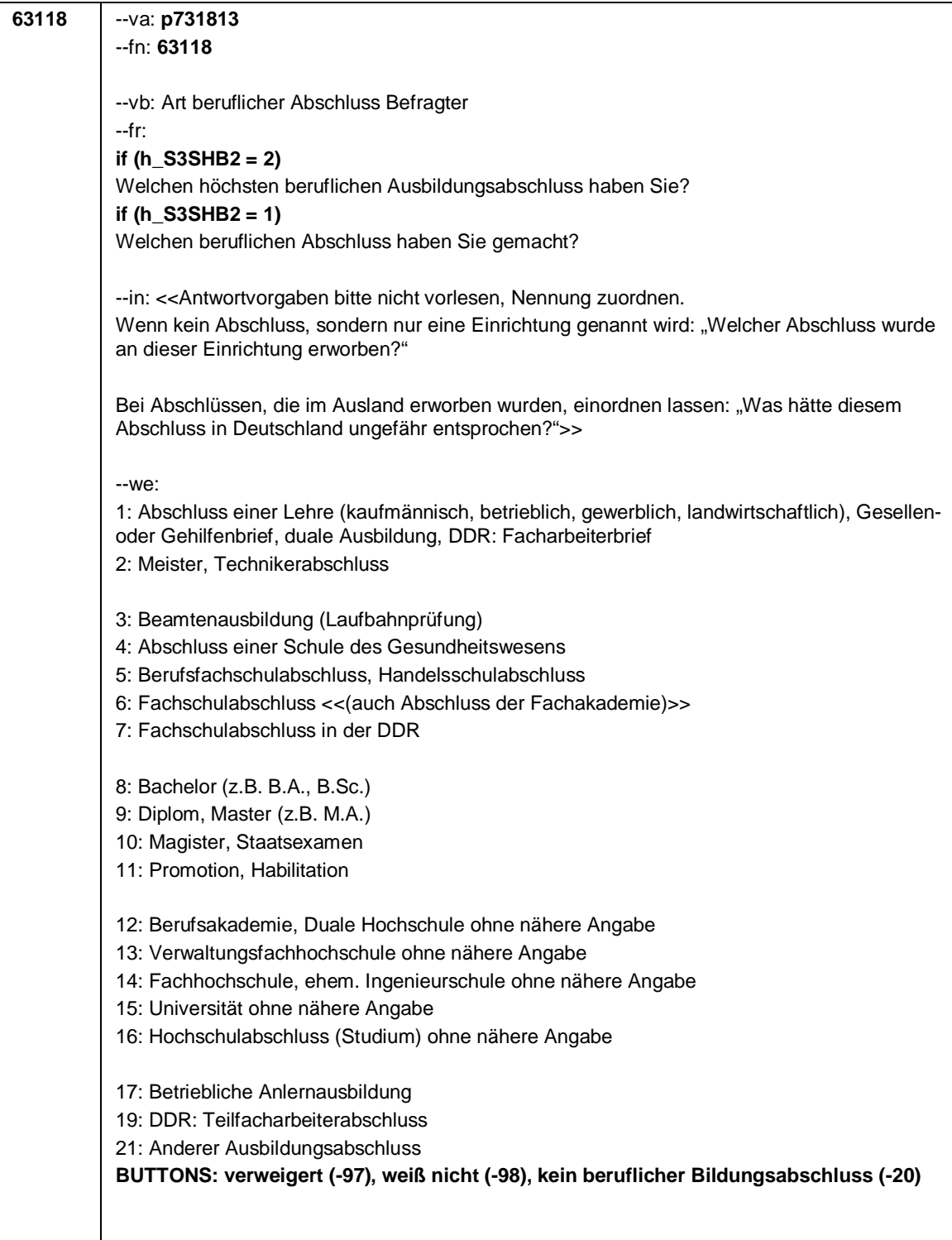

Seite **11** von **14**

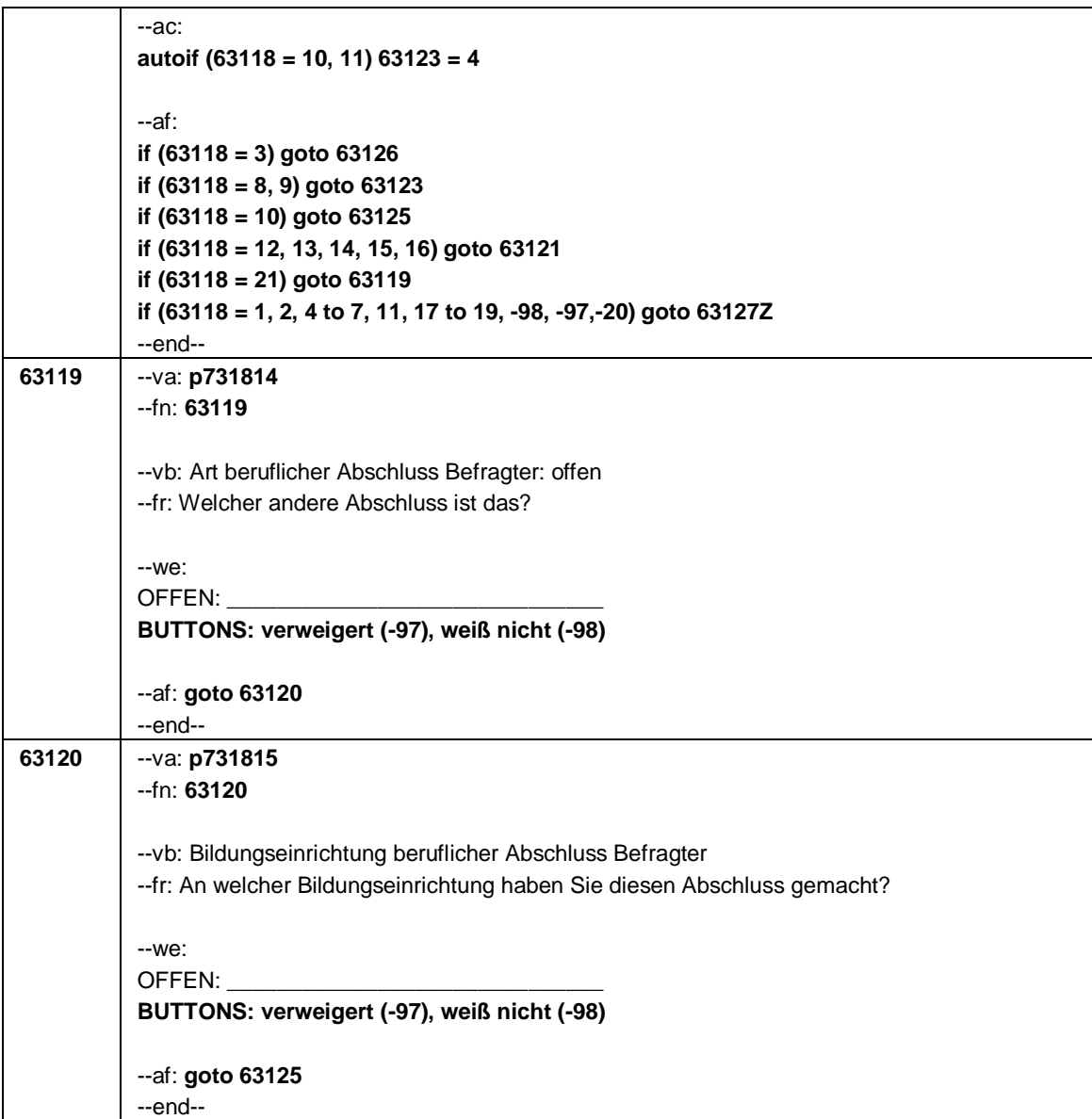

Seite **12** von **14**

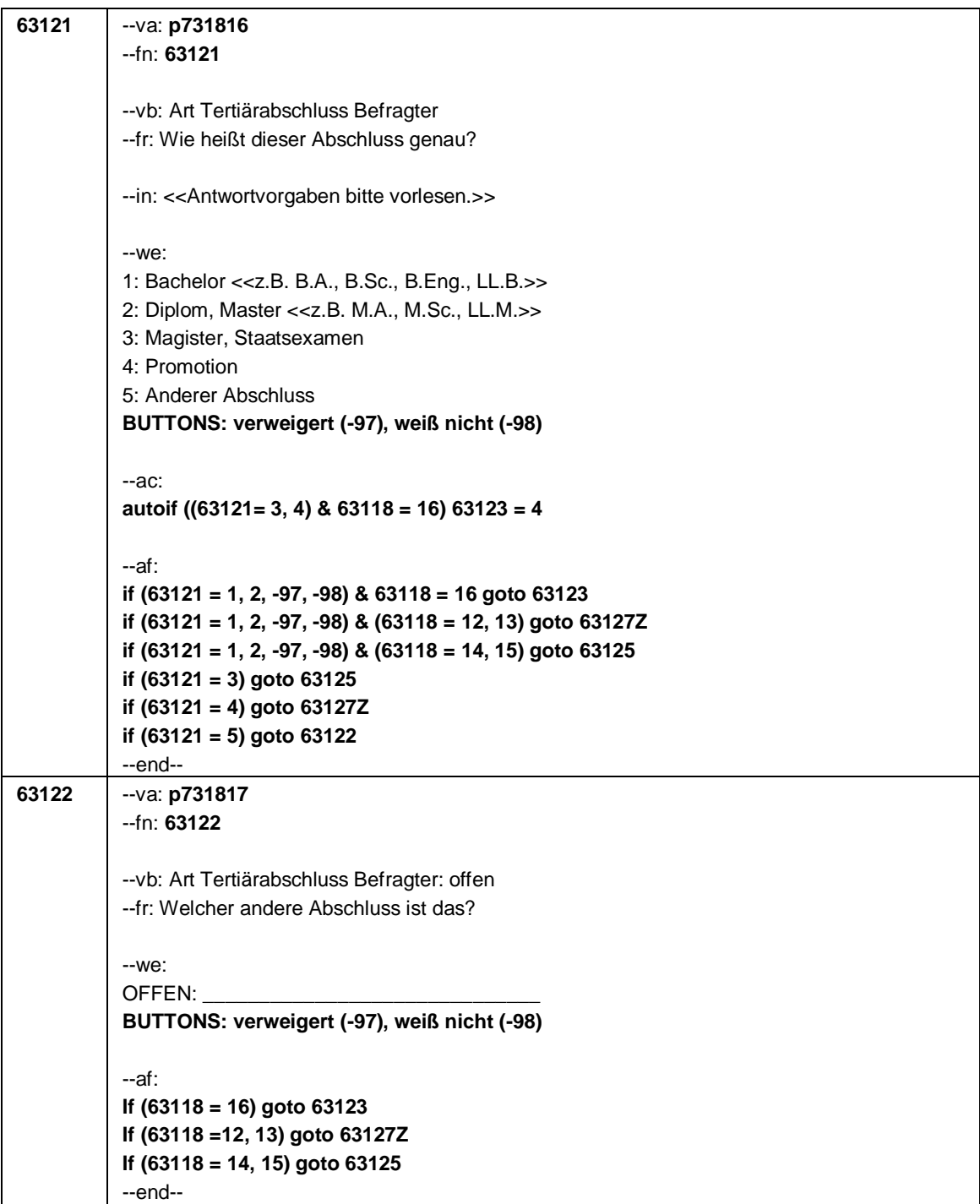

### Seite **13** von **14**

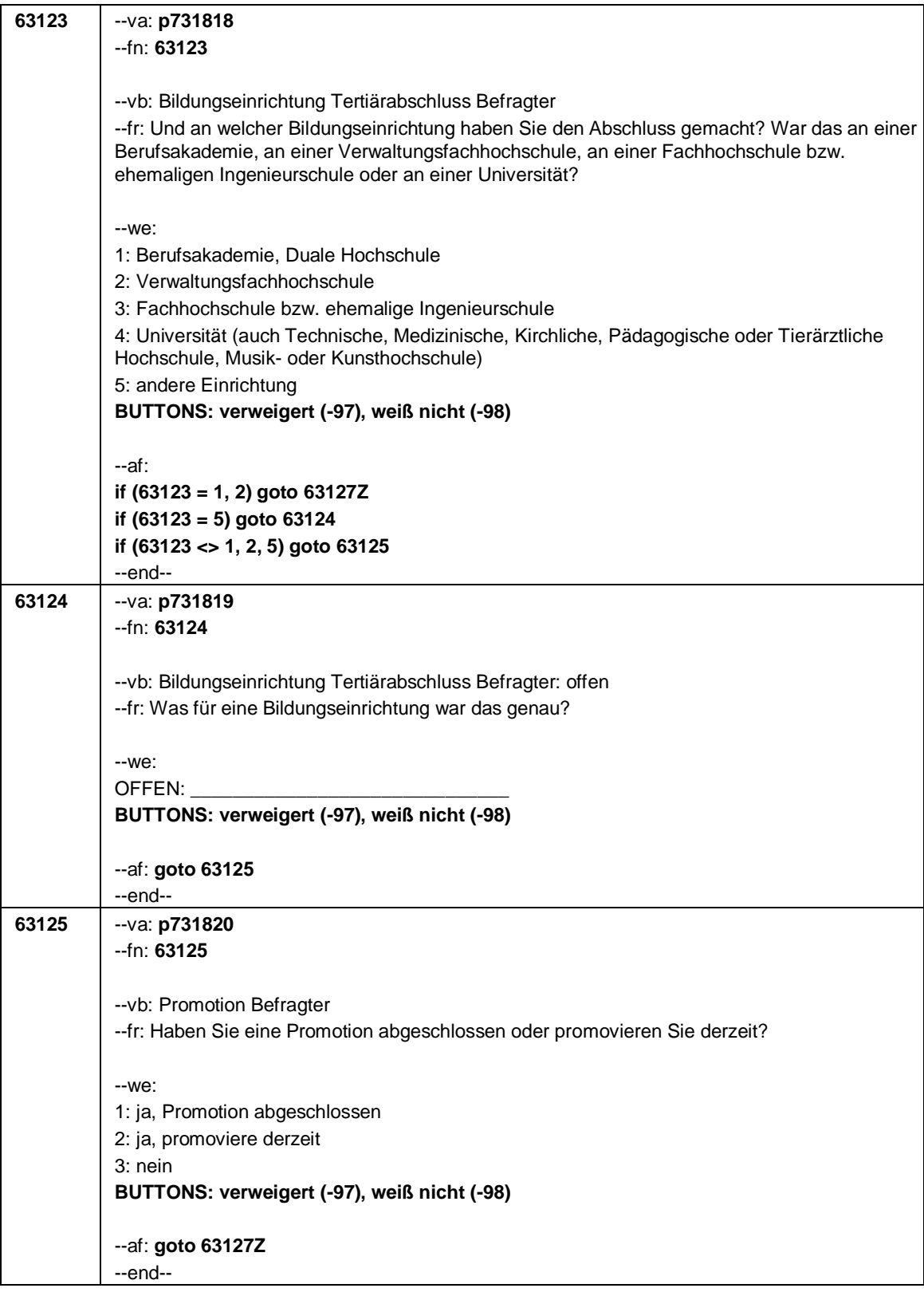

Seite **14** von **14**

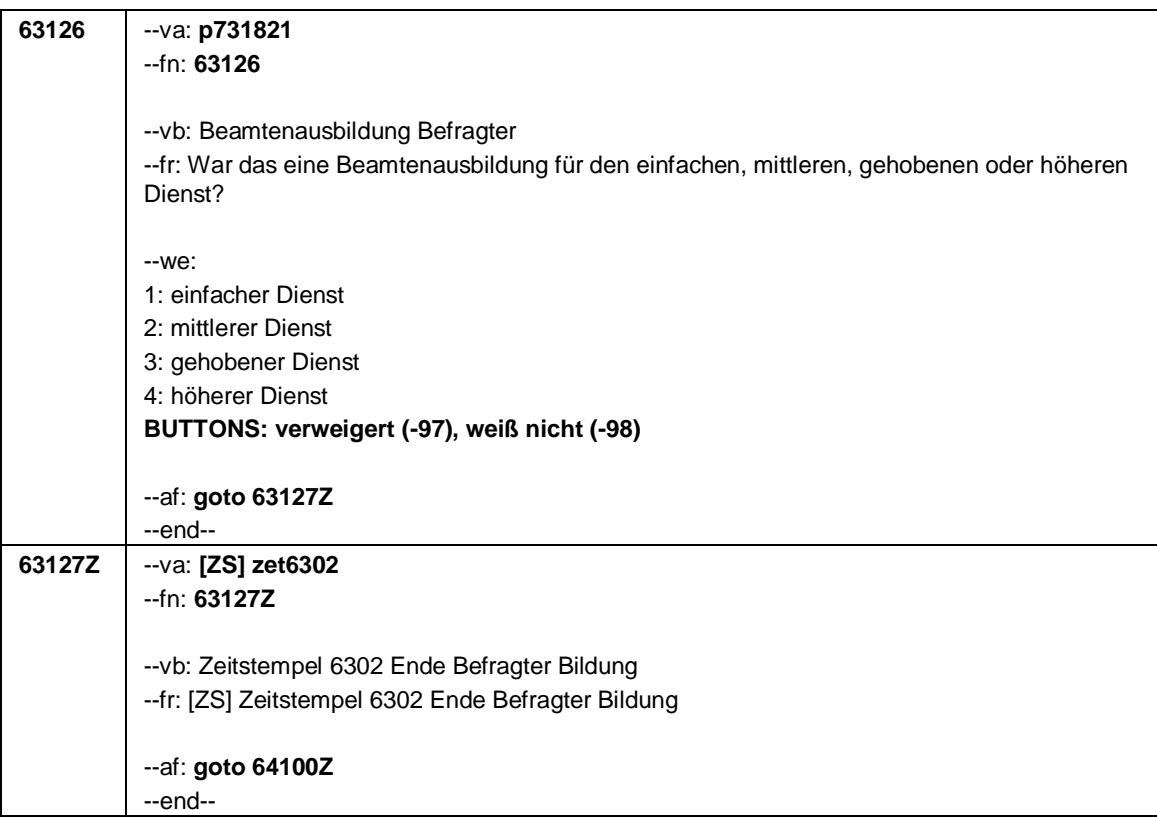

## Seite **1** von **18**

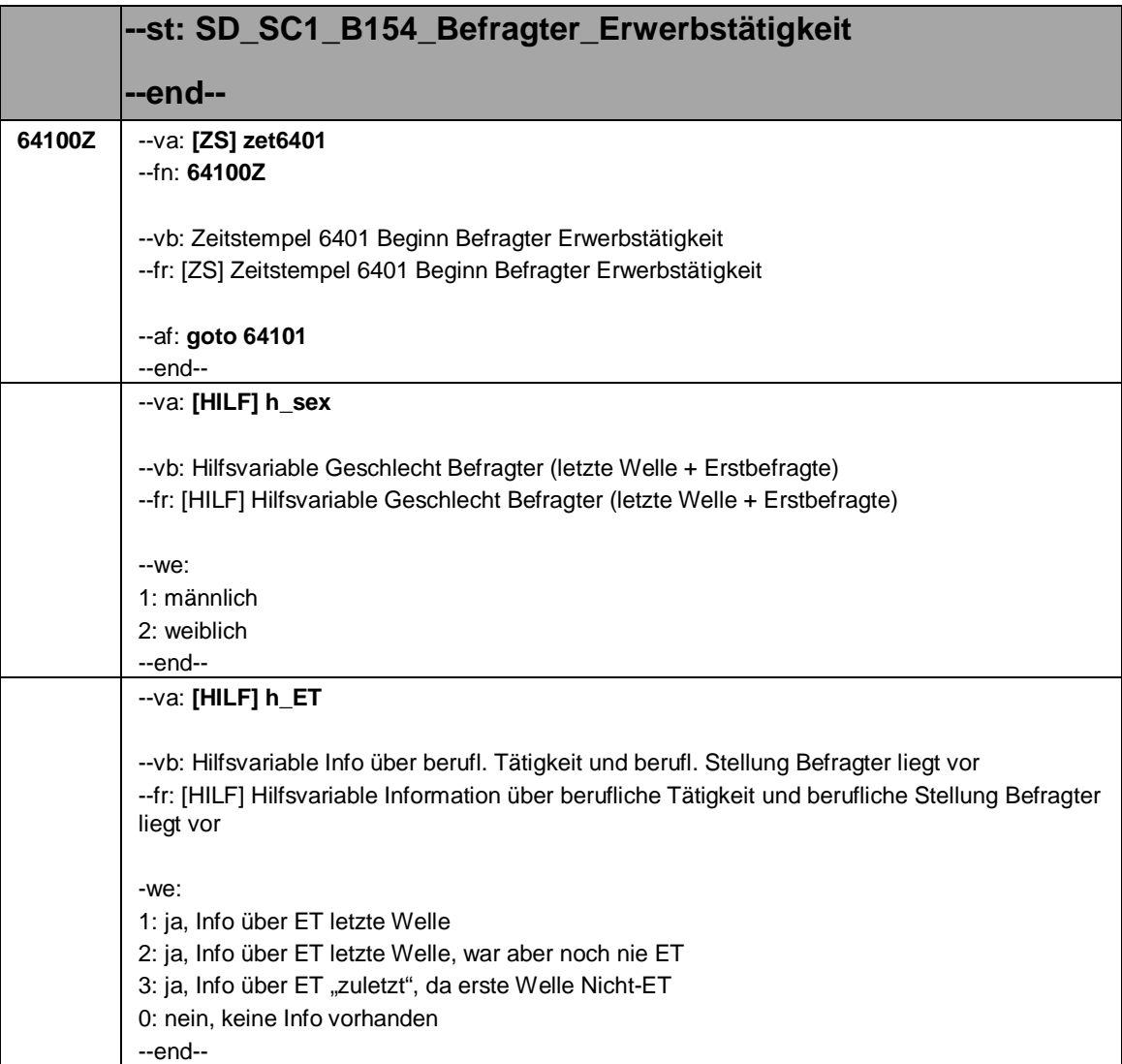

Seite **2** von **18**

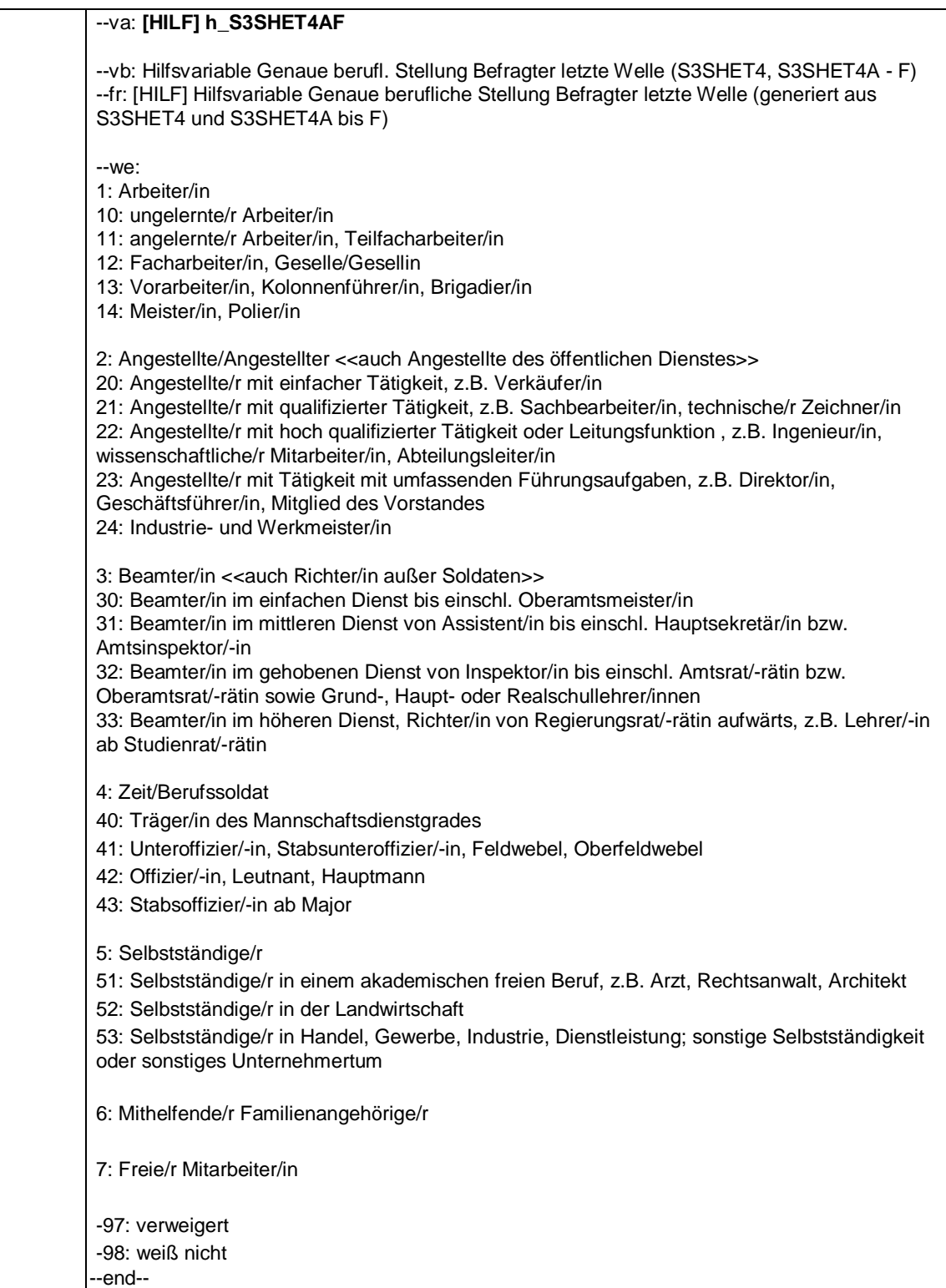

Seite **3** von **18**

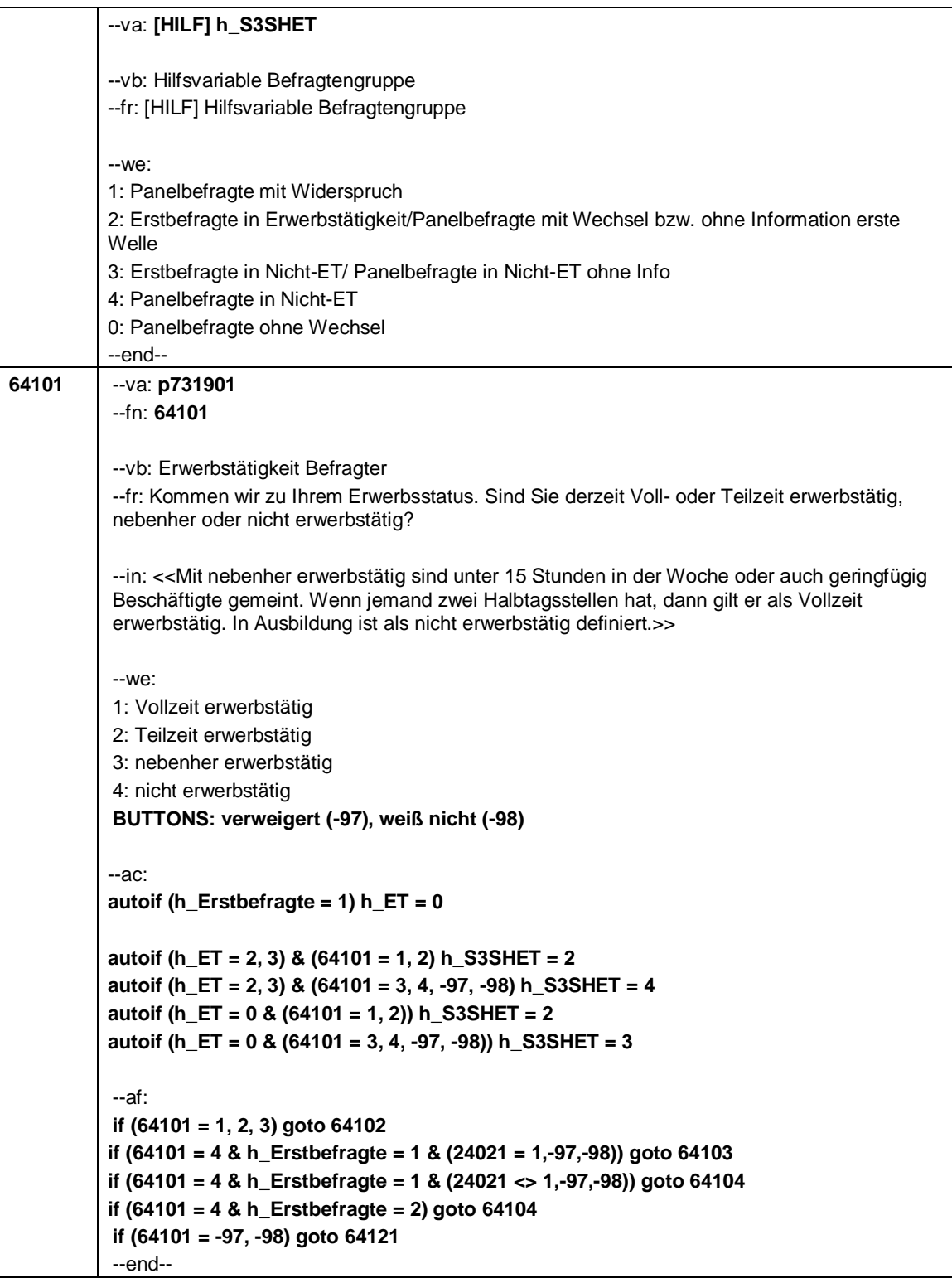

Seite **4** von **18**

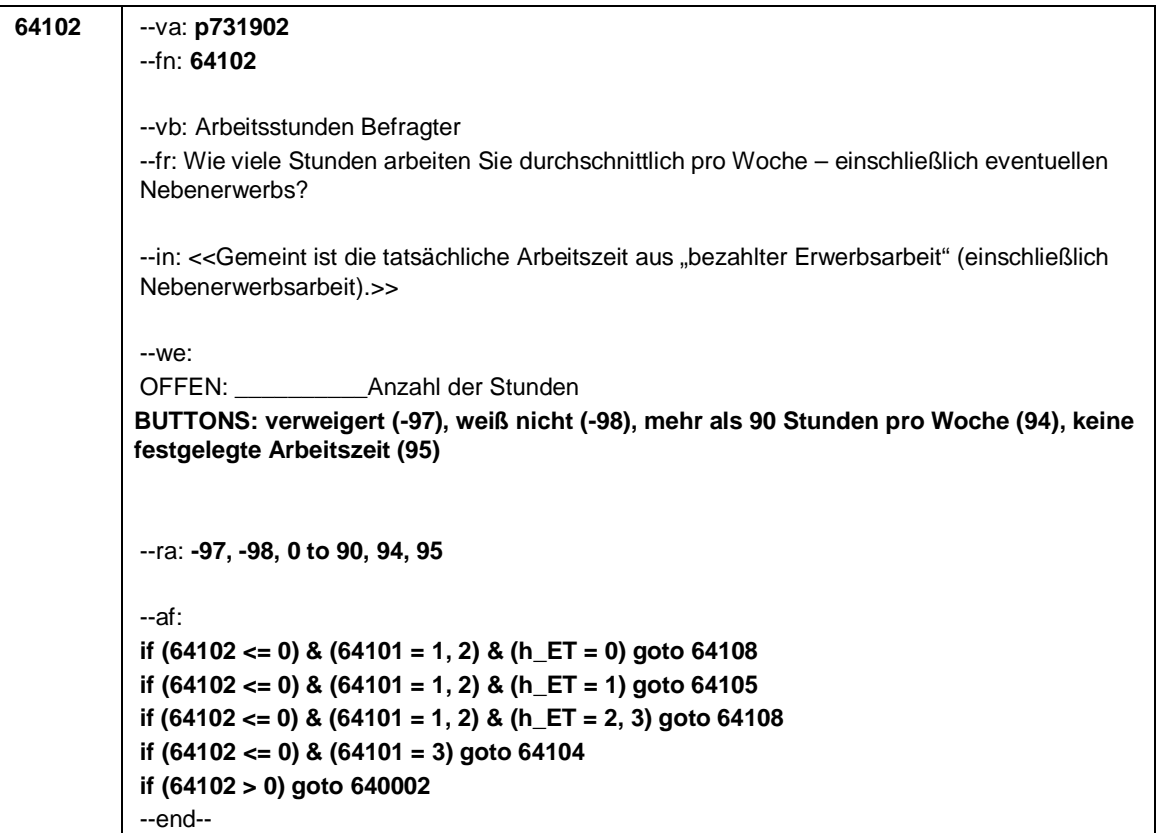

# Seite **5** von **18**

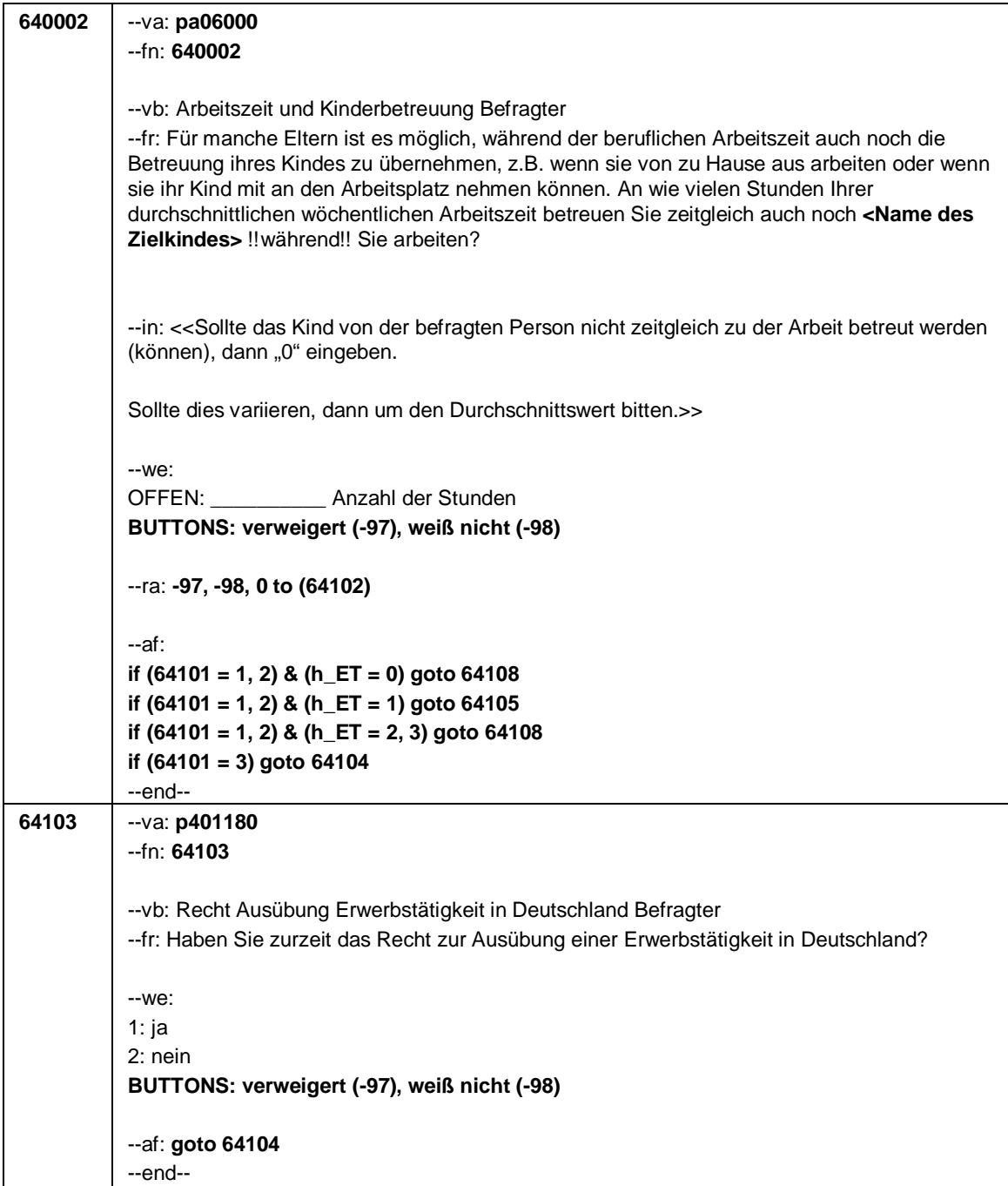

Seite **6** von **18**

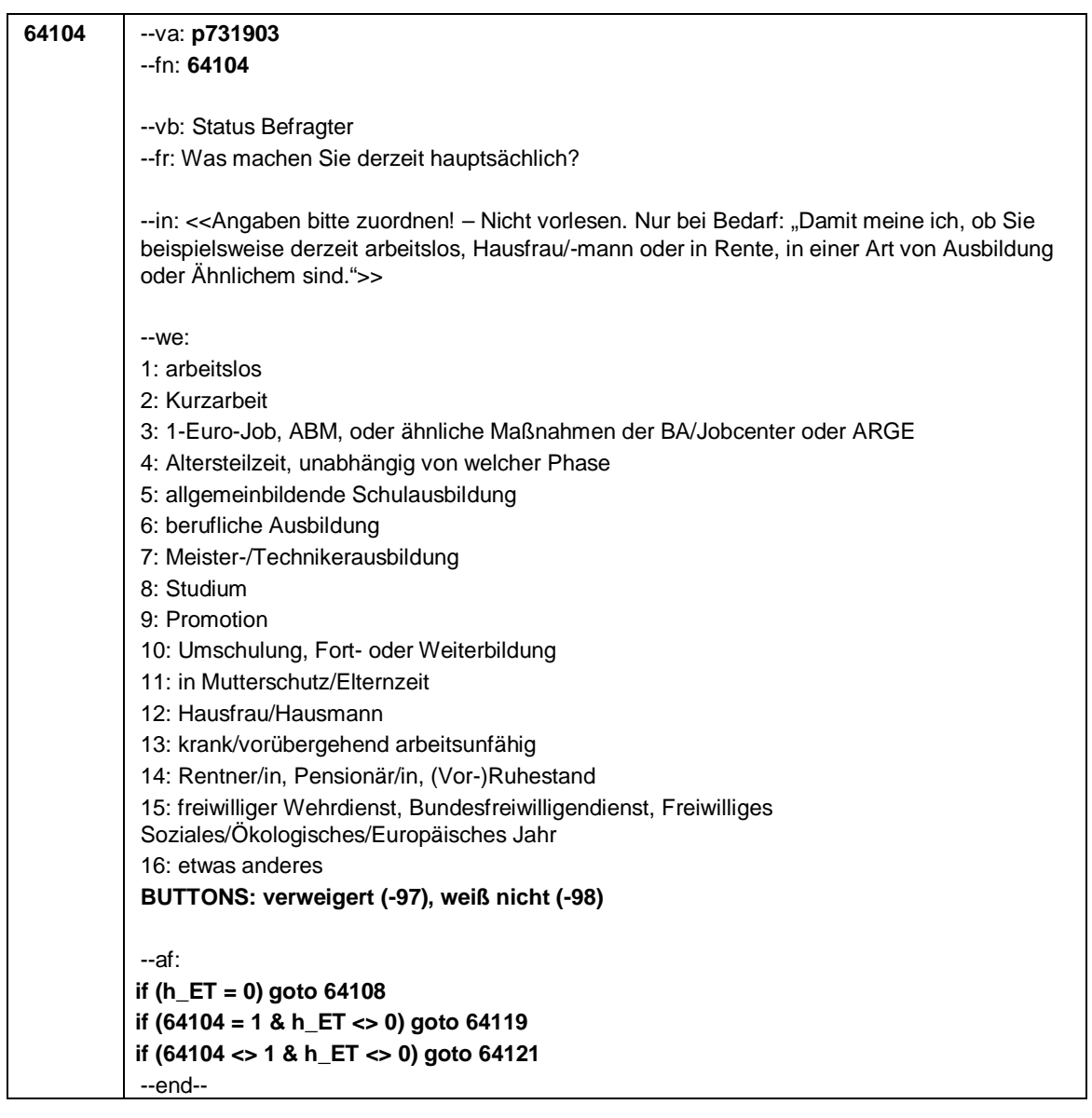

Seite **7** von **18**

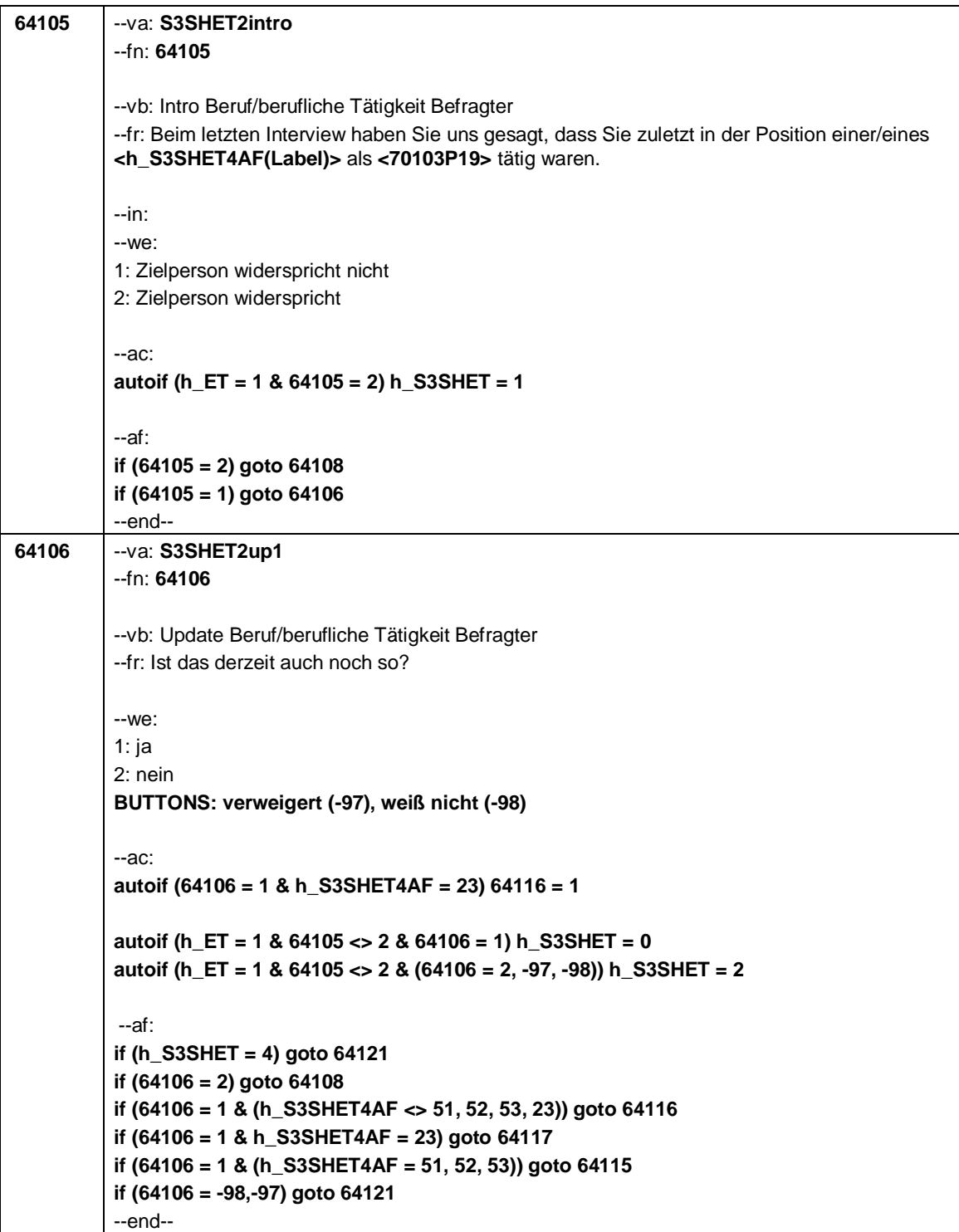

Seite **8** von **18**

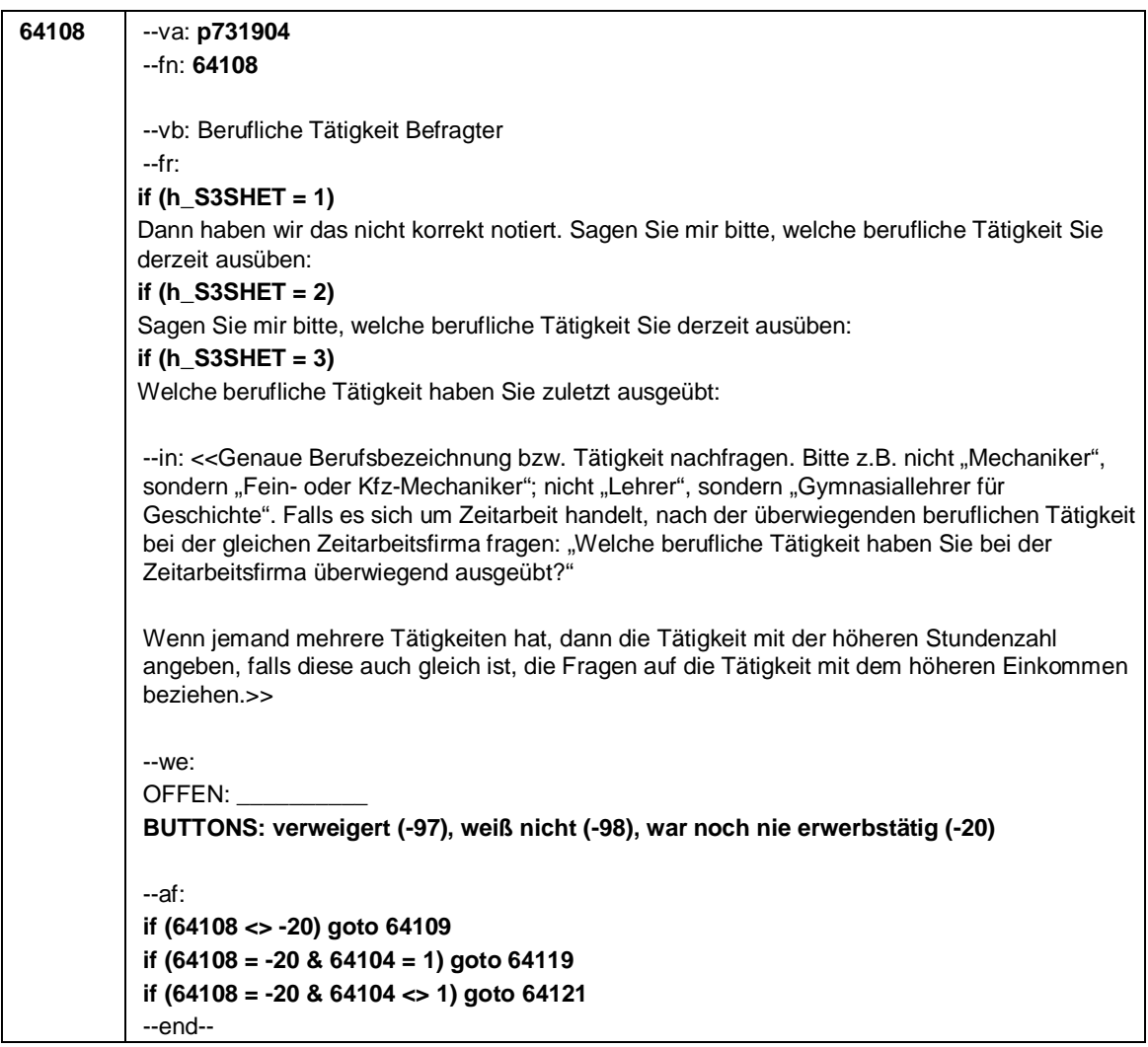

Seite **9** von **18**

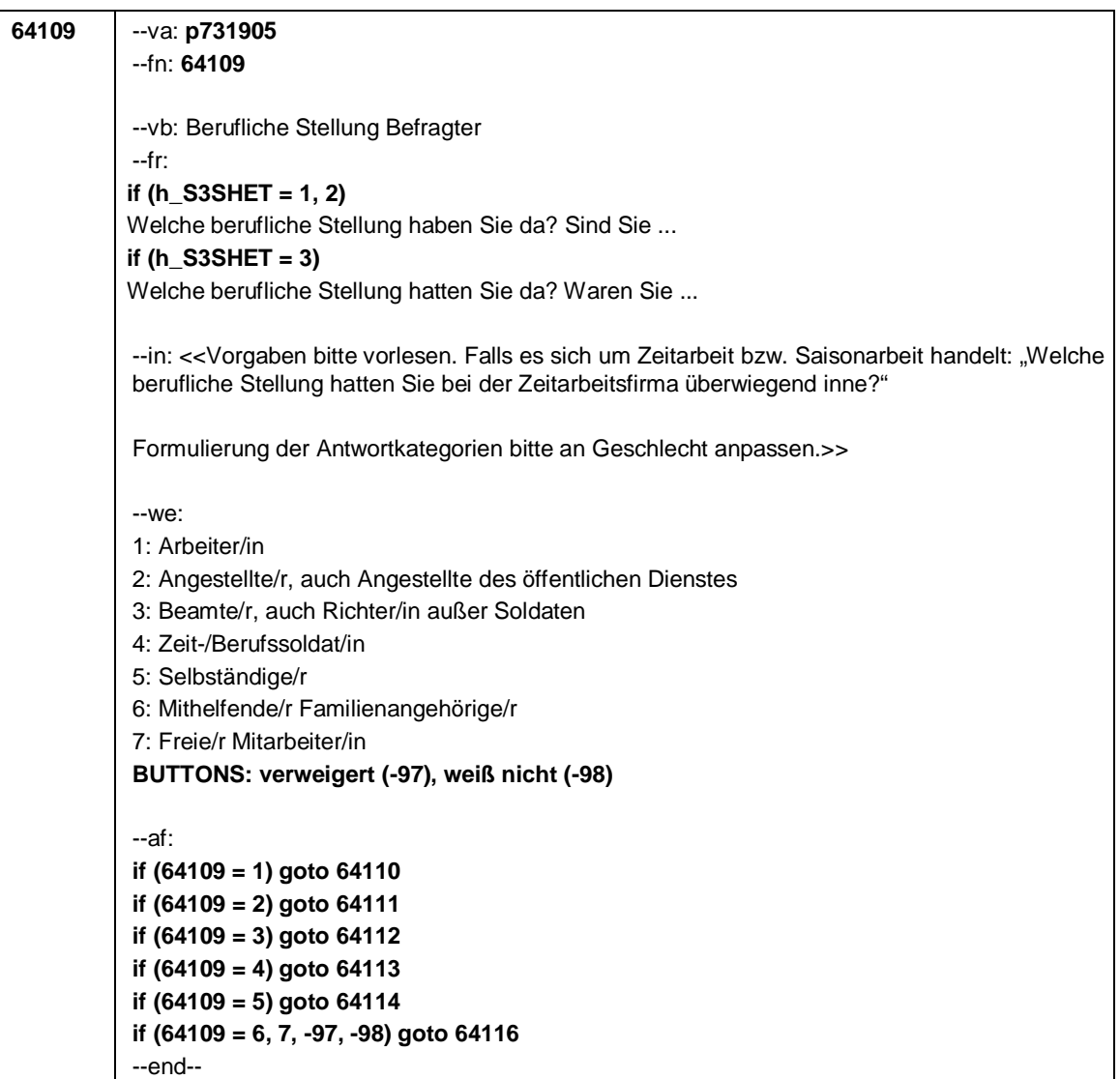
Seite **10** von **18**

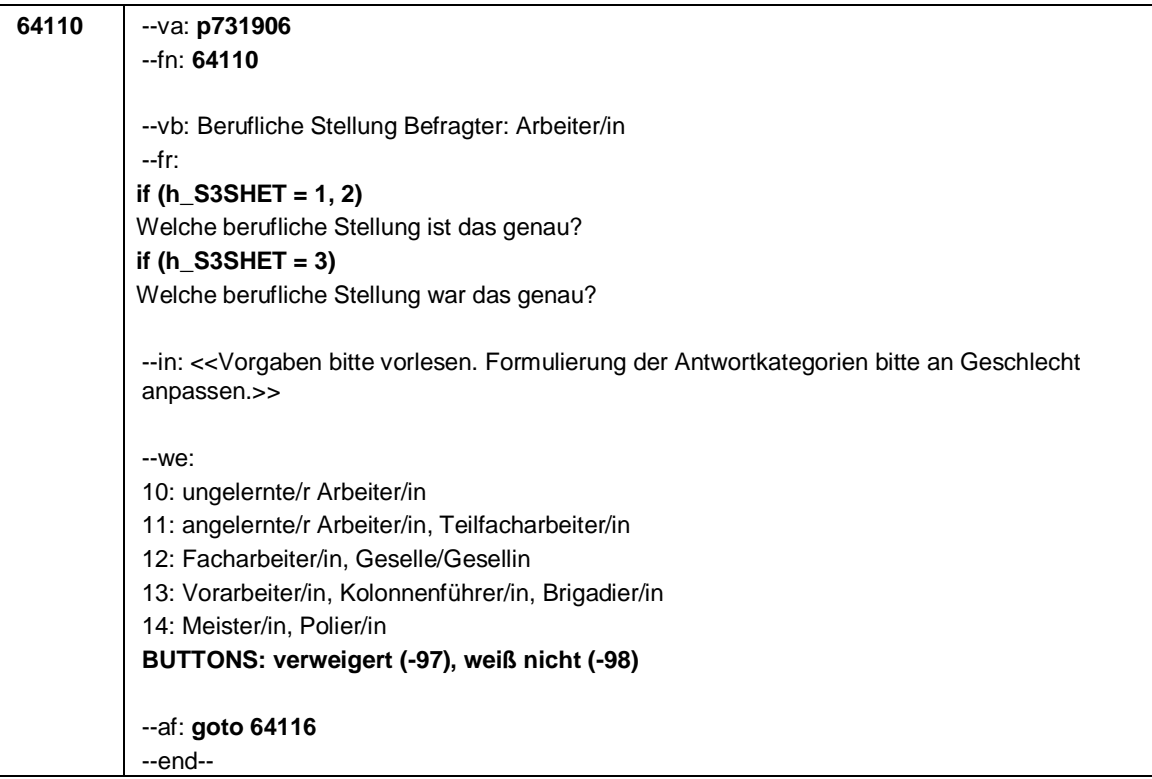

Seite **11** von **18**

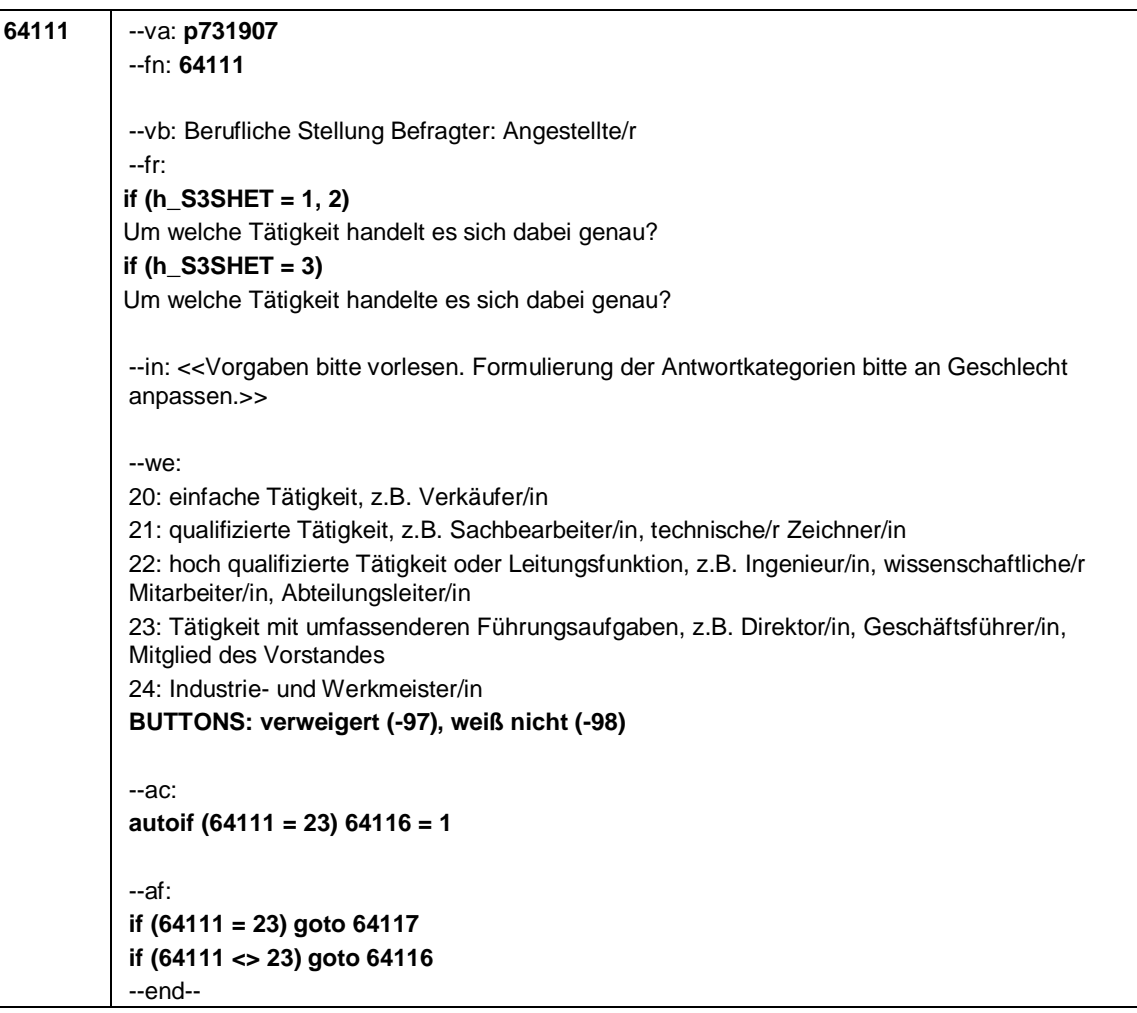

Seite **12** von **18**

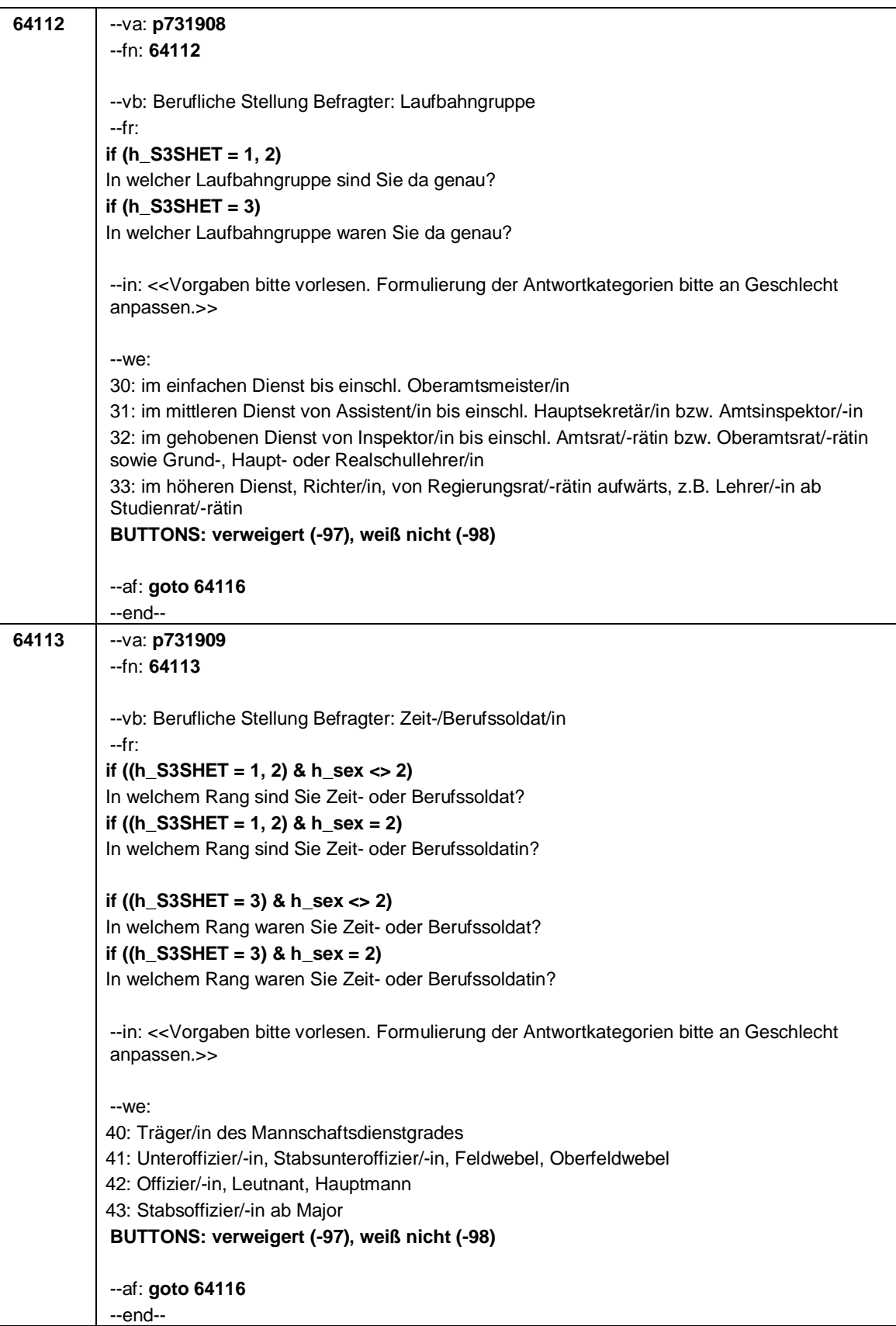

## Seite **13** von **18**

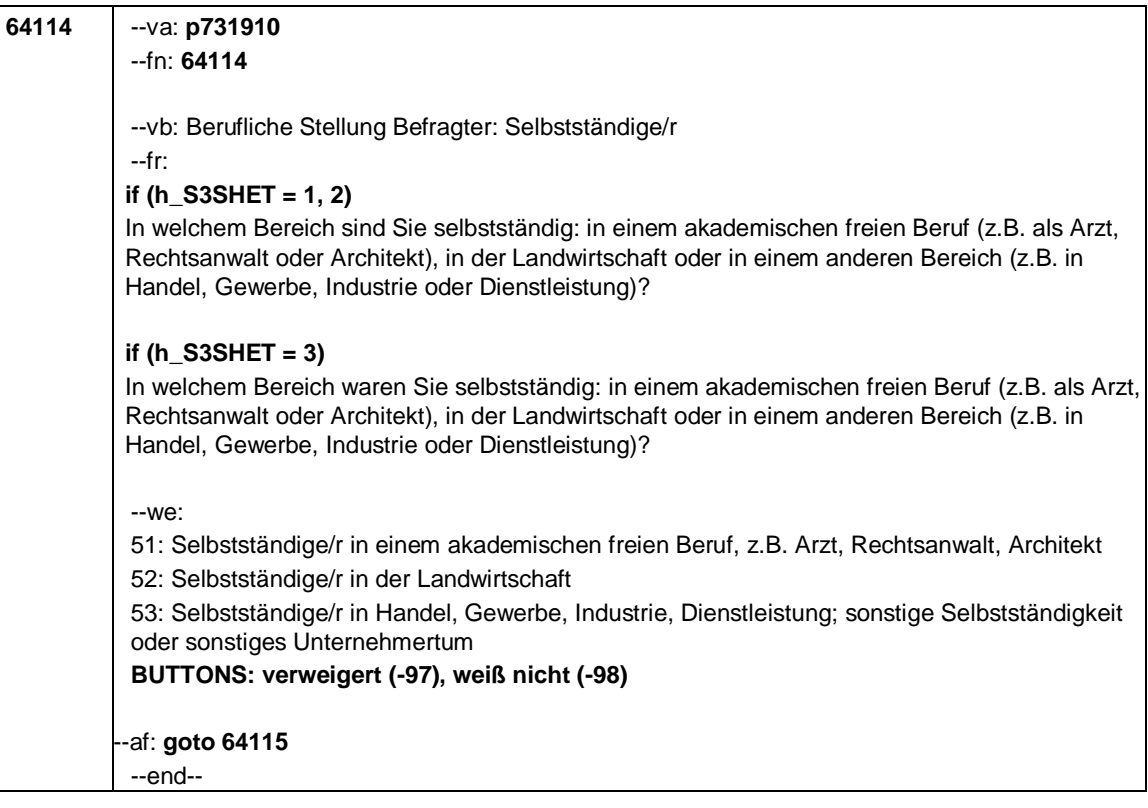

Seite **14** von **18**

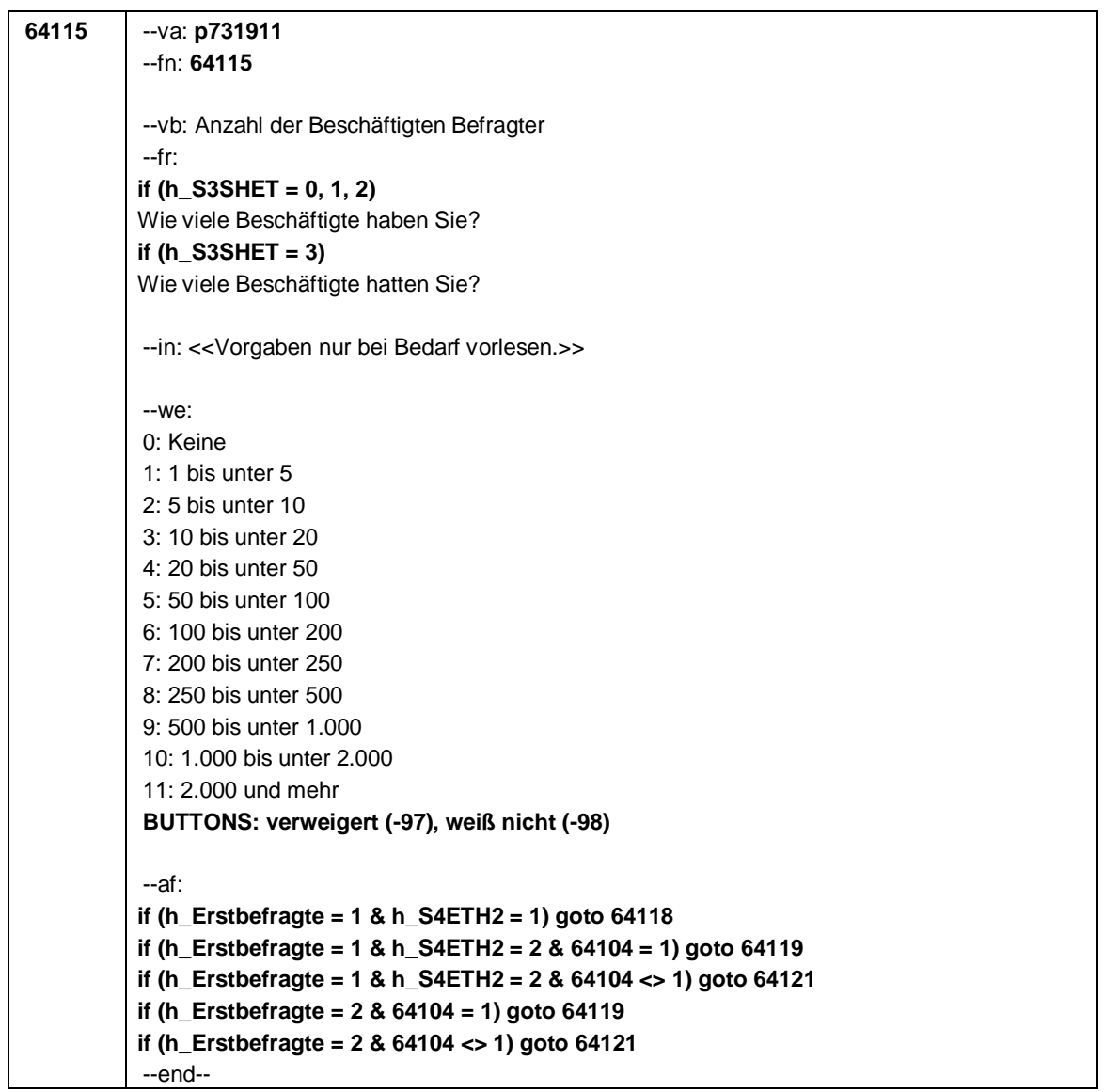

Seite **15** von **18**

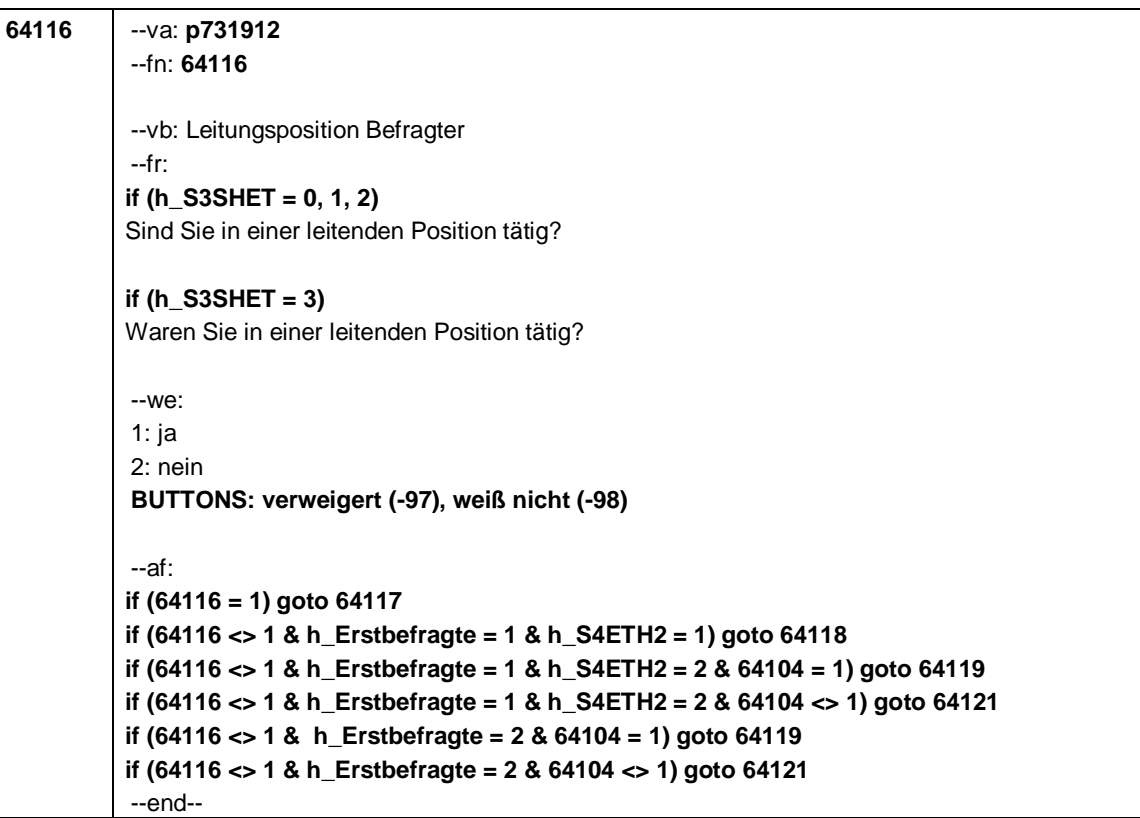

Seite **16** von **18**

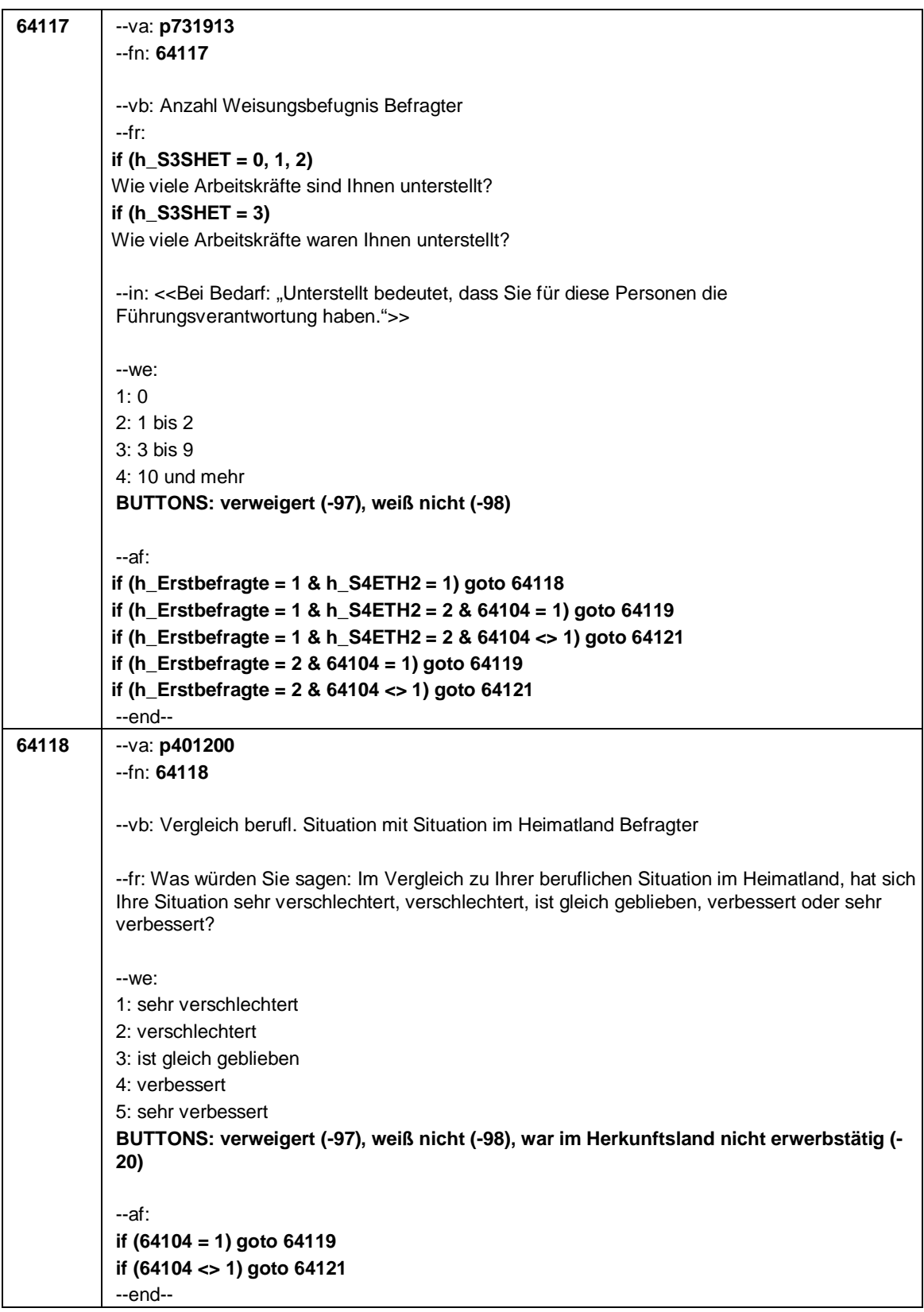

Seite **17** von **18**

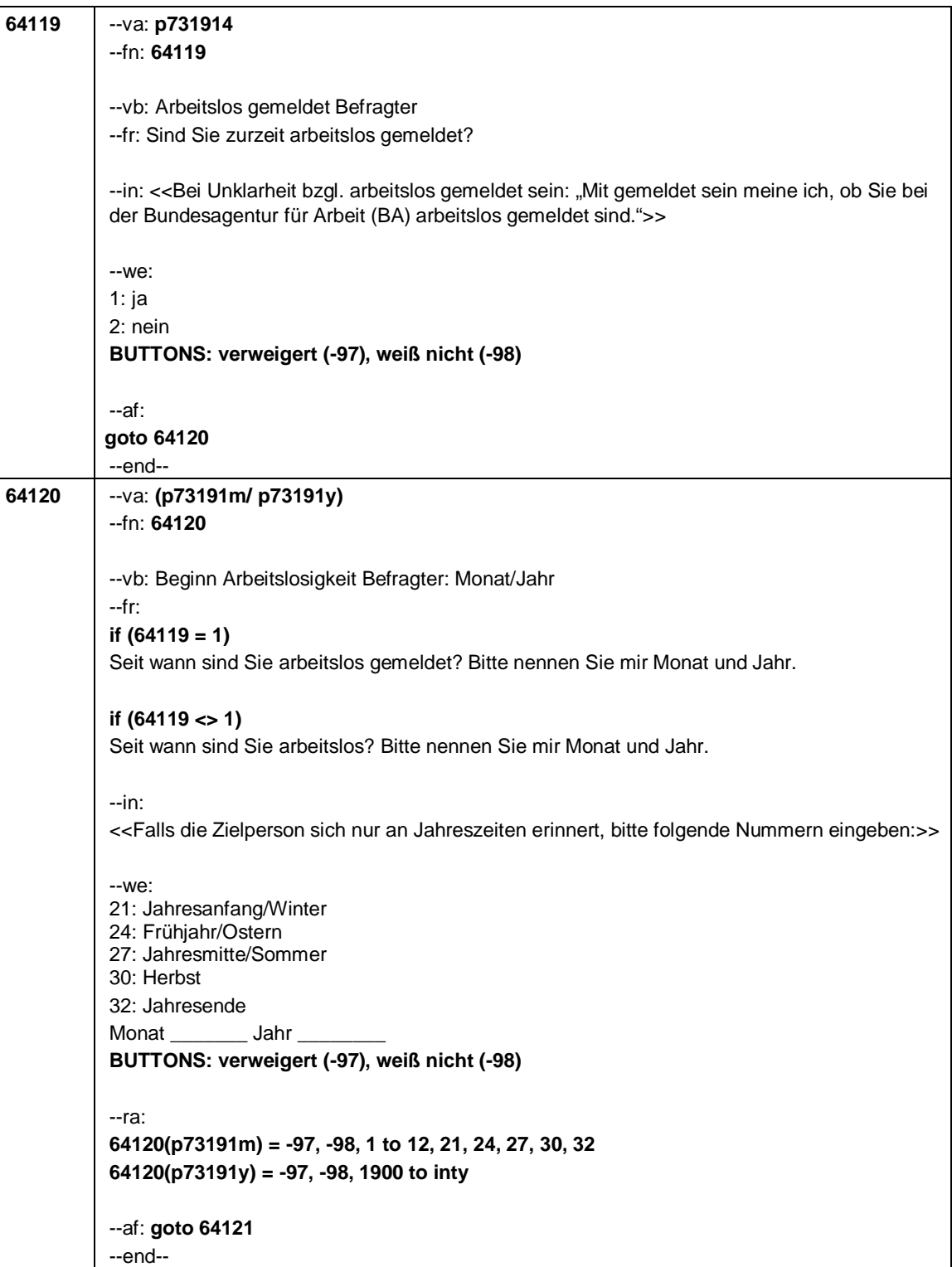

Seite **18** von **18**

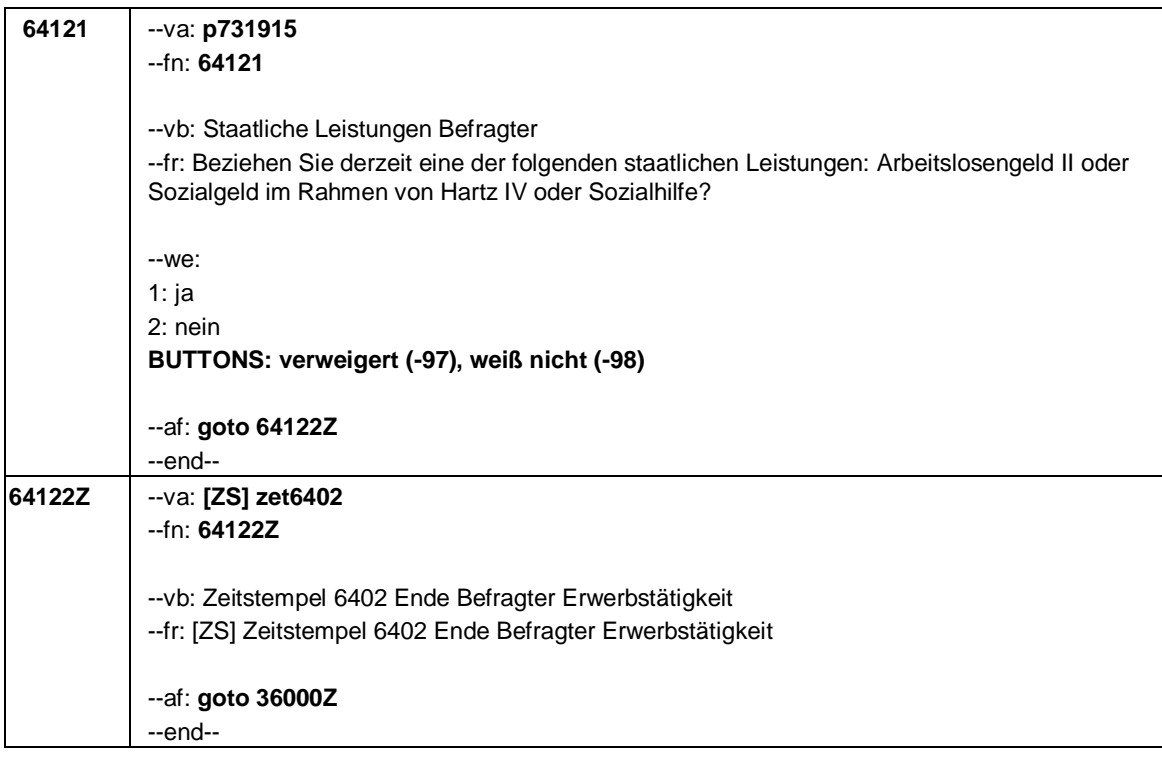

Seite **1** von **8**

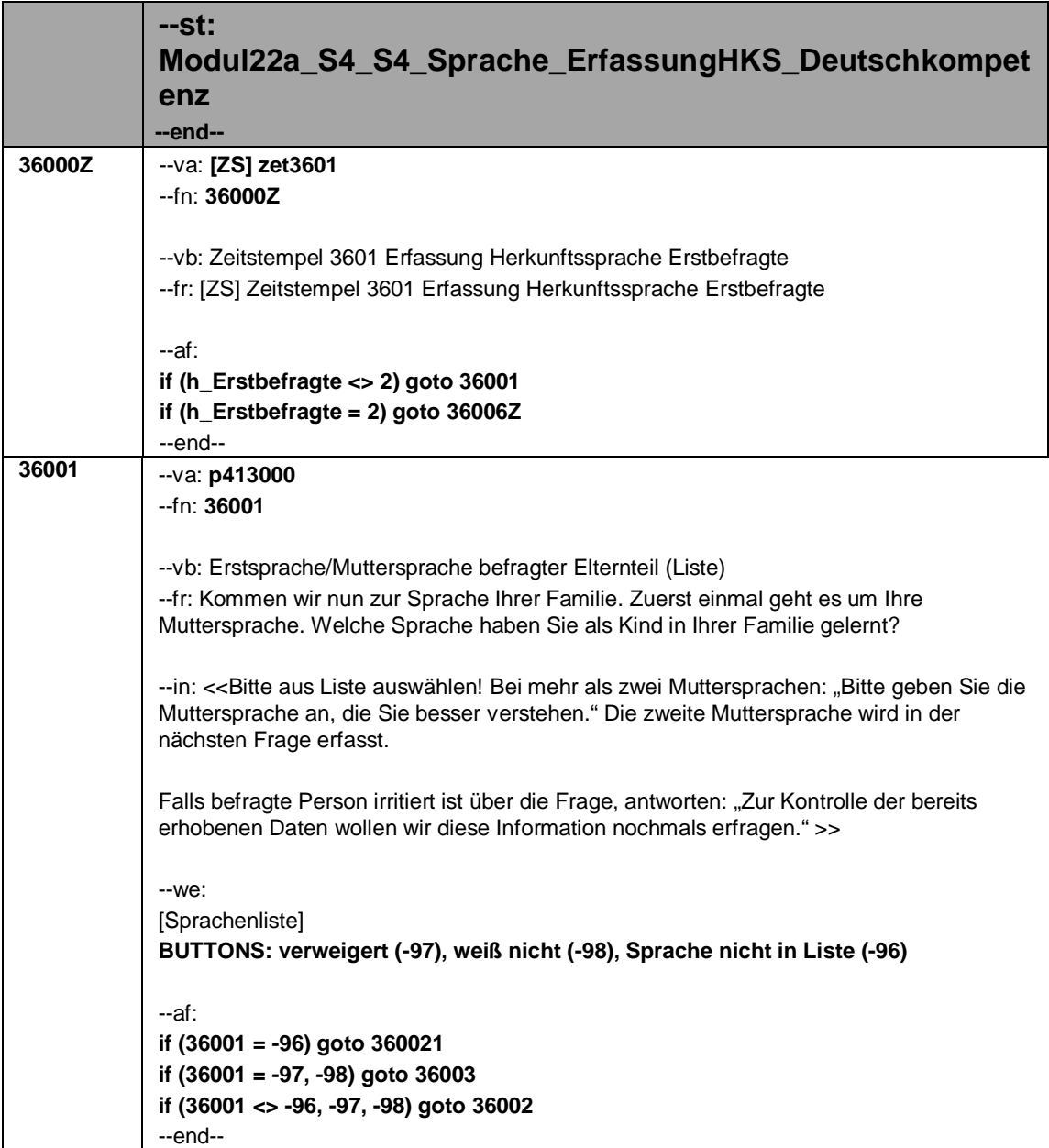

Seite **2** von **8**

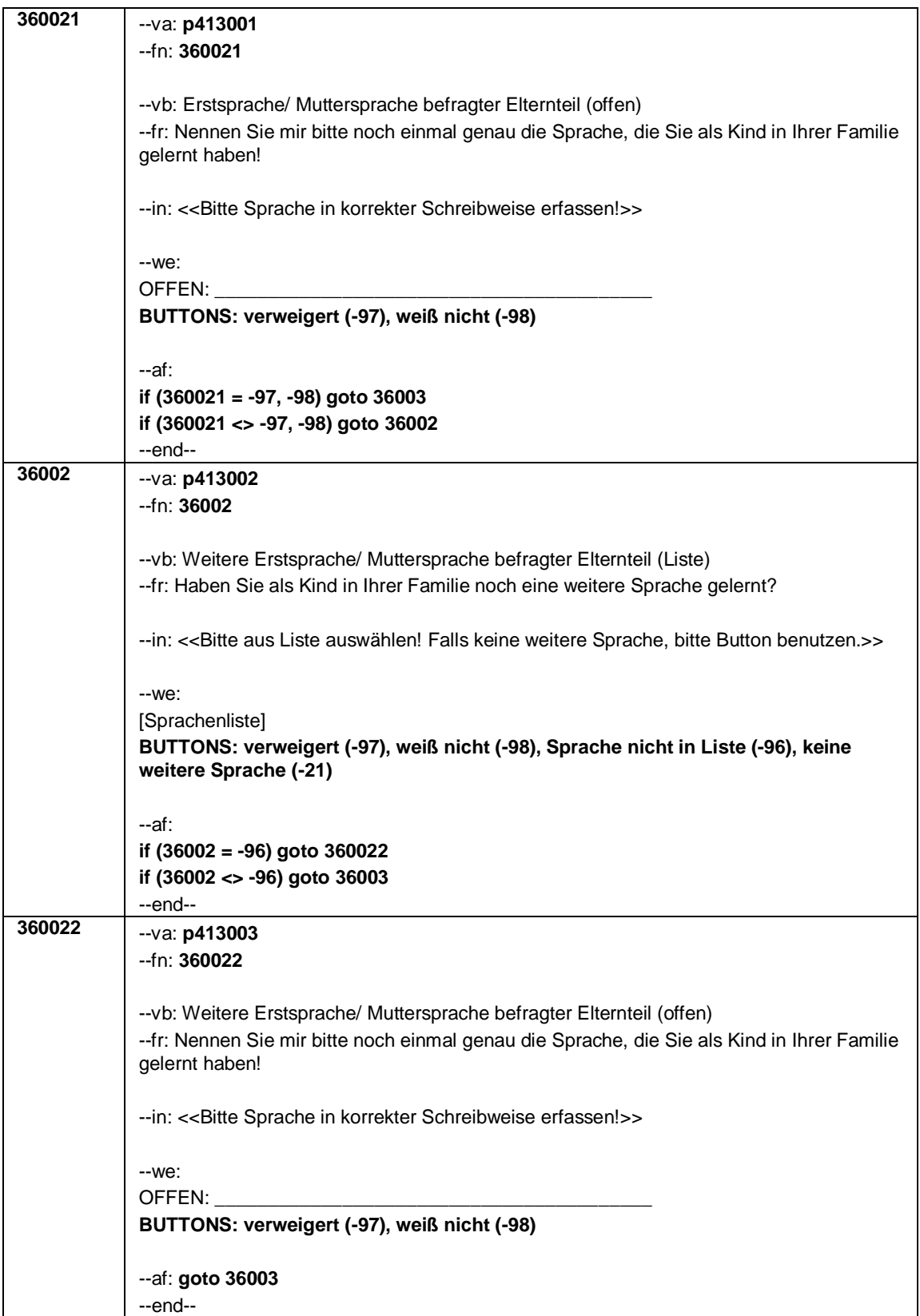

Seite **3** von **8**

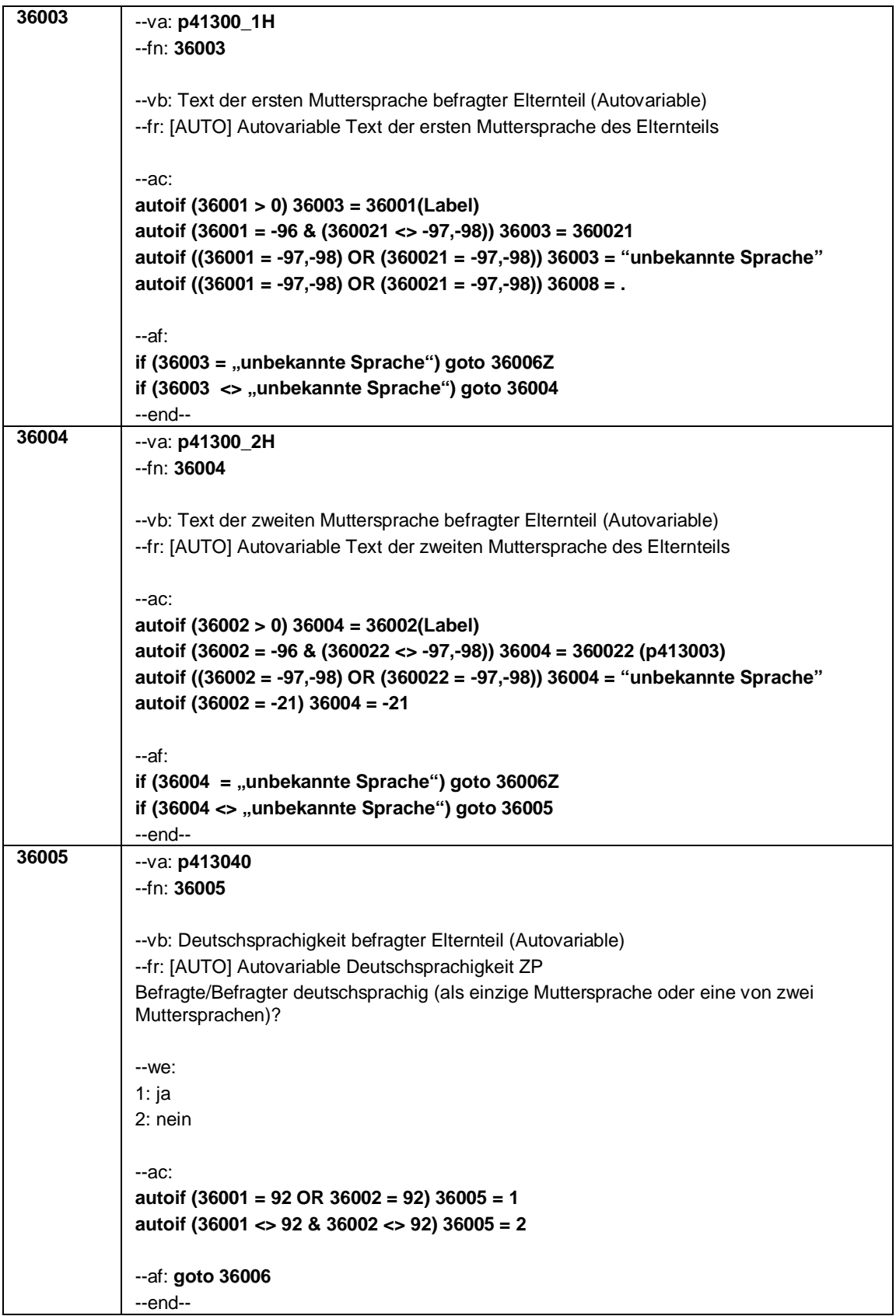

Seite **4** von **8**

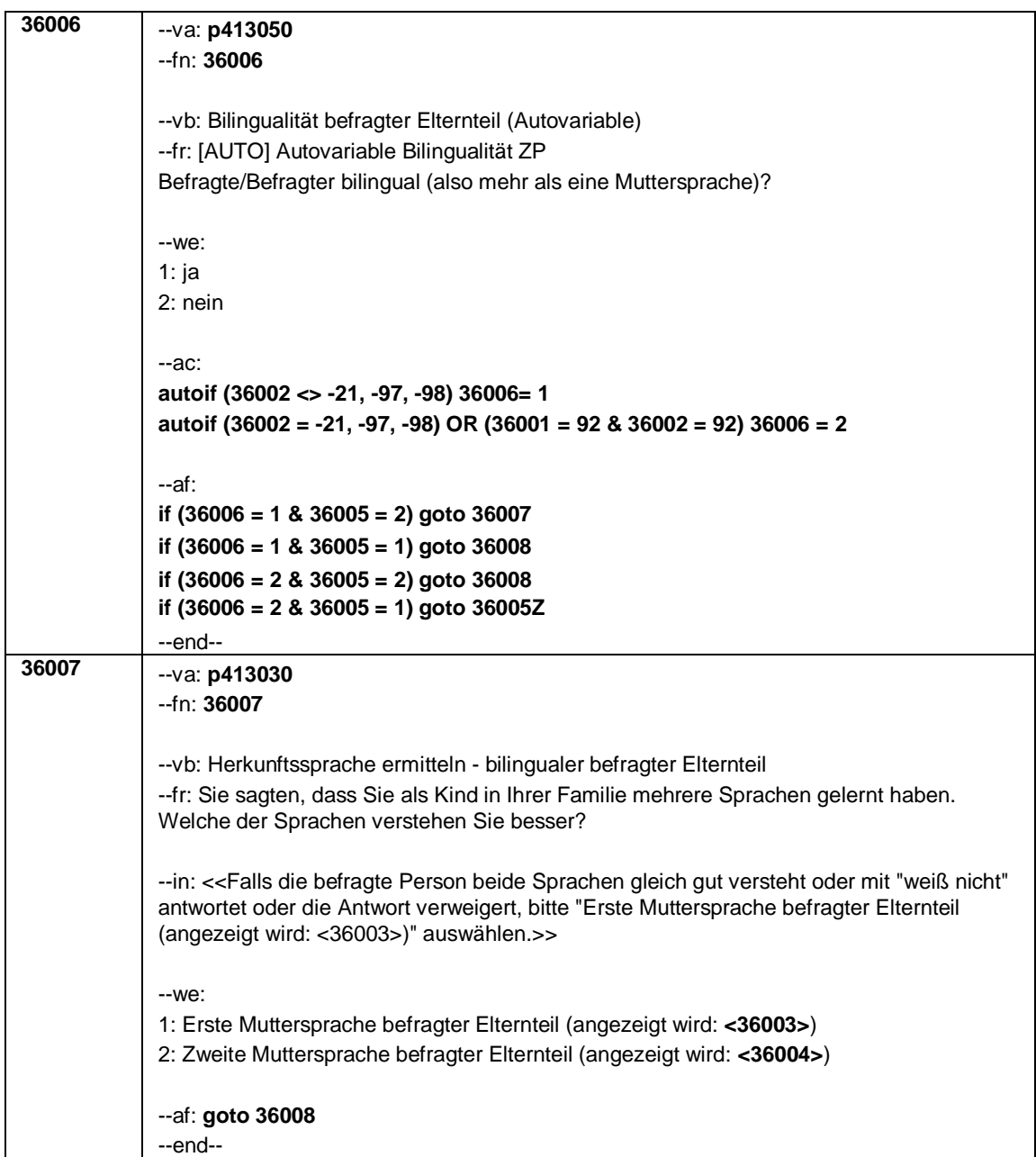

#### Seite **5** von **8**

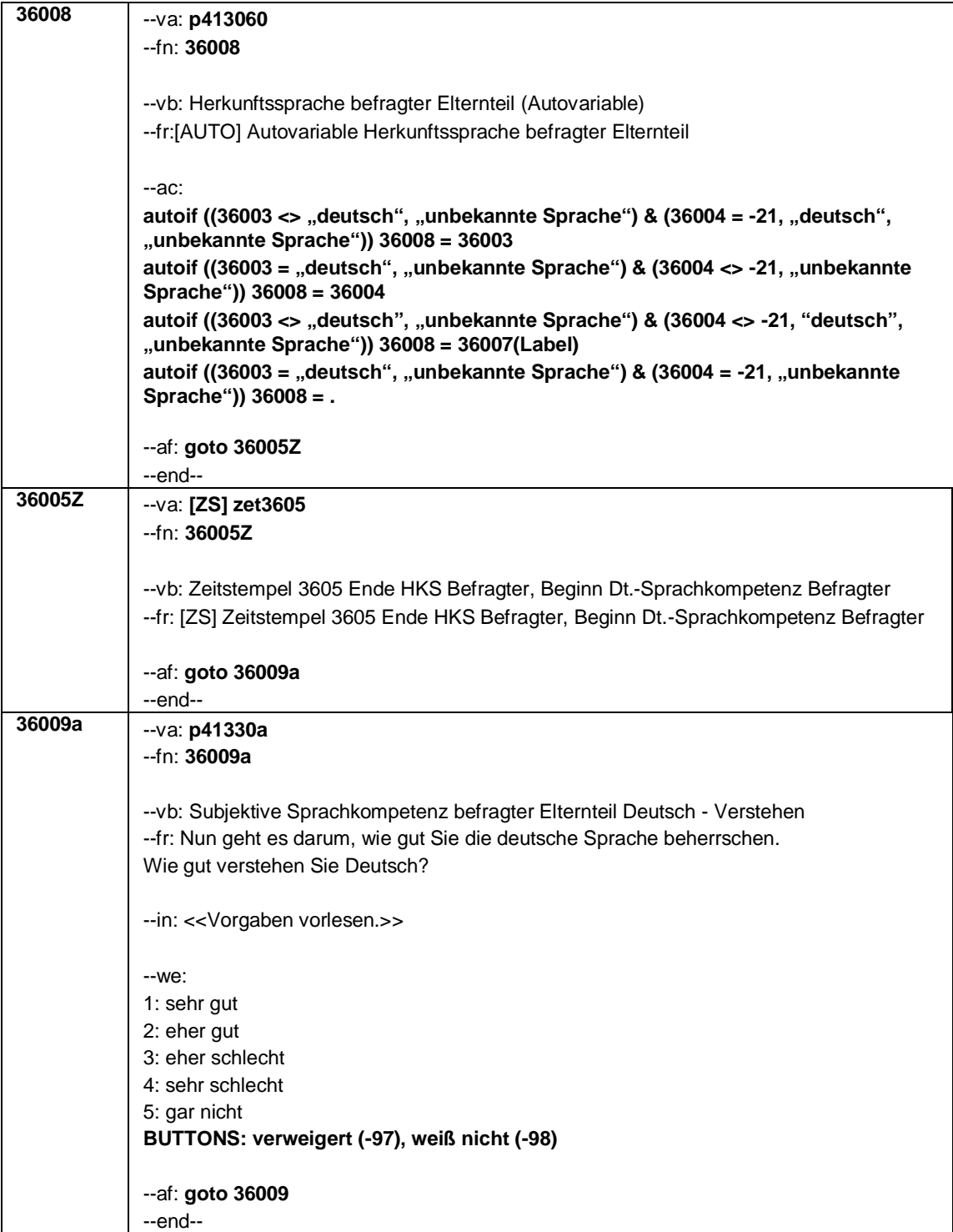

#### Seite **6** von **8**

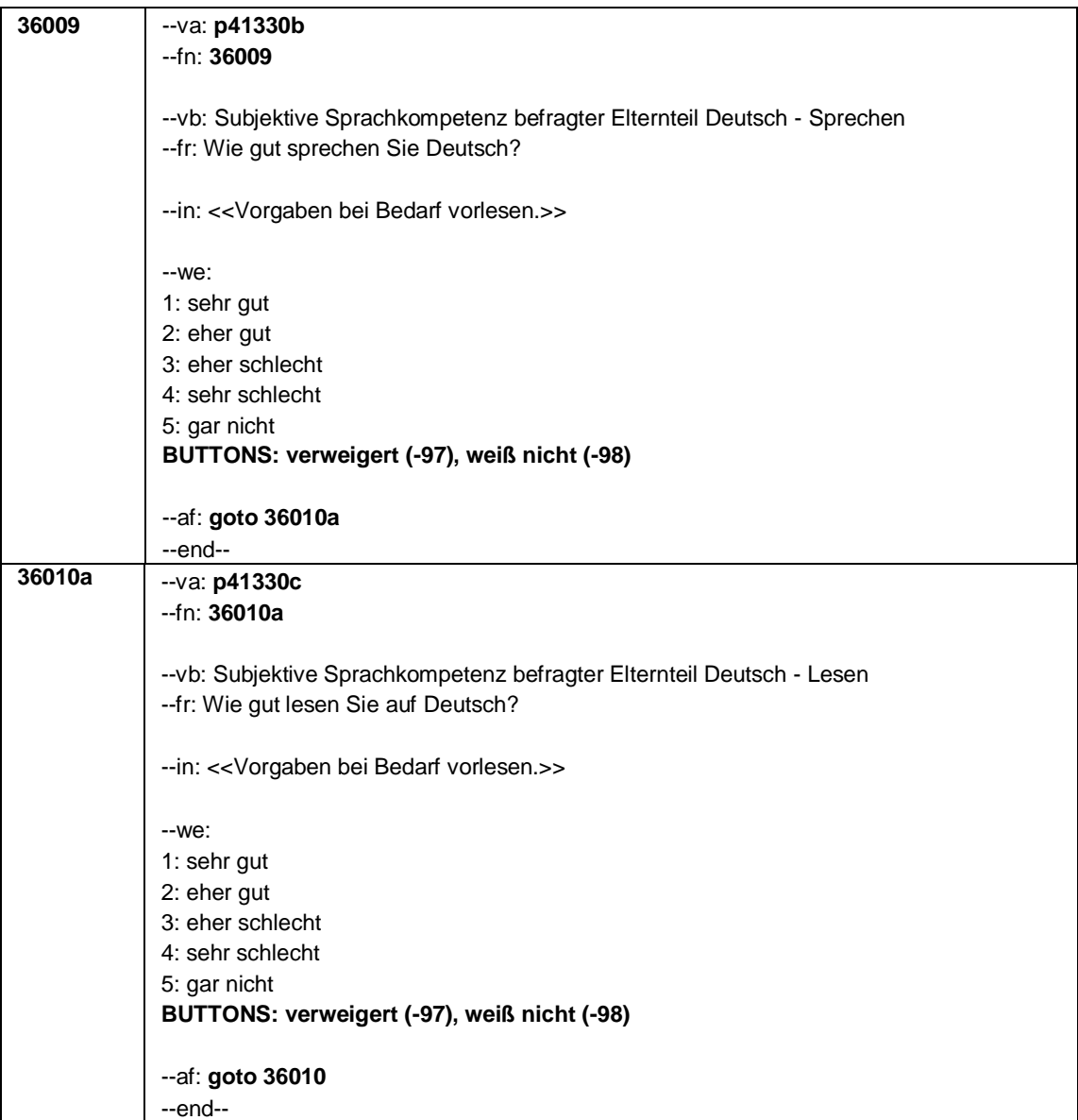

## Seite **7** von **8**

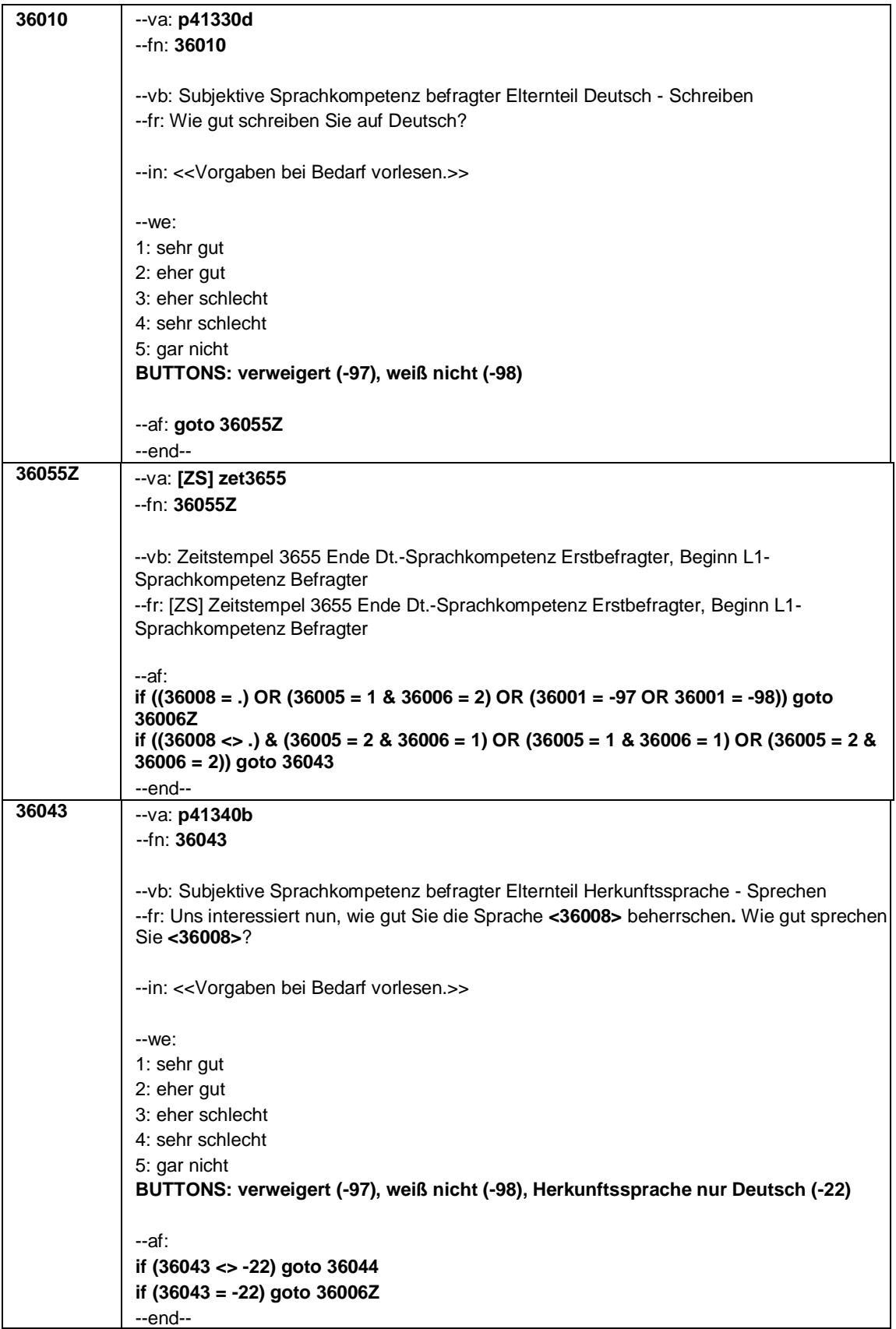

Seite **8** von **8**

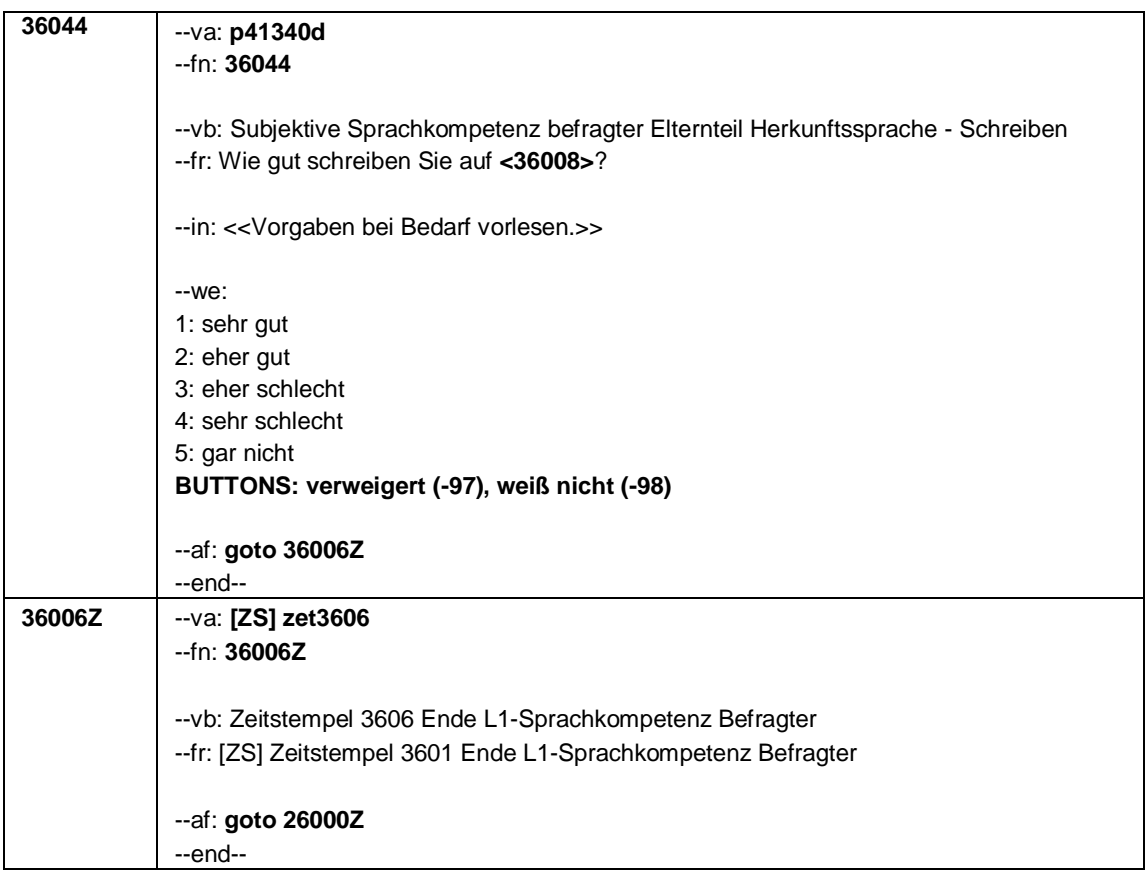

Seite **1** von **12**

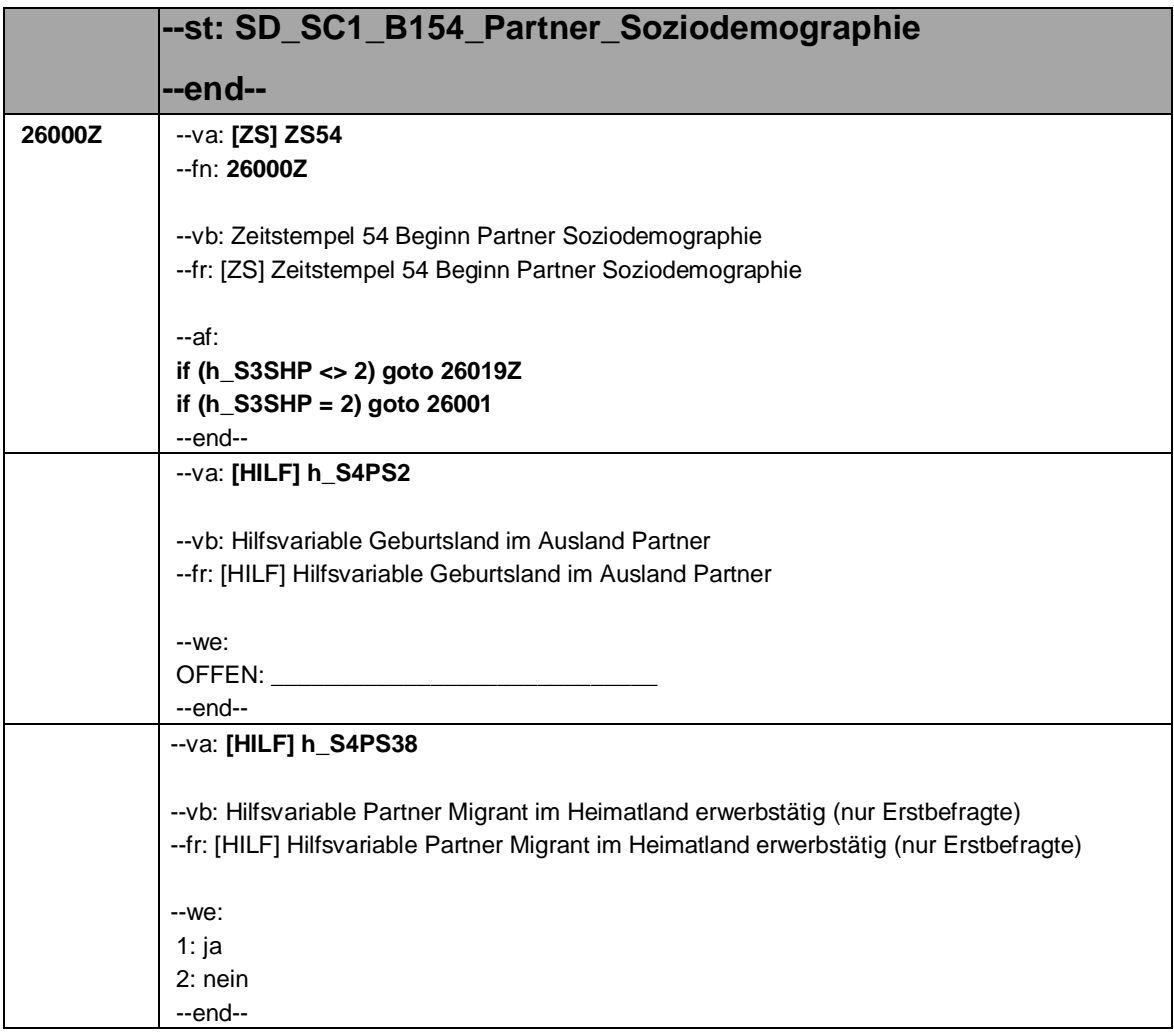

Seite **2** von **12**

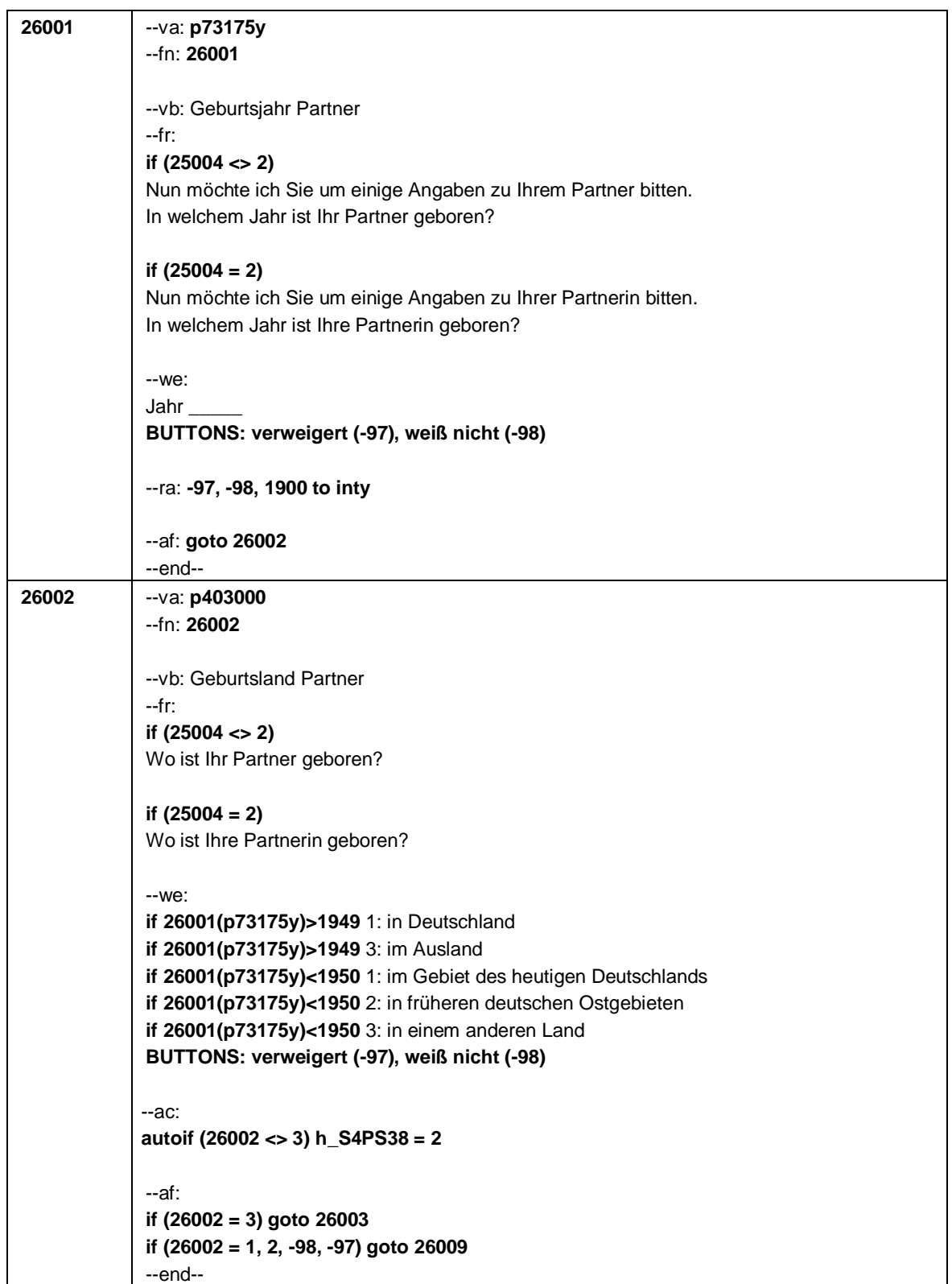

Seite **3** von **12**

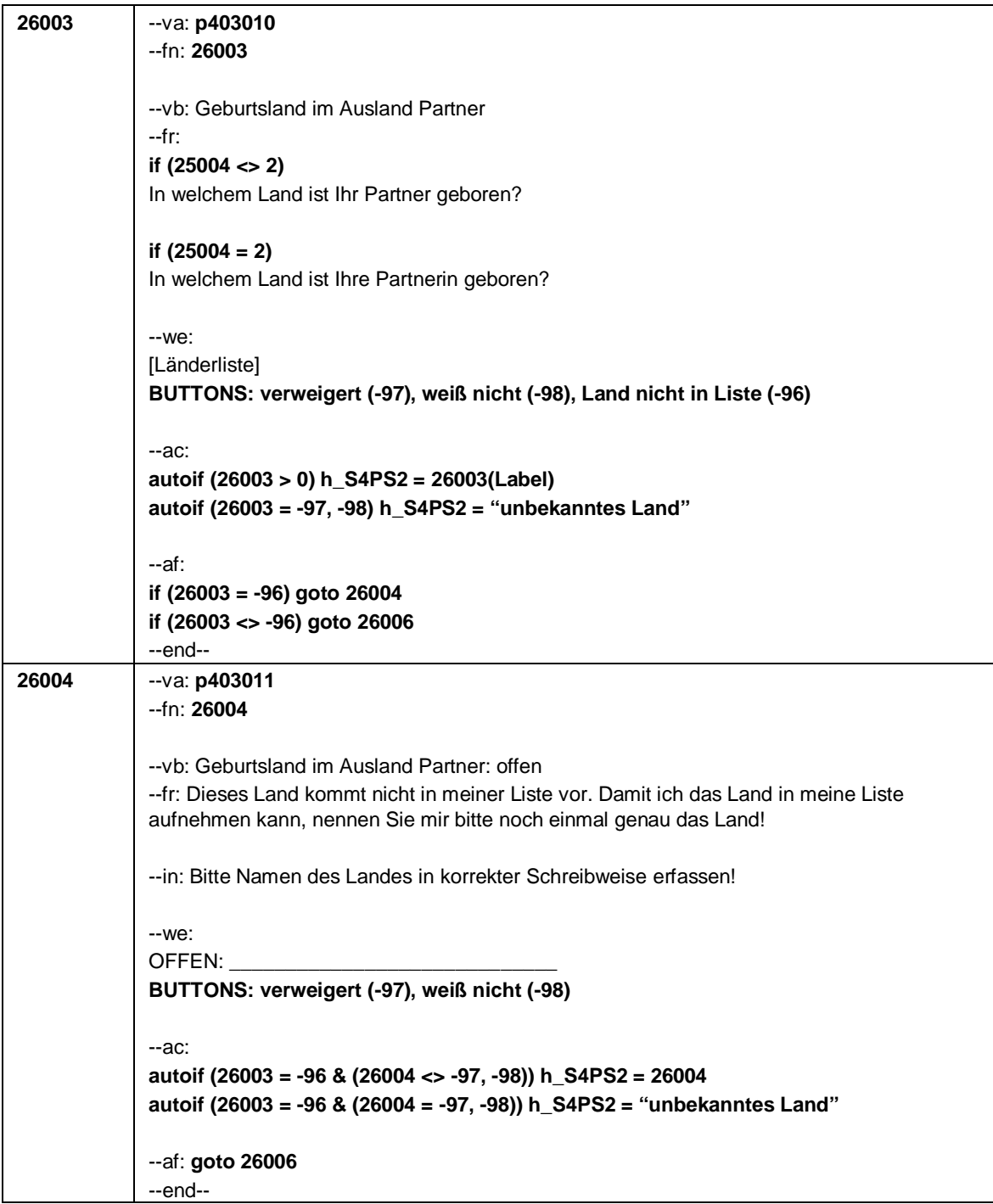

Seite **4** von **12**

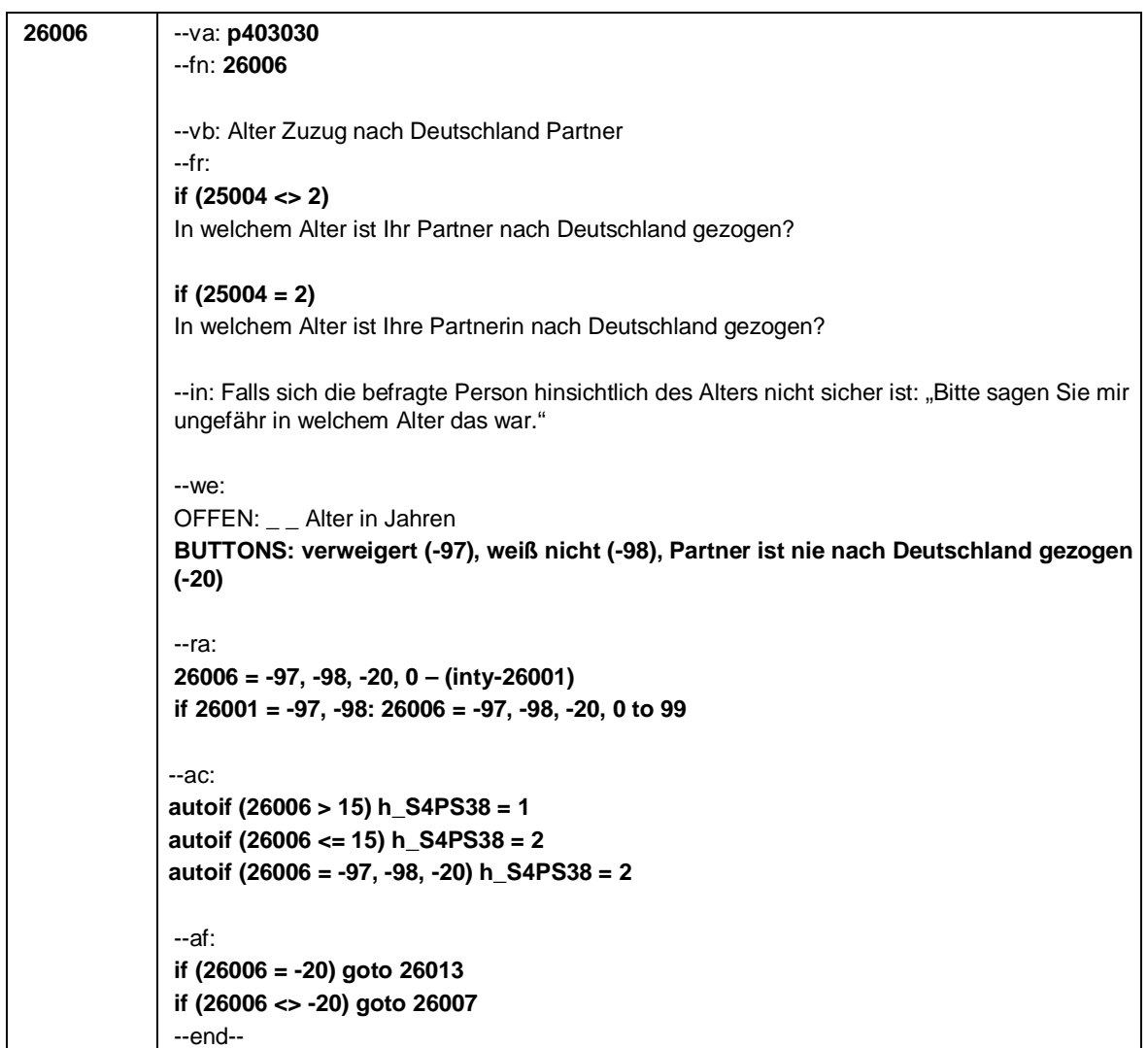

# Seite **5** von **12**

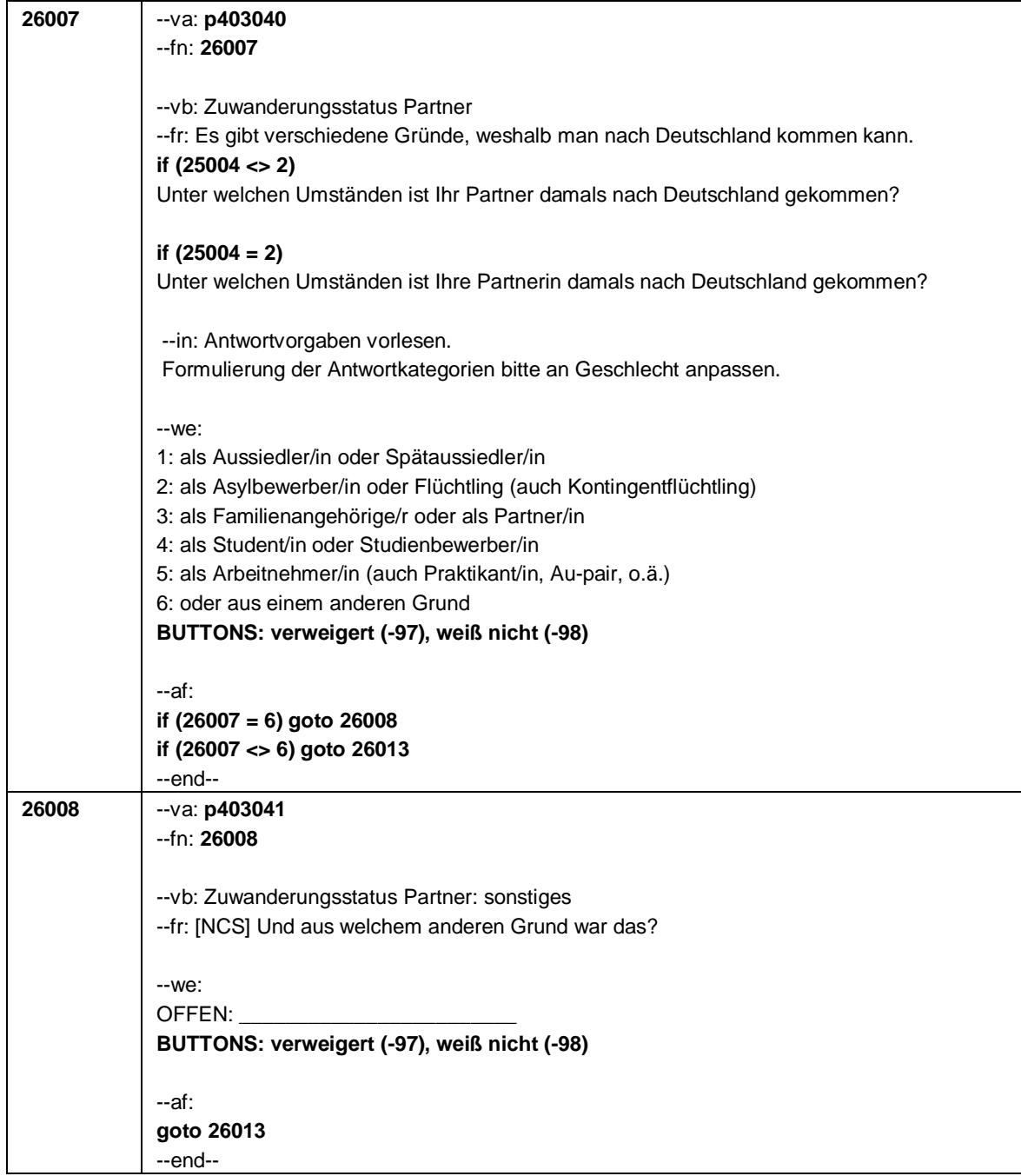

Seite **6** von **12**

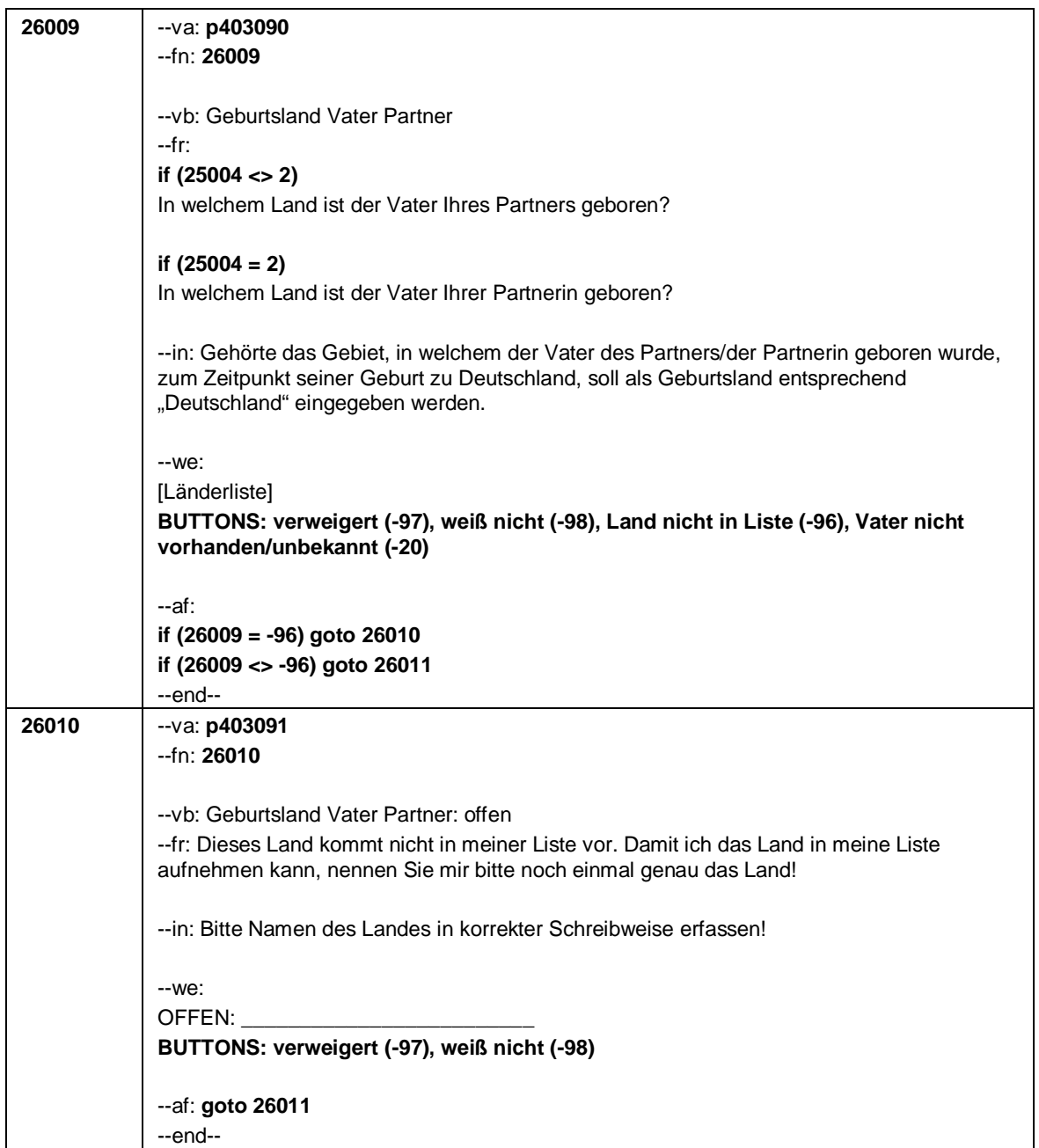

Seite **7** von **12**

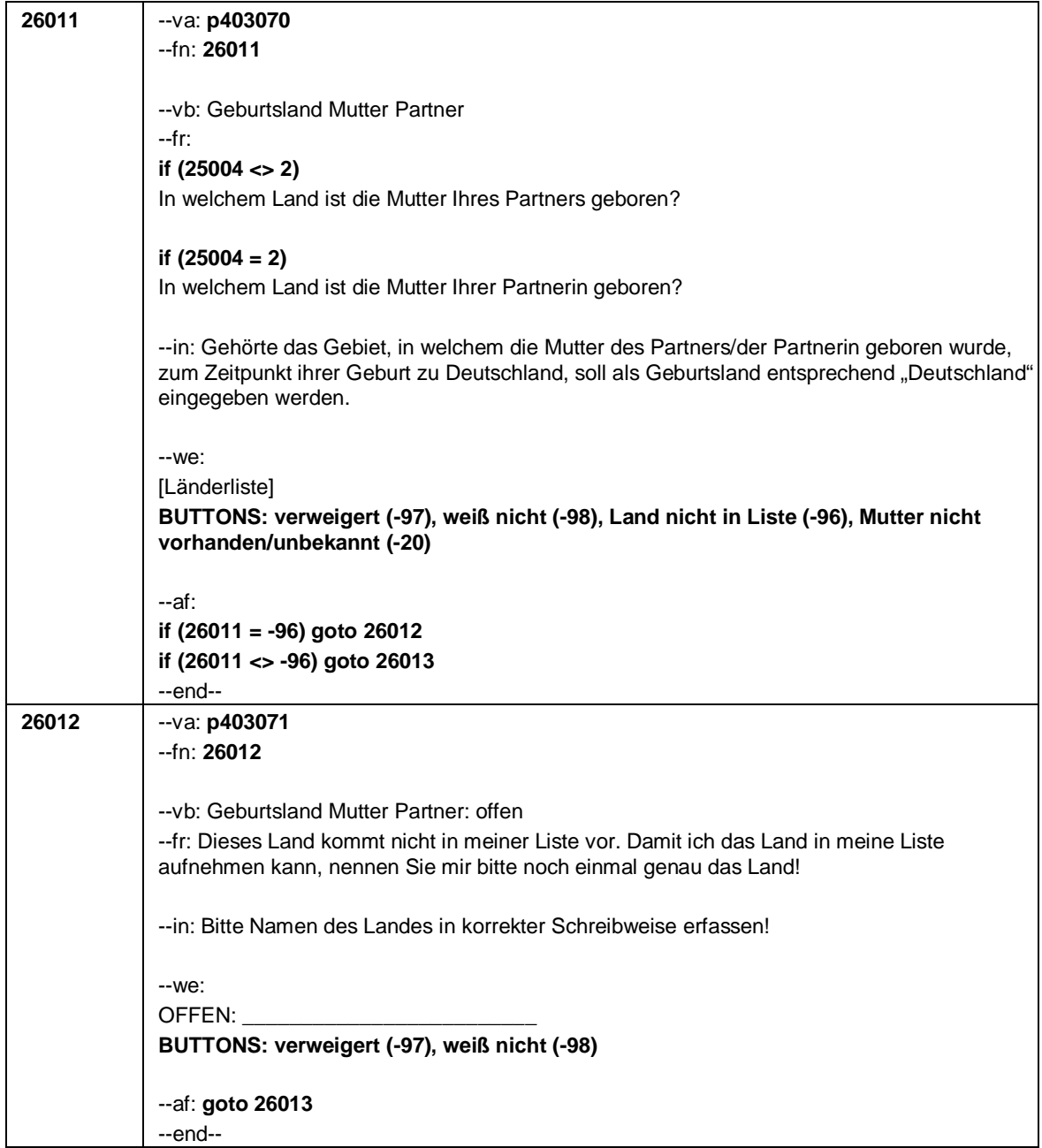

Seite **8** von **12**

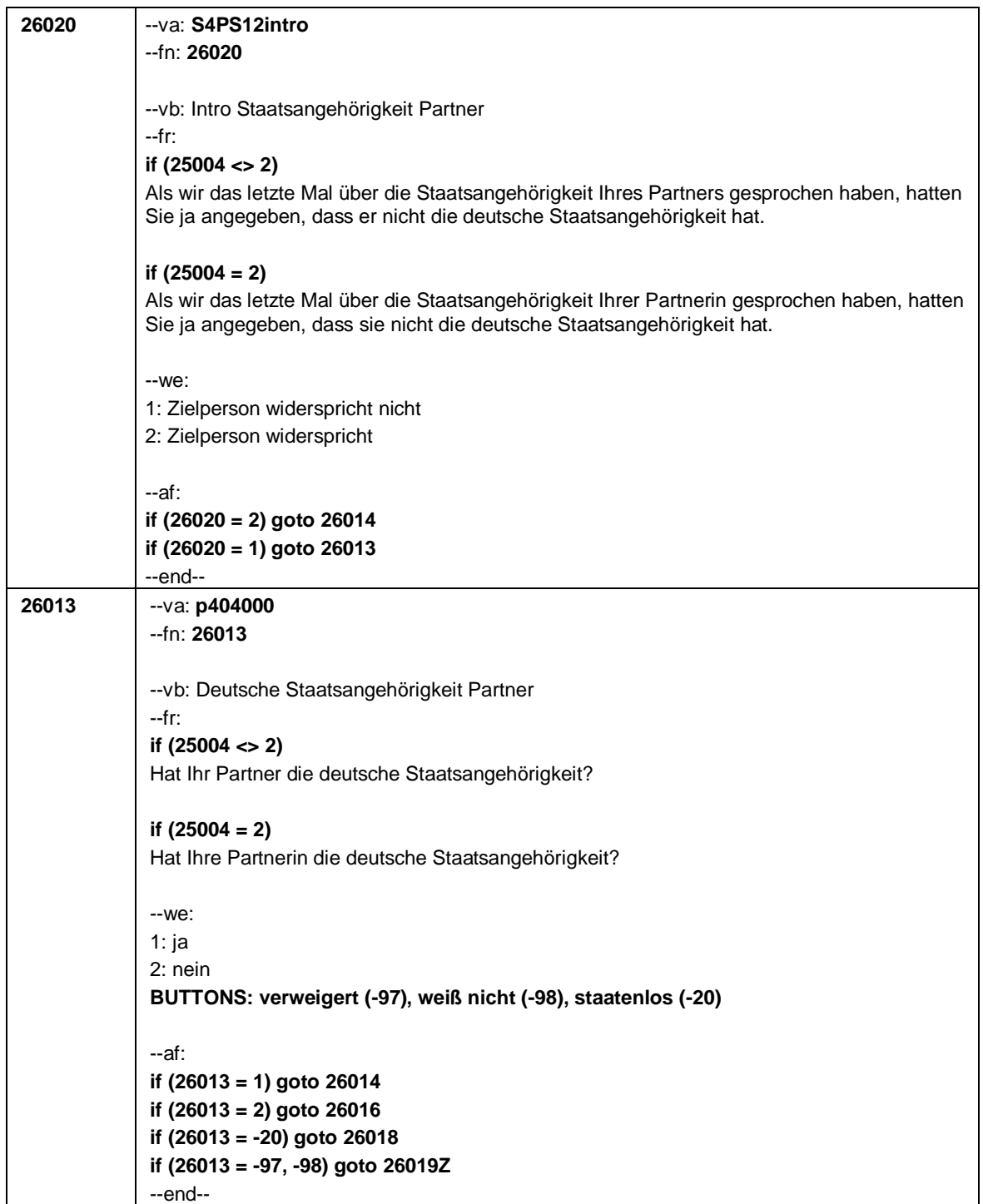

Seite **9** von **12**

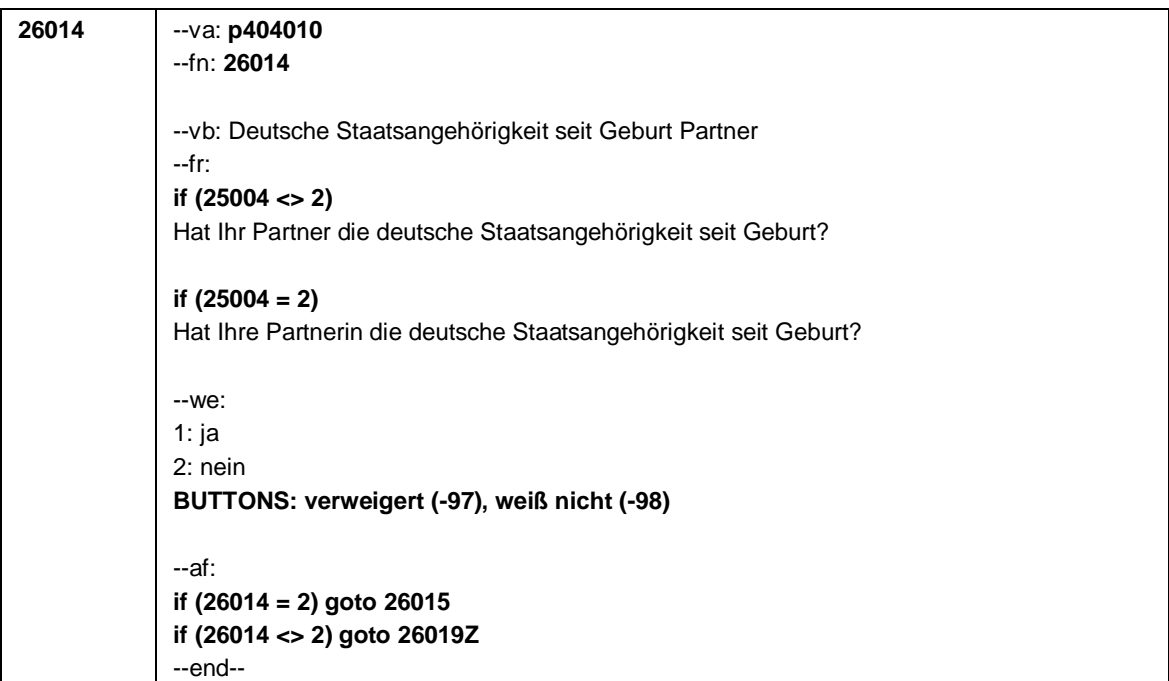

#### Seite **10** von **12**

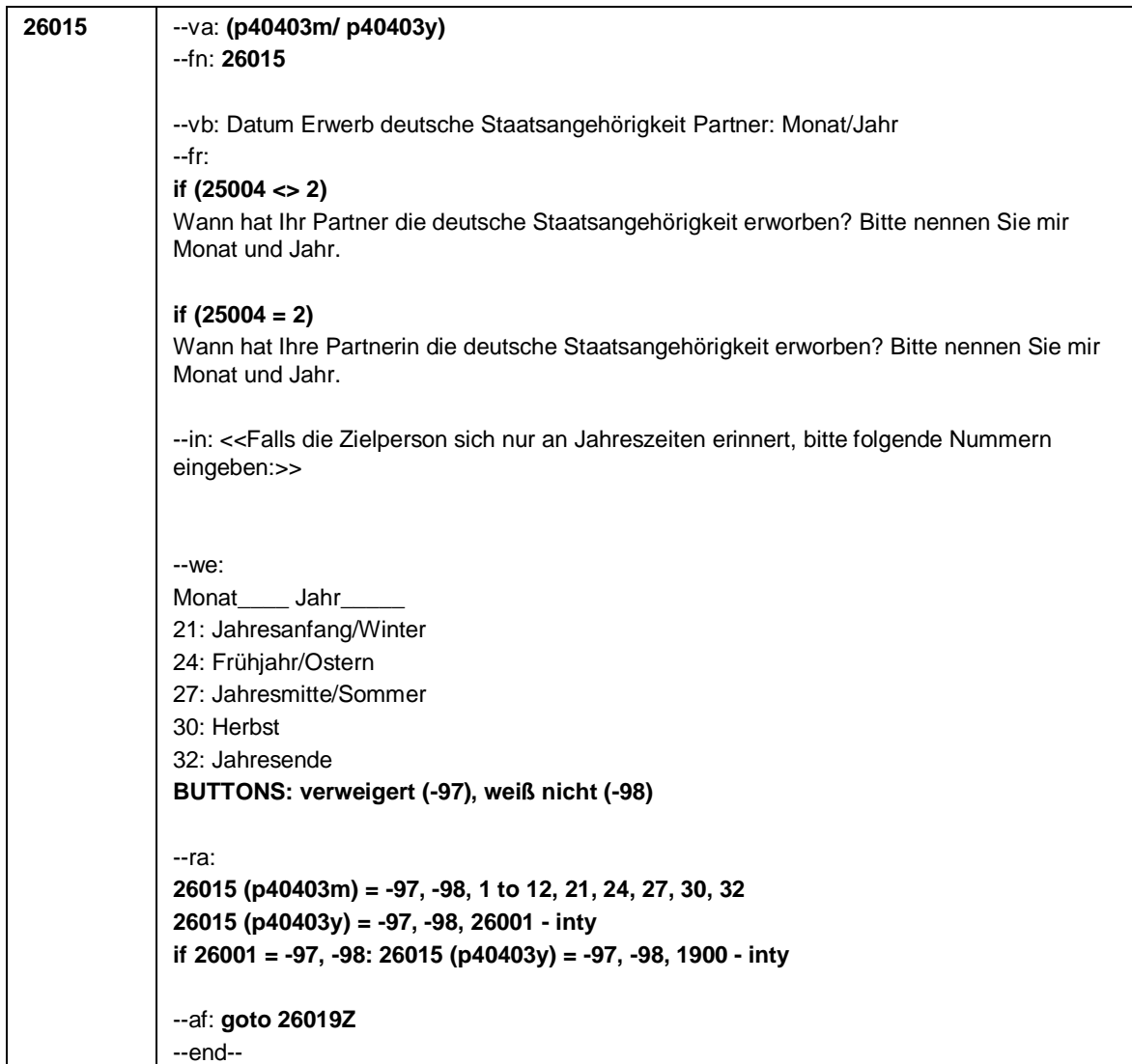

Seite **11** von **12**

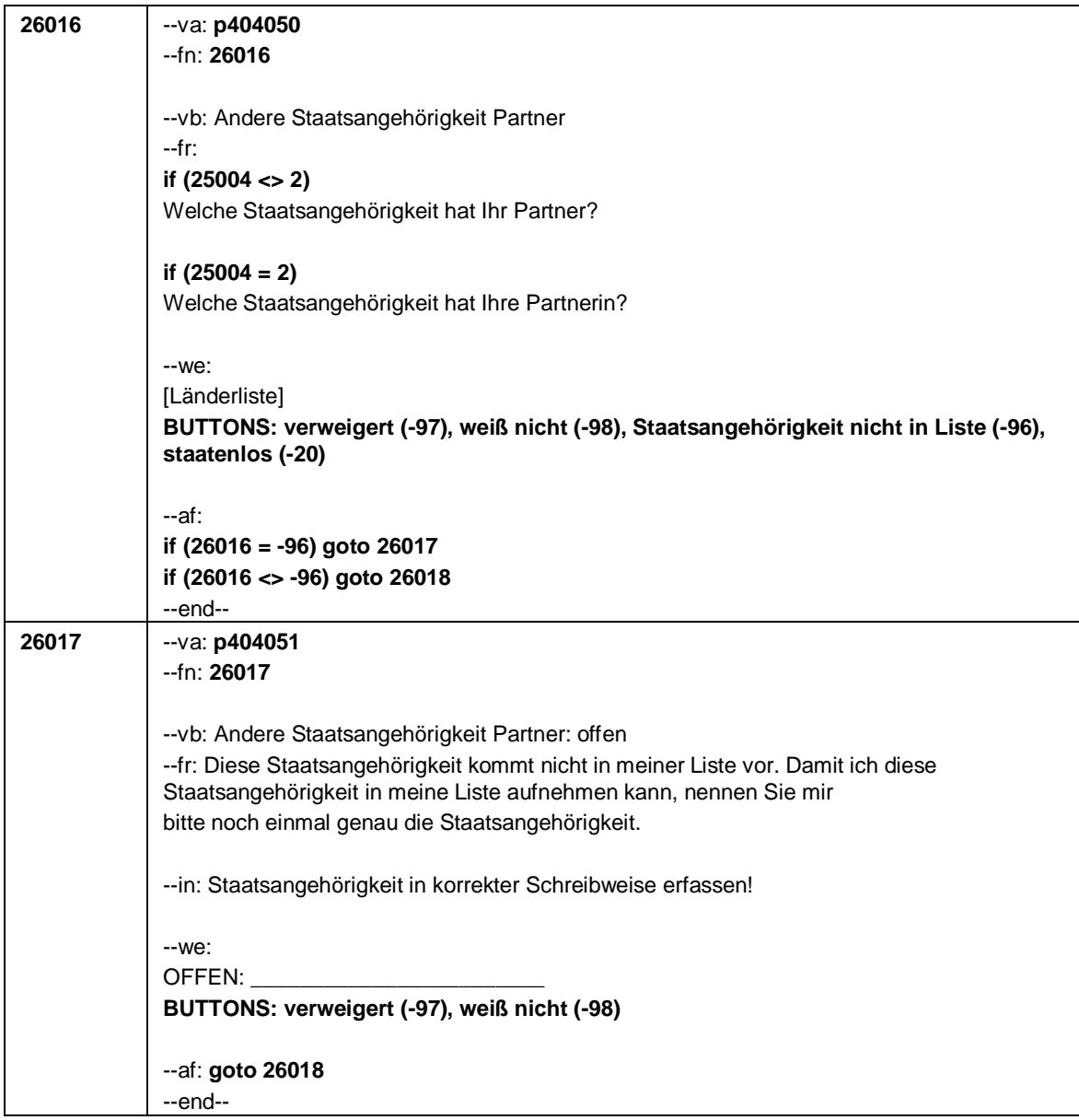

Seite **12** von **12**

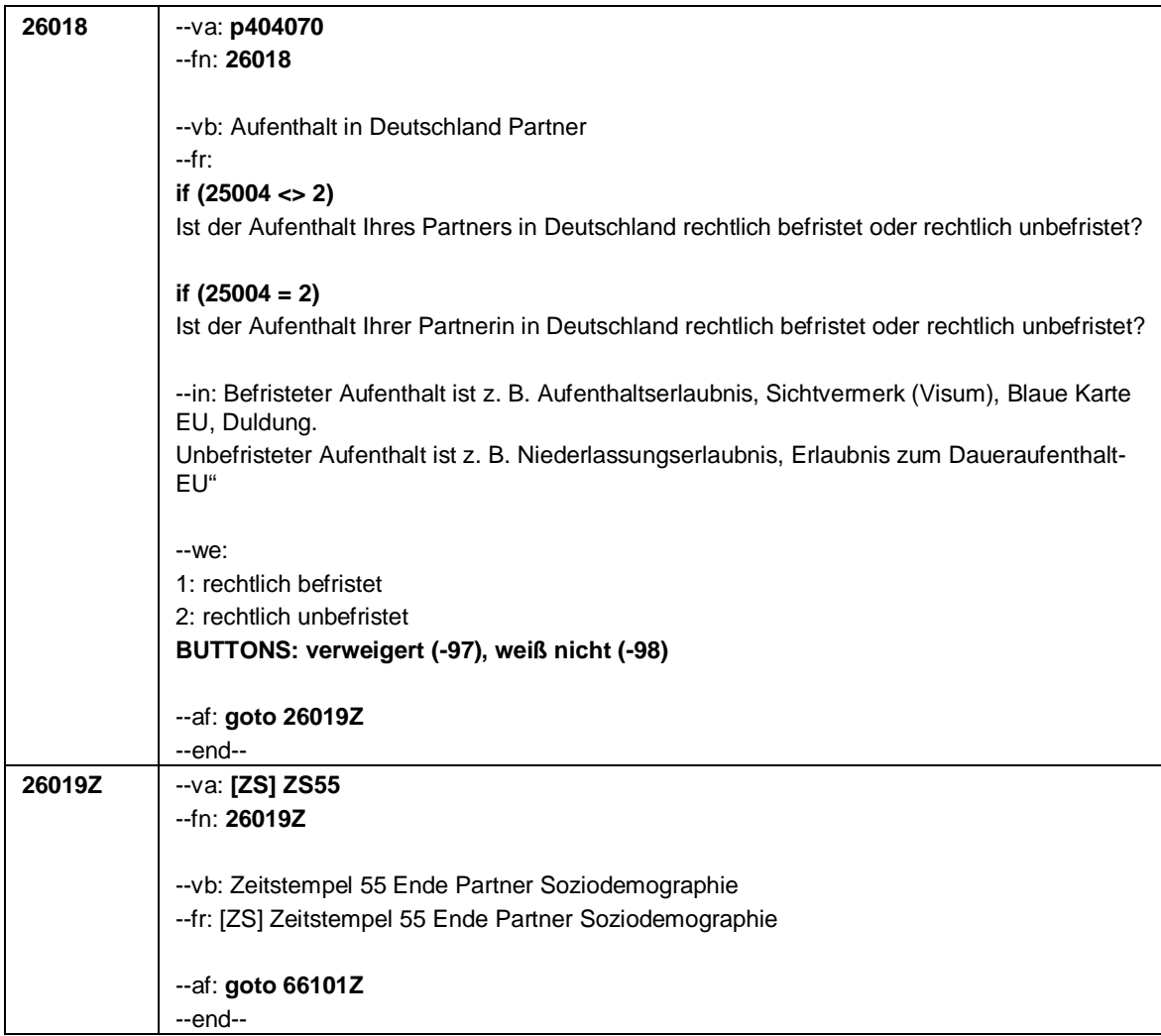

Seite **1** von **19**

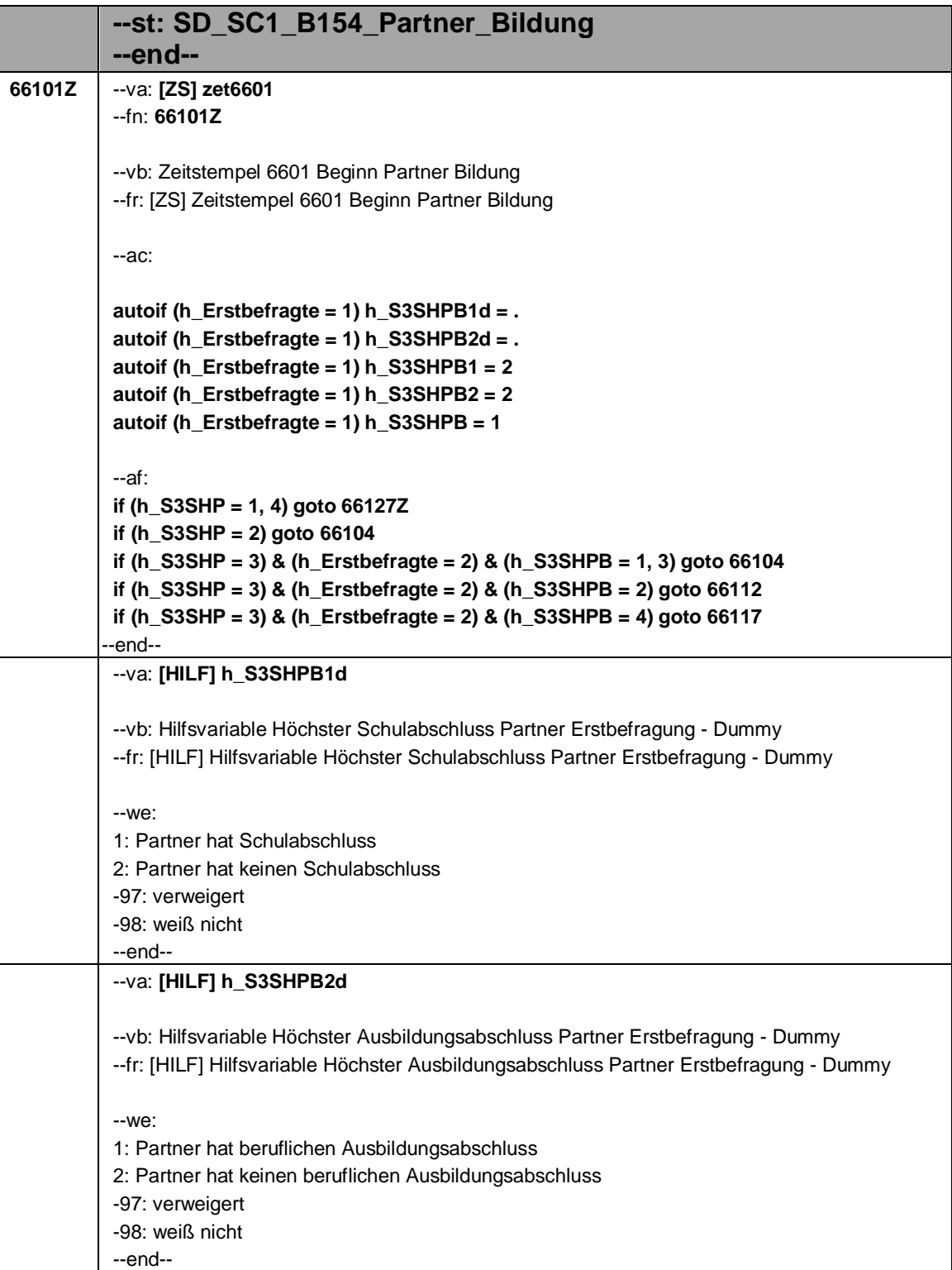

Seite **2** von **19**

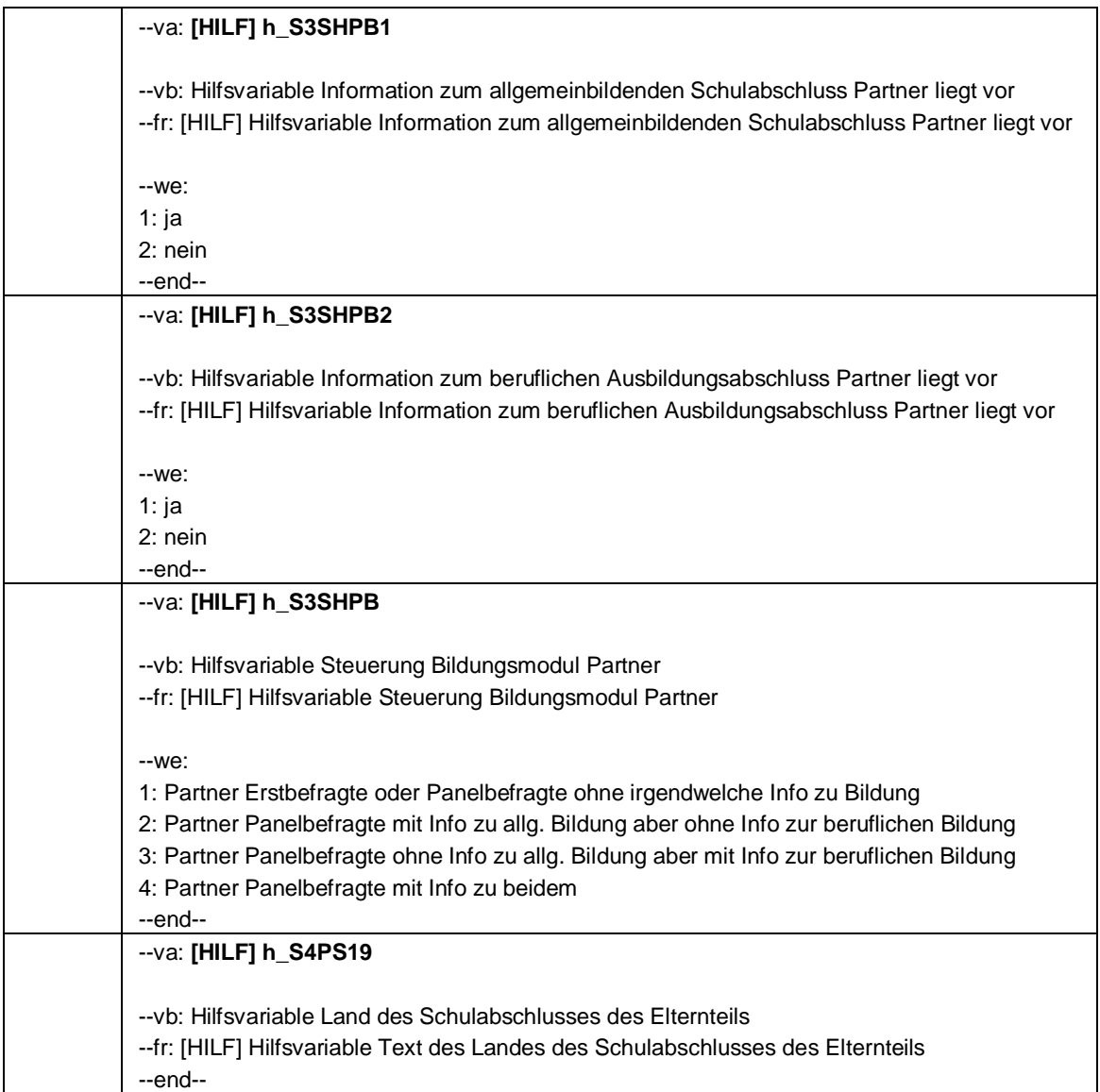

# Seite **3** von **19**

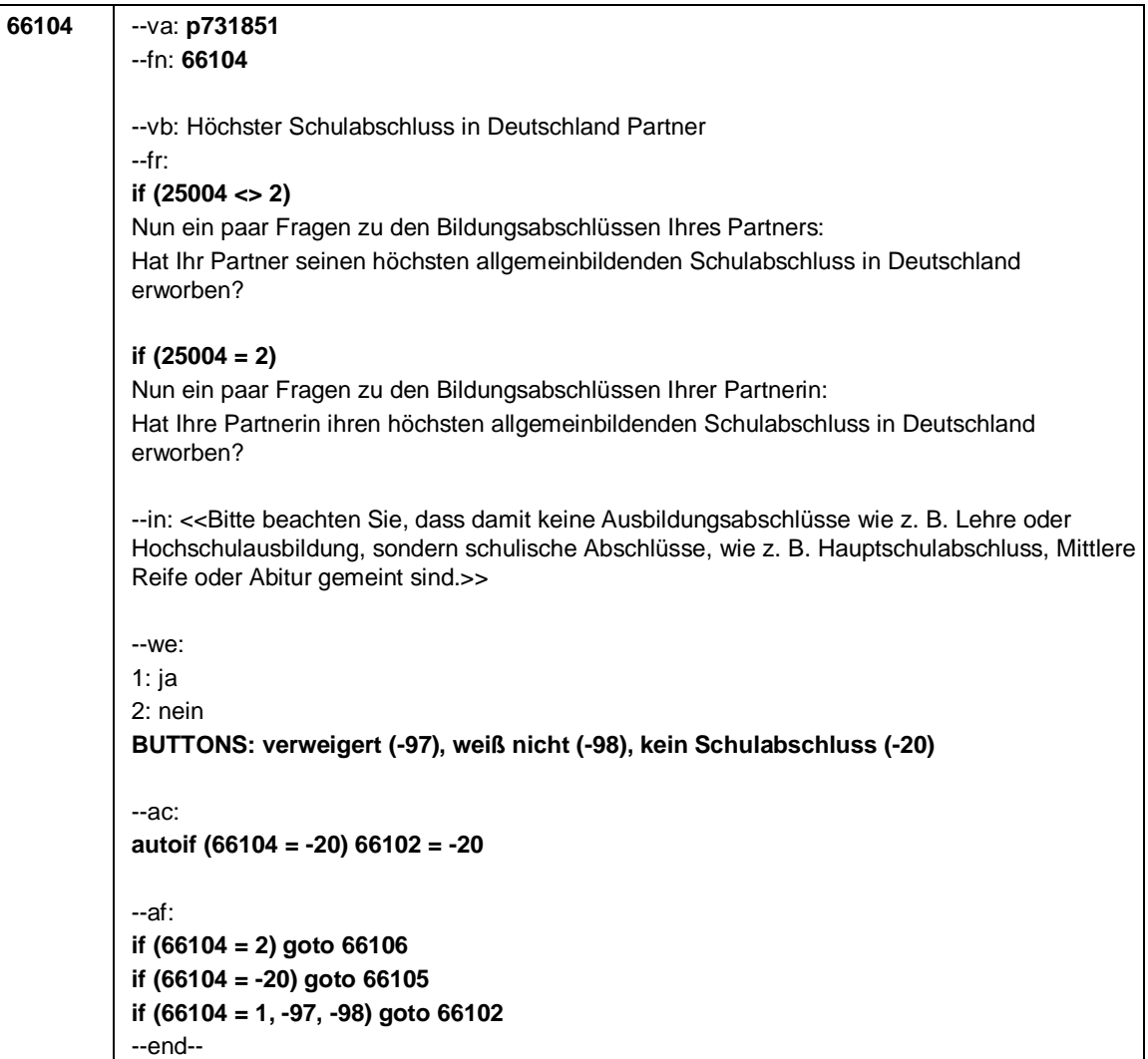

Seite **4** von **19**

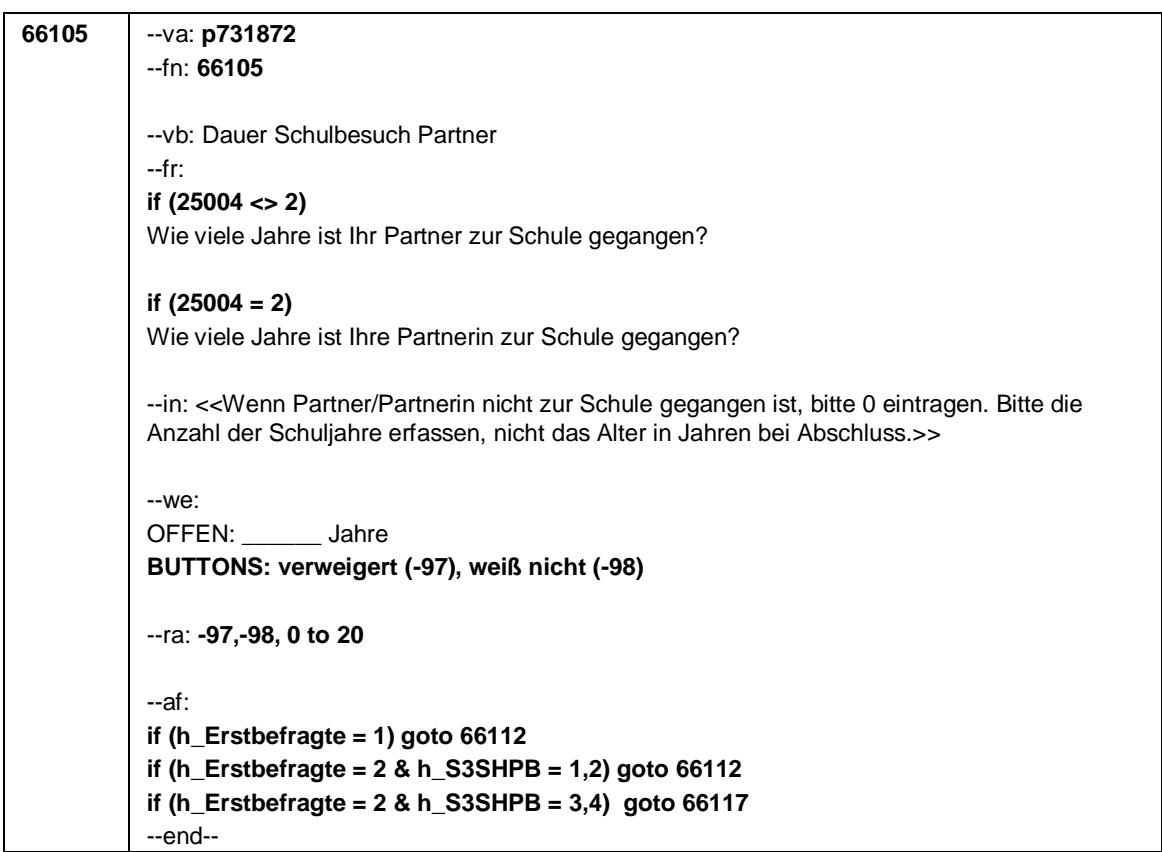

Seite **5** von **19**

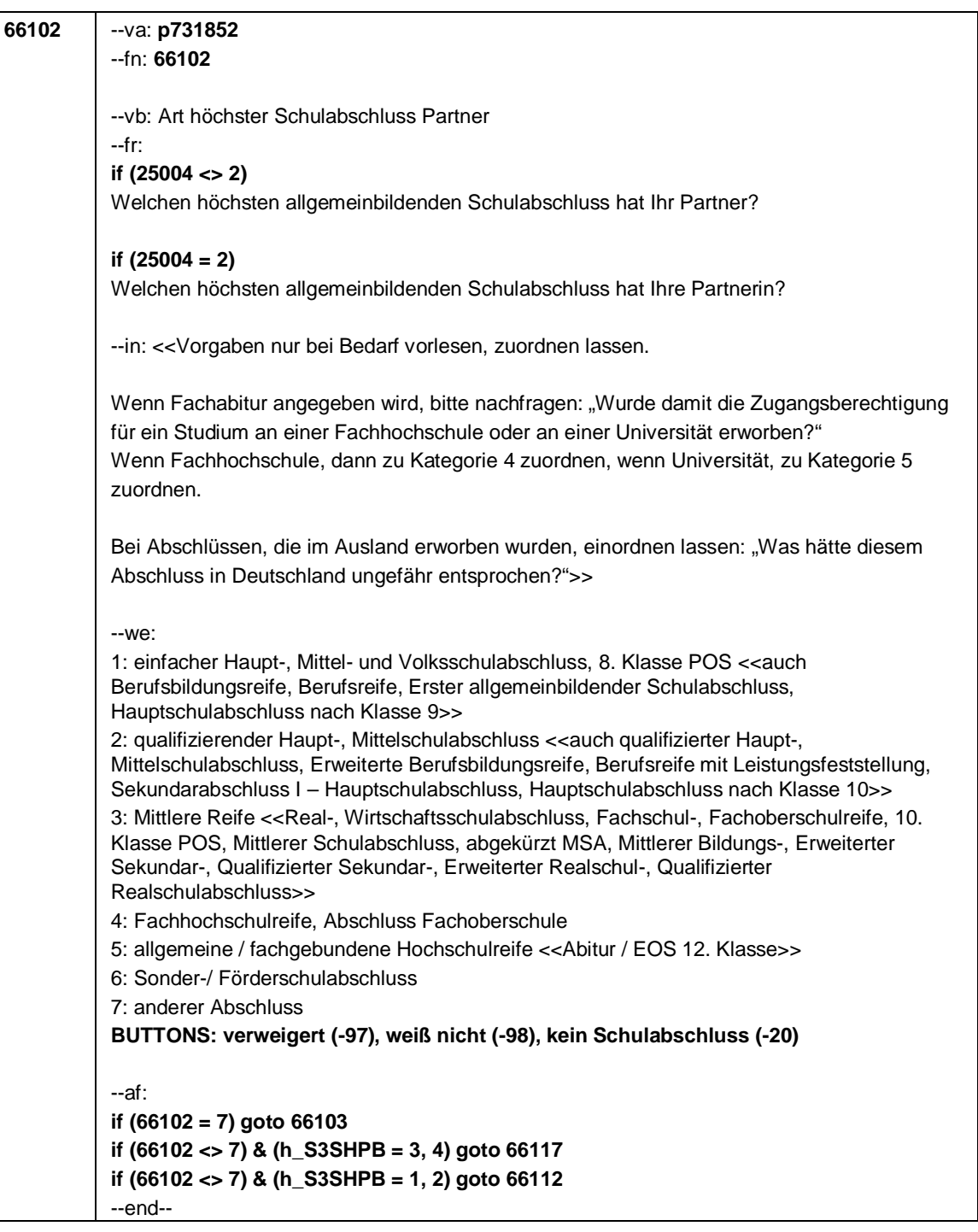

Seite **6** von **19**

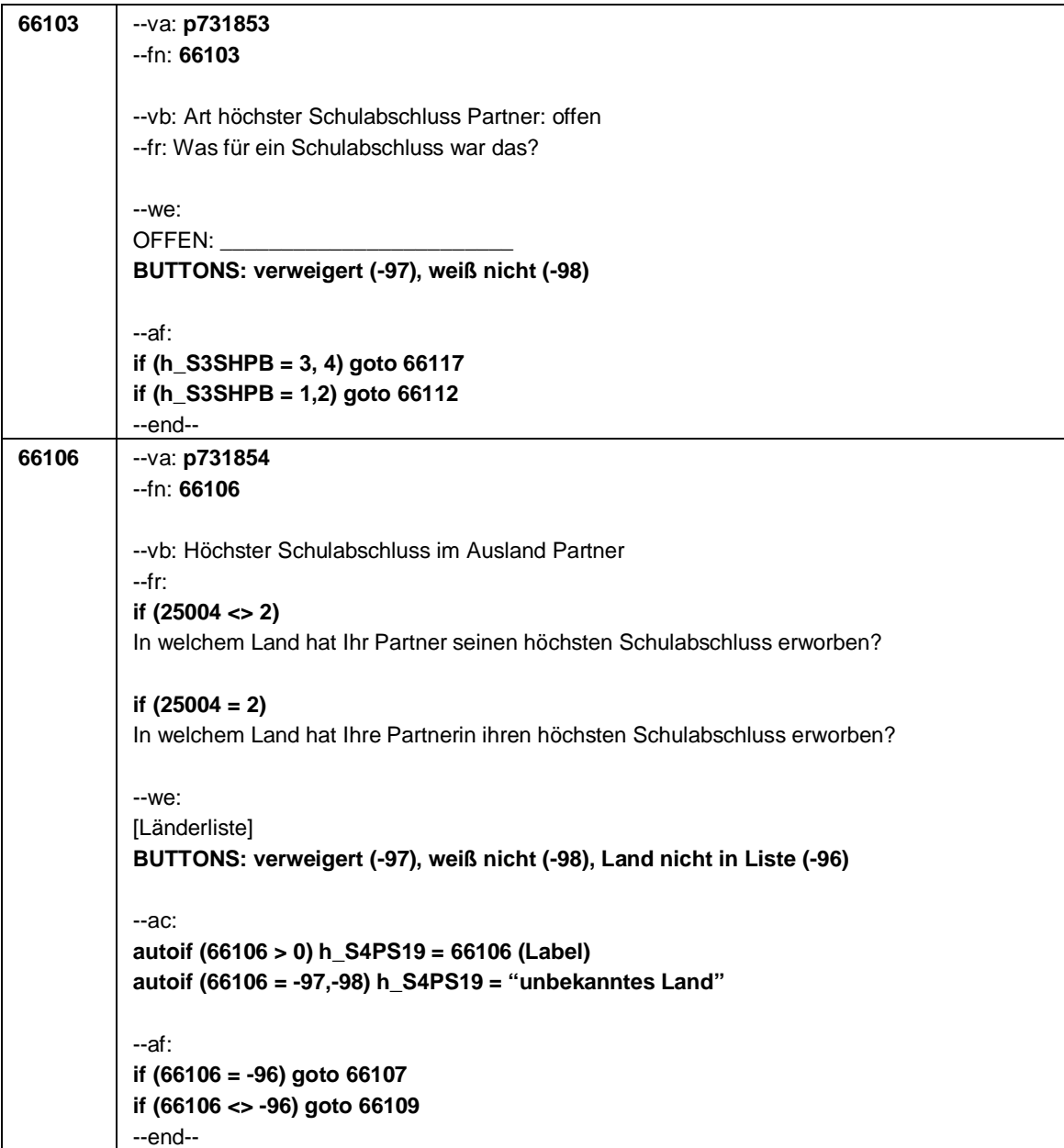

Seite **7** von **19**

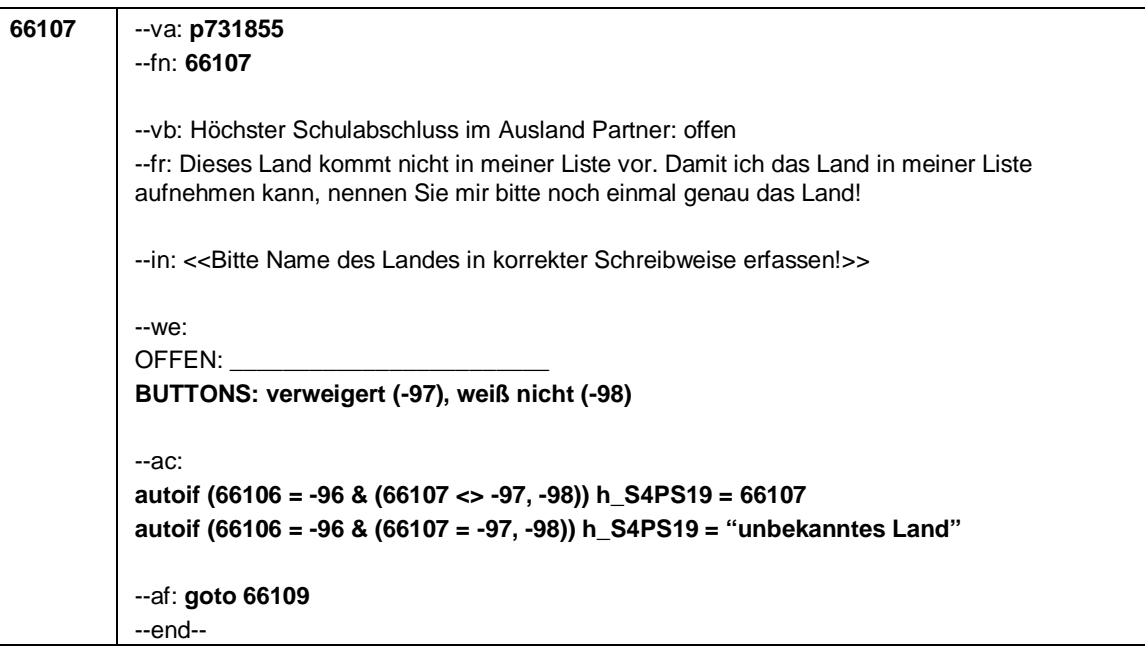
Seite **8** von **19**

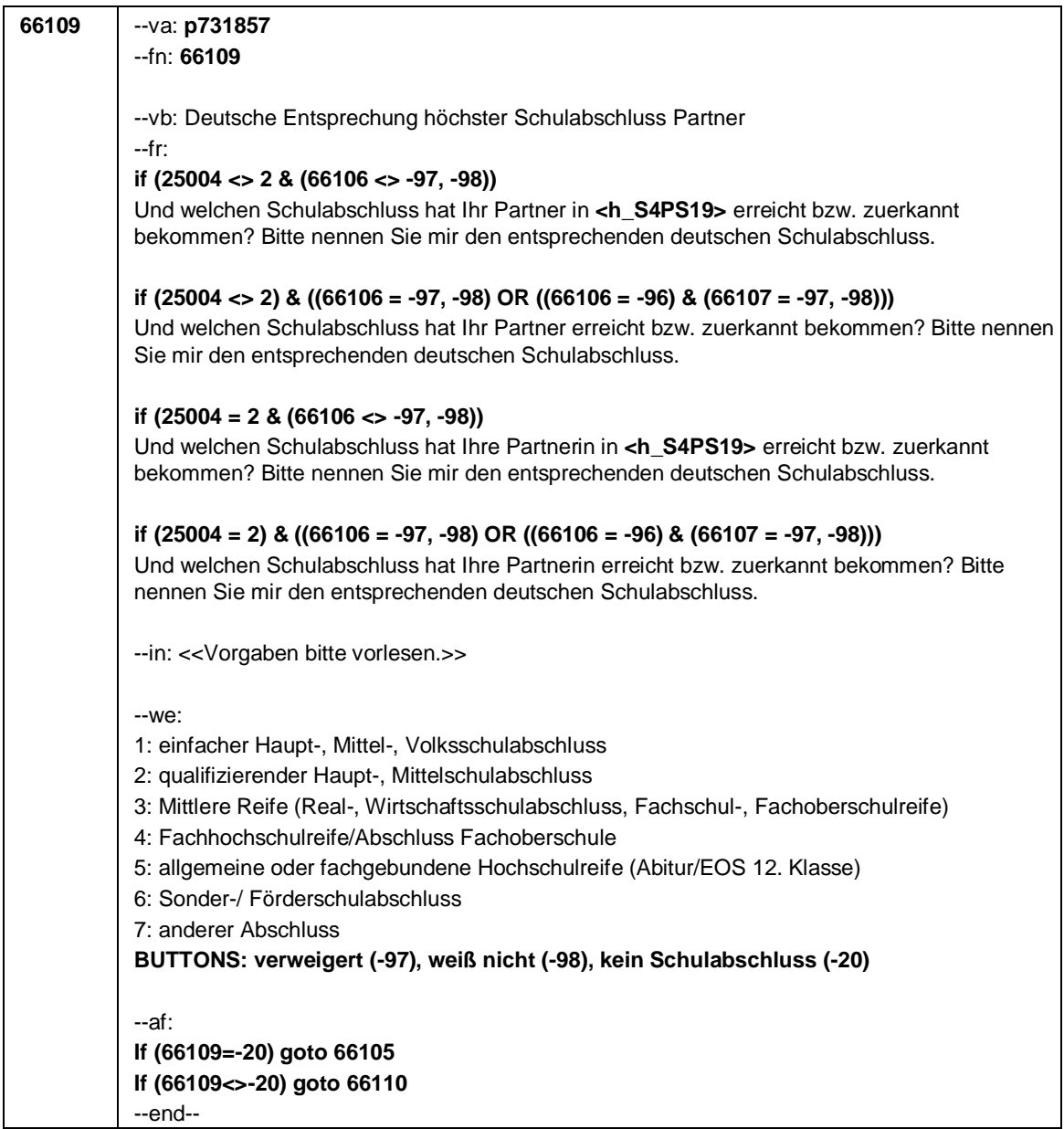

Seite **9** von **19**

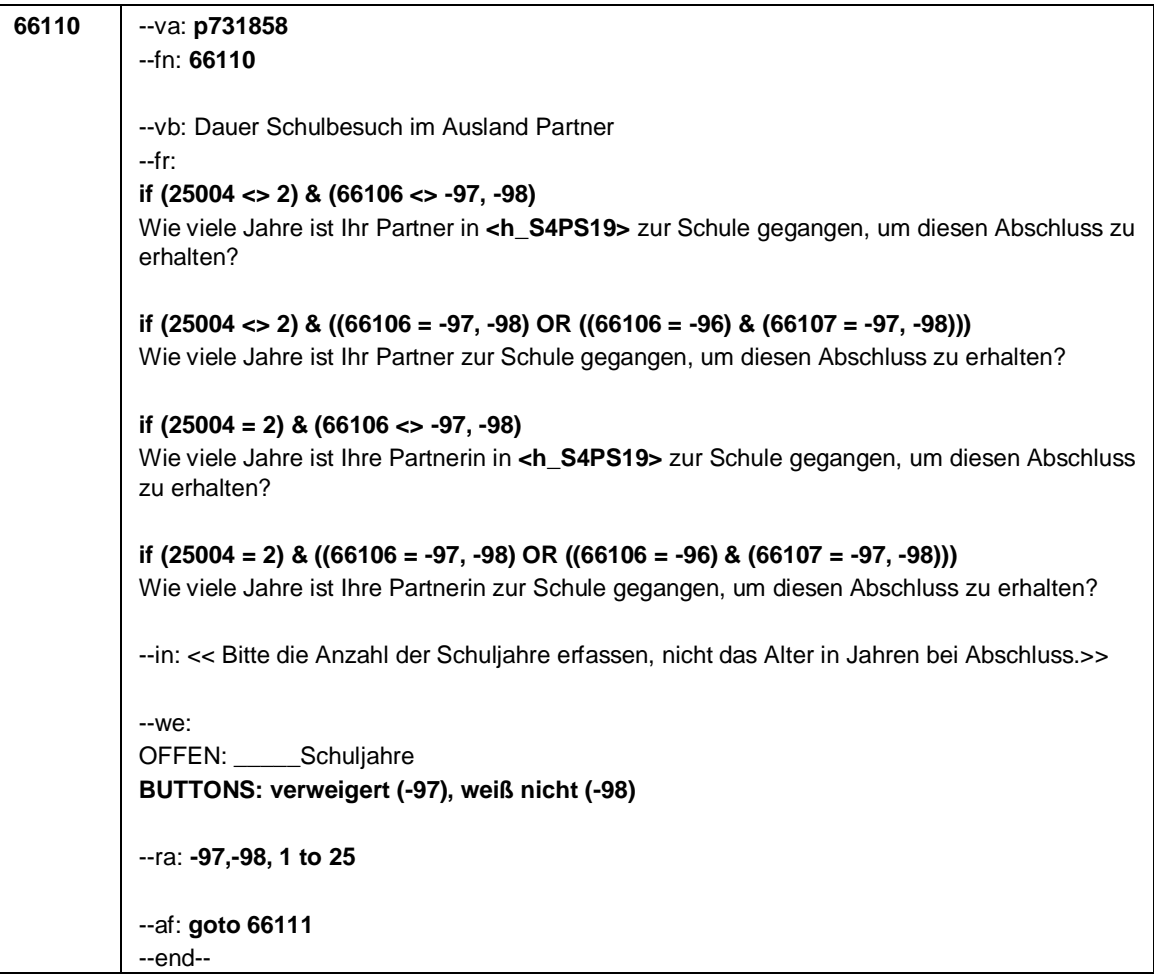

### Seite **10** von **19**

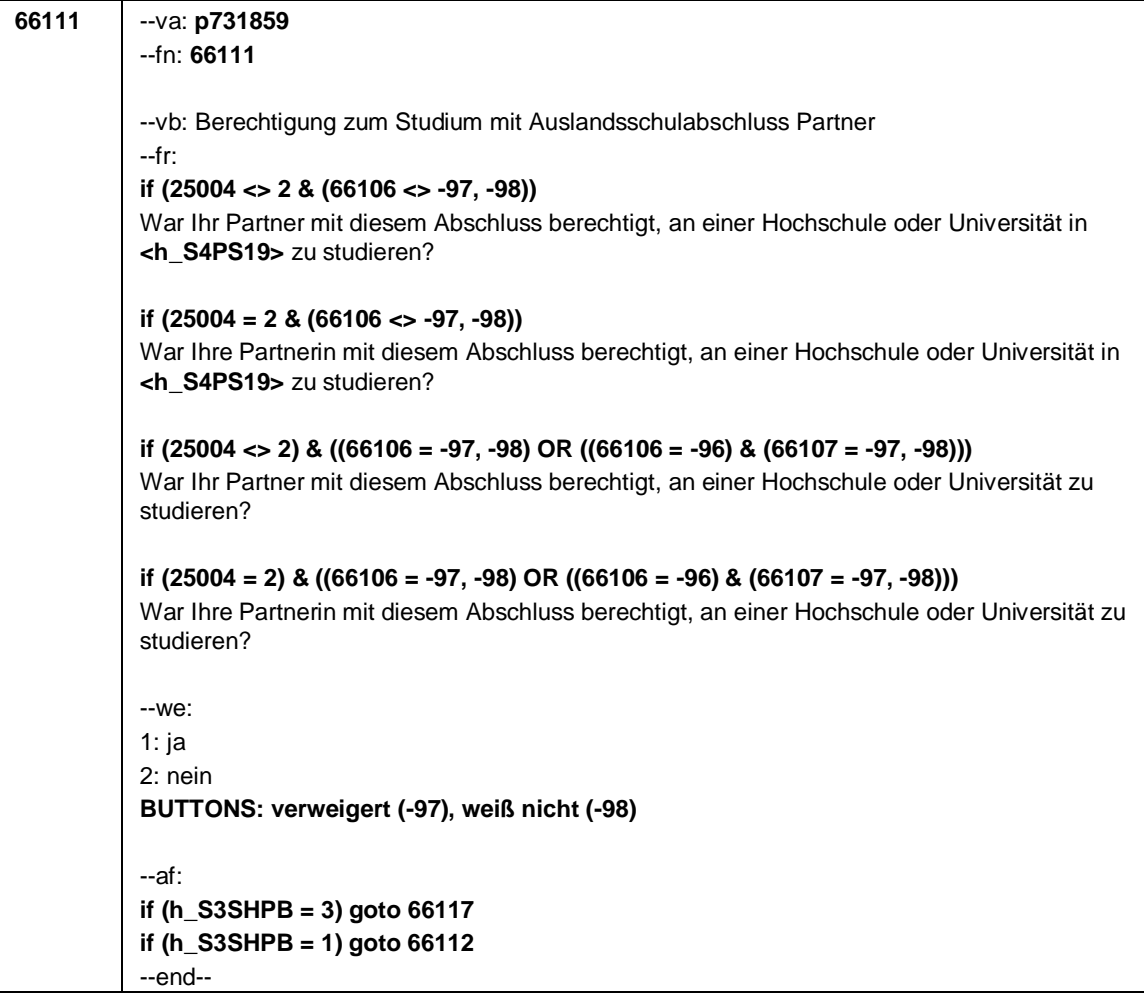

Seite **11** von **19**

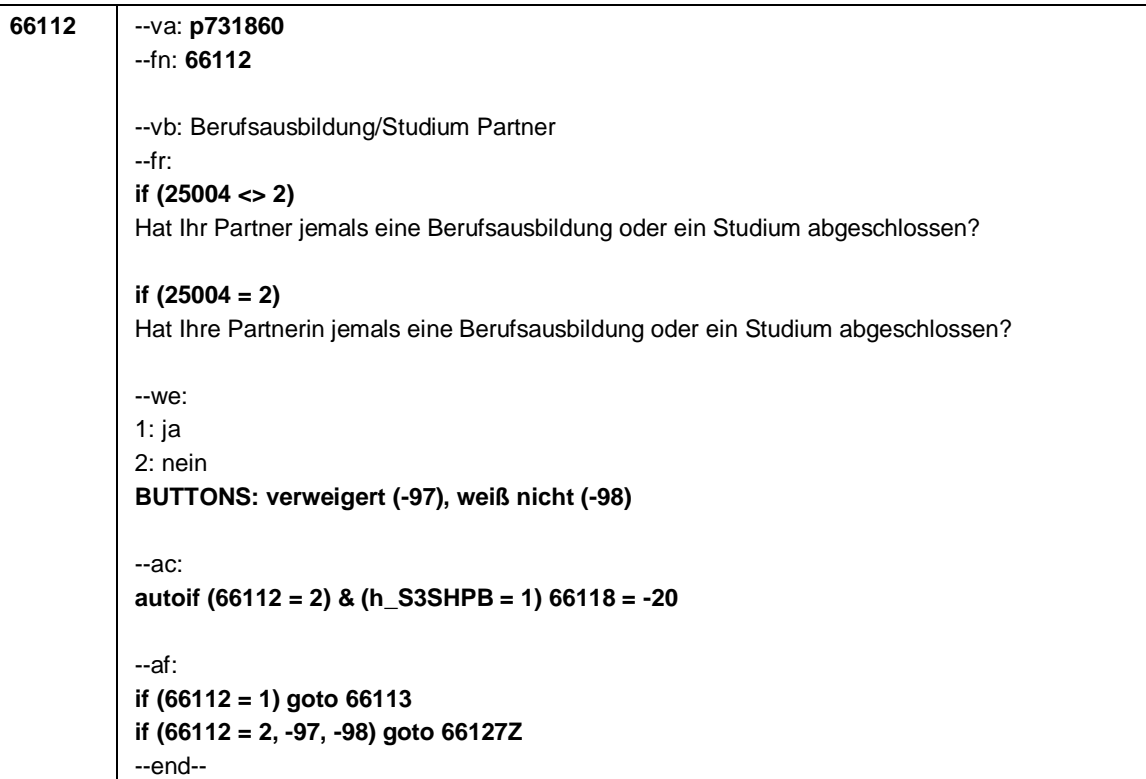

Seite **12** von **19**

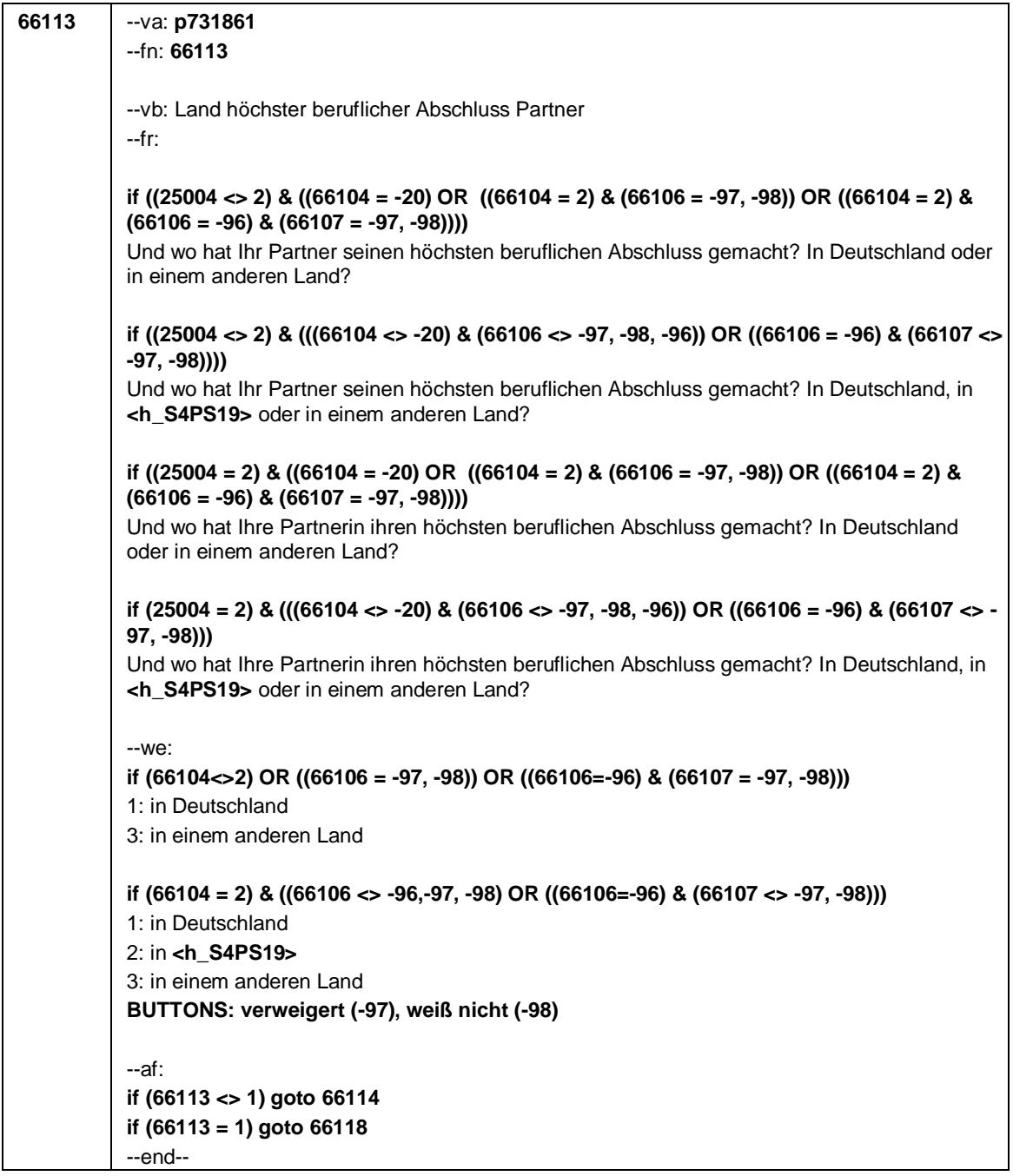

## Seite **13** von **19**

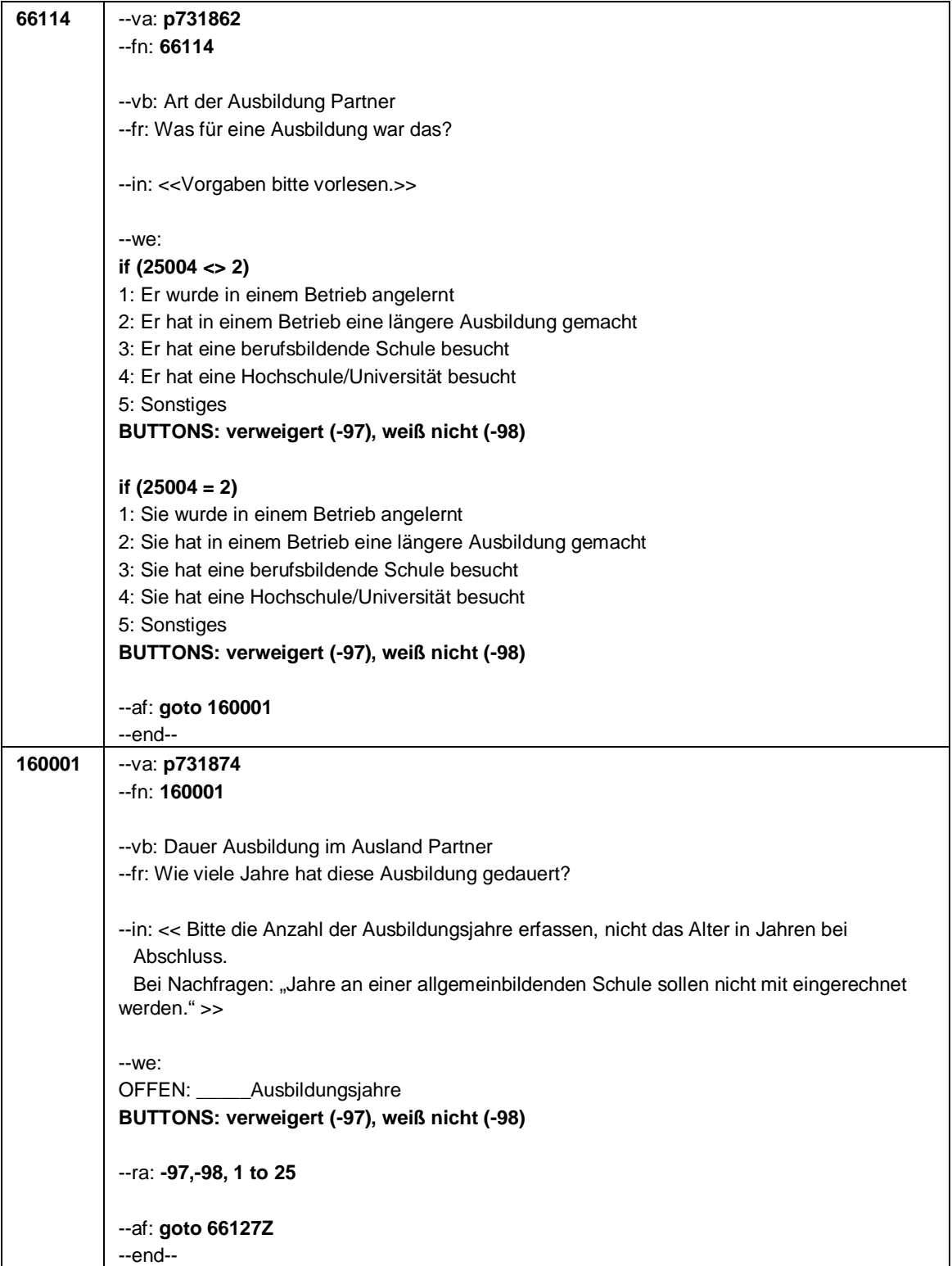

Seite **14** von **19**

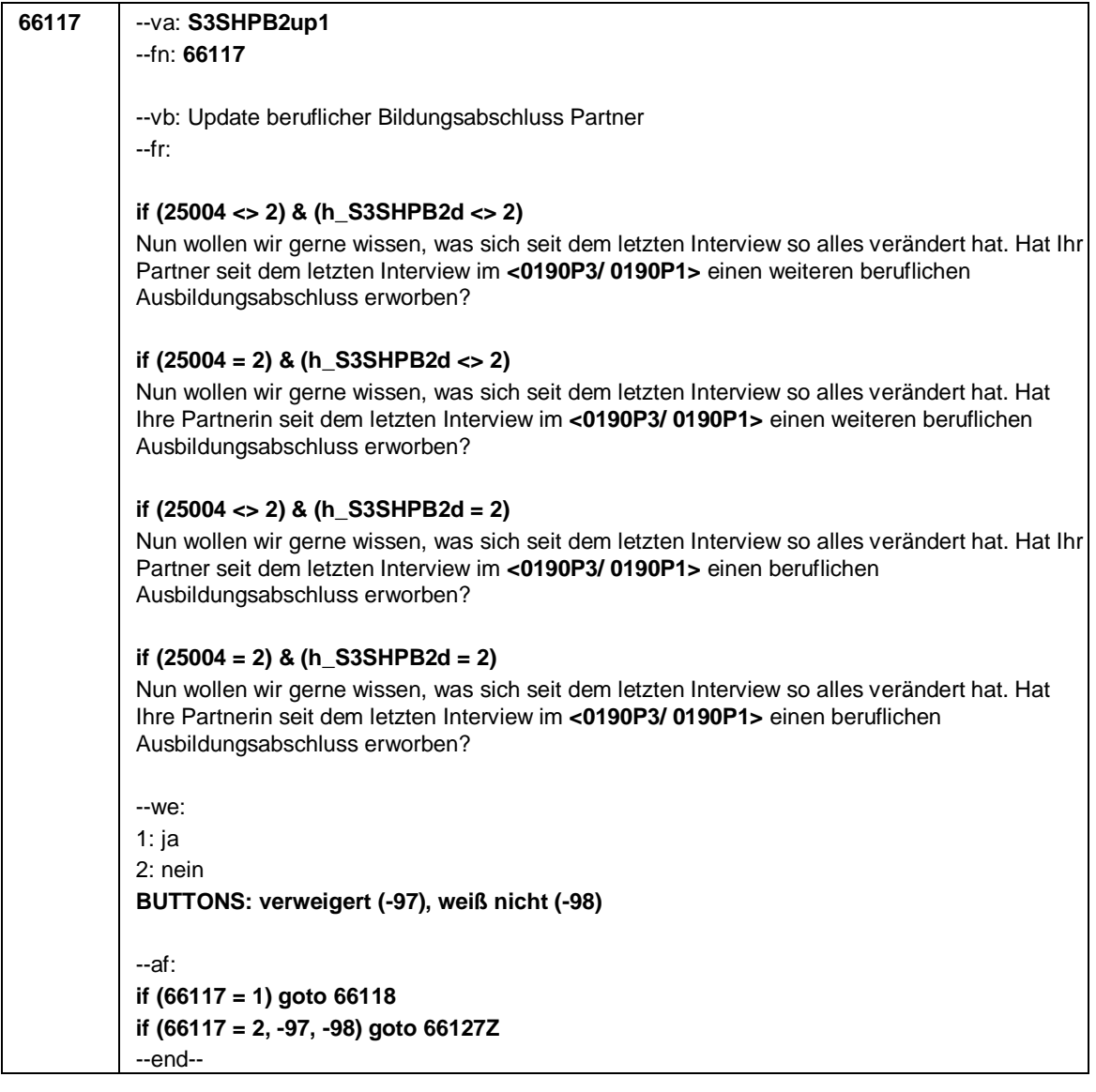

Seite **15** von **19**

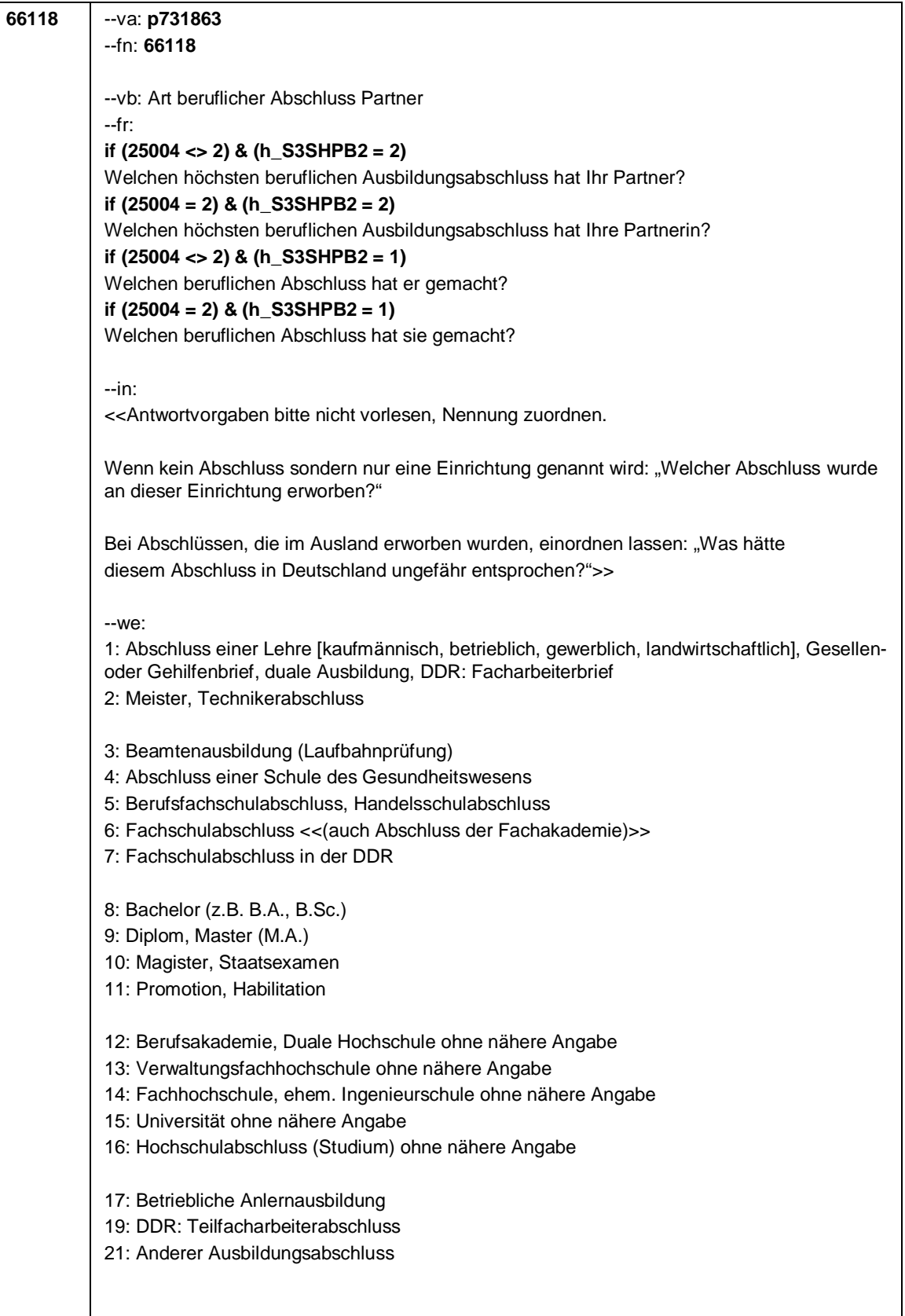

Seite **16** von **19**

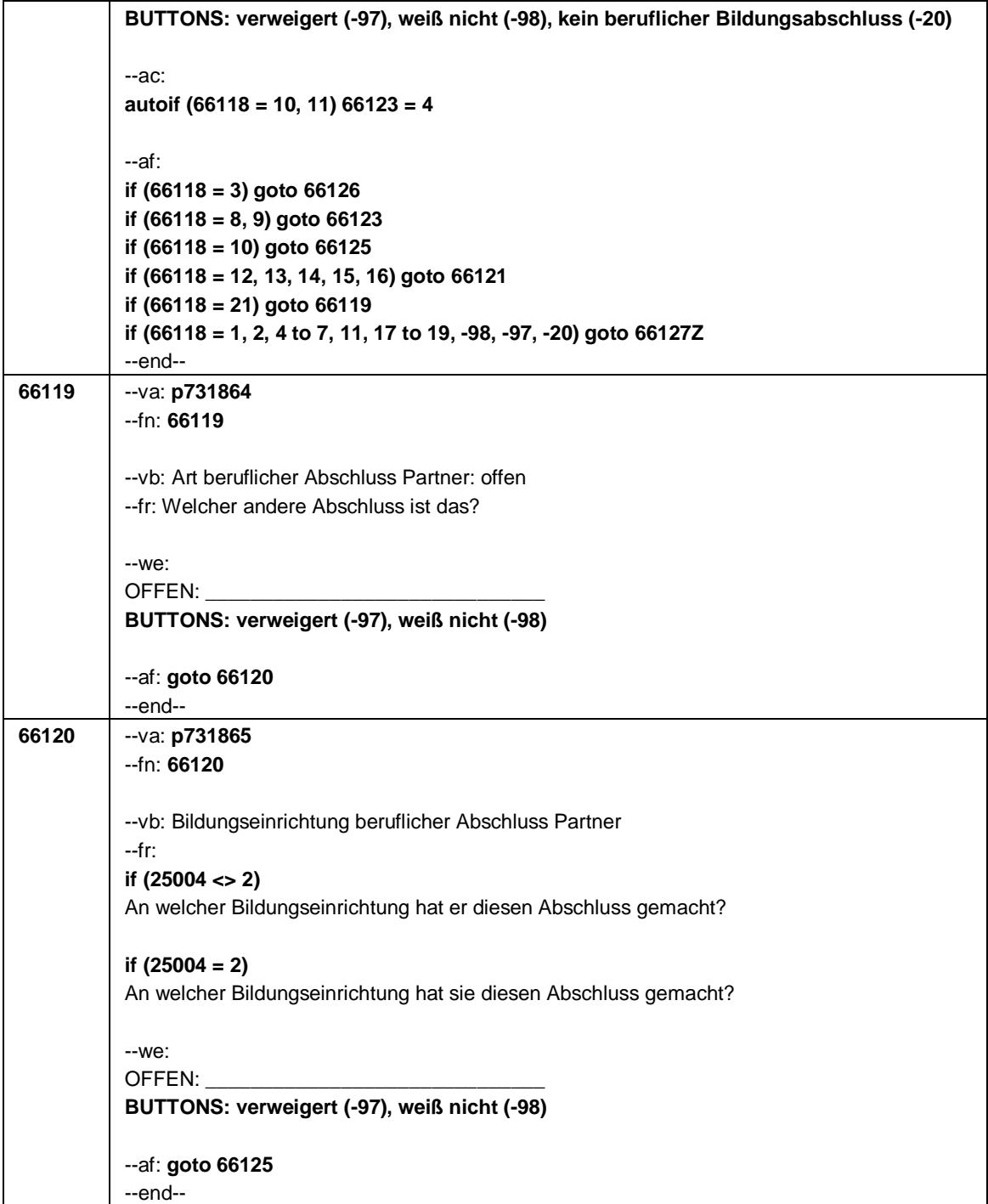

### Seite **17** von **19**

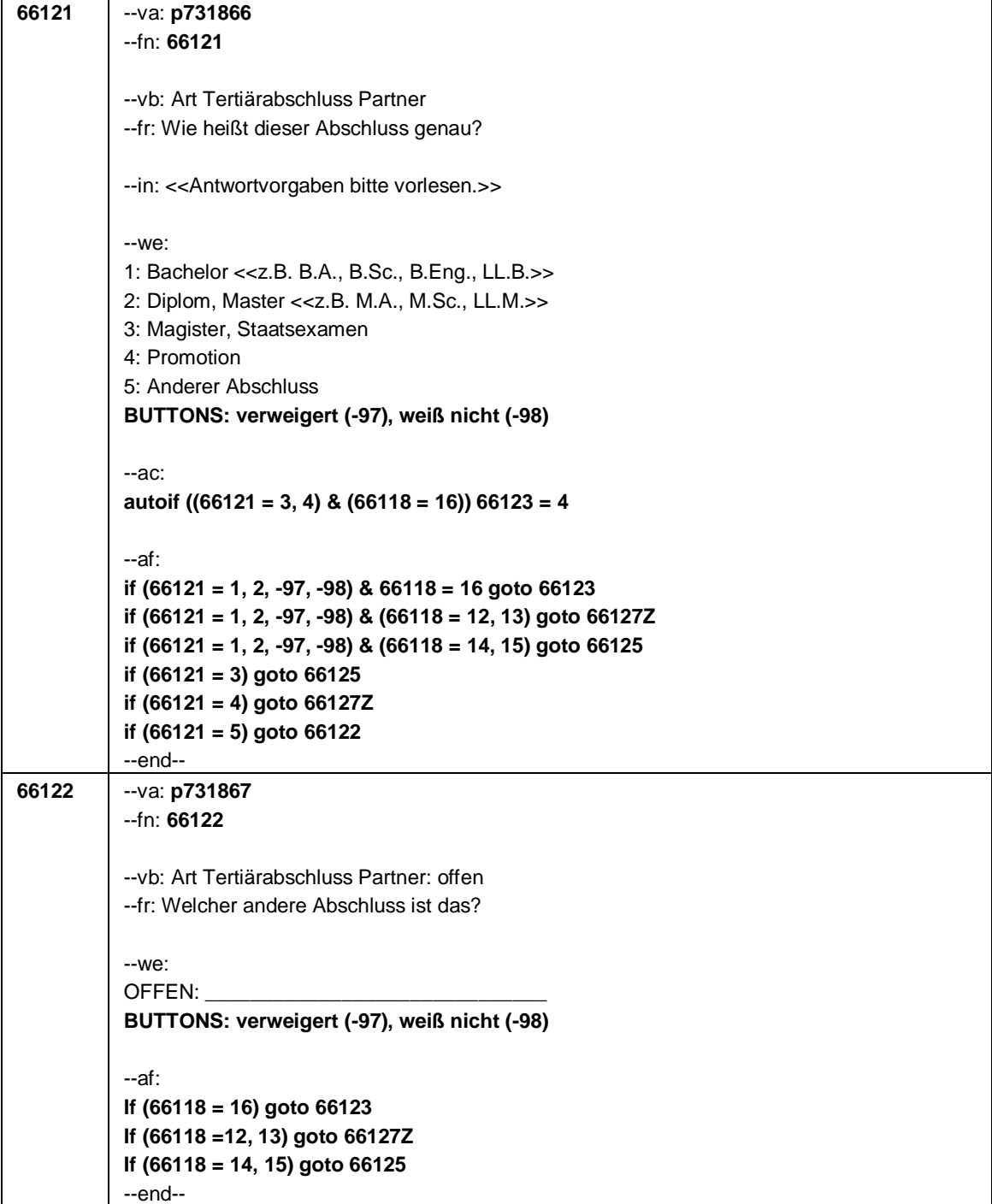

Seite **18** von **19**

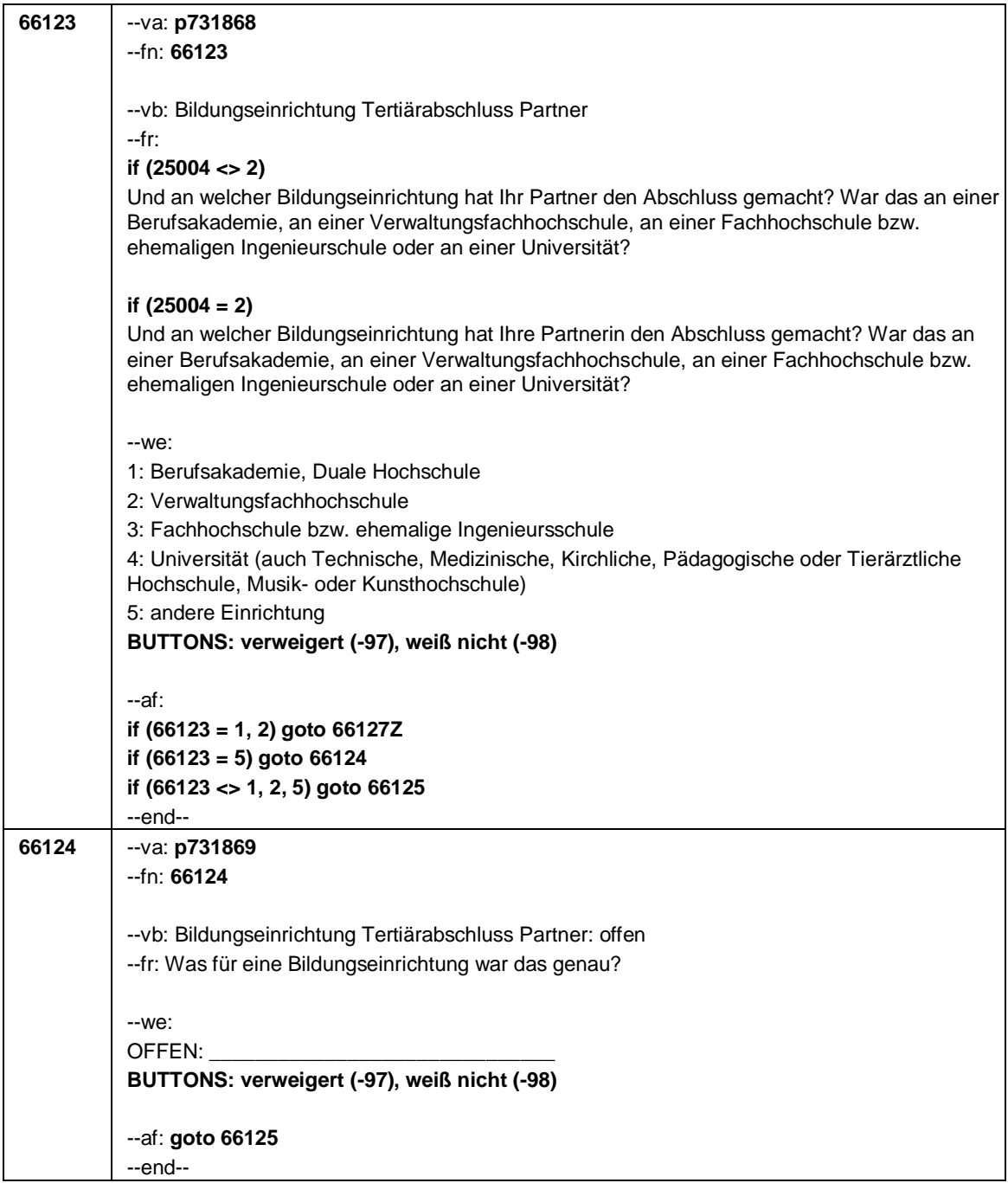

Seite **19** von **19**

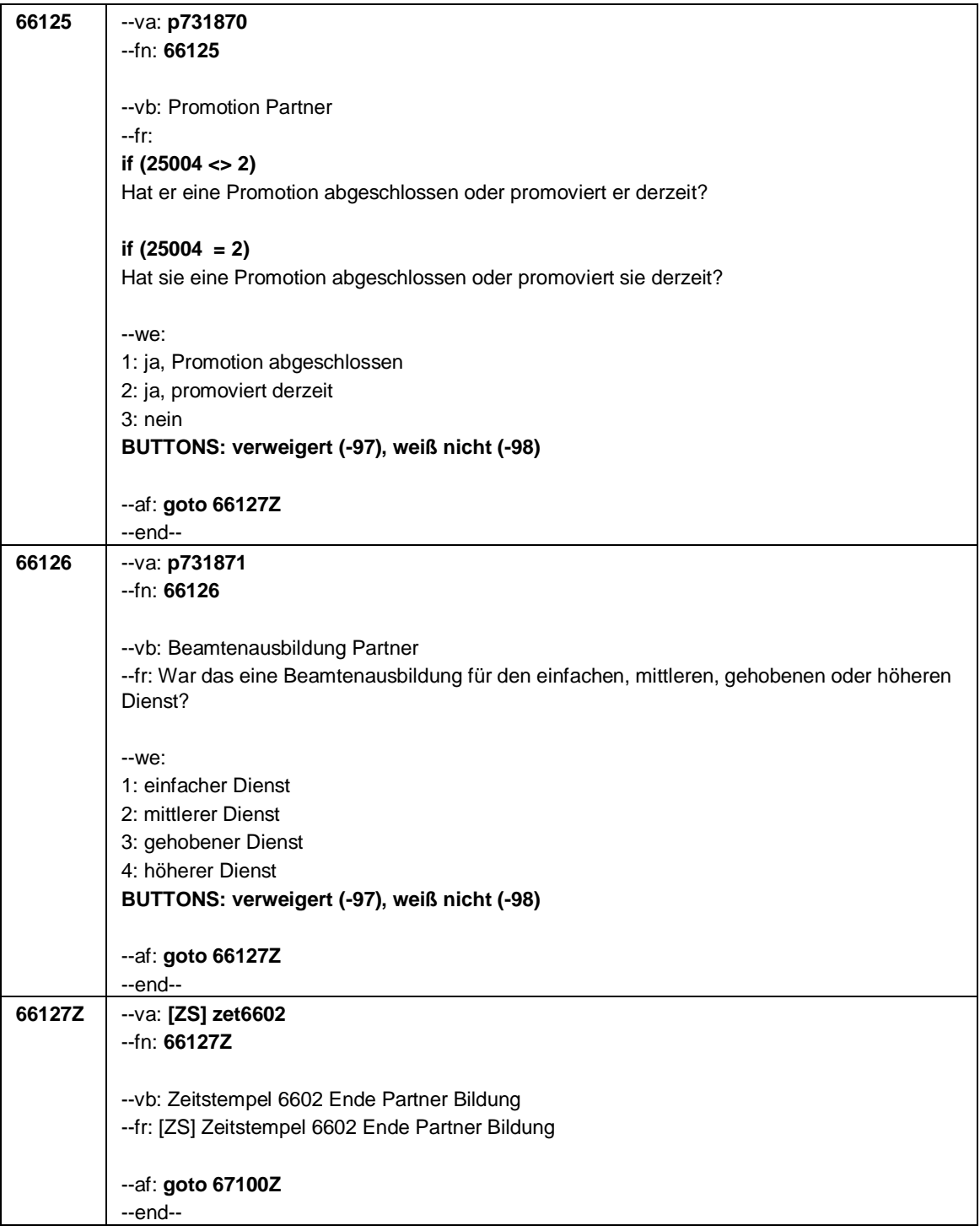

Seite **1** von **19**

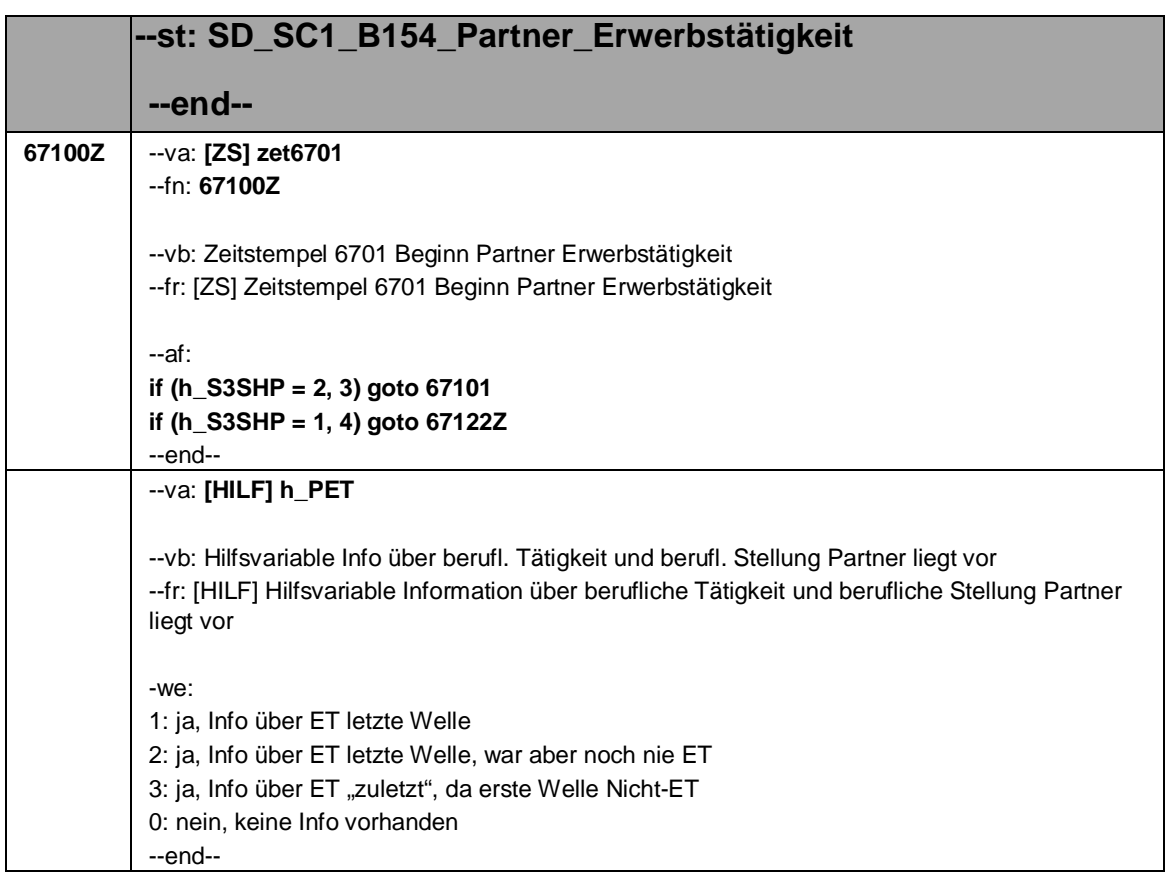

# Seite **2** von **19**

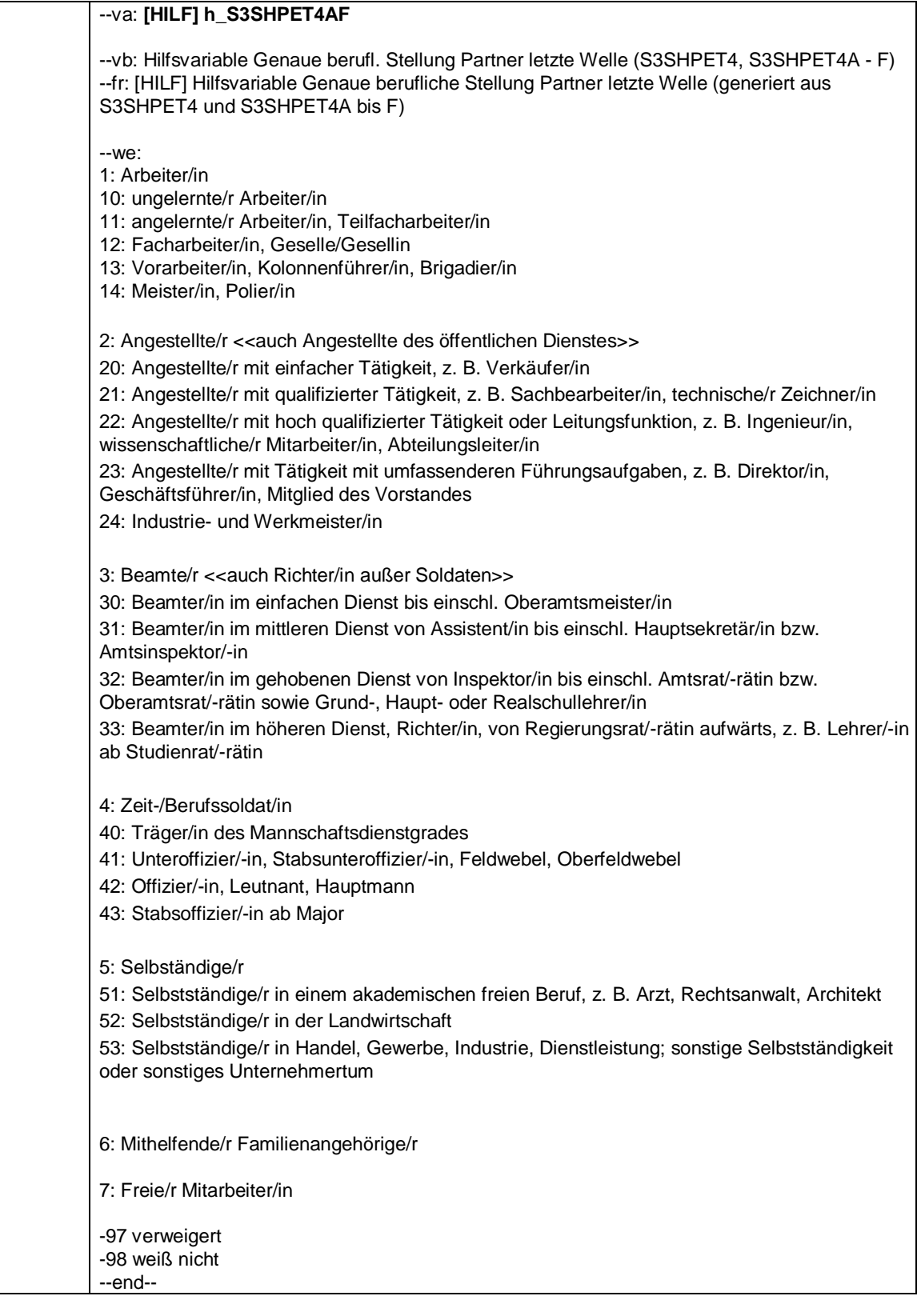

Seite **3** von **19**

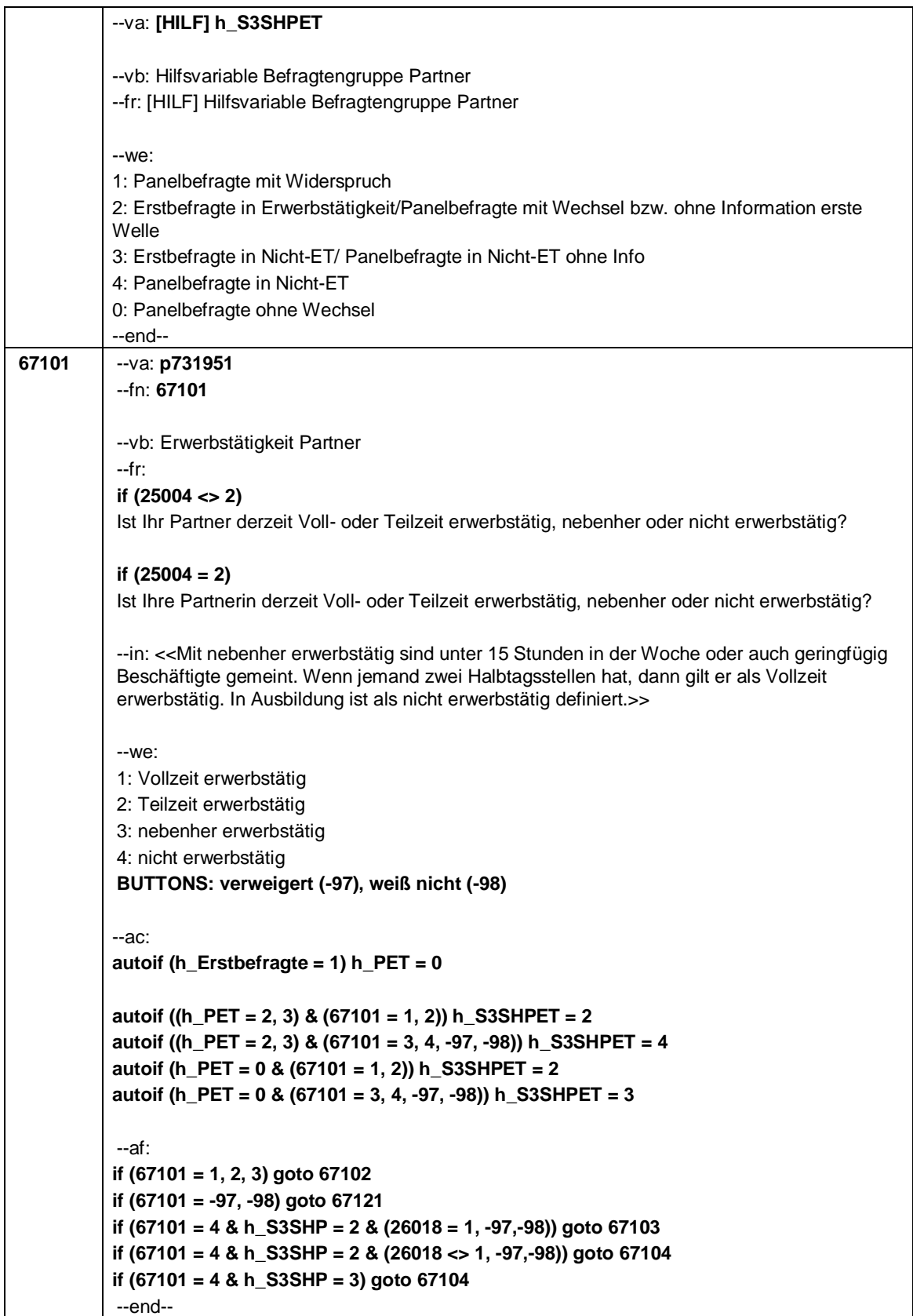

## Seite **4** von **19**

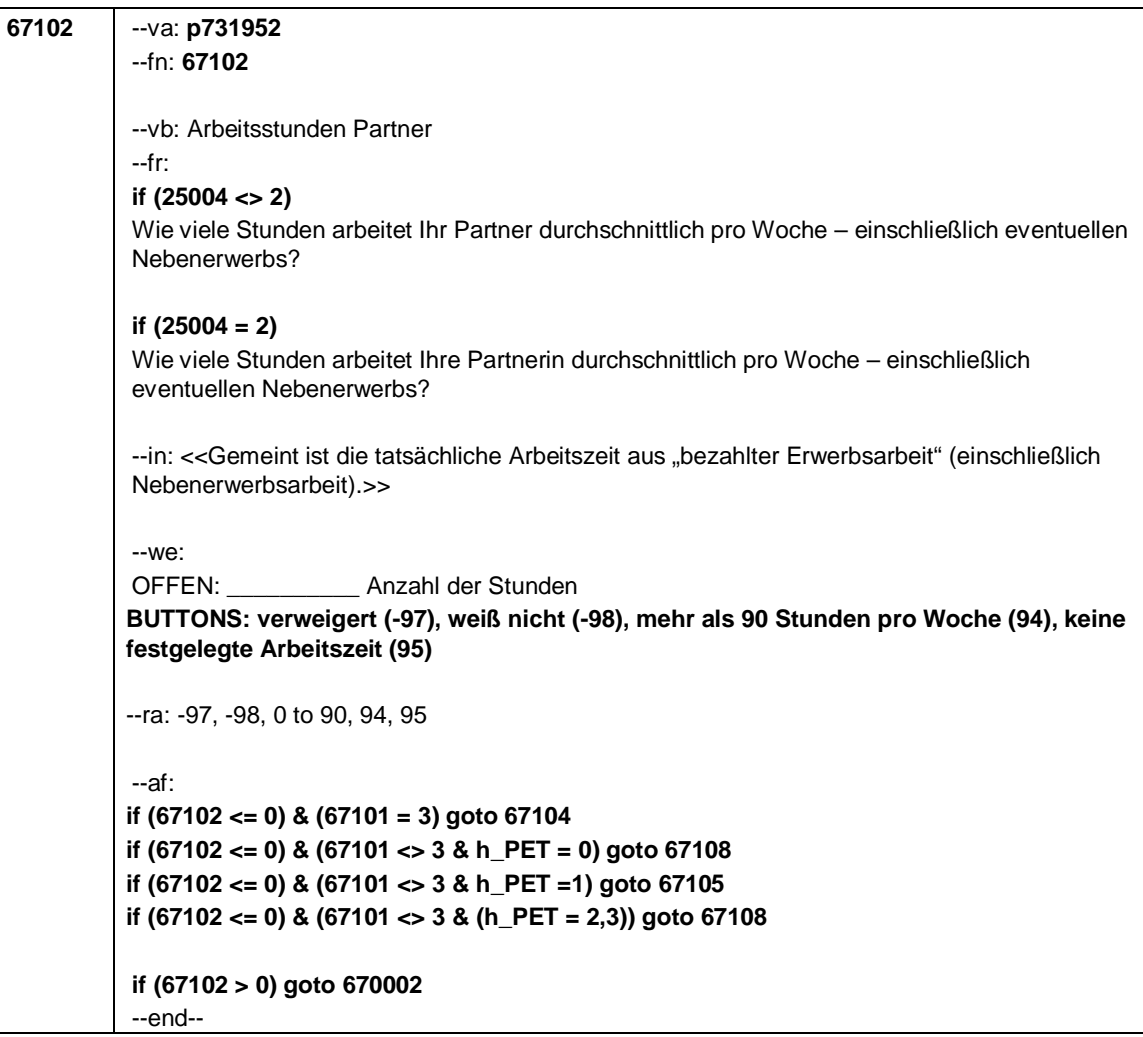

Seite **5** von **19**

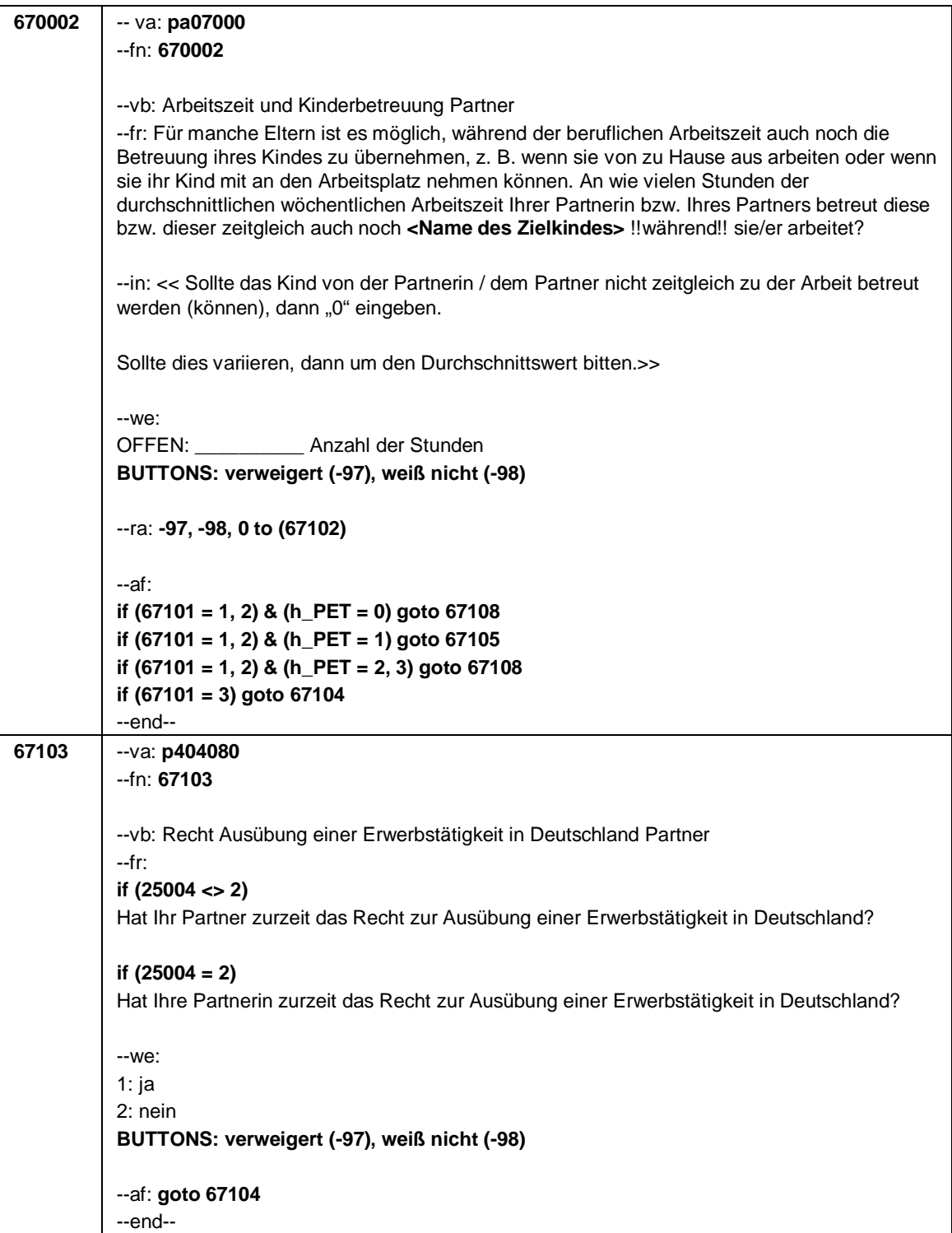

Seite **6** von **19**

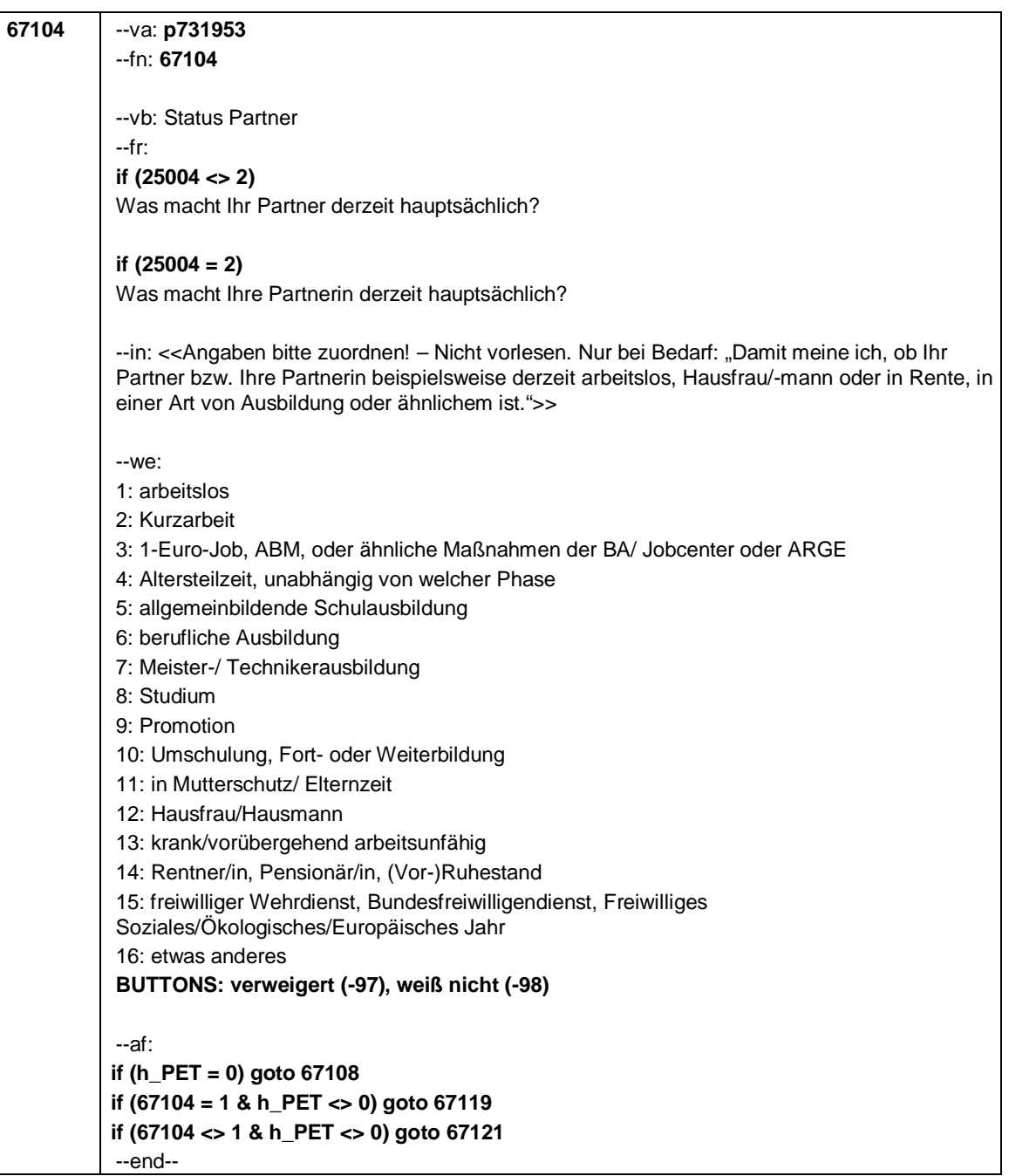

Seite **7** von **19**

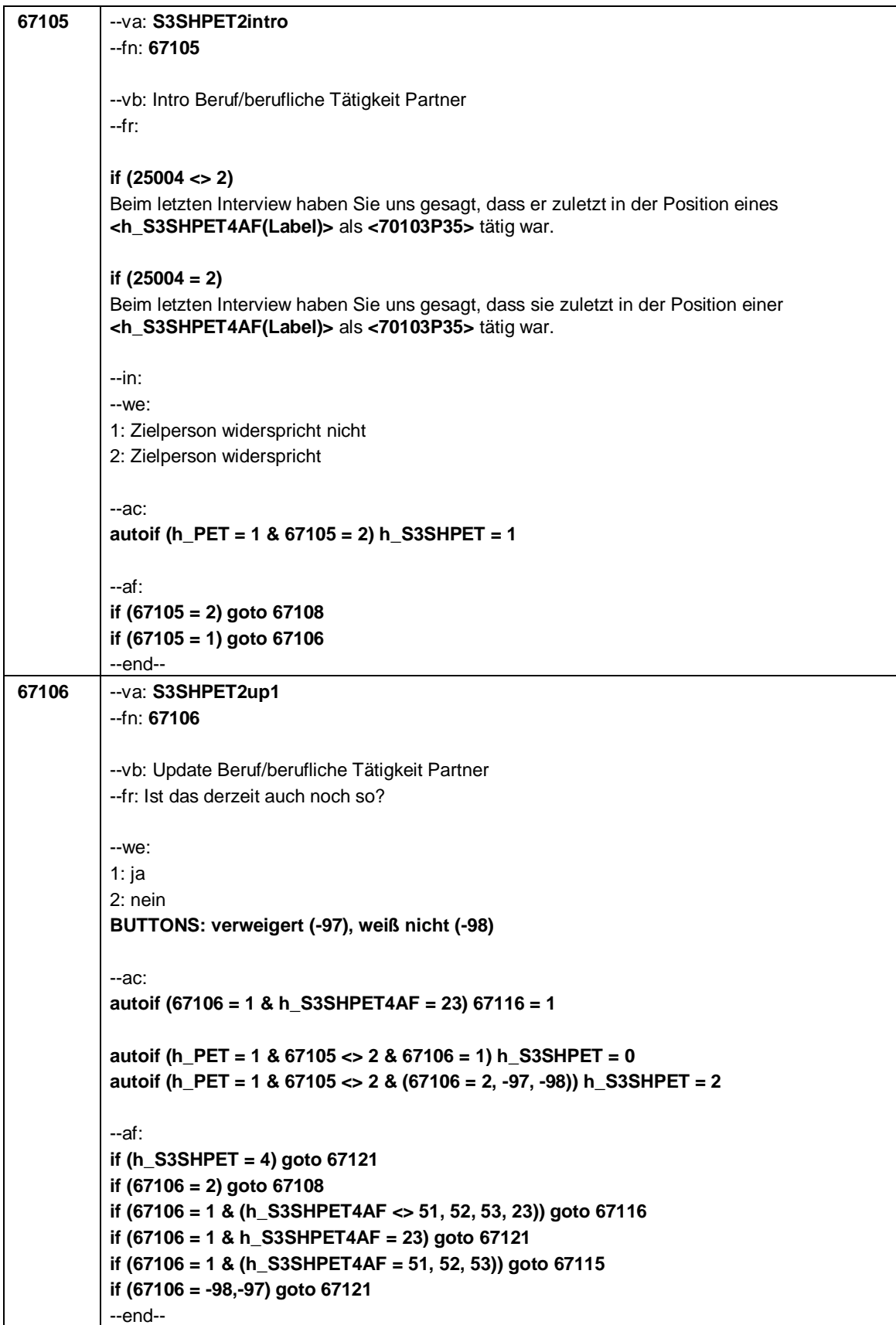

Seite **8** von **19**

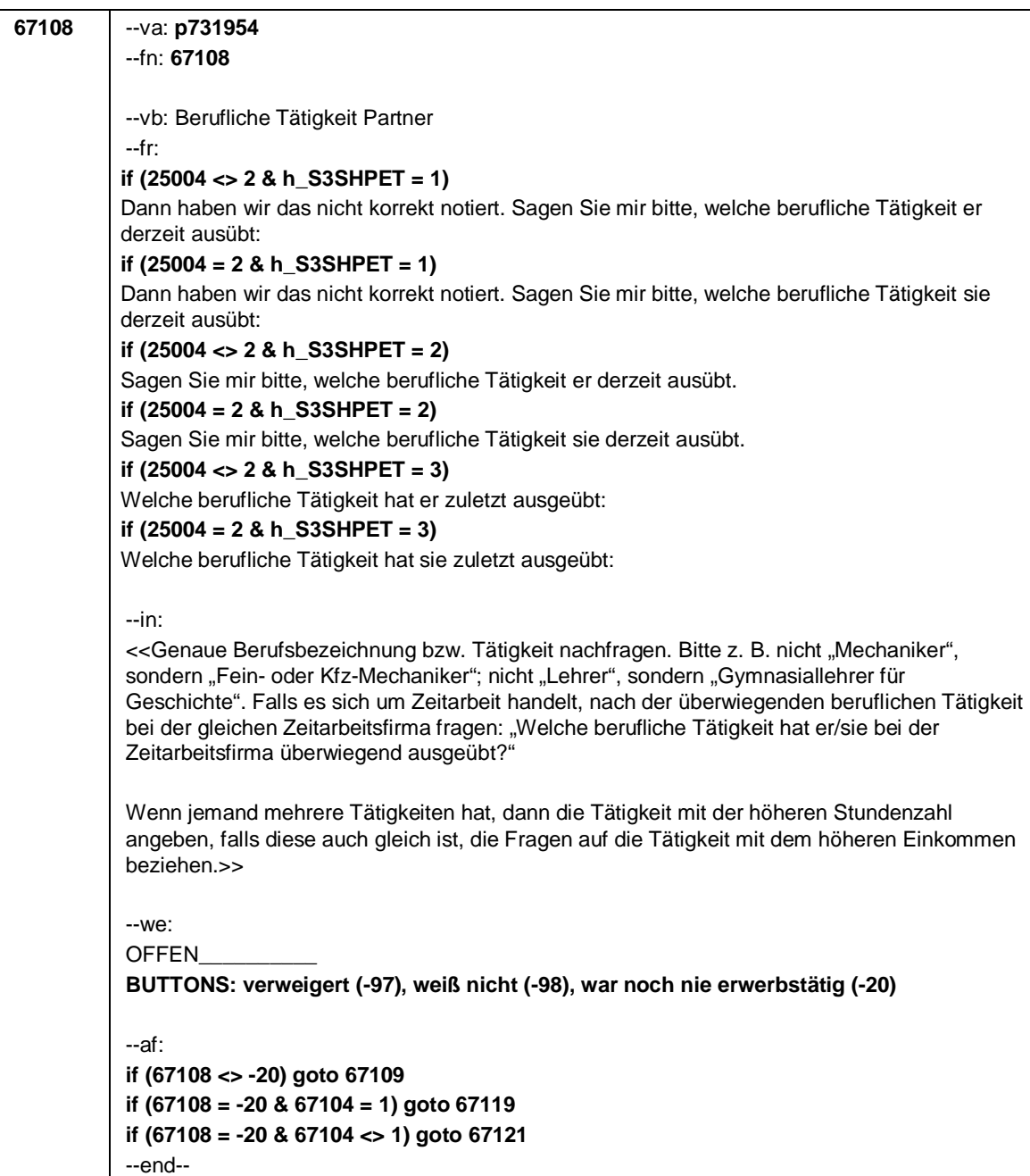

Seite **9** von **19**

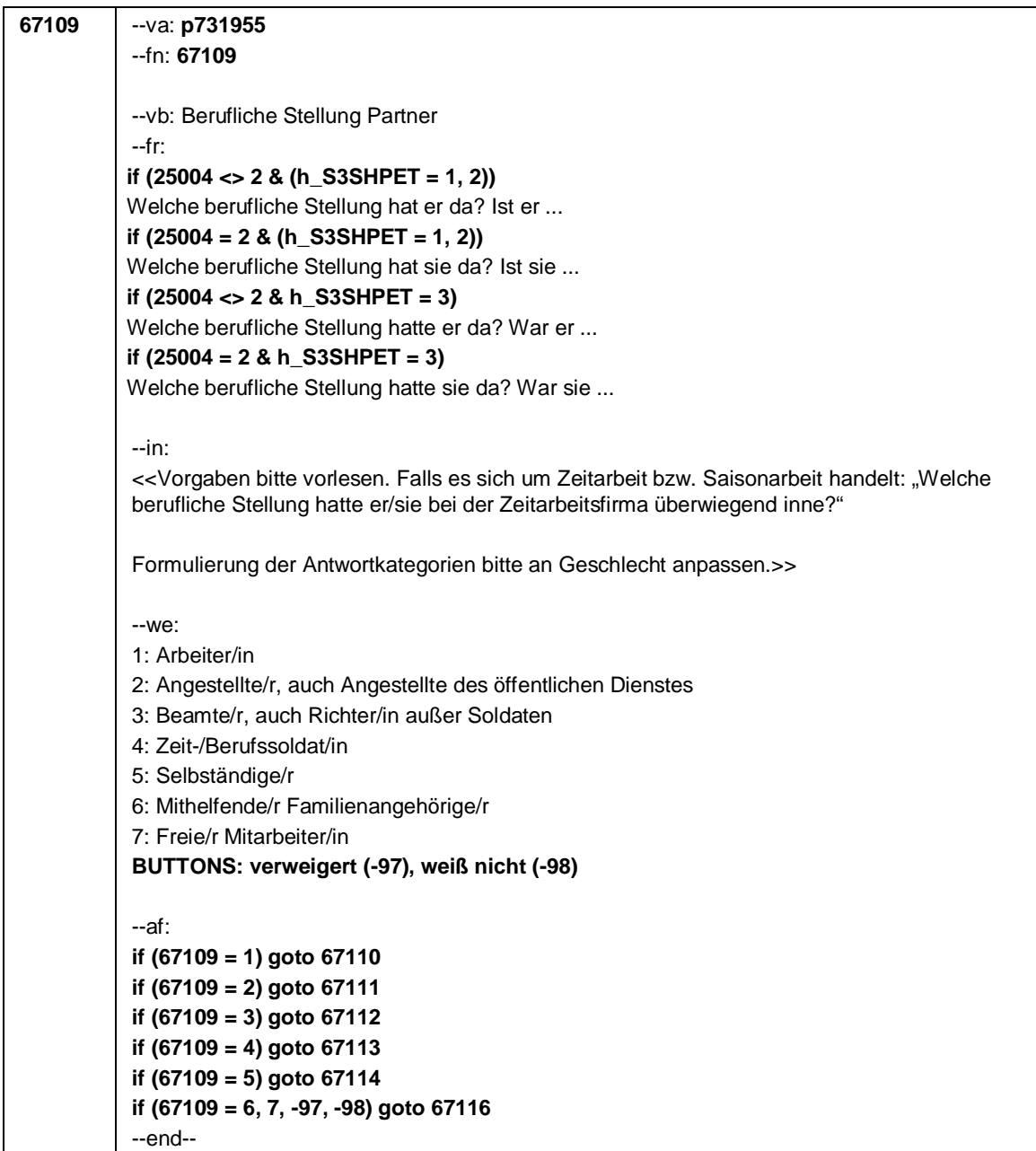

Seite **10** von **19**

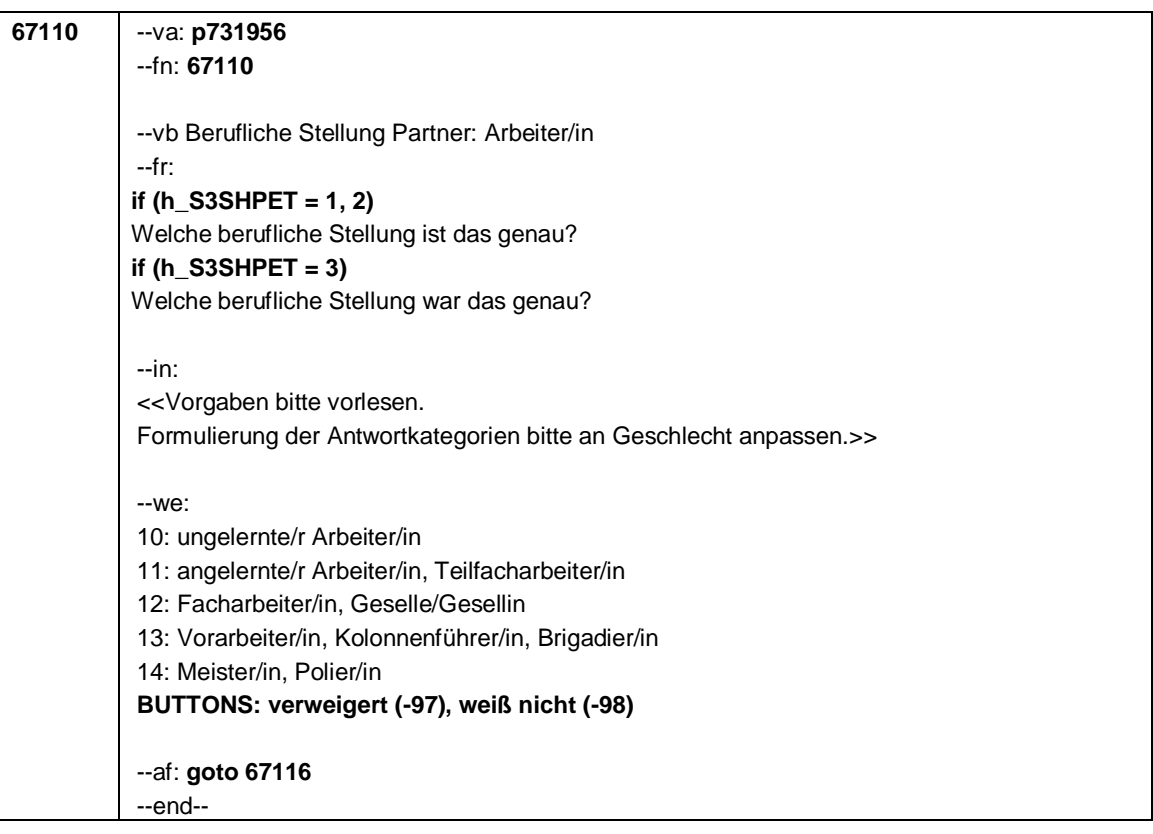

Seite **11** von **19**

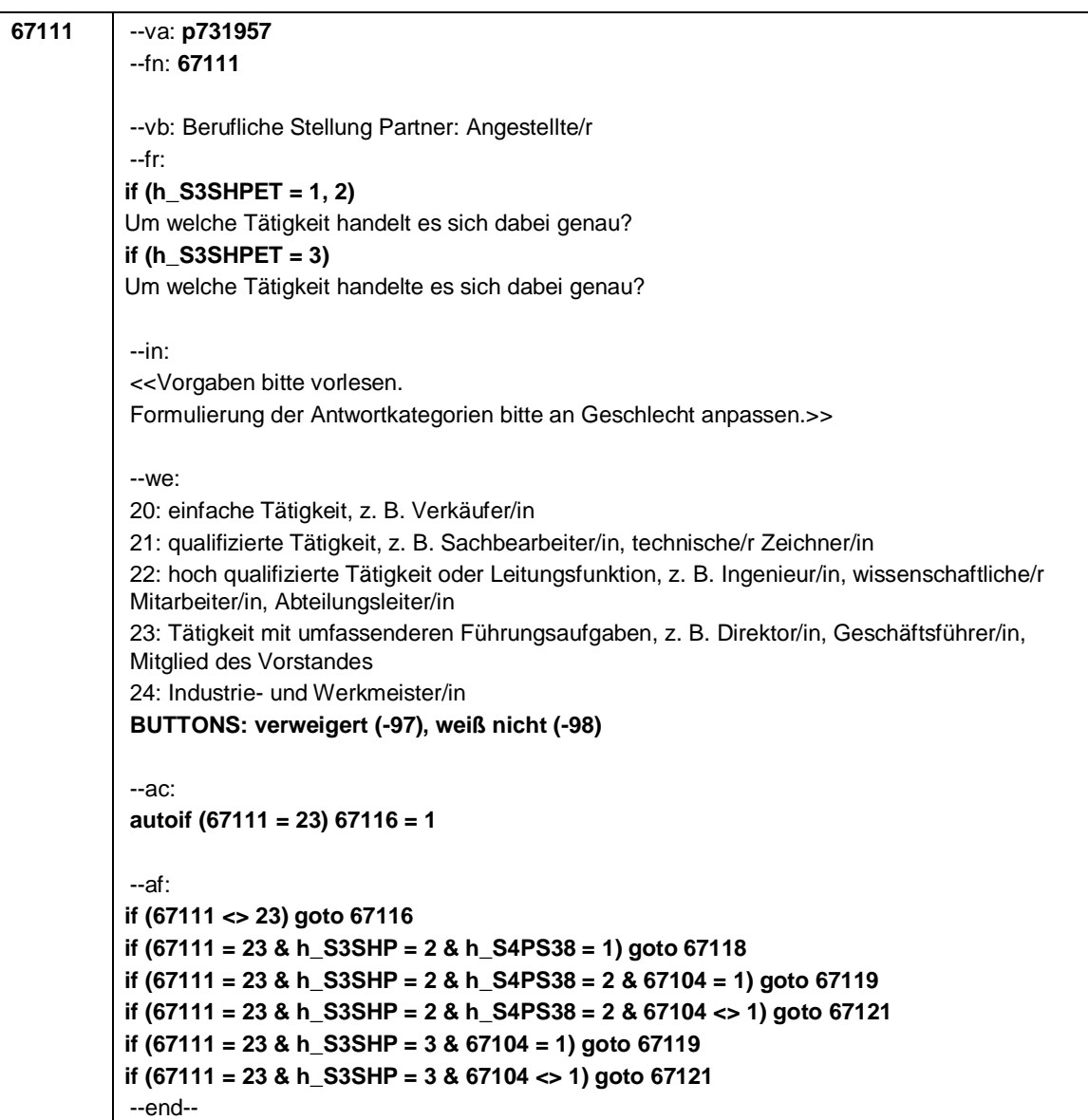

Seite **12** von **19**

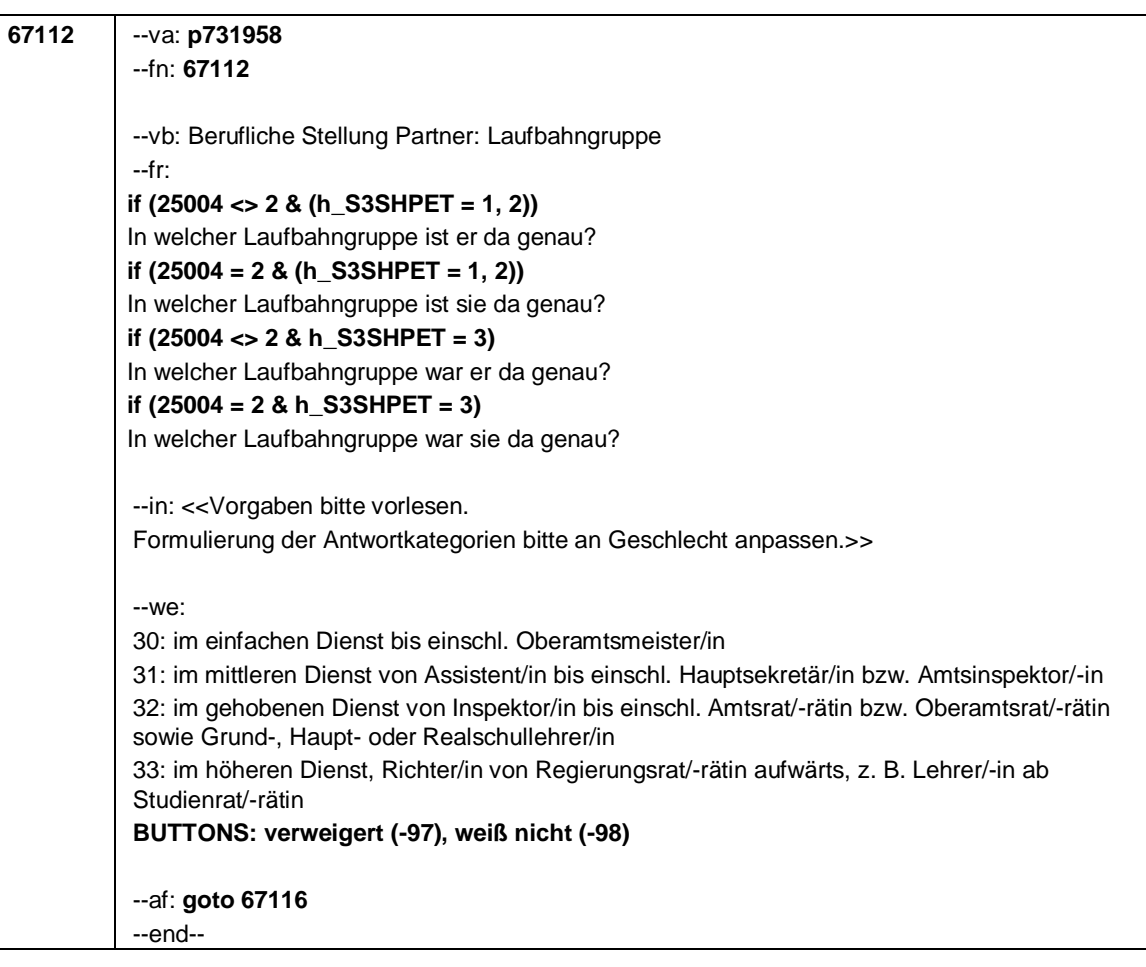

Seite **13** von **19**

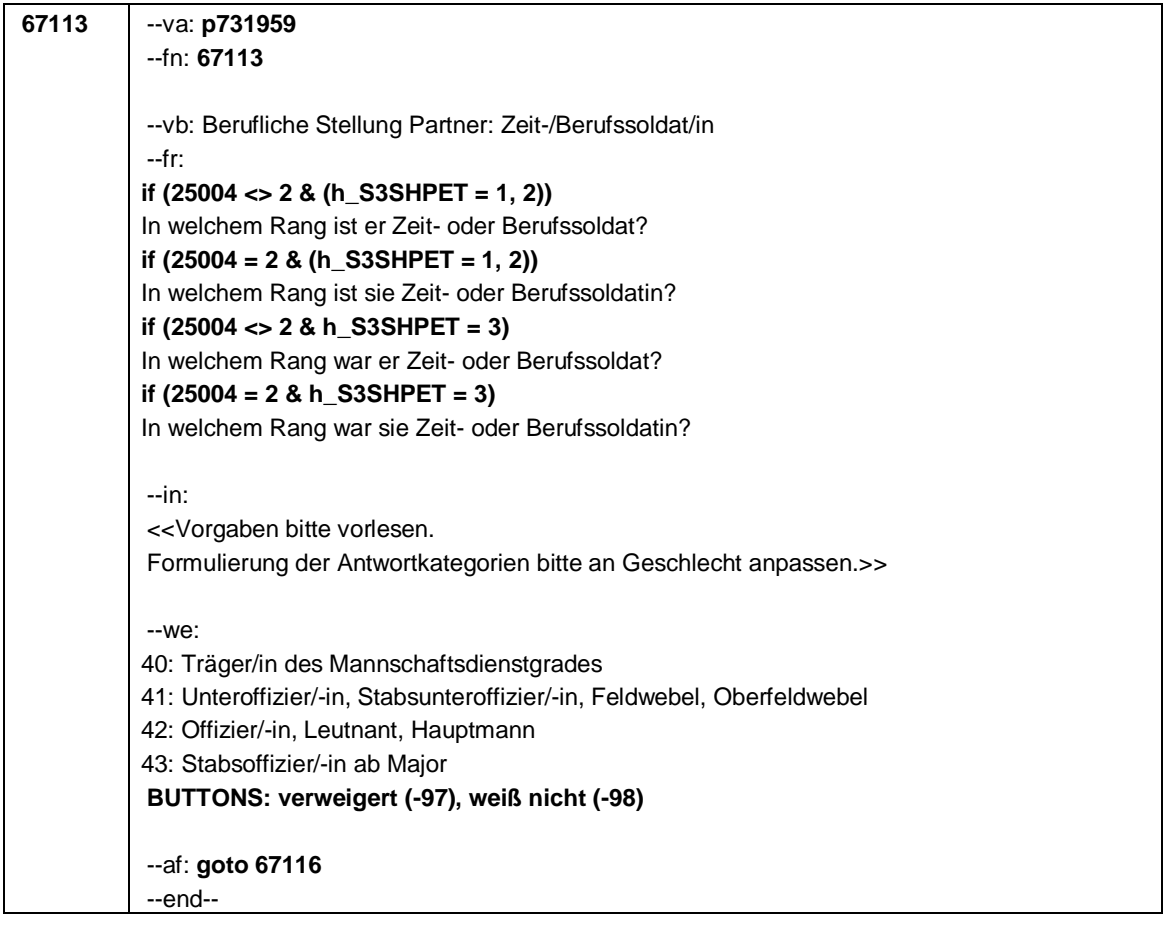

Seite **14** von **19**

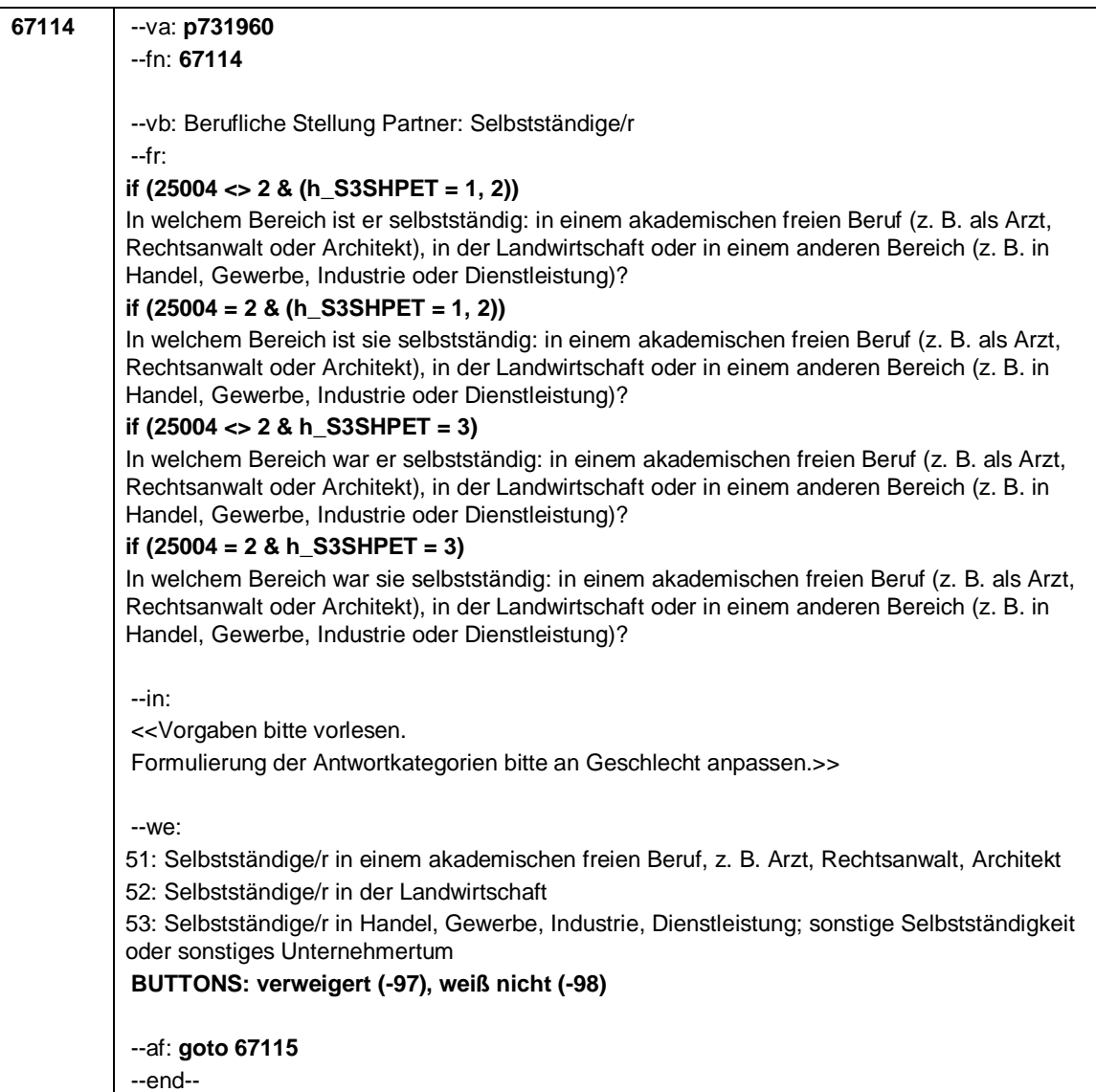

Seite **15** von **19**

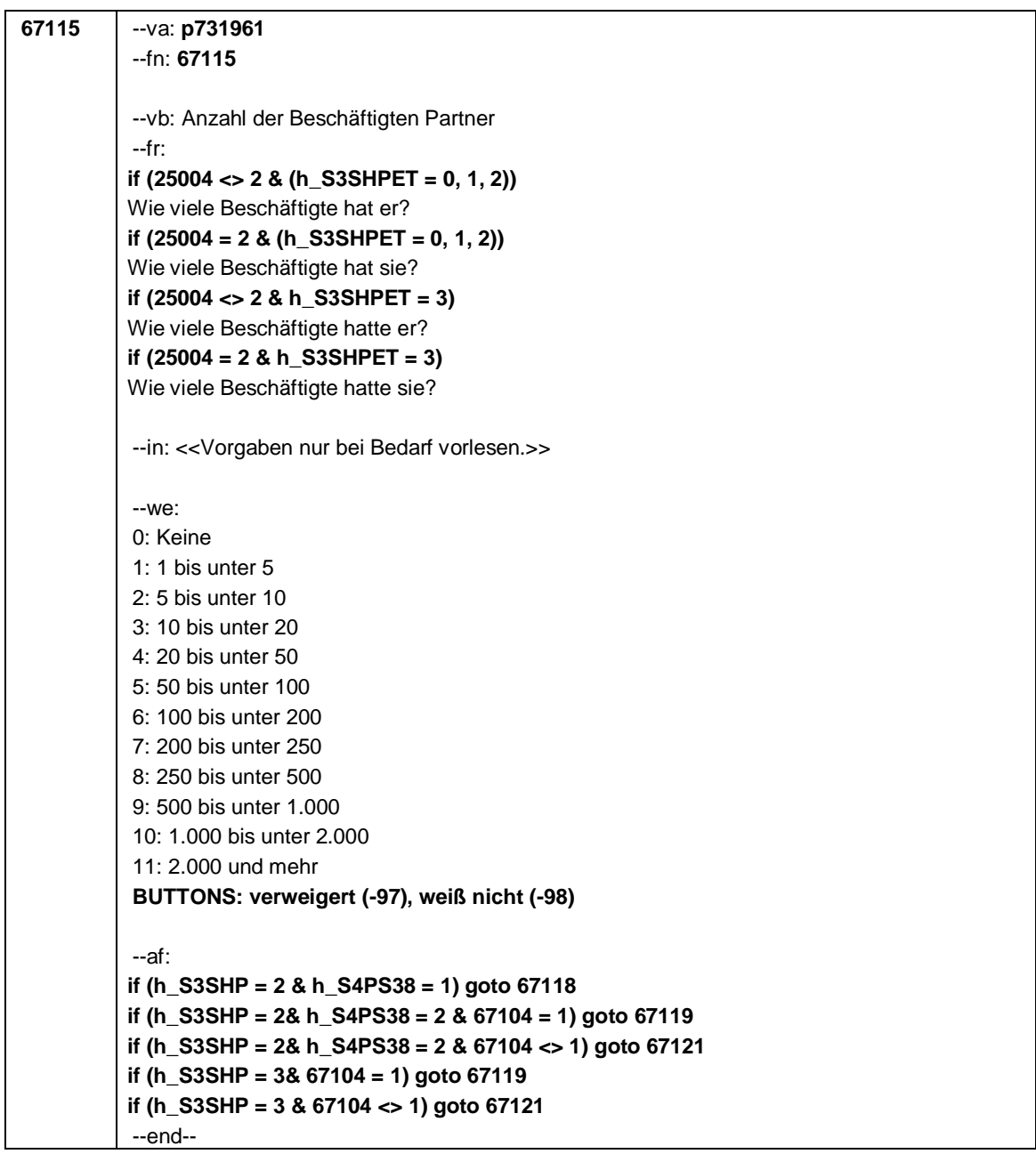

Seite **16** von **19**

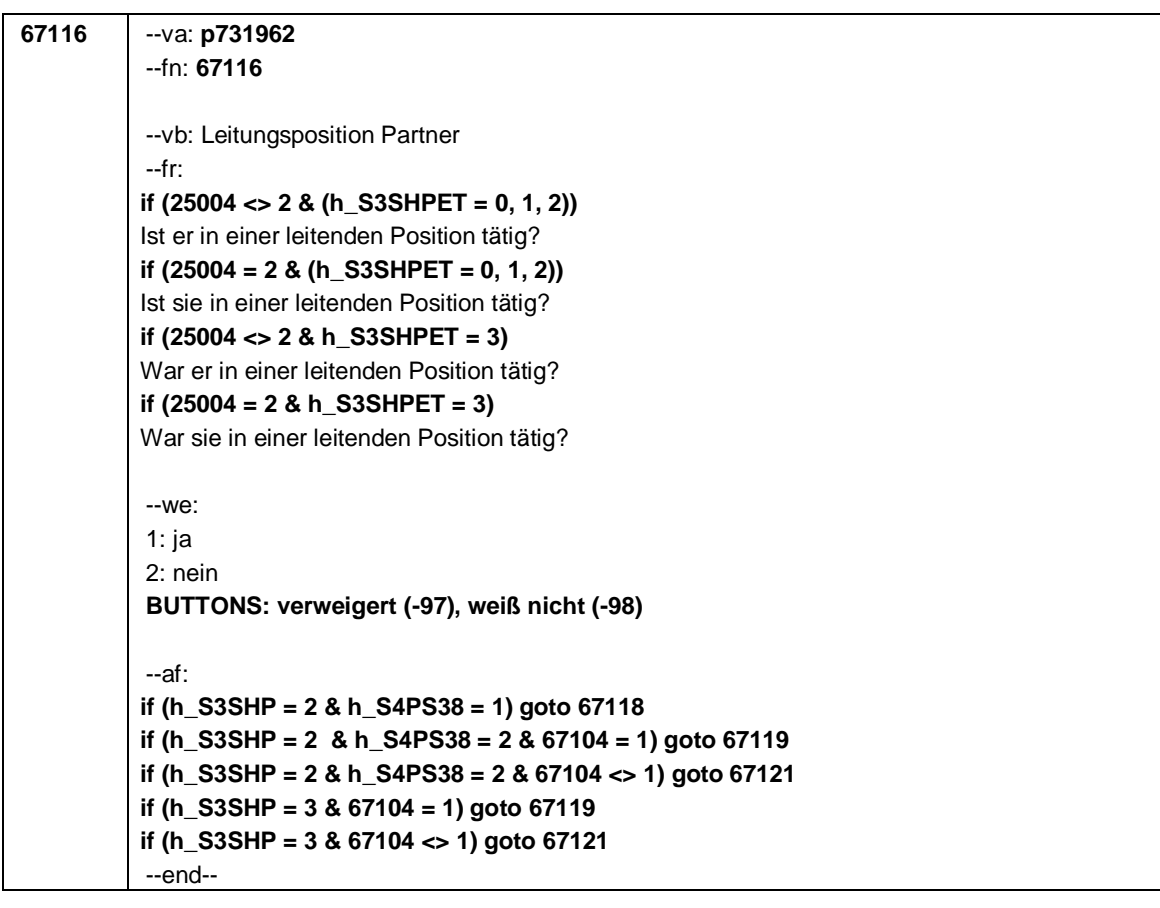

Seite **17** von **19**

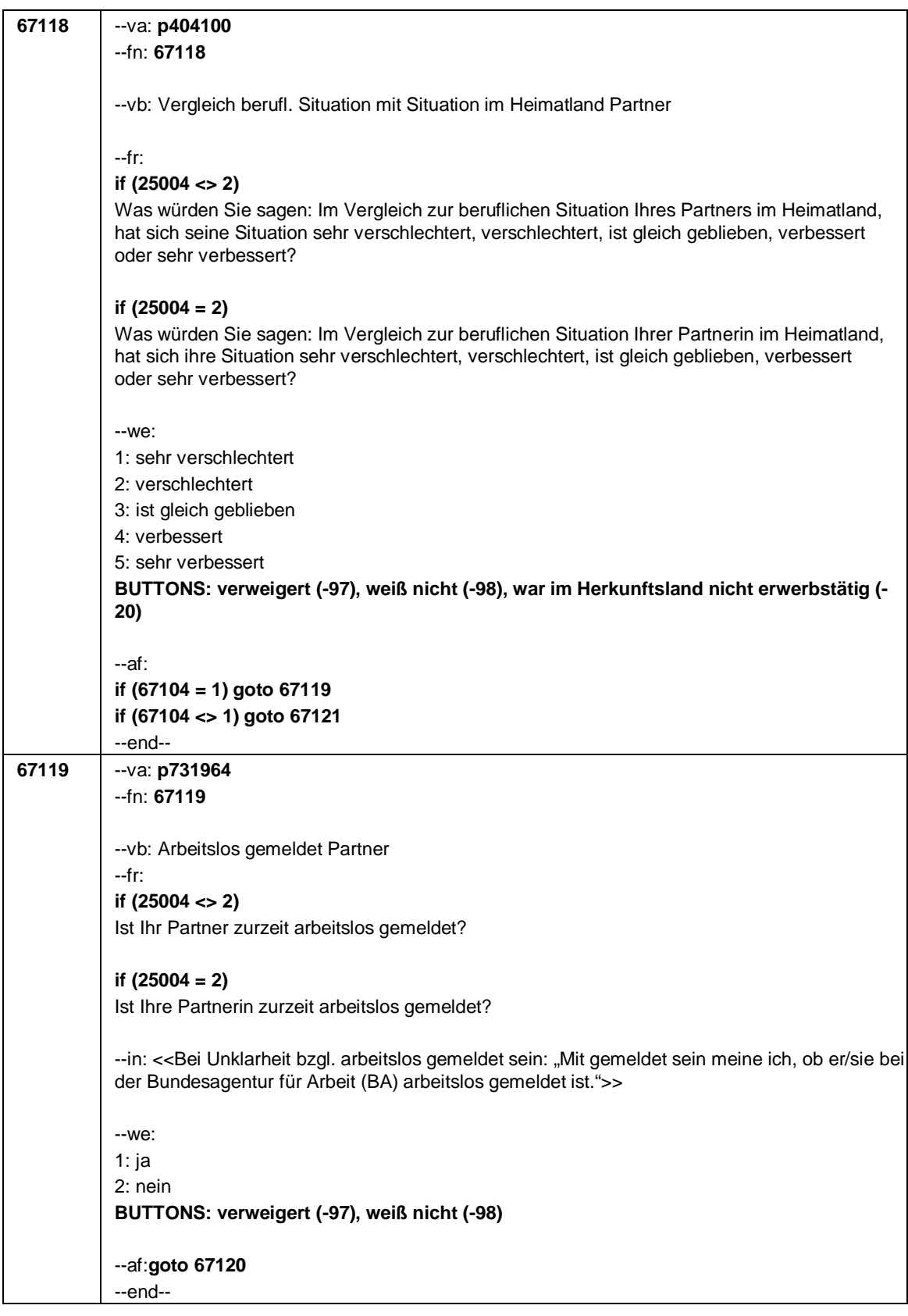

# Seite **18** von **19**

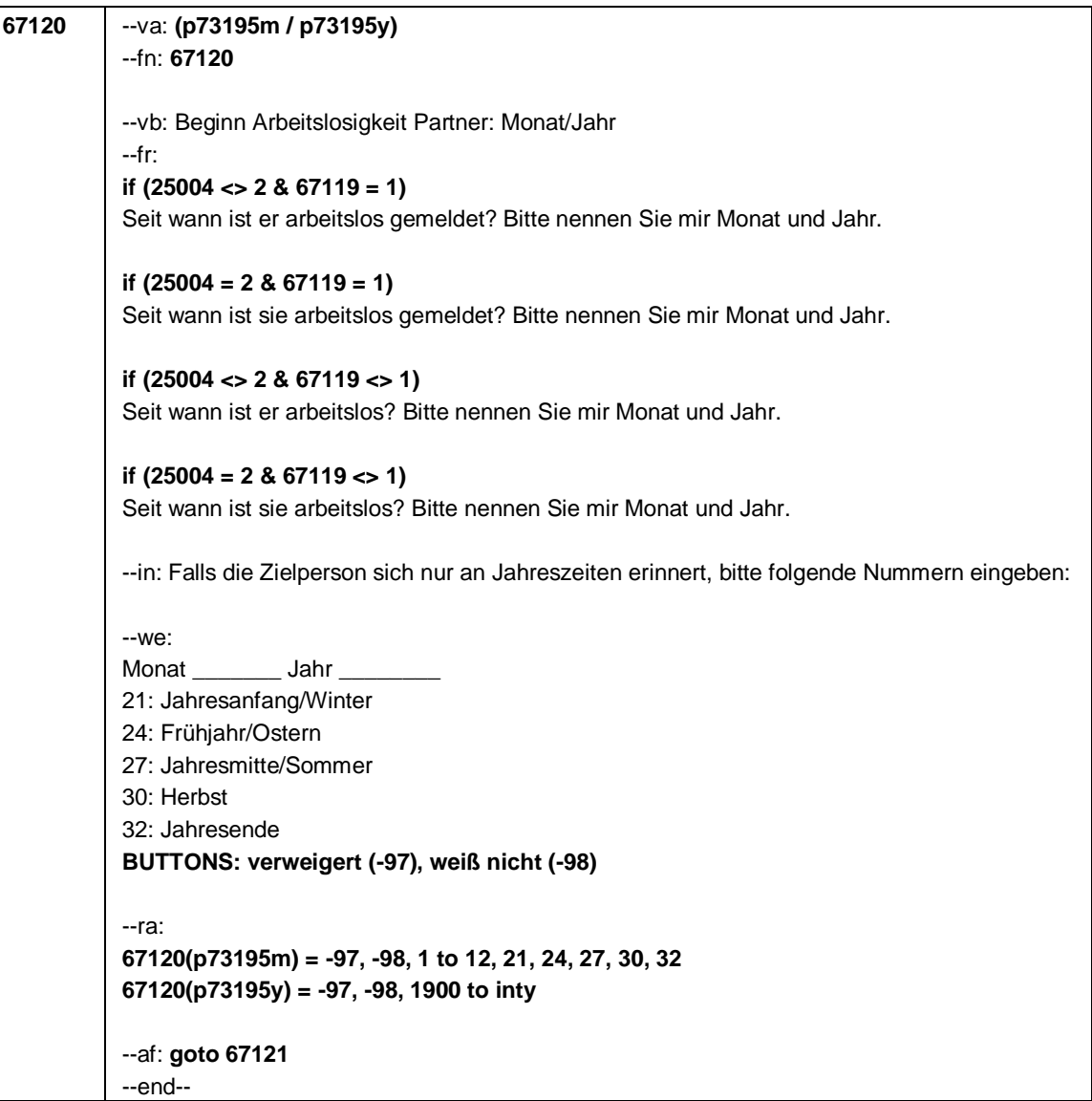

Seite **19** von **19**

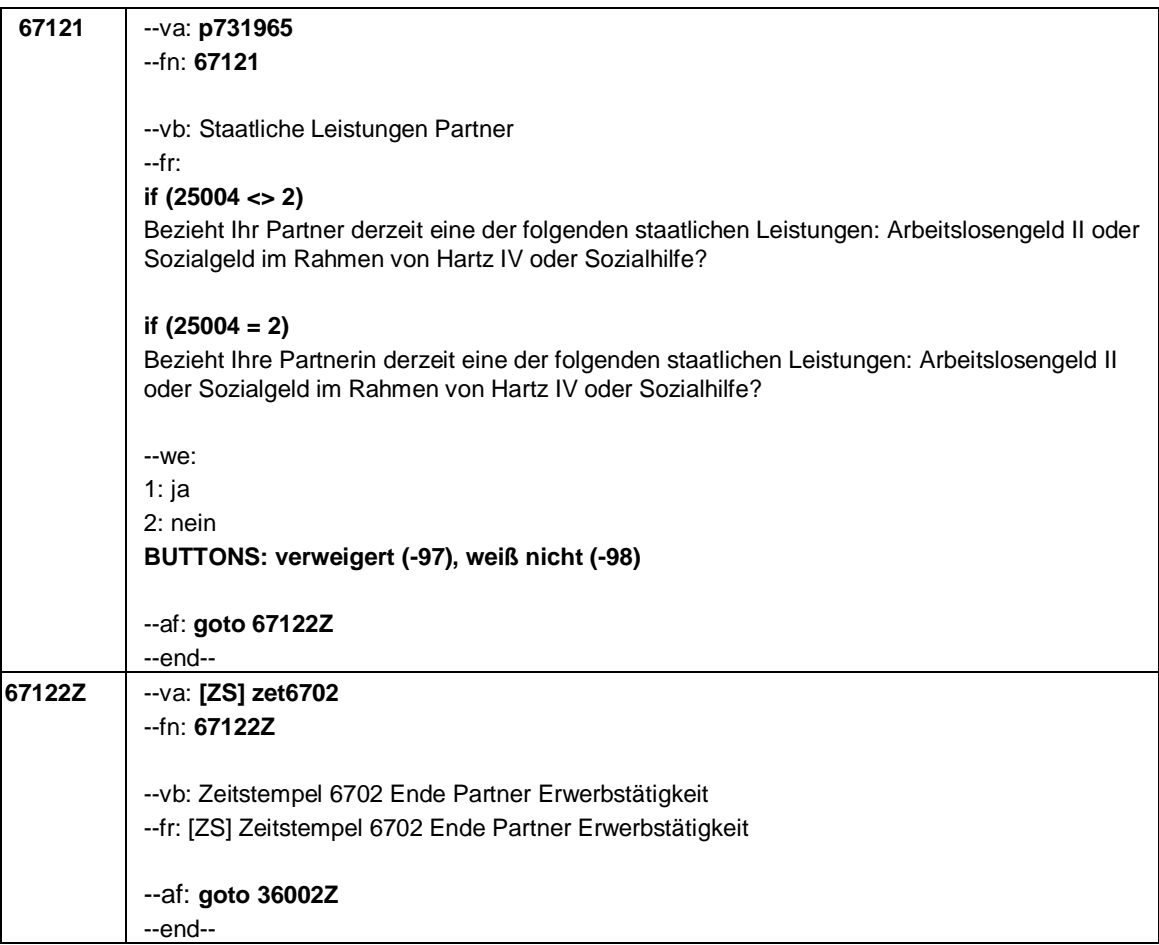

Seite **1** von **7**

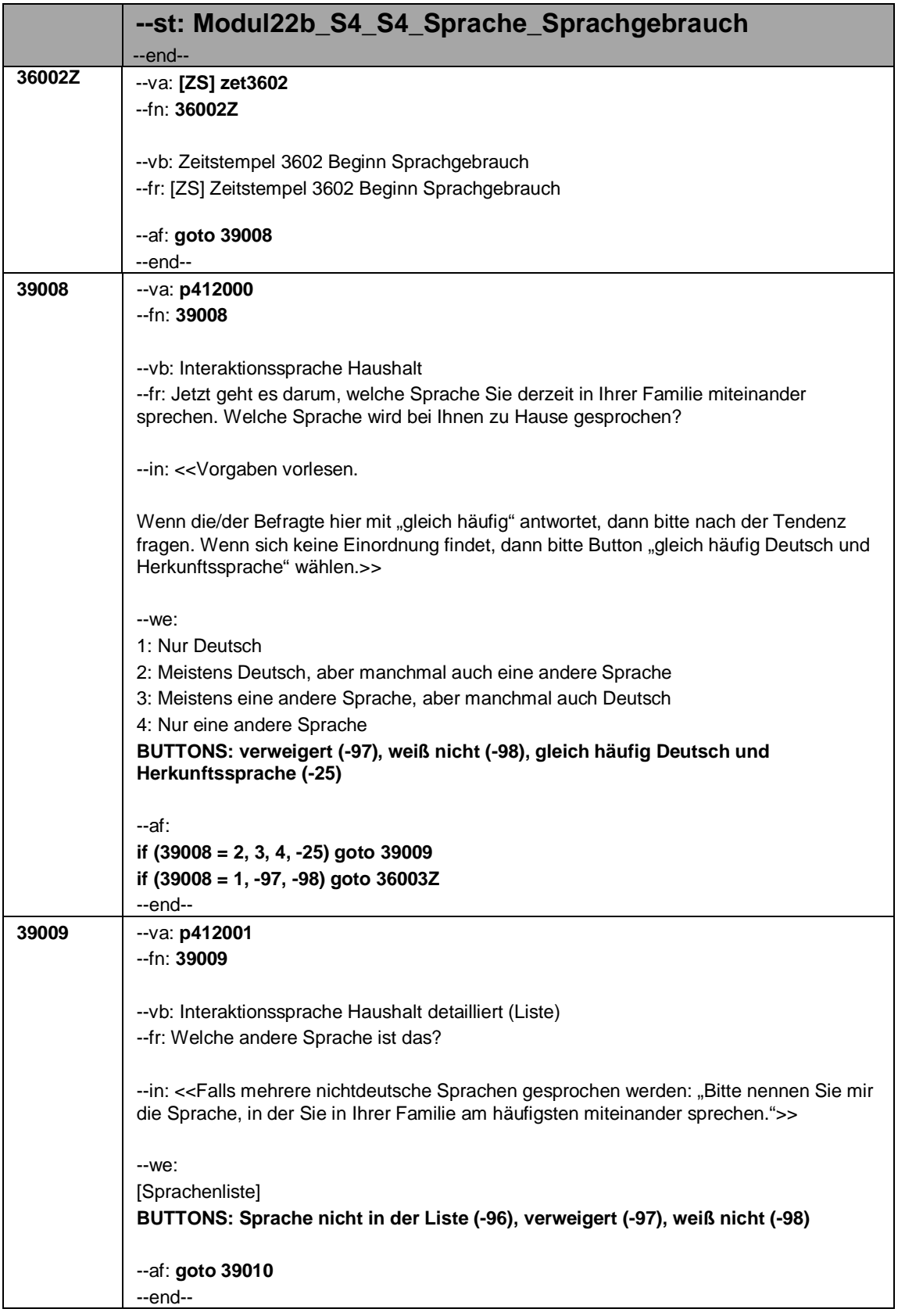

Seite **2** von **7**

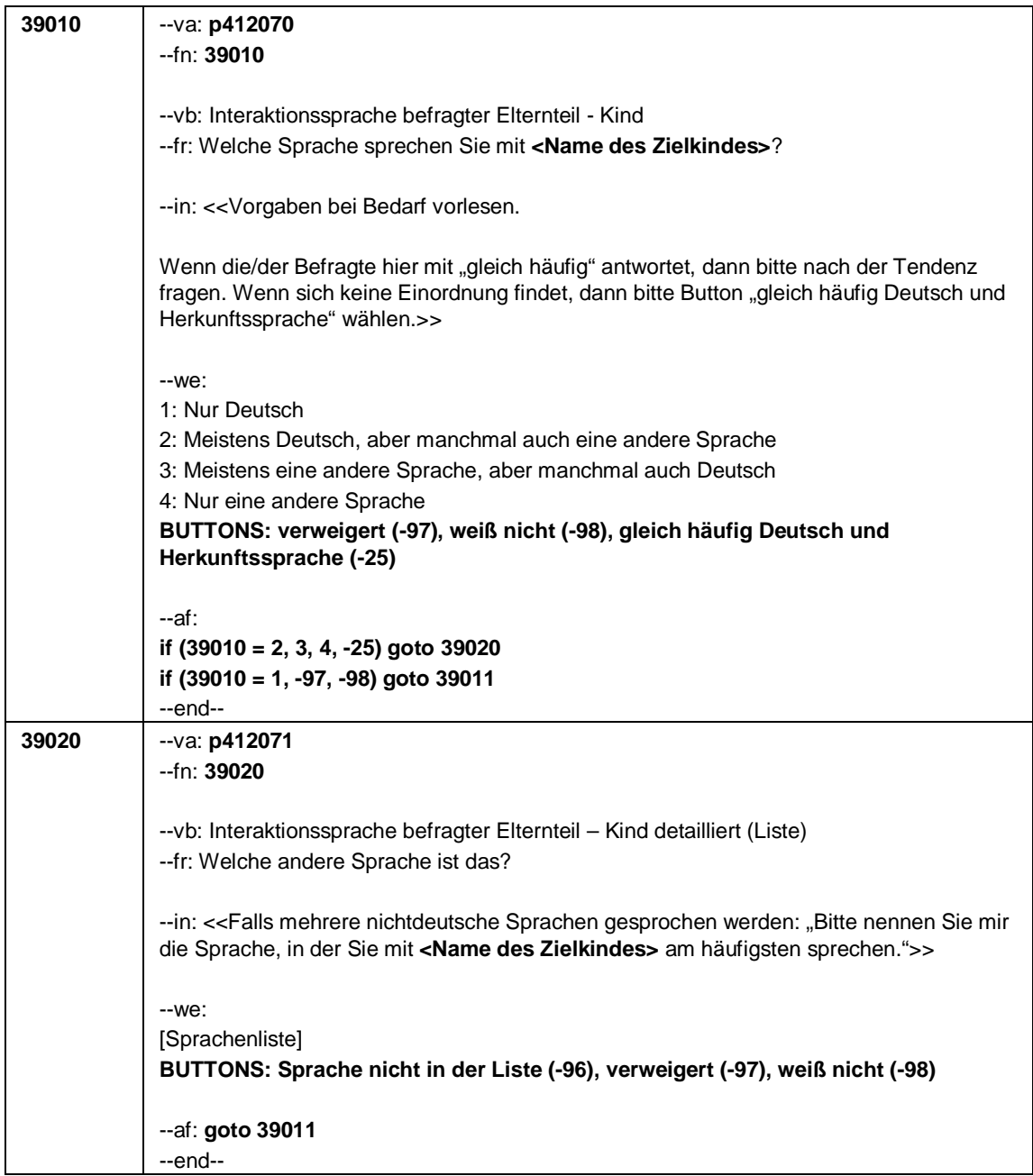

Seite **3** von **7**

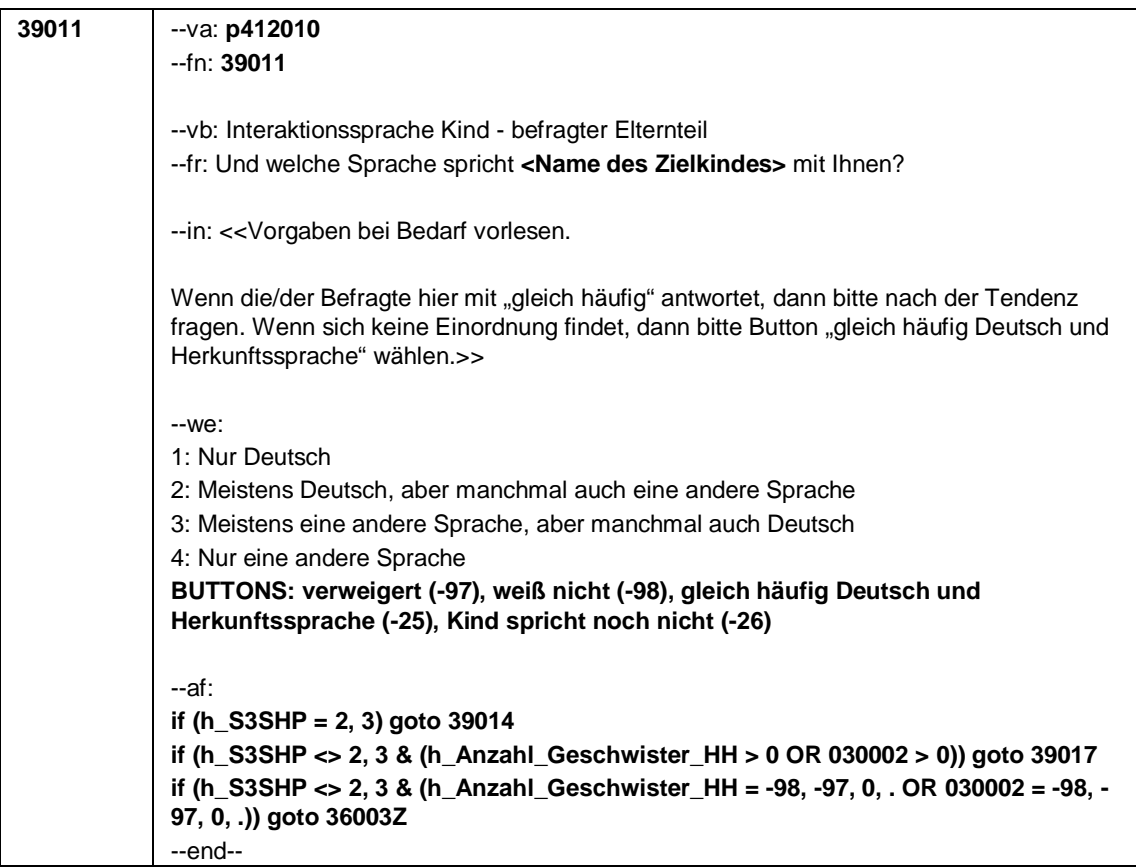

Seite **4** von **7**

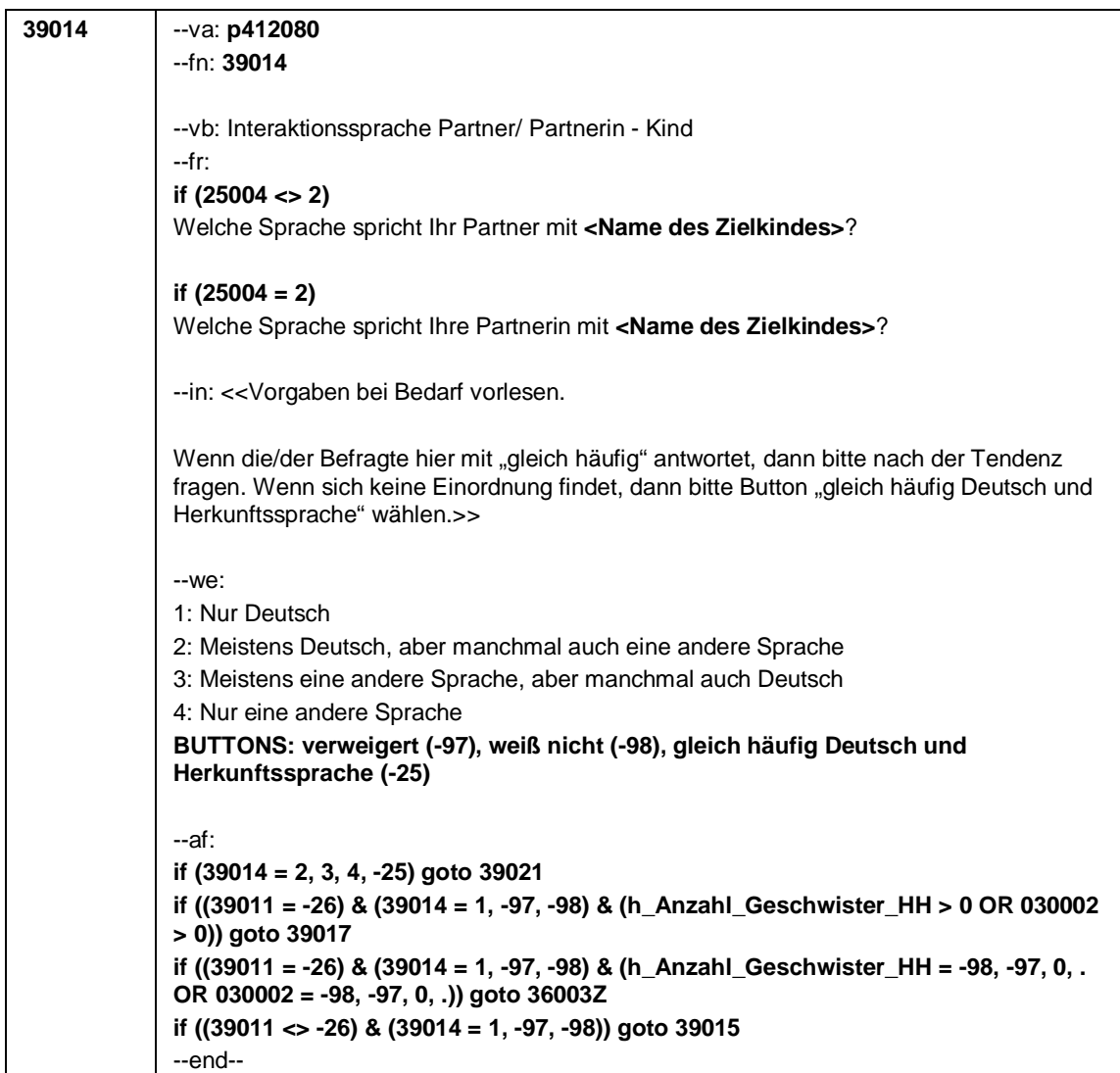

## Seite **5** von **7**

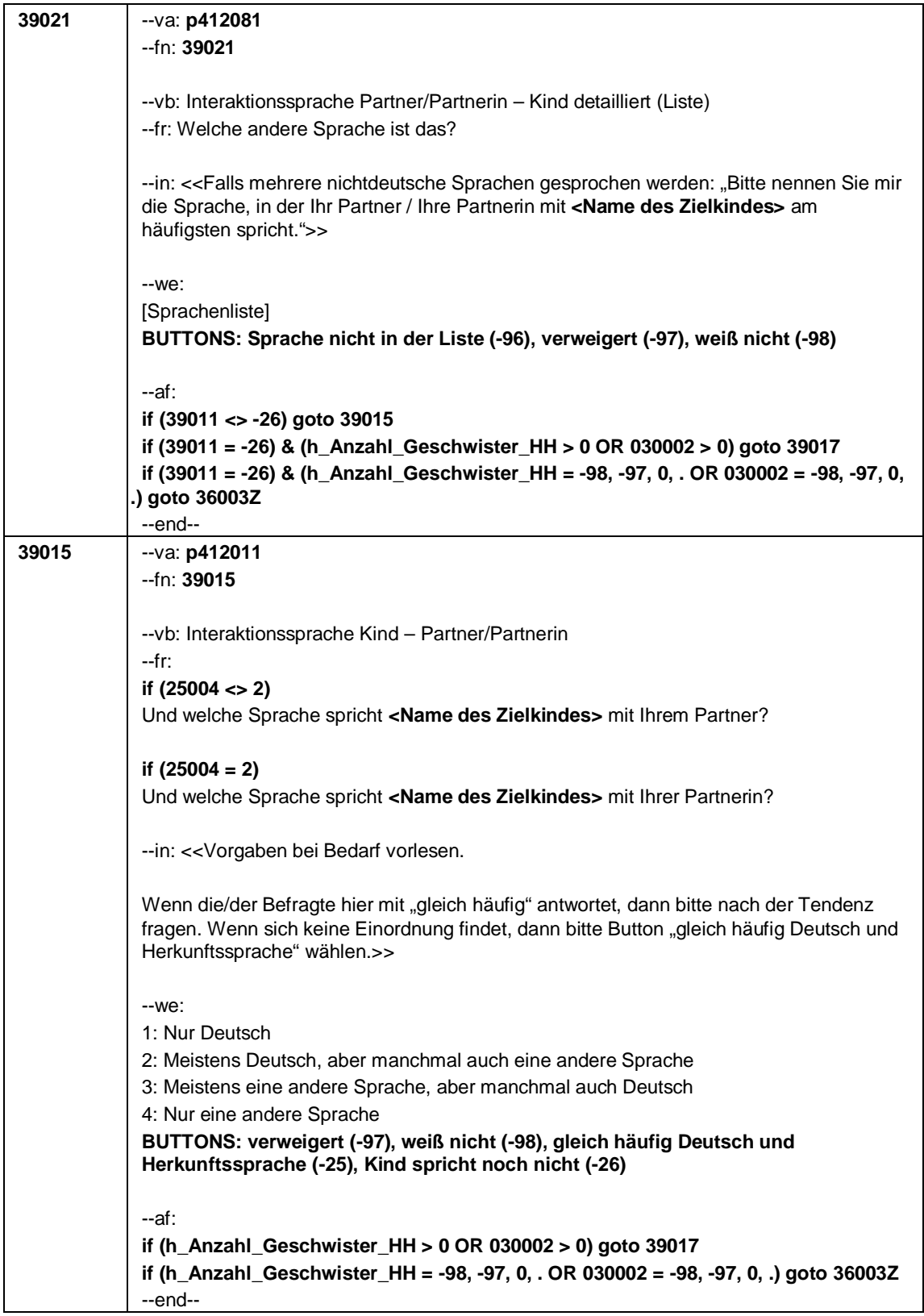
Seite **6** von **7**

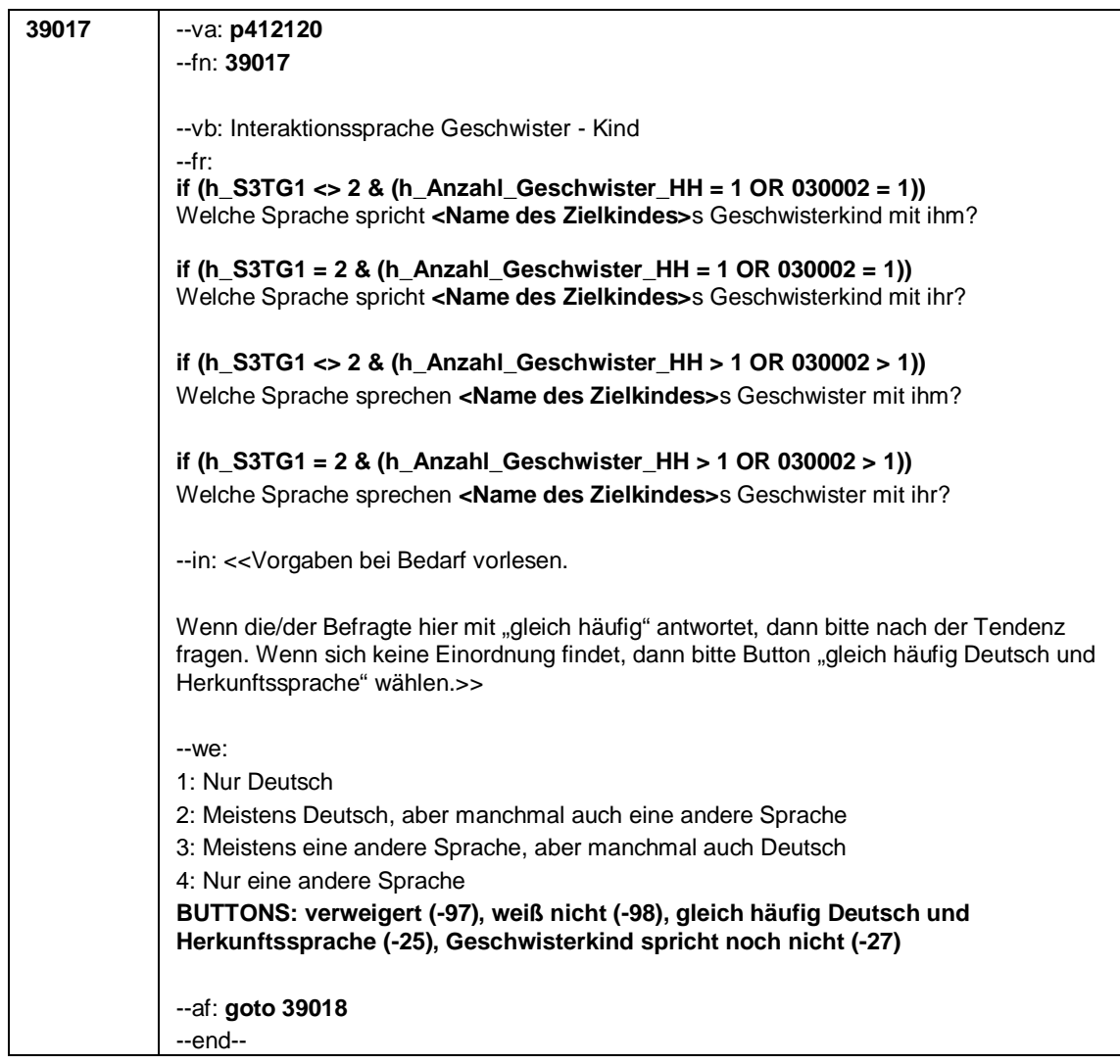

Seite **7** von **7**

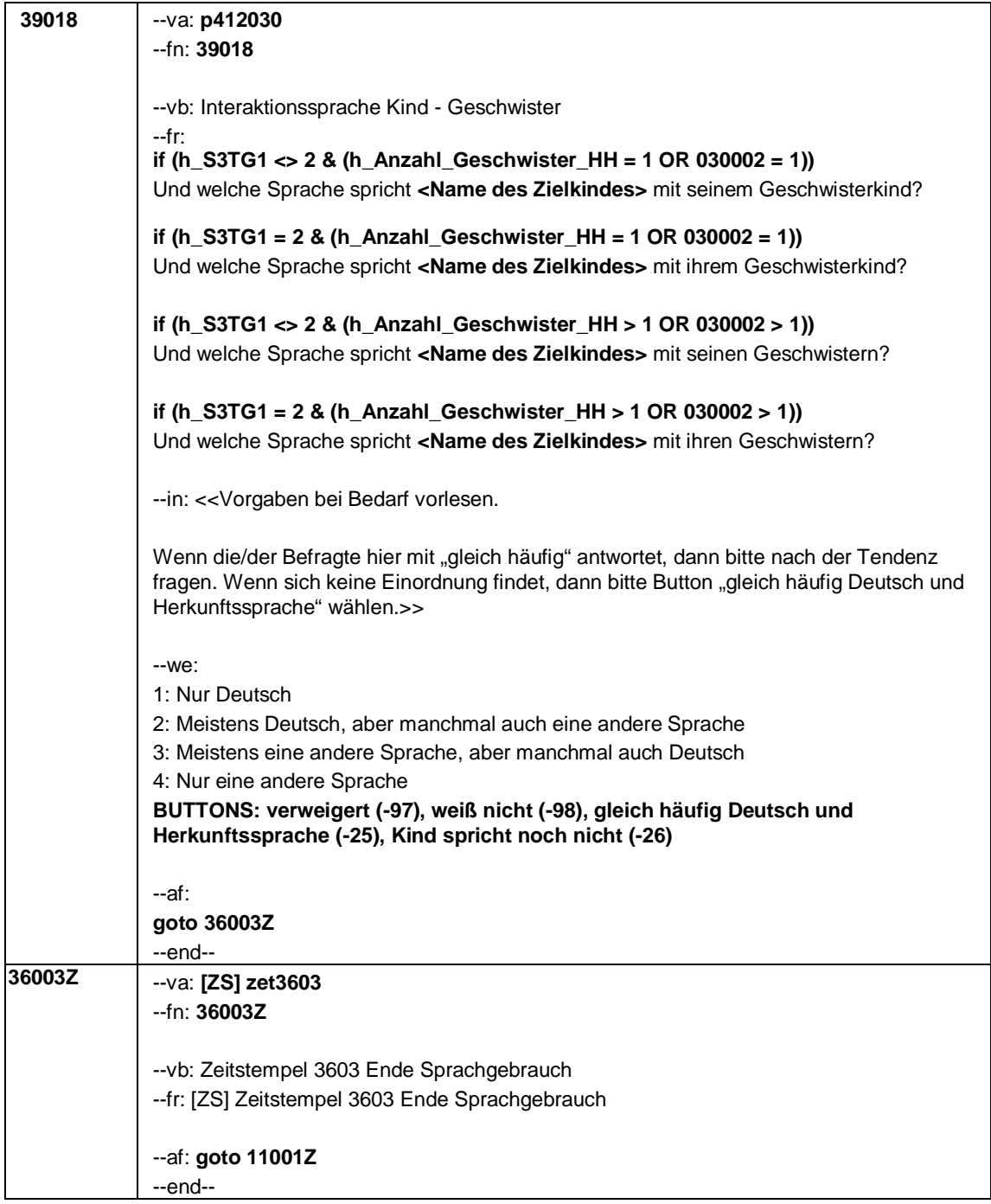

Seite **1** von **2**

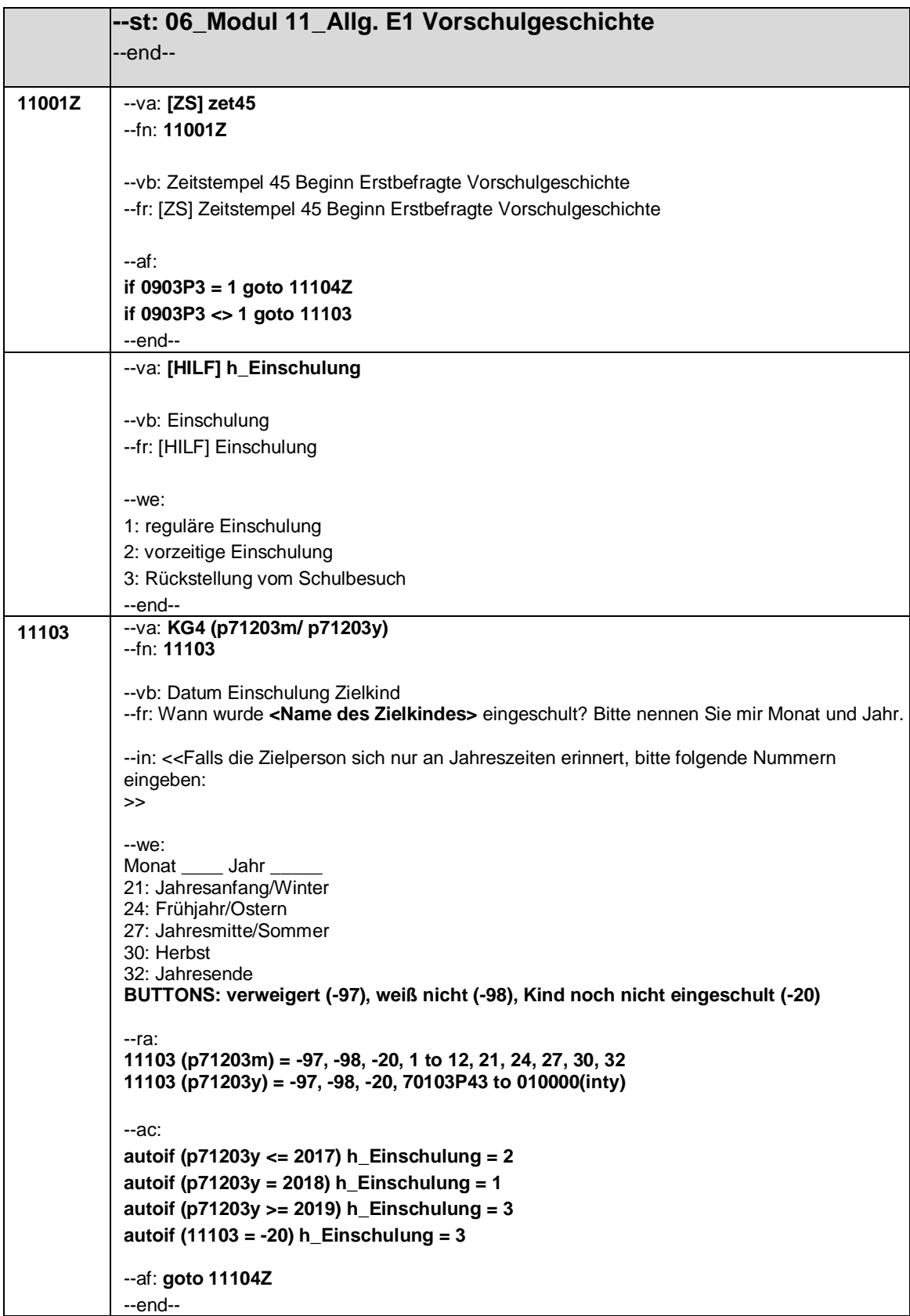

Seite **2** von **2**

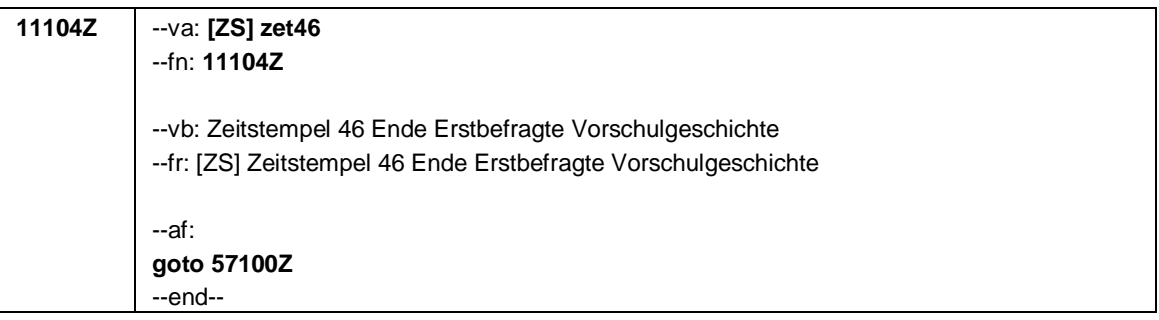

Seite **1** von **14**

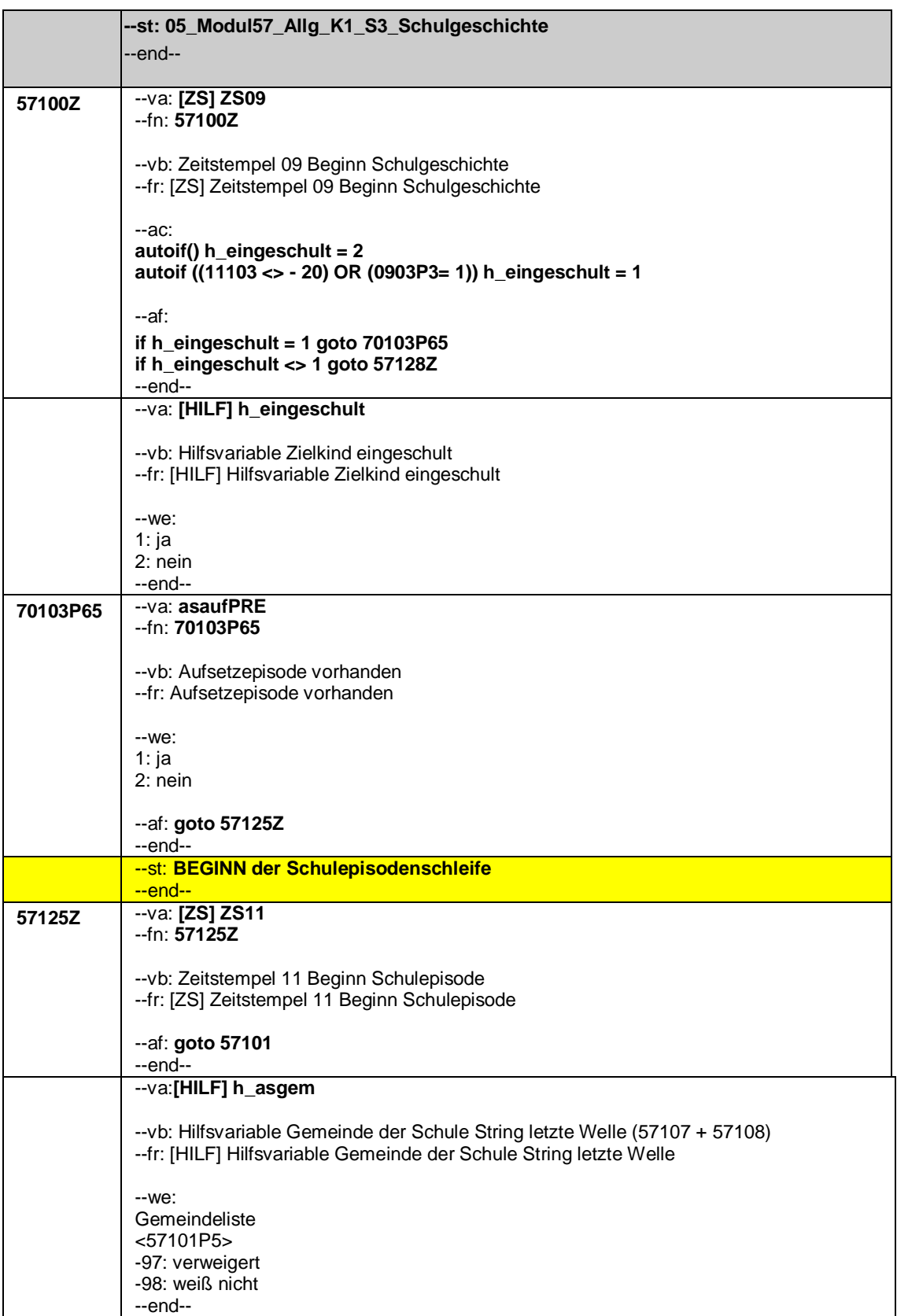

## Seite **2** von **14**

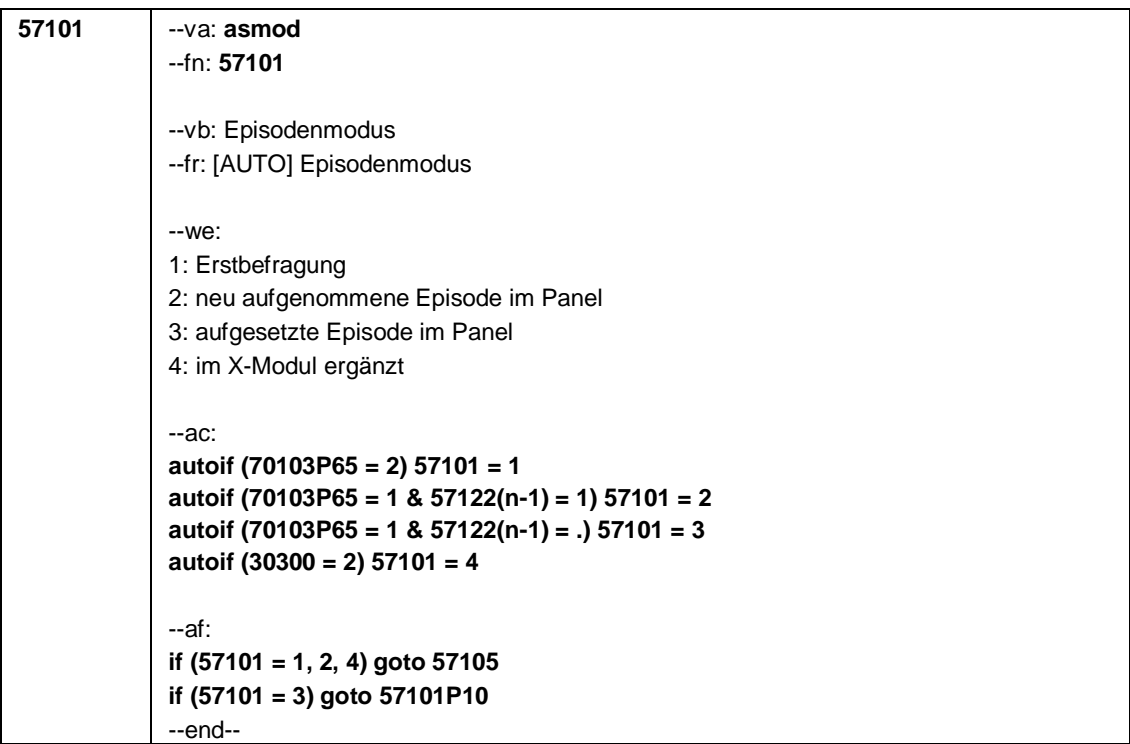

Seite **3** von **14**

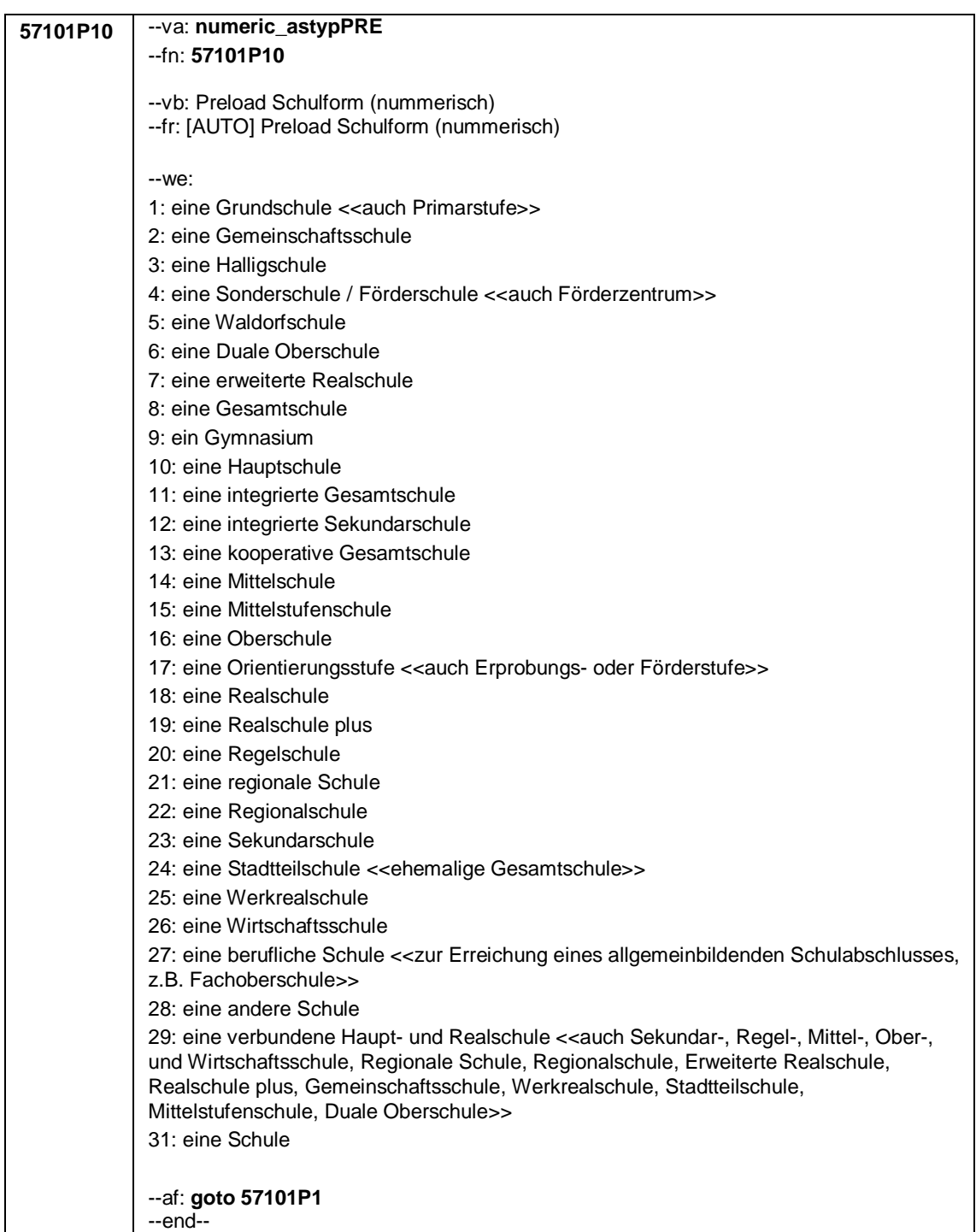

## Seite **4** von **14**

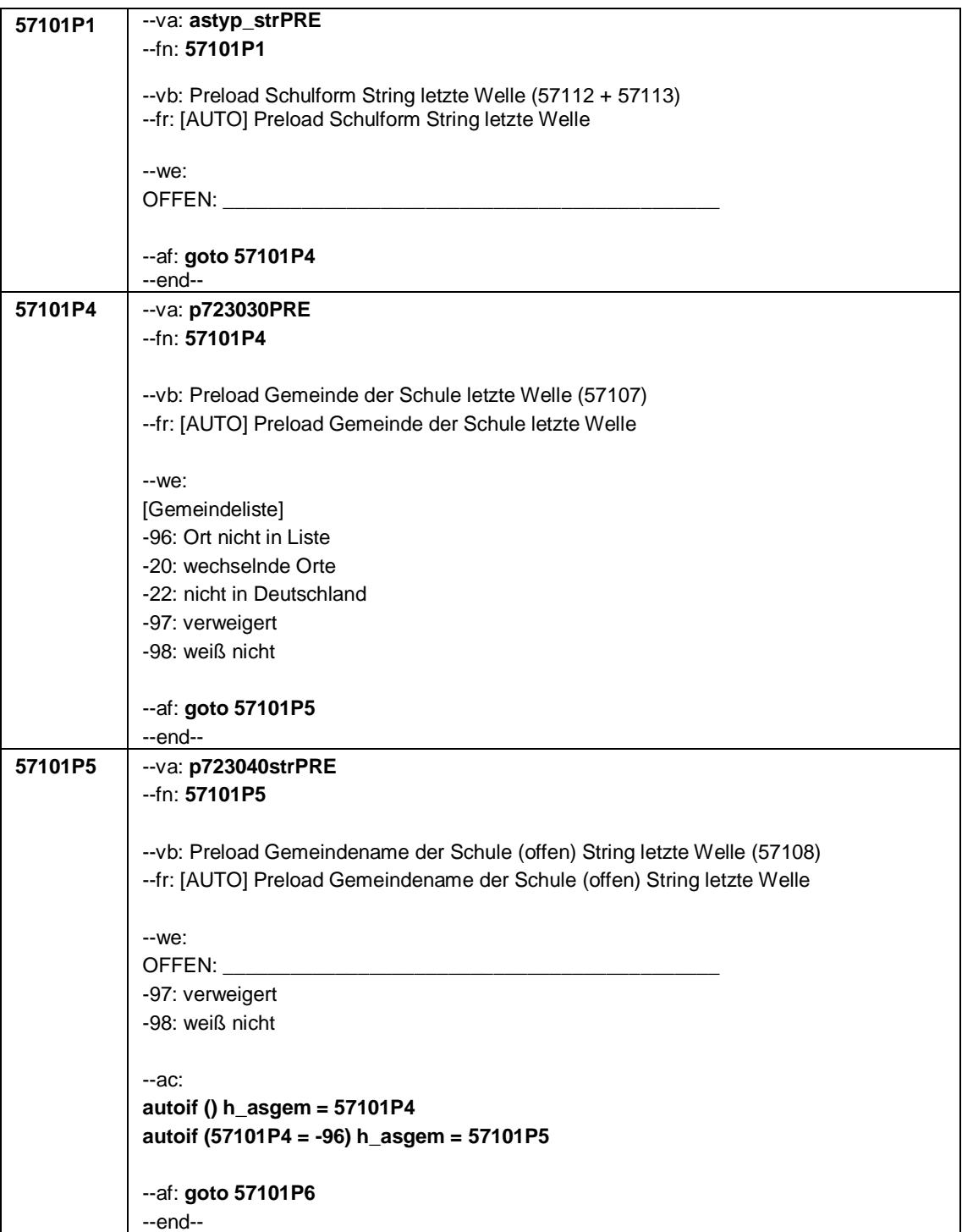

Seite **5** von **14**

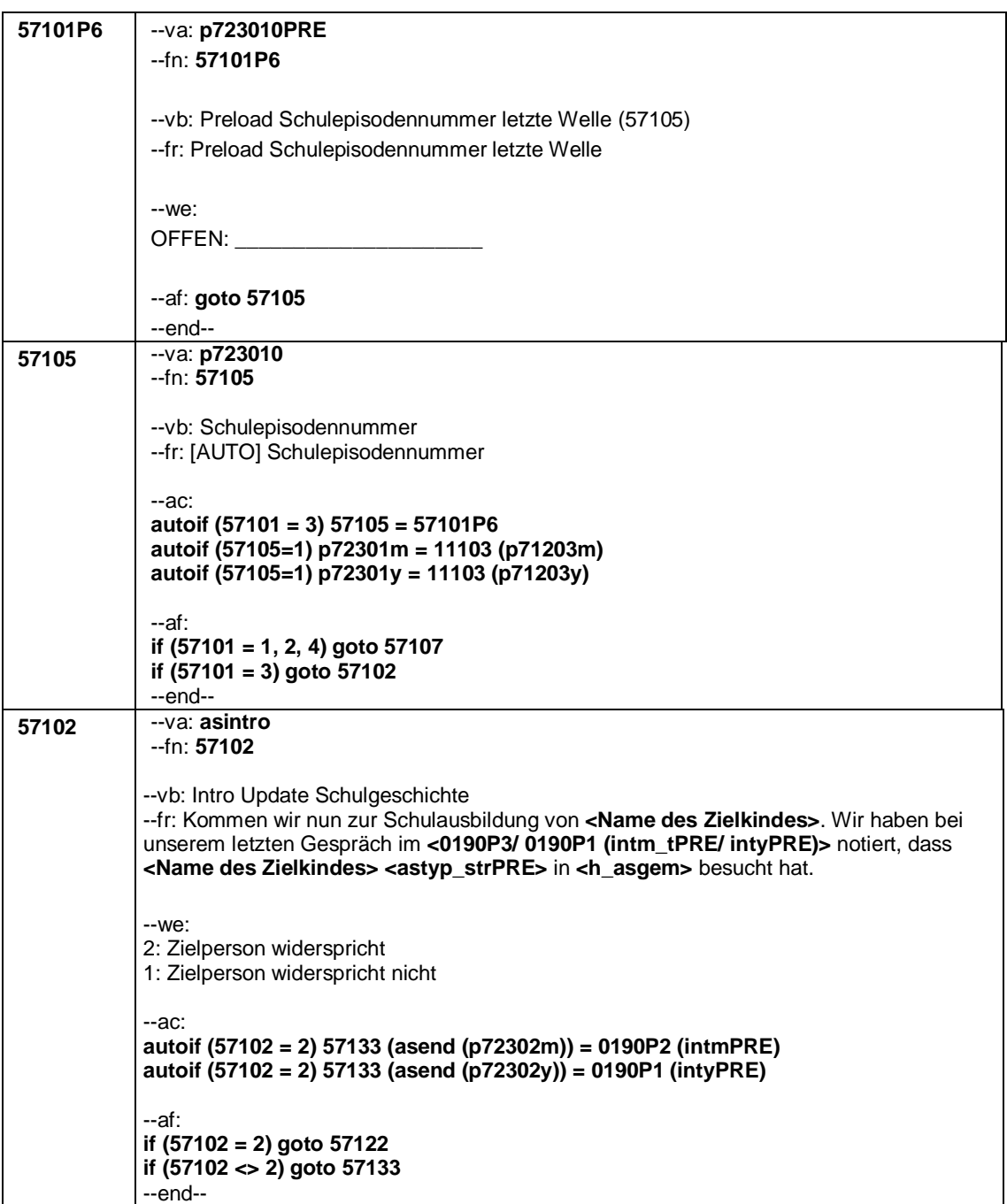

## Seite **6** von **14**

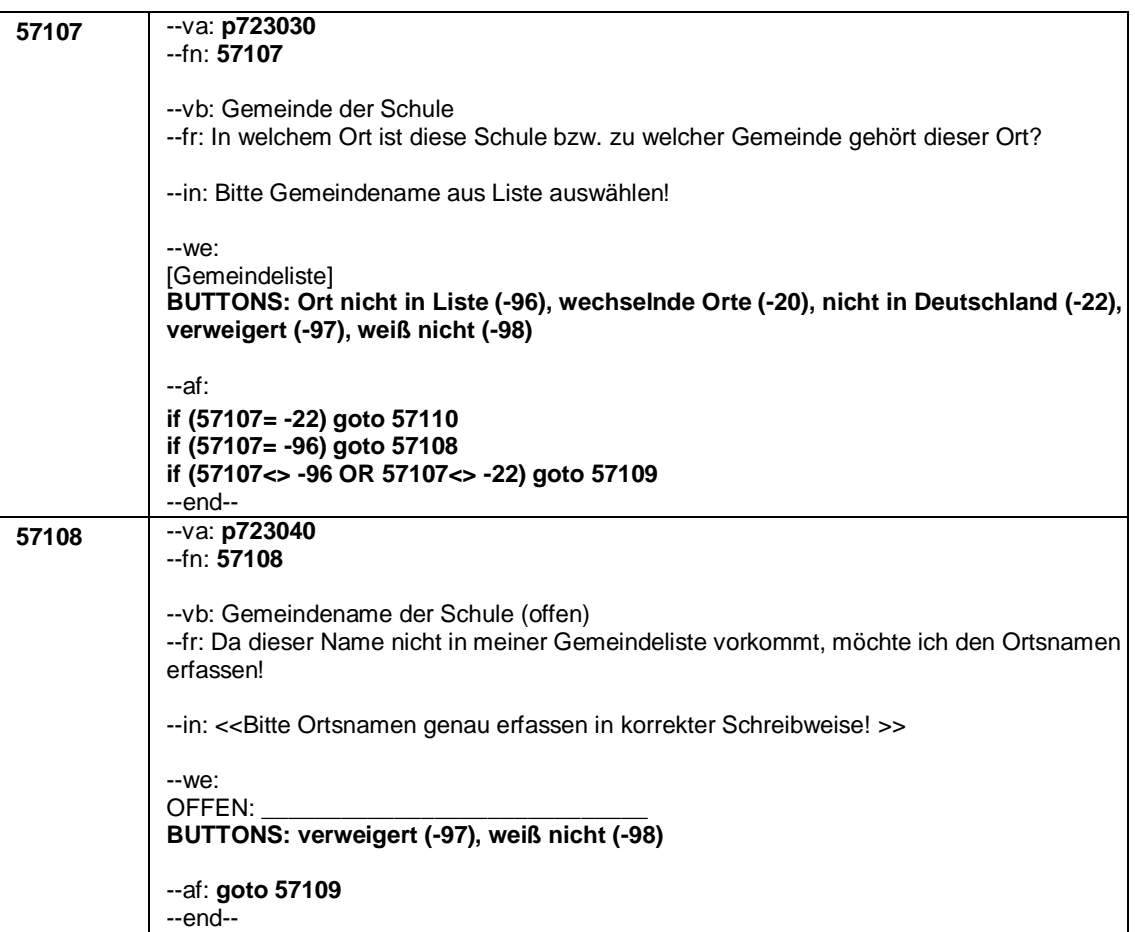

Seite **7** von **14**

| 57109 | --va: p723050                                                                                 |
|-------|-----------------------------------------------------------------------------------------------|
|       |                                                                                               |
|       | --fn: 57109                                                                                   |
|       |                                                                                               |
|       |                                                                                               |
|       | --vb: Bundesland der Schule                                                                   |
|       | -- fr: Zu welchem Bundesland gehört dieser Ort / diese Gemeinde?                              |
|       |                                                                                               |
|       |                                                                                               |
|       | --in: << Nicht vorlesen, zutreffenden Code markieren.                                         |
|       |                                                                                               |
|       | Bei wechselnden Orten: "Bitte geben Sie das Bundesland an, in dem <name des<="" th=""></name> |
|       |                                                                                               |
|       | Zielkindes> überwiegend zur Schule gegangen ist.">>                                           |
|       |                                                                                               |
|       |                                                                                               |
|       | $-We$ :                                                                                       |
|       | 1: Schleswig-Holstein                                                                         |
|       |                                                                                               |
|       | 2: Hamburg                                                                                    |
|       | 3: Niedersachsen                                                                              |
|       |                                                                                               |
|       | 4: Bremen                                                                                     |
|       | 5: Nordrhein-Westfalen                                                                        |
|       |                                                                                               |
|       | 6: Hessen                                                                                     |
|       | 7: Rheinland-Pfalz                                                                            |
|       |                                                                                               |
|       | 8: Baden-Württemberg                                                                          |
|       |                                                                                               |
|       | 9: Bayern                                                                                     |
|       | 10: Saarland                                                                                  |
|       | 11: Berlin                                                                                    |
|       |                                                                                               |
|       | 12: Brandenburg                                                                               |
|       |                                                                                               |
|       | 13: Mecklenburg-Vorpommern                                                                    |
|       | 14: Sachsen                                                                                   |
|       |                                                                                               |
|       | 15: Sachsen-Anhalt                                                                            |
|       | 16: Thüringen                                                                                 |
|       |                                                                                               |
|       | BUTTONS: verweigert (-97), weiß nicht (-98)                                                   |
|       |                                                                                               |
|       |                                                                                               |
|       | $-af: goto\ 57112$                                                                            |
|       | --end--                                                                                       |
|       |                                                                                               |
| 57110 | $-va: p723060$                                                                                |
|       |                                                                                               |
|       | --fn: 57110                                                                                   |
|       |                                                                                               |
|       |                                                                                               |
|       | --vb: Land der Schule                                                                         |
|       | --fr: In welchem Land ist diese Schule?                                                       |
|       |                                                                                               |
|       |                                                                                               |
|       | --in: < <bitte aus="" auswählen!="" liste="" ländernamen="">&gt;</bitte>                      |
|       |                                                                                               |
|       |                                                                                               |
|       | $-We$ :                                                                                       |
|       |                                                                                               |
|       | [Länderliste]                                                                                 |
|       | BUTTONS: verweigert (-97), weiß nicht (-98), Land nicht in Liste (-96)                        |
|       |                                                                                               |
|       |                                                                                               |
|       | --af:                                                                                         |
|       |                                                                                               |
|       | if (57110= -96) goto 57111                                                                    |
|       | if (57110 <> -96) goto 57112                                                                  |
|       |                                                                                               |
|       | --end--                                                                                       |

# Seite **8** von **14**

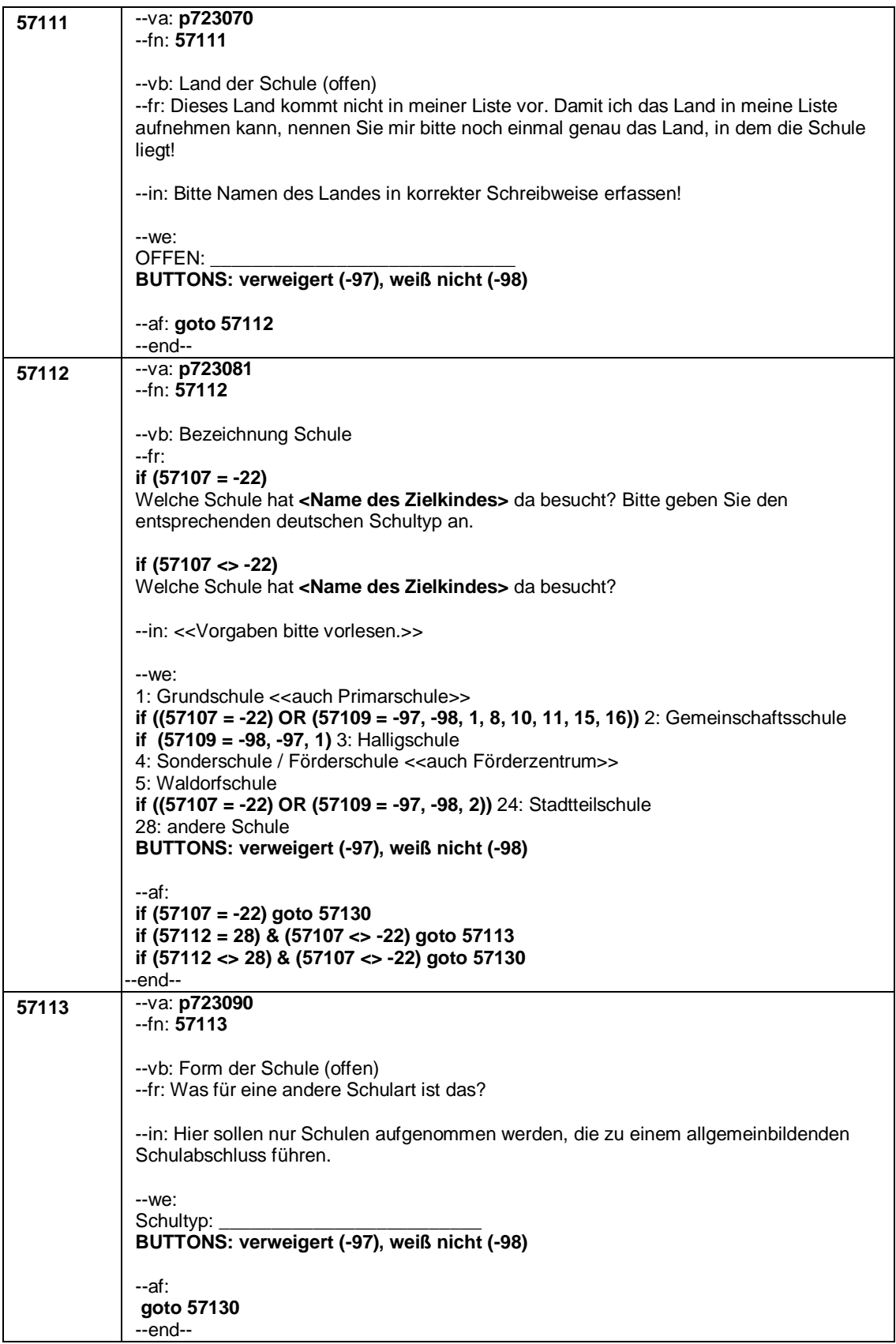

Seite **9** von **14**

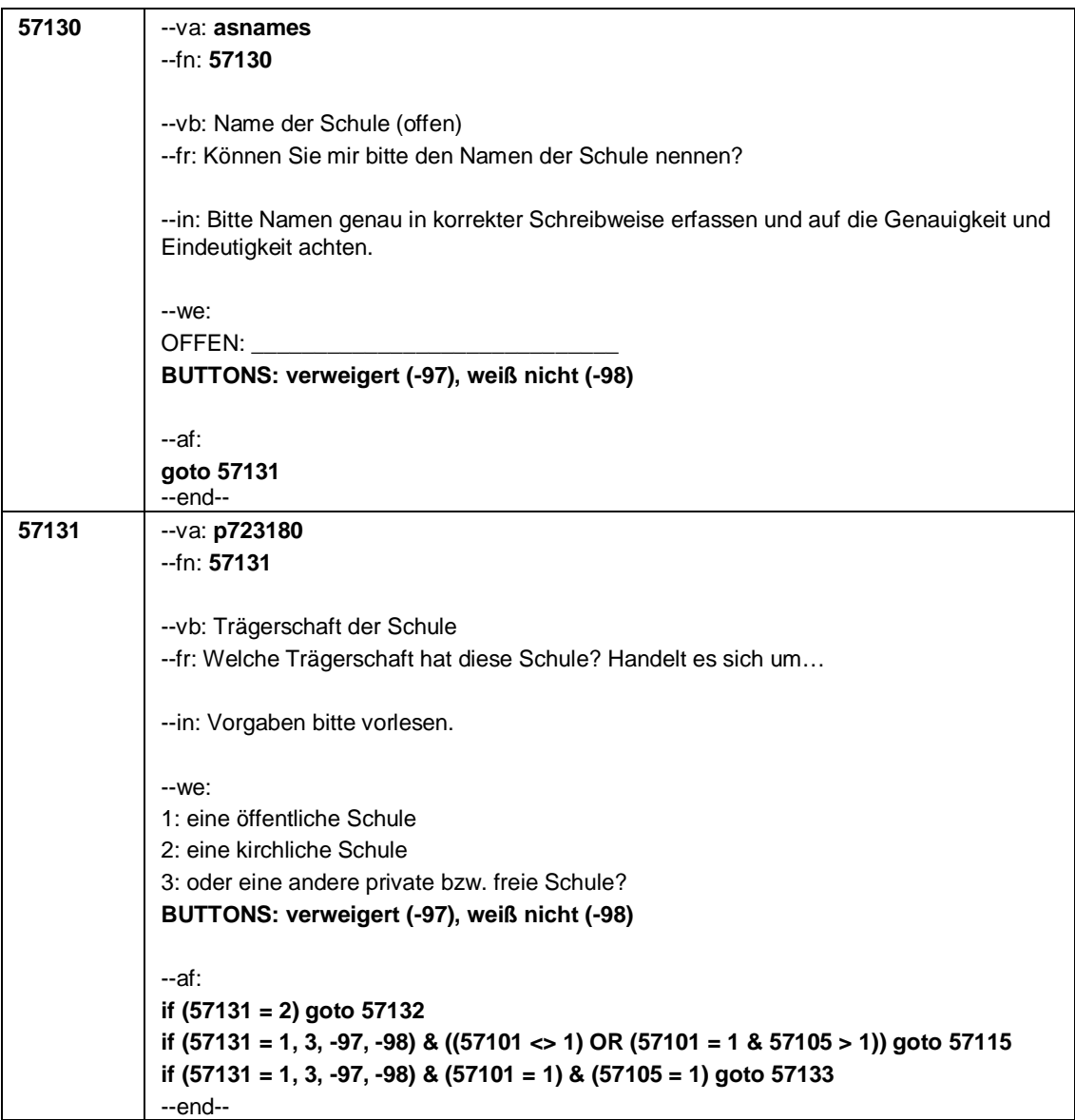

## Seite **10** von **14**

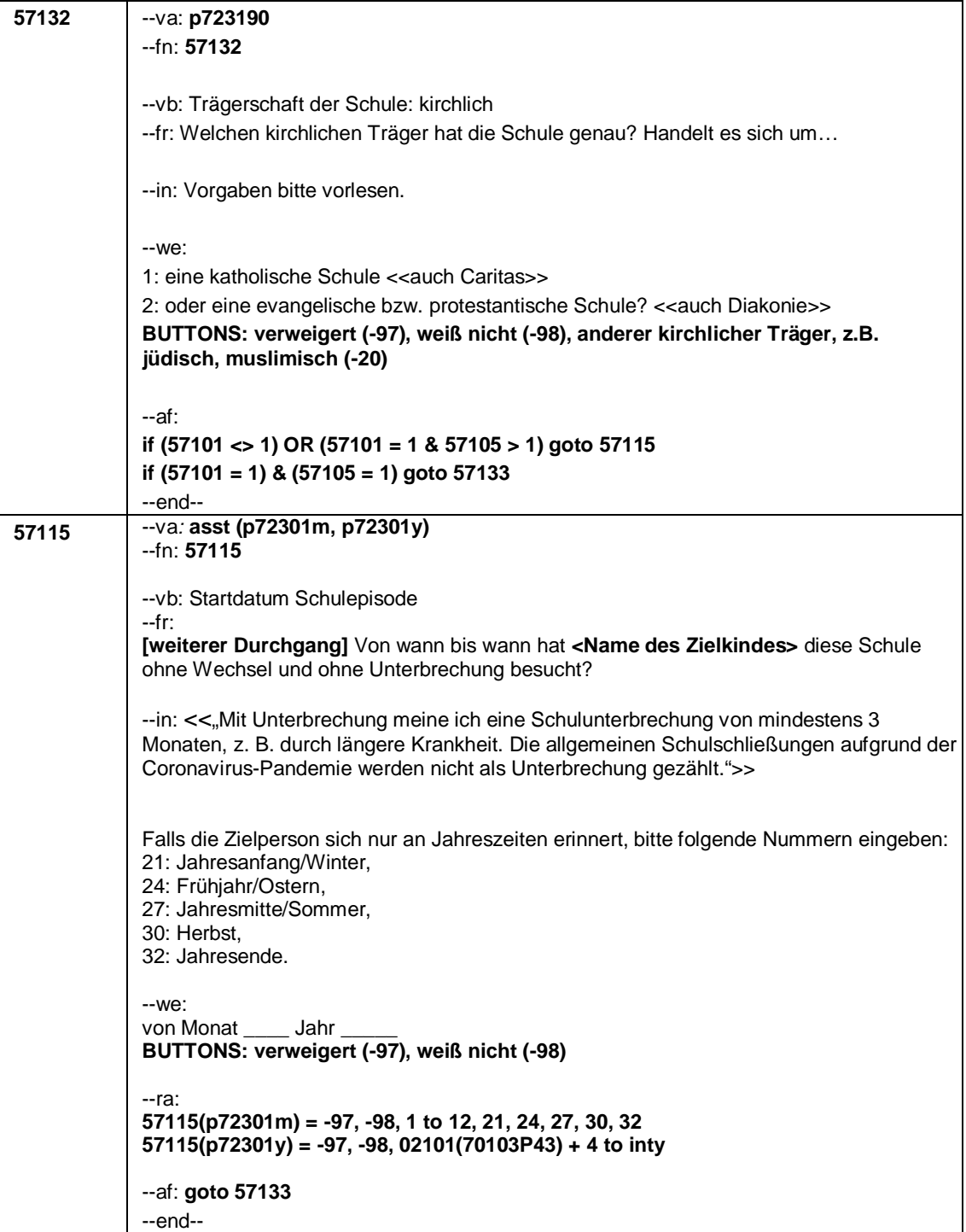

Seite **11** von **14**

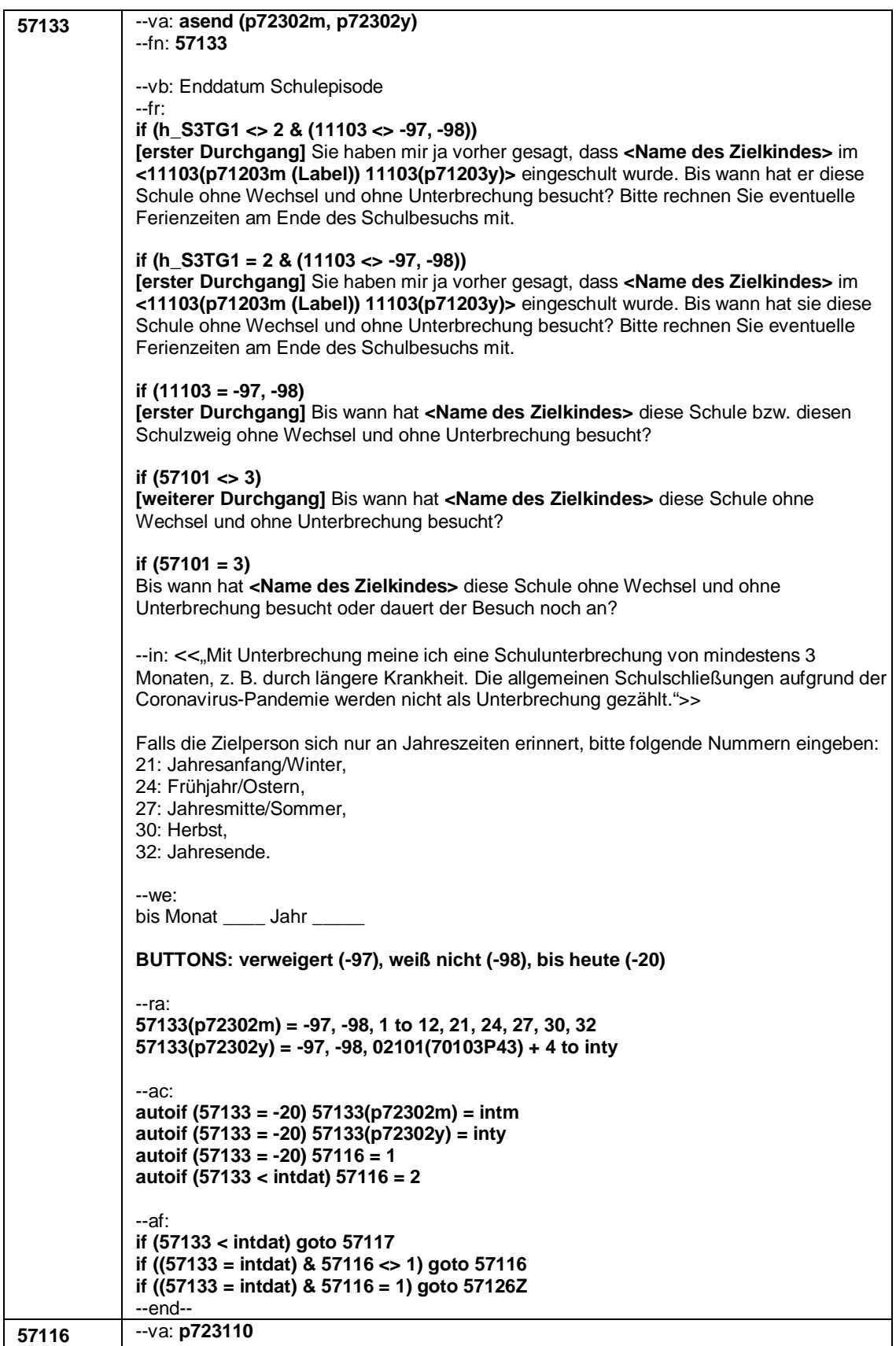

Seite **12** von **14**

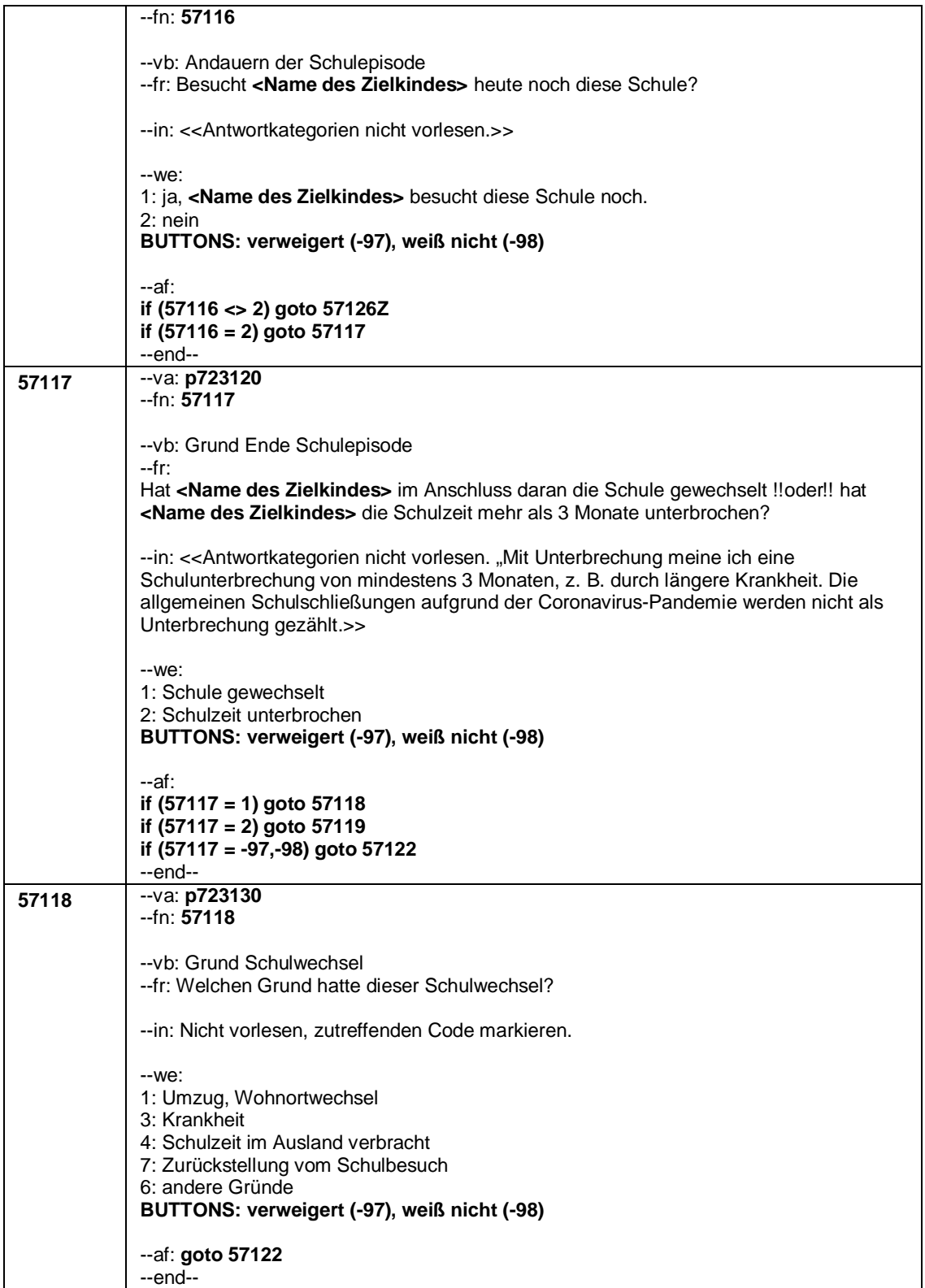

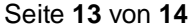

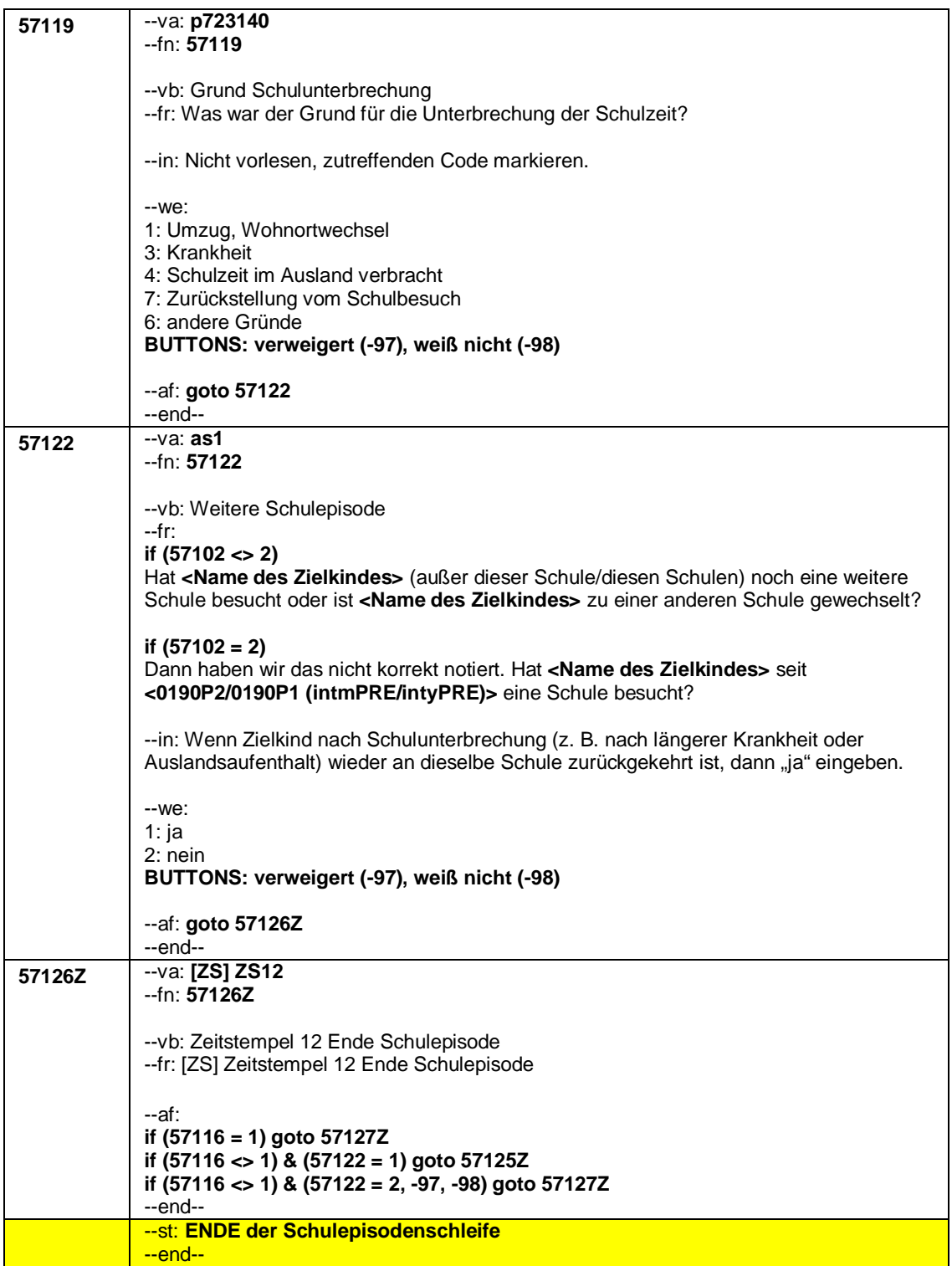

## Seite **14** von **14**

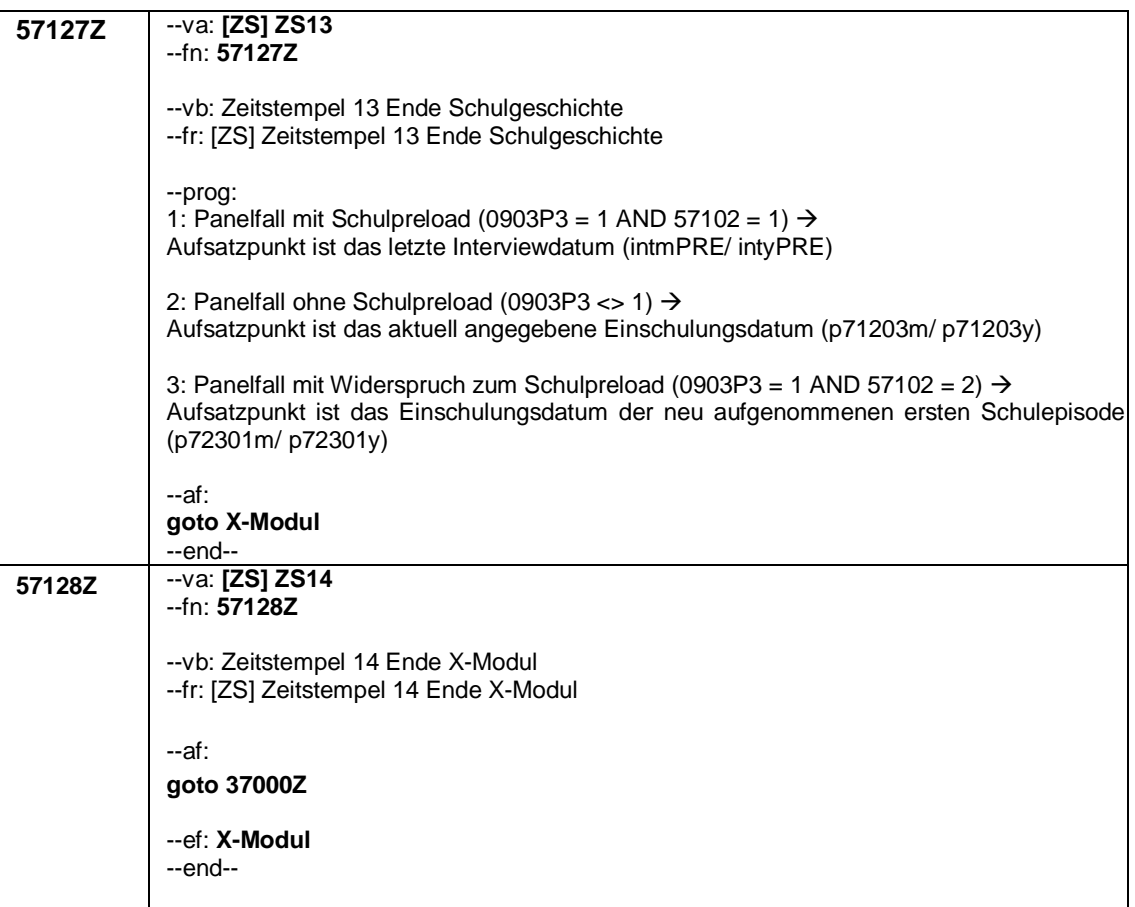

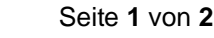

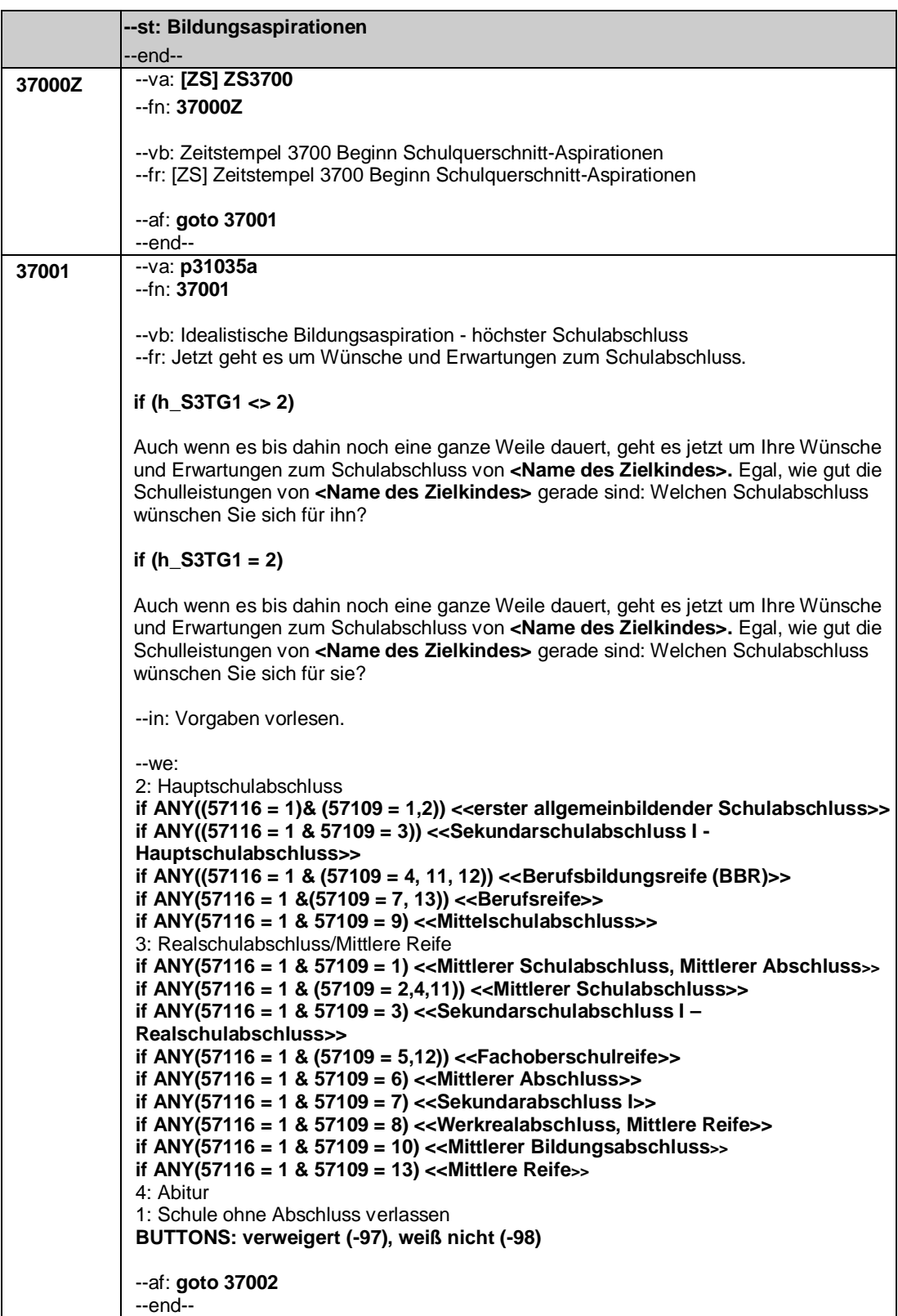

## Seite **2** von **2**

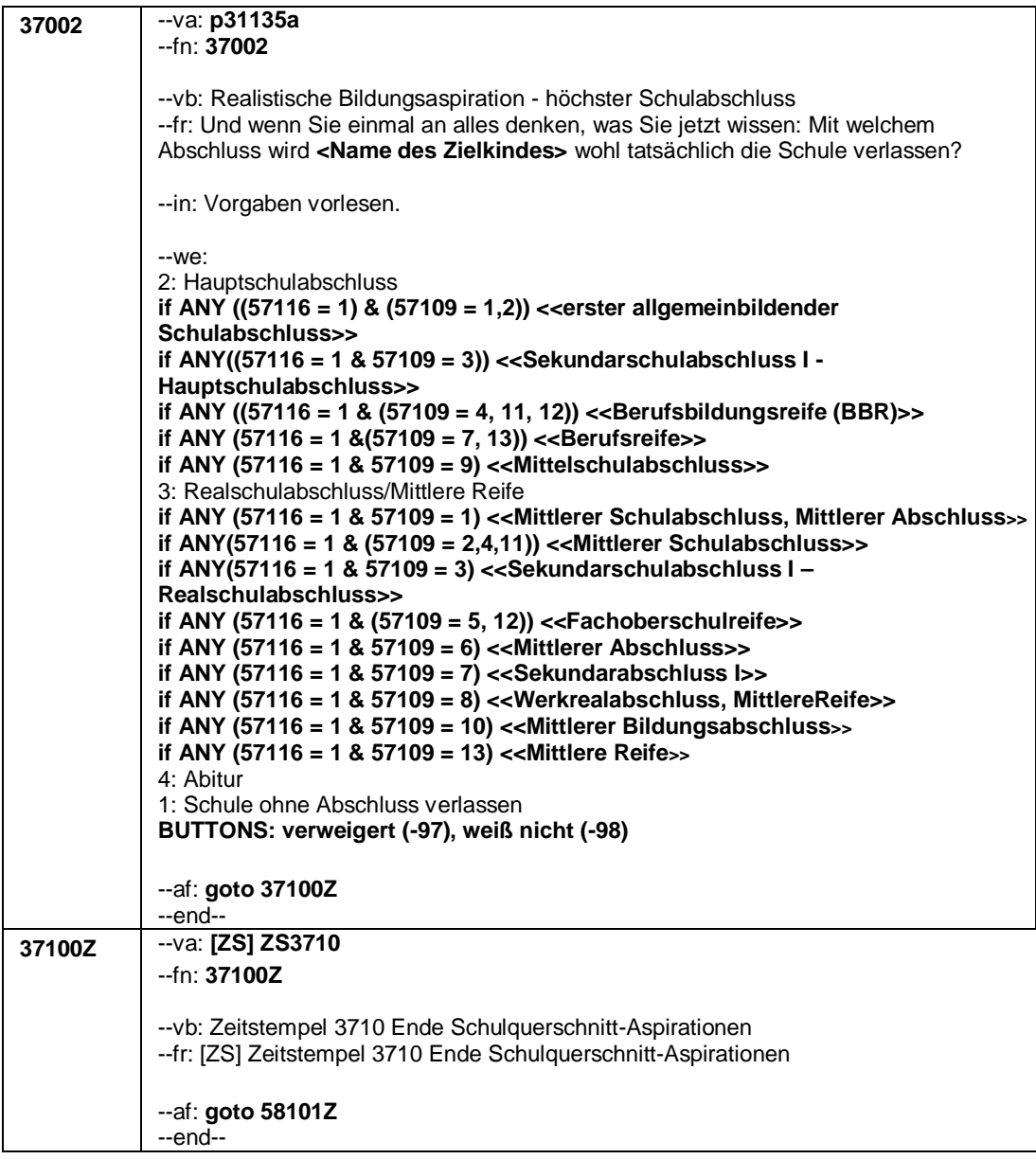

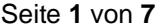

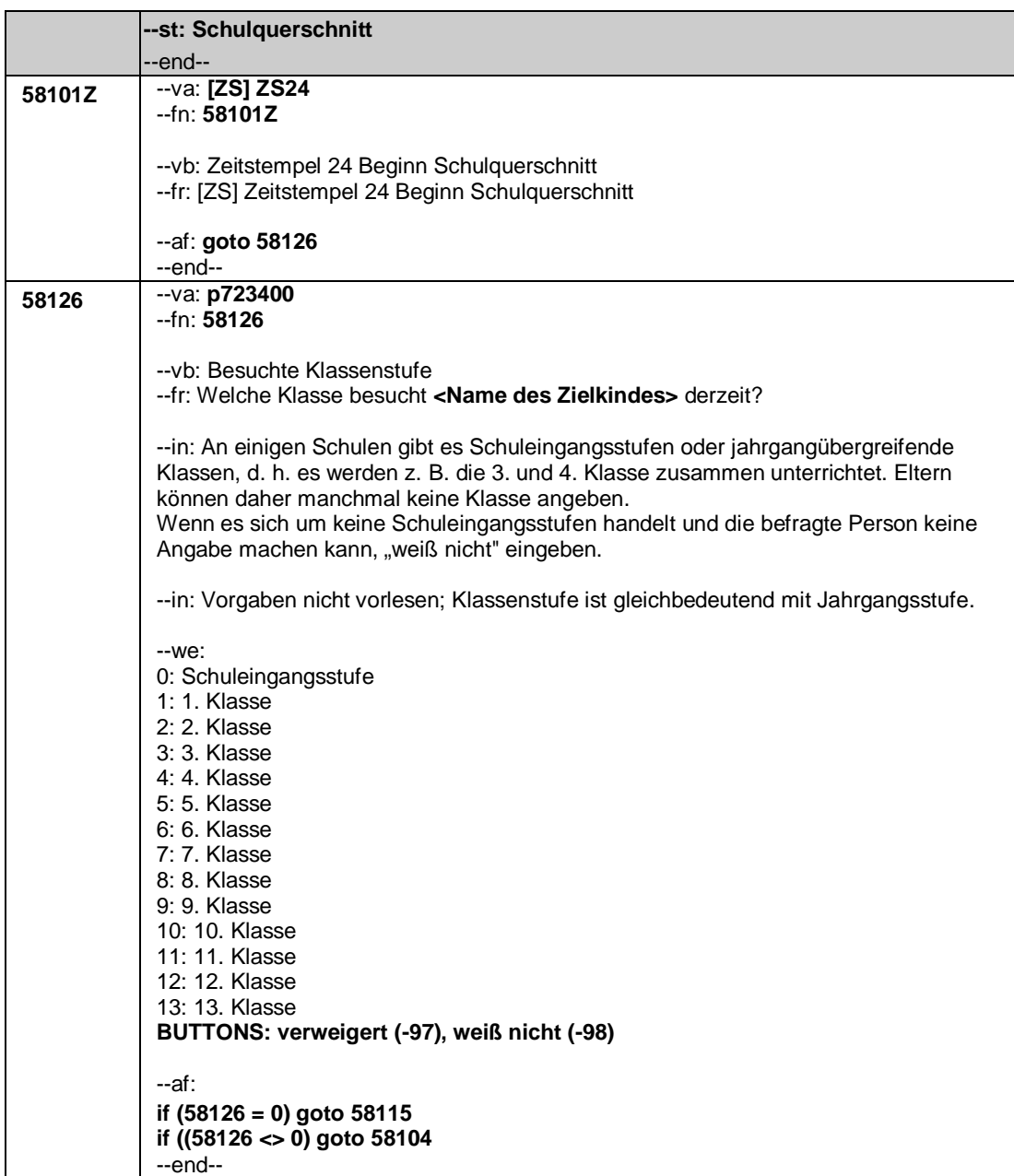

Seite **2** von **7**

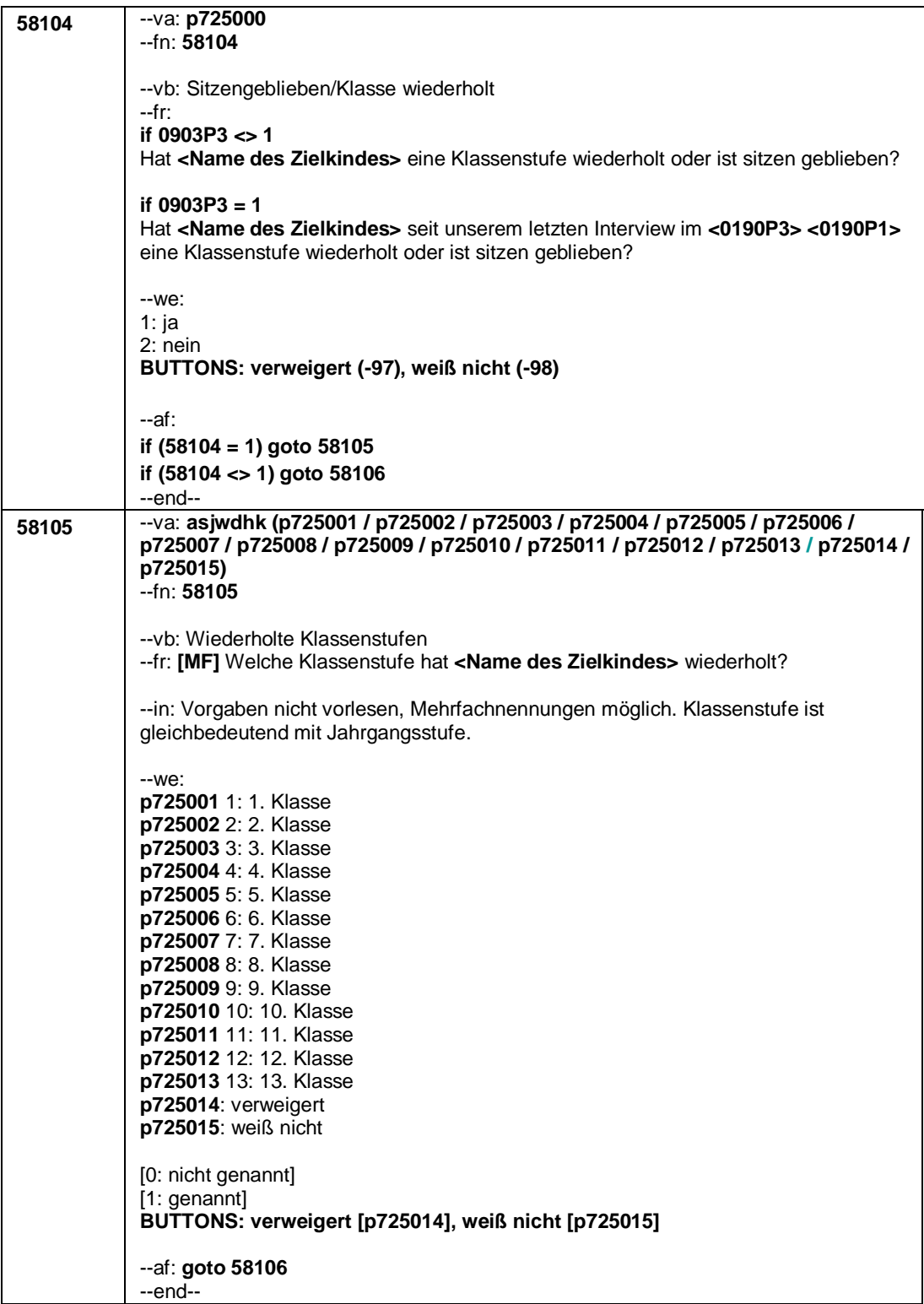

Seite **3** von **7**

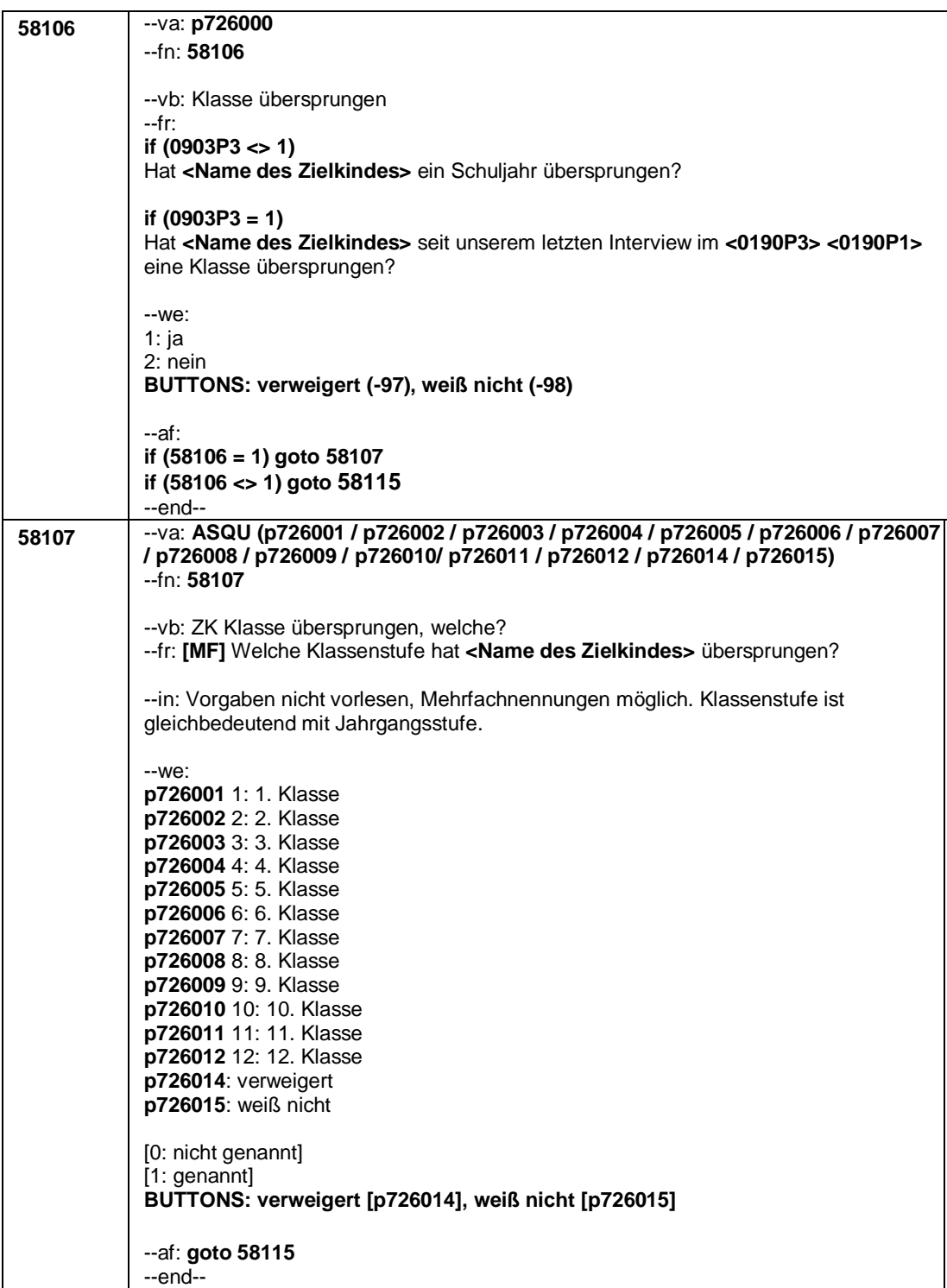

Seite **4** von **7**

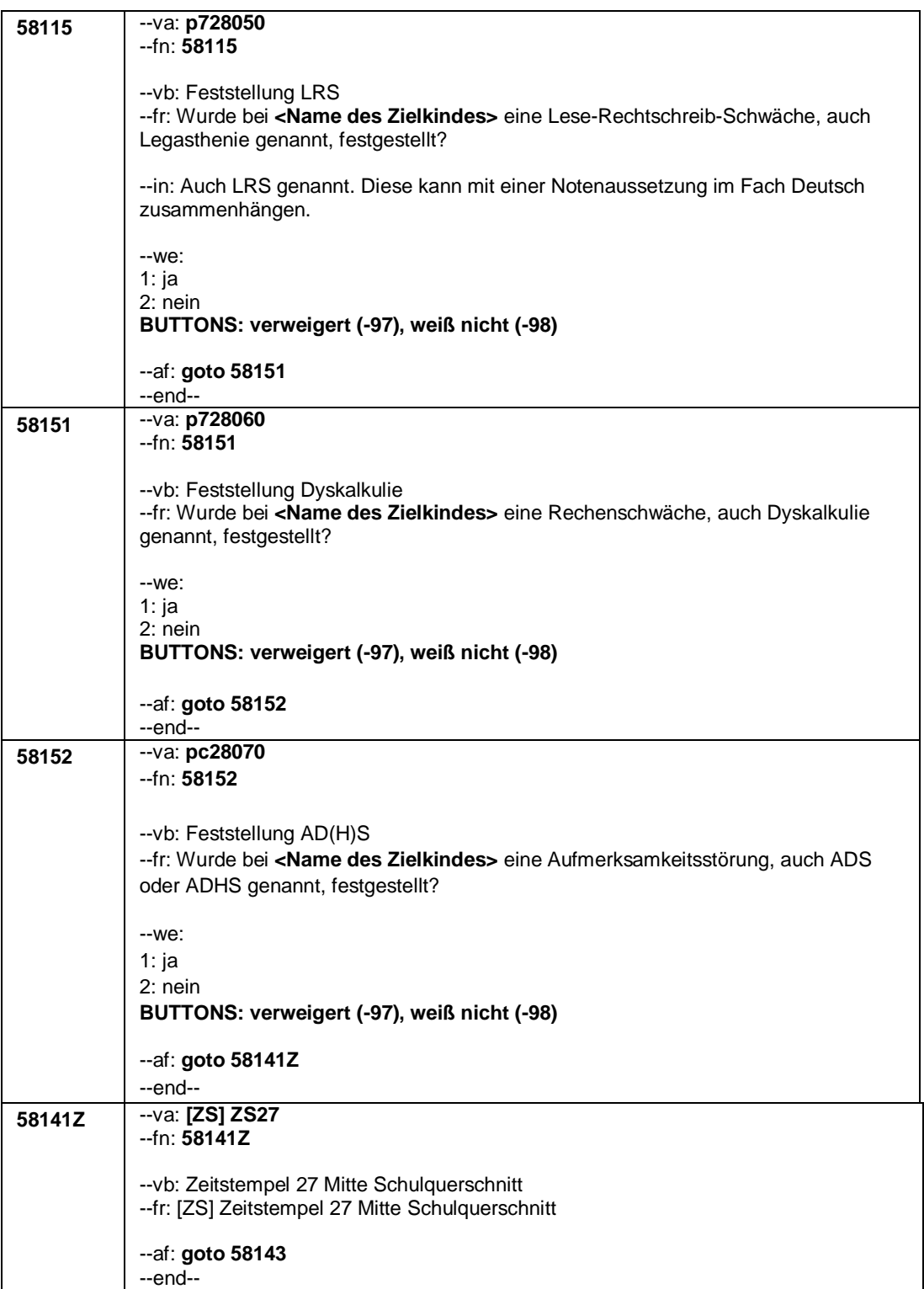

Seite **5** von **7**

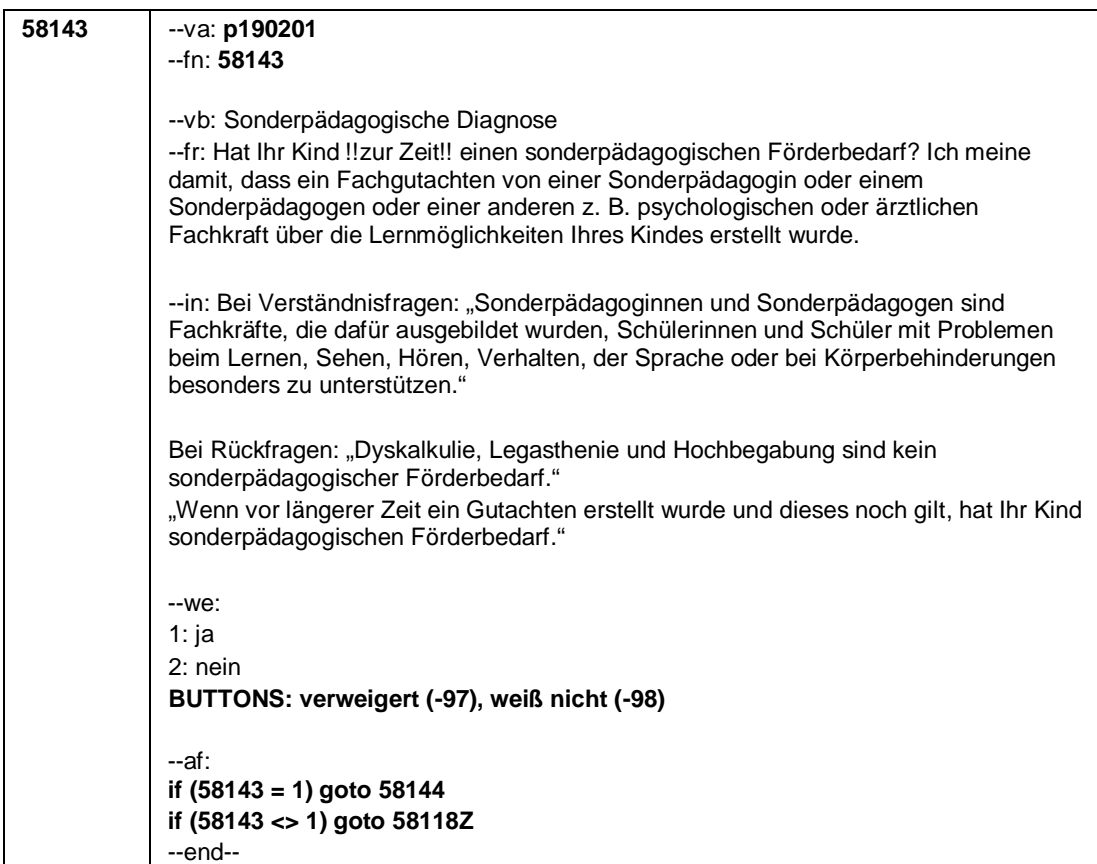

## Seite **6** von **7**

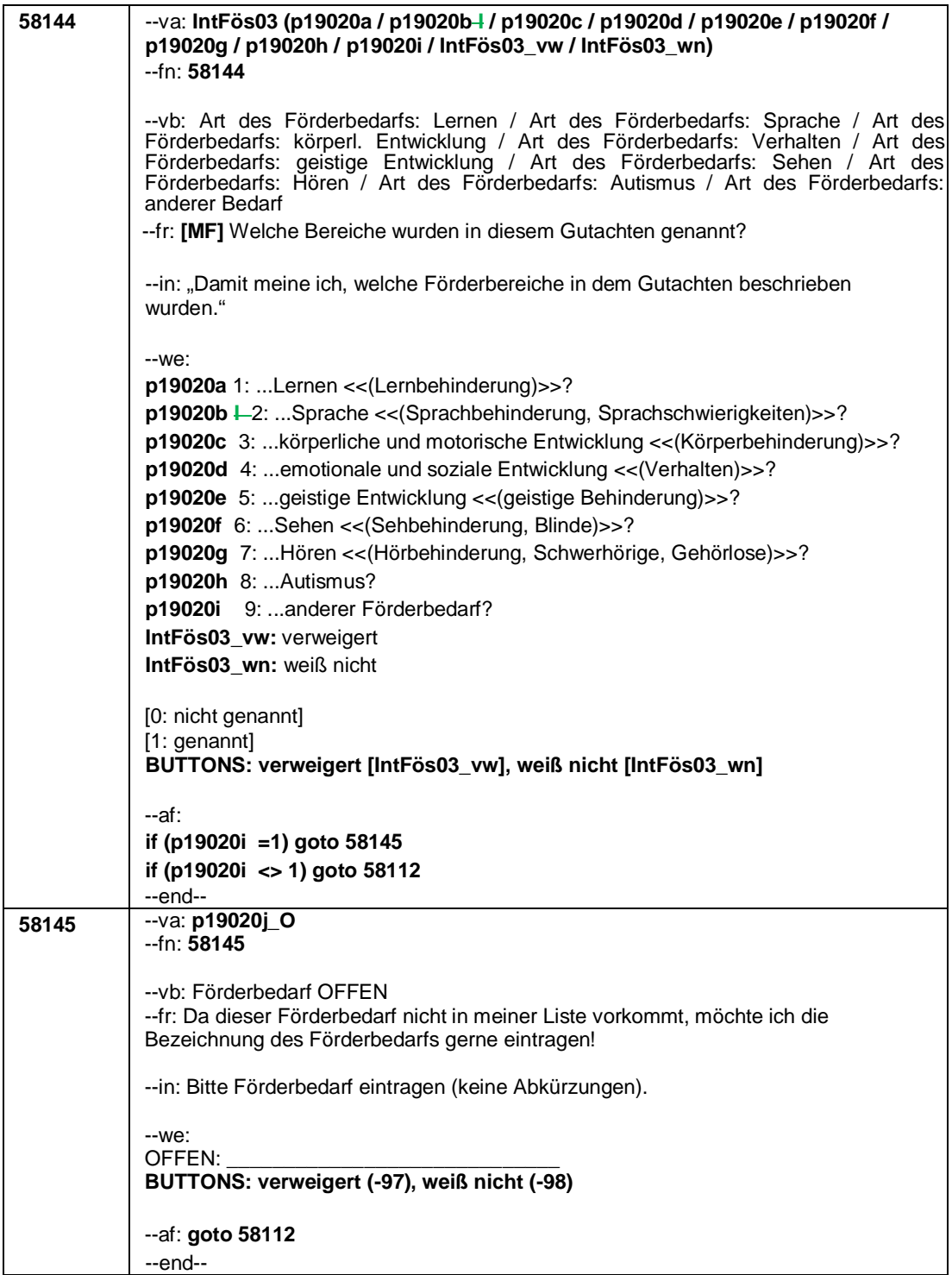

Seite **7** von **7**

| 58112  | --va: ASQFBD (p72802m / p72802y)                                                                                                    |
|--------|----------------------------------------------------------------------------------------------------|
|        | --fn: 58112                                                                                                    |
|        |                                                                                                    |
|        |                                                                                                    |
|        | -- vb: Datum Feststellung sonderpädagogischer Förderbedarf                                                                            |
|        | -- fr: Wann wurde der sonderpädagogische Förderbedarf für <name des="" zielkindes=""></name>                                          |
|        |                                                                                                    |
|        | festgestellt? Nennen Sie mir bitte Monat und Jahr.                                                                                    |
|        |                                                                                                    |
|        |                                                                                                    |
|        | --in: < <falls an="" bitte="" die="" erinnert,="" folgende="" jahreszeiten="" nummern<="" nur="" sich="" th="" zielperson=""></falls> |
|        | eingeben:>>                                                                                                    |
|        |                                                                                                    |
|        |                                                                                                    |
|        | $-We$ :                                                                                                    |
|        | Monat _____ Jahr_                                                                                                    |
|        |                                                                                                    |
|        | 21: Jahresanfang/Winter                                                                                                    |
|        | 24: Frühjahr/Ostern                                                                                                    |
|        |                                                                                                    |
|        | 27: Jahresmitte/Sommer                                                                                                    |
|        | 30: Herbst                                                                                                    |
|        | 32: Jahresende                                                                                                    |
|        |                                                                                                    |
|        | BUTTONS: verweigert (-97), weiß nicht (-98)                                                                                           |
|        |                                                                                                    |
|        |                                                                                                    |
|        | --ra:                                                                                                    |
|        | 13110 (p72802m) = -97, -98,1 to 12, 21, 24, 27, 30, 32 13110 (p72802y) = -97, -98,                                                    |
|        | p70012yPRE to inty                                                                                                    |
|        |                                                                                                    |
|        |                                                                                                    |
|        | $-af:$ goto 58118Z                                                                                                    |
|        | $-end-$                                                                                                    |
|        |                                                                                                    |
| 58118Z | $-va$ : [ $ZS$ ] $ZS28$                                                                                                    |
|        | --fn: 58118Z                                                                                                    |
|        |                                                                                                    |
|        |                                                                                                    |
|        | --vb: Zeitstempel 28 Ende Schulquerschnitt                                                                                            |
|        | --fr: [ZS] Zeitstempel 28 Ende Schulquerschnitt                                                                                       |
|        |                                                                                                    |
|        |                                                                                                    |
|        | $-af:$ goto 312351Z                                                                                                    |
|        | $-end-$                                                                                                    |
|        |                                                                                                    |

#### Seite **1** von **5**

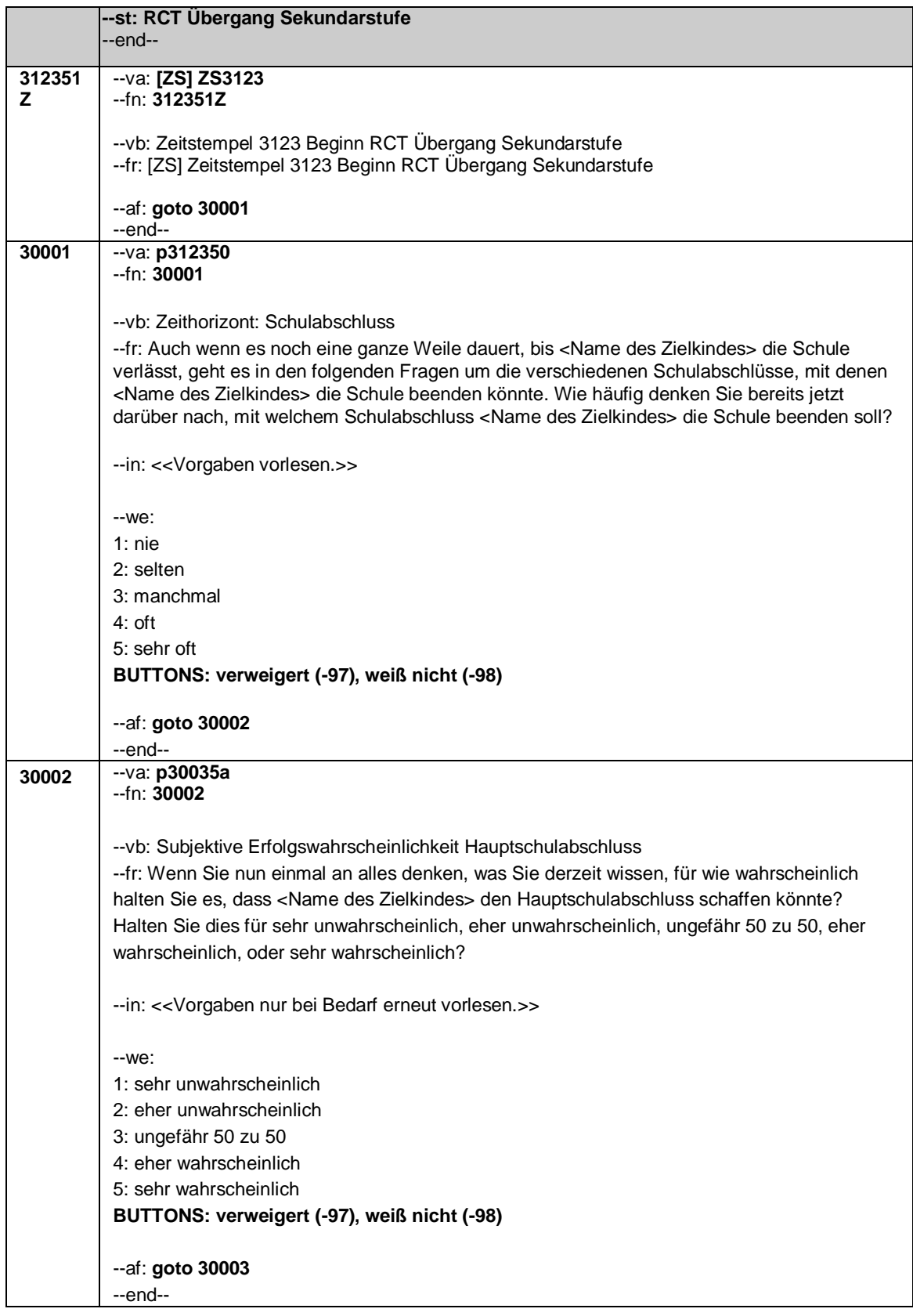

Seite **2** von **5**

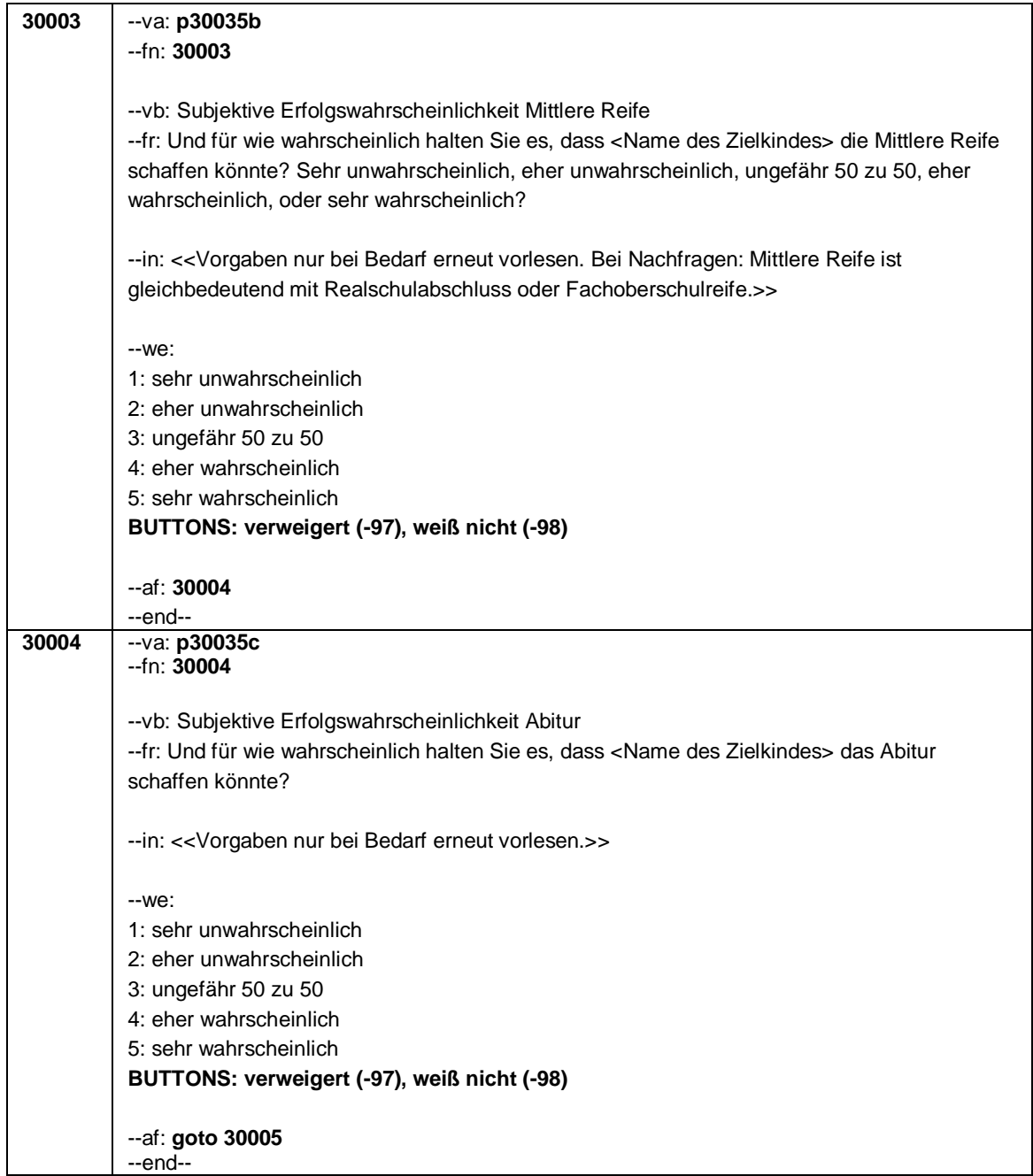

Seite **3** von **5**

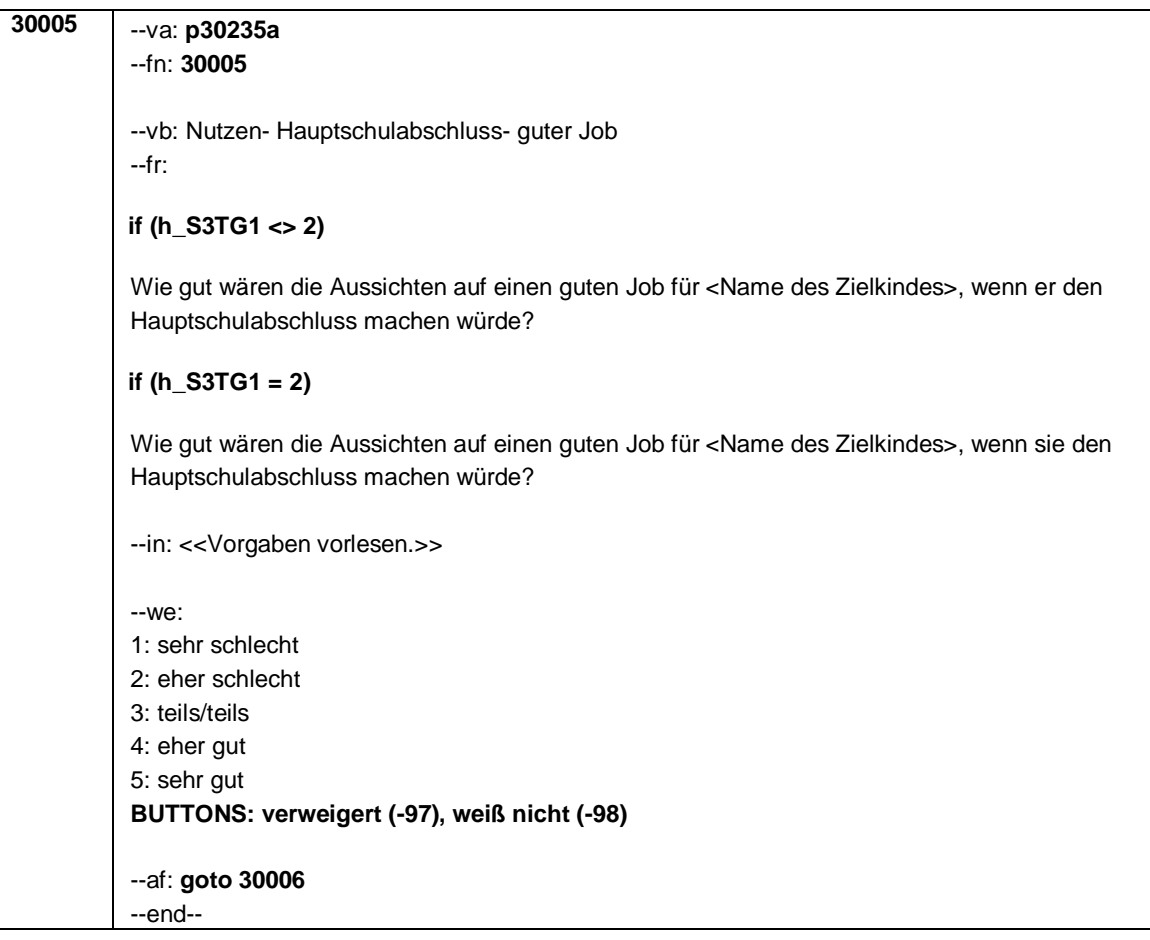

Seite **4** von **5**

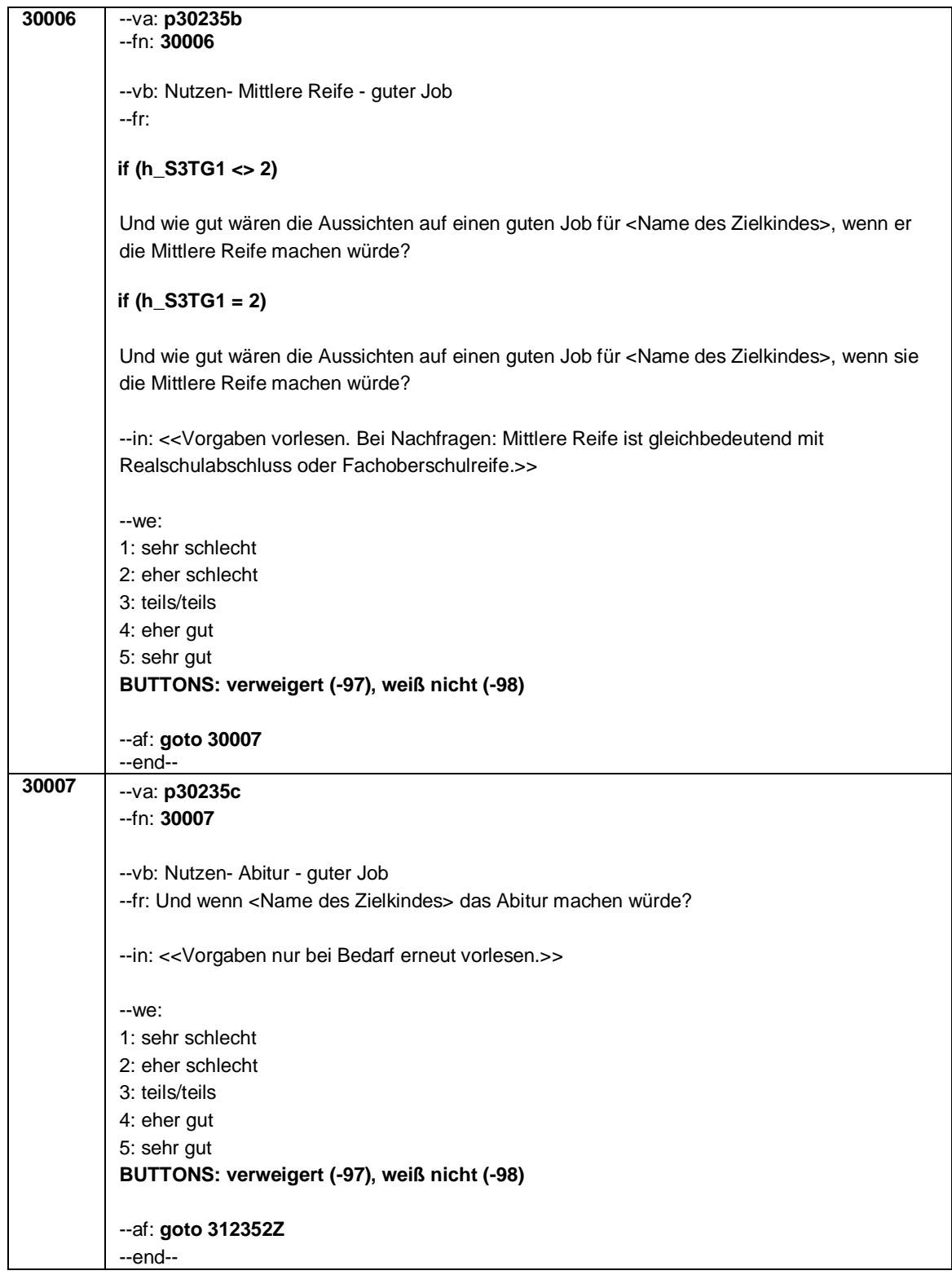

Seite **5** von **5**

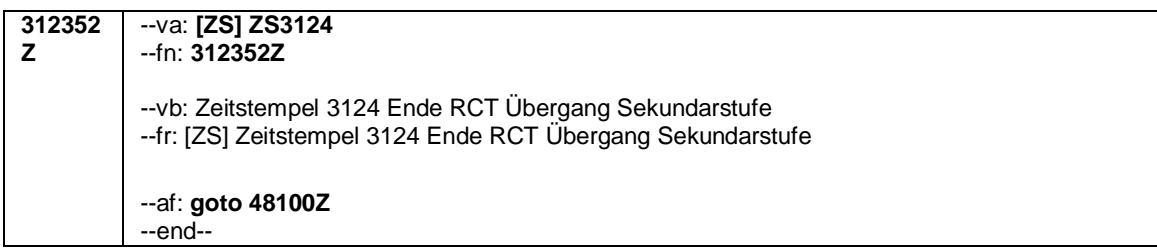

Seite **1** von **7**

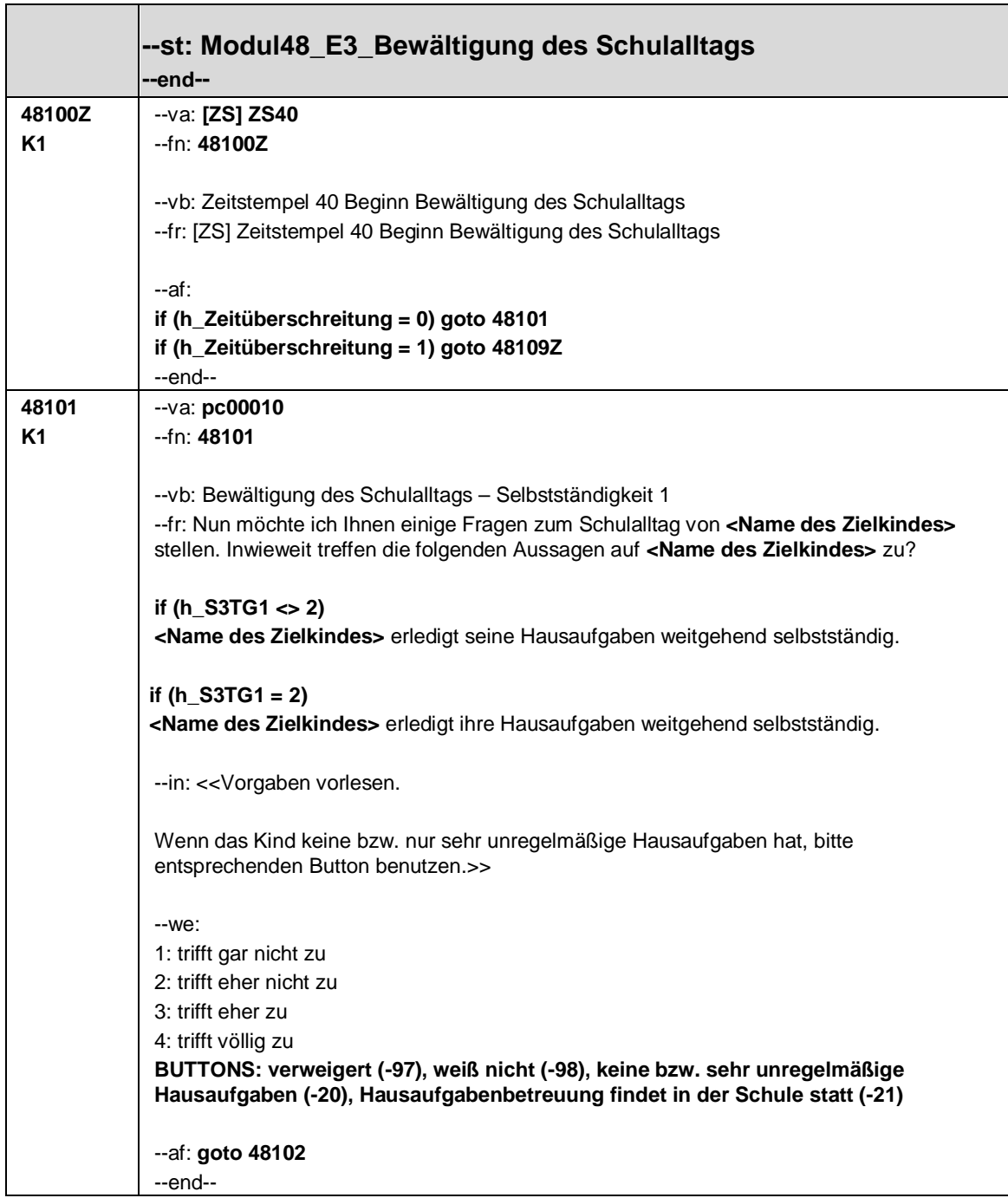

## Seite **2** von **7**

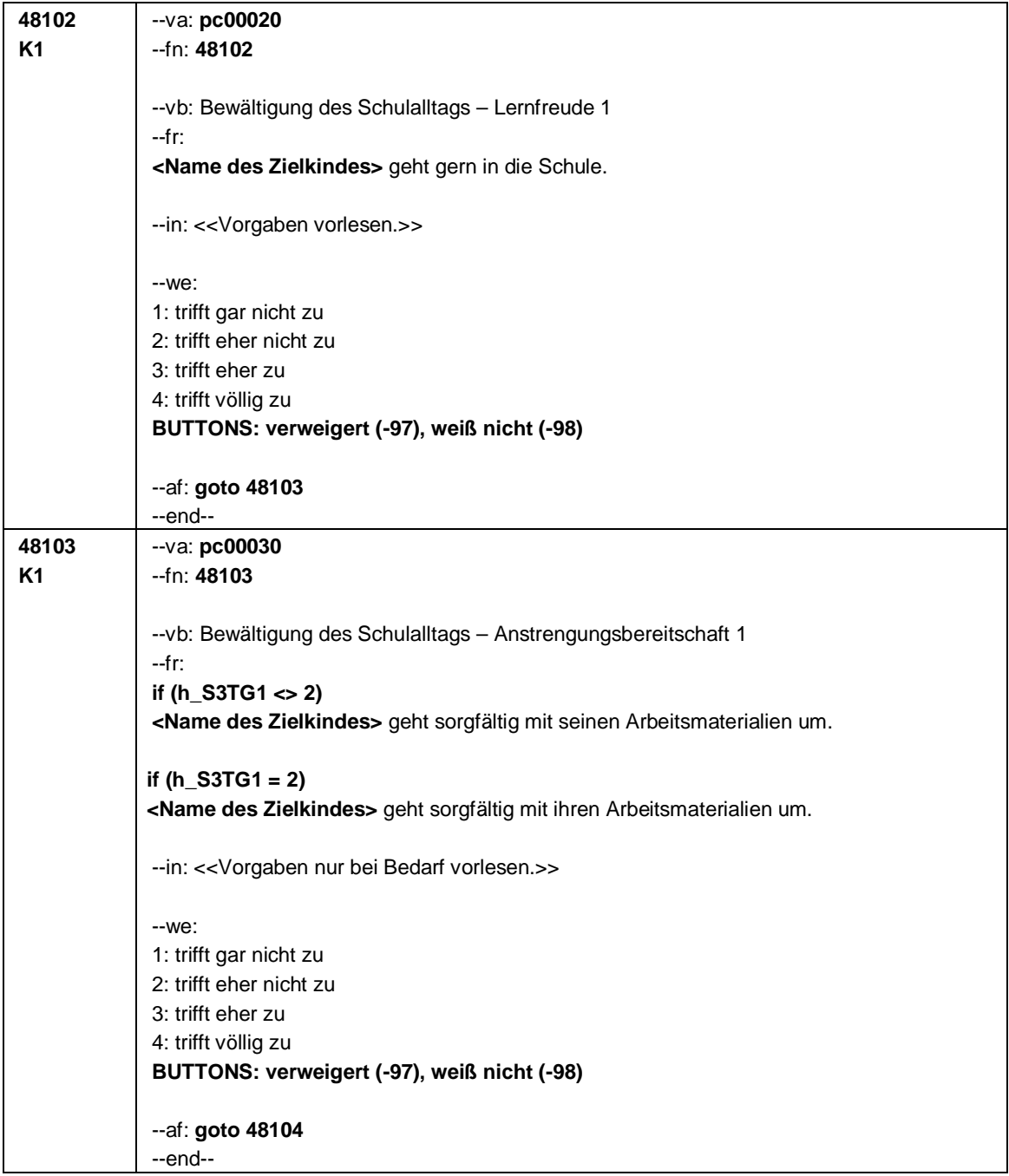

Seite **3** von **7**

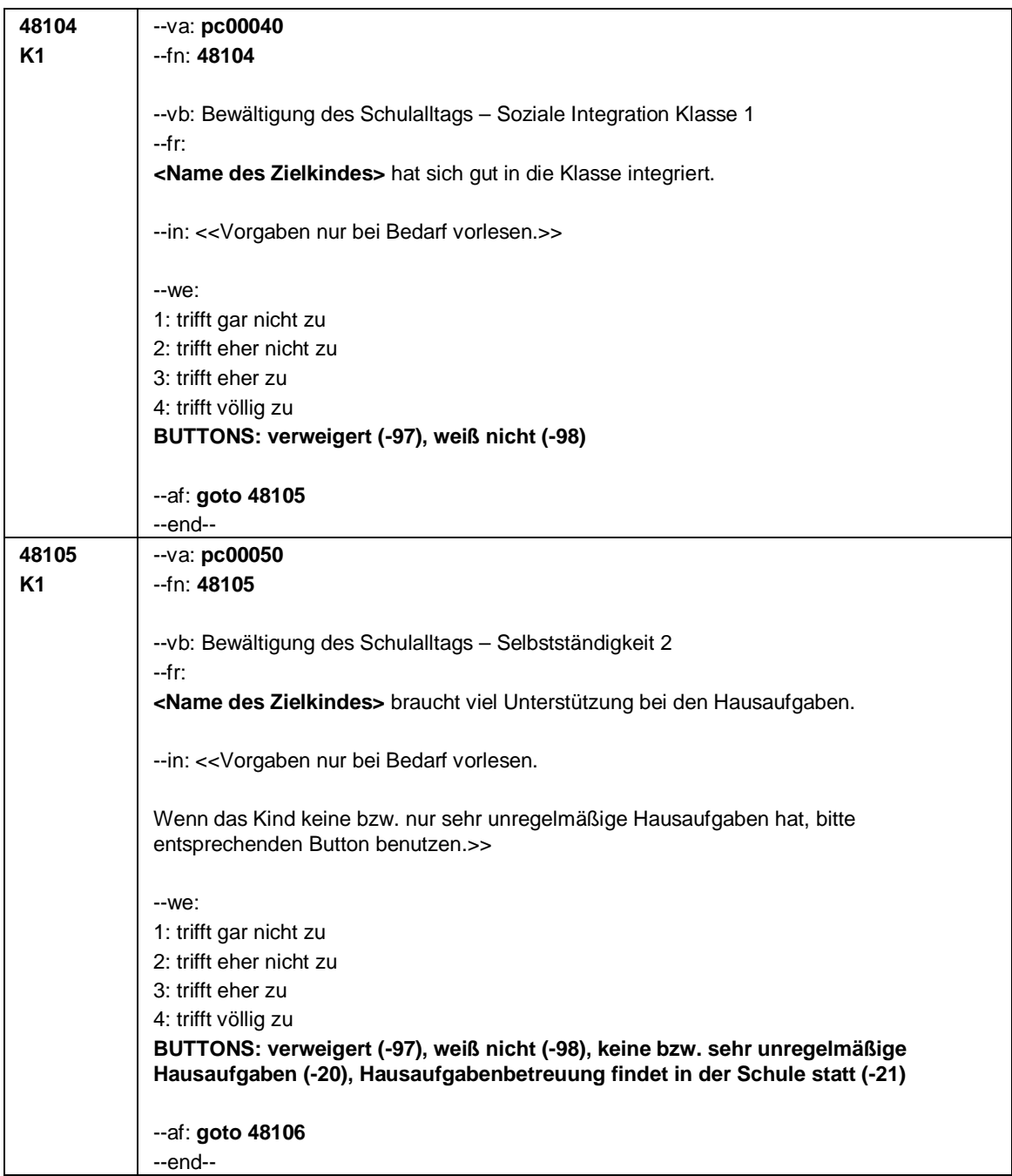

Seite **4** von **7**

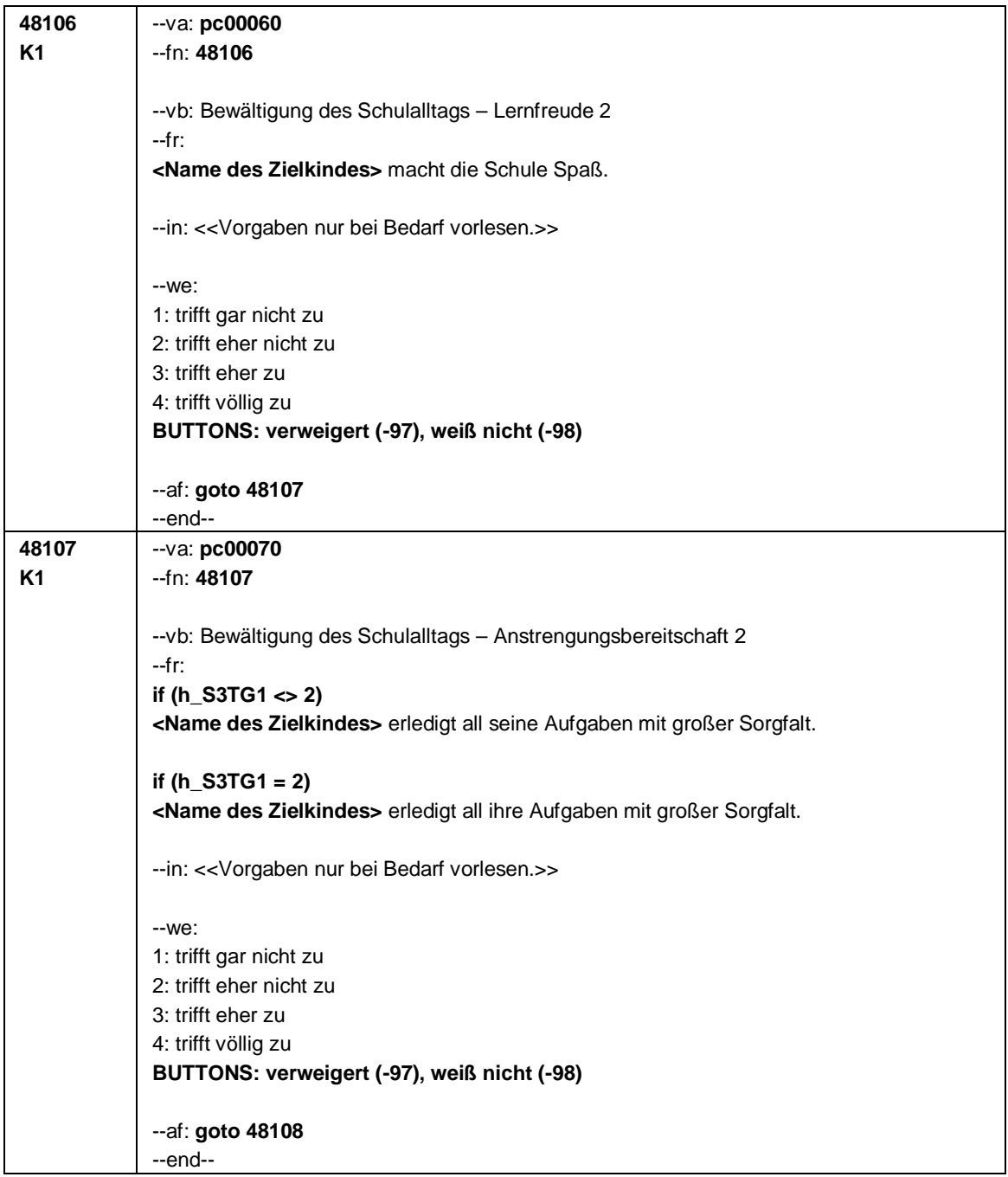
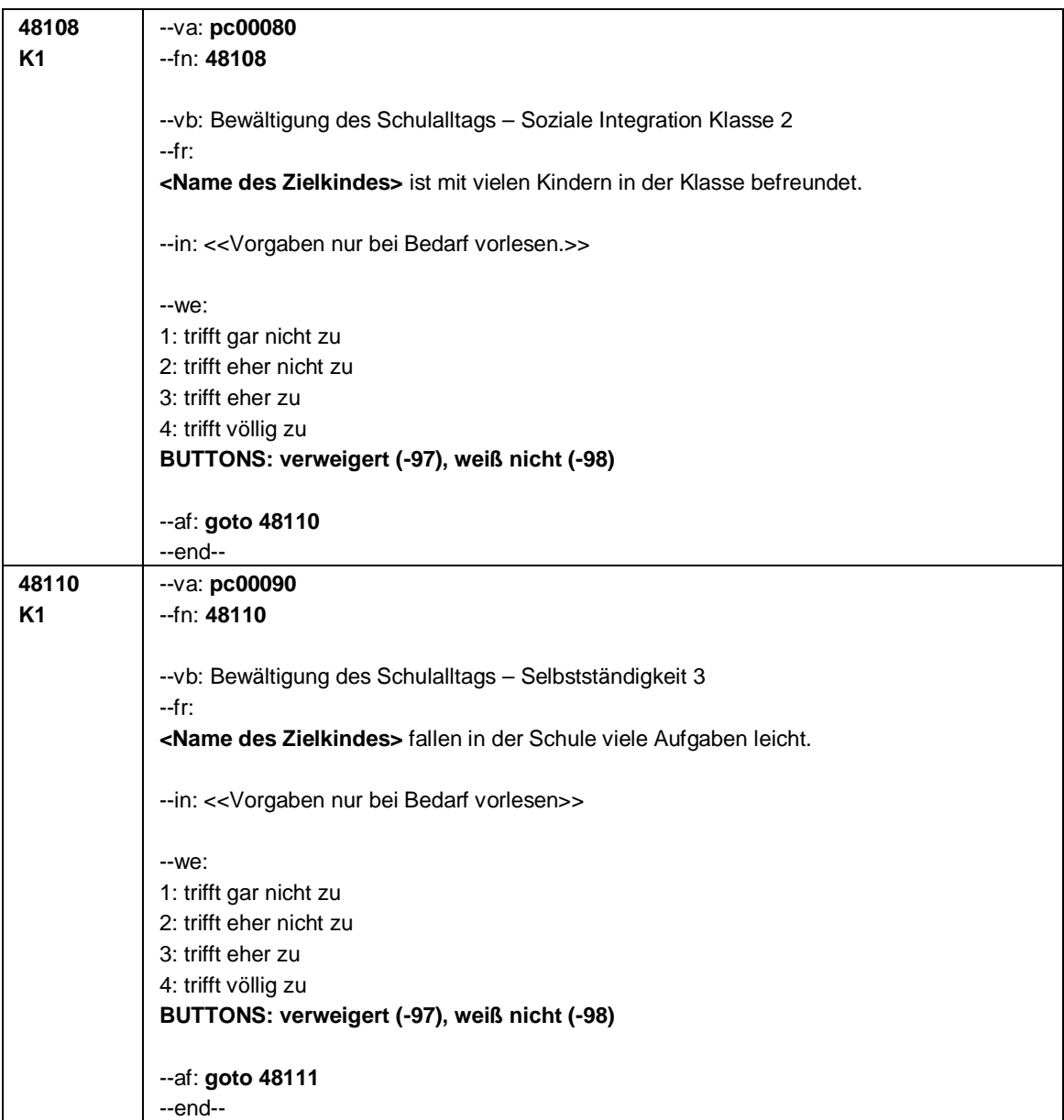

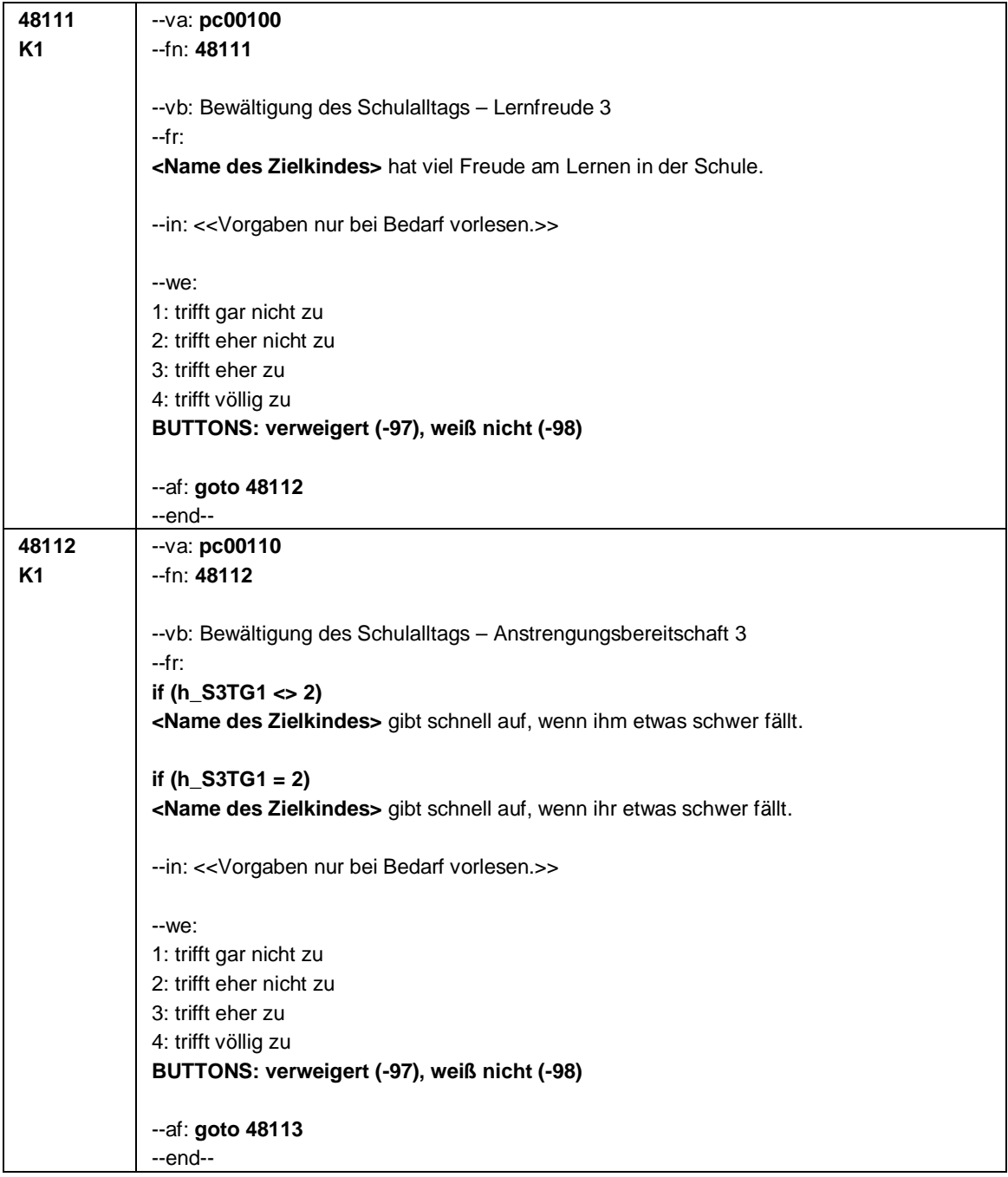

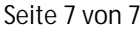

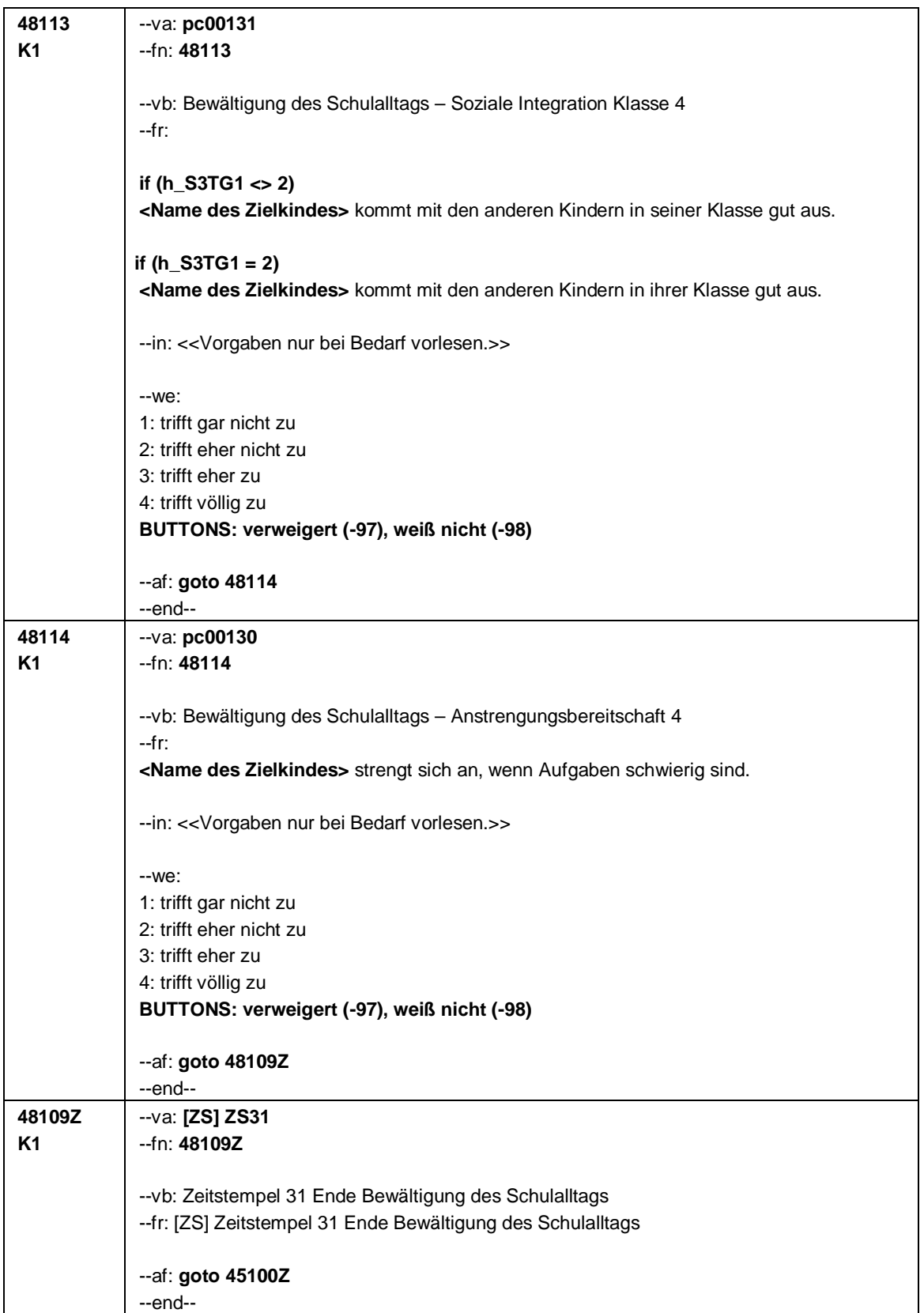

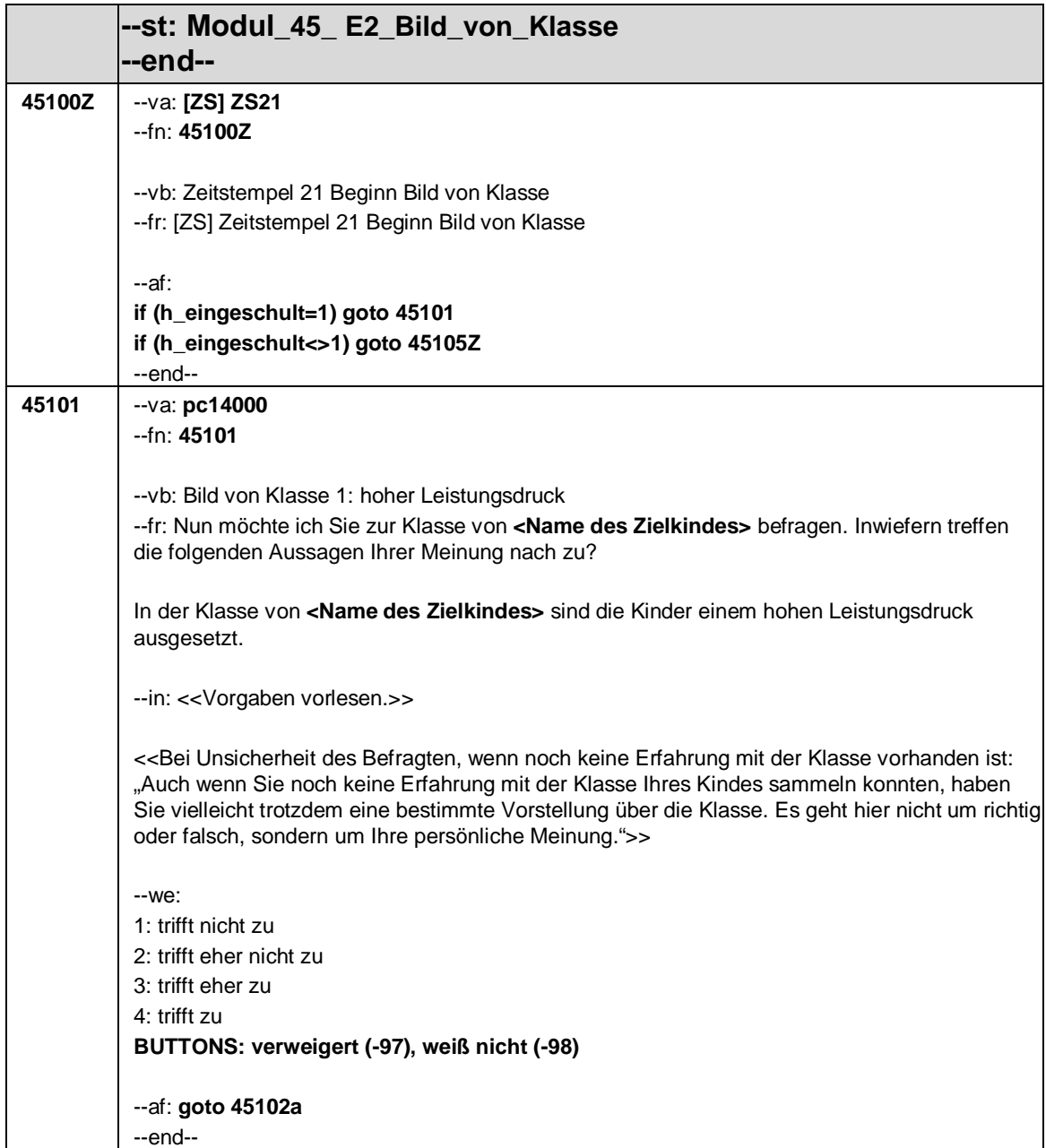

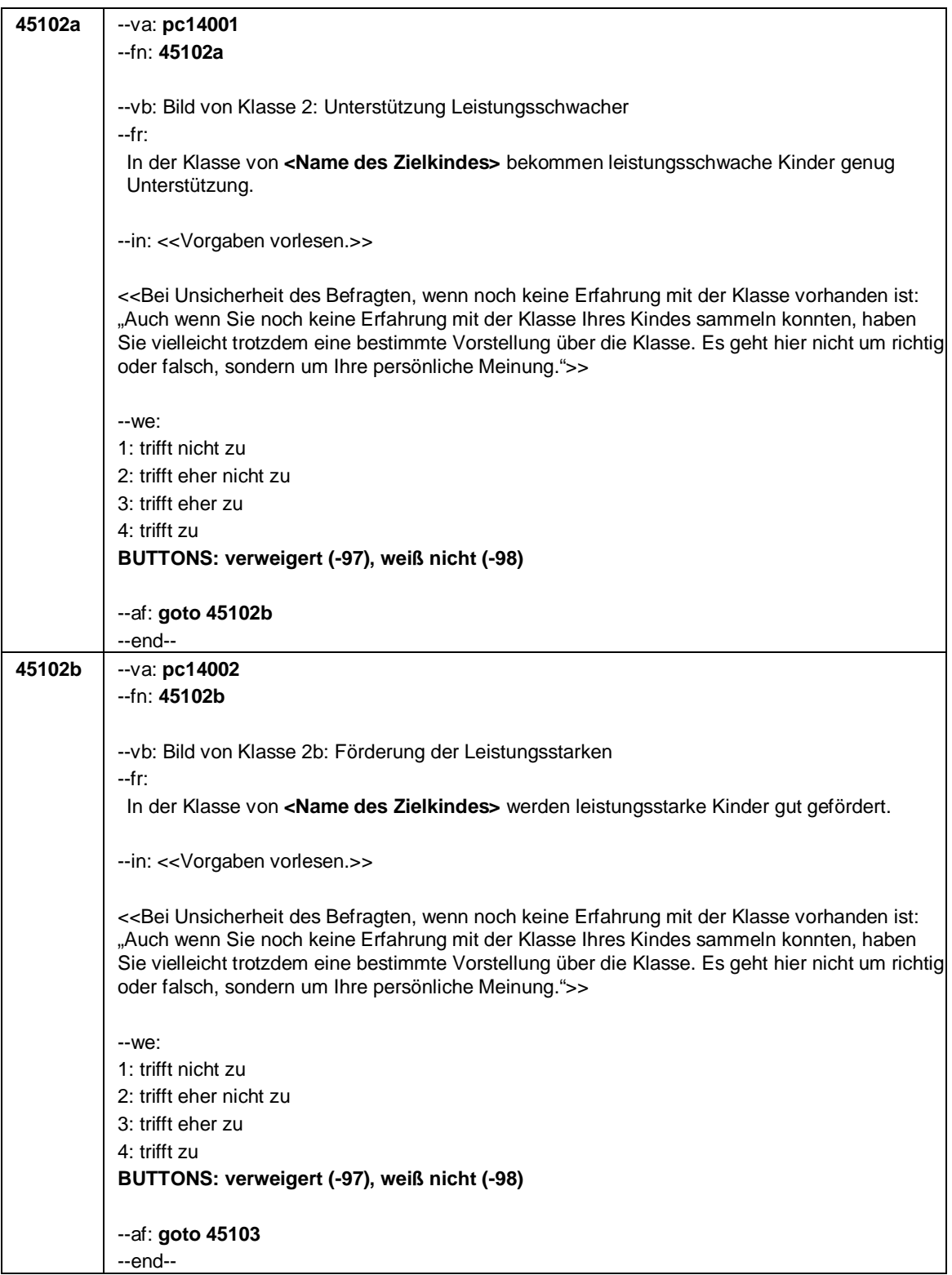

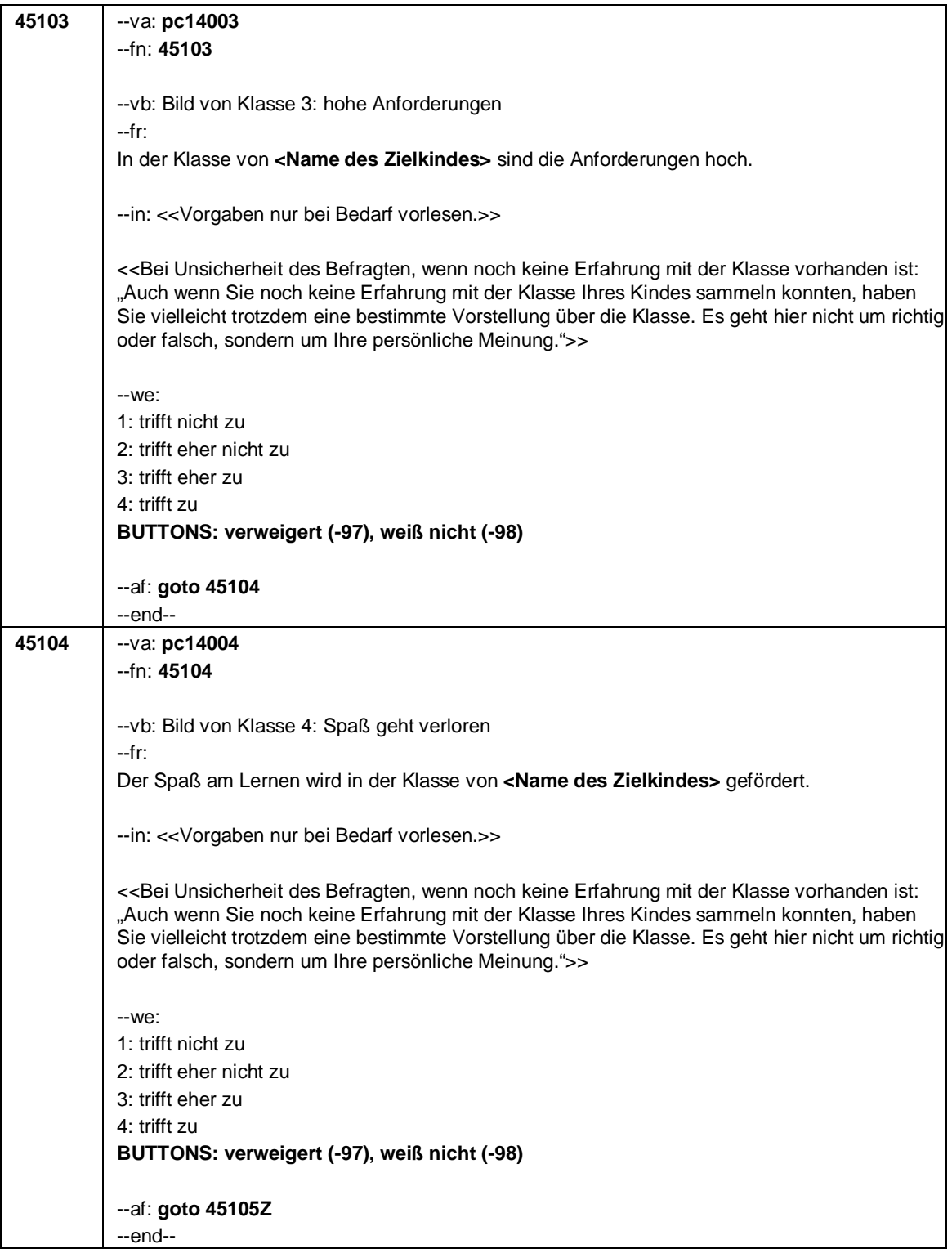

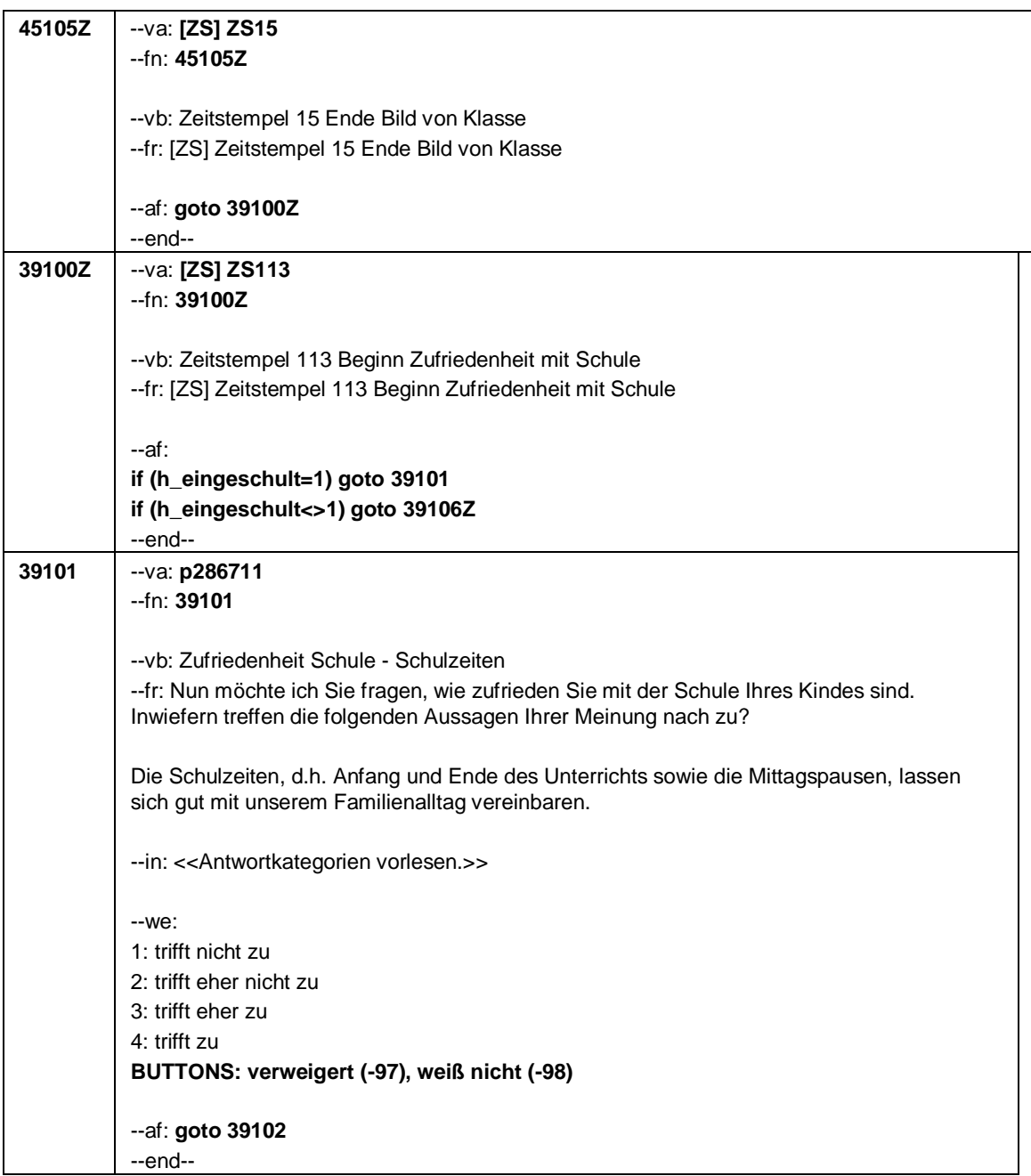

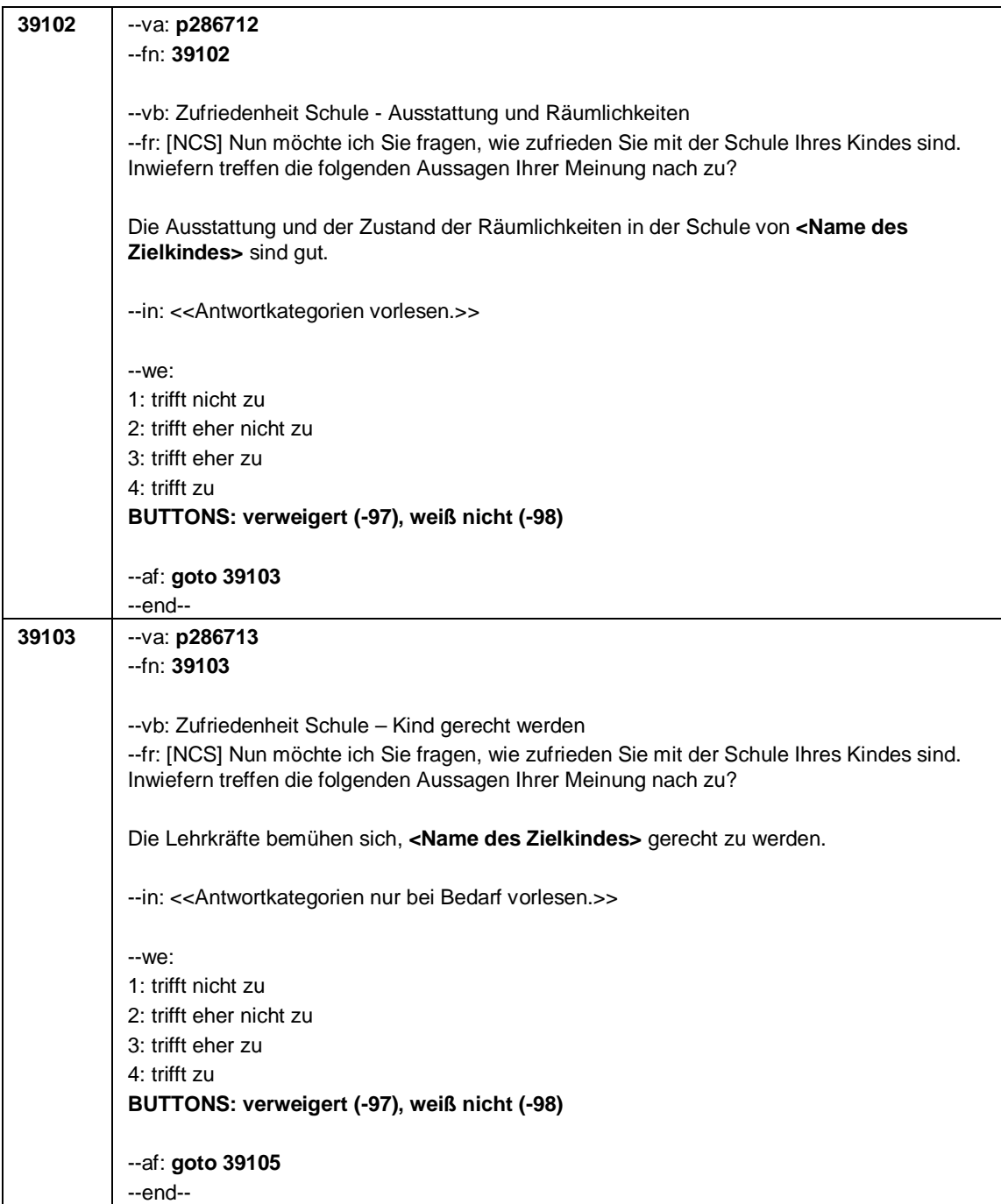

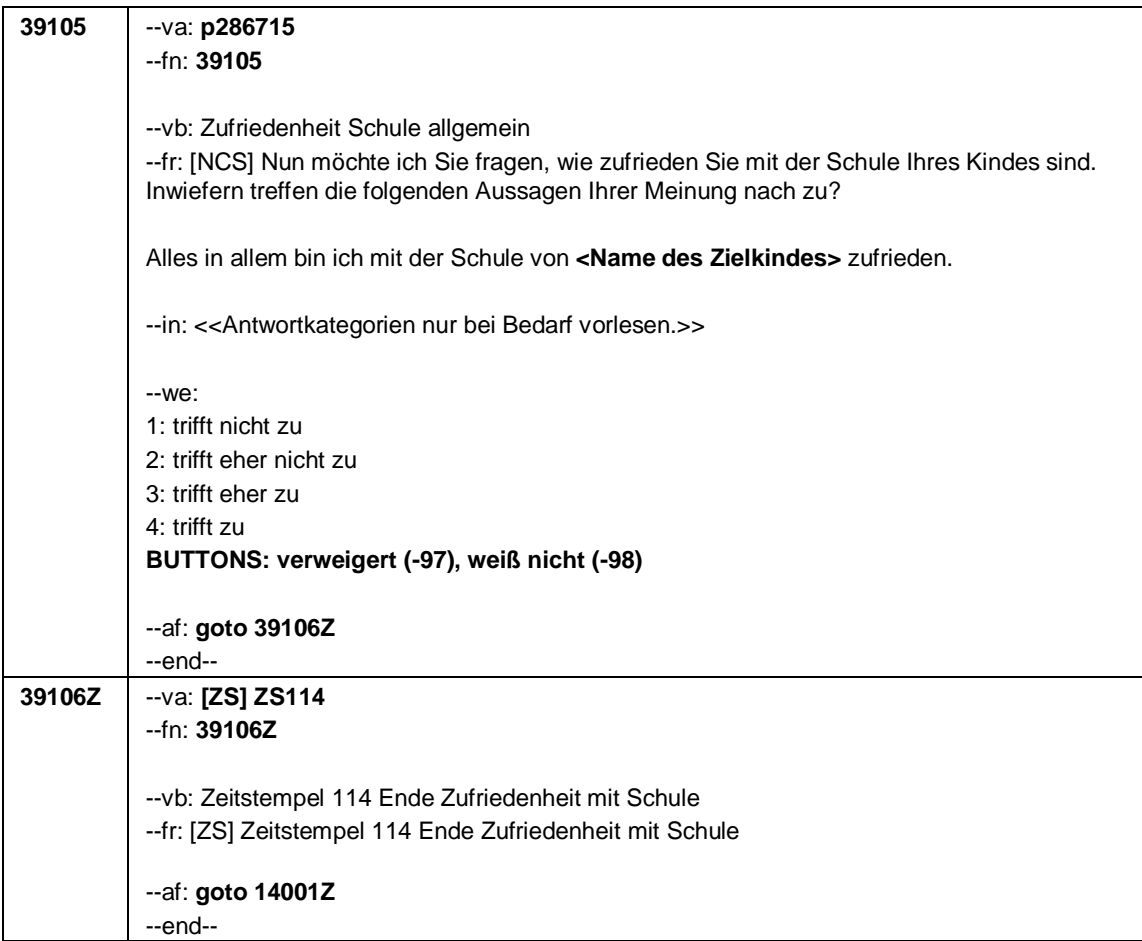

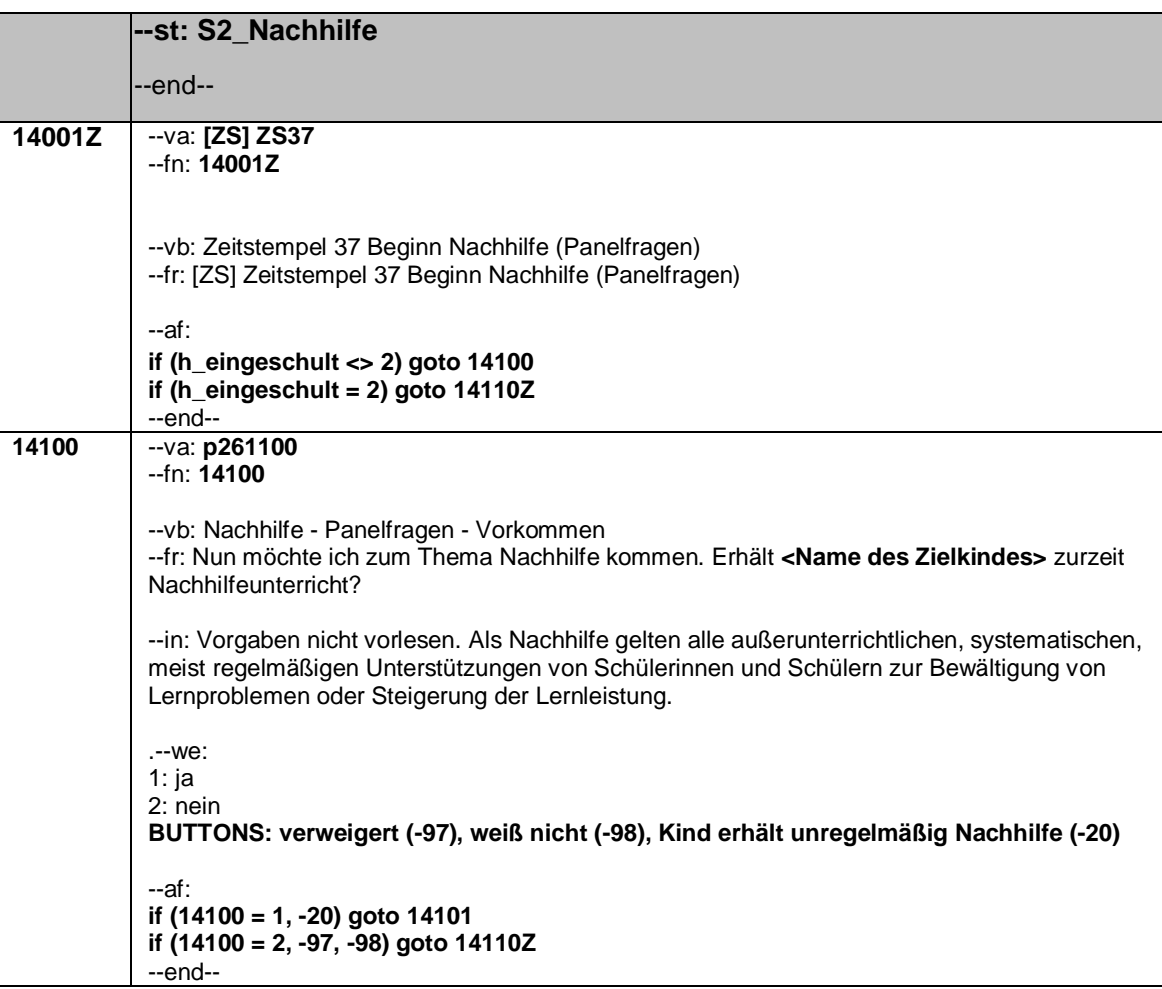

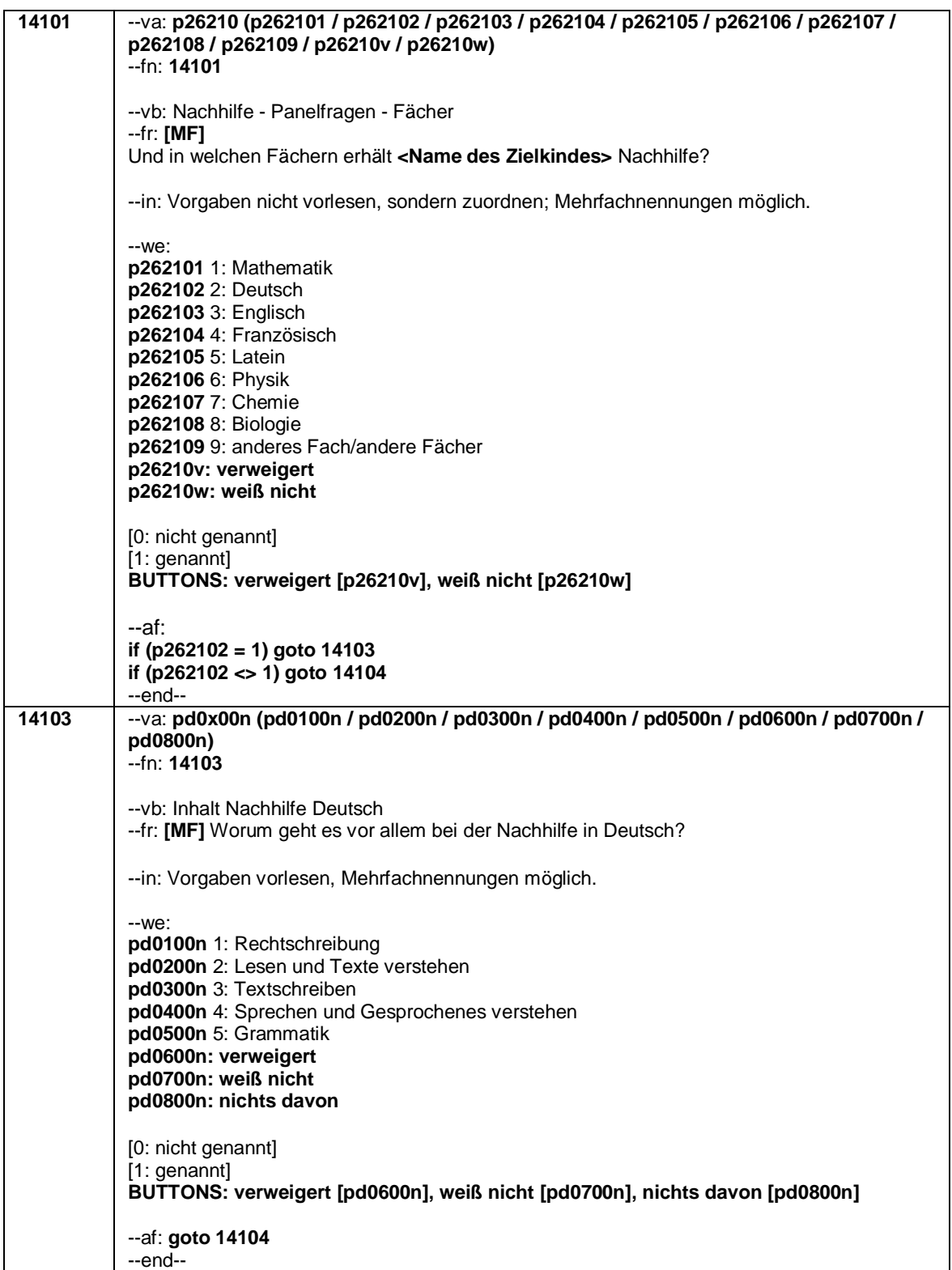

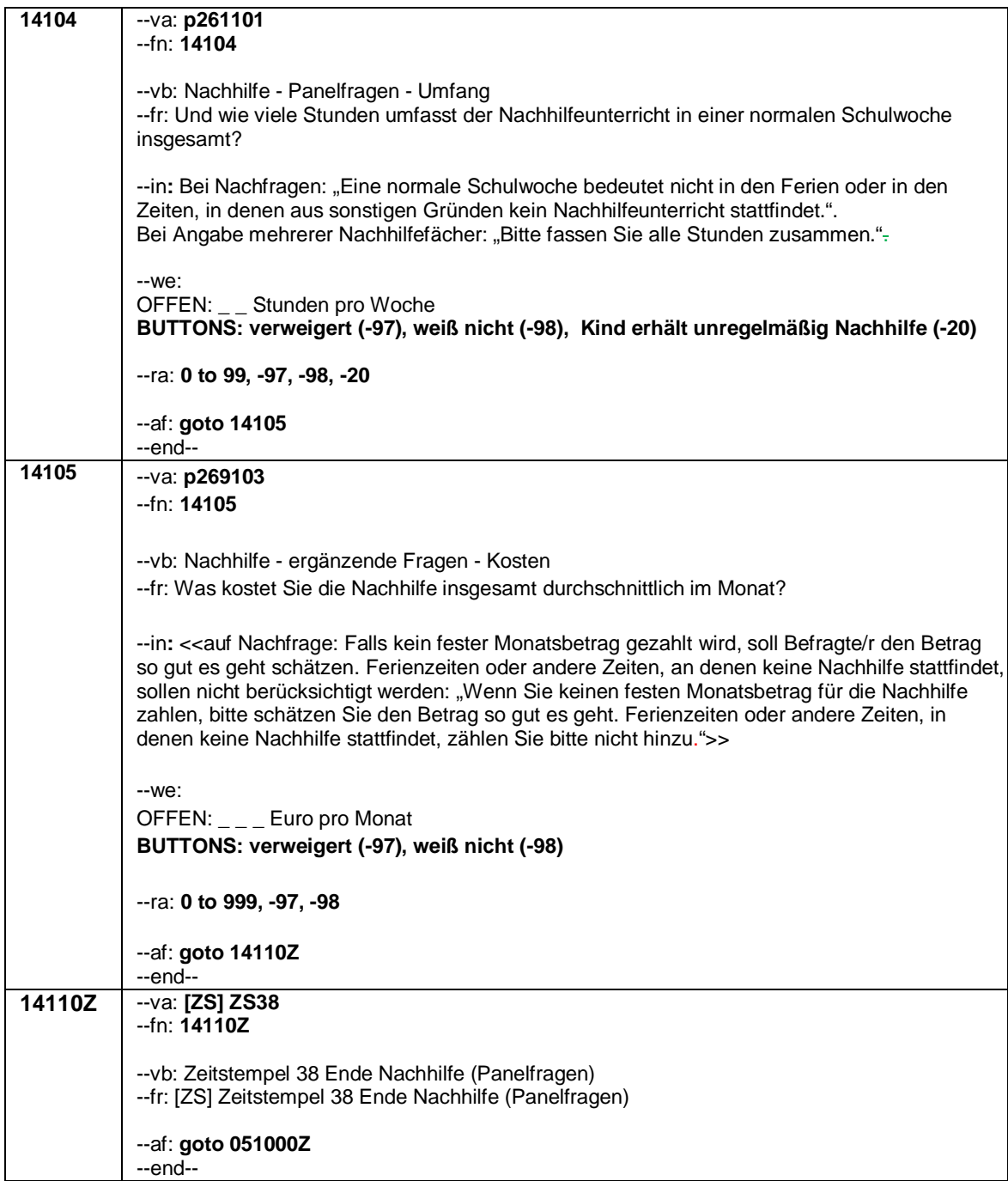

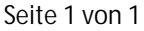

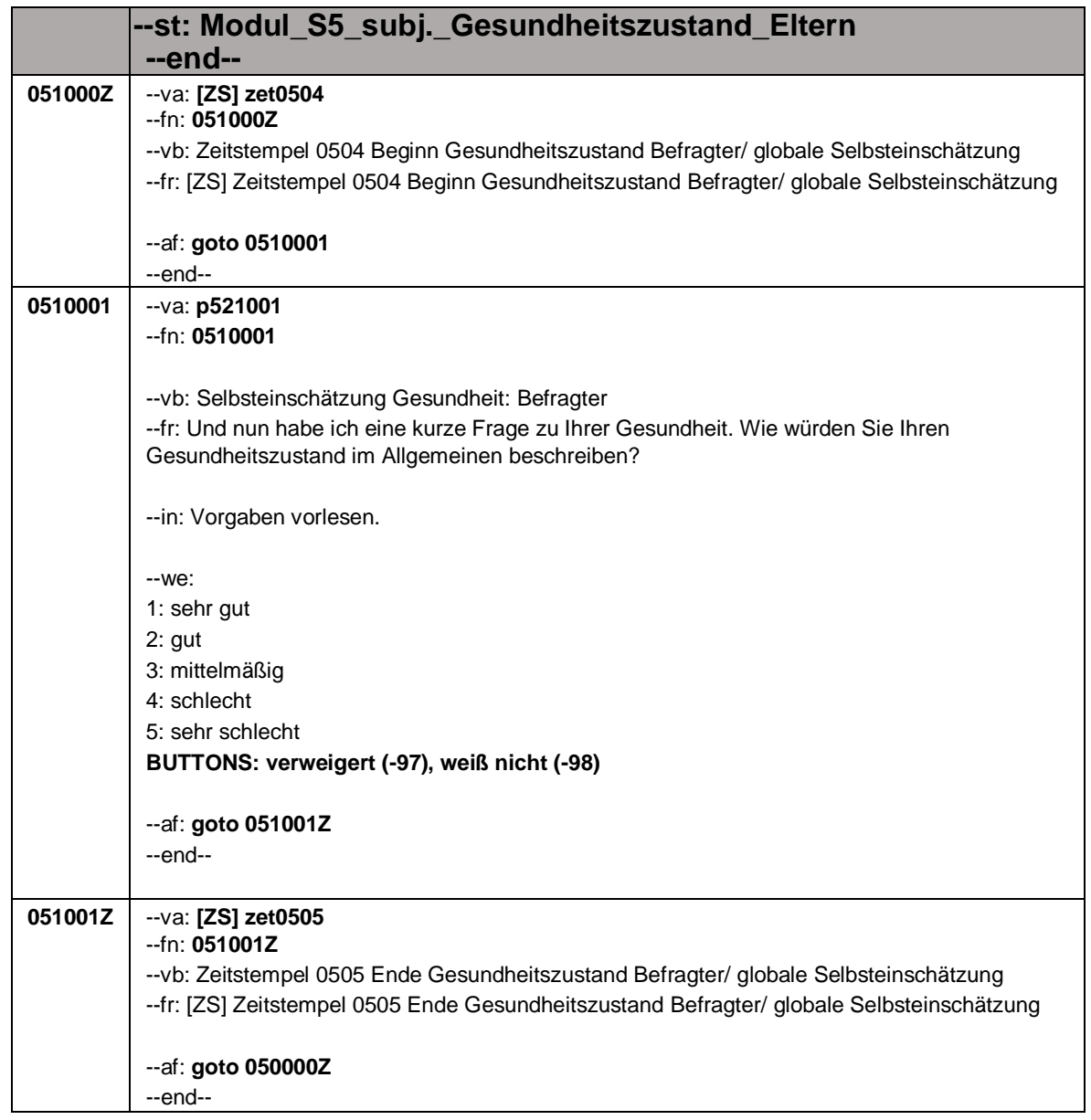

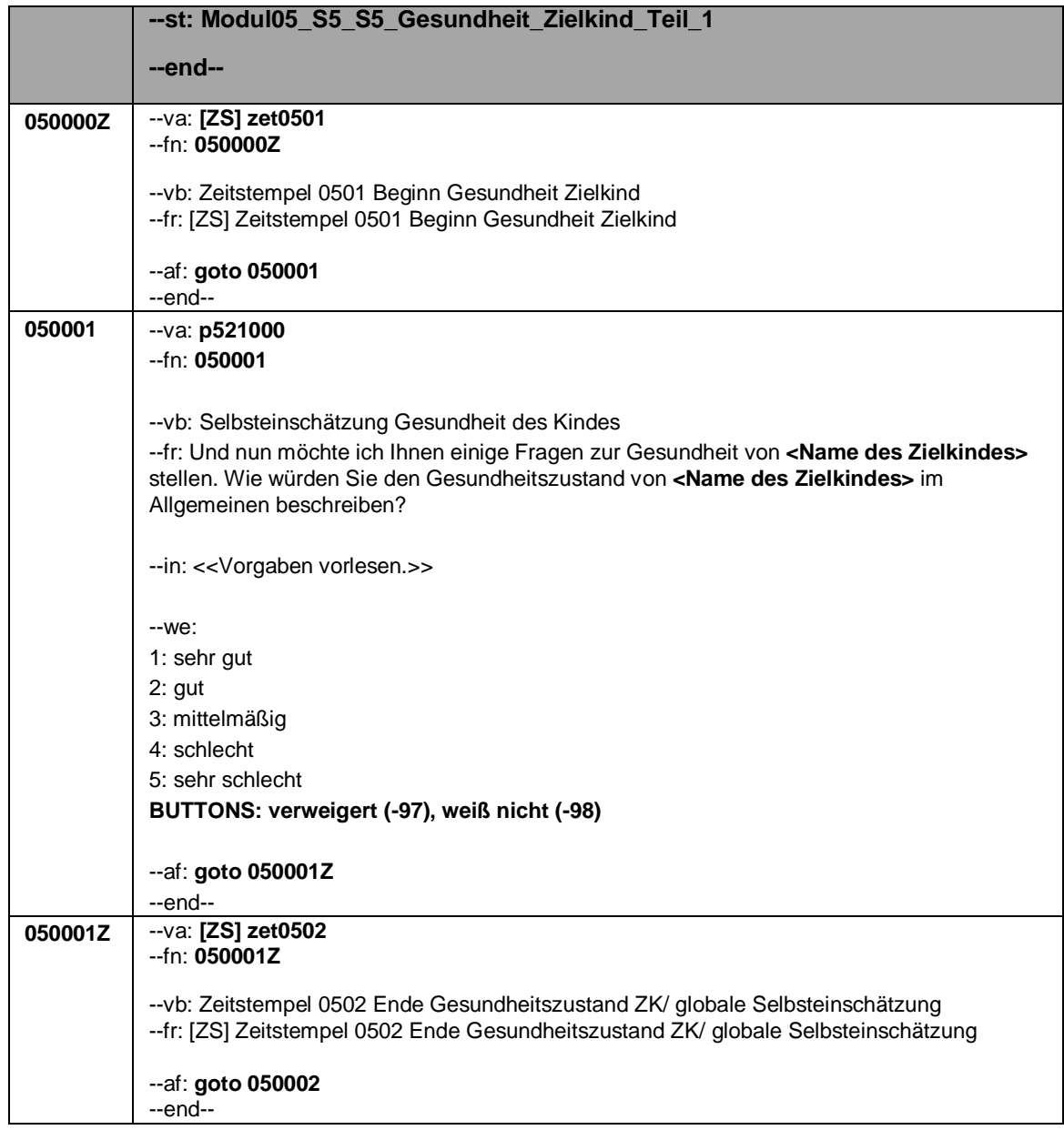

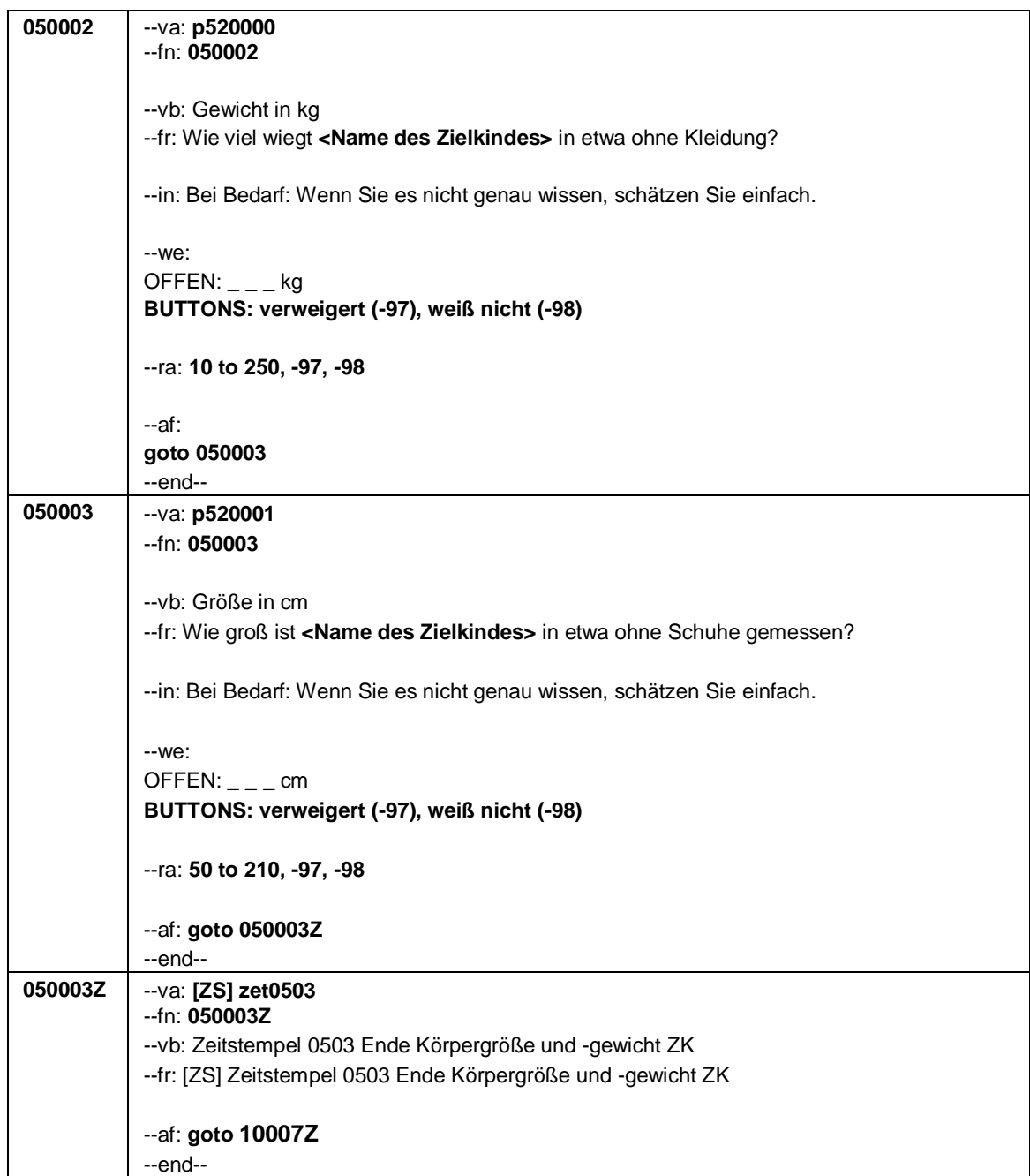

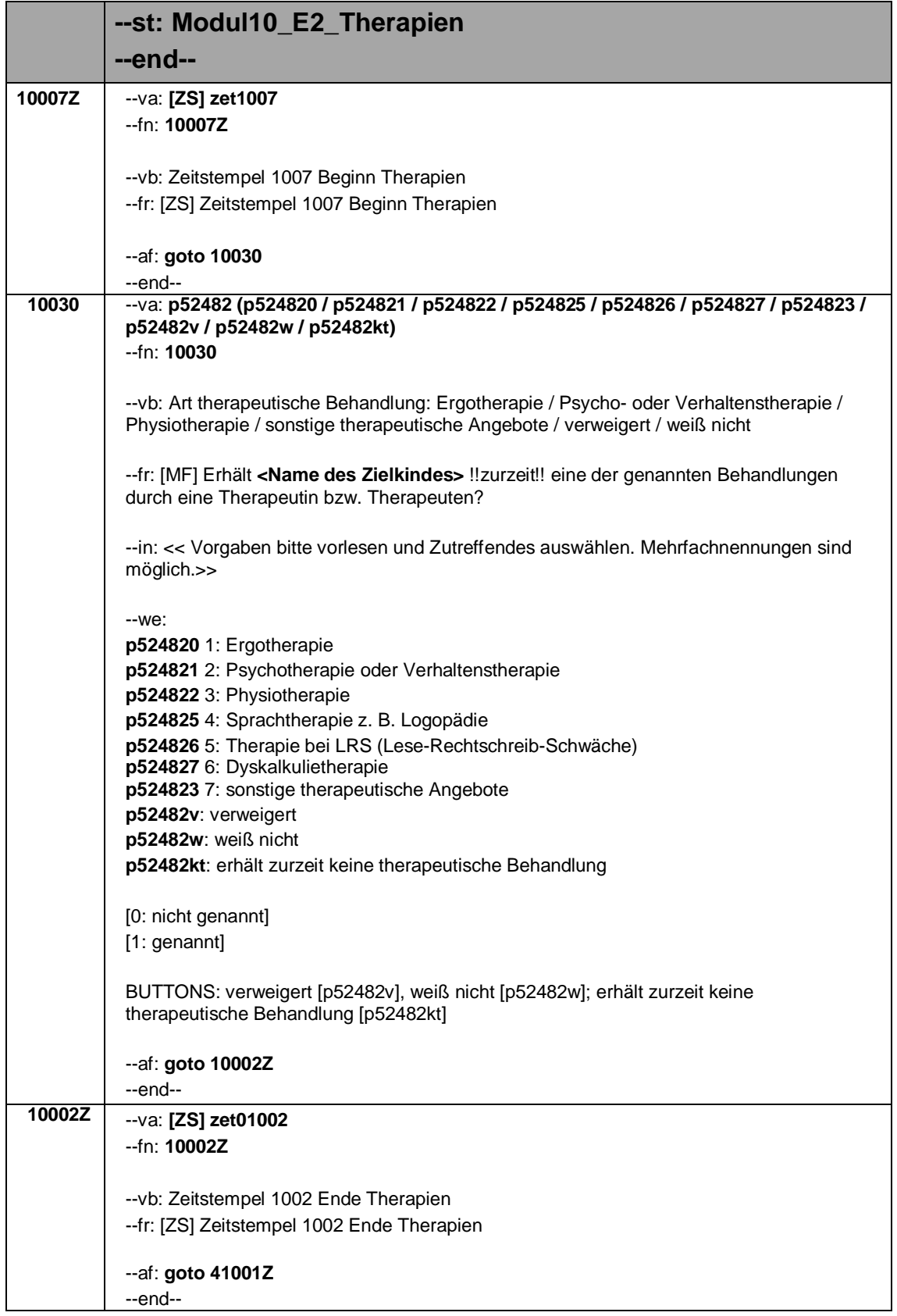

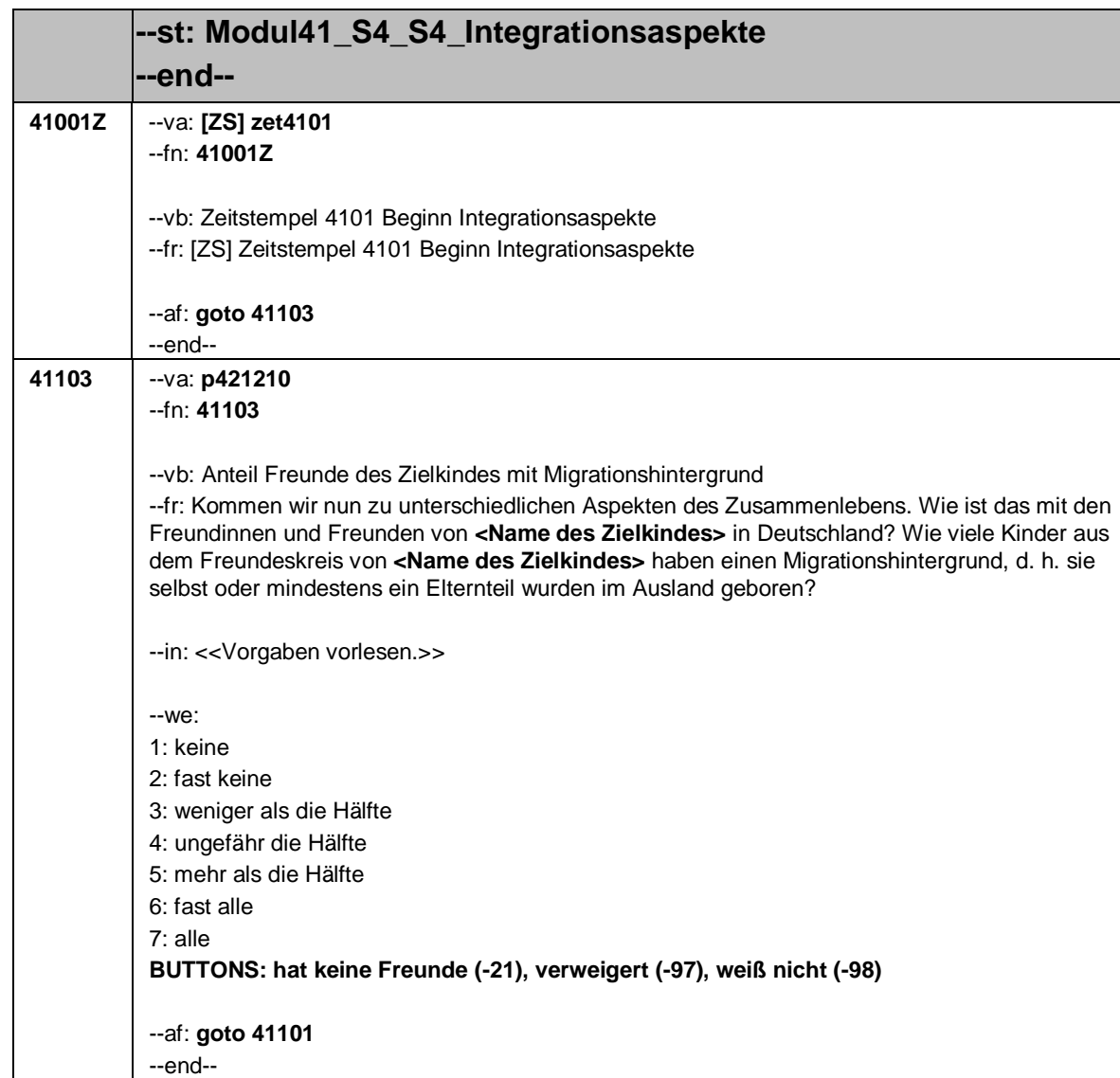

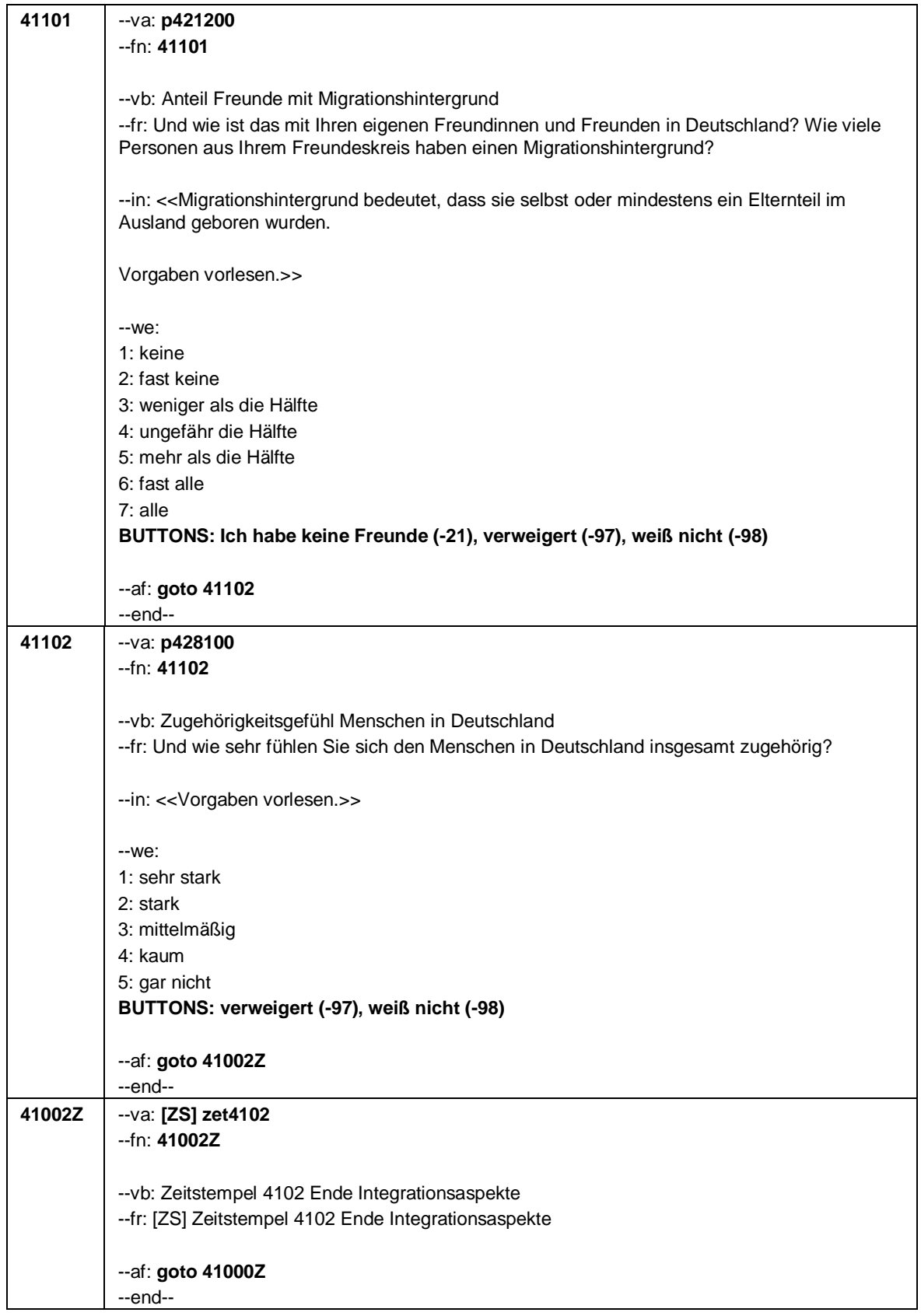

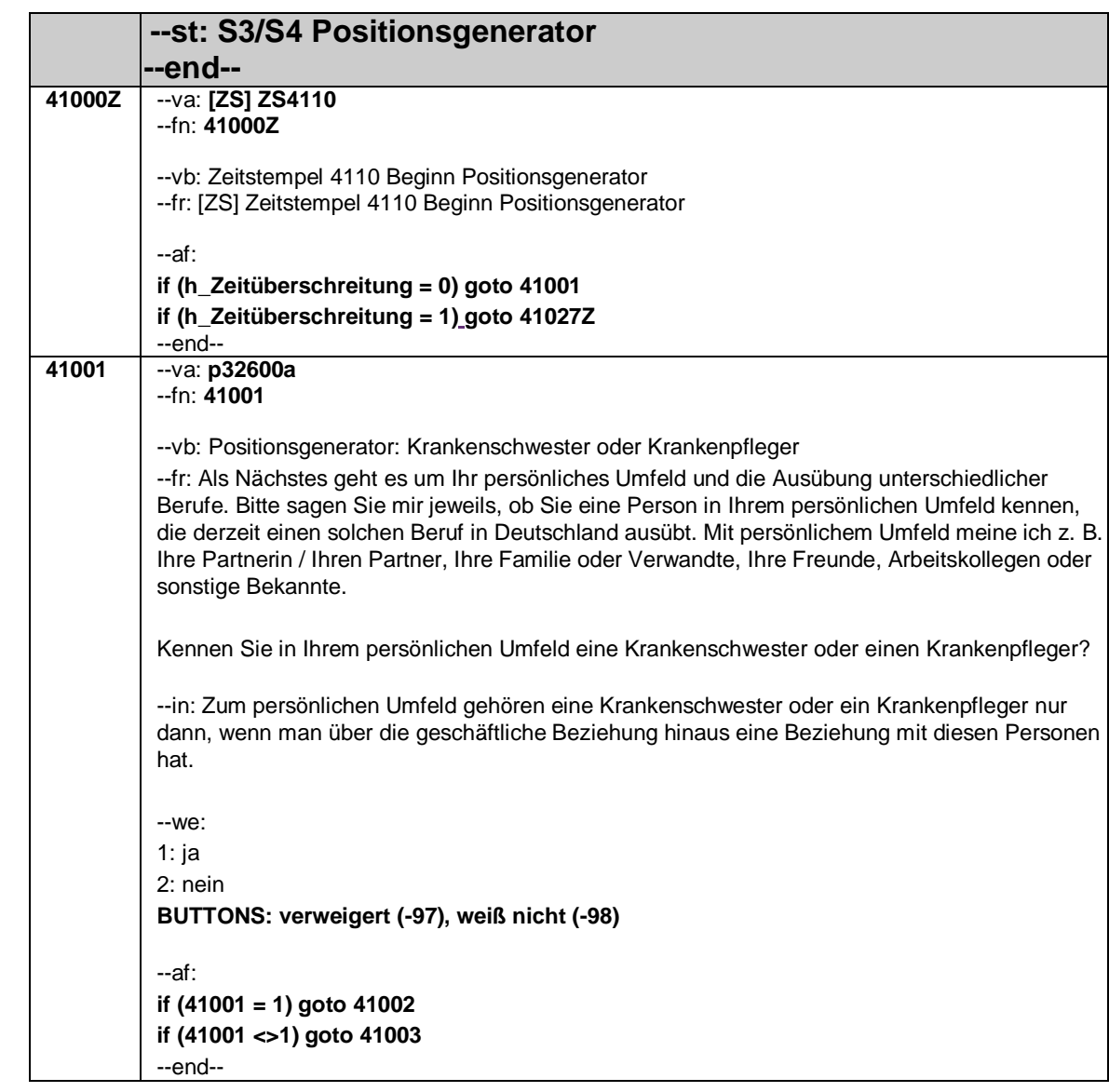

 $\overline{\phantom{a}}$ 

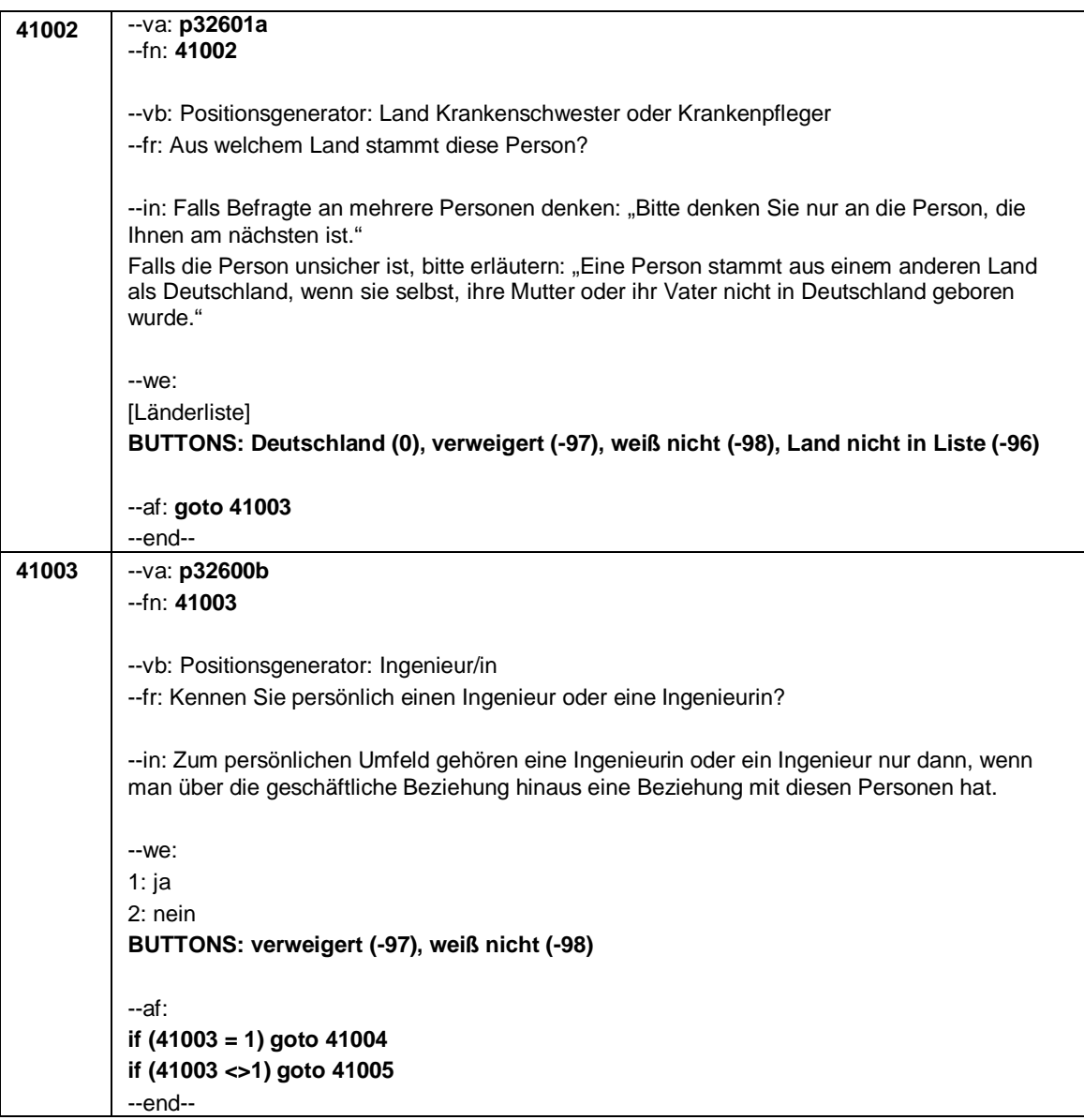

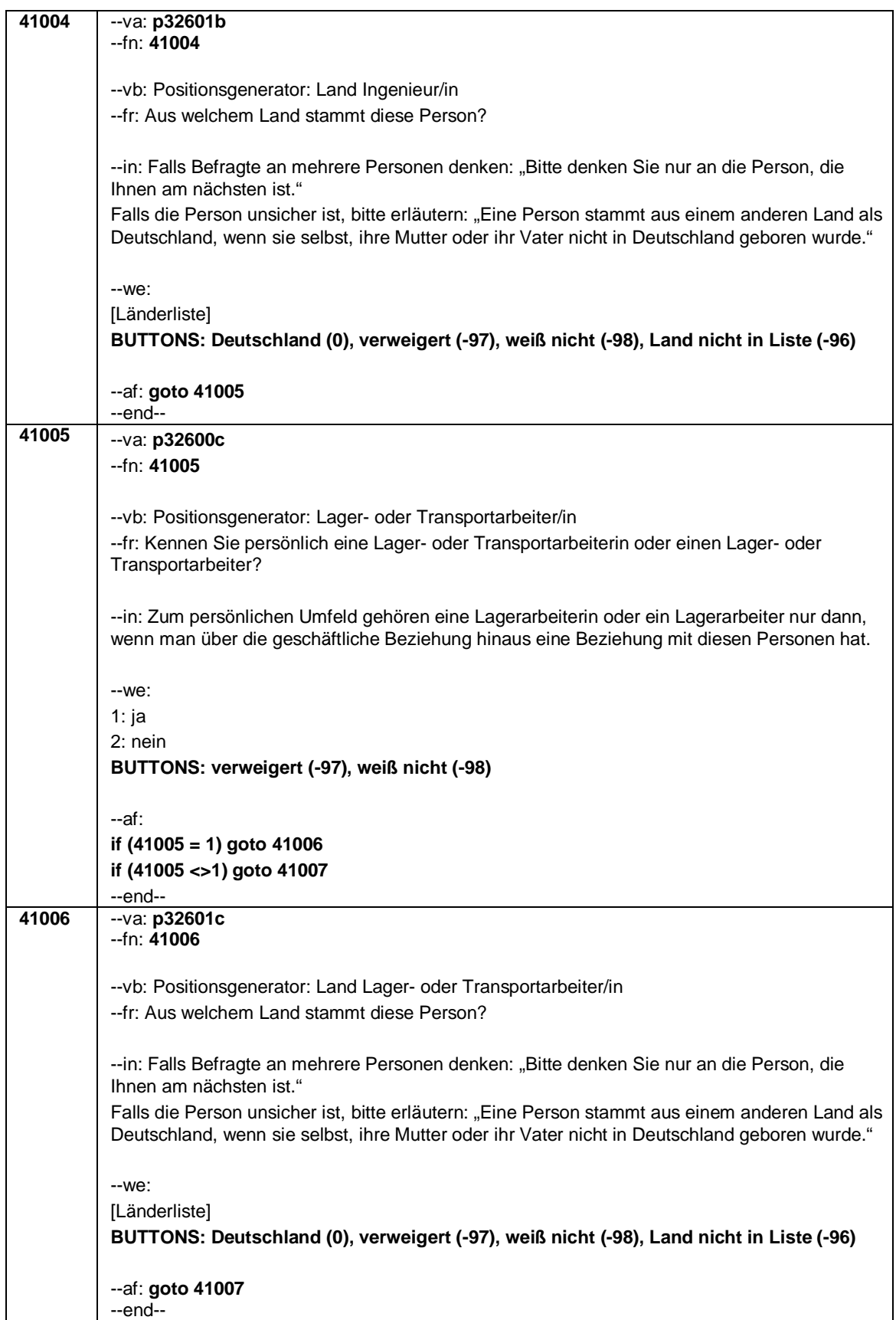

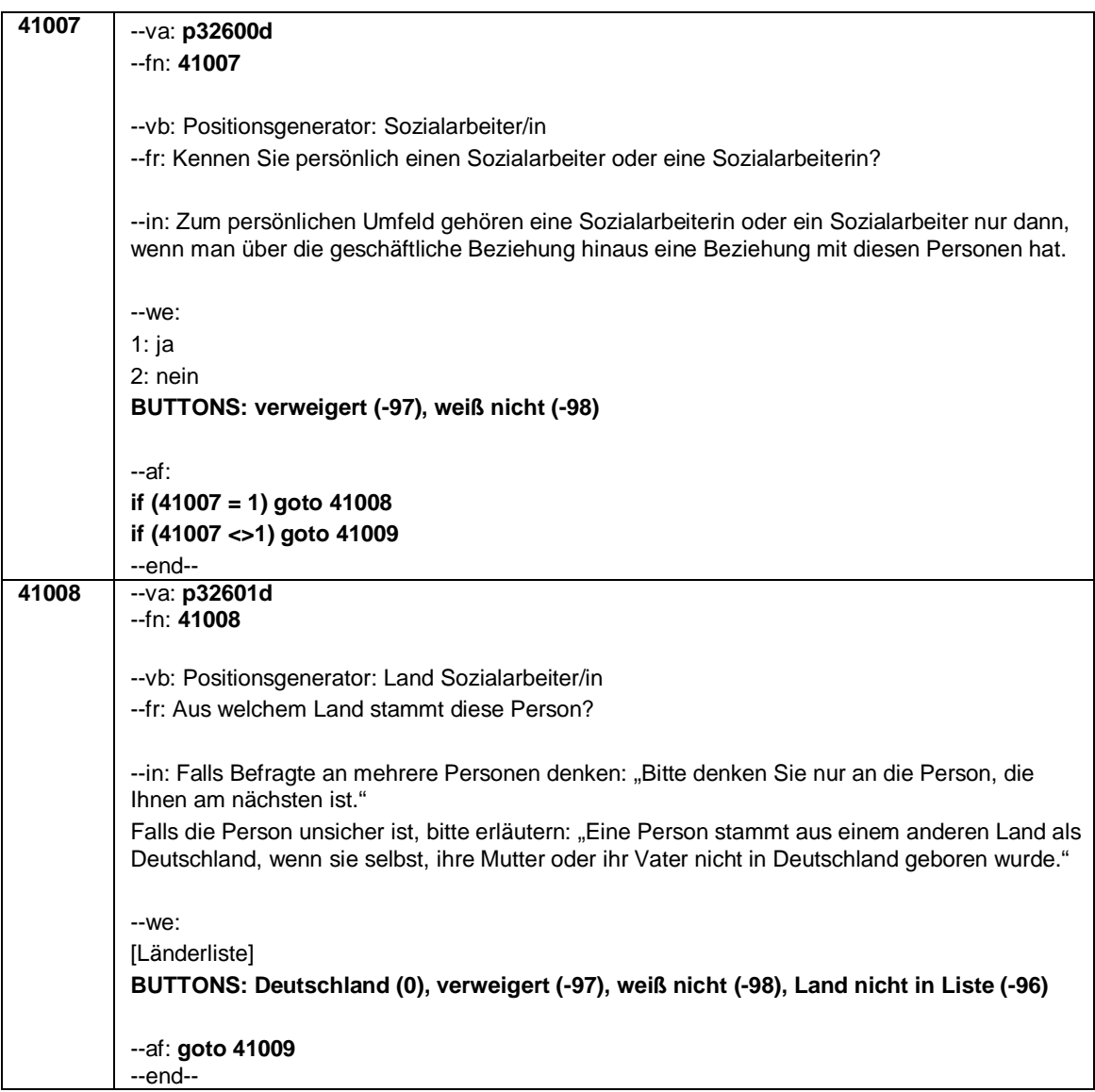

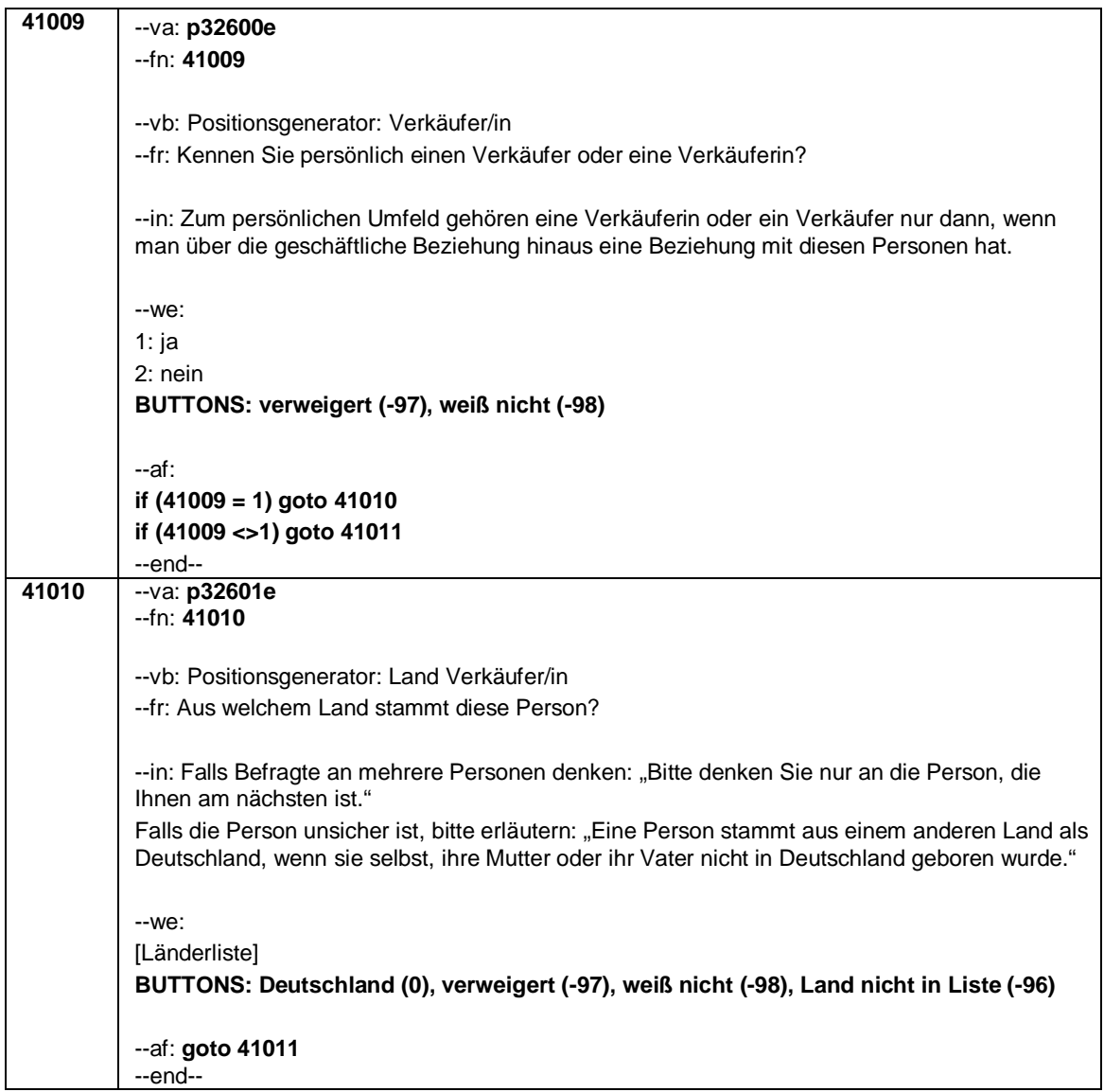

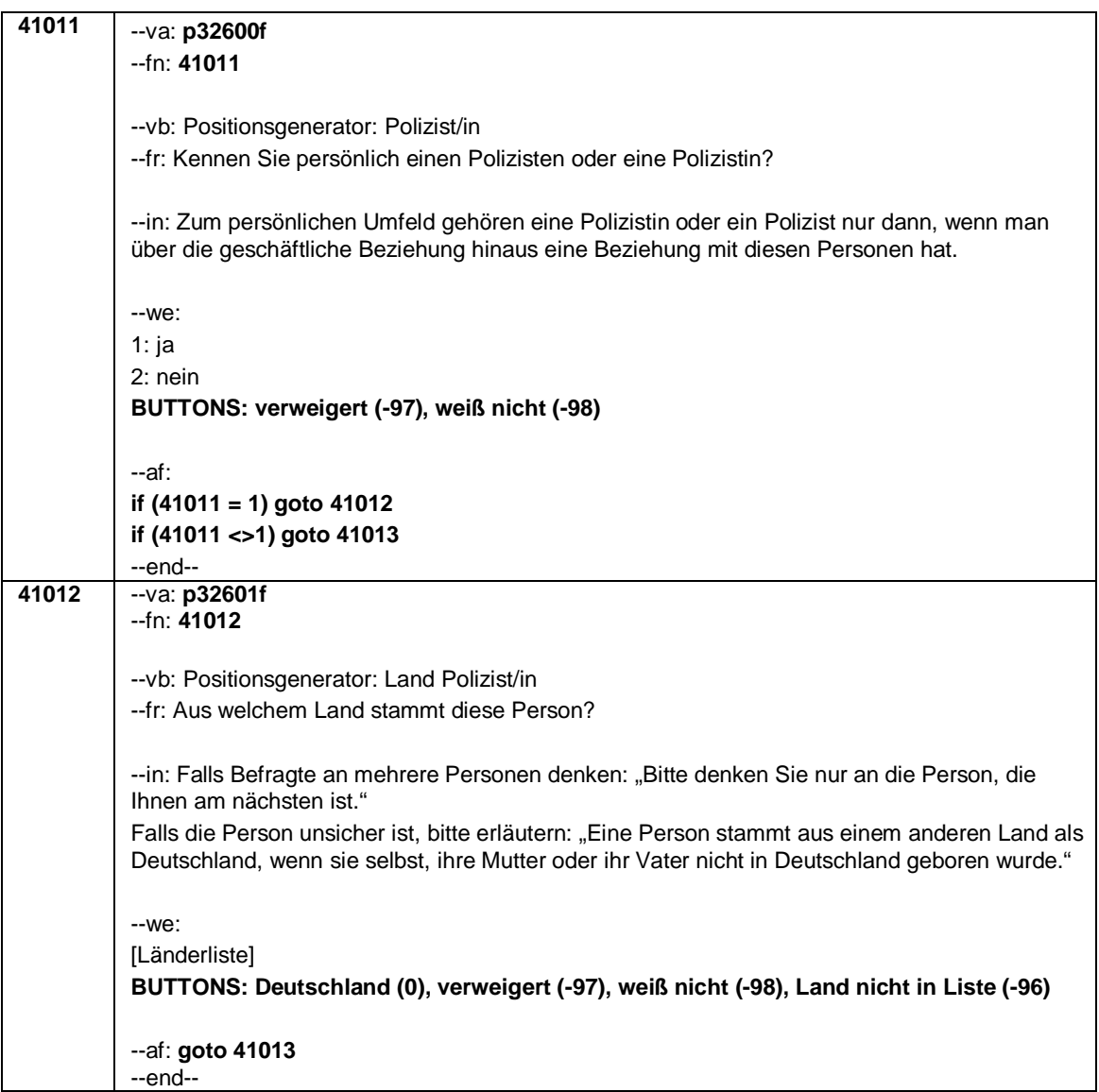

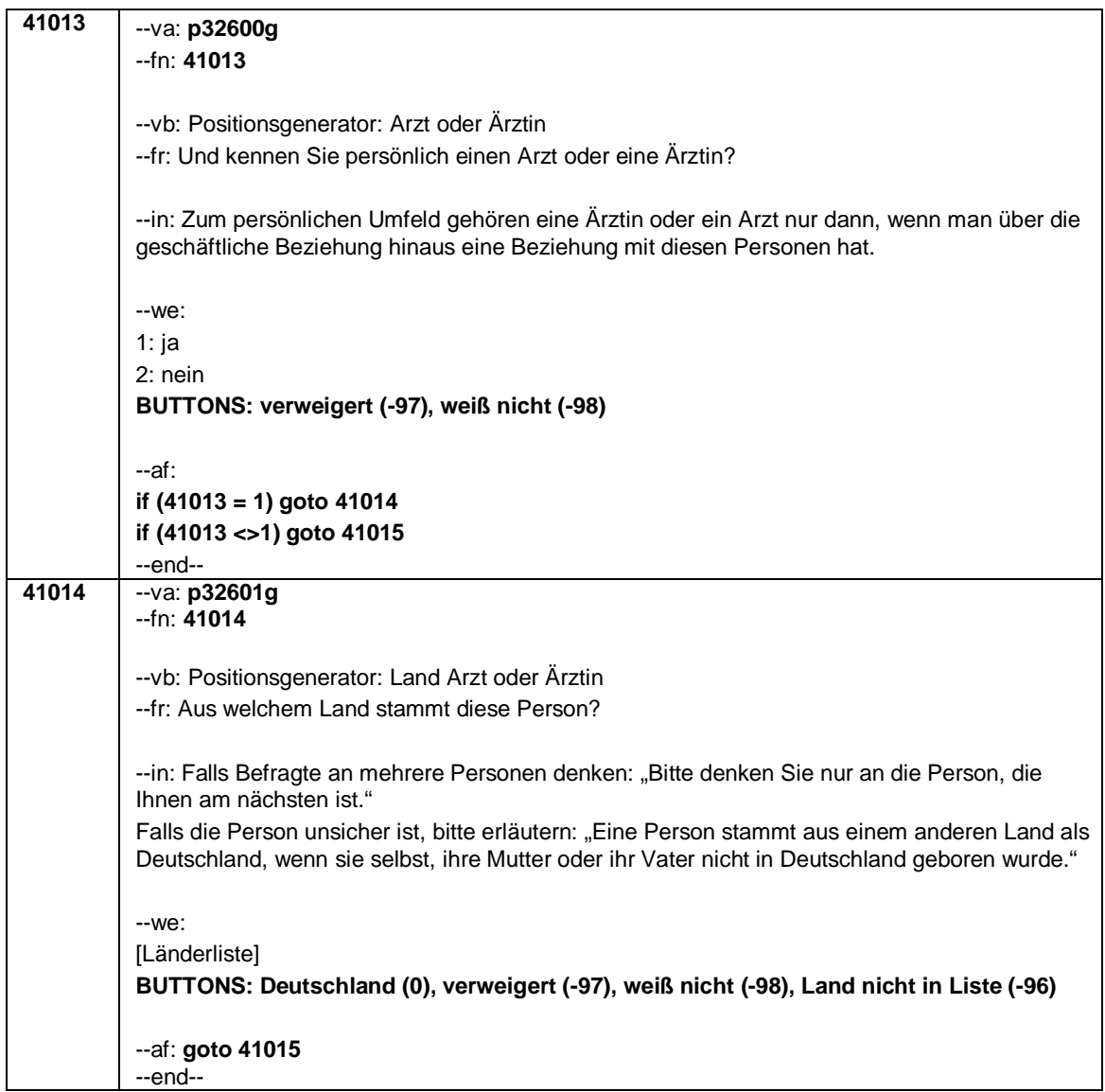

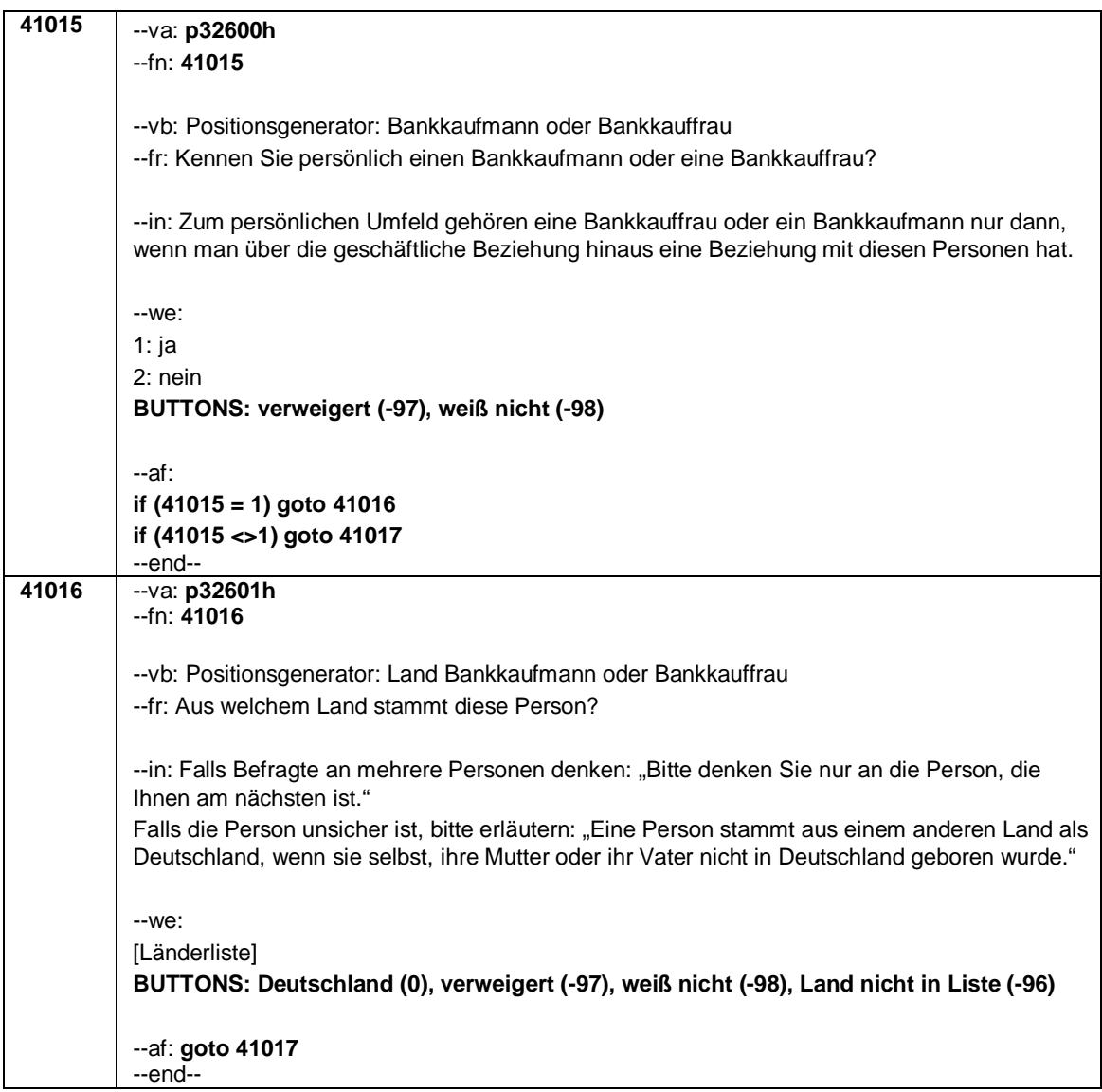

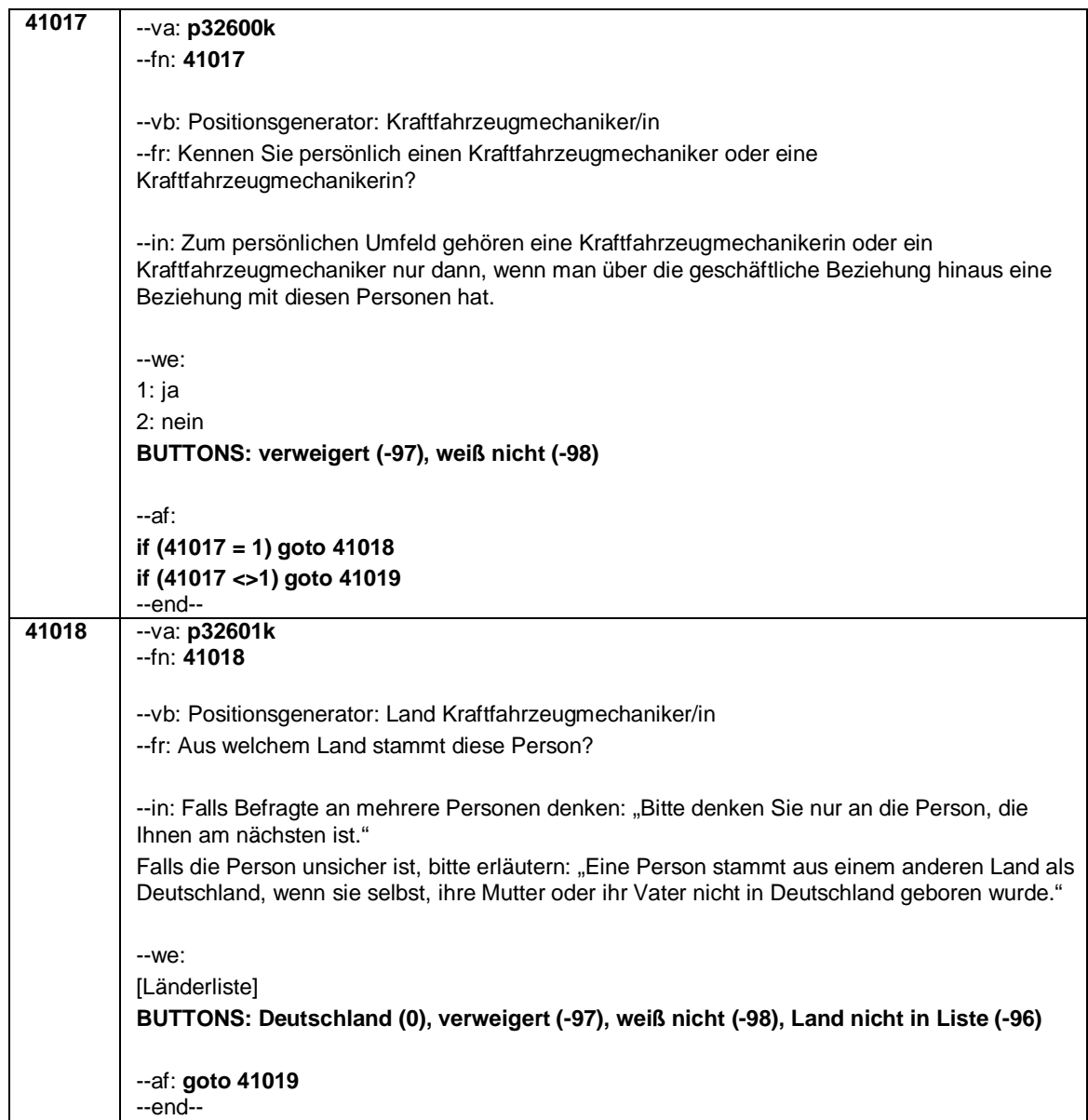

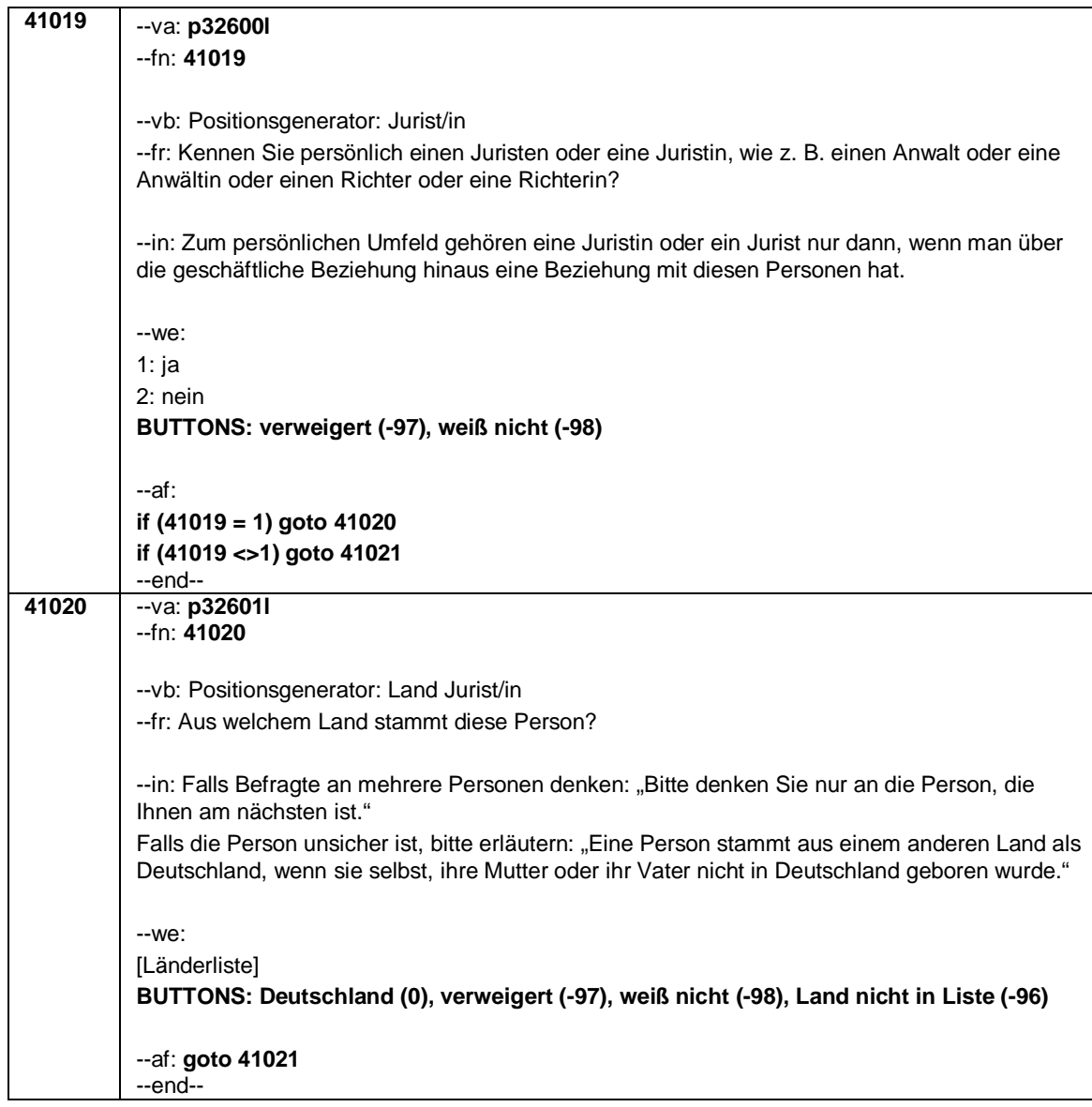

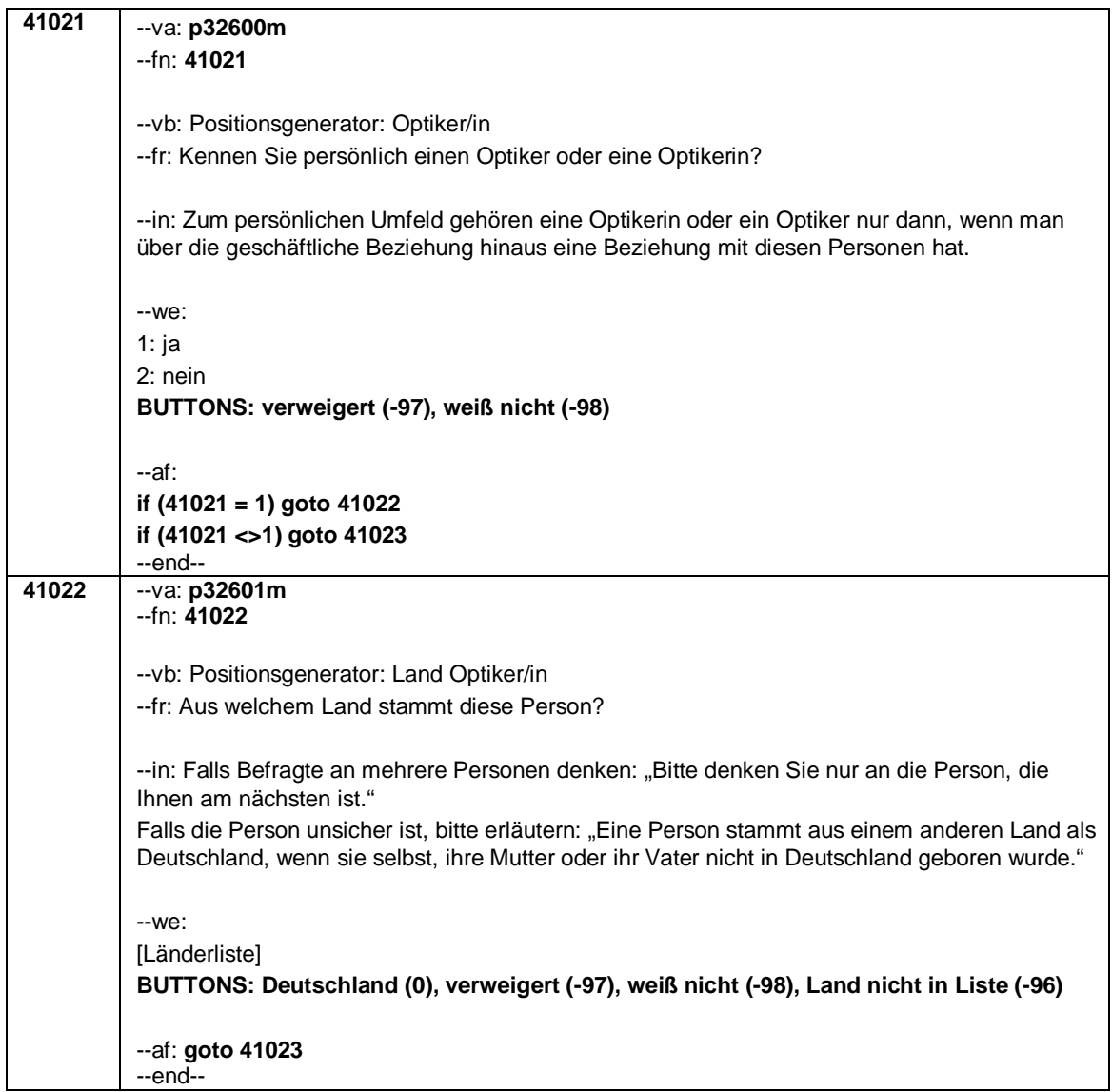

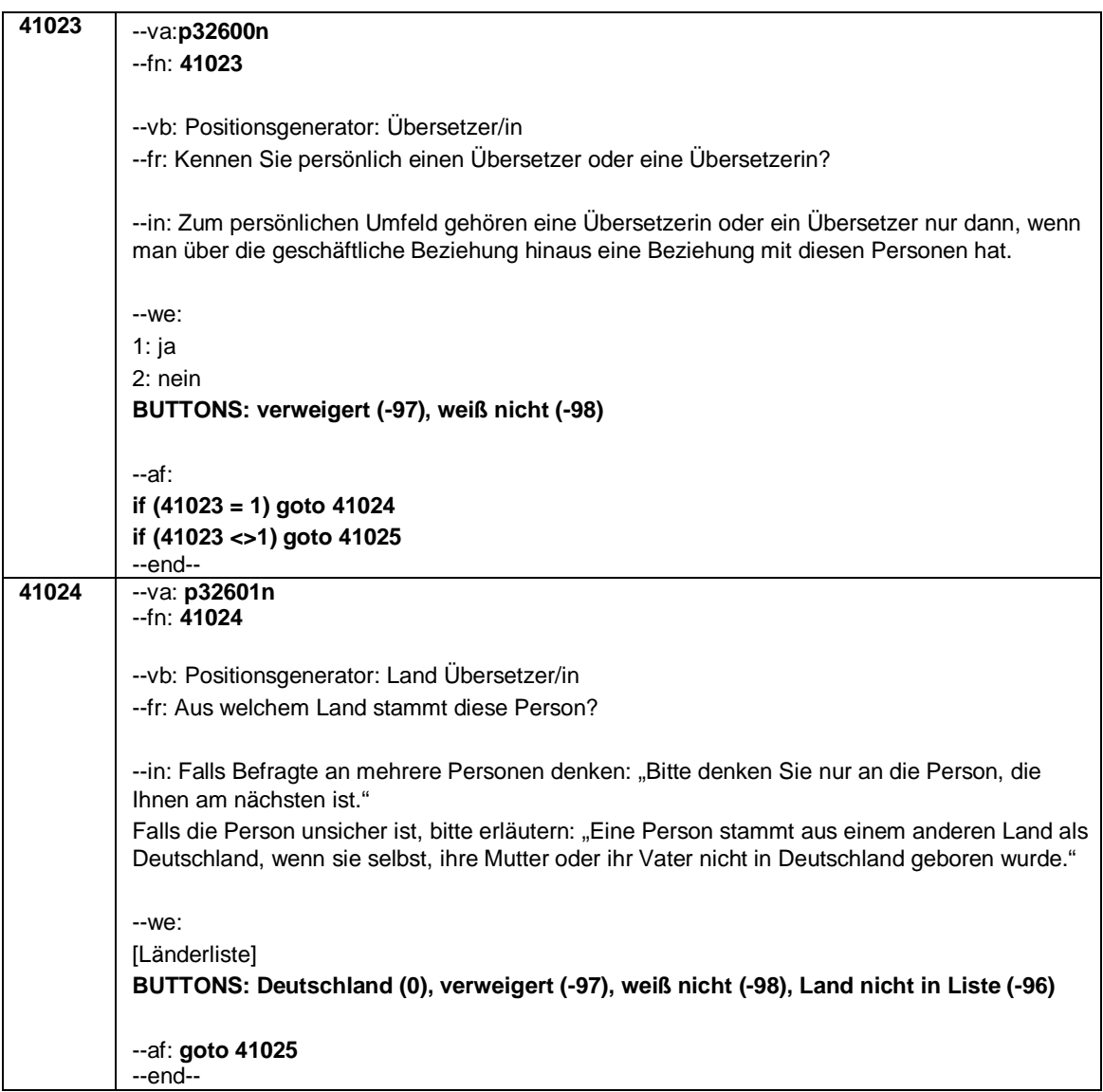

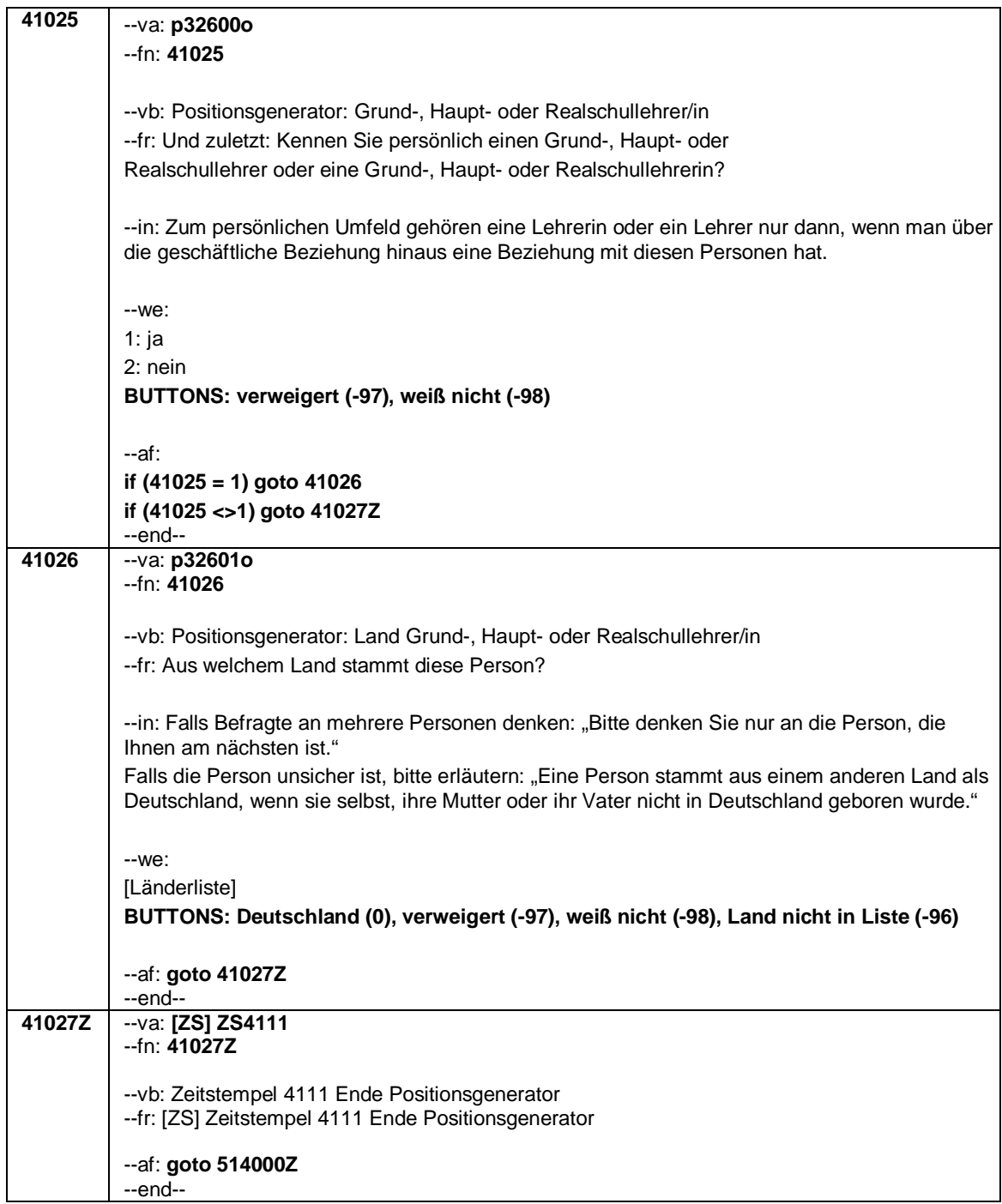

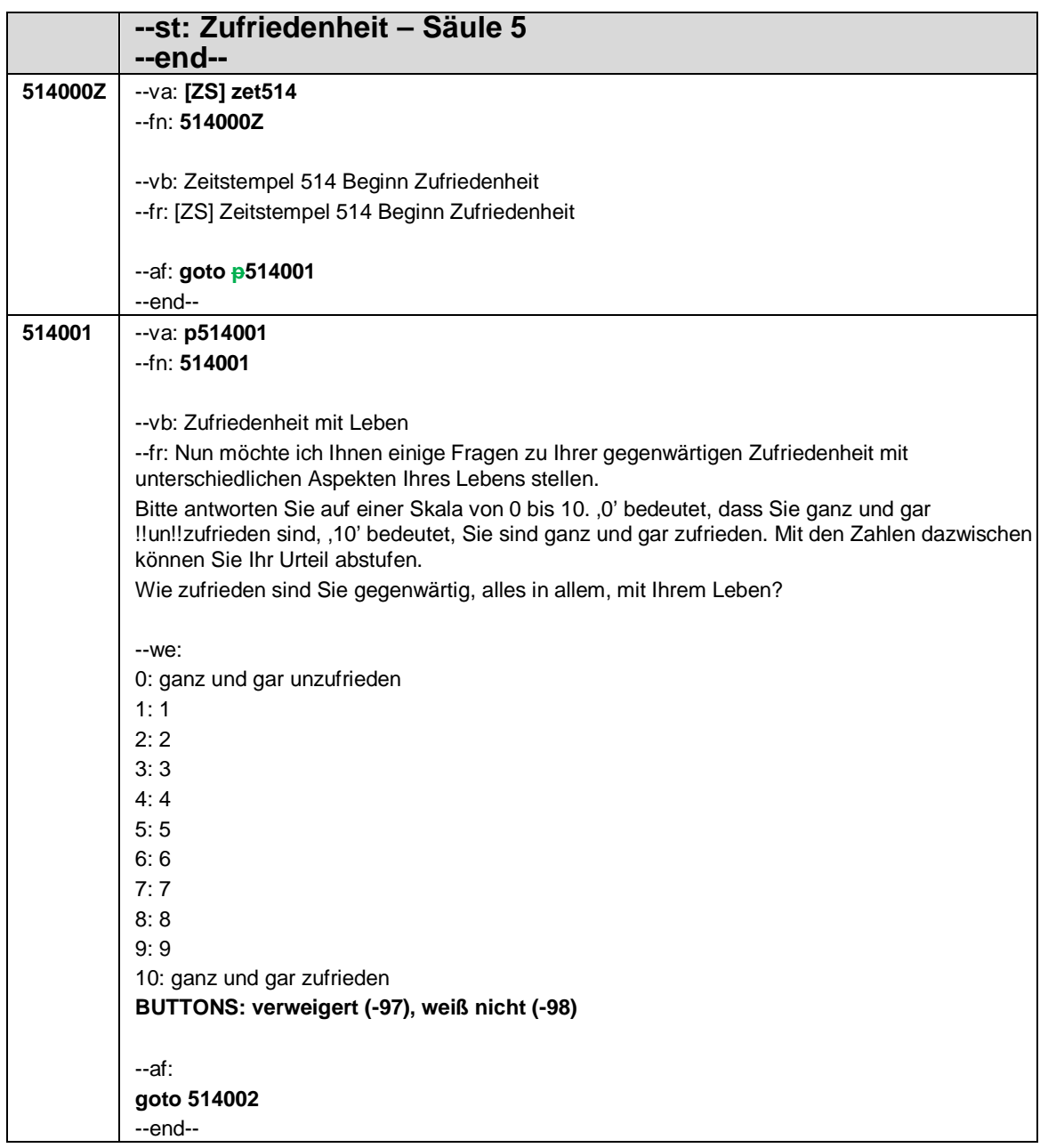

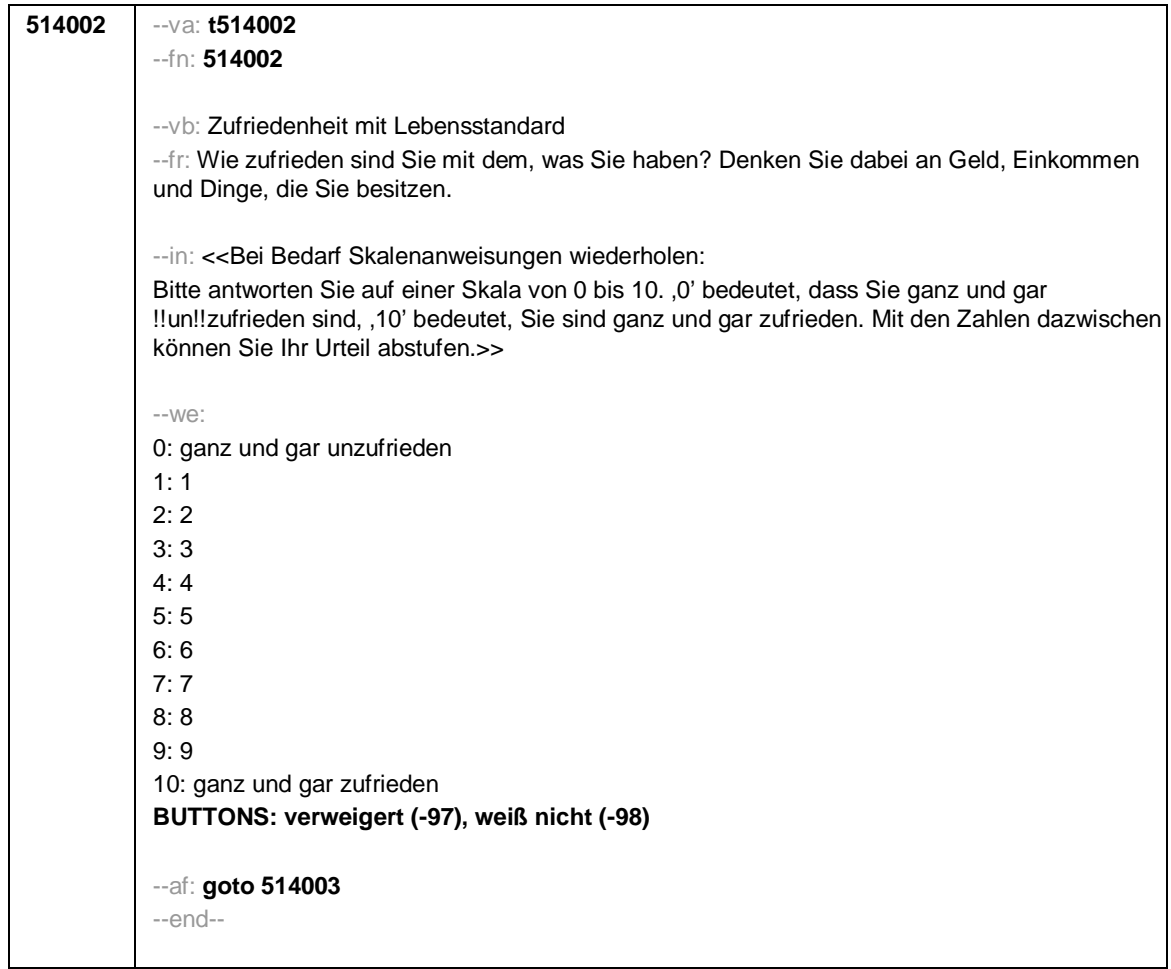

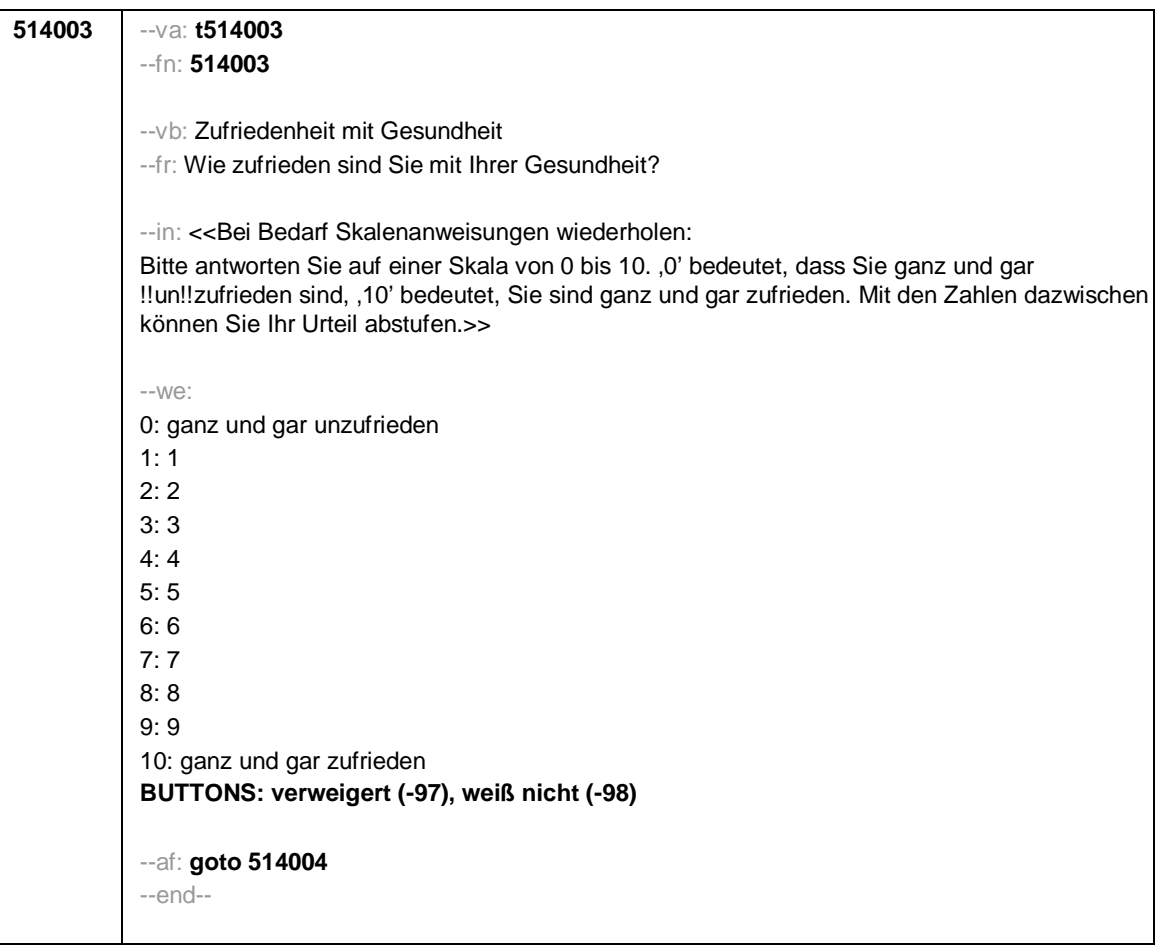

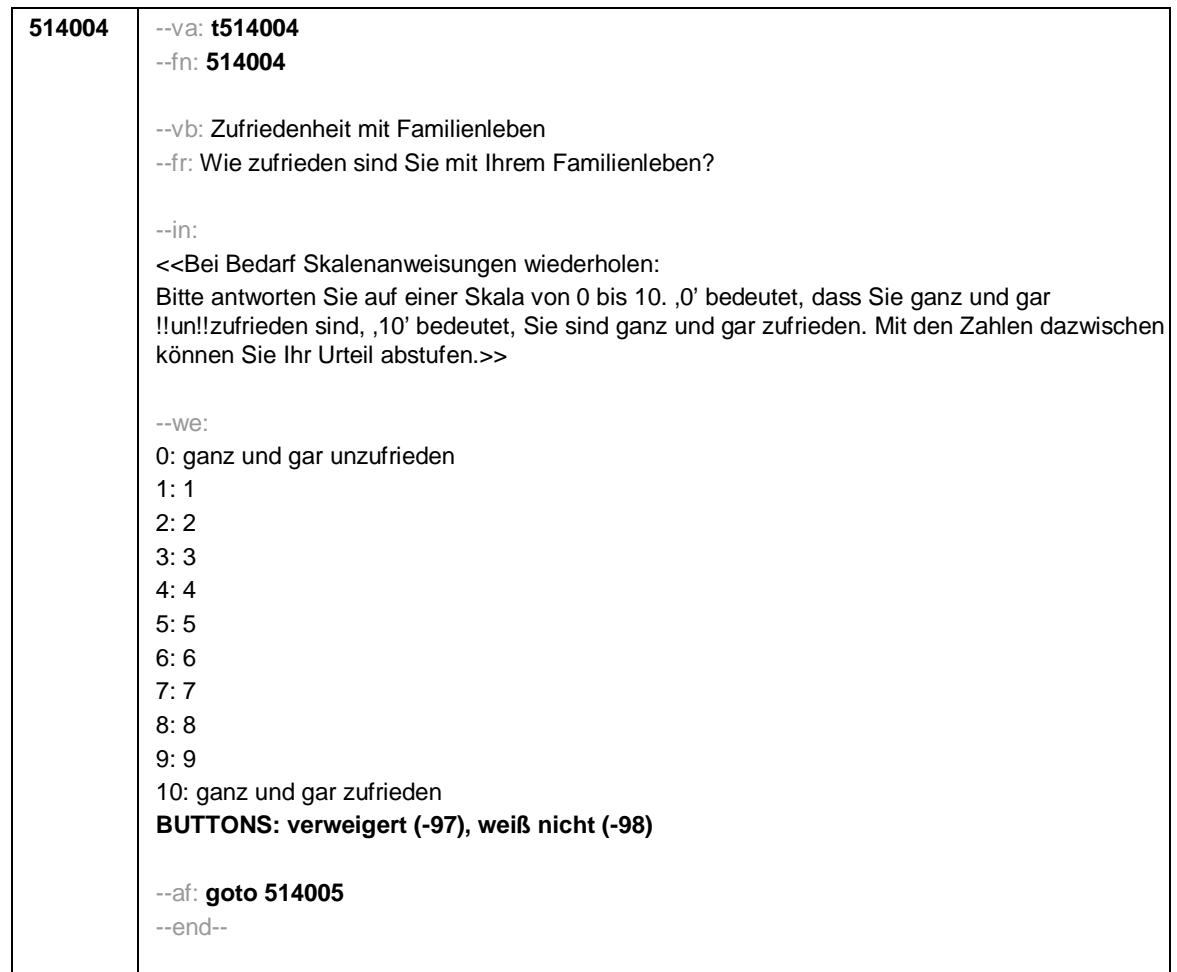

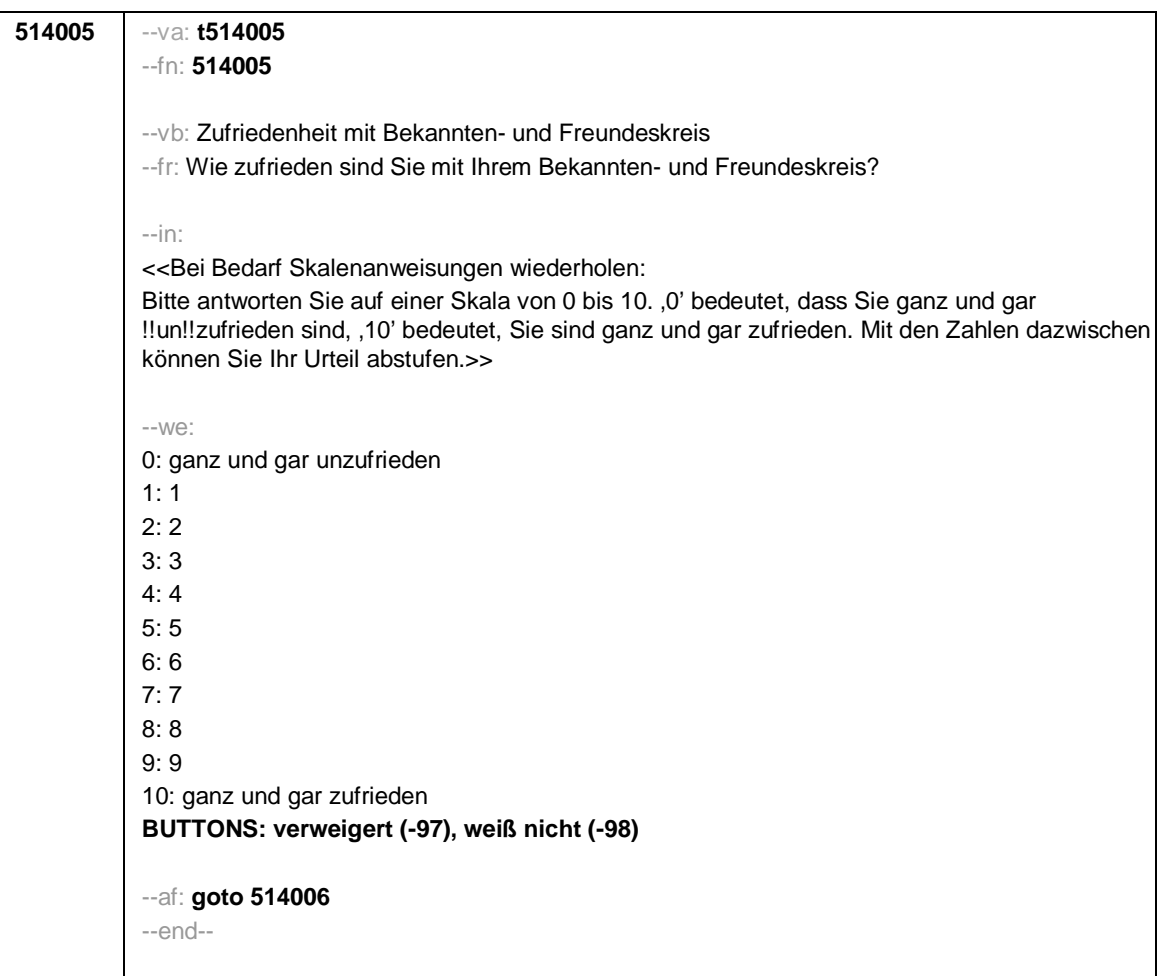
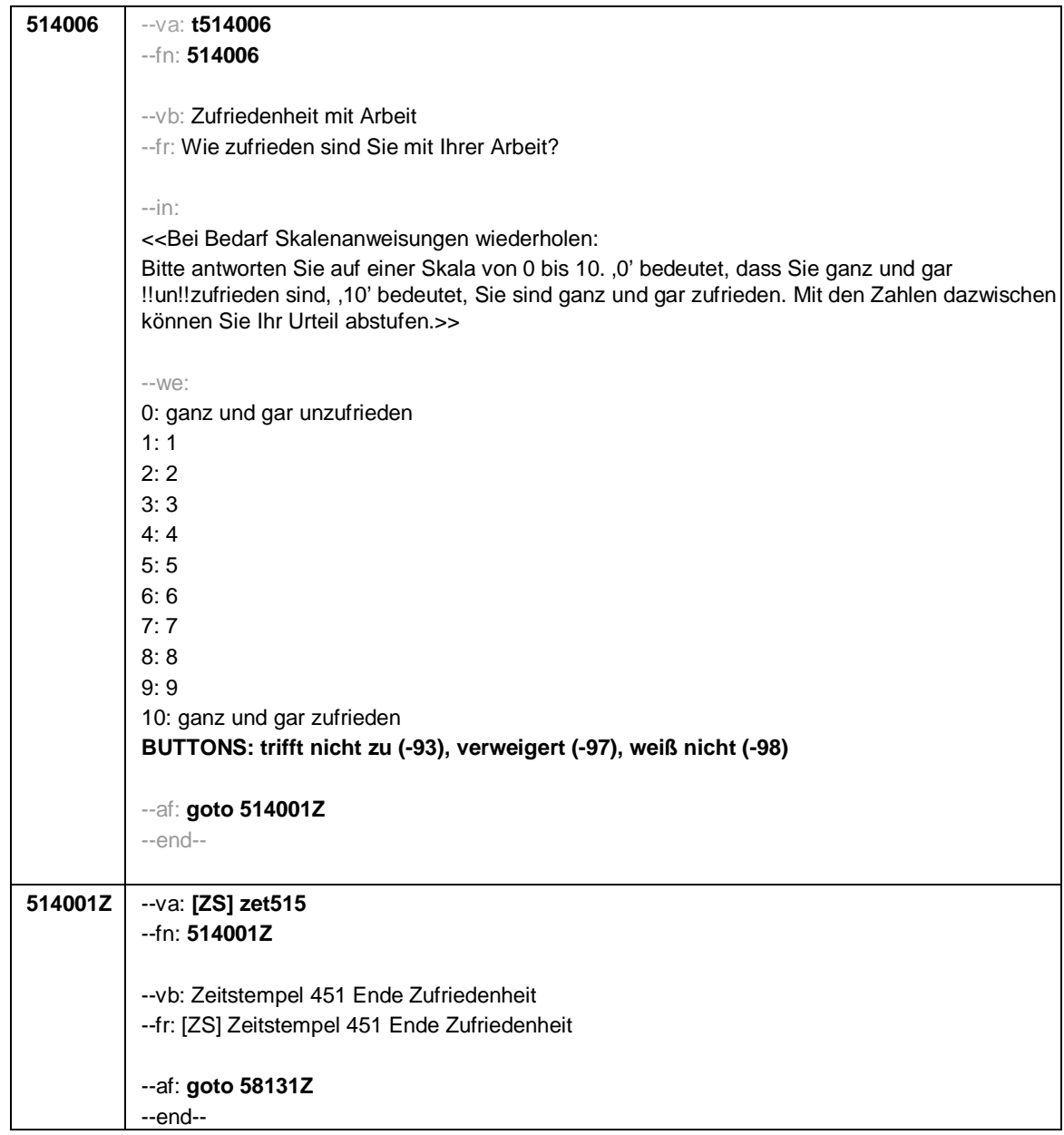

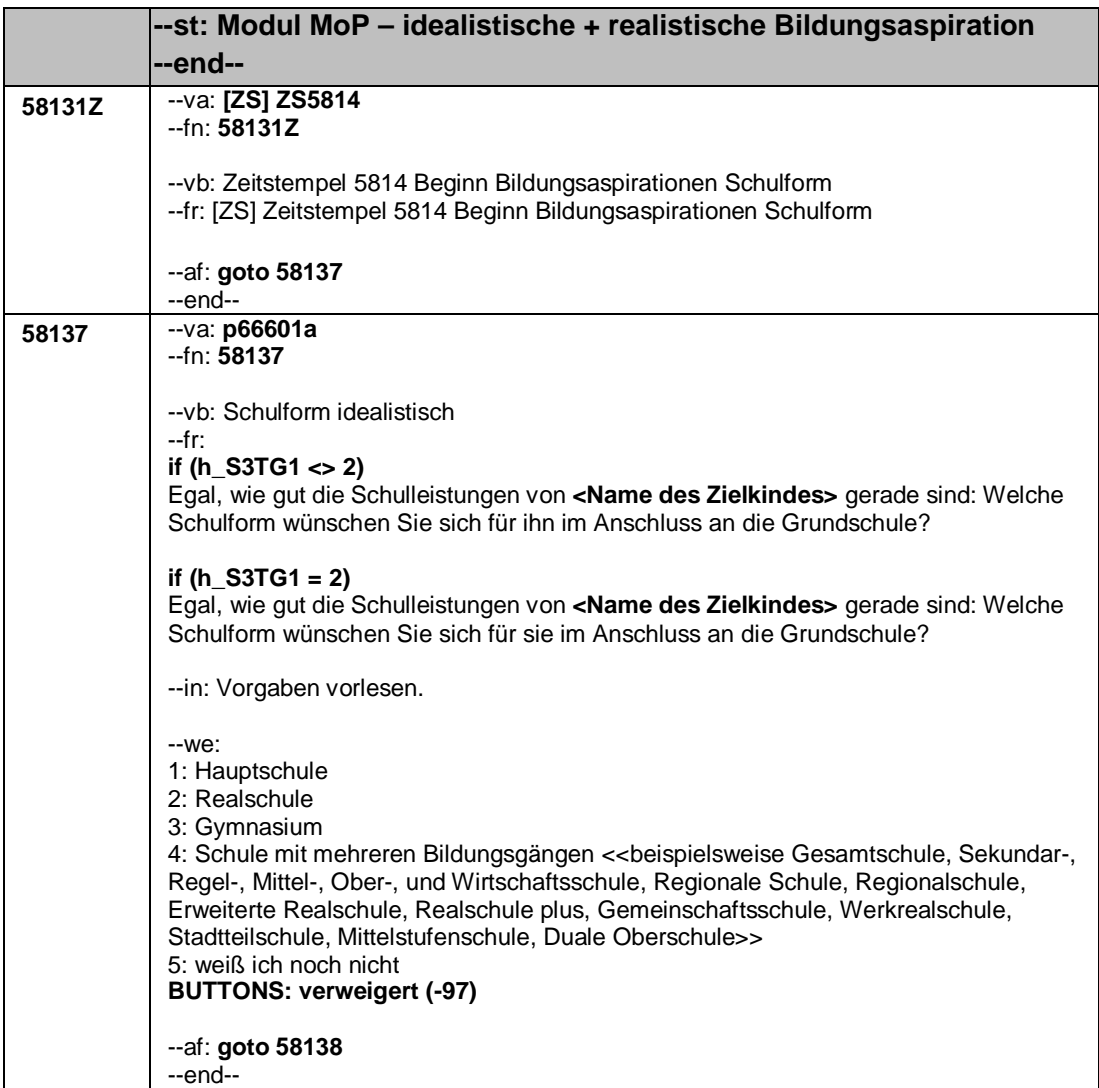

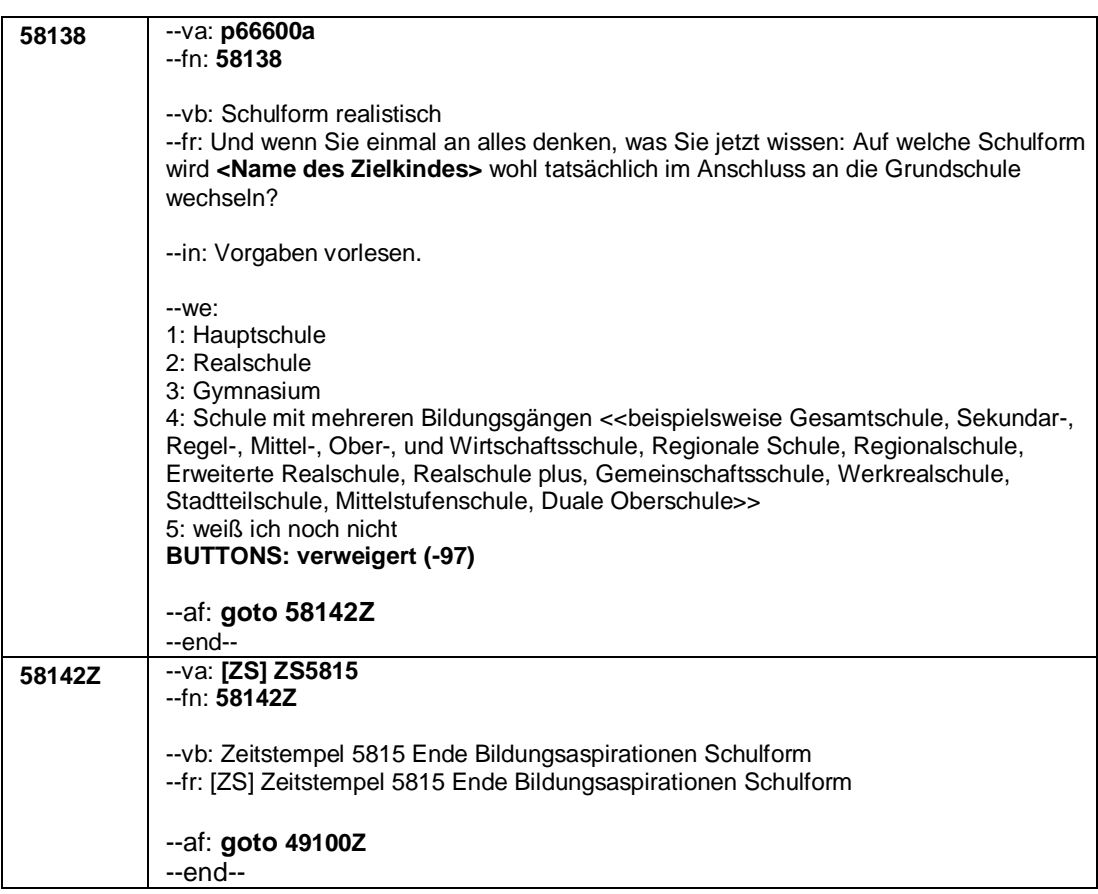

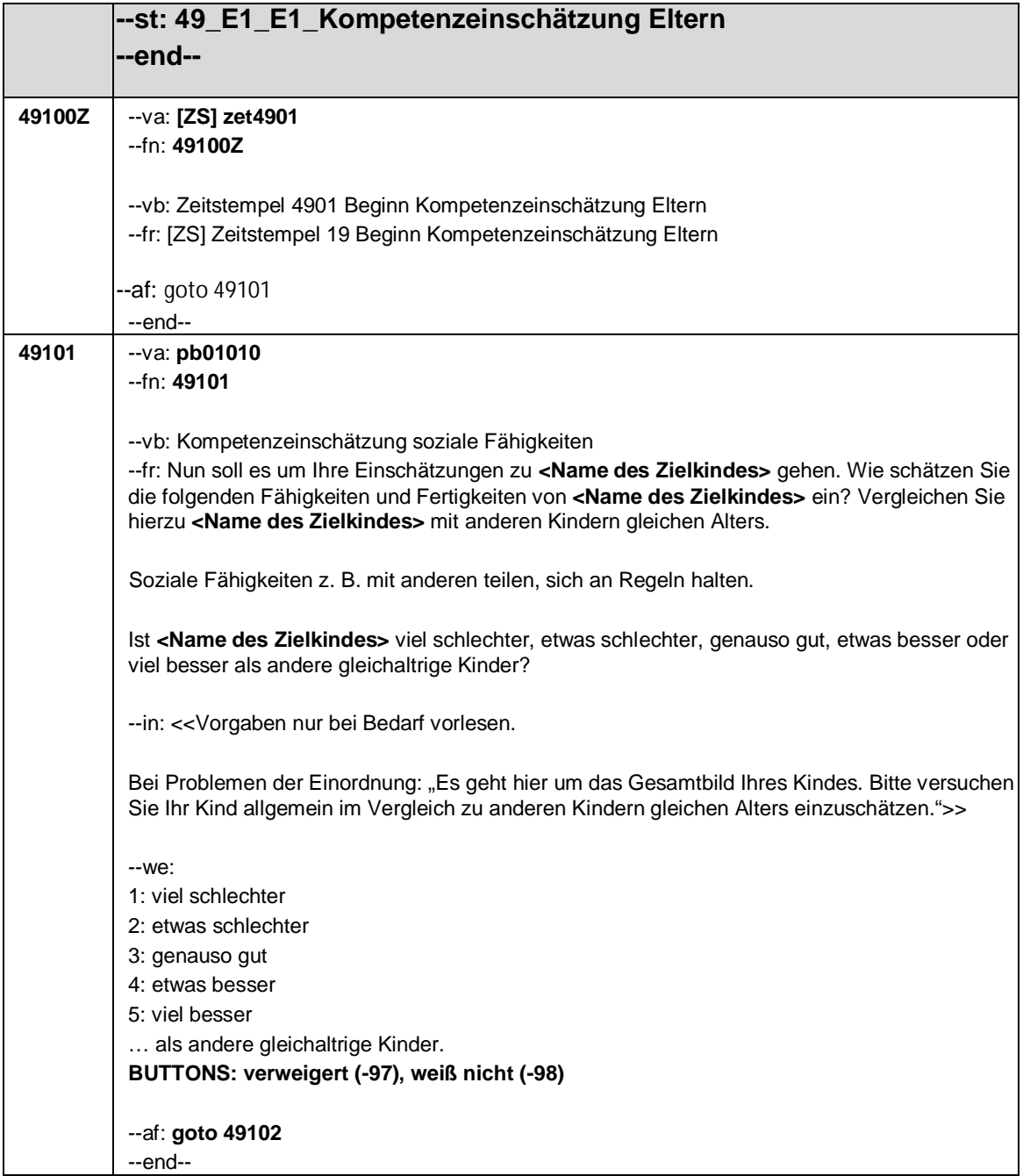

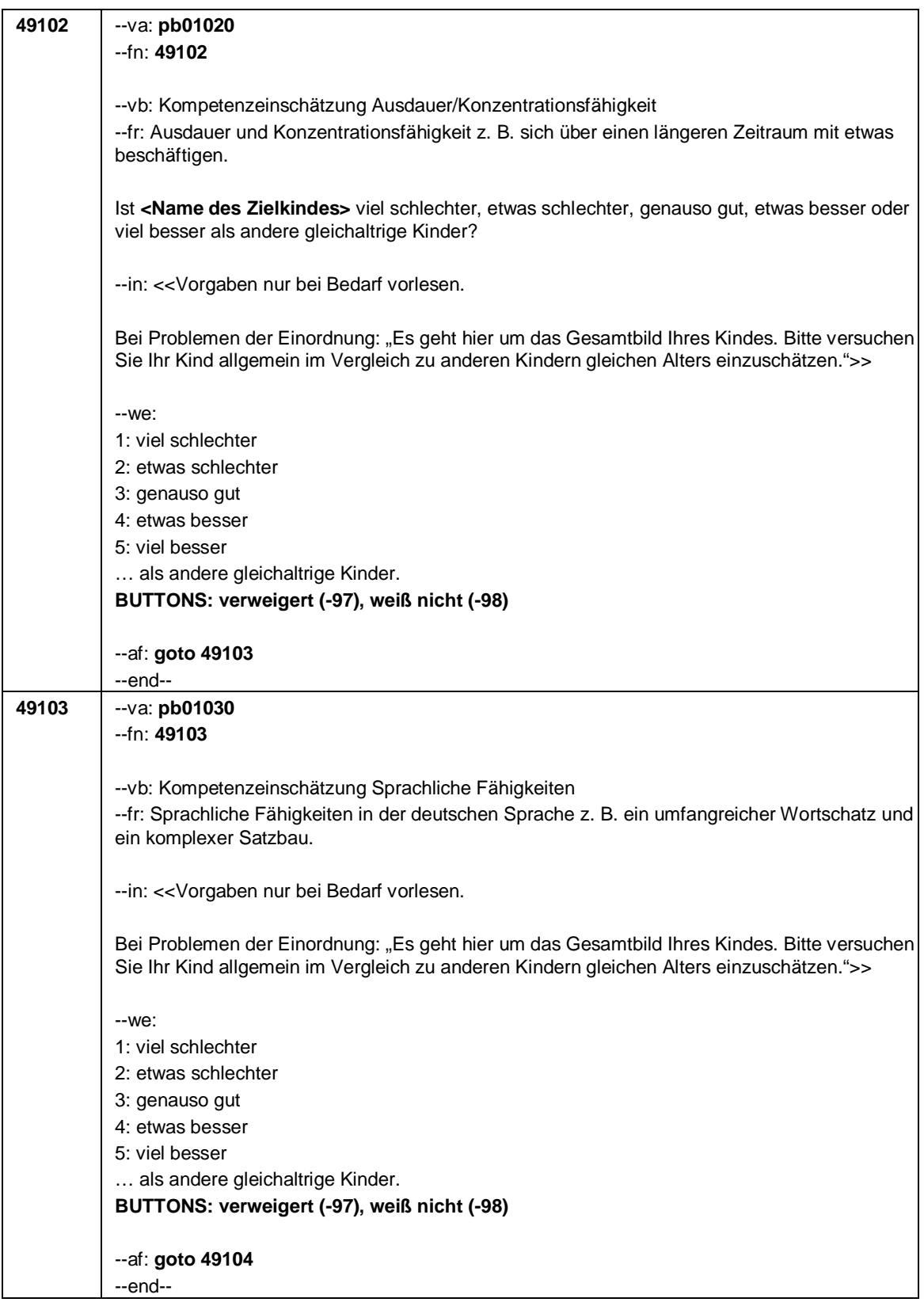

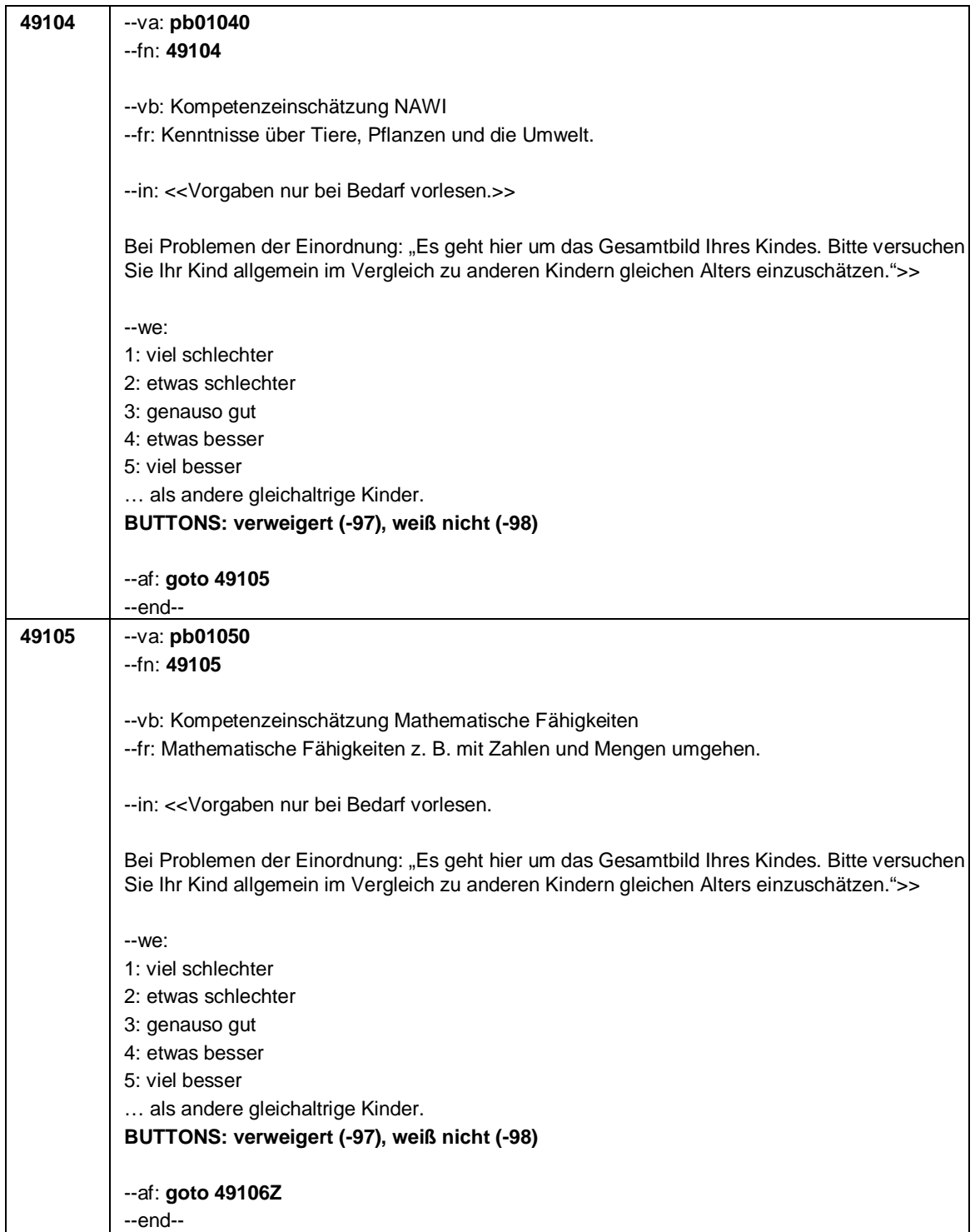

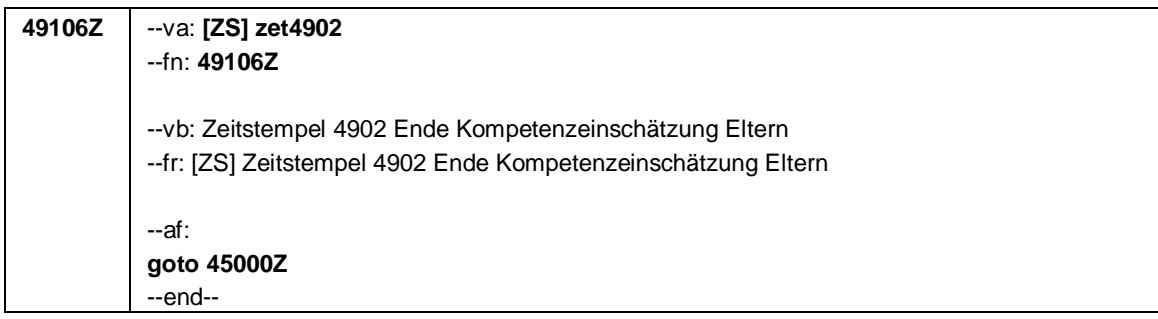

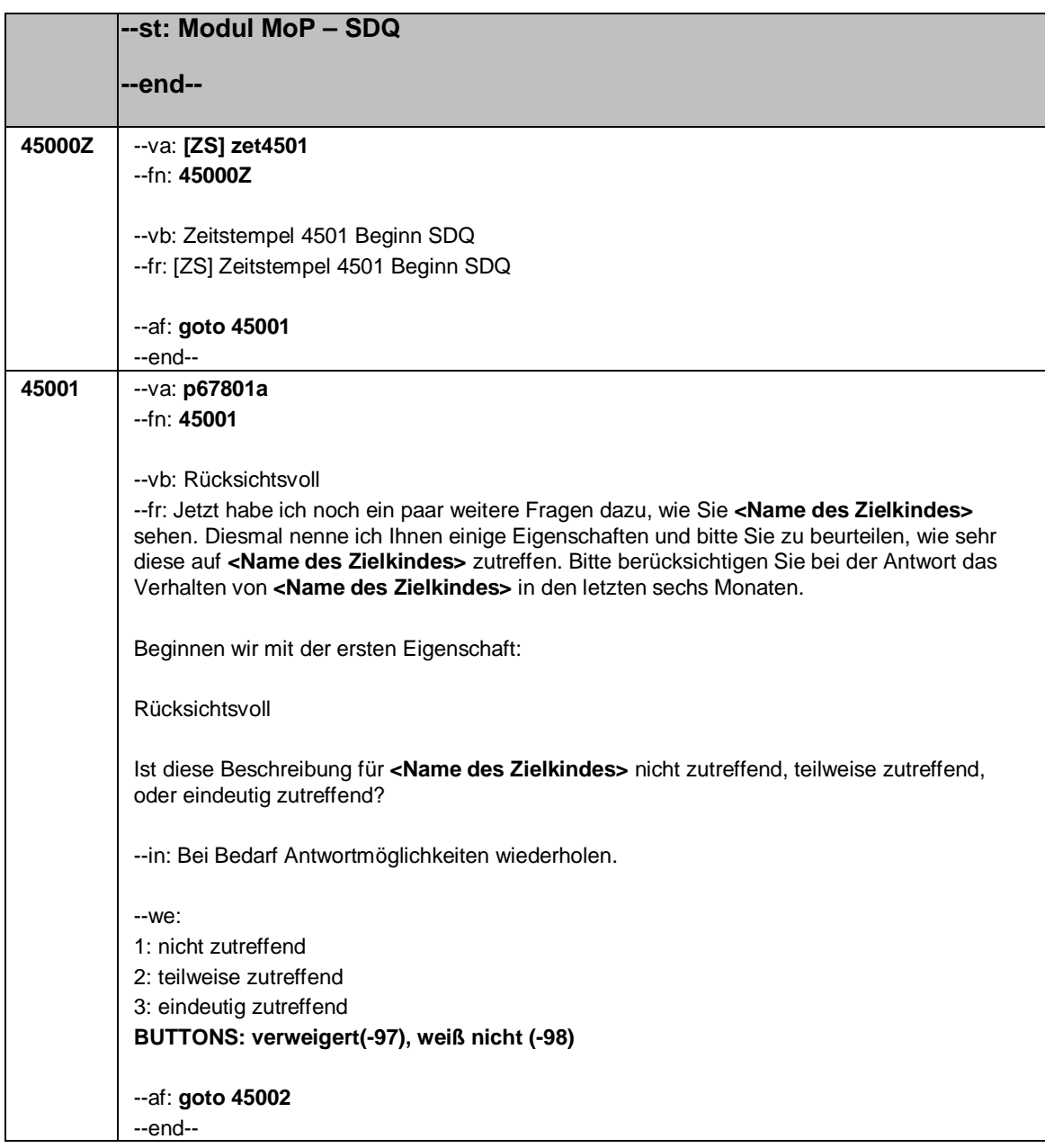

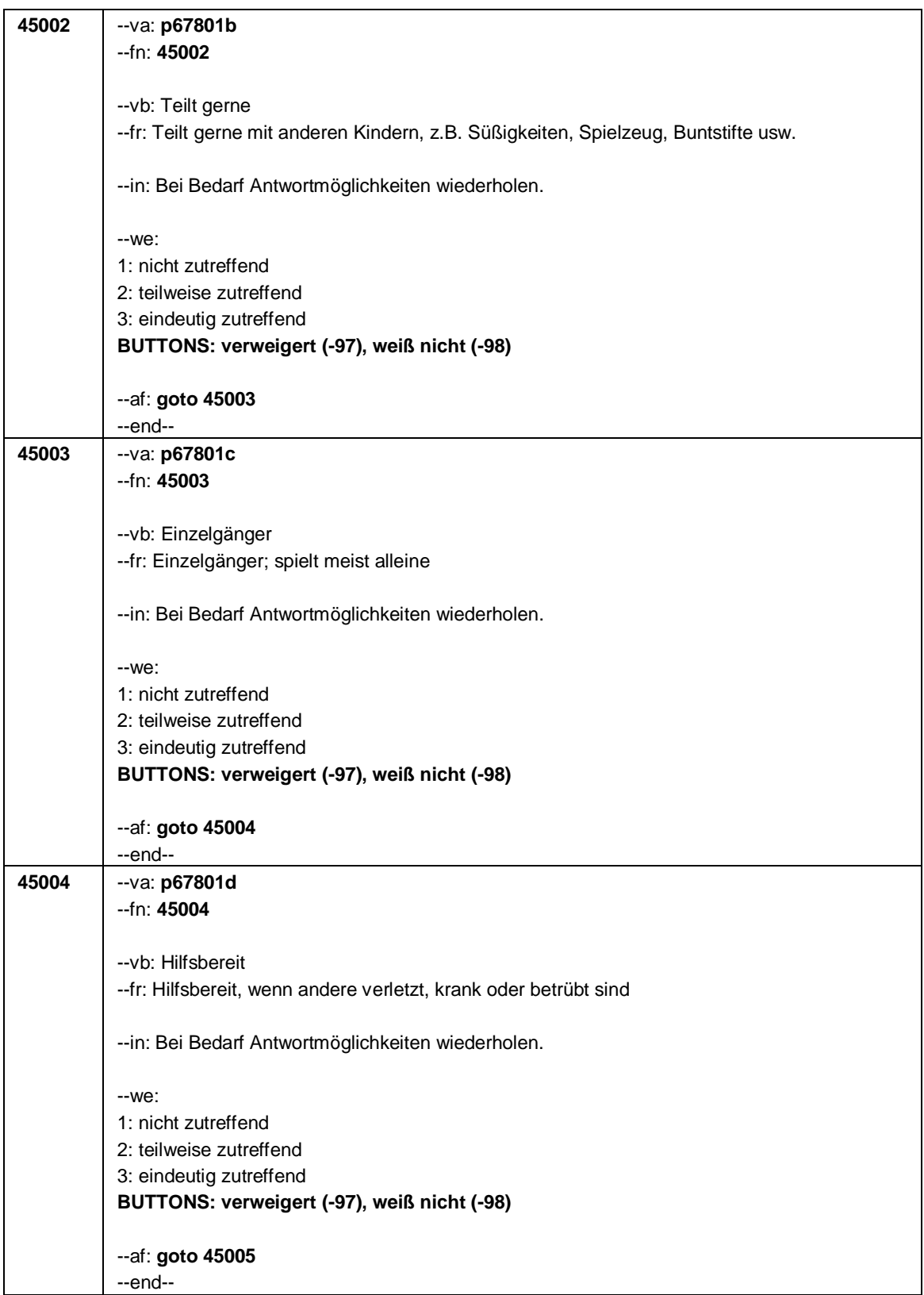

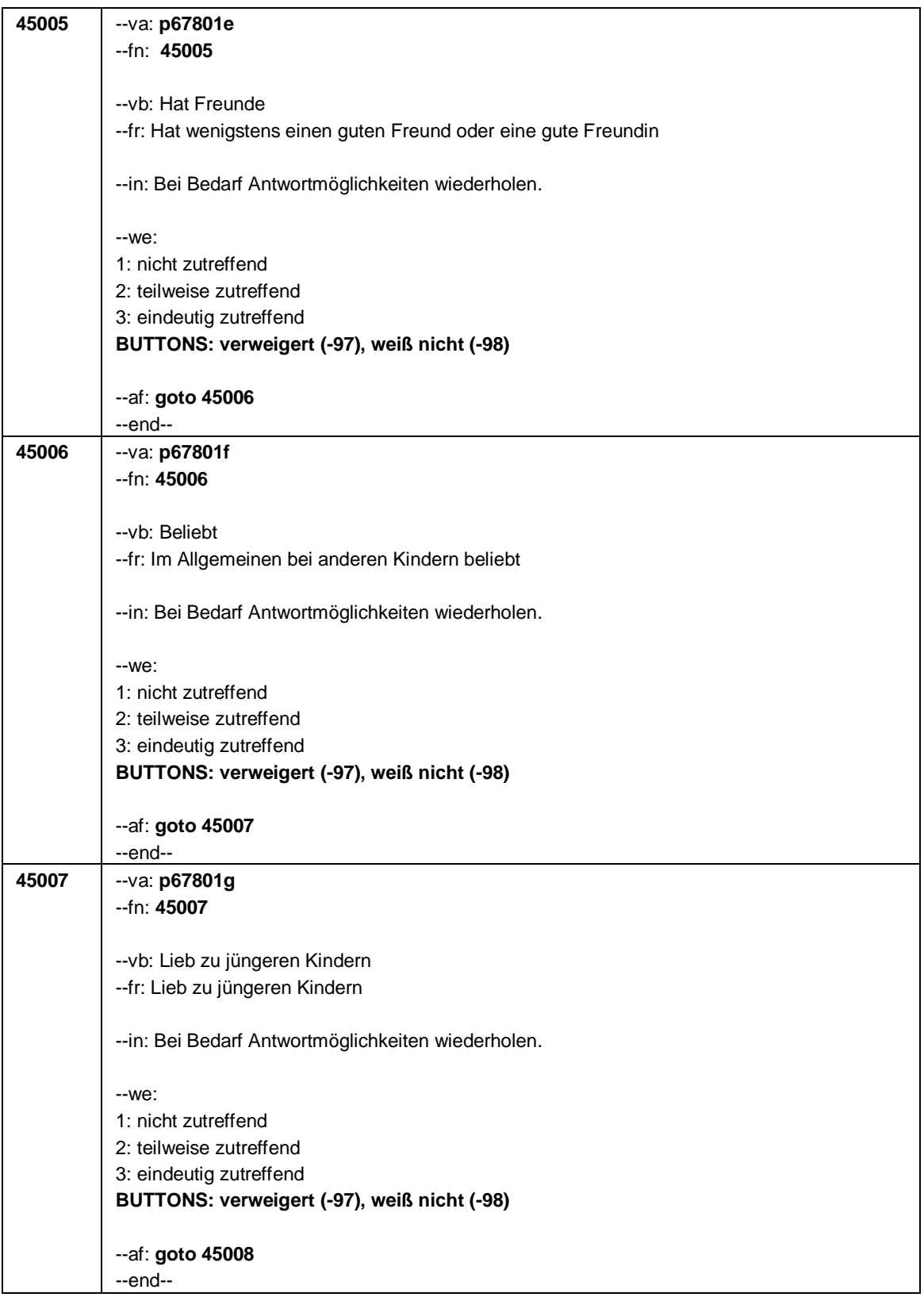

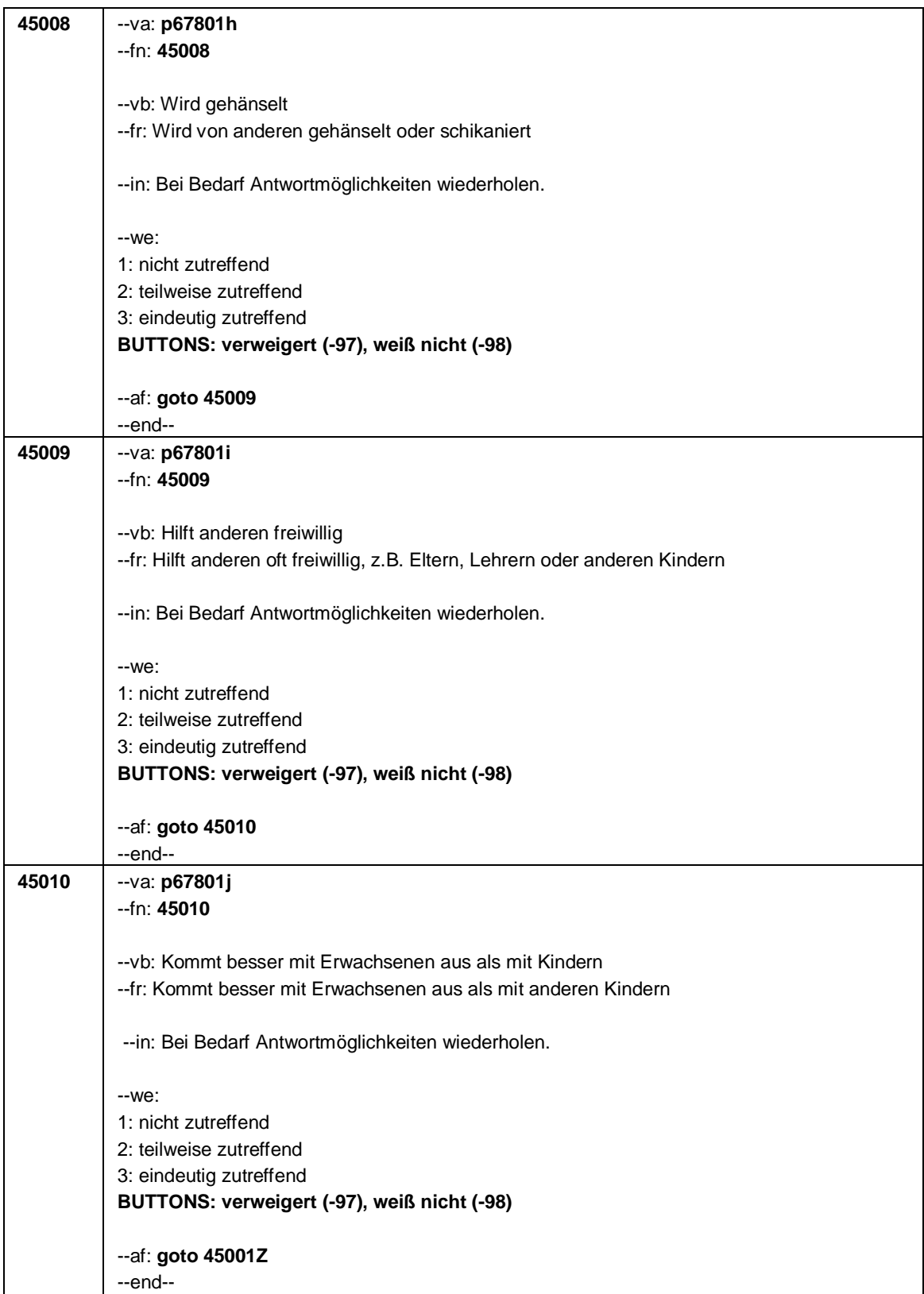

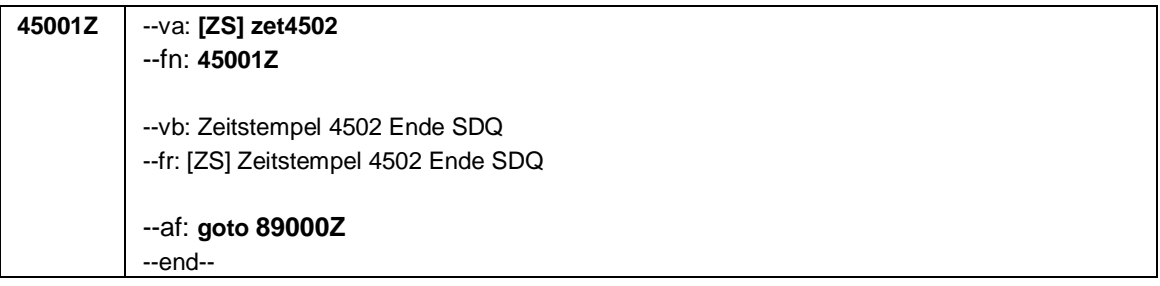

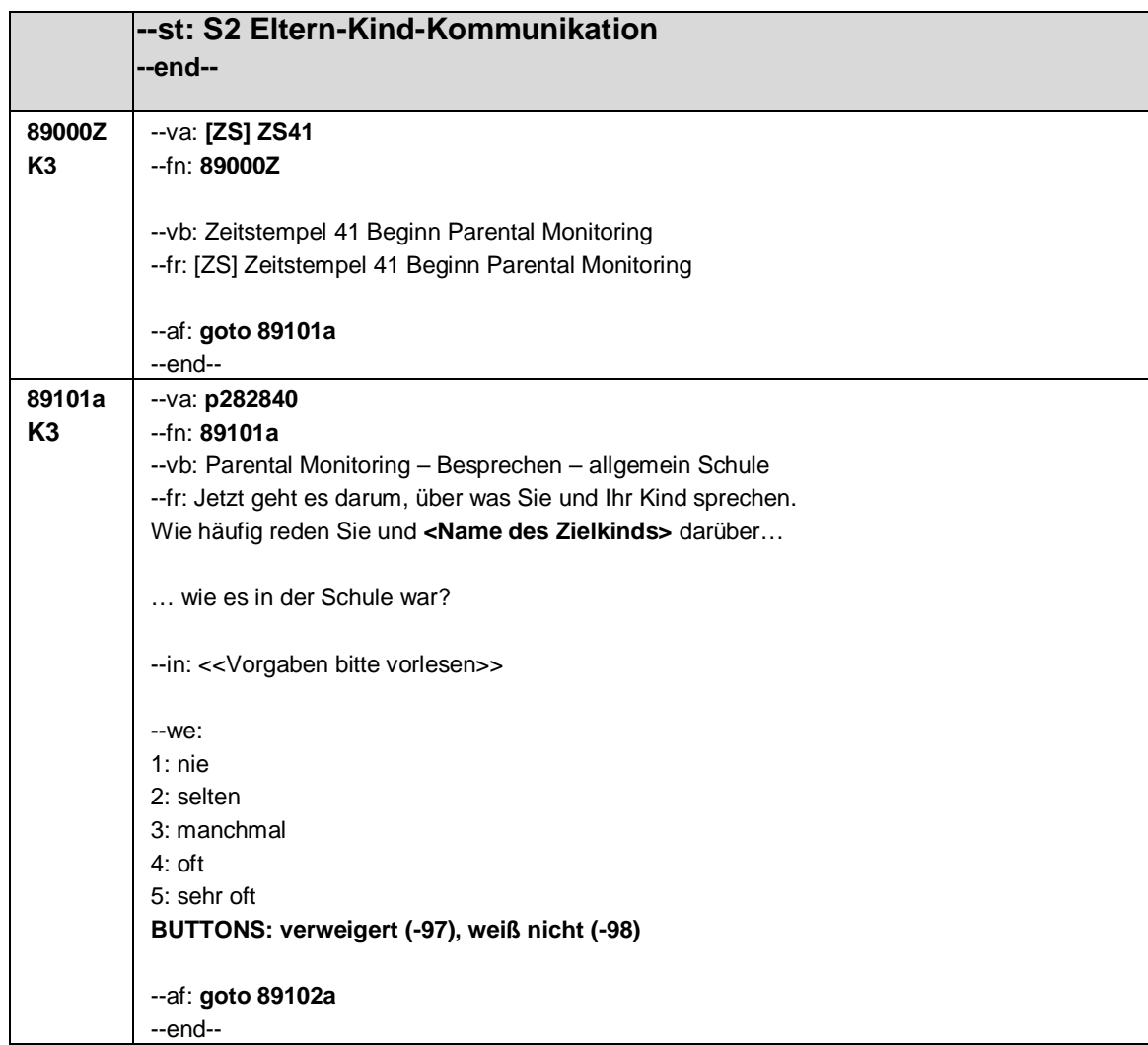

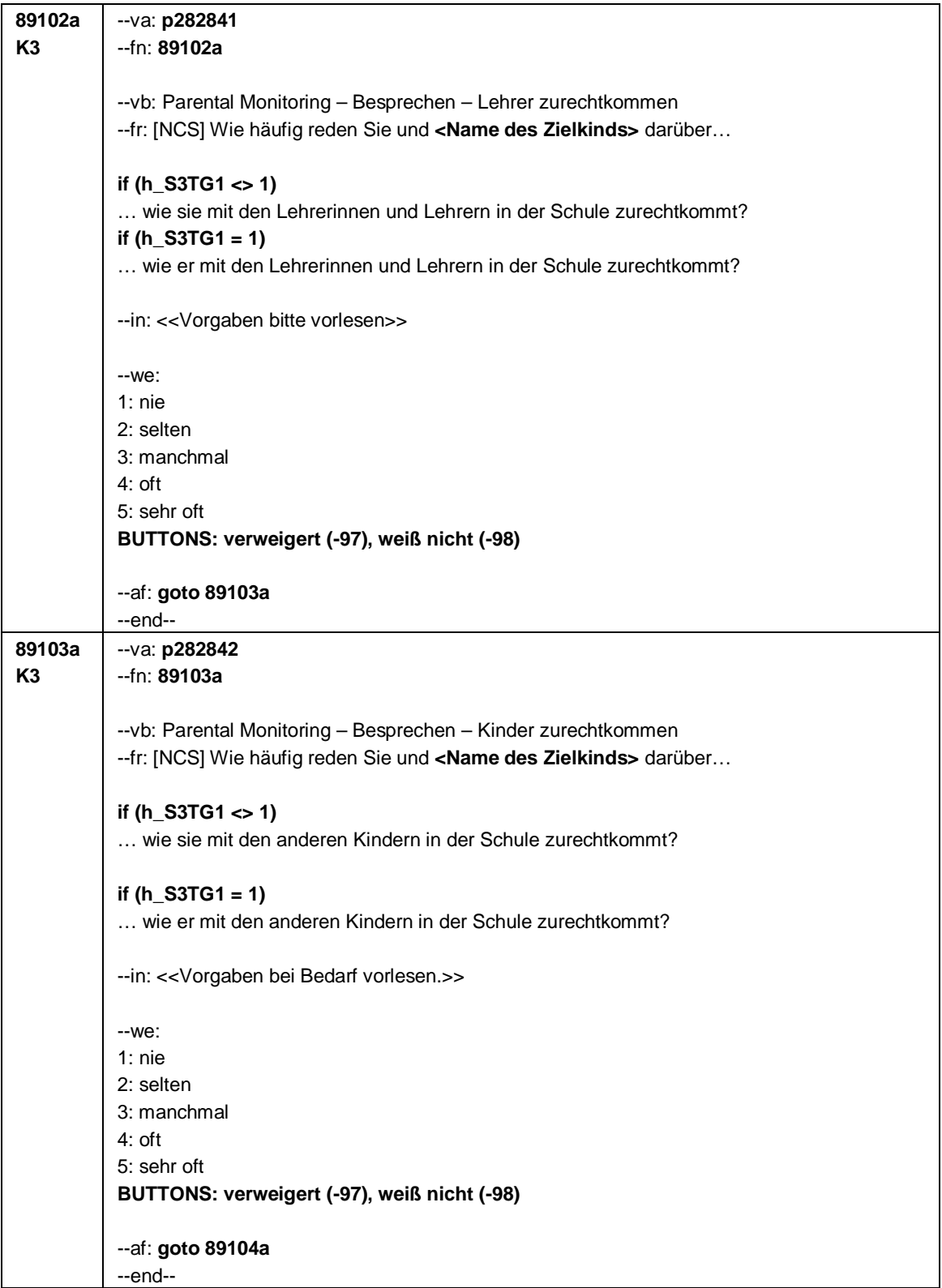

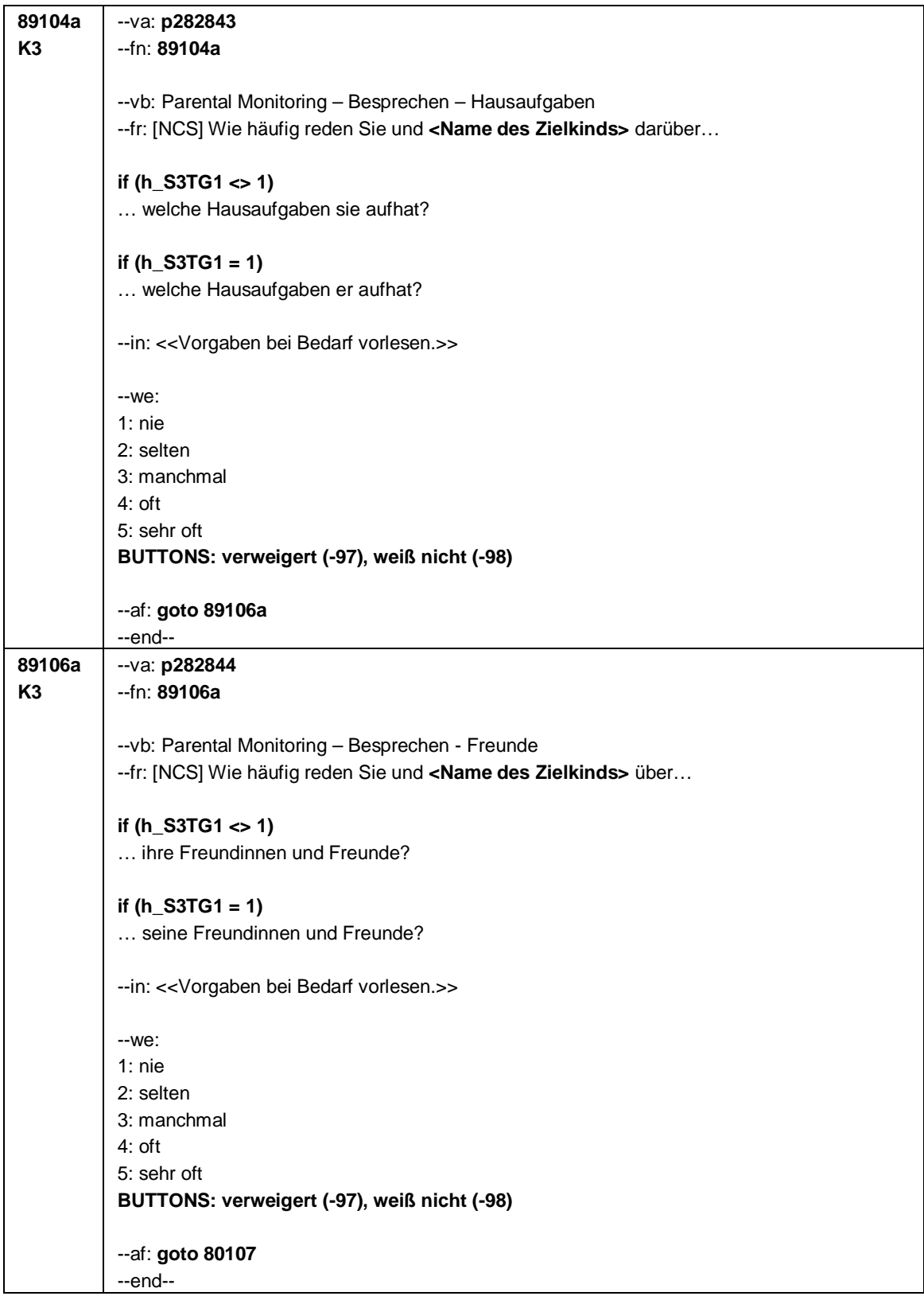

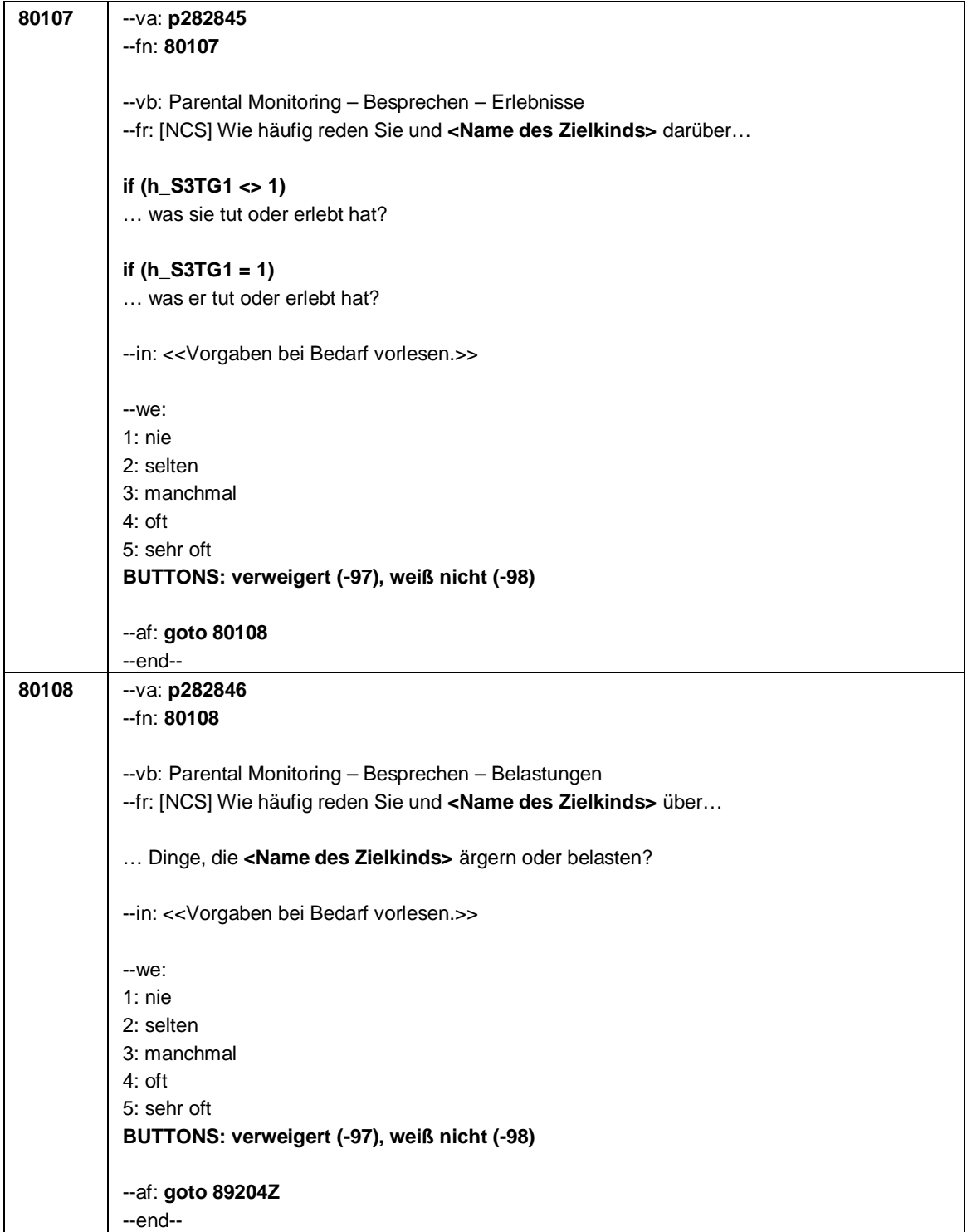

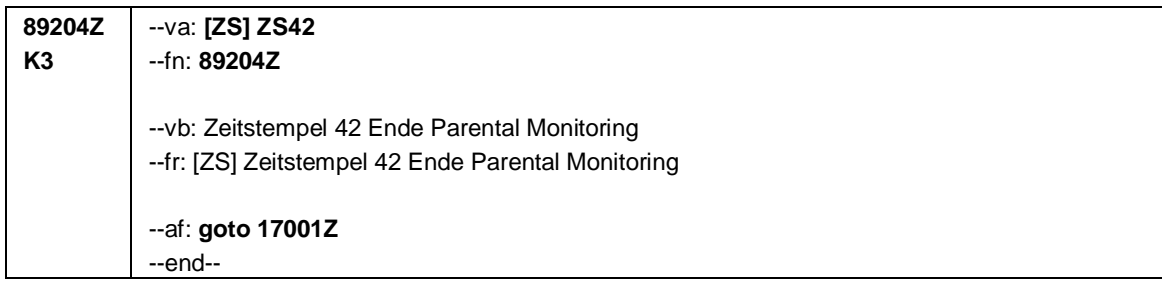

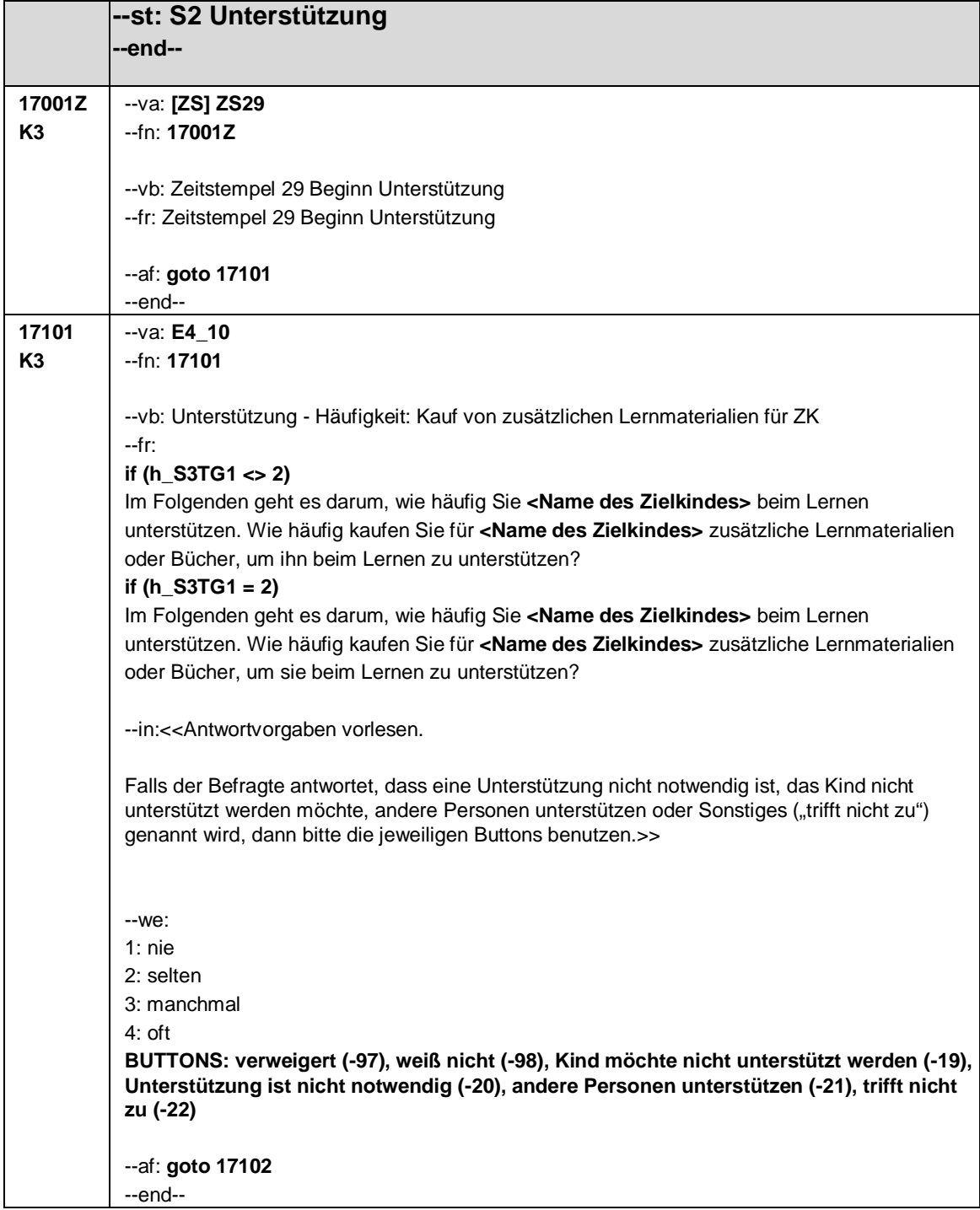

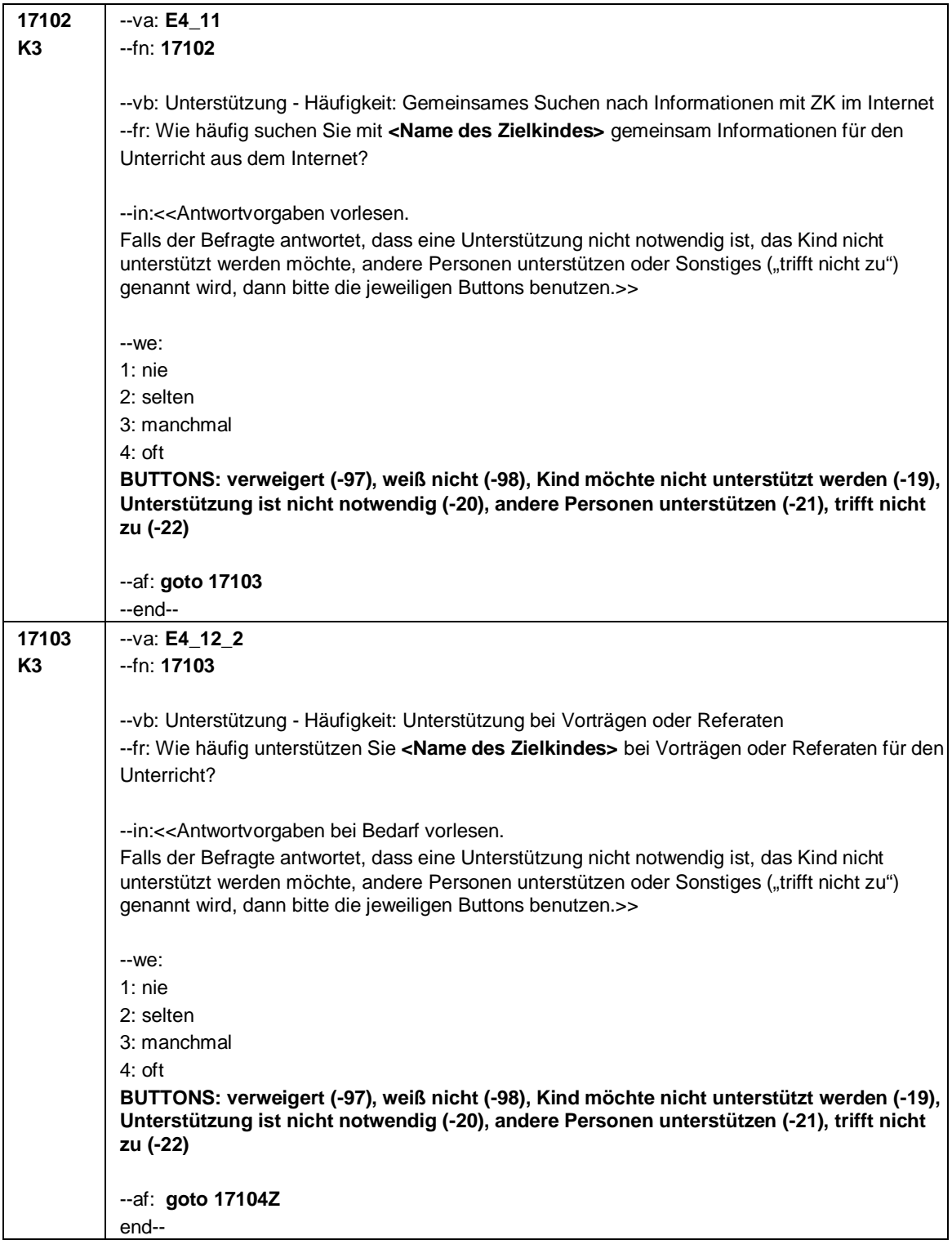

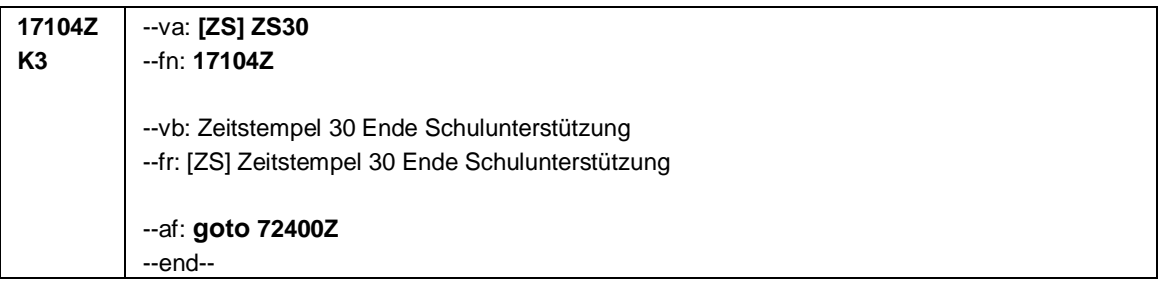

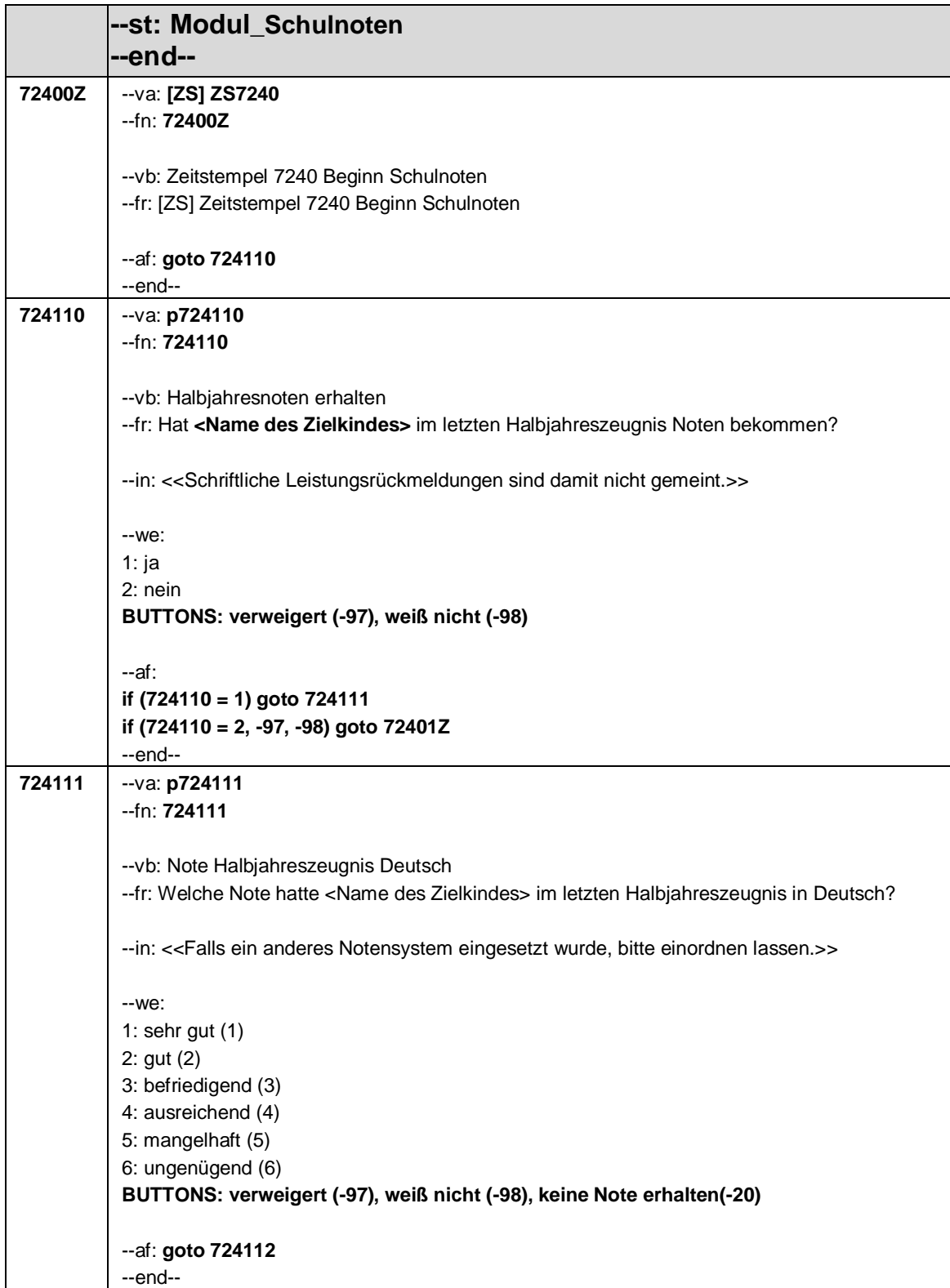

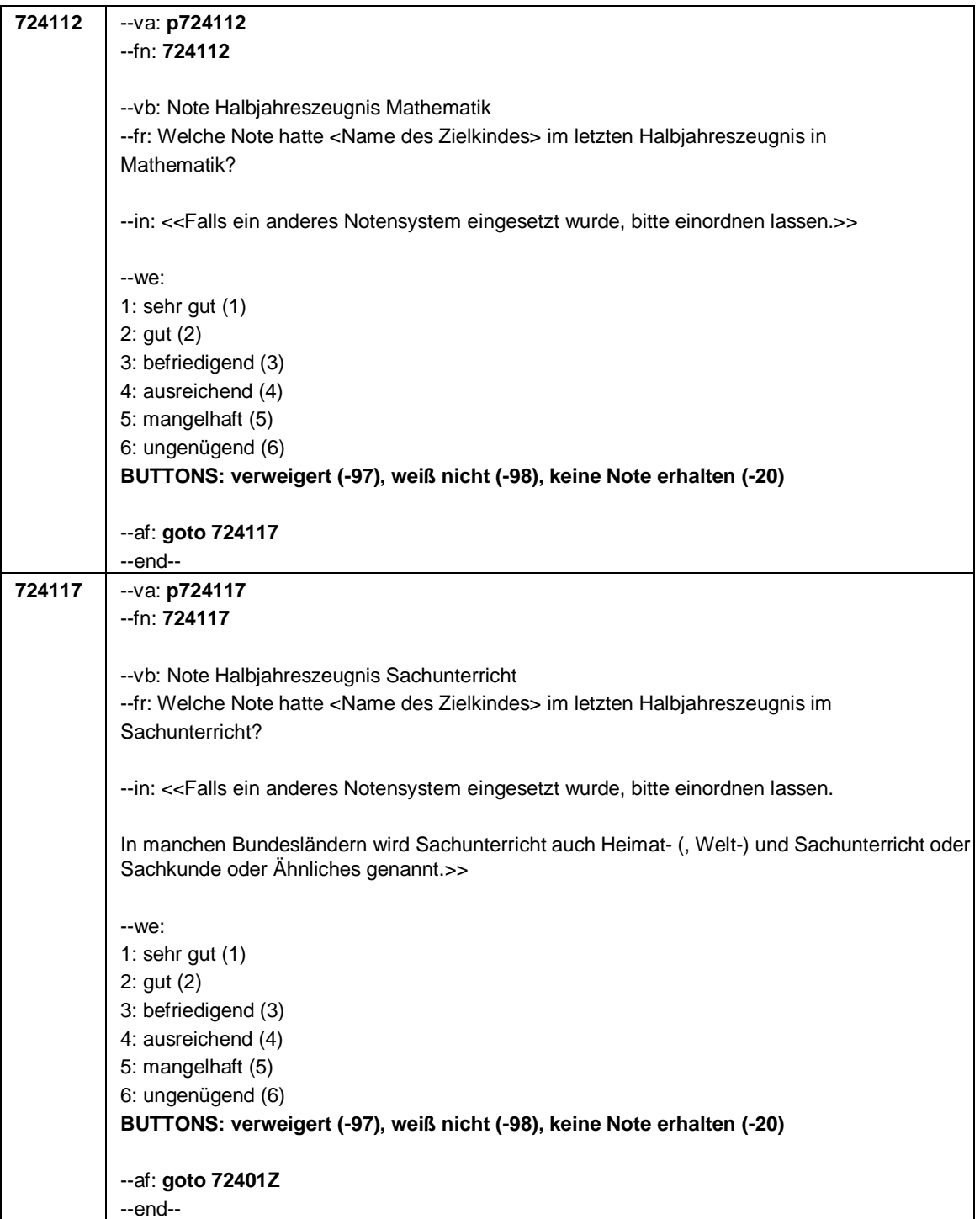

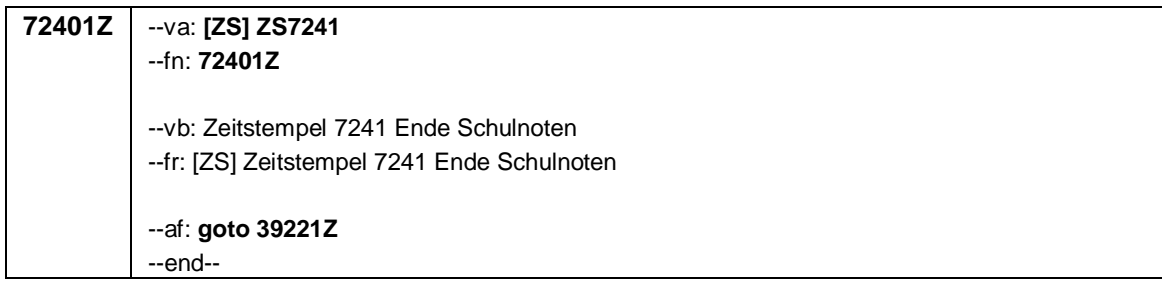

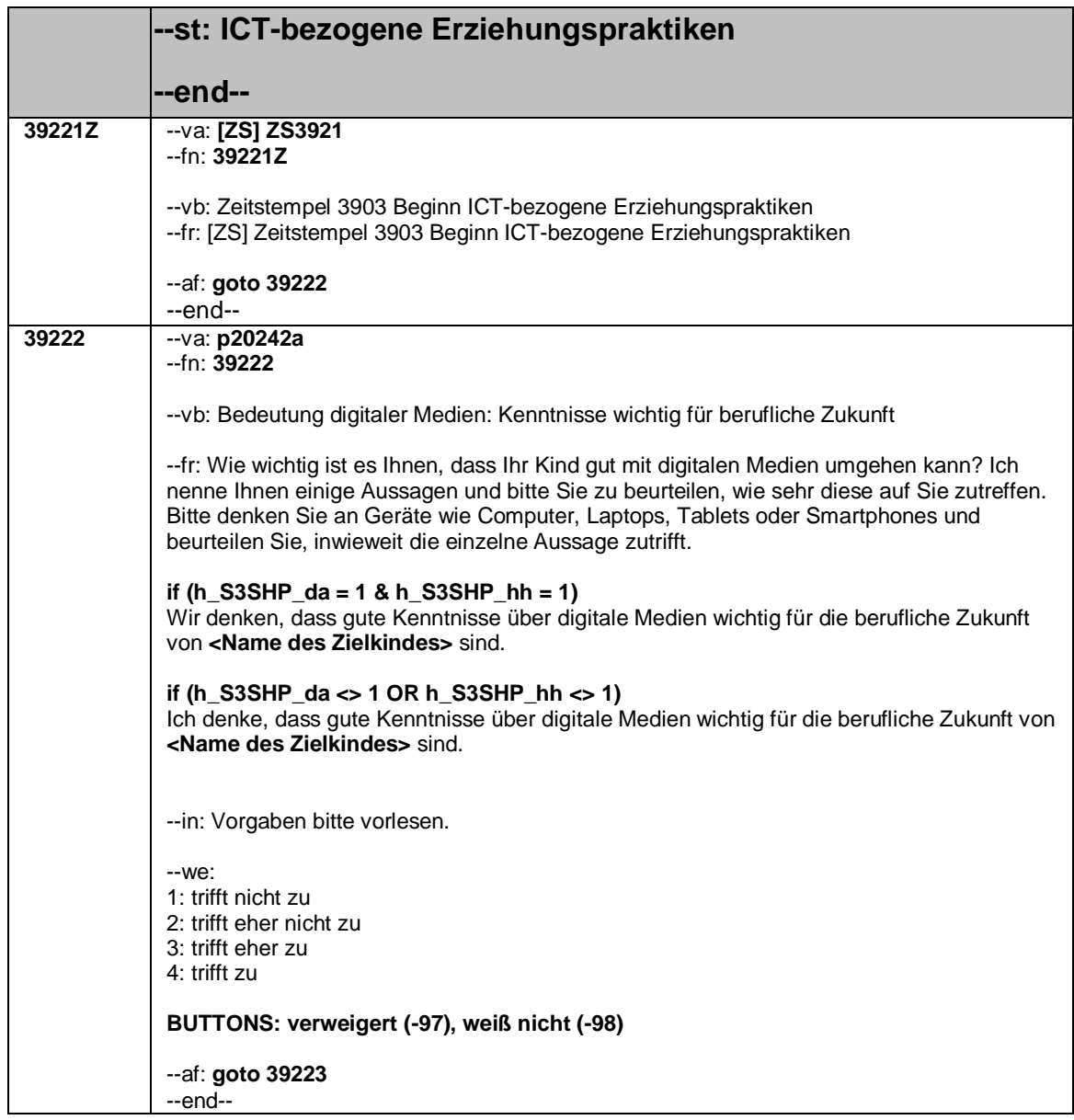

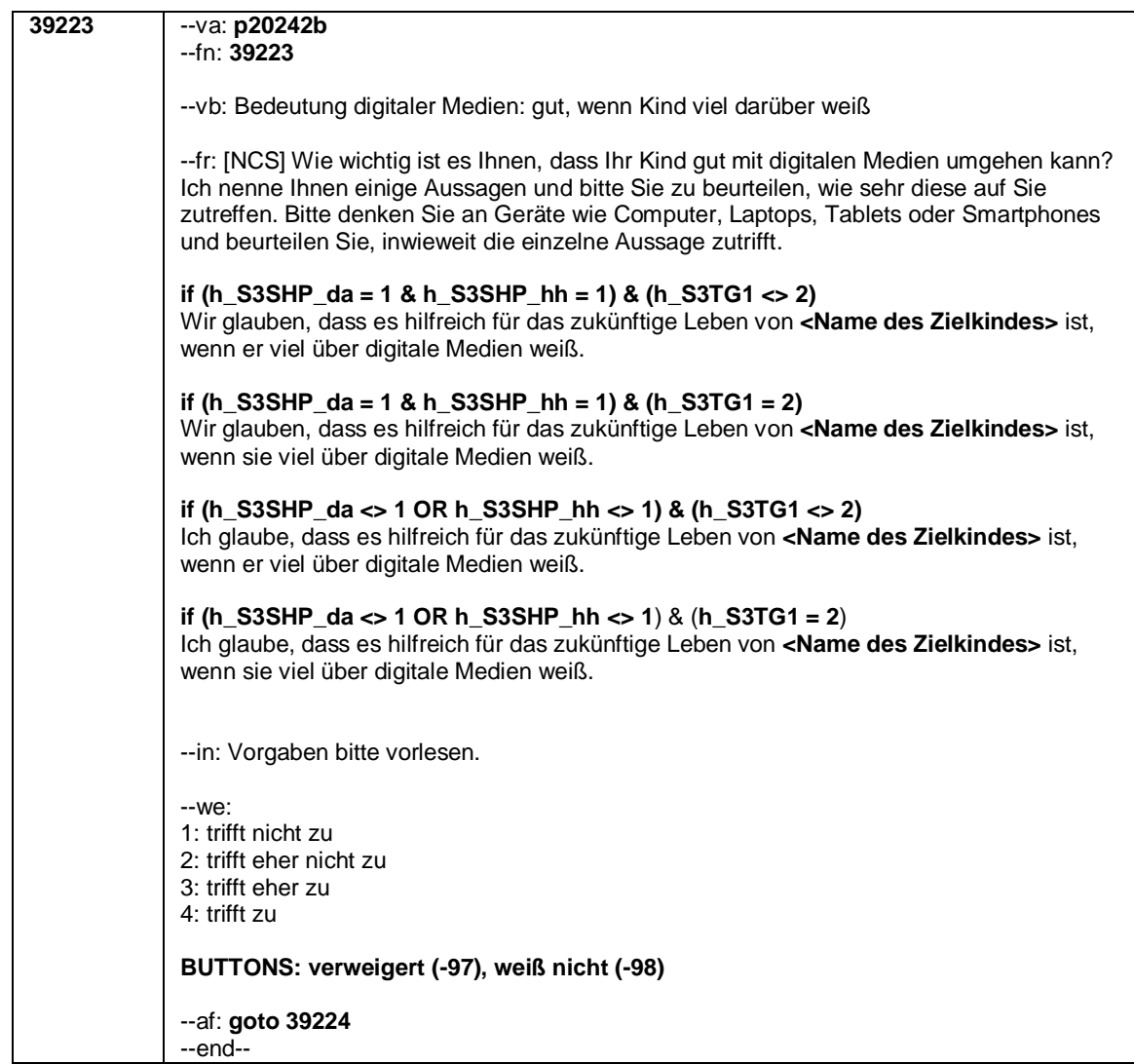

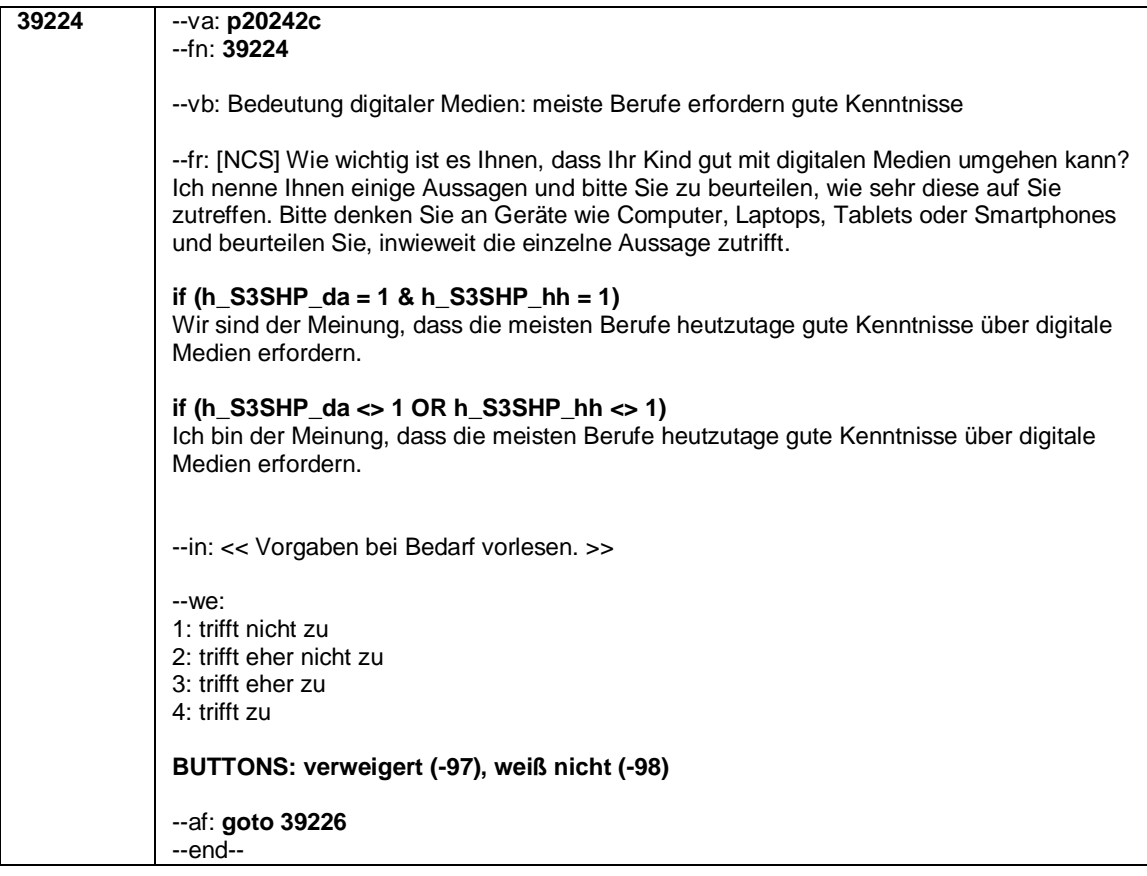

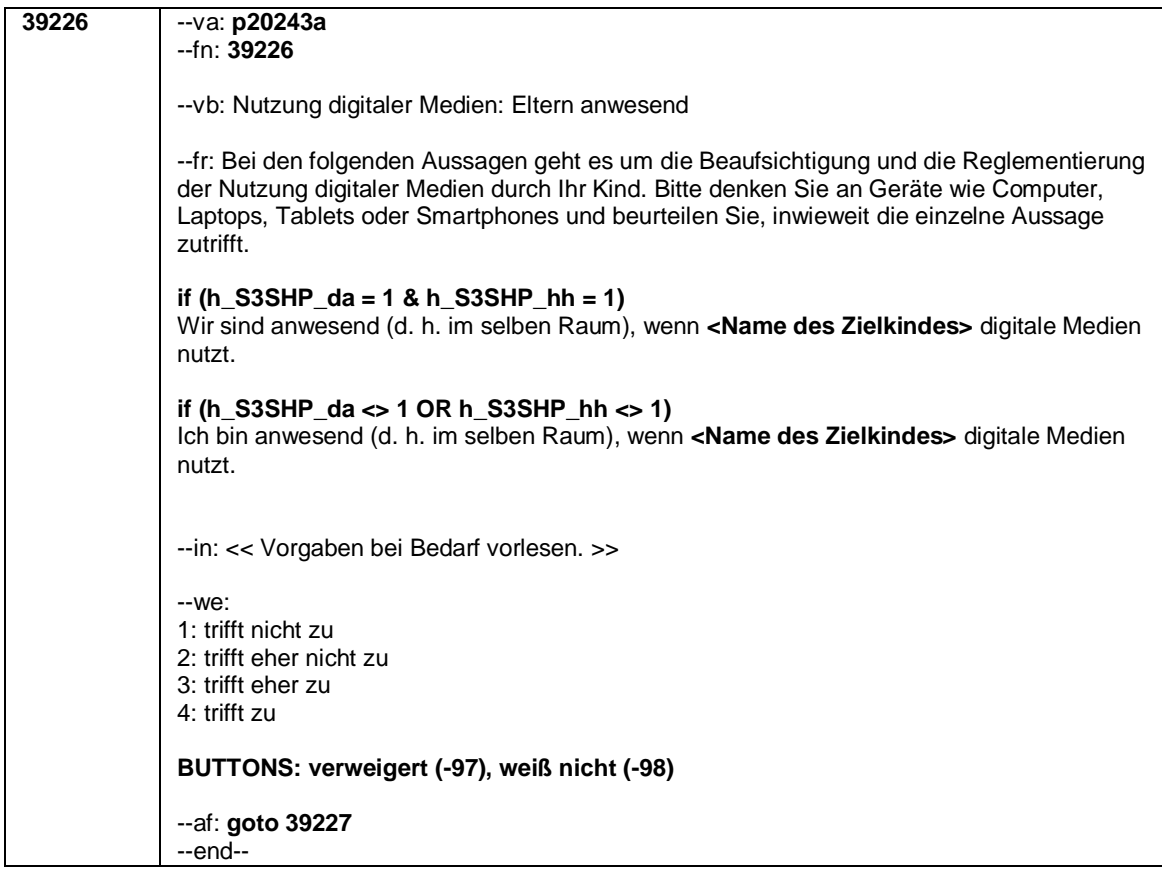

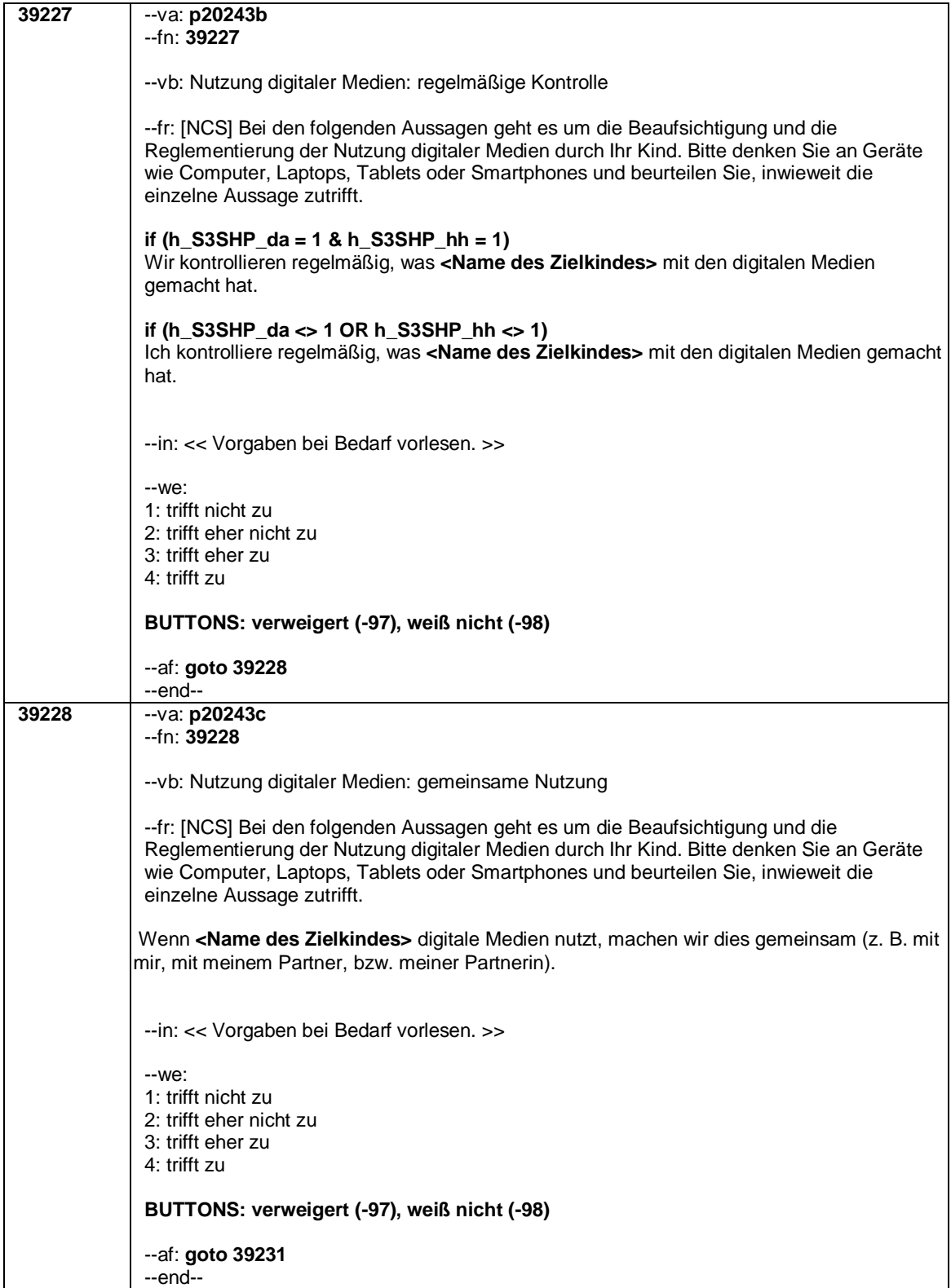

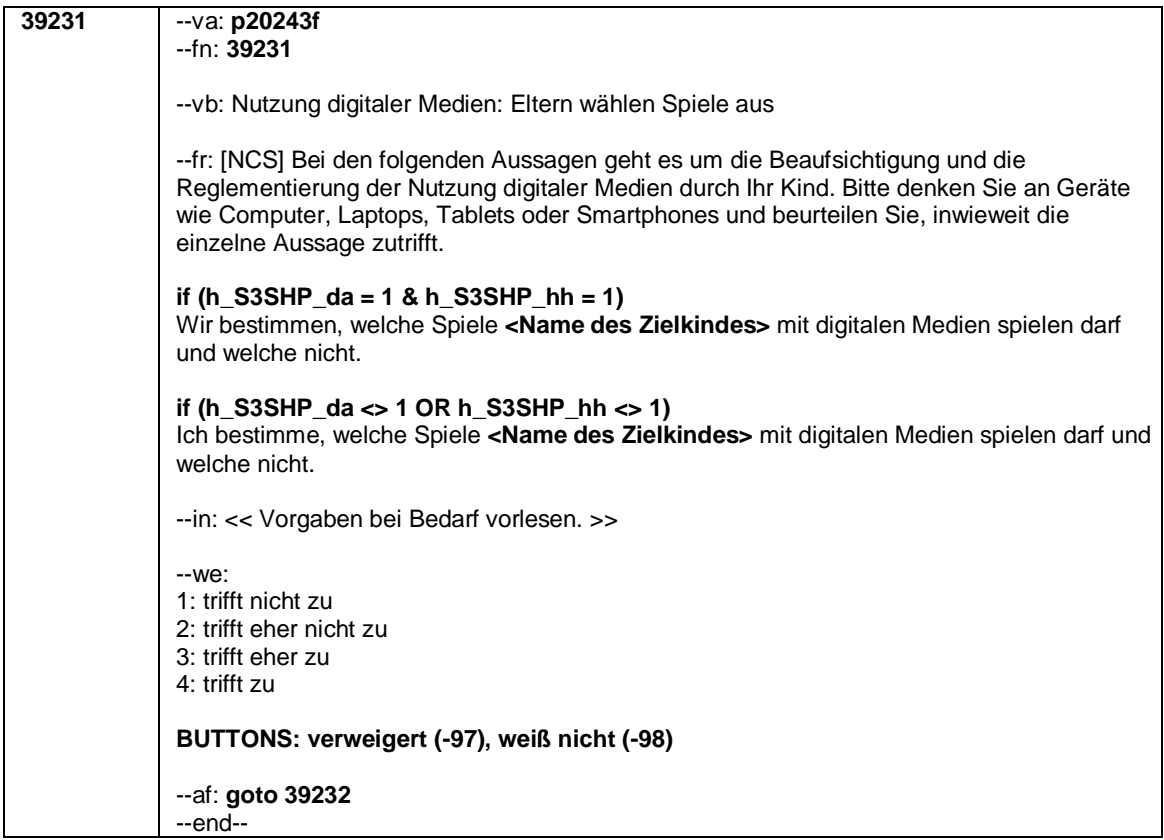

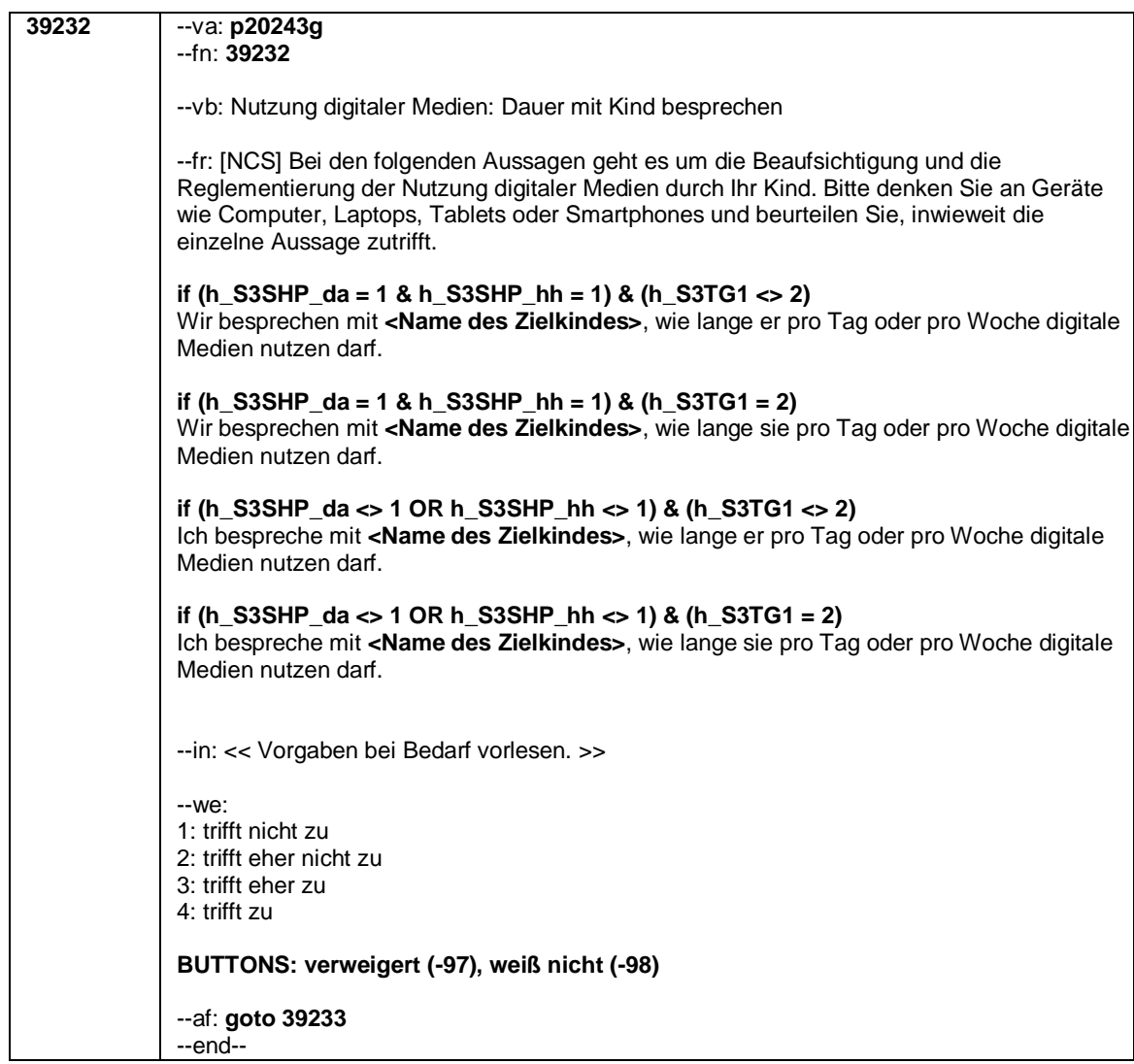

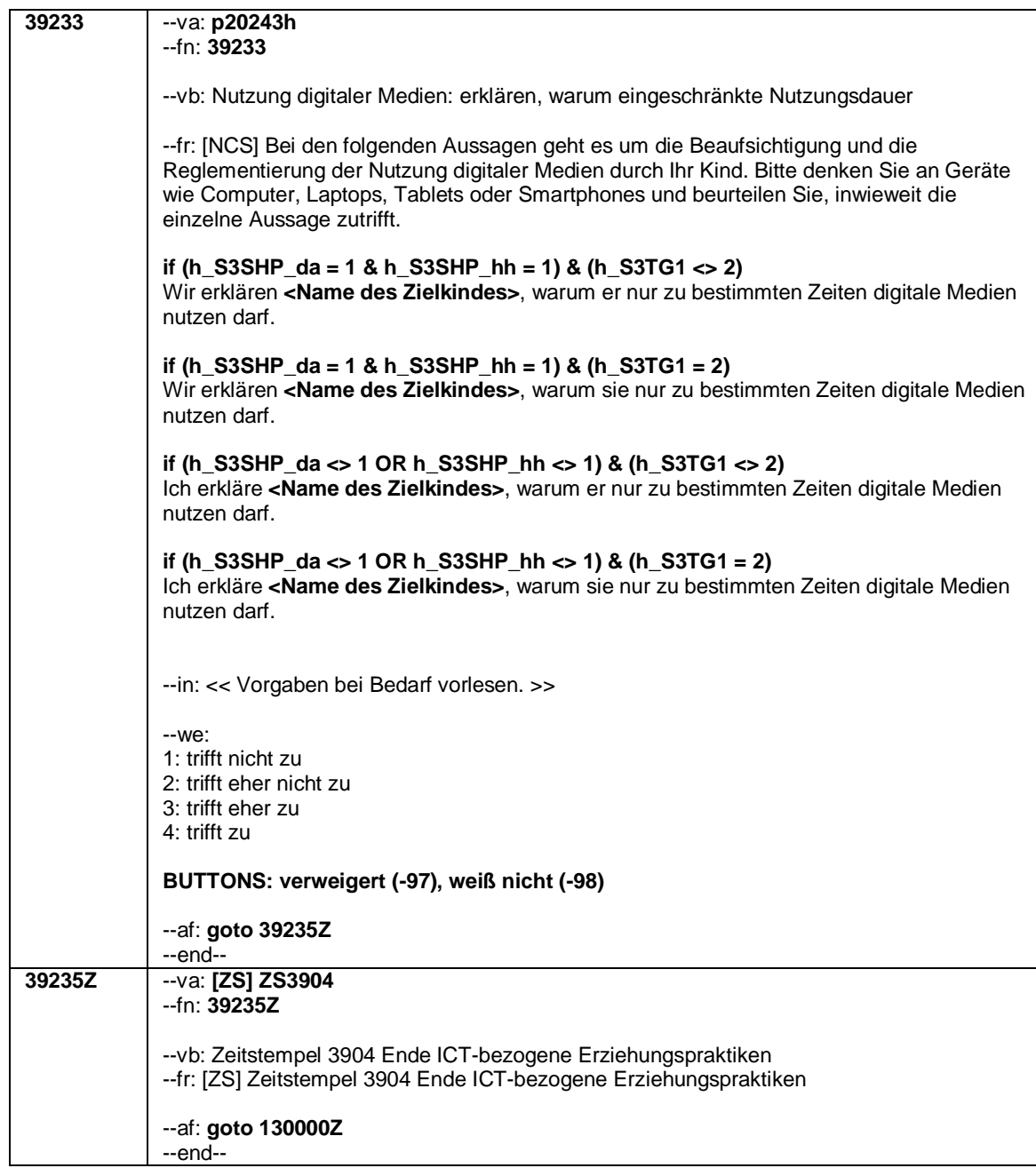

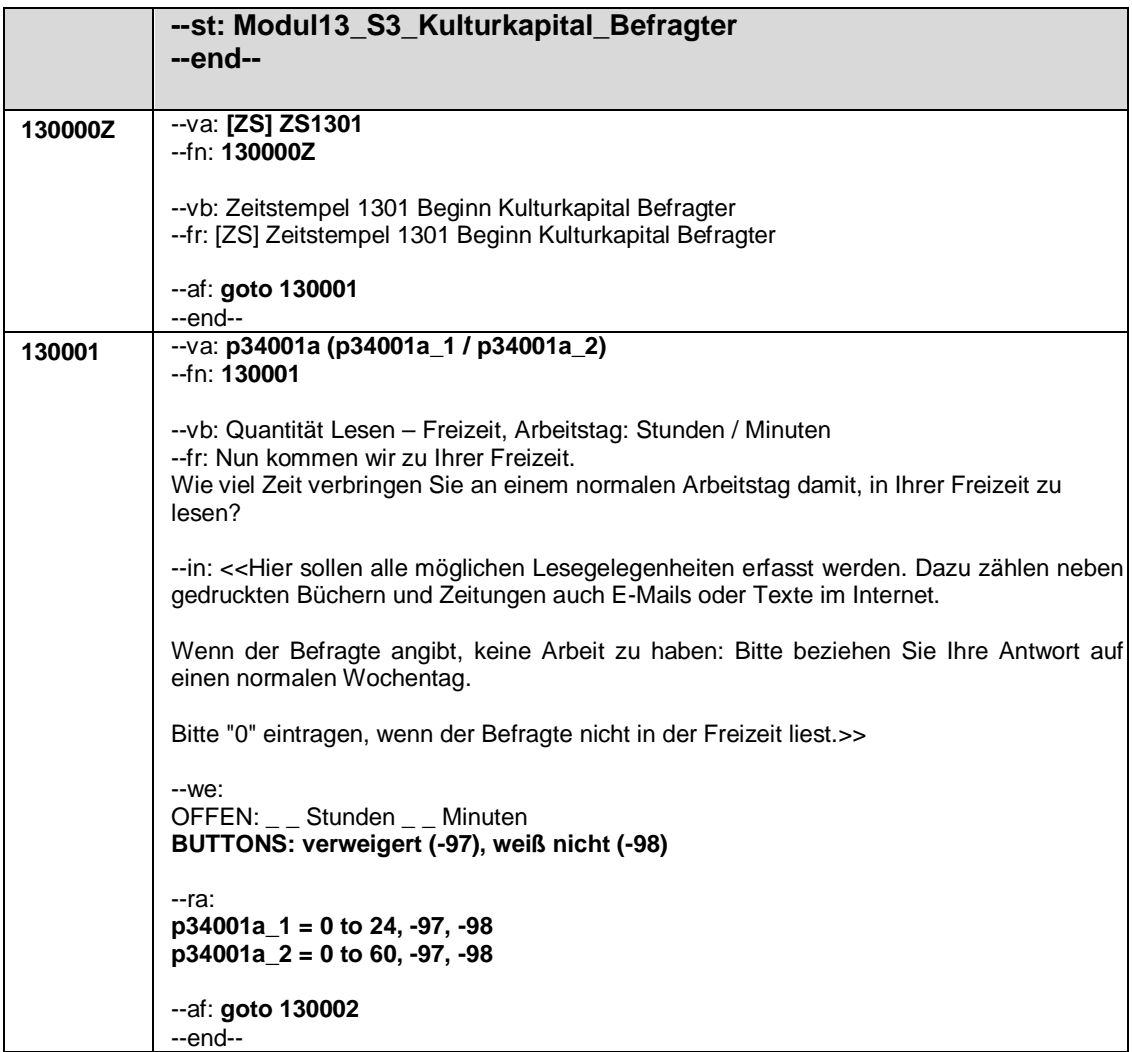

Seite **2** von **3**

| 130002  | $-$ va: p34001b (p34001b_1 / p34001b_2)<br>--fn: 130002                                                                                                    |
|---------|----------------------------------------------------------------------------------------------------|
|         | -- vb: Quantität Lesen - Freizeit, arbeitsfreier Tag: Stunden / Minuten<br>-- fr: Wie viel Zeit verbringen Sie an einem arbeitsfreien Tag damit zu lesen?                                               |
|         | --in: << Hier sollen alle möglichen Lesegelegenheiten erfasst werden. Dazu zählen neben<br>gedruckten Büchern und Zeitungen auch E-Mails oder Texte im Internet.                                        |
|         | Wenn der Befragte angibt, keine Arbeit zu haben: Bitte beziehen Sie Ihre Antwort auf<br>einen Tag, an dem Sie keine anderen wichtigen Termine haben, zum Beispiel am<br>Wochenende.                     |
|         | Bitte "0" eintragen, wenn der Befragte nicht in der Freizeit liest.>>                                                                                                    |
|         | $-We$ :<br>OFFEN: _ _ Stunden _ _ Minuten<br>BUTTONS: verweigert (-97), weiß nicht (-98)                                                                                                    |
|         | --ra:<br>$p34001ab_1 = 0$ to 24, -97, -98<br>$p34001ab$ 2 = 0 to 60, -97, -98                                                                                                    |
|         | --af: goto 130001Z<br>--end--                                                                                                    |
| 130001Z | --va: [ZS] ZS1302<br>$-fn: 130001Z$                                                                                                    |
|         | -- vb: Zeitstempel 1302 Beginn Anzahl Bücher Befragter<br>--fr: [ZS] Zeitstempel 1302 Beginn Anzahl Bücher Befragter                                                                                    |
|         | --af: goto 130003<br>--end--                                                                                                    |
| 130003  | $-va: p34005$                                                                                                    |
|         | $-fn: 130003$                                                                                                    |
|         | --vb: Anzahl Bücher<br>-- fr: Wie viele Bücher gibt es bei Ihnen zu Hause ungefähr? Als Hilfestellung: auf einen<br>Meter Regalbrett passen ungefähr 40 Bücher.                                         |
|         | --in: << Antwortvorgaben vorlesen.                                                                                                    |
|         | Damit sind Bücher von allen Personen gemeint, die mit Ihnen gemeinsam leben und<br>wirtschaften. Bei Bedarf: Zeitungen und Zeitschriften, sowie E-Books nicht mitrechnen.                               |
|         | Bücher in anderen Sprachen sollen mit eingerechnet werden.>>                                                                                                    |
|         | $-We$ :<br>1: 0 bis 10 Bücher<br>2: 11 bis 25 Bücher<br>3: 26 bis 100 Bücher<br>4: 101 bis 200 Bücher<br>5: 201 bis 500 Bücher<br>6: mehr als 500 Bücher<br>BUTTONS: verweigert (-97), weiß nicht (-98) |
|         | --af: goto 130004Z<br>--end--                                                                                                    |

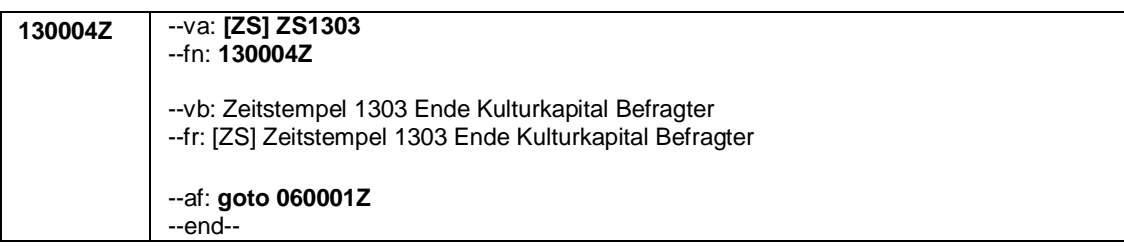

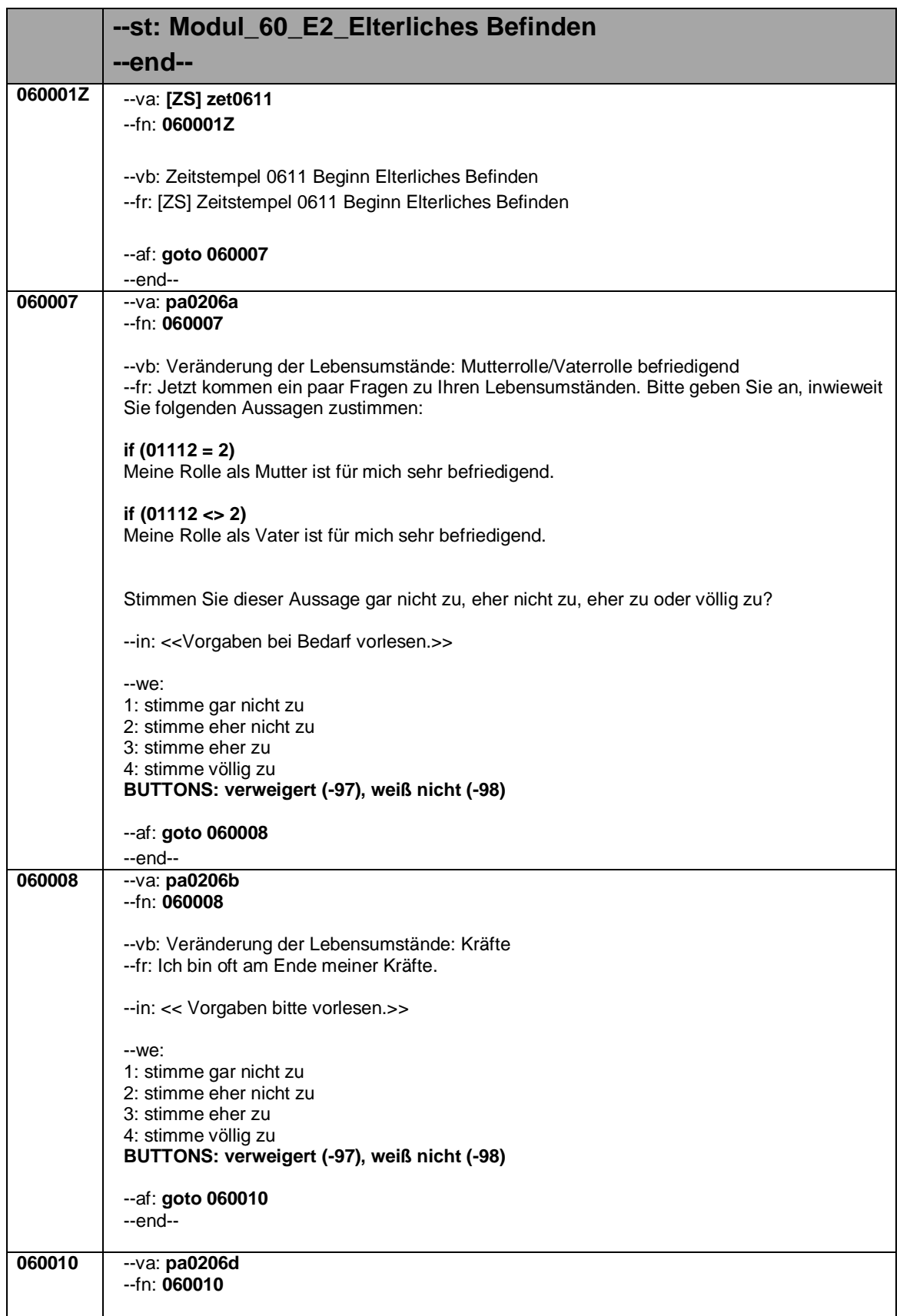

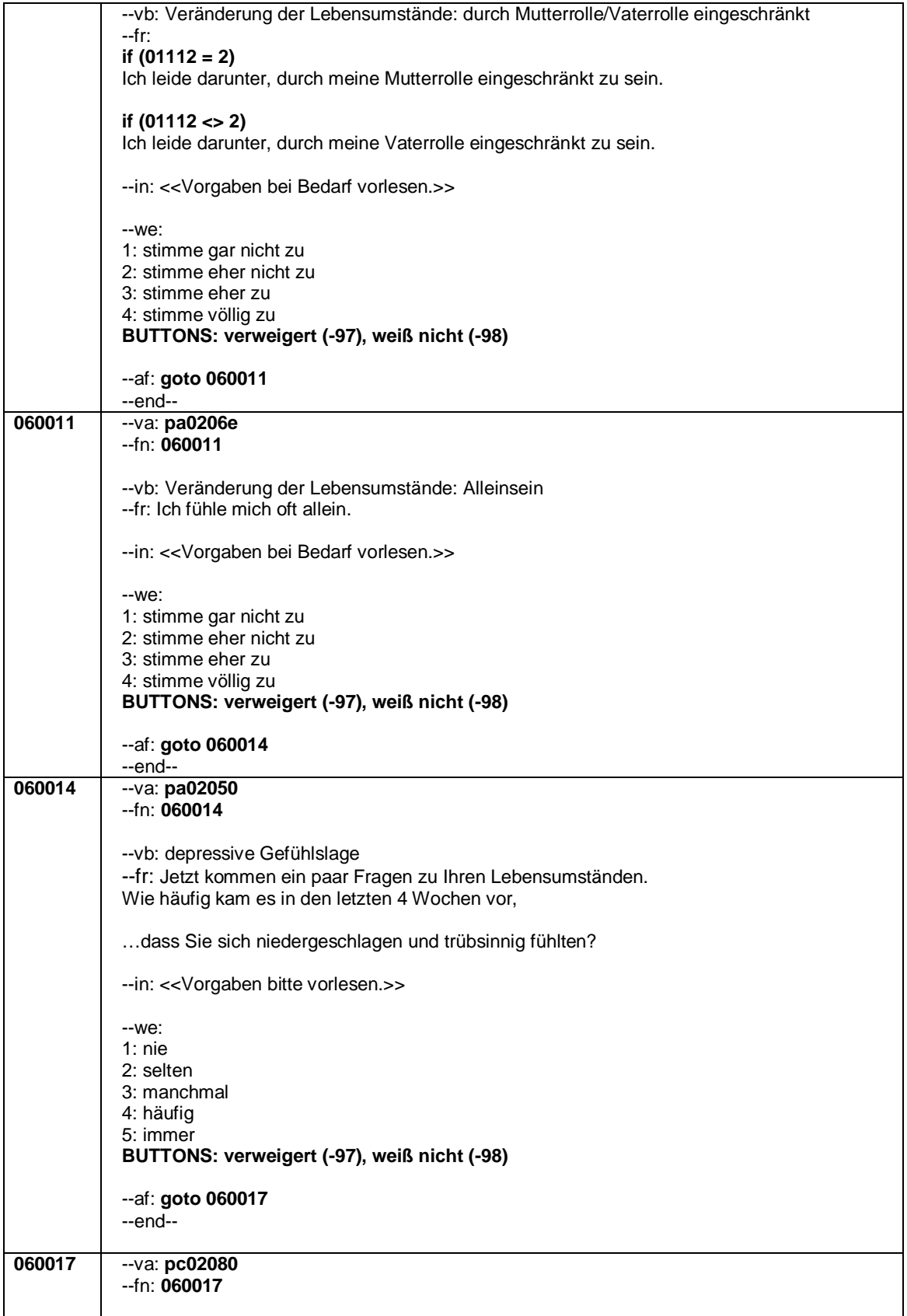
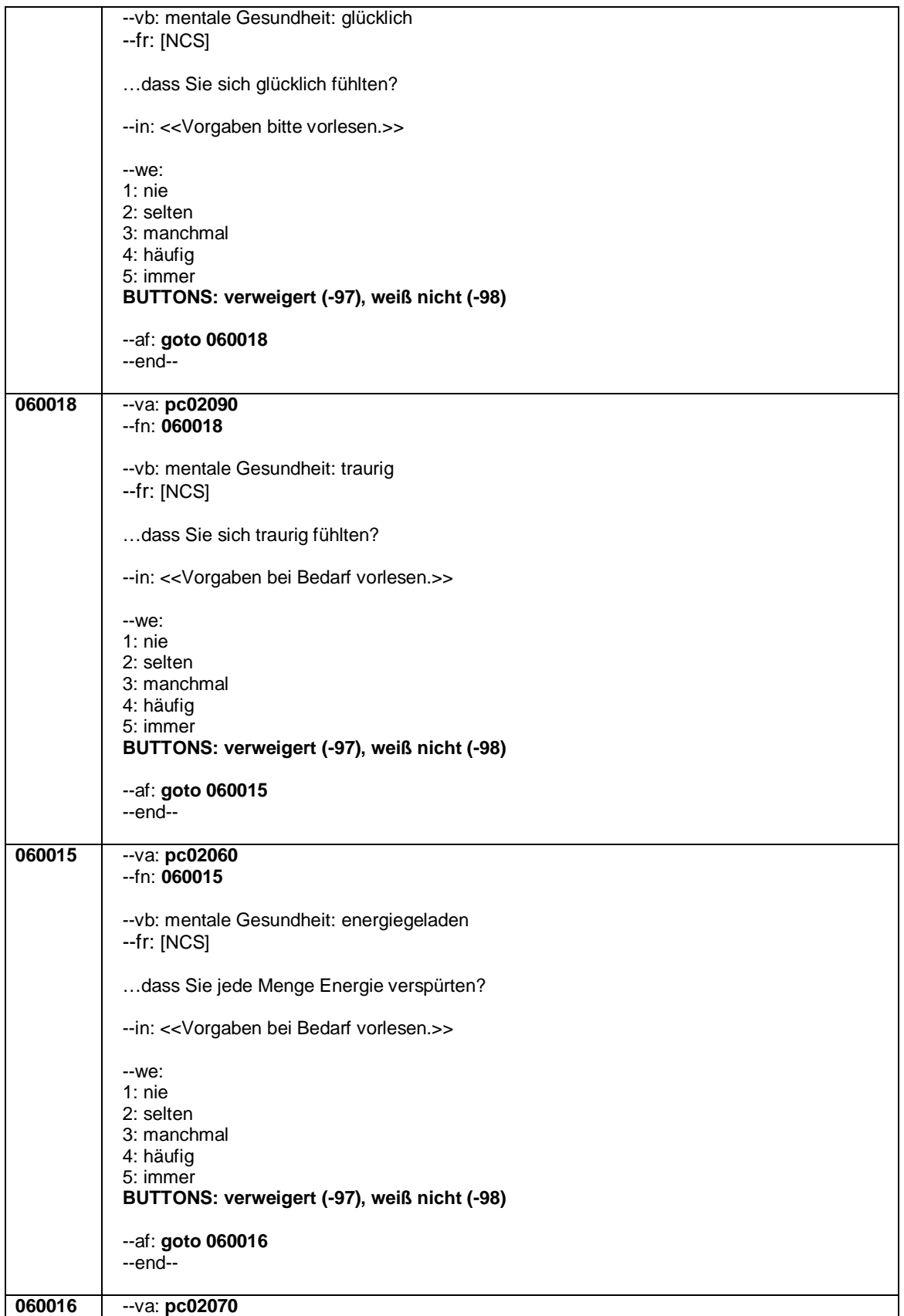

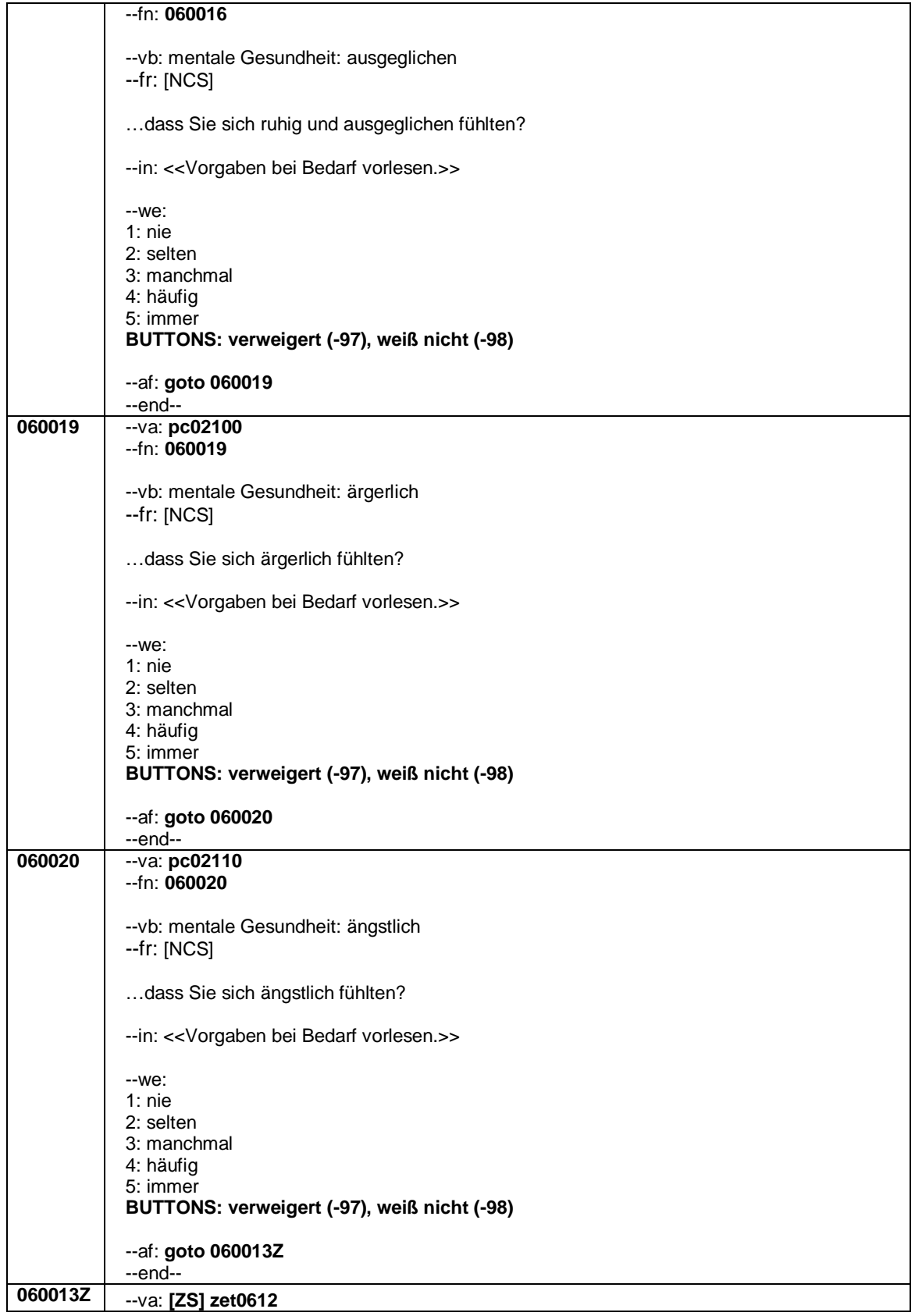

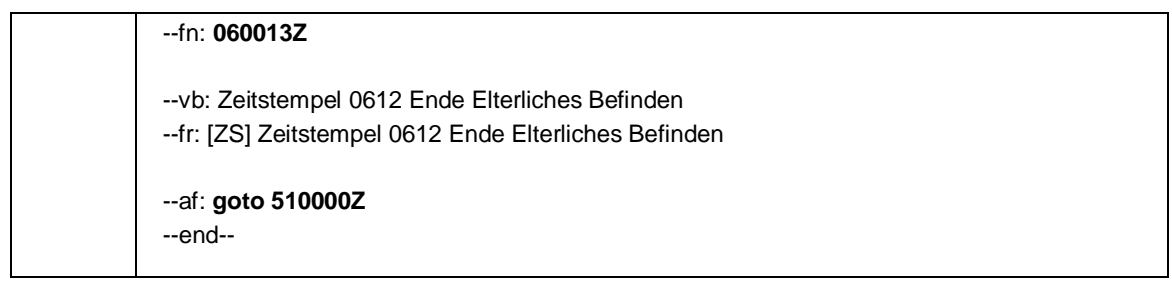

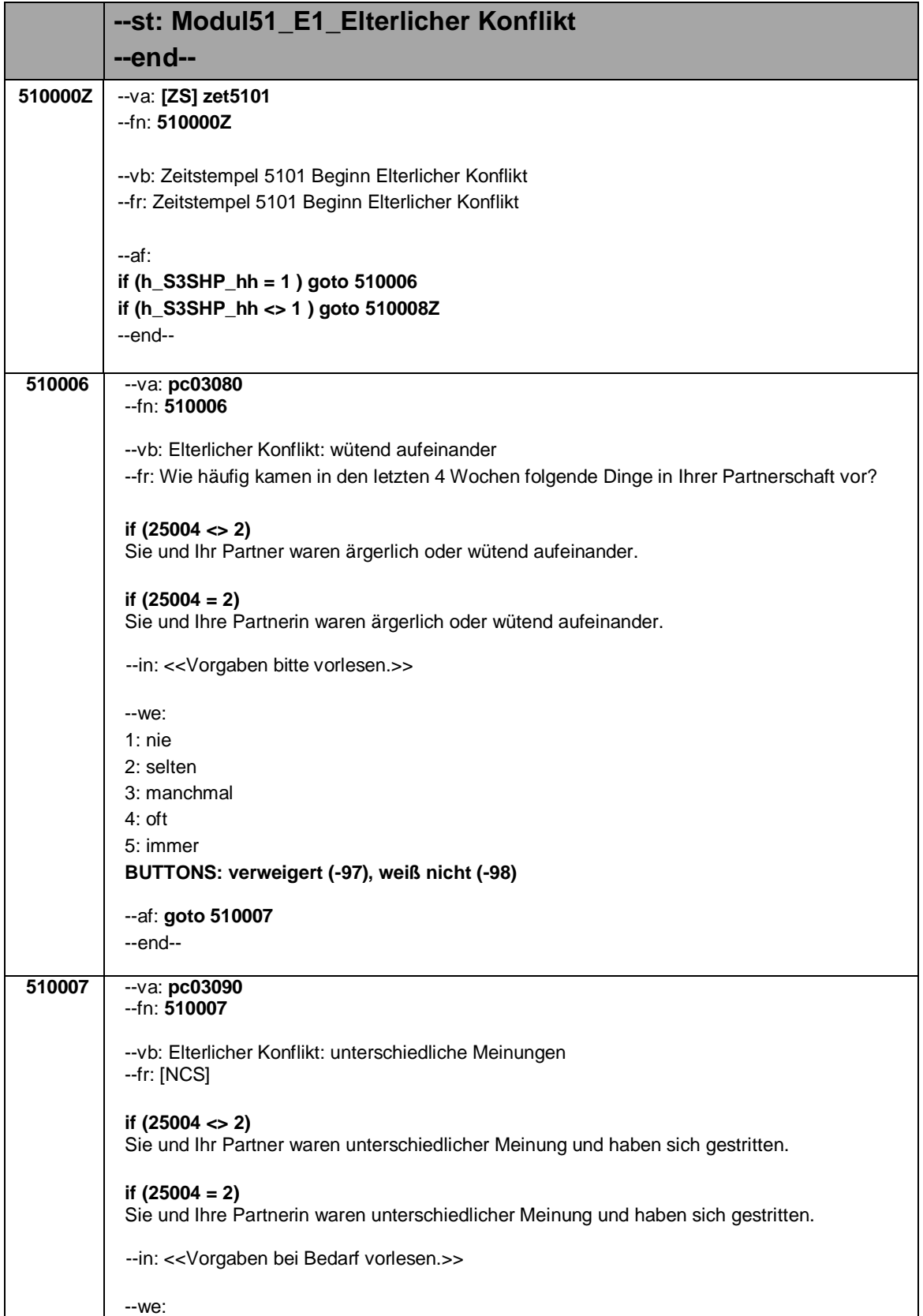

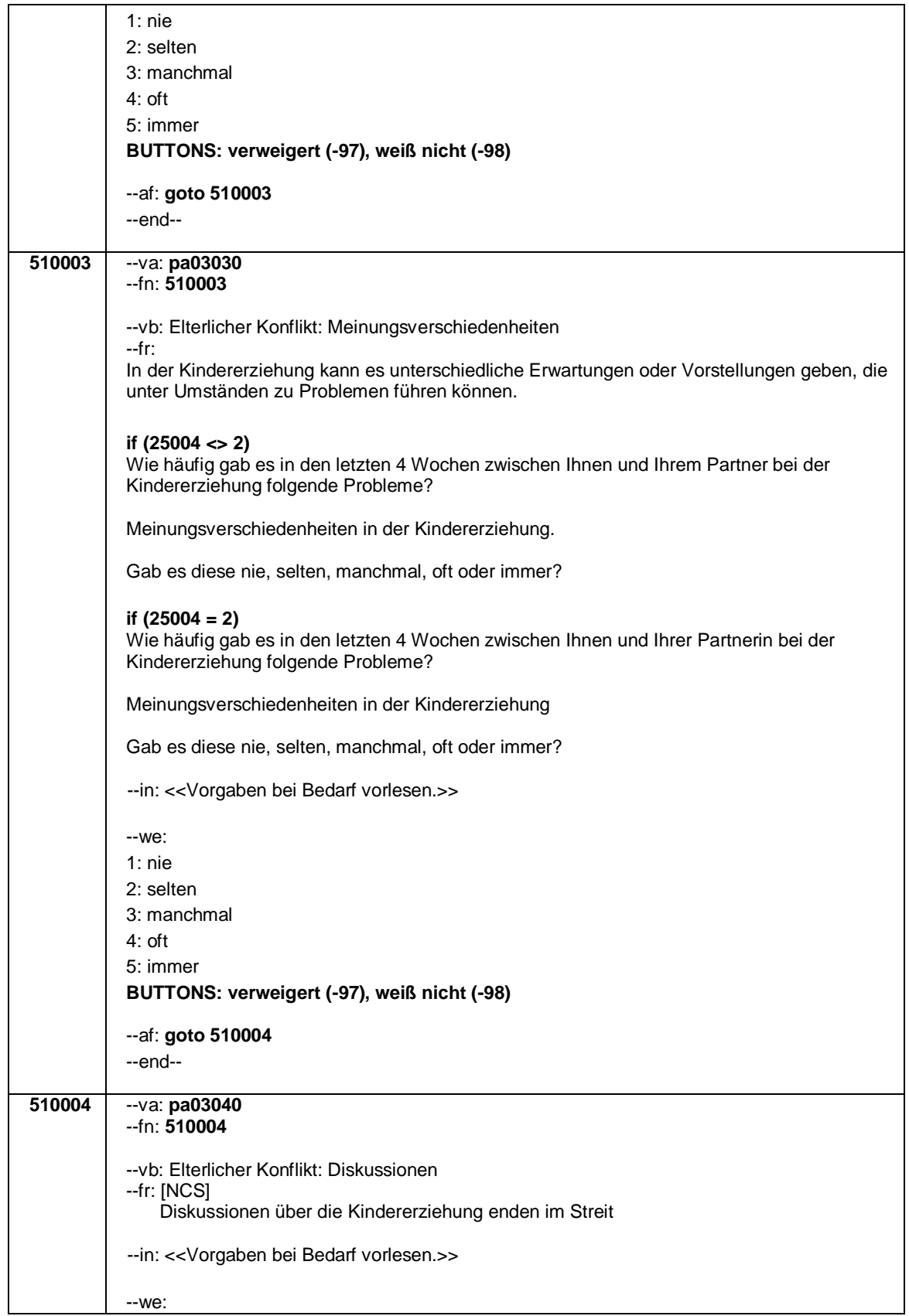

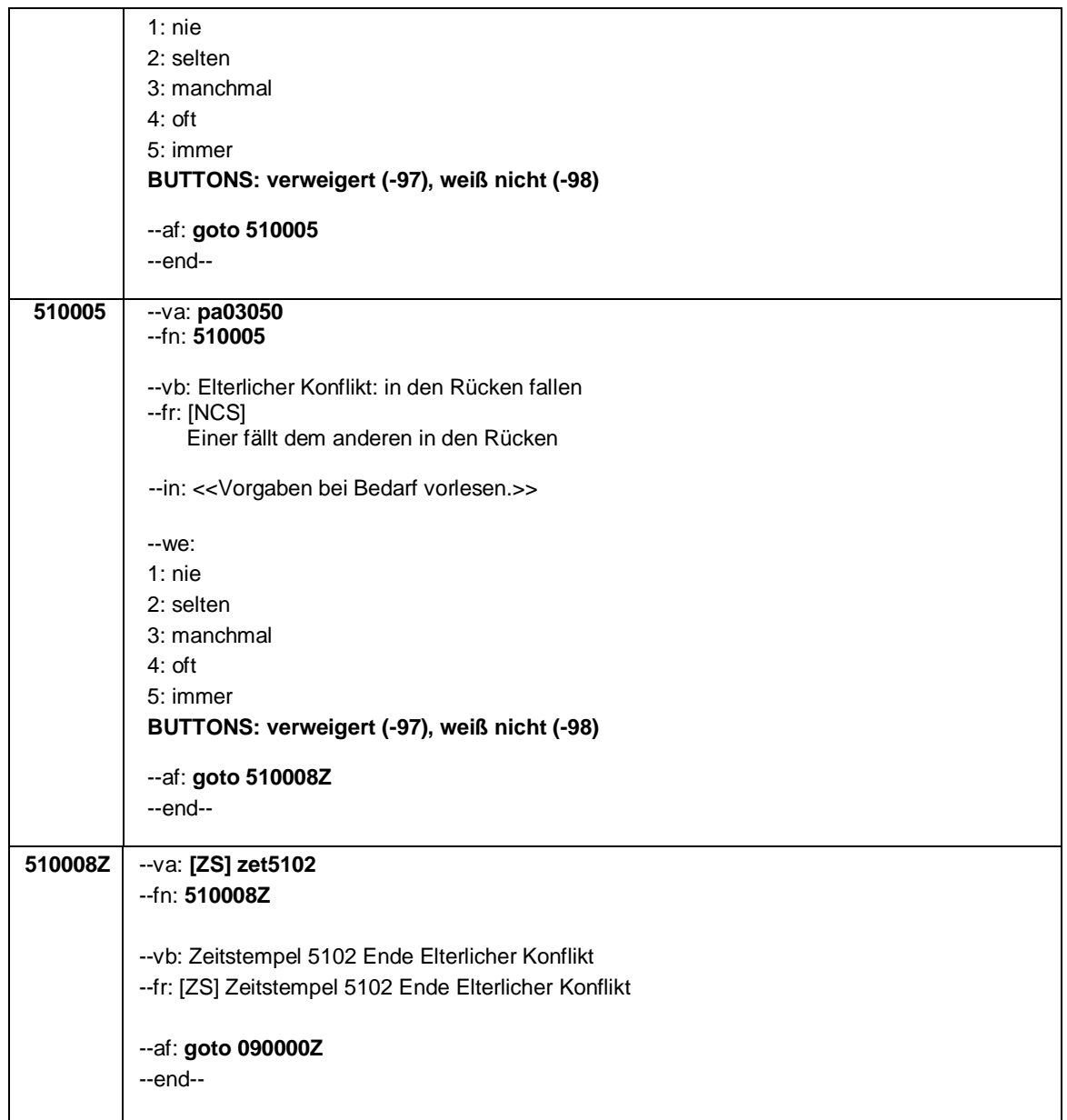

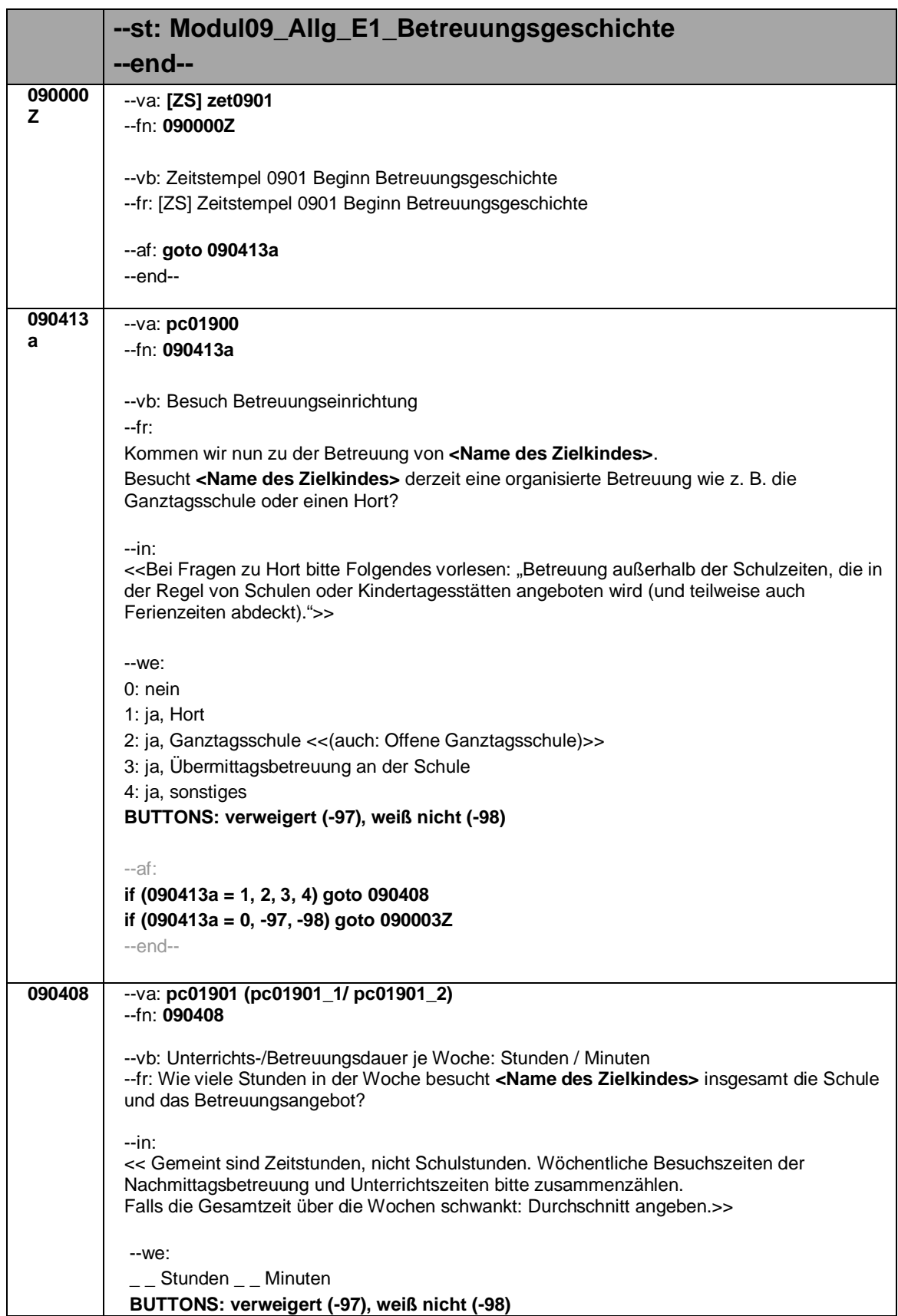

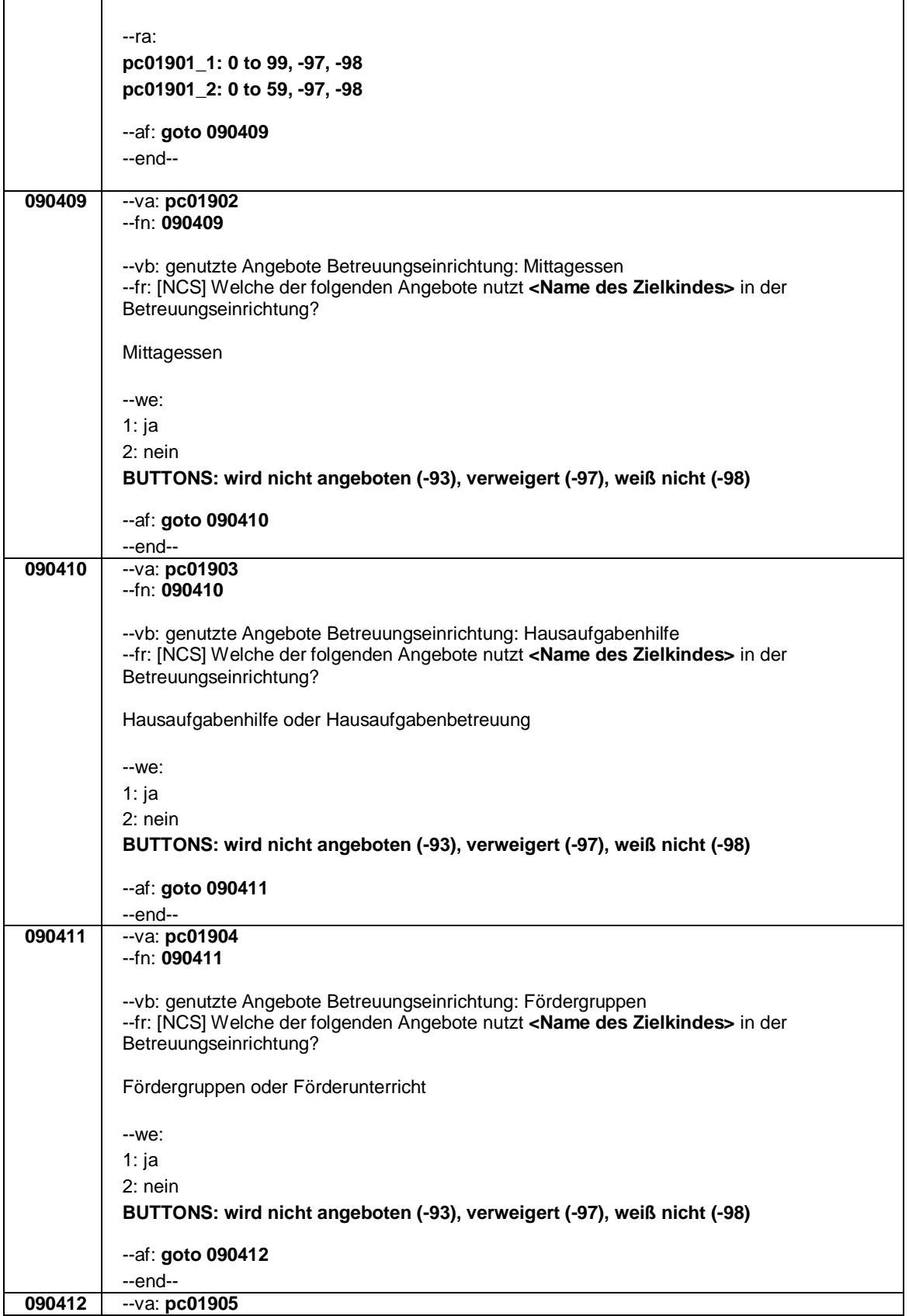

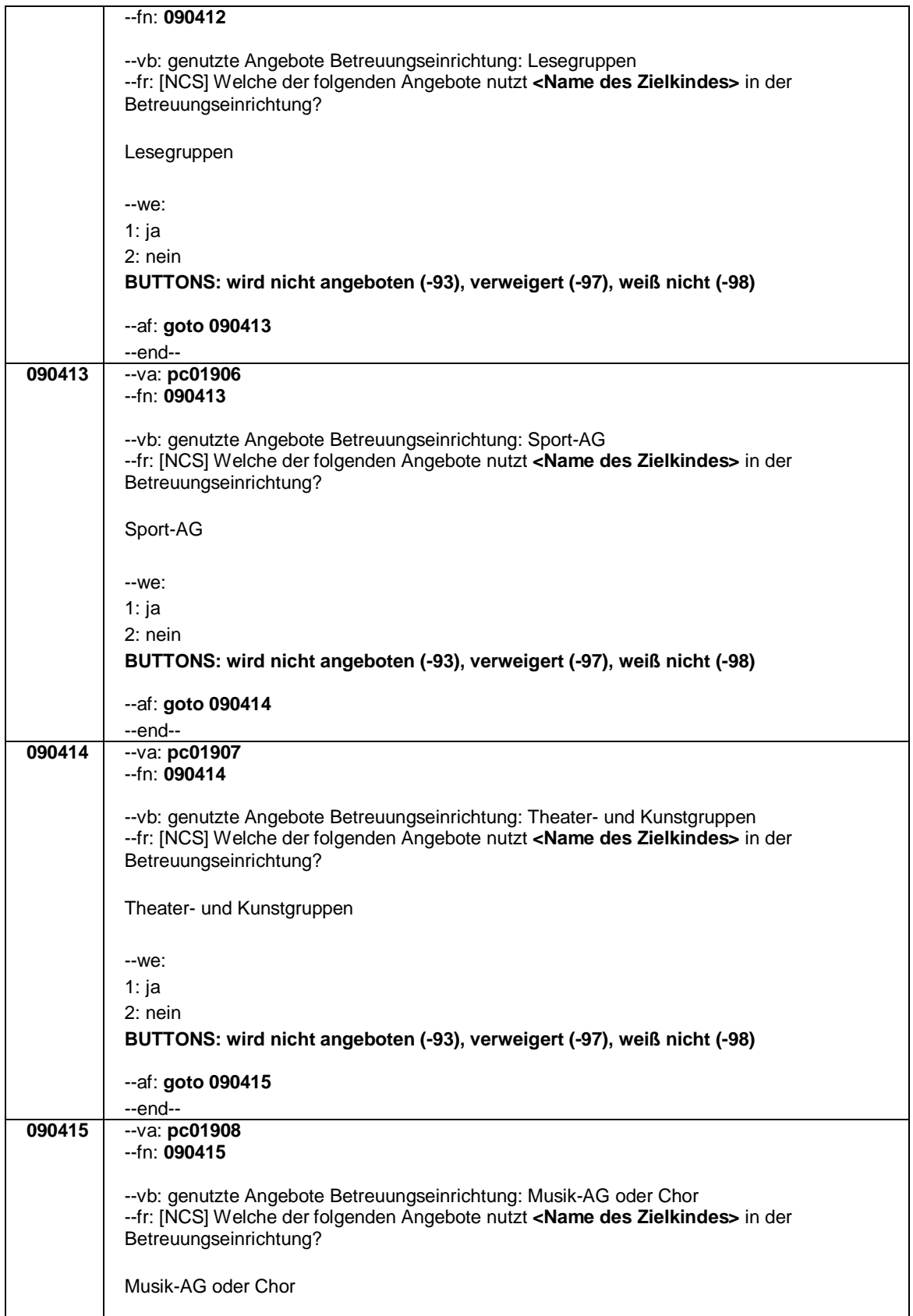

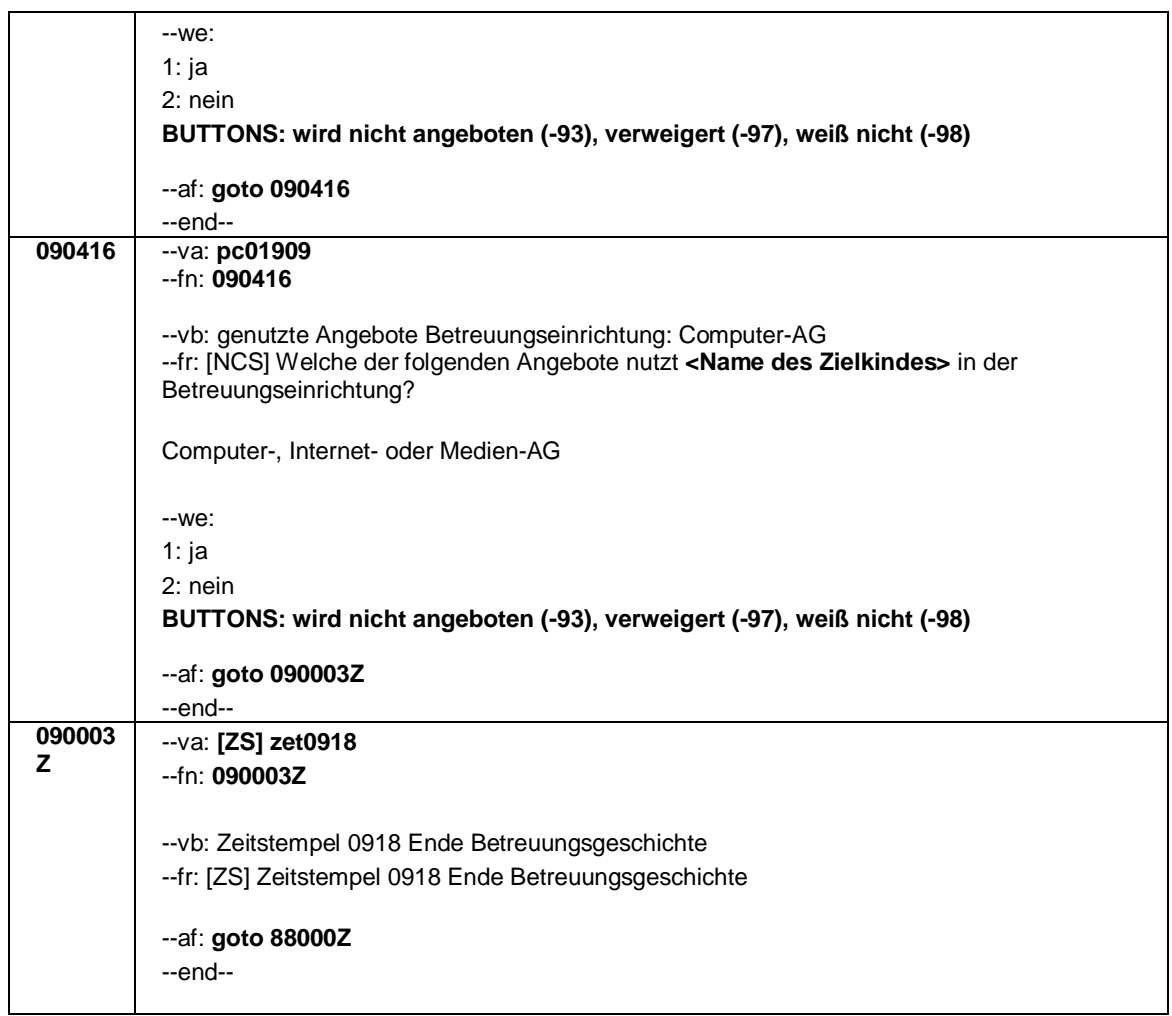

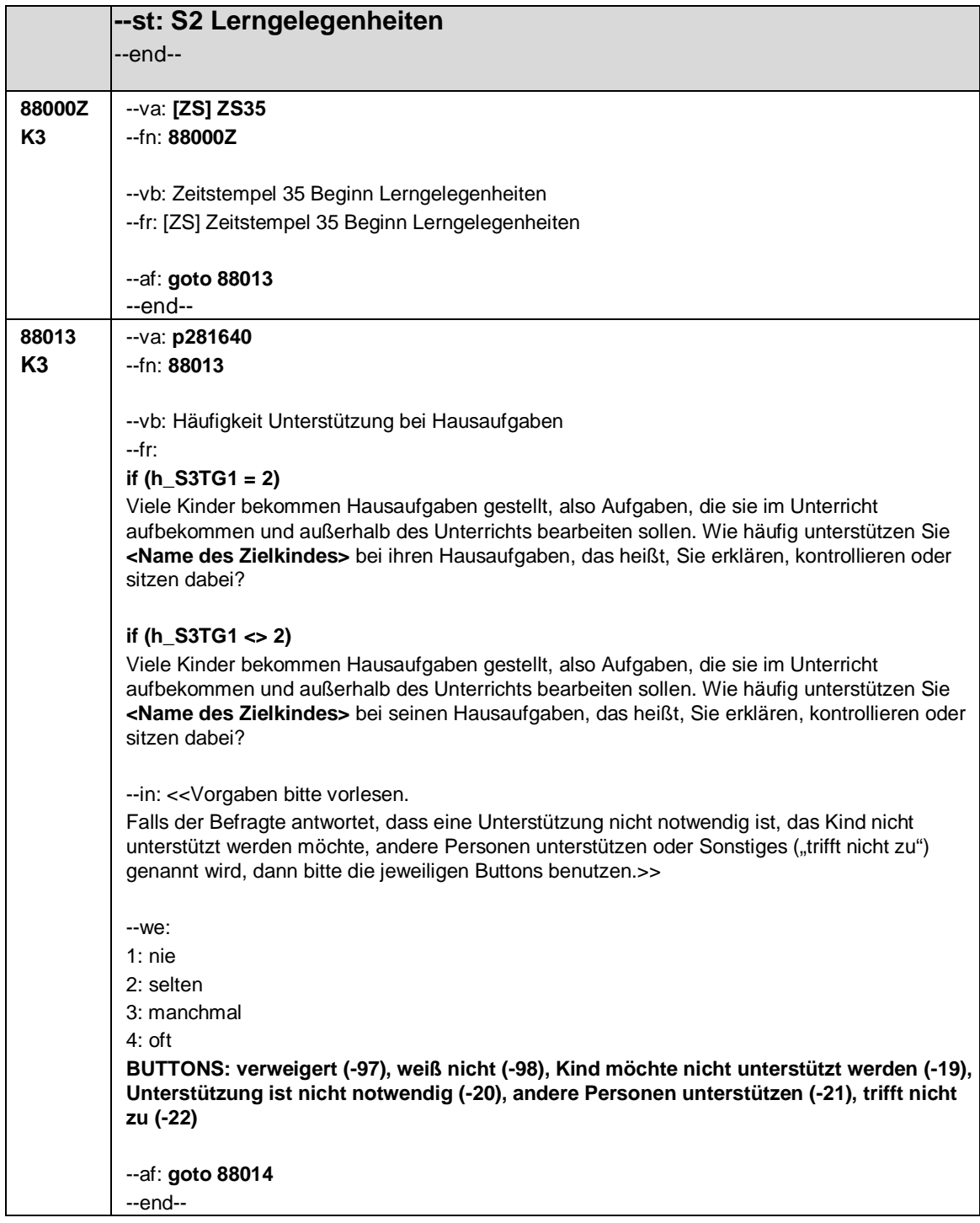

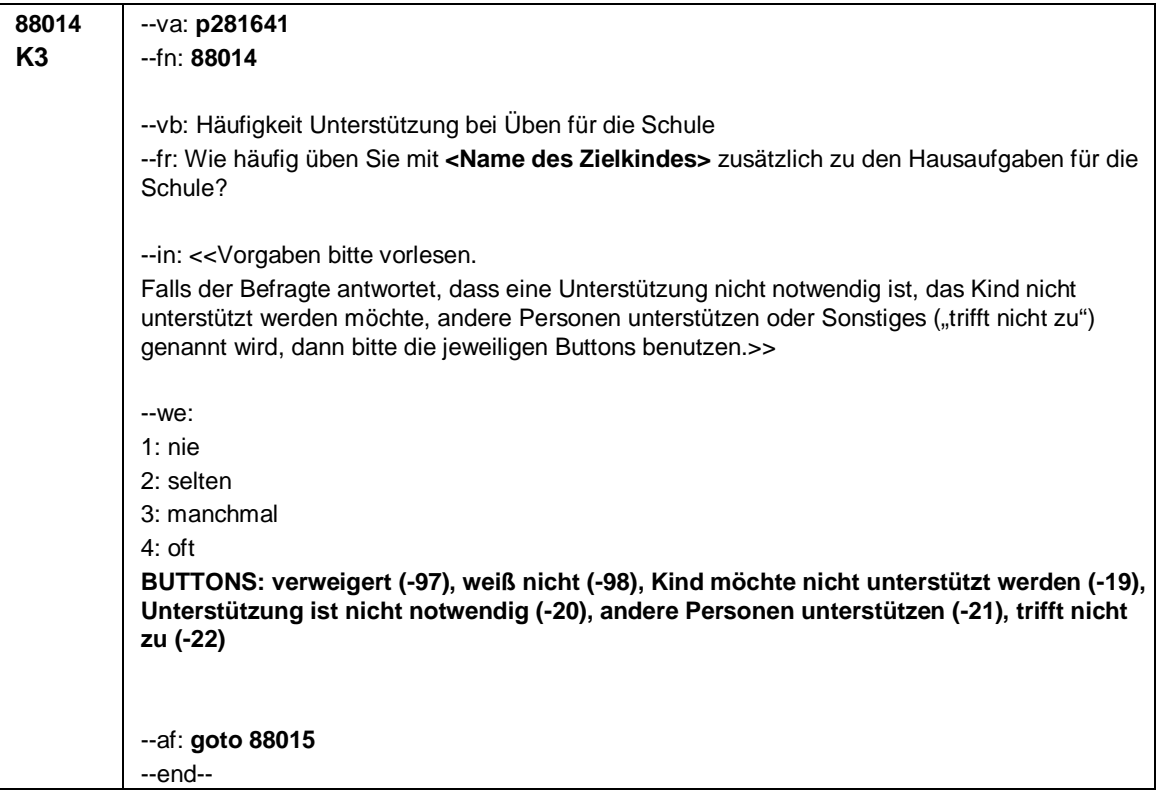

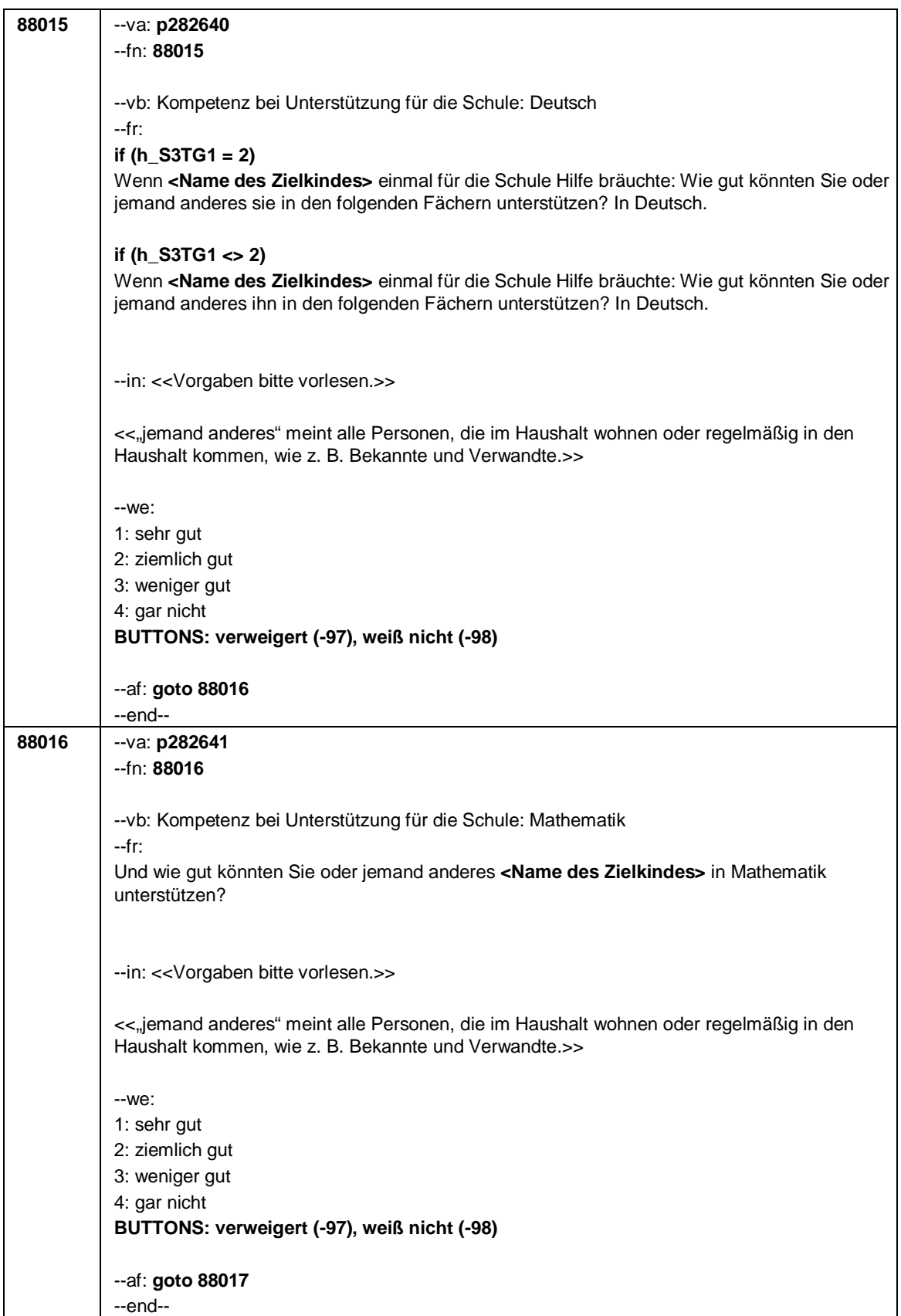

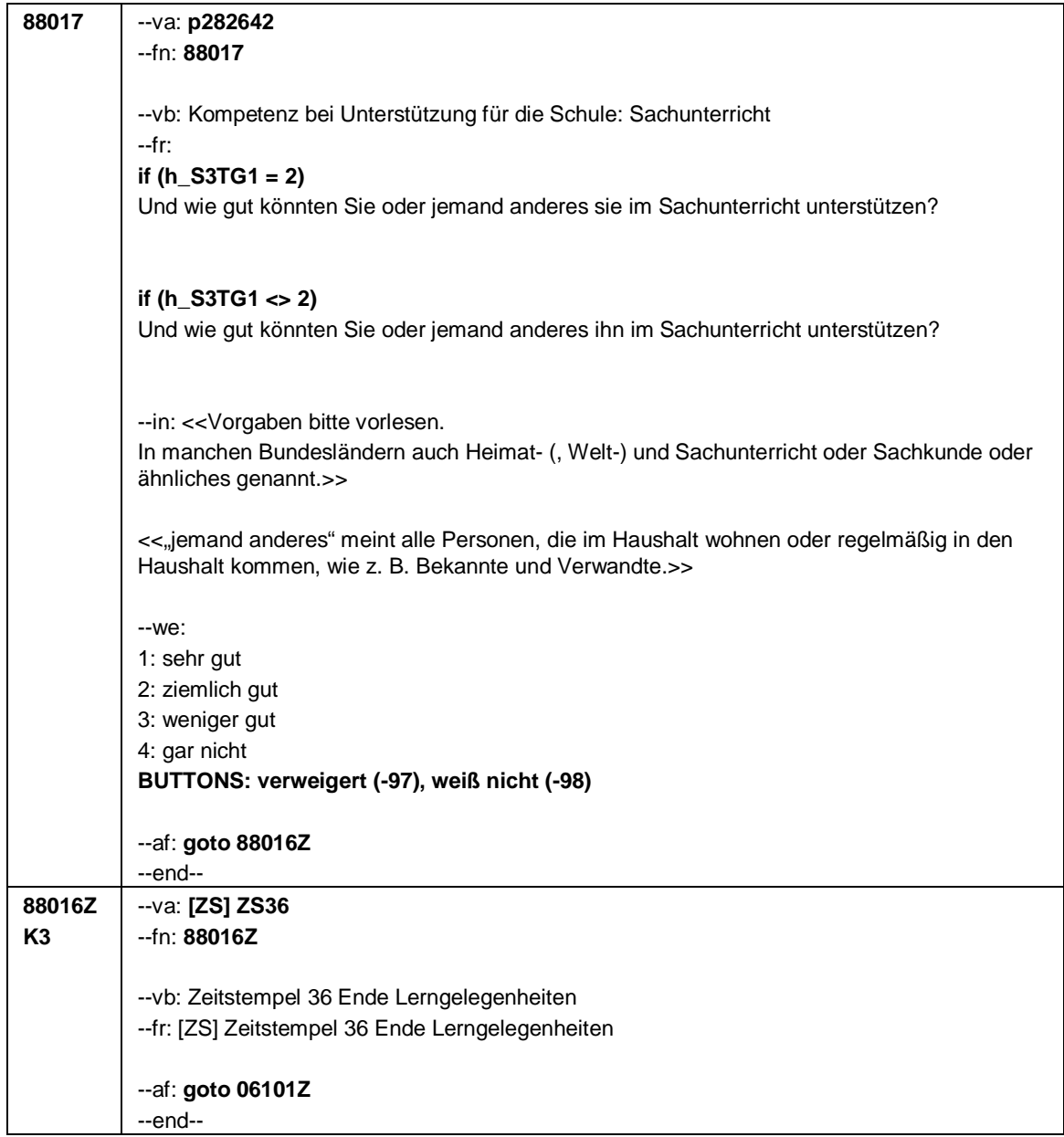

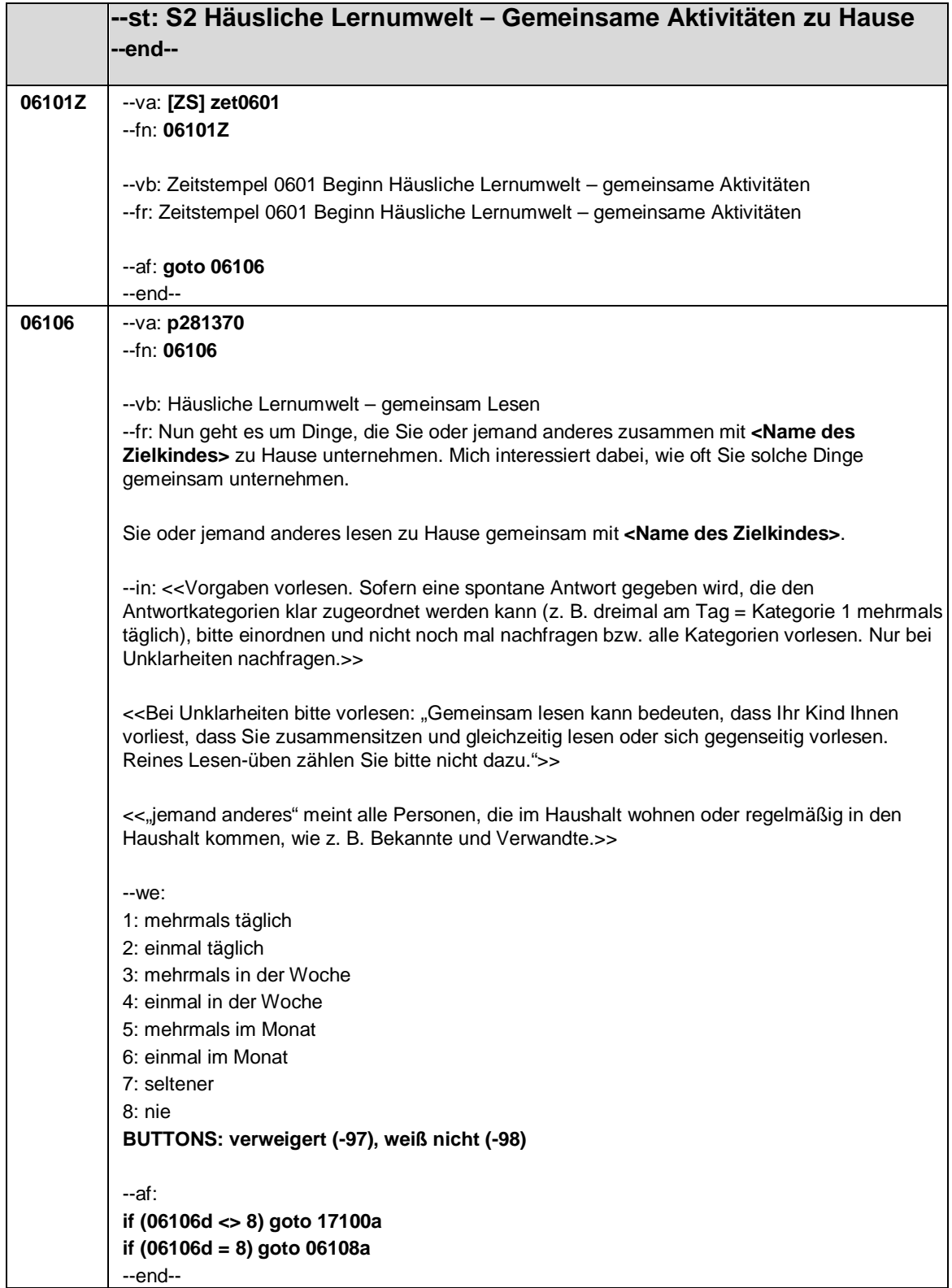

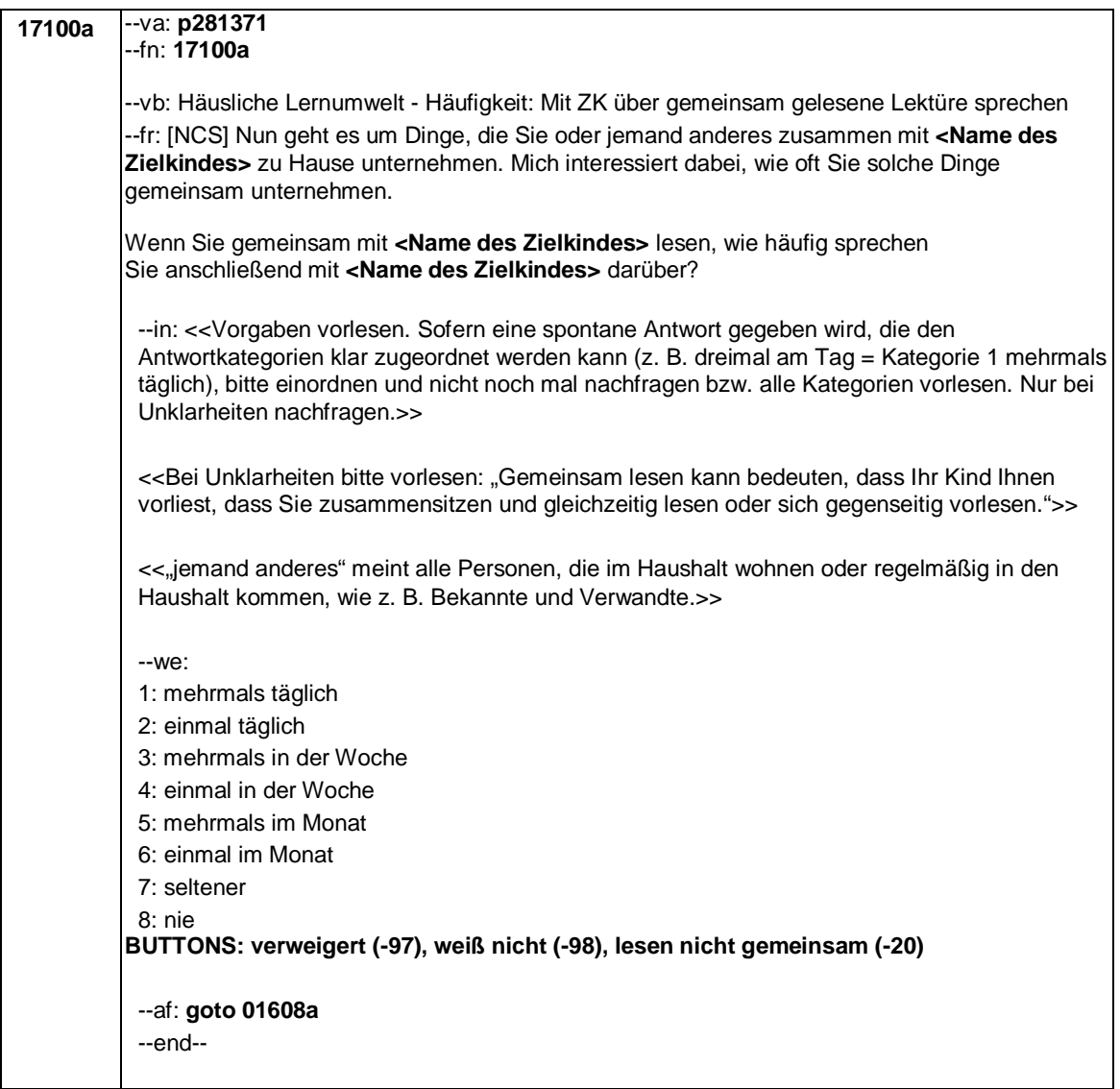

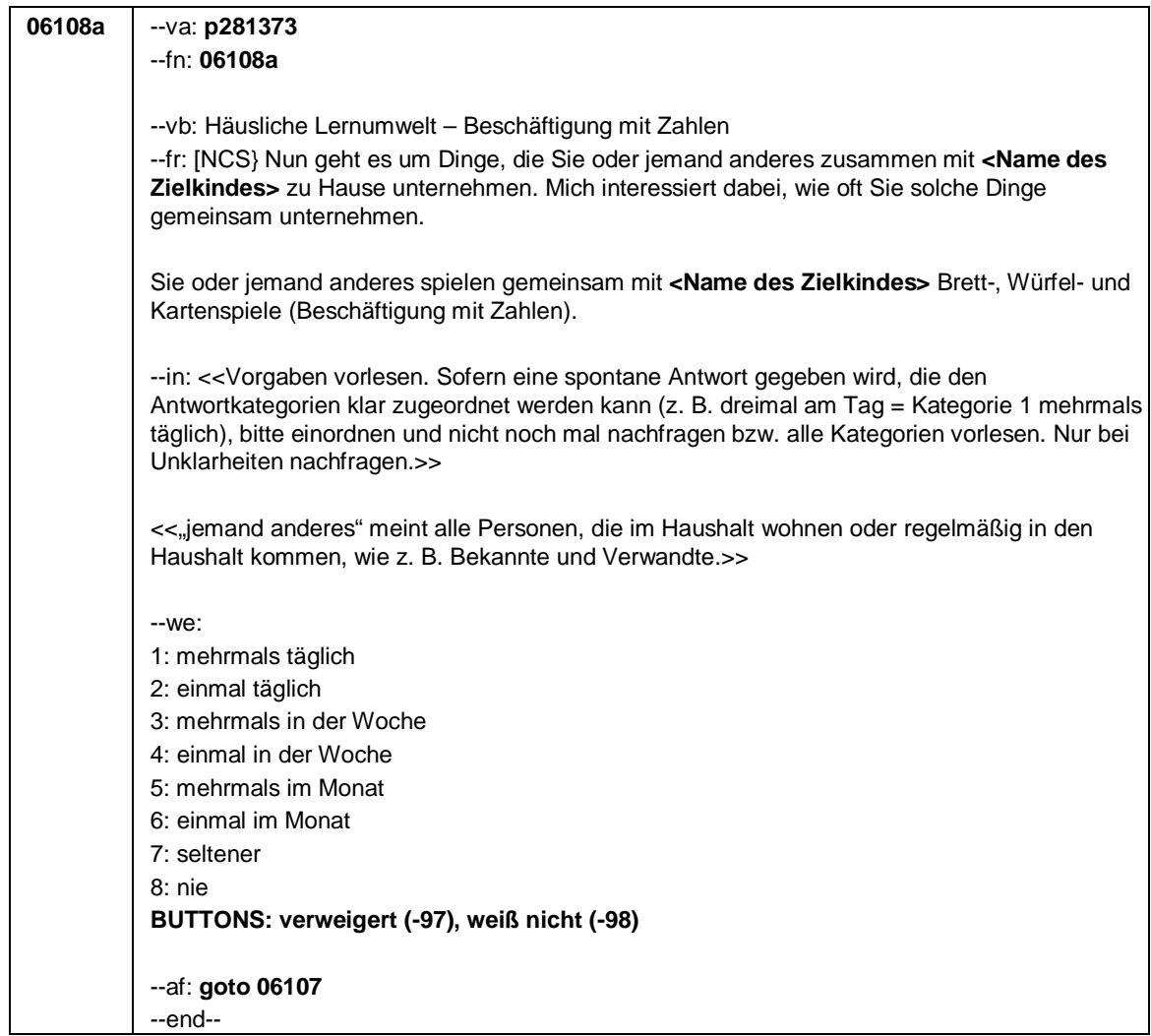

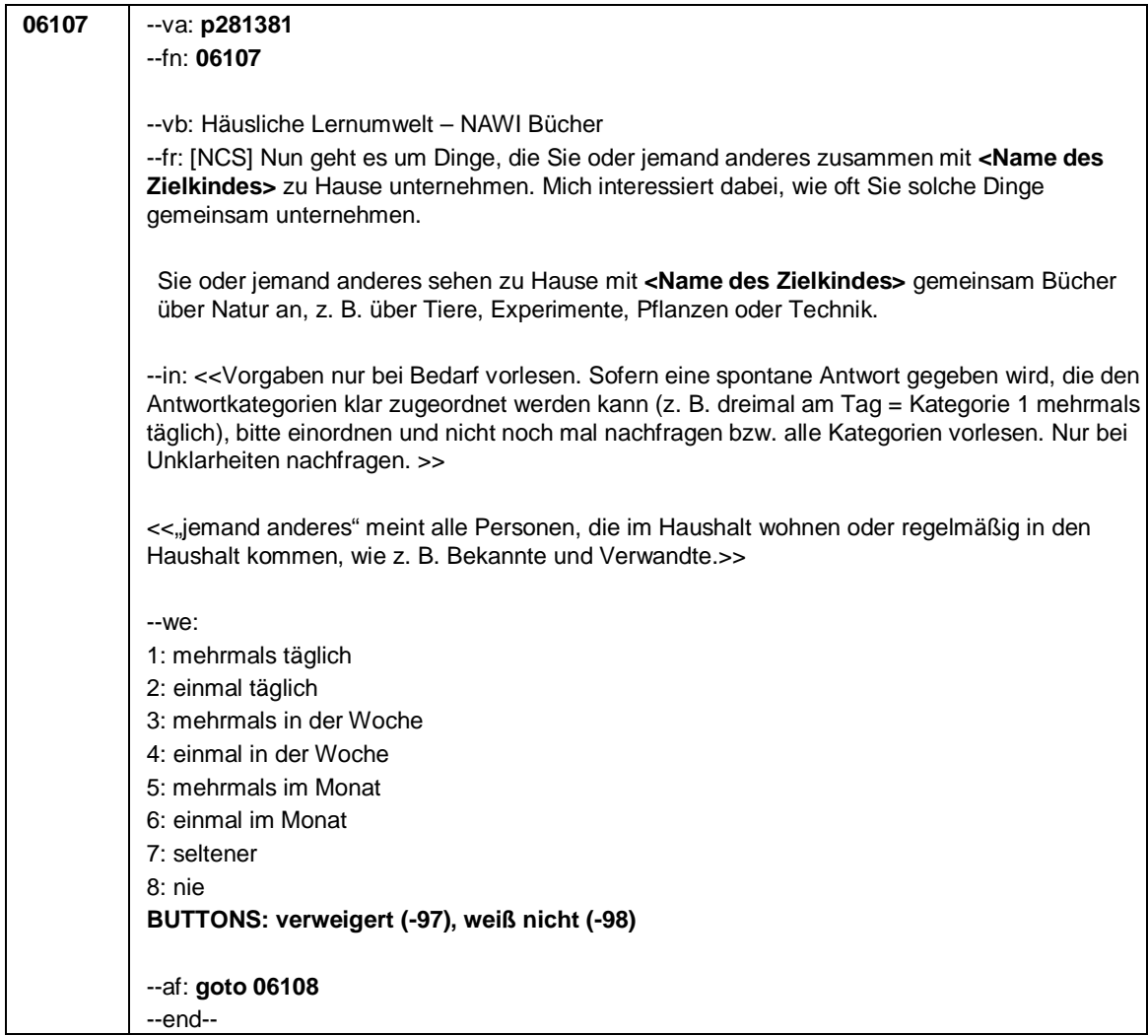

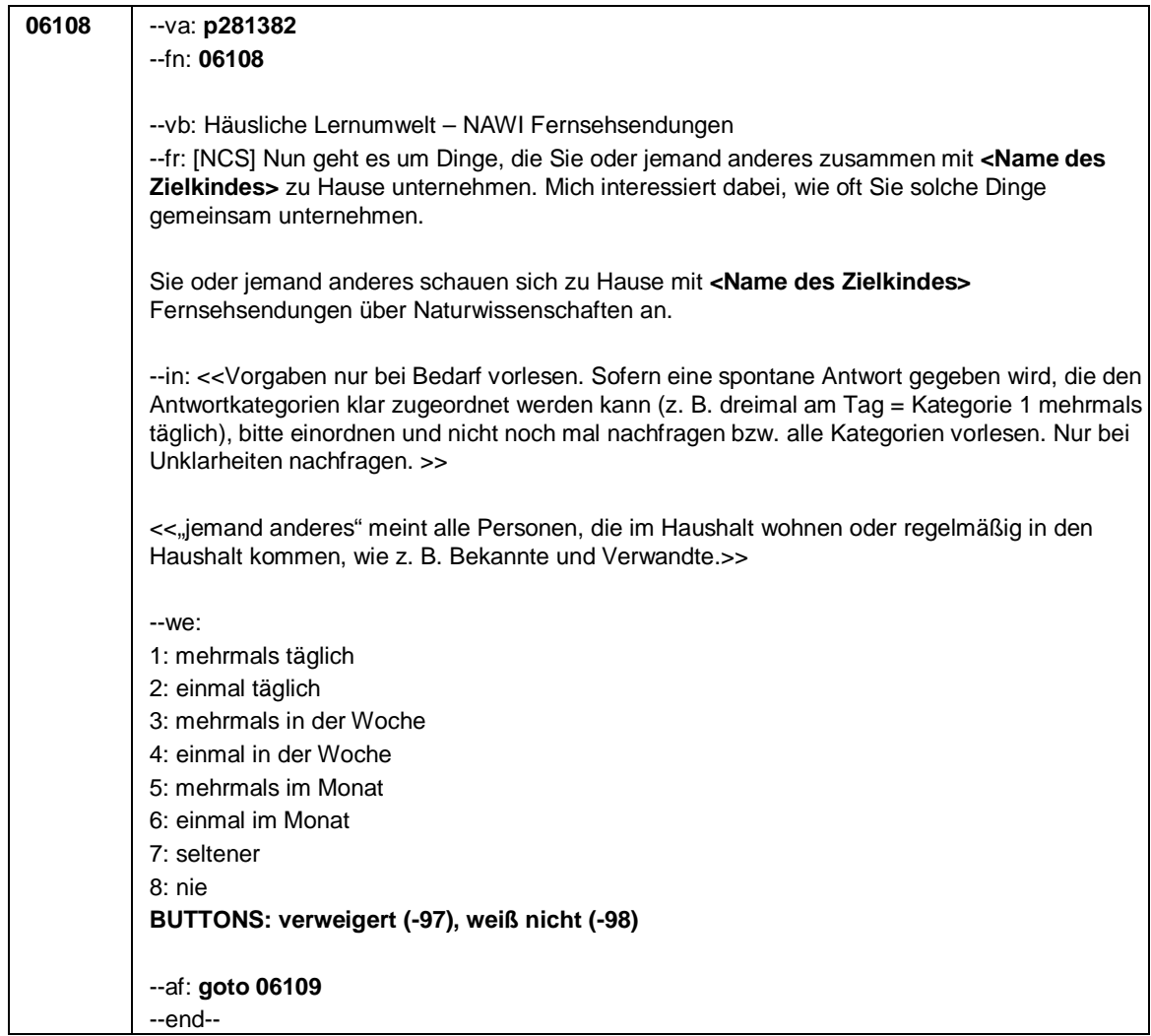

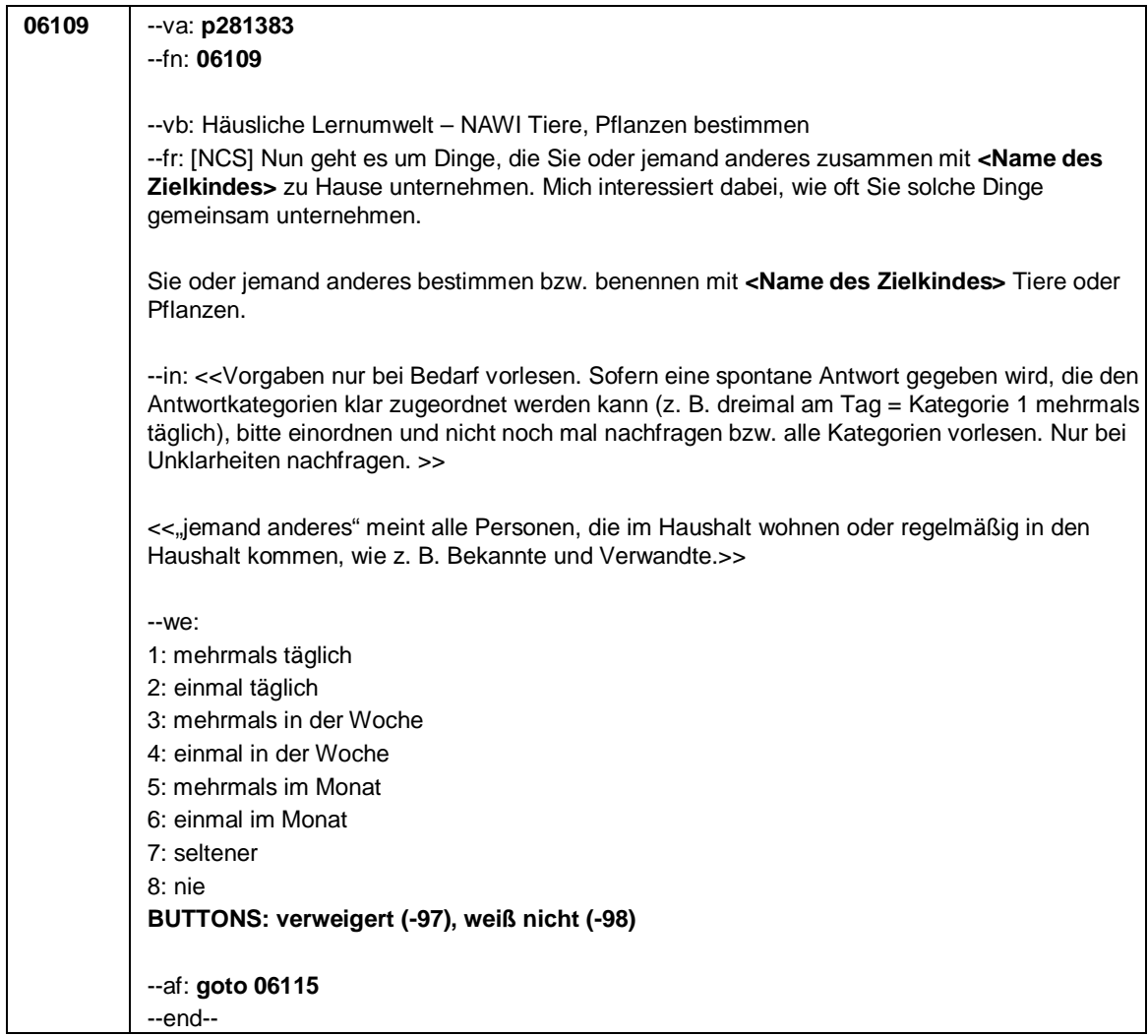

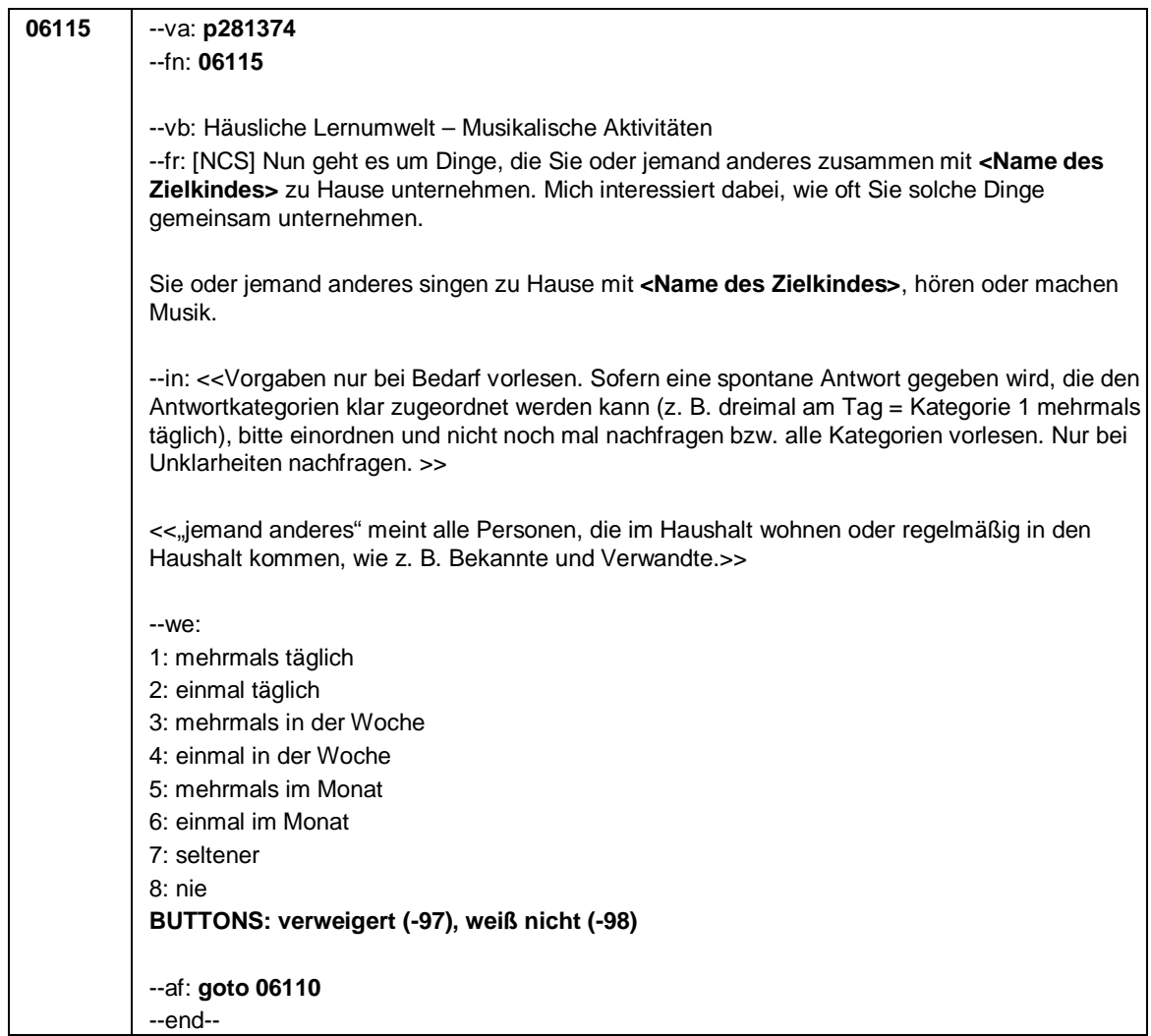

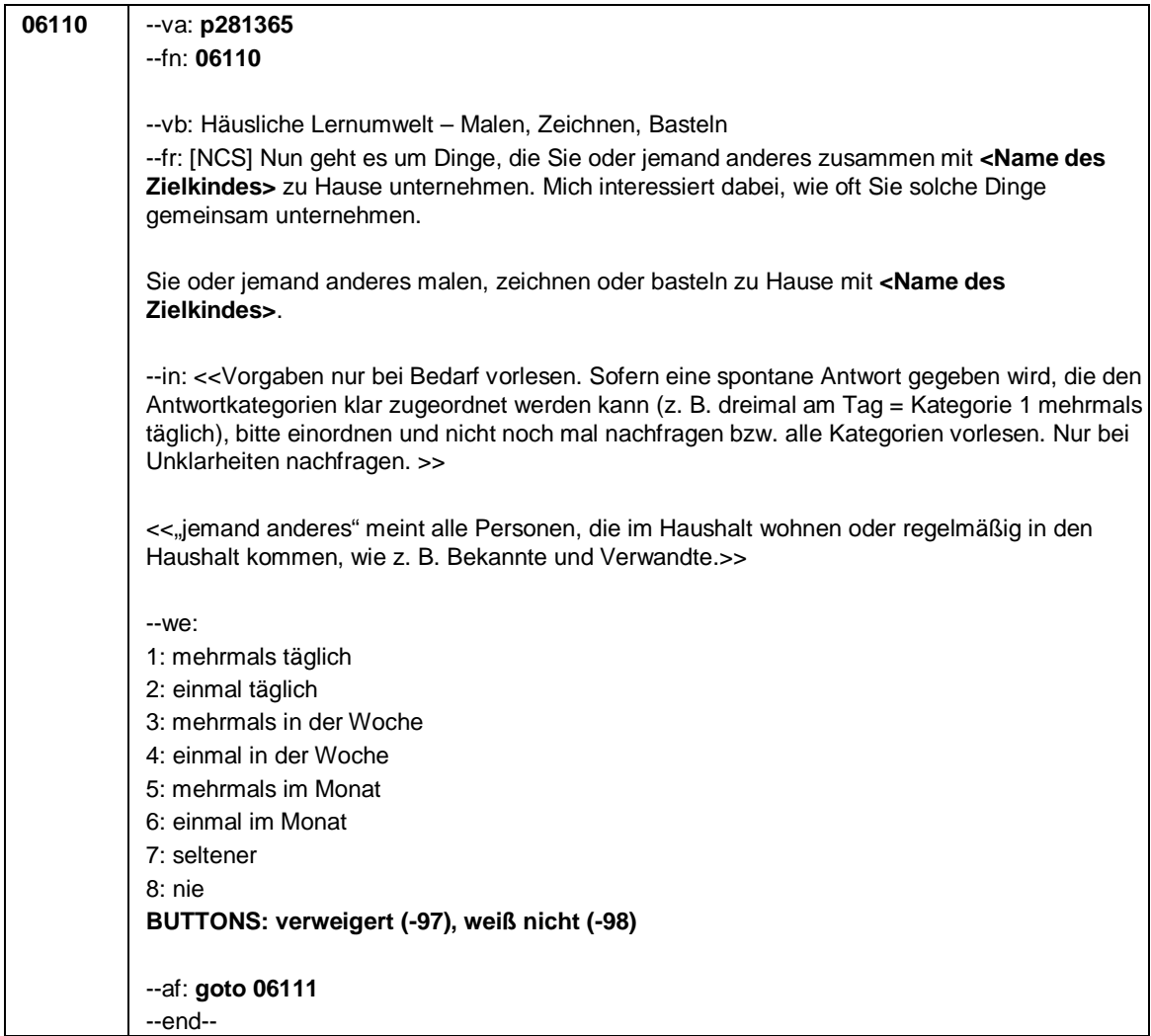

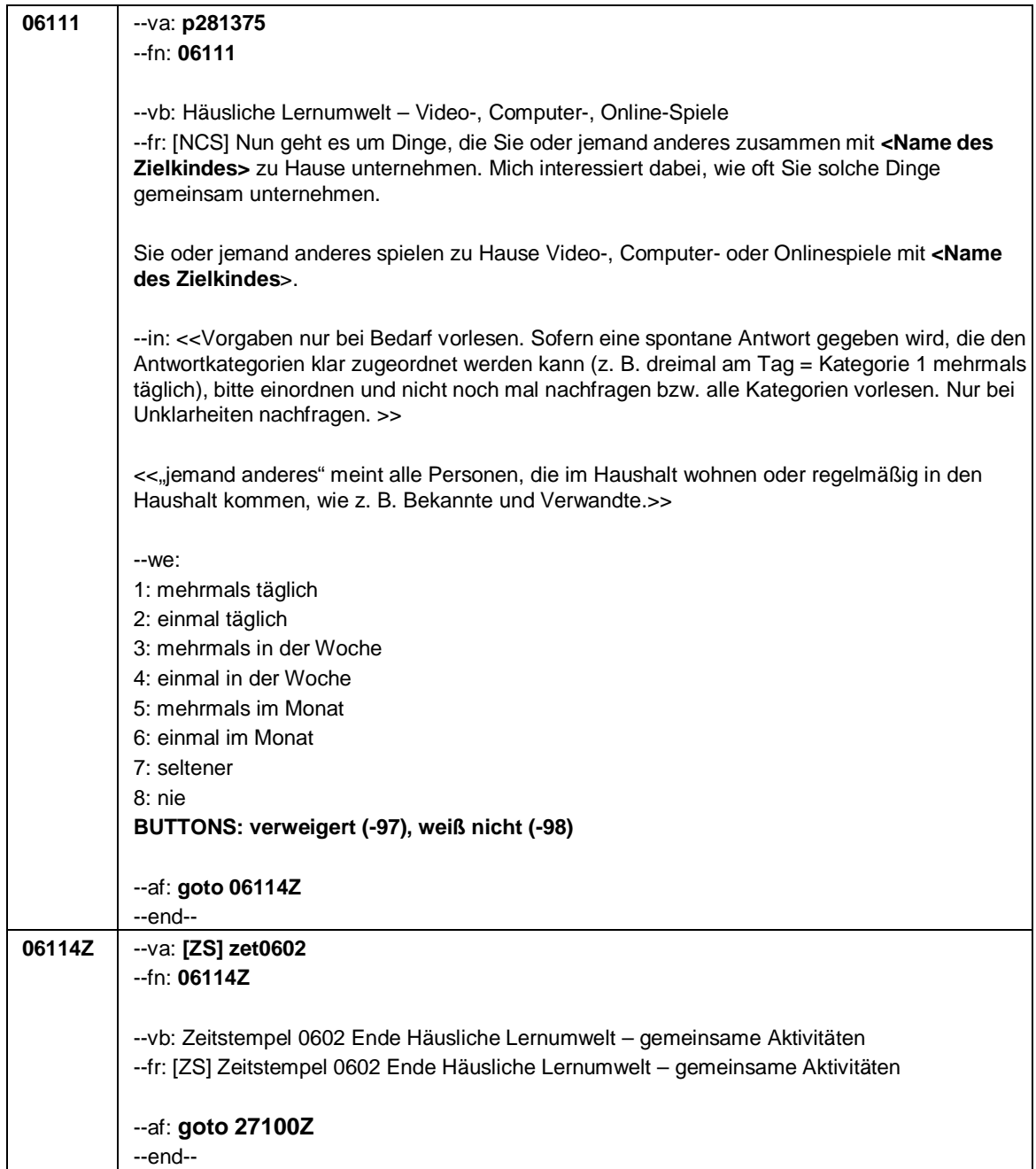

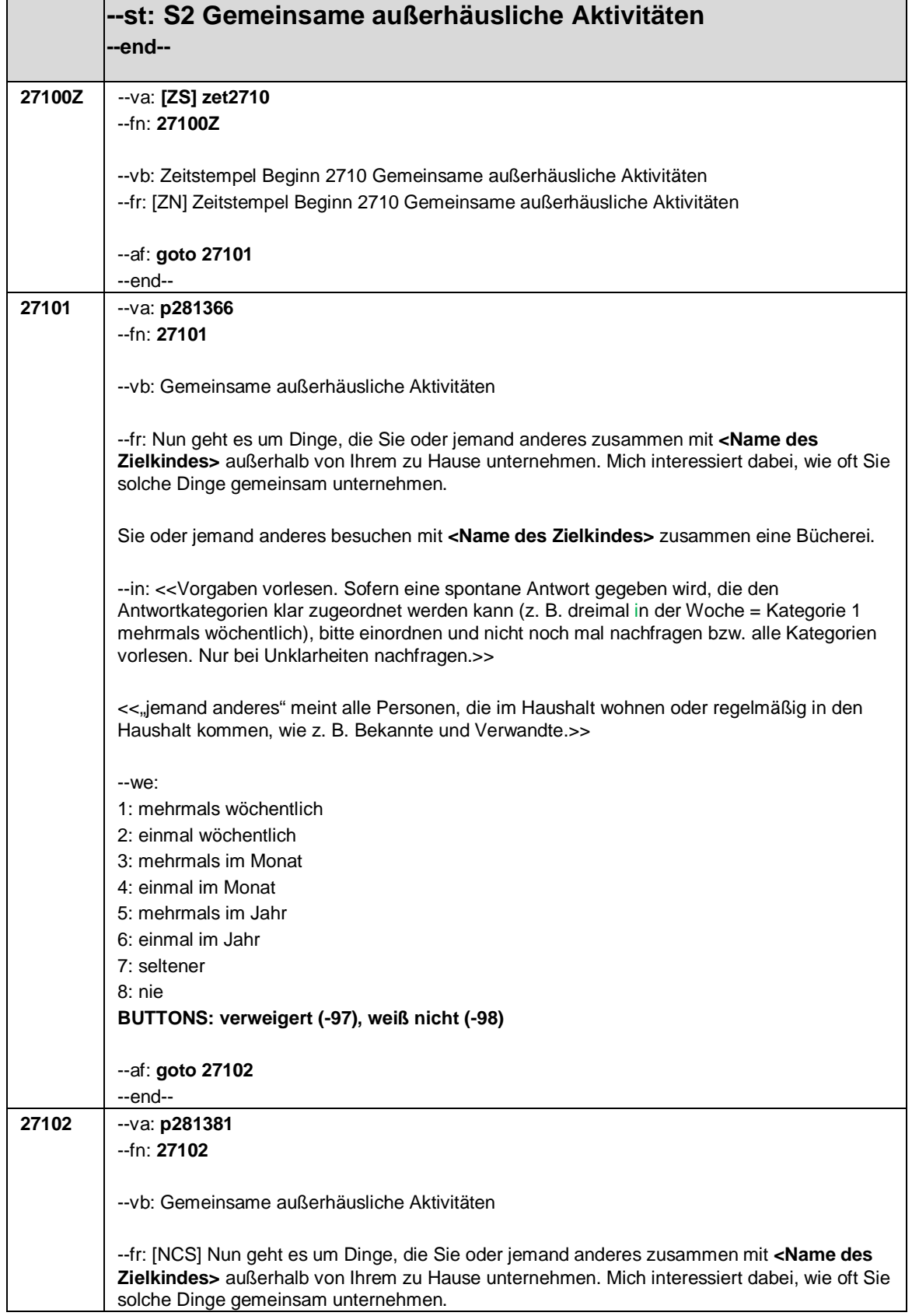

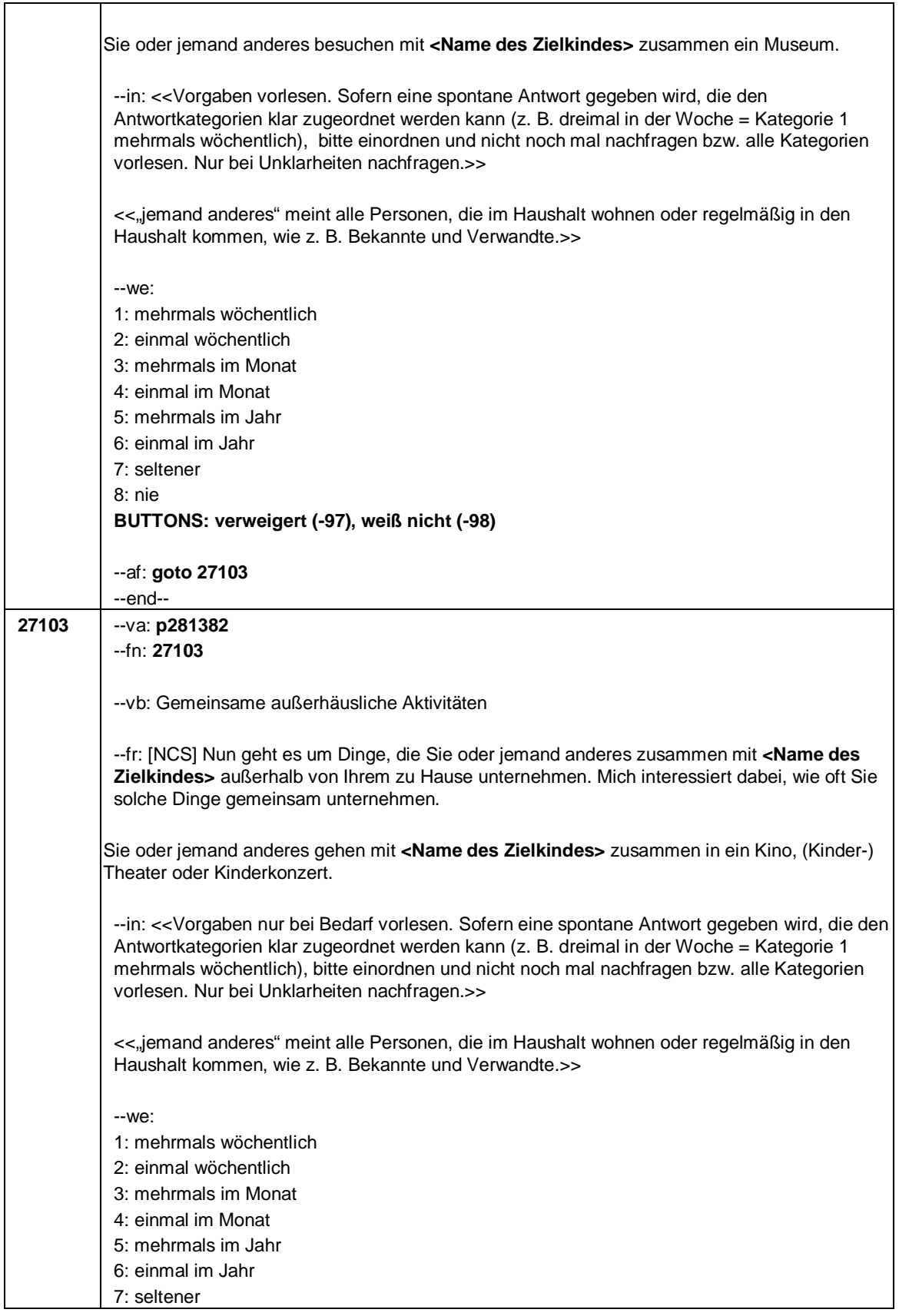

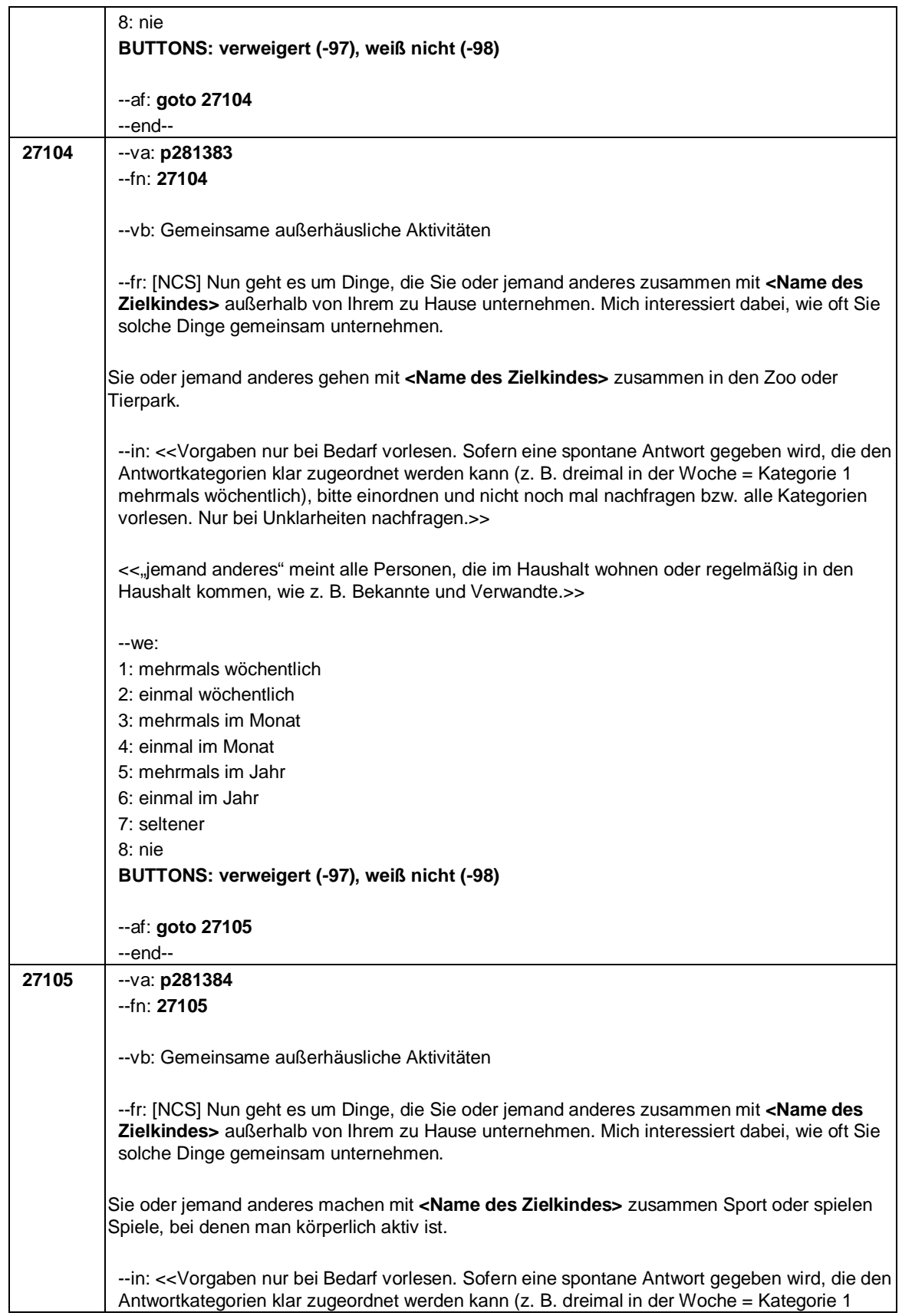

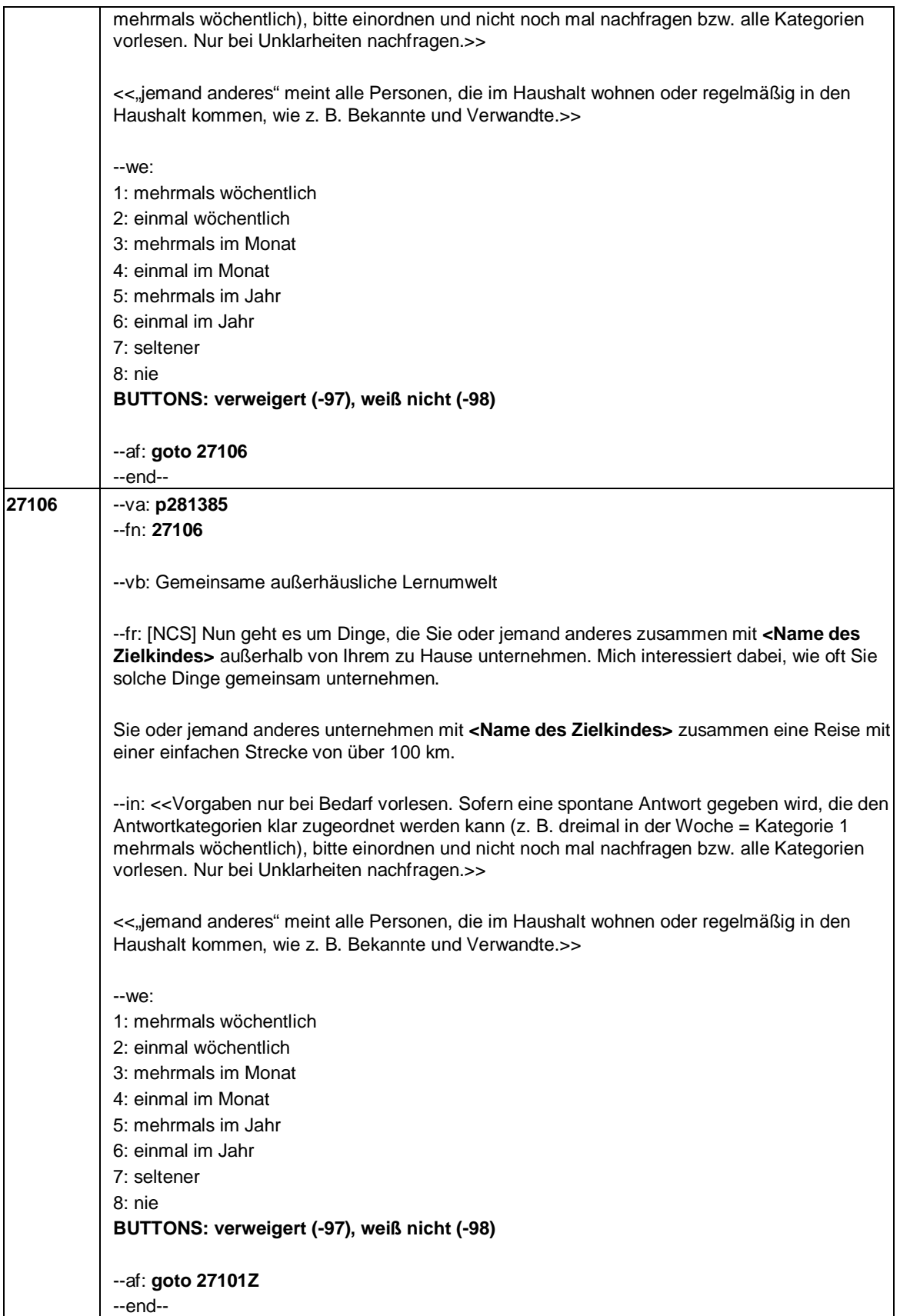

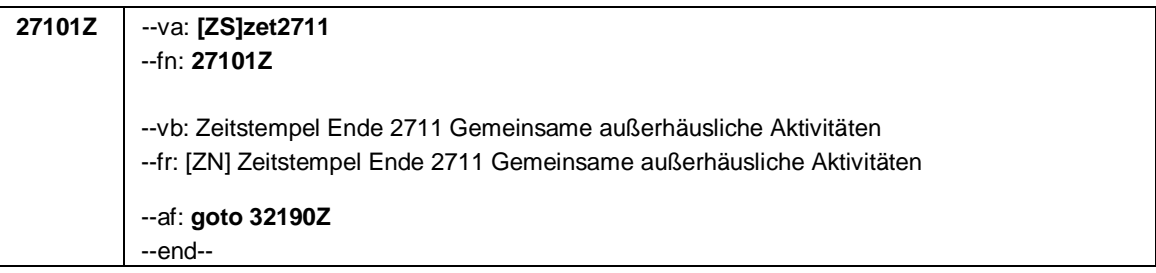

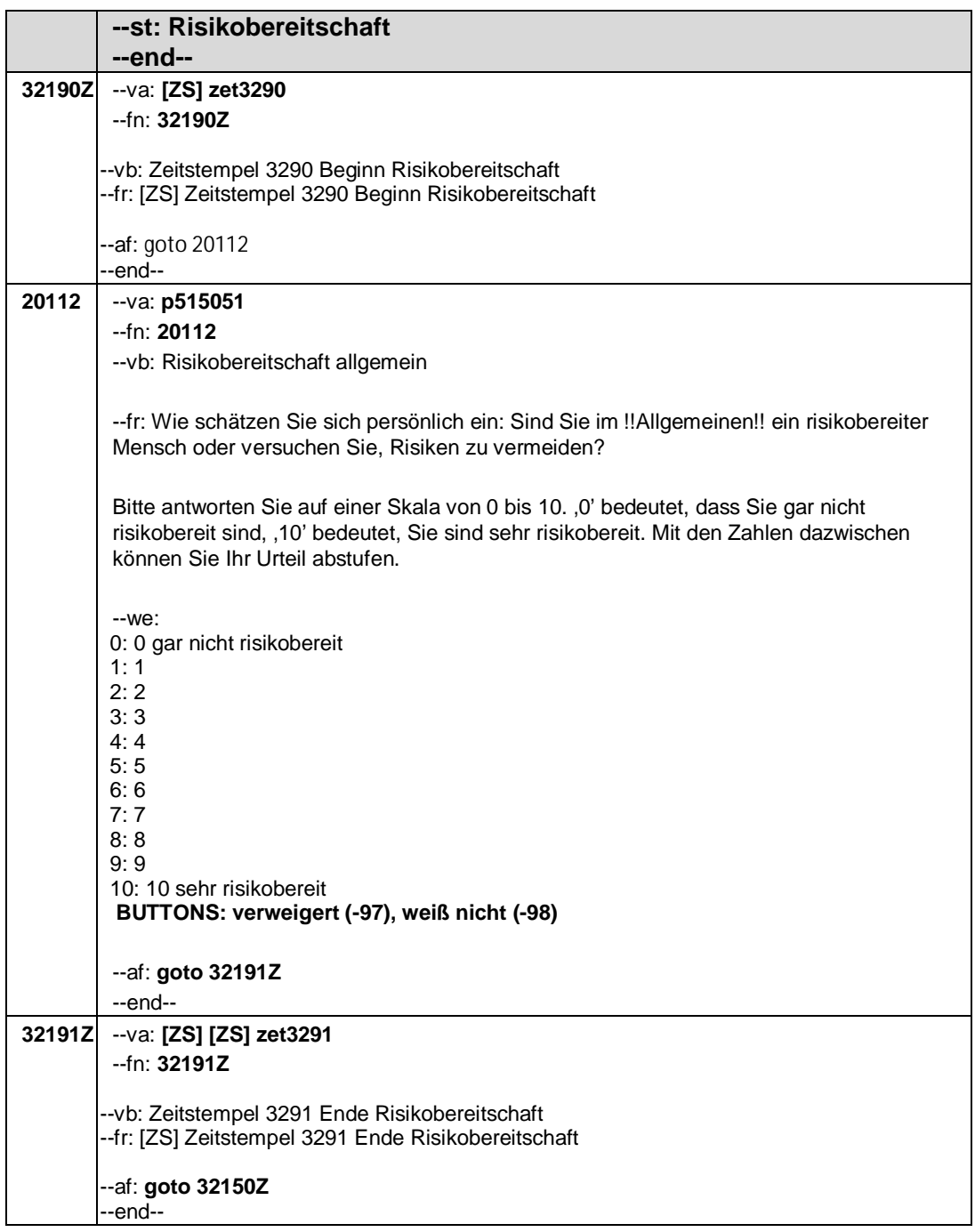

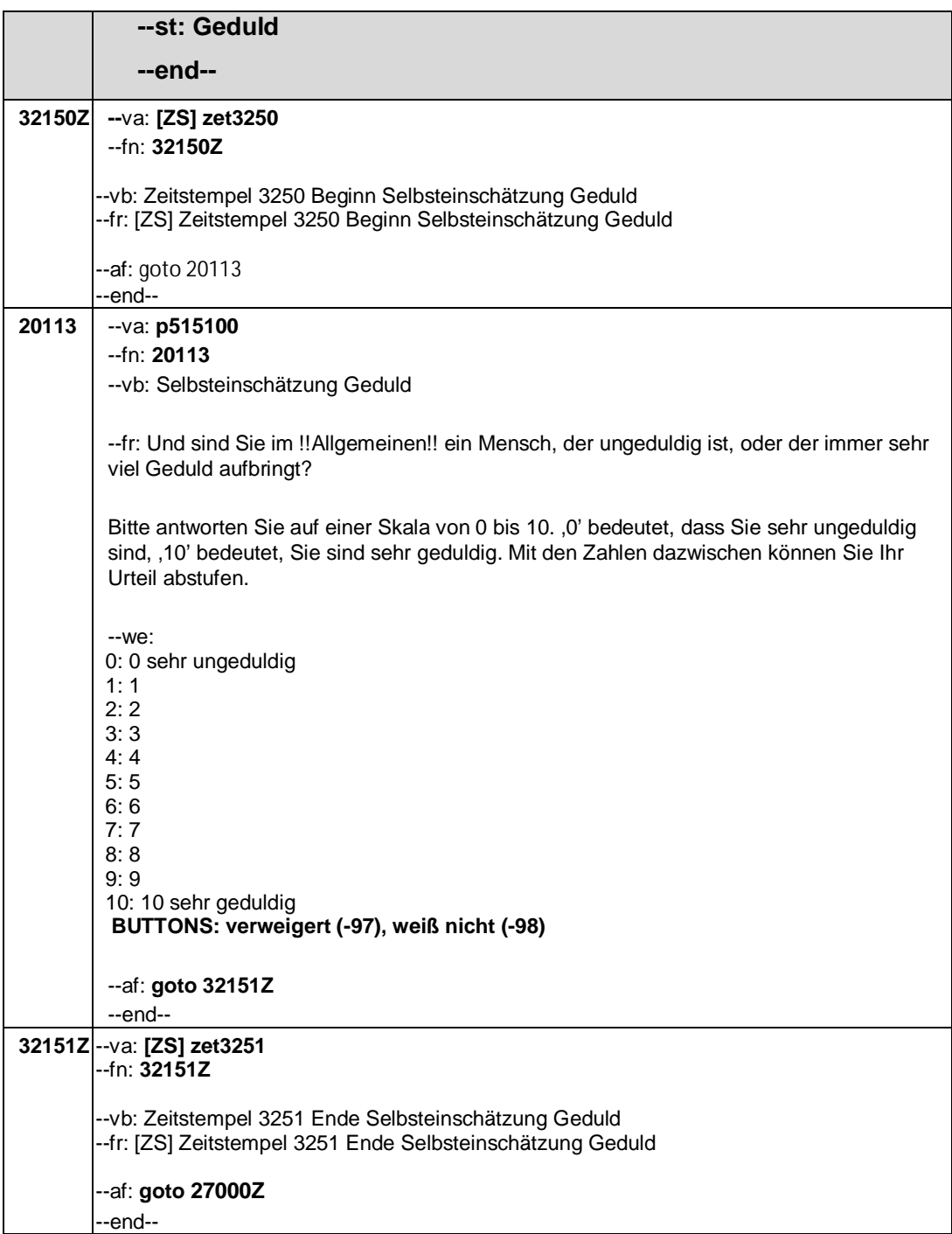

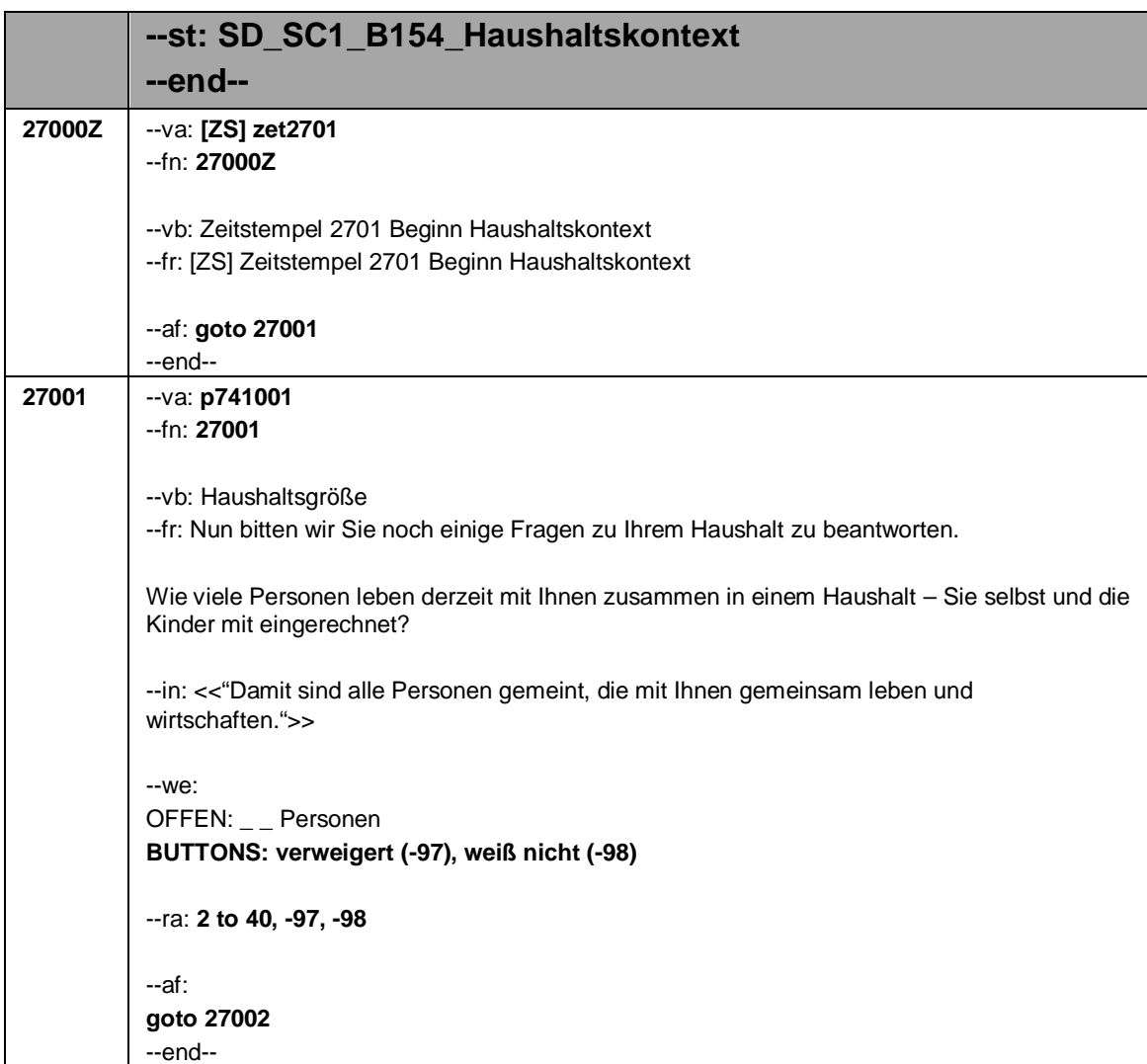

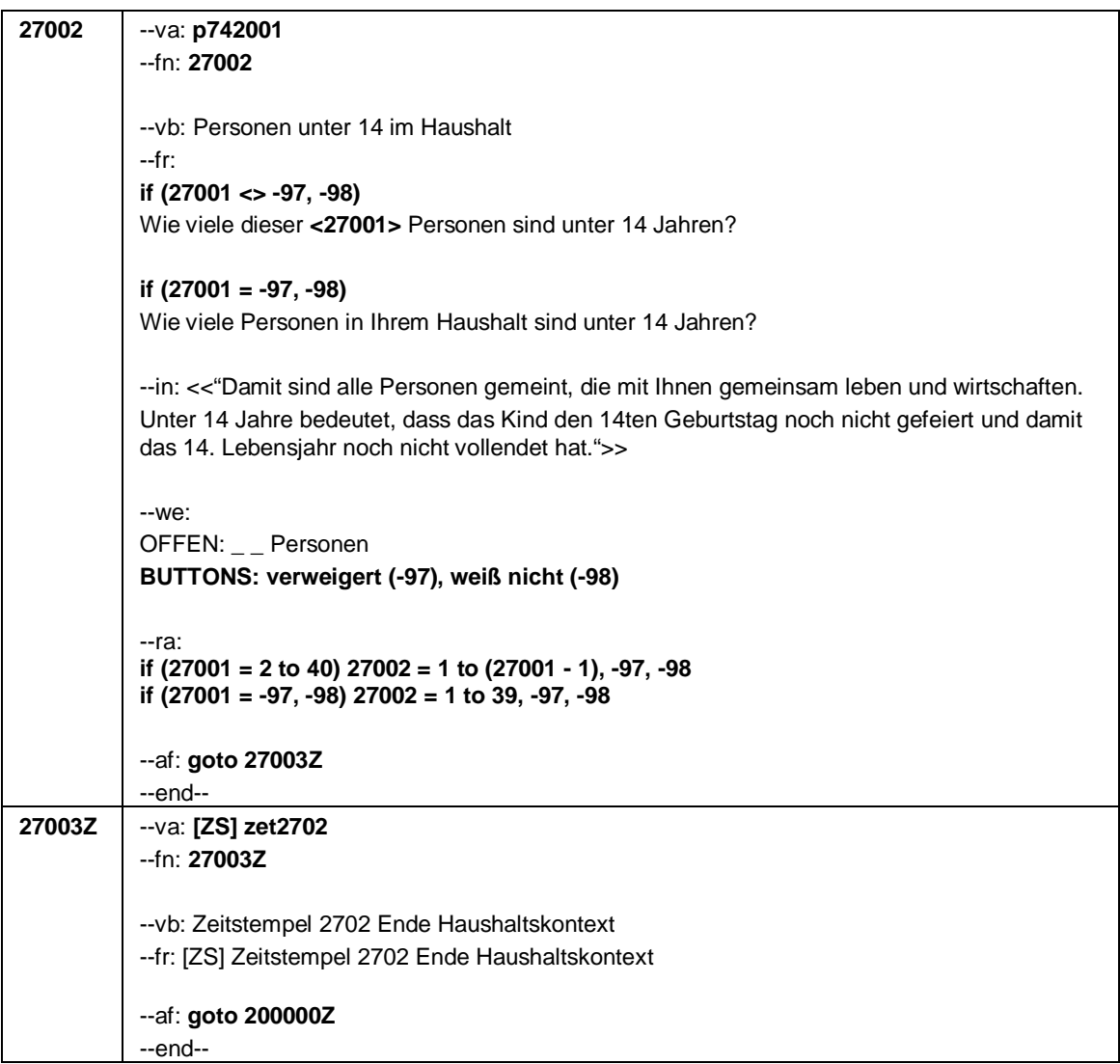

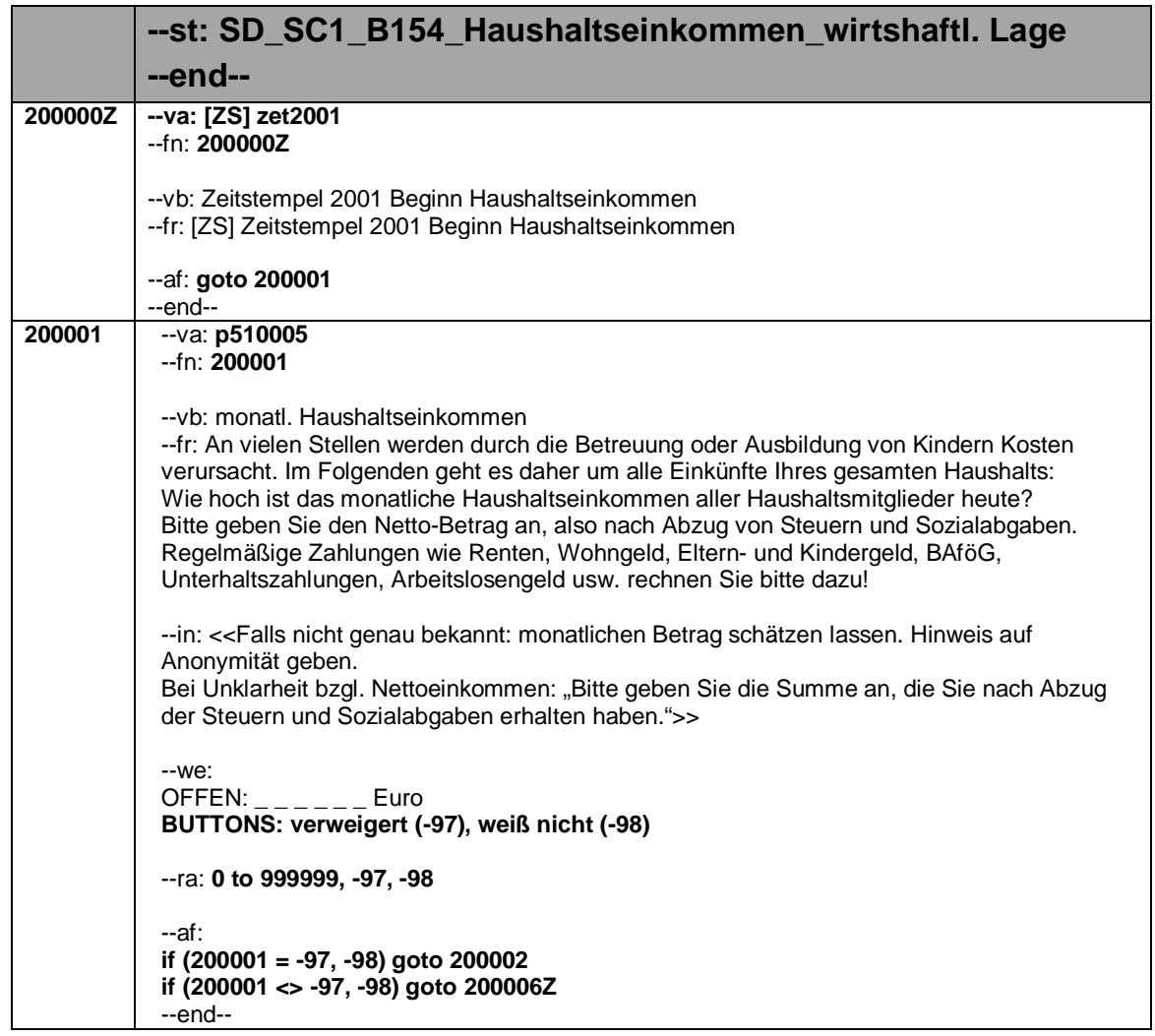

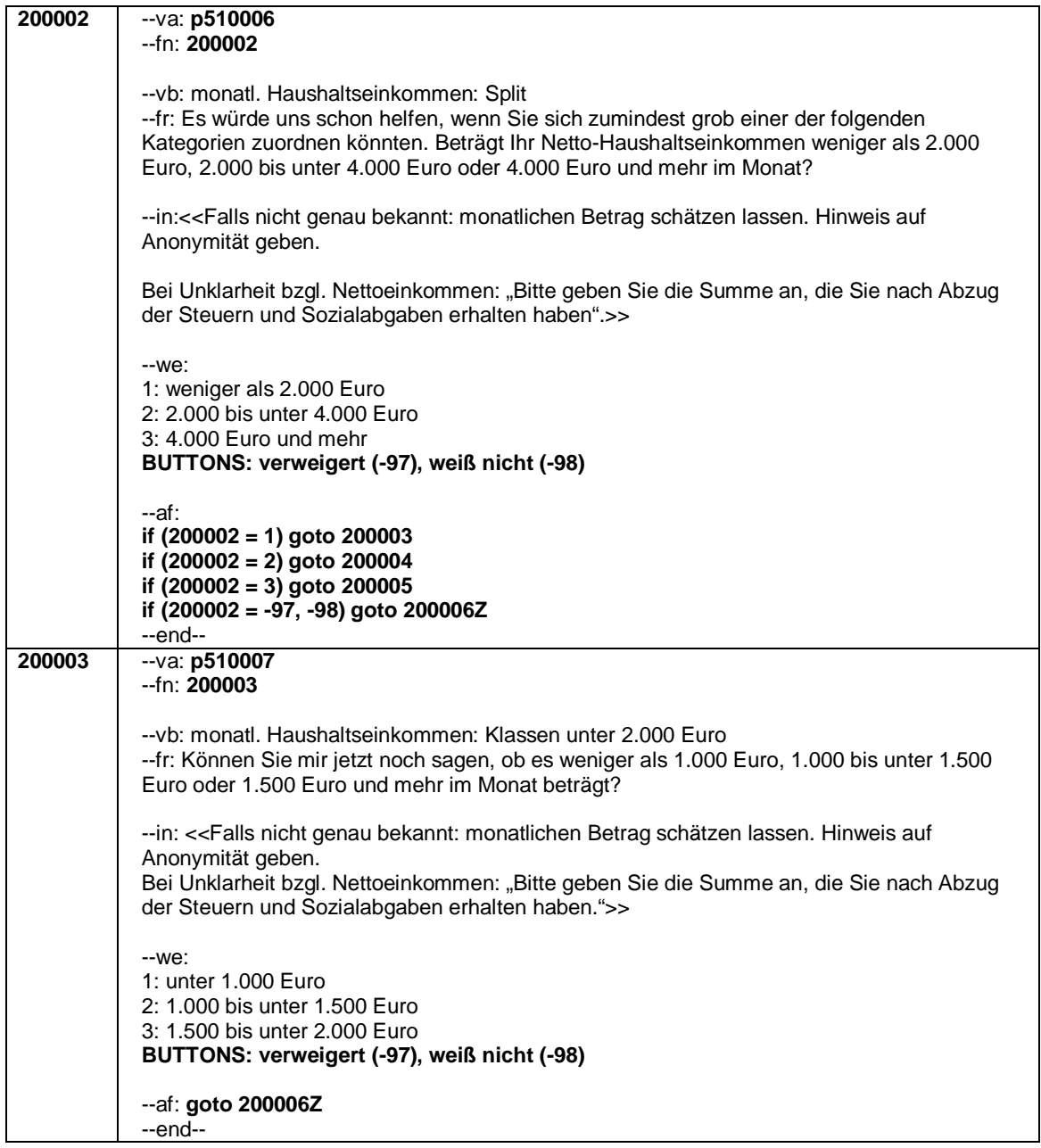

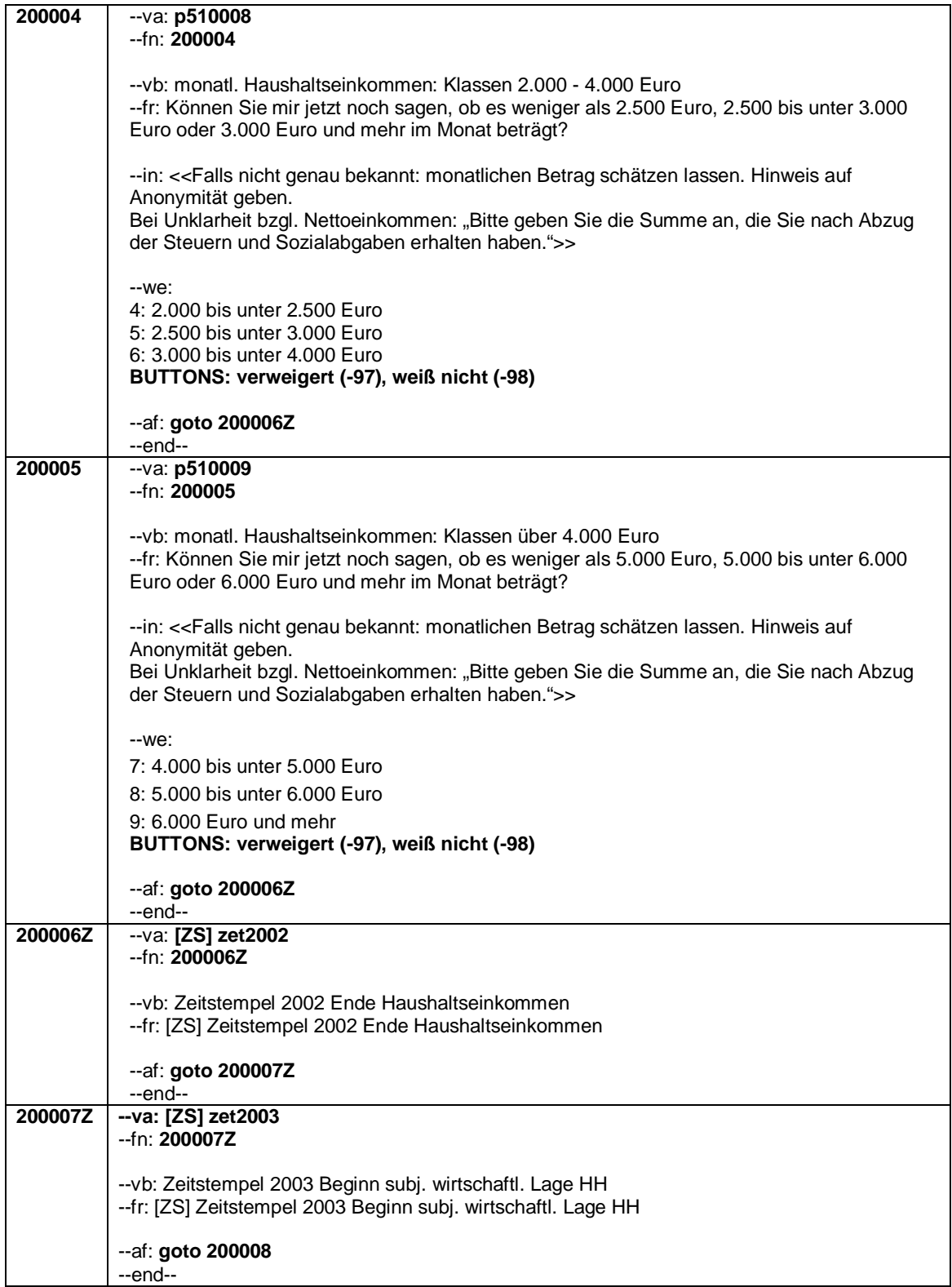

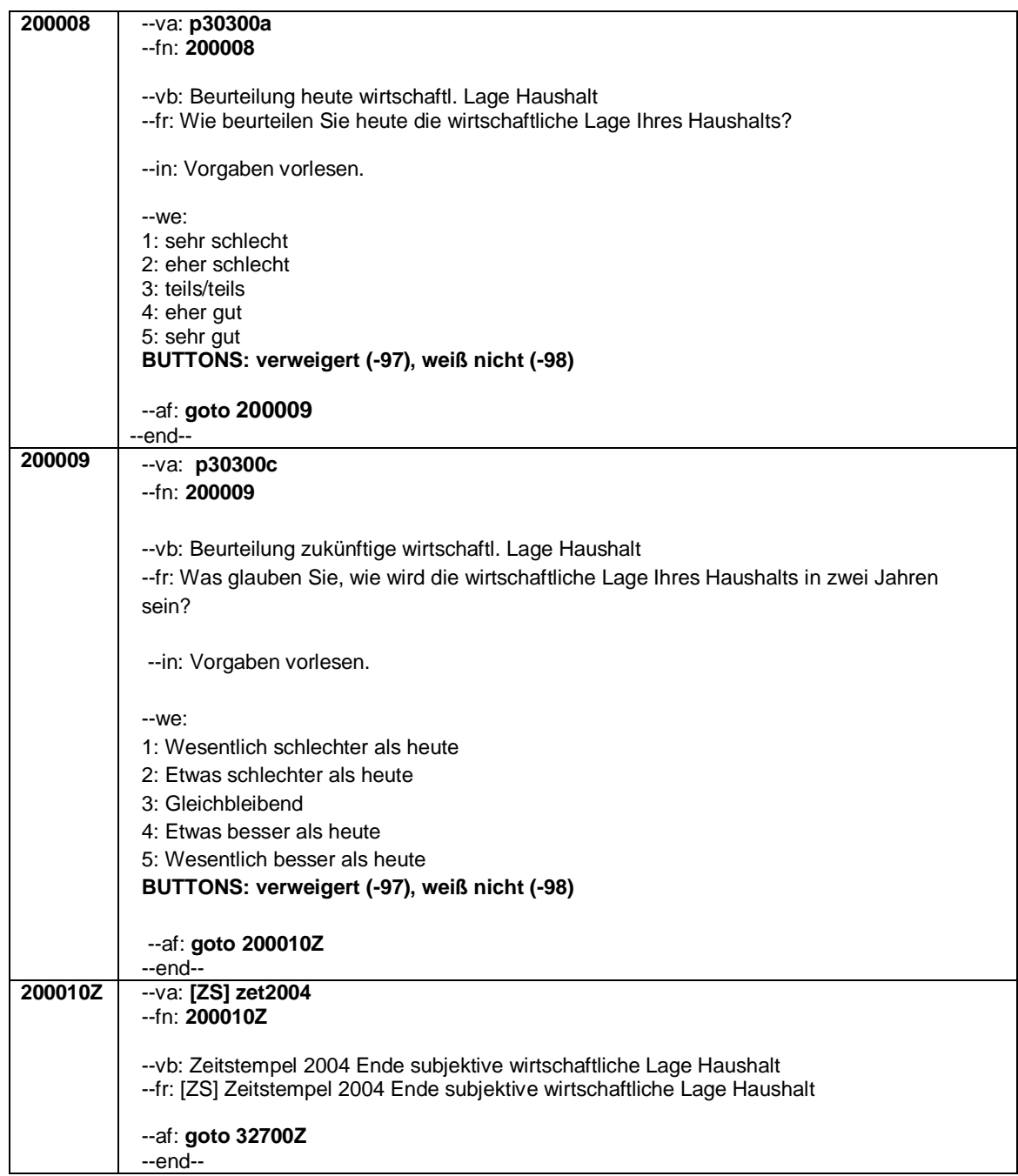
Seite **1** von **3**

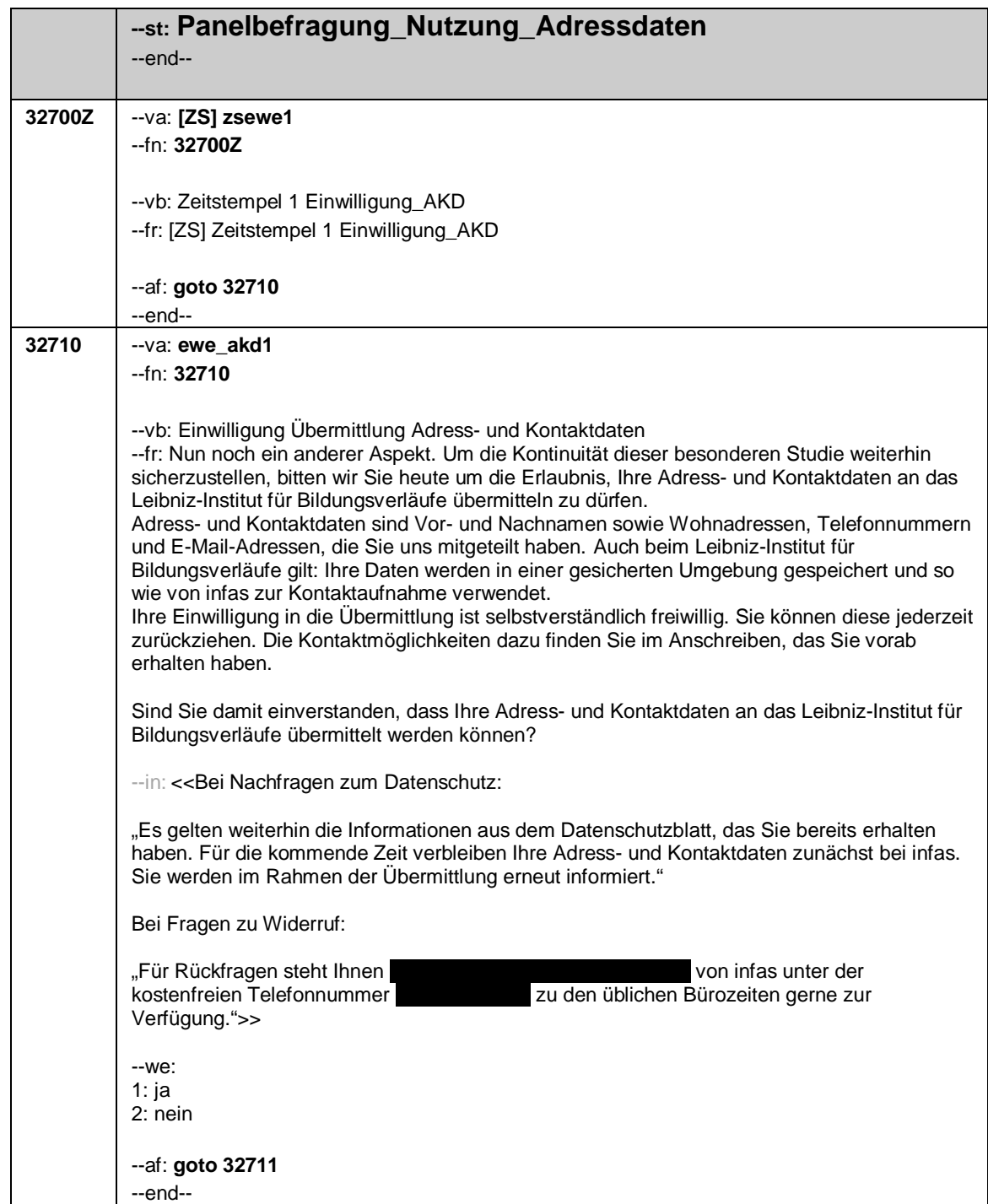

Seite **2** von **3**

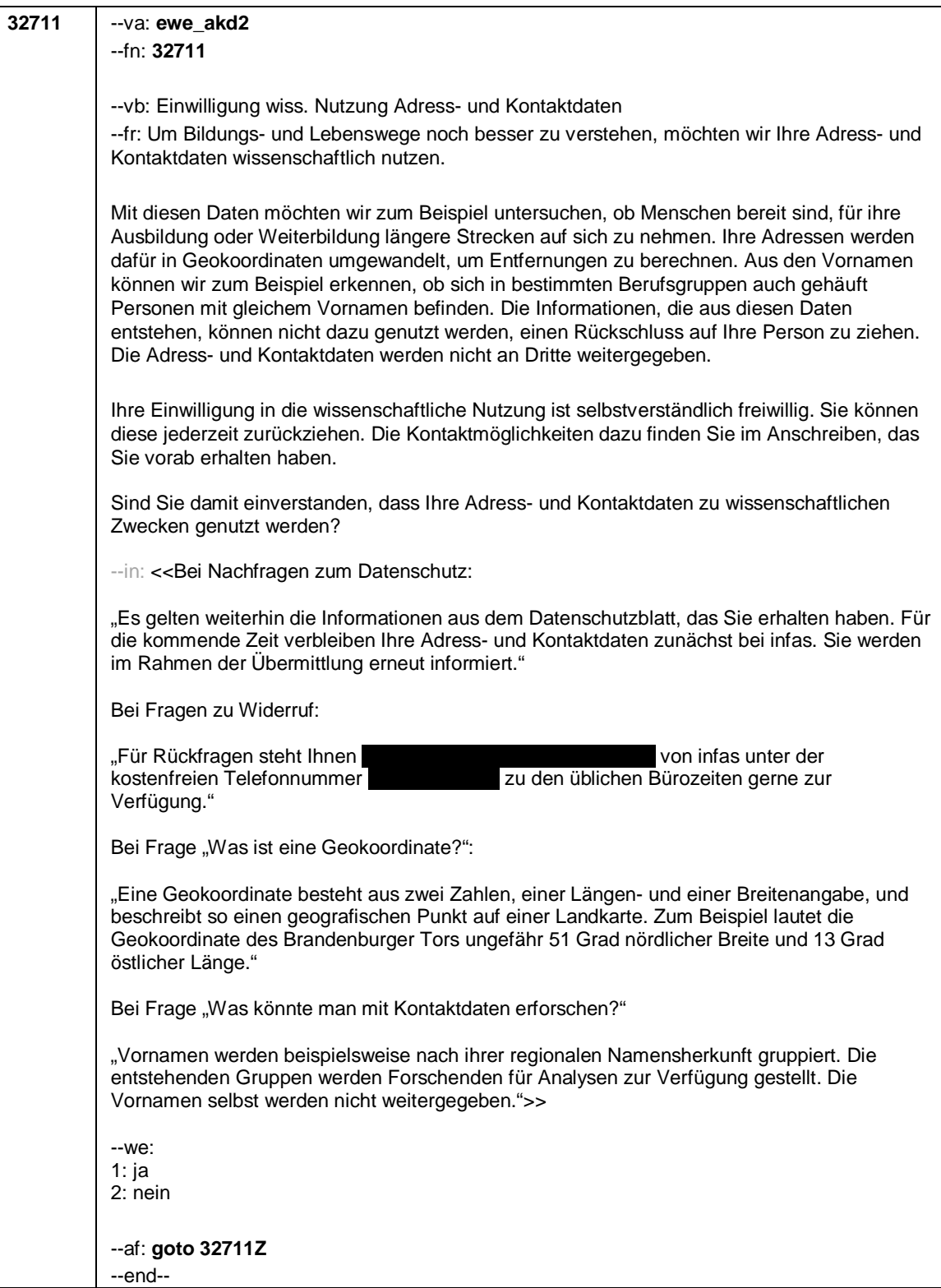

Seite **3** von **3**

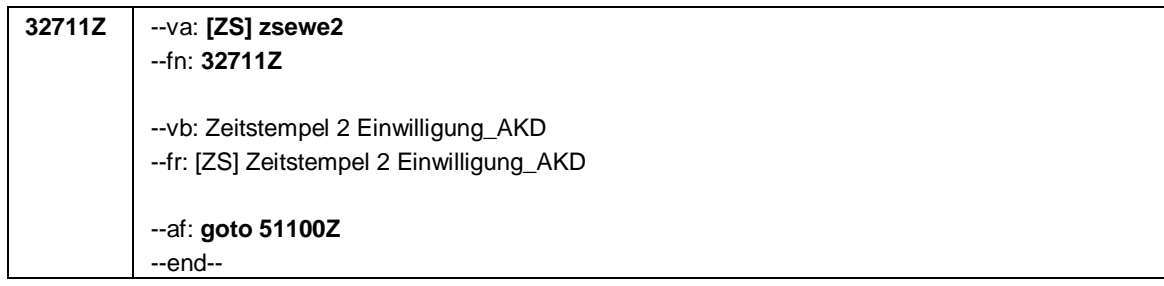

#### Seite **1** von **4**

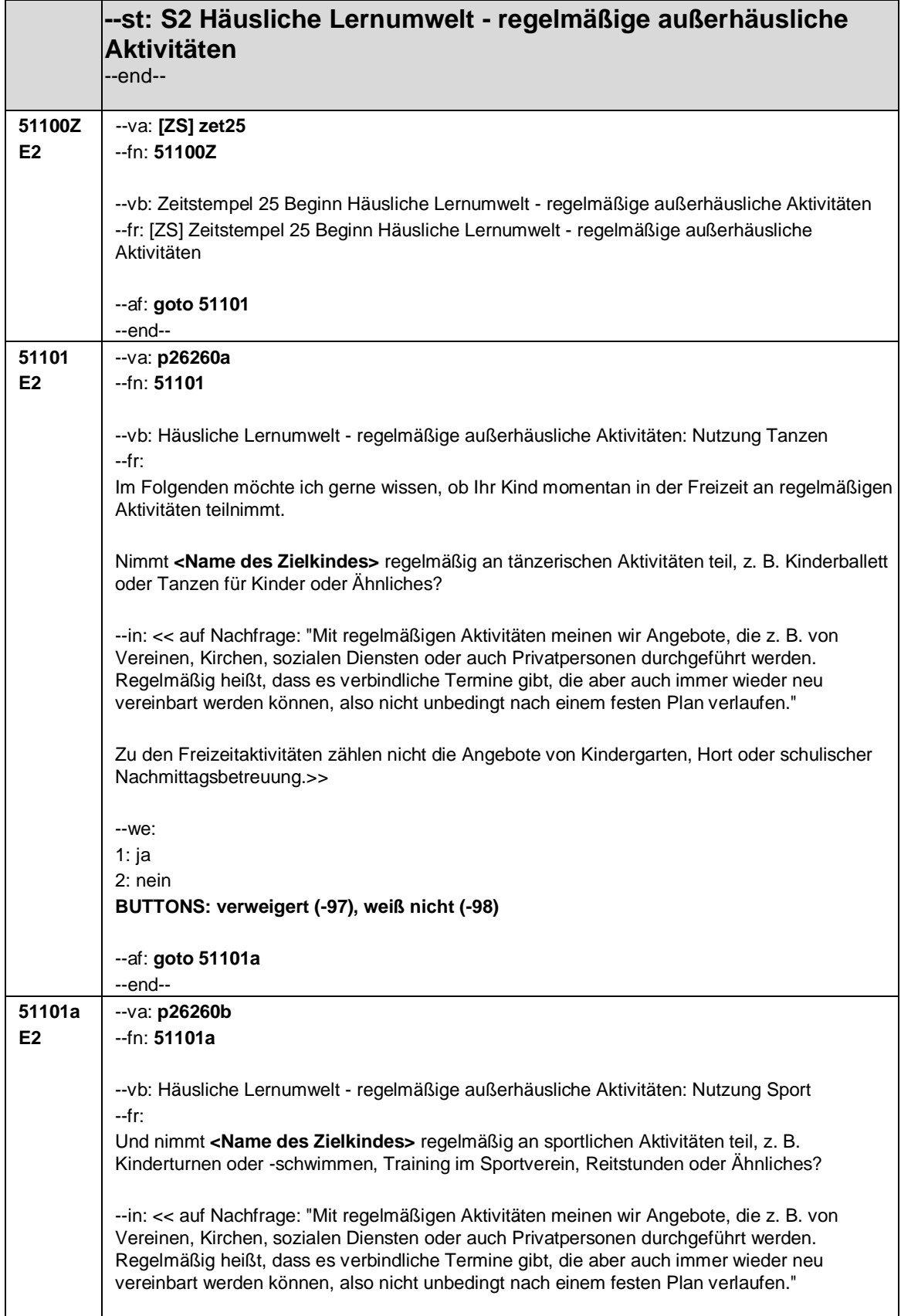

Seite **2** von **4**

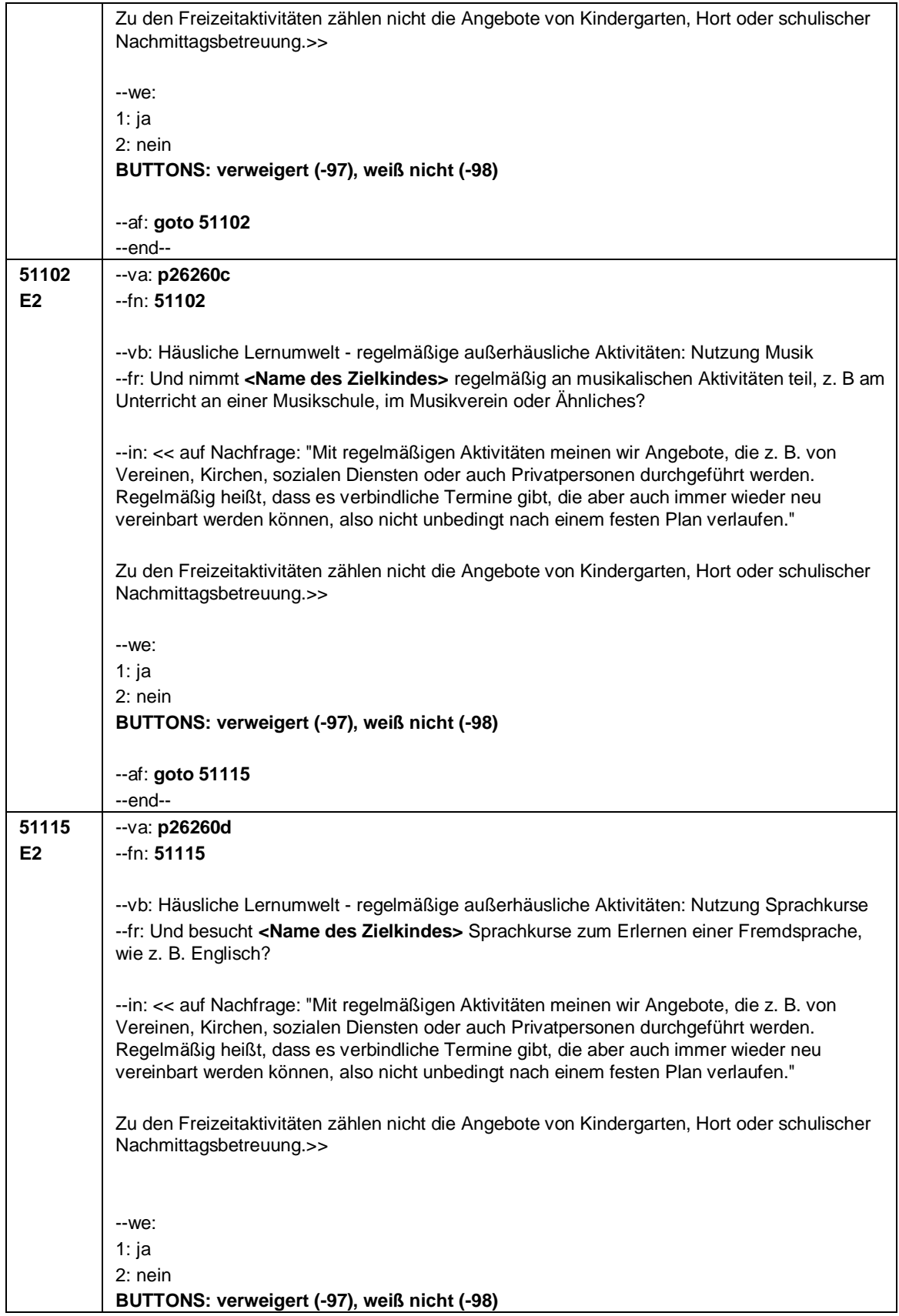

Seite **3** von **4**

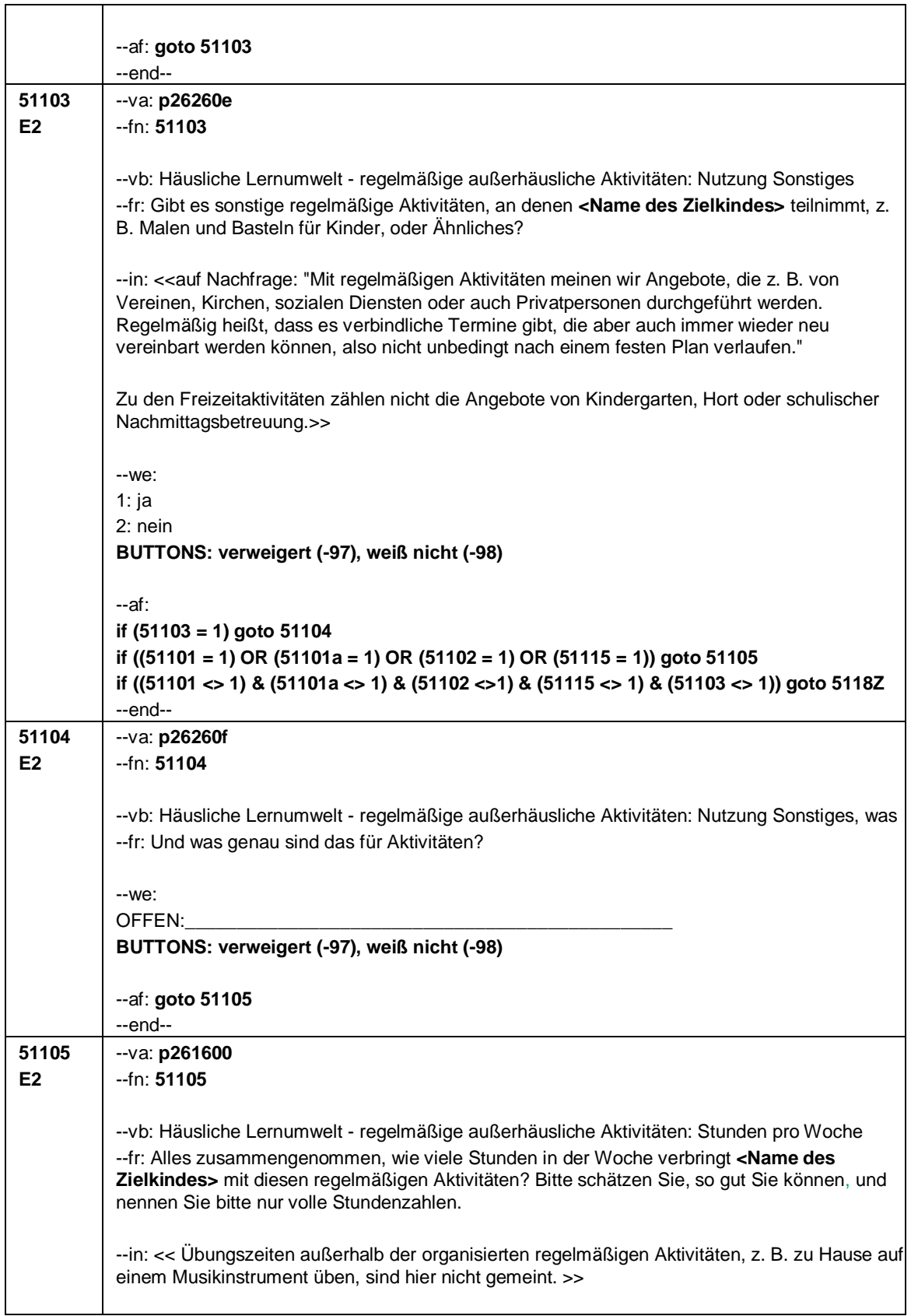

Seite **4** von **4**

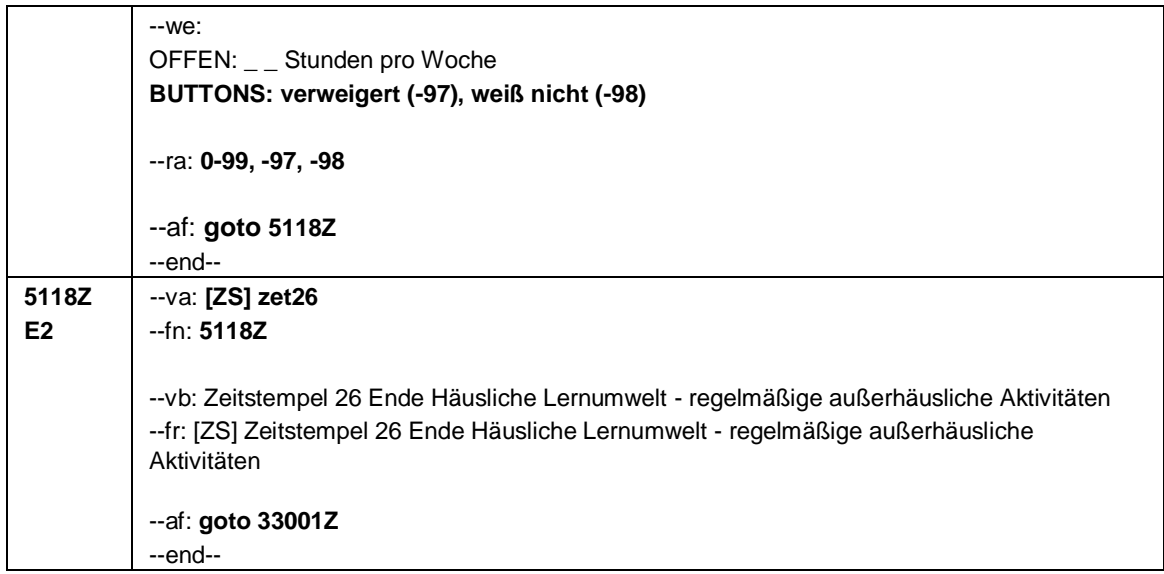

Seite **1** von **21**

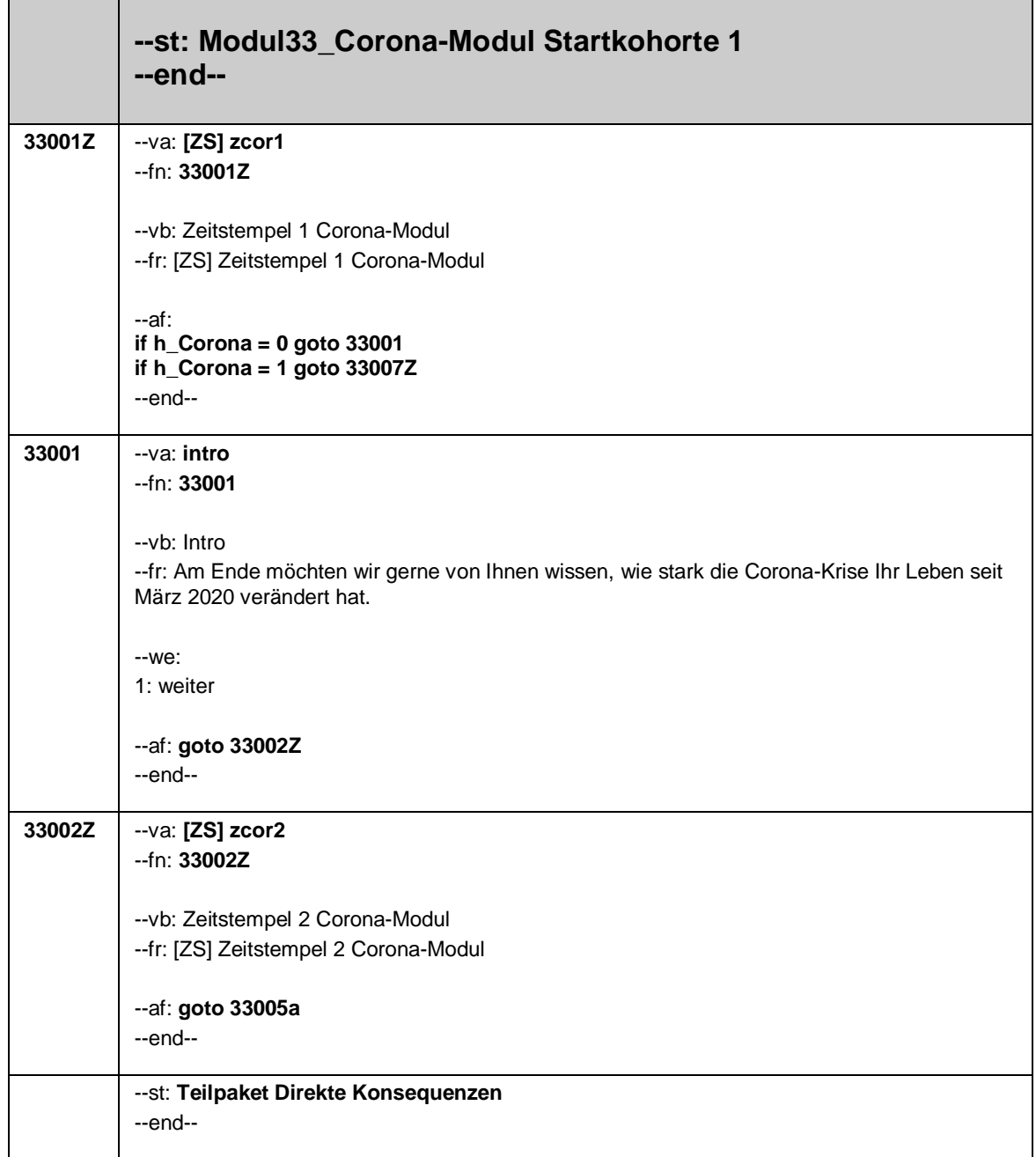

Seite **2** von **21**

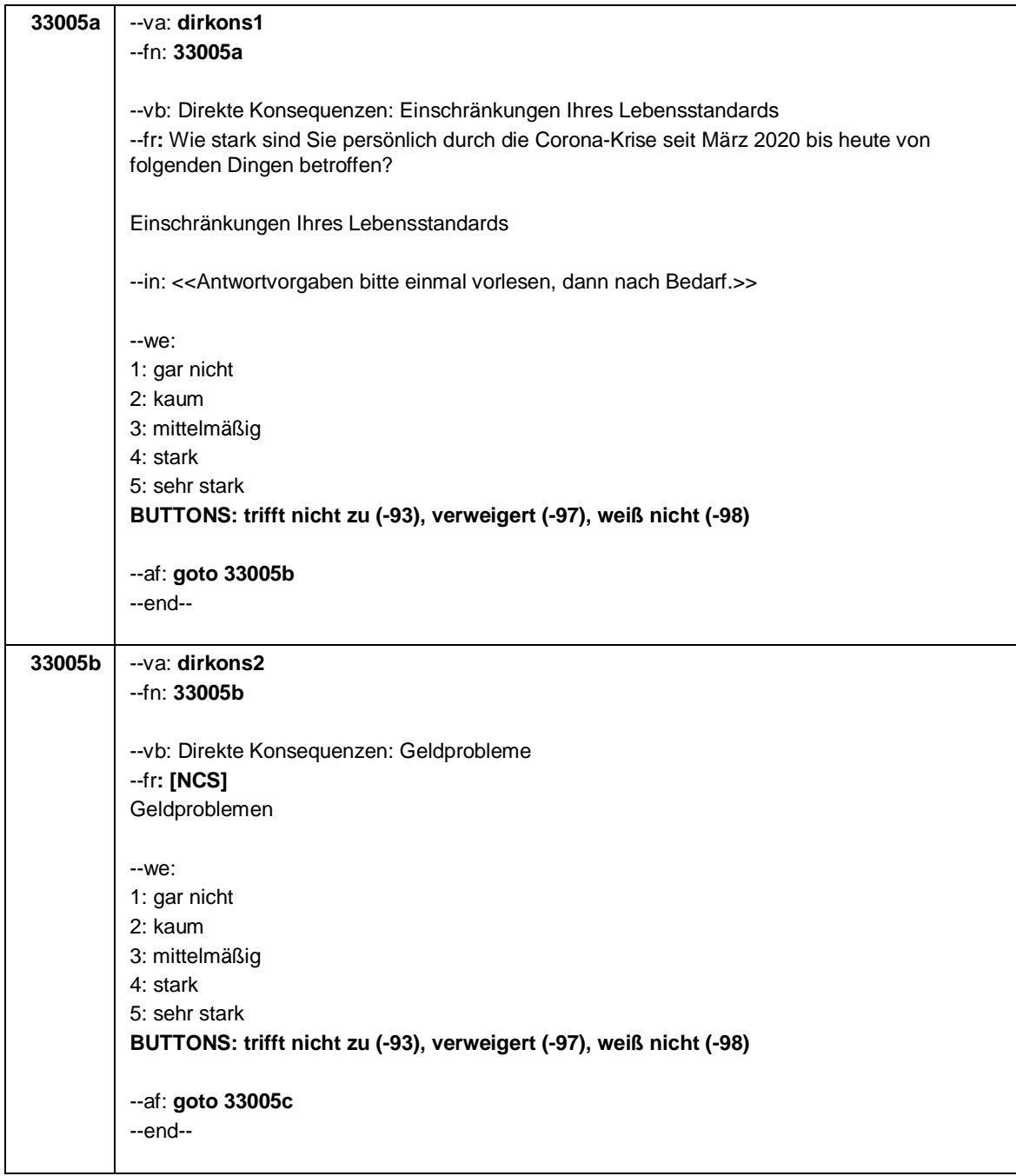

Seite **3** von **21**

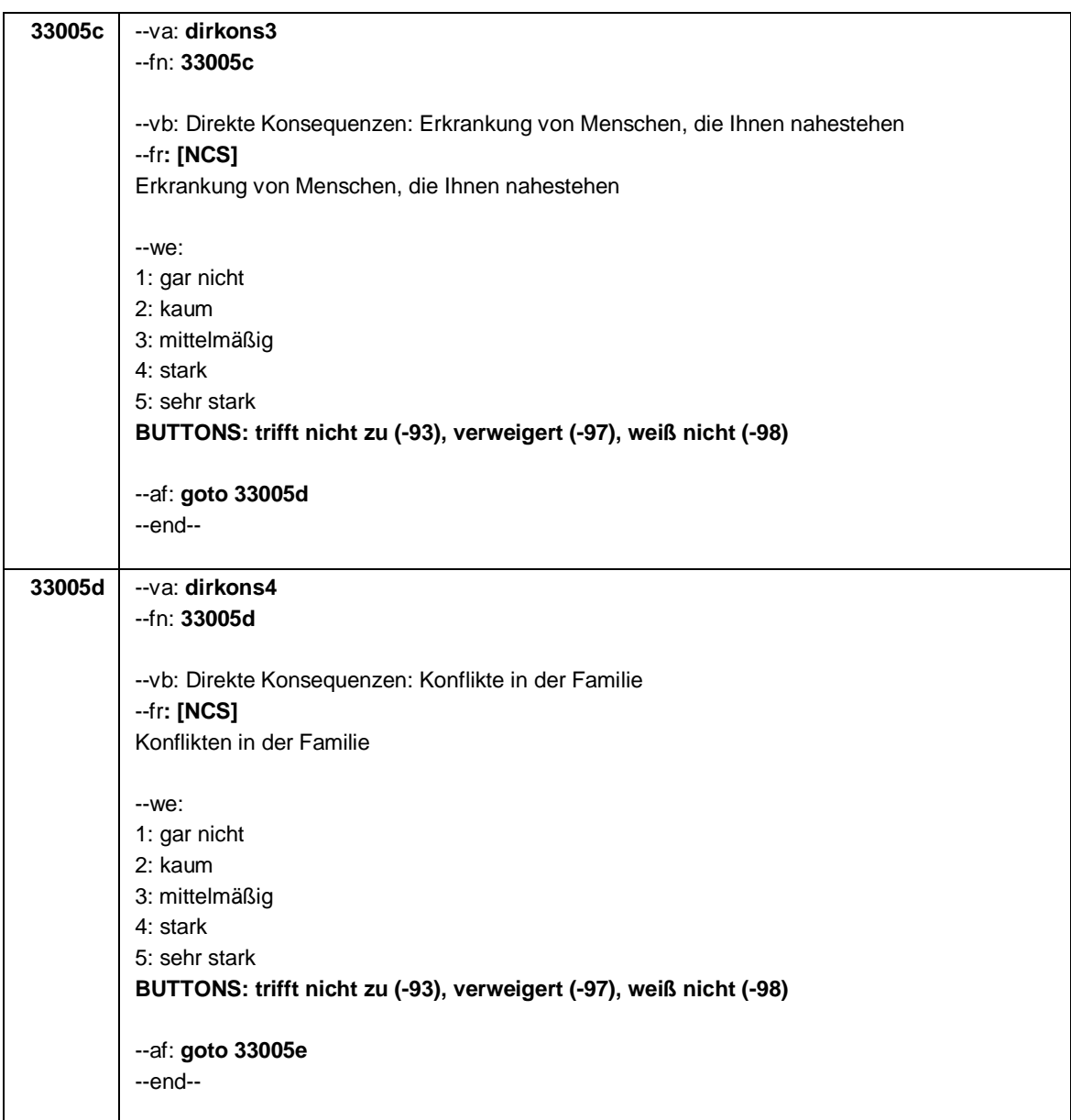

Seite **4** von **21**

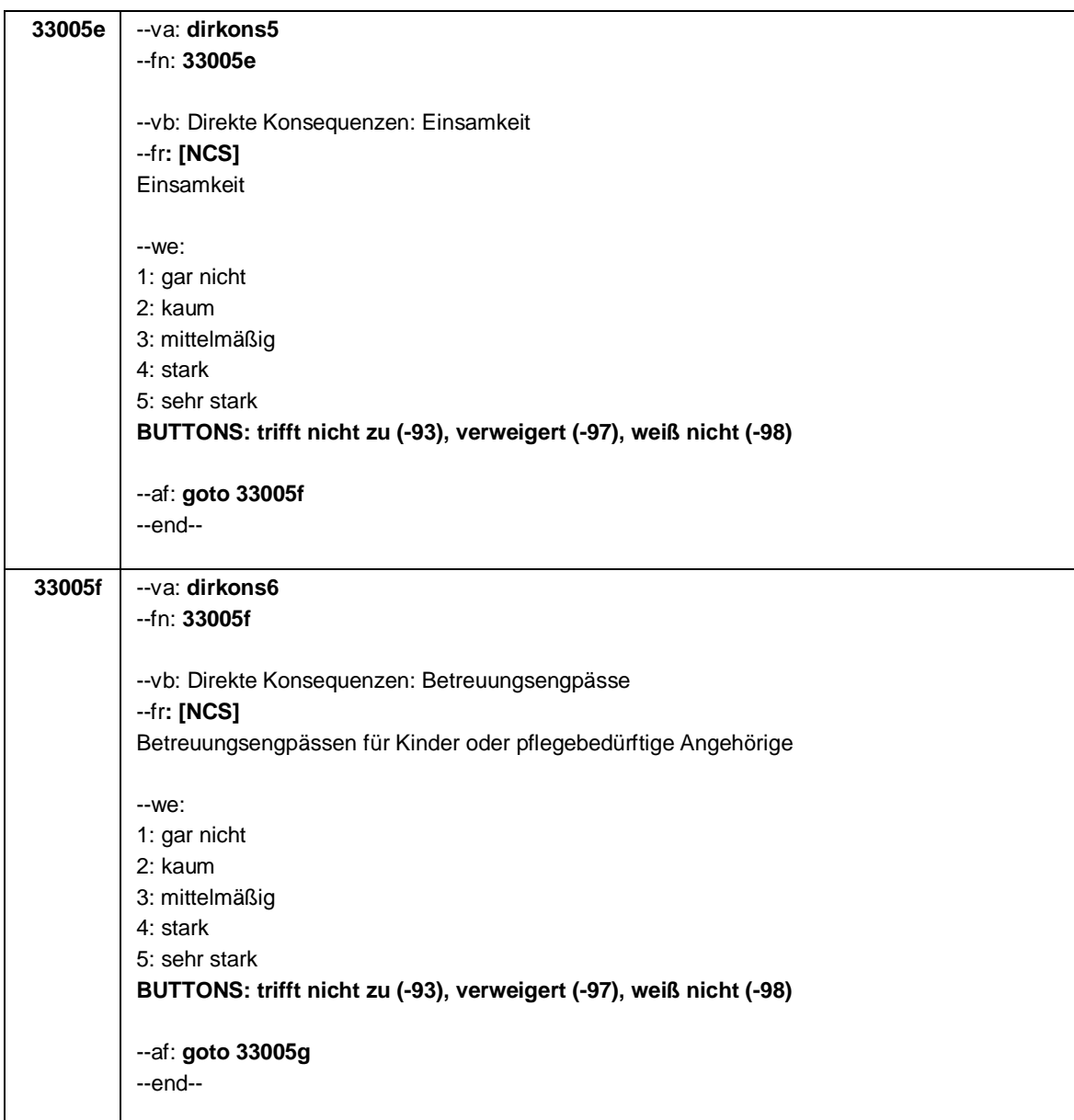

Seite **5** von **21**

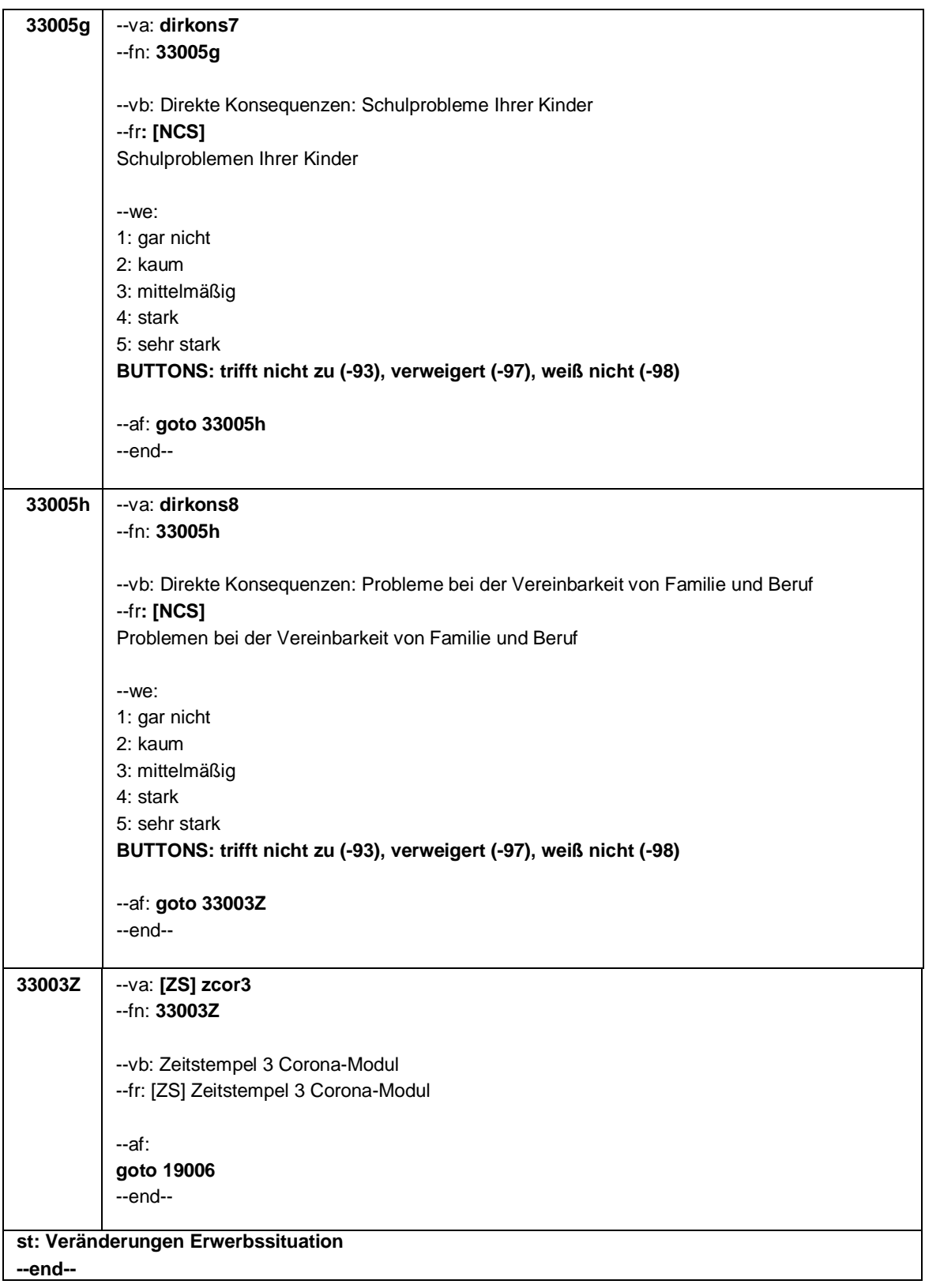

Seite **6** von **21**

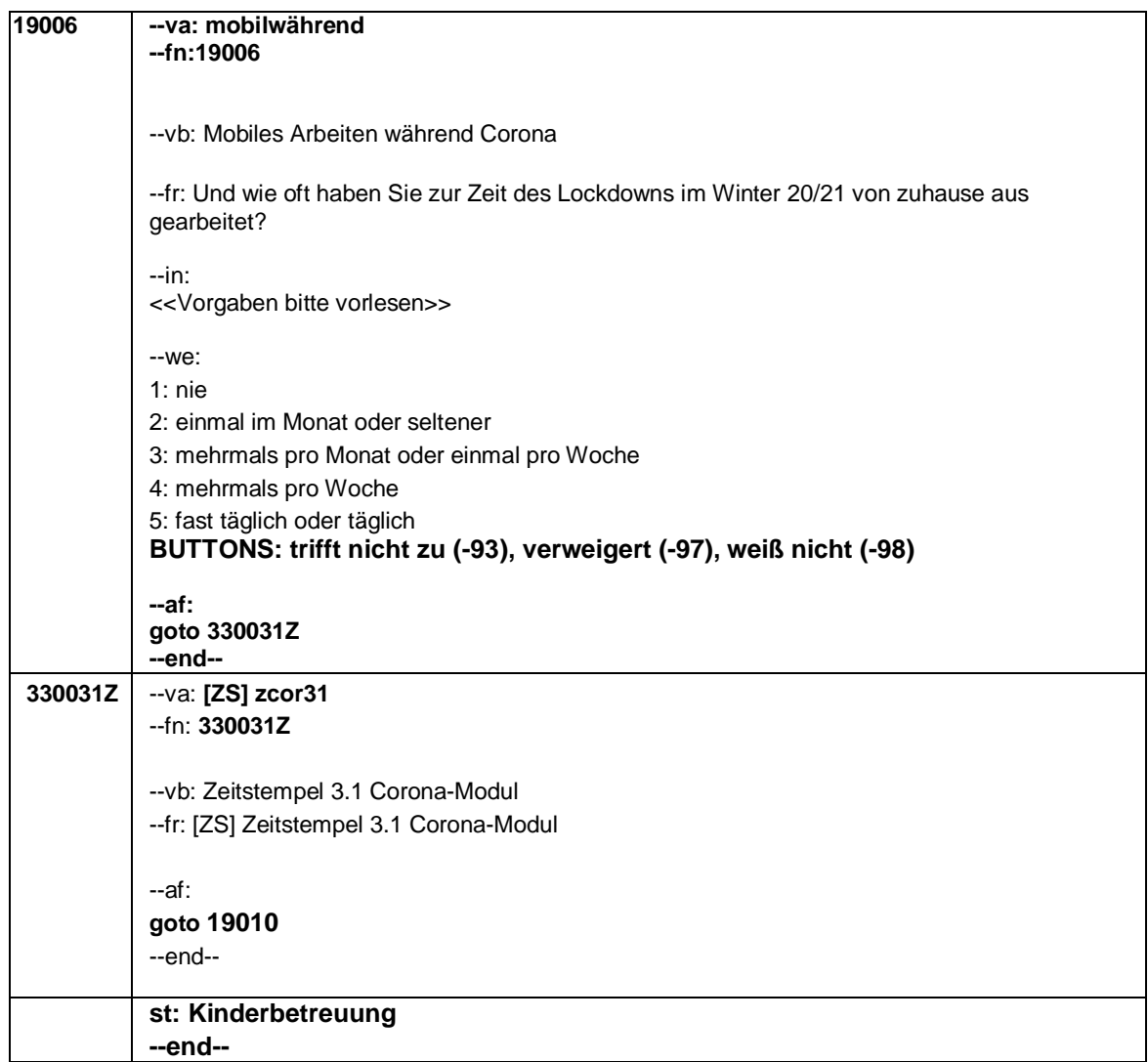

# Seite **7** von **21**

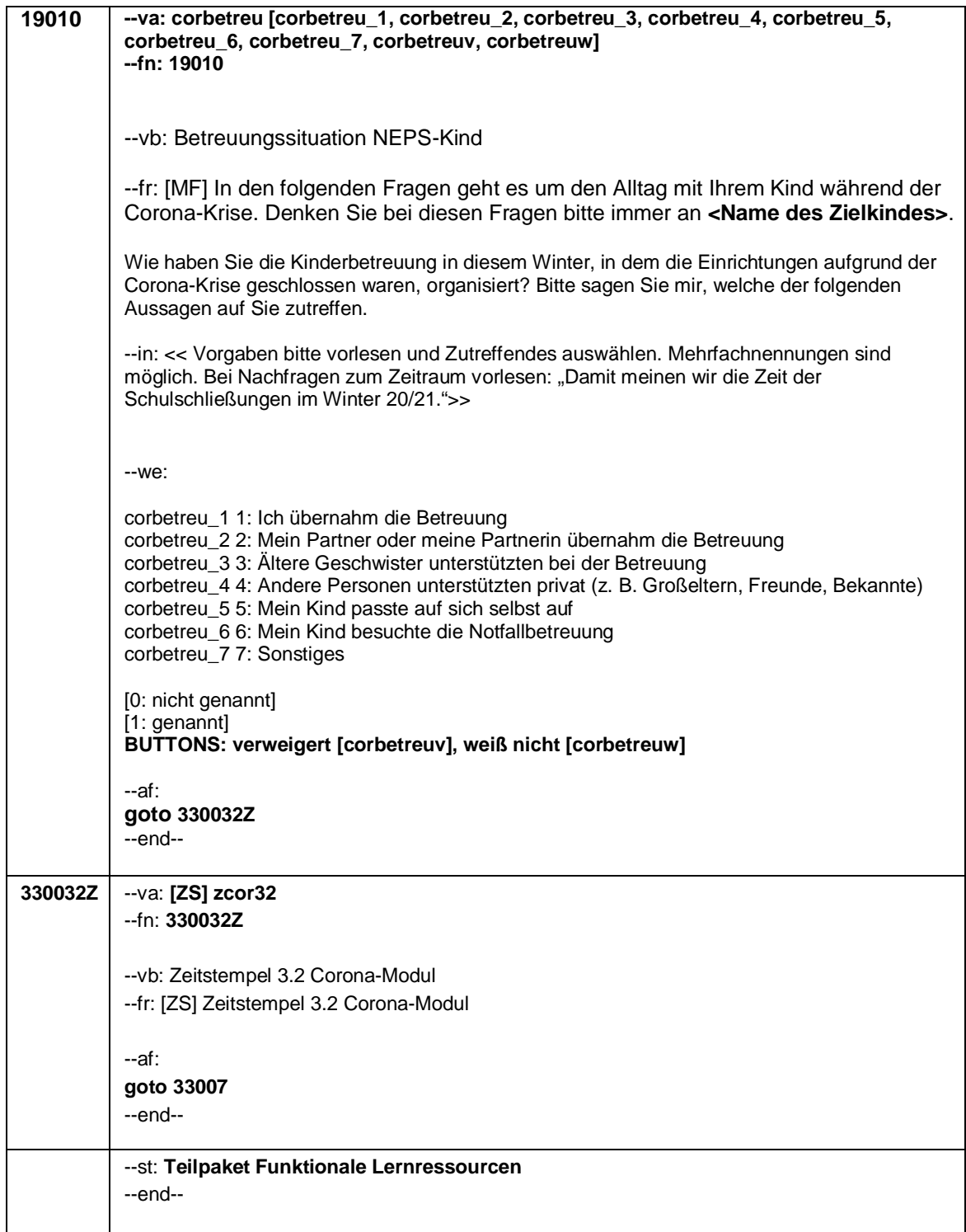

Seite **8** von **21**

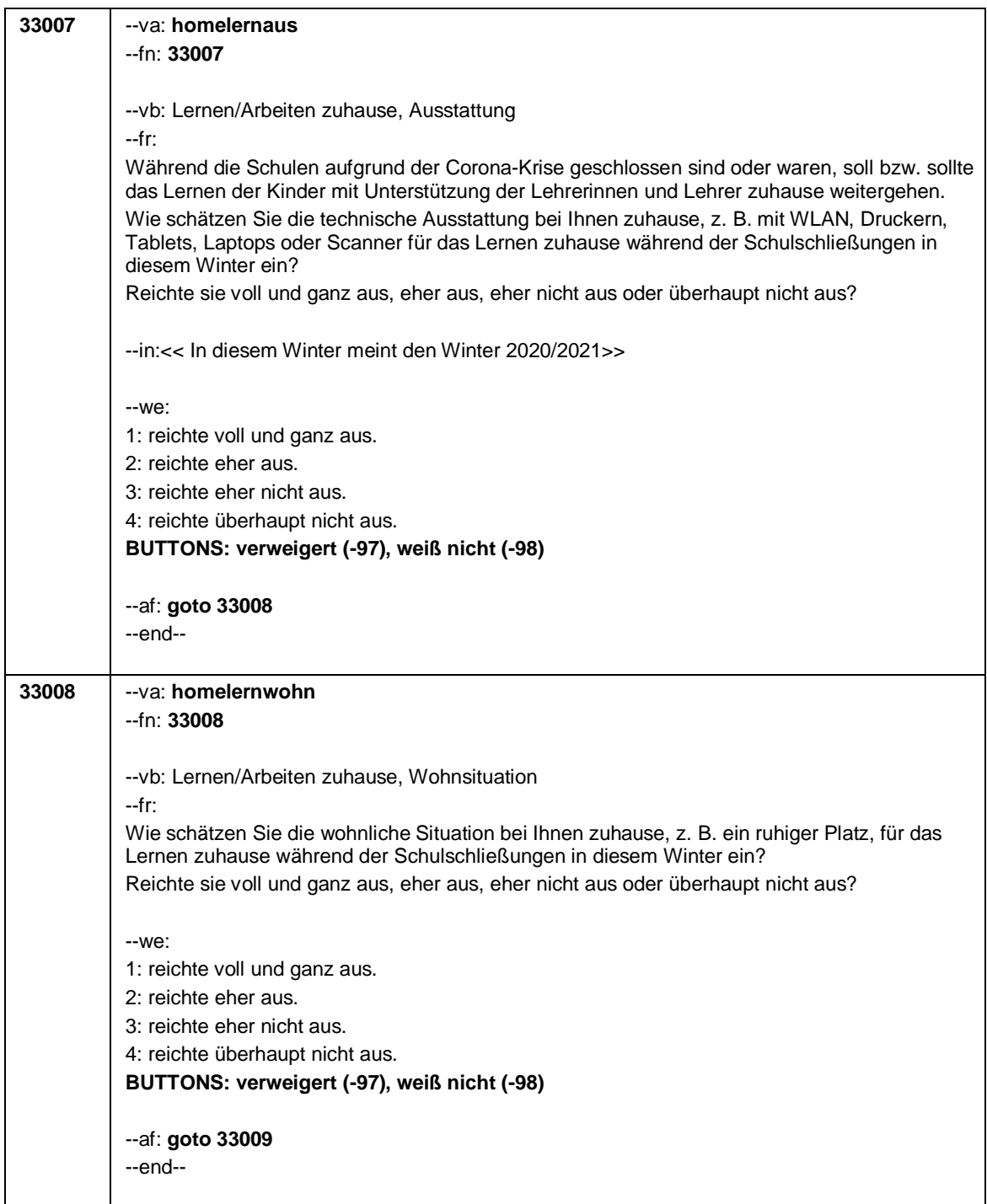

Seite **9** von **21**

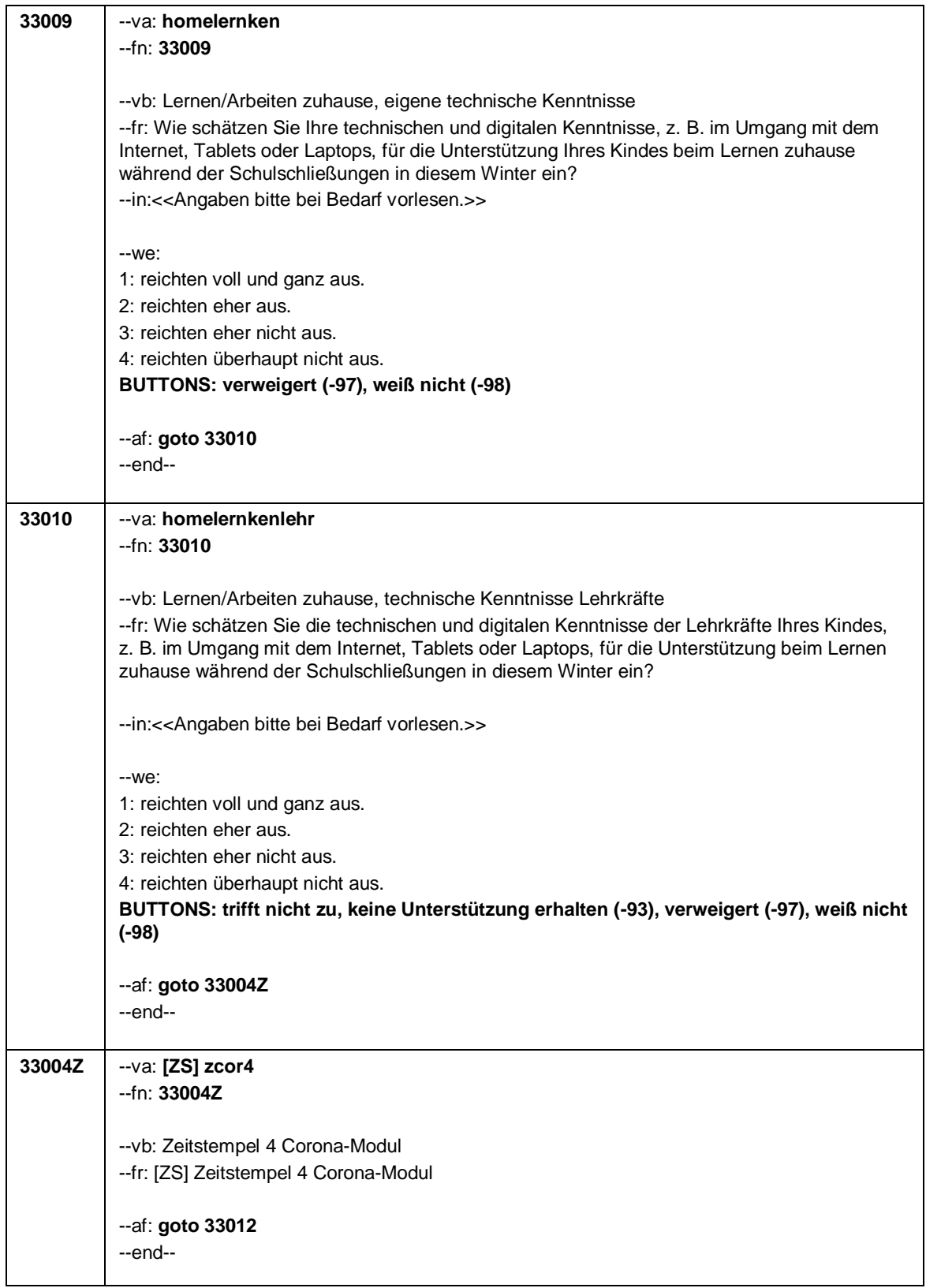

Seite **10** von **21**

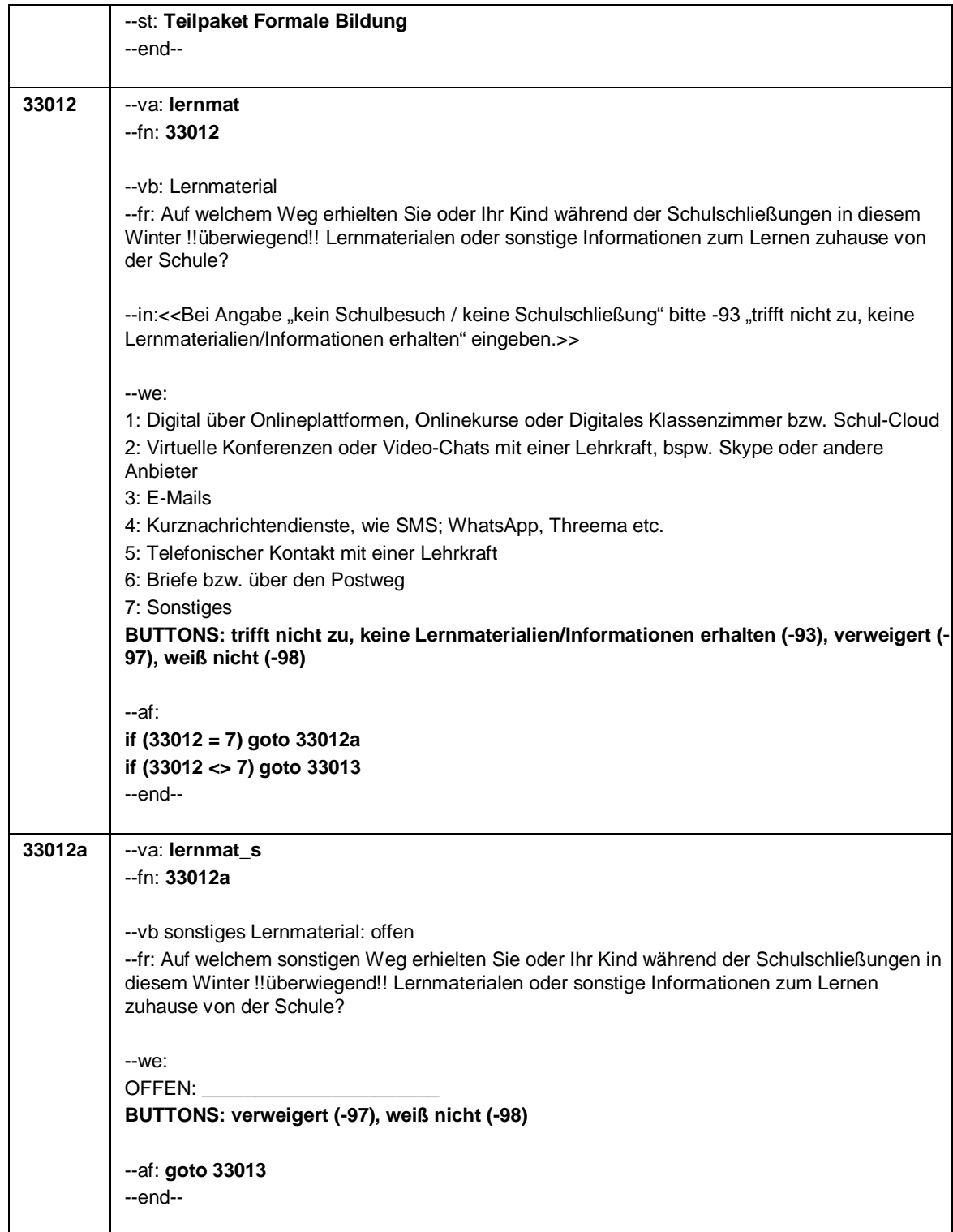

## Seite **11** von **21**

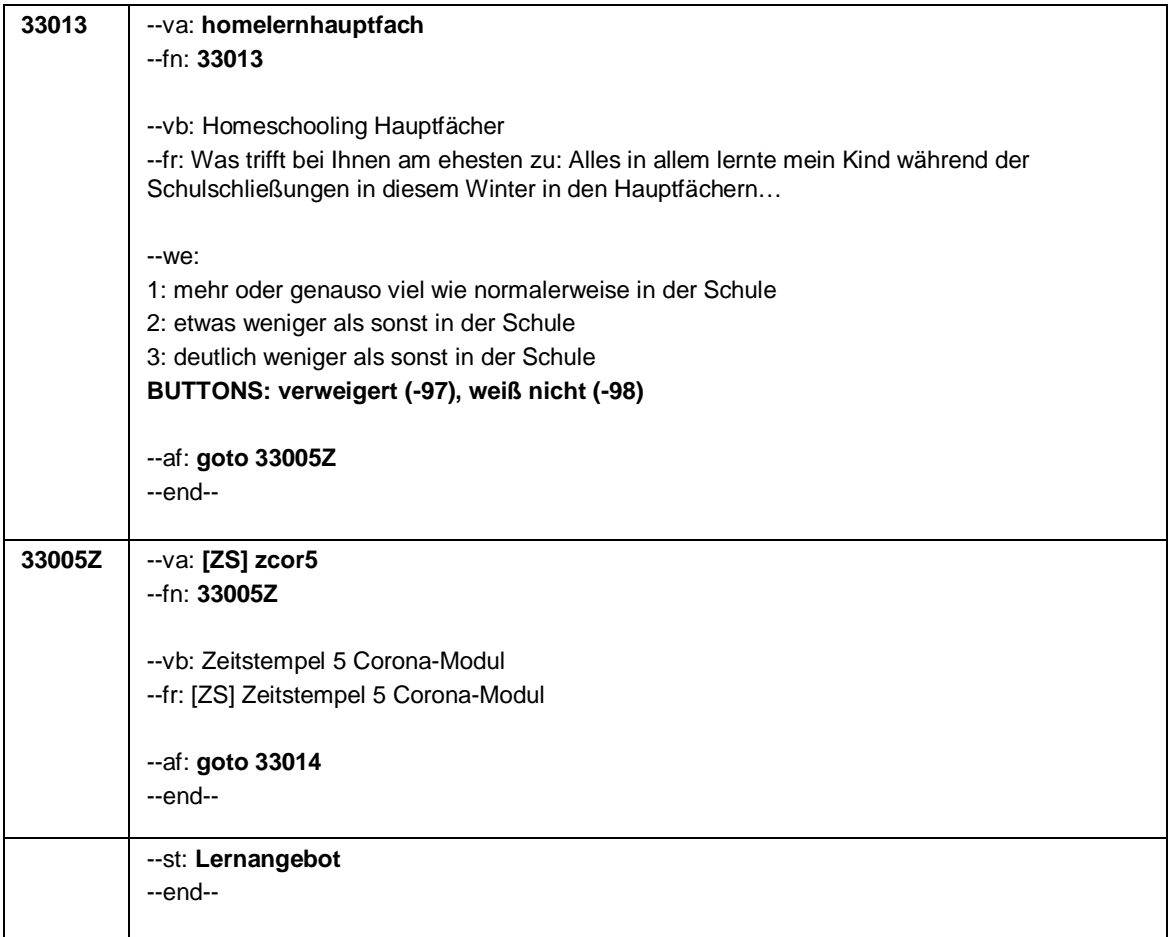

Seite **12** von **21**

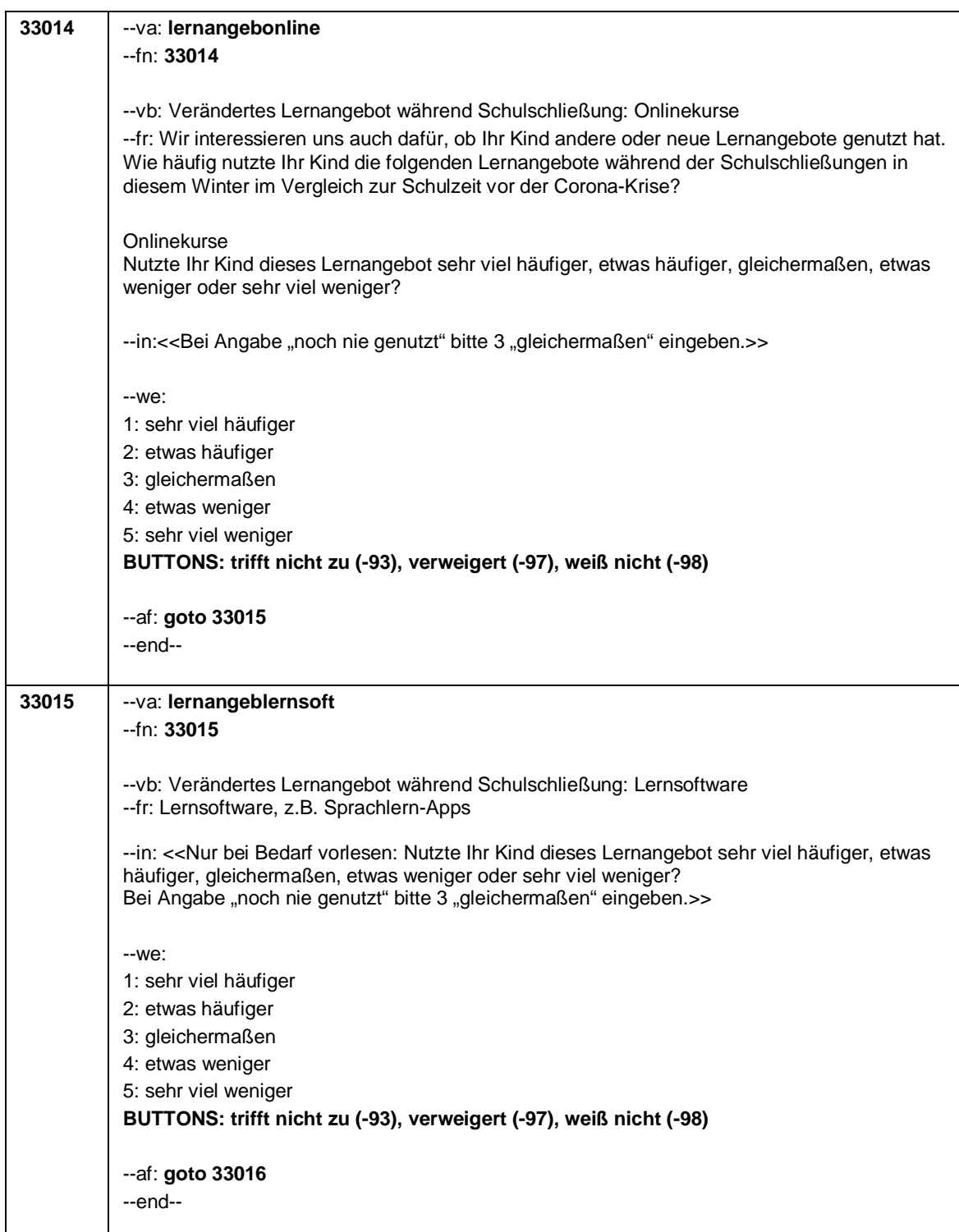

## Seite **13** von **21**

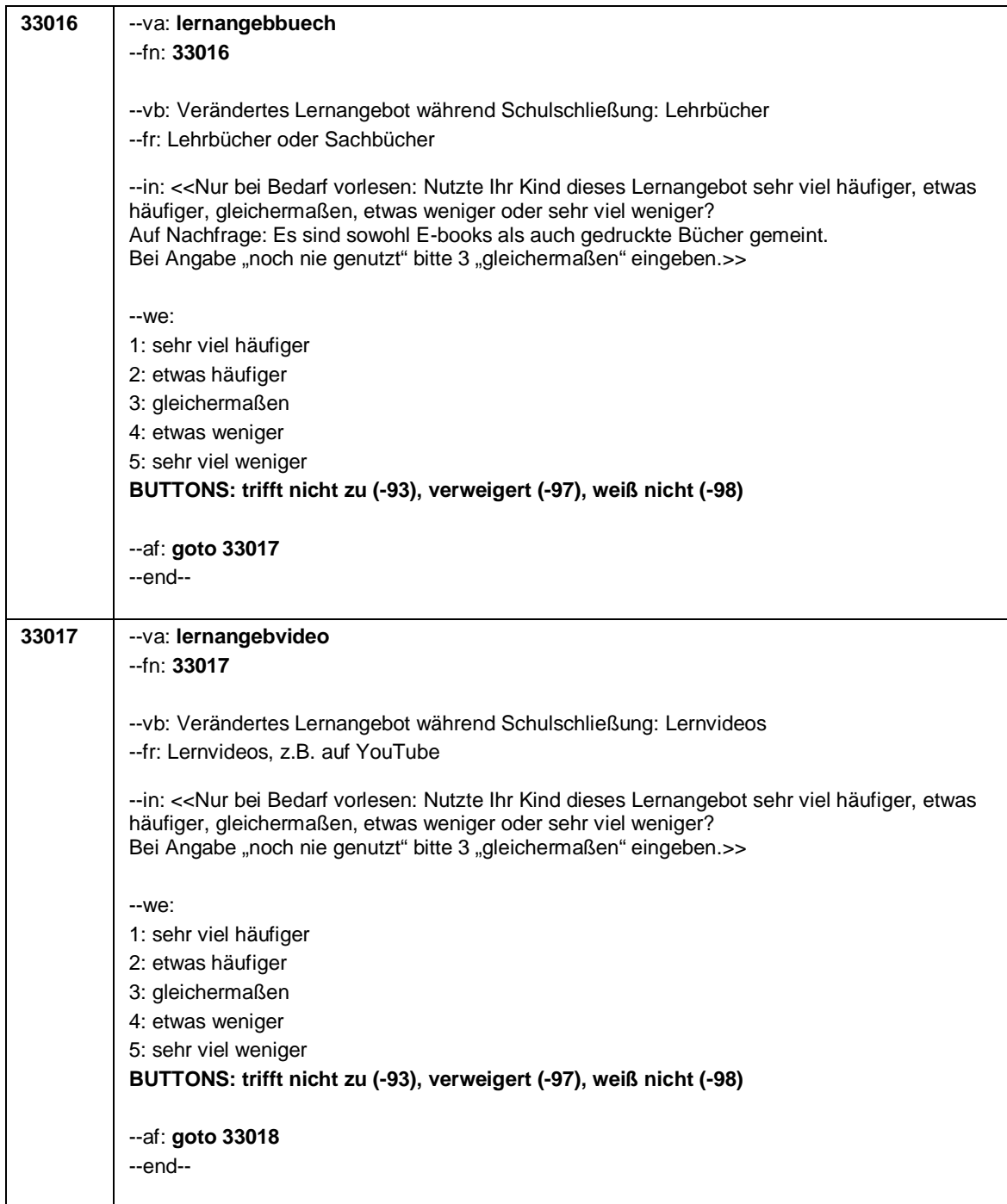

Seite **14** von **21**

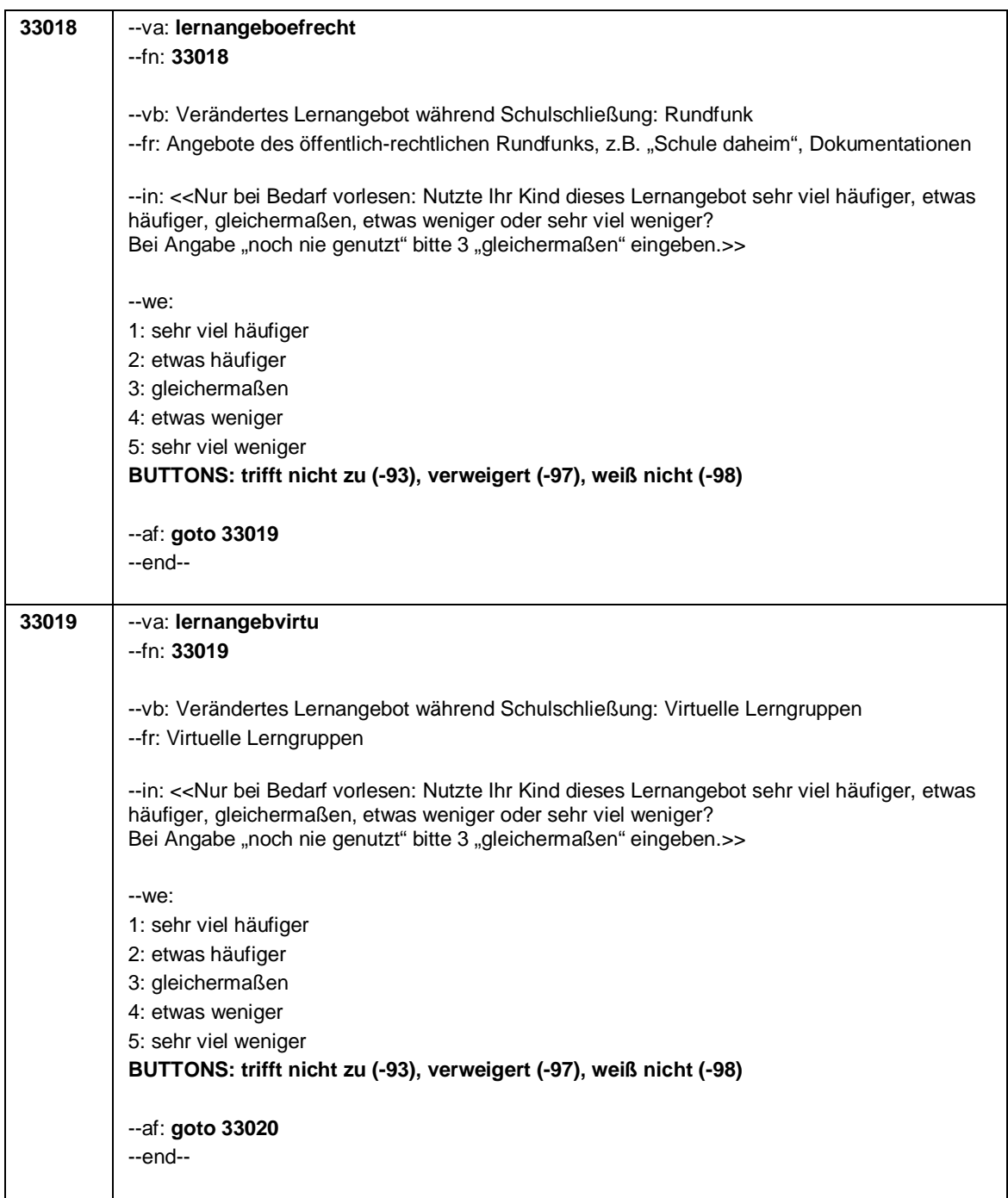

## Seite **15** von **21**

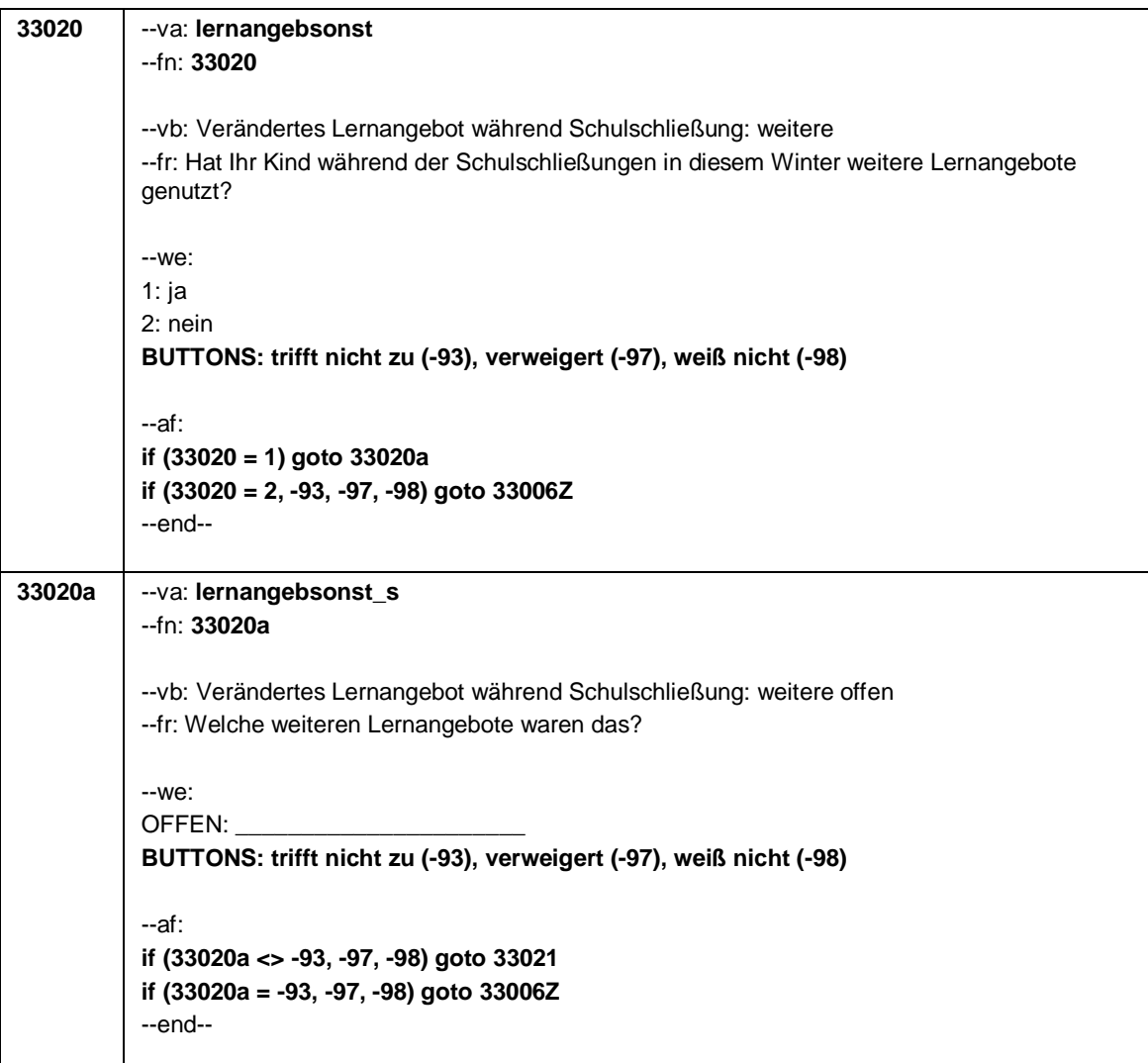

Seite **16** von **21**

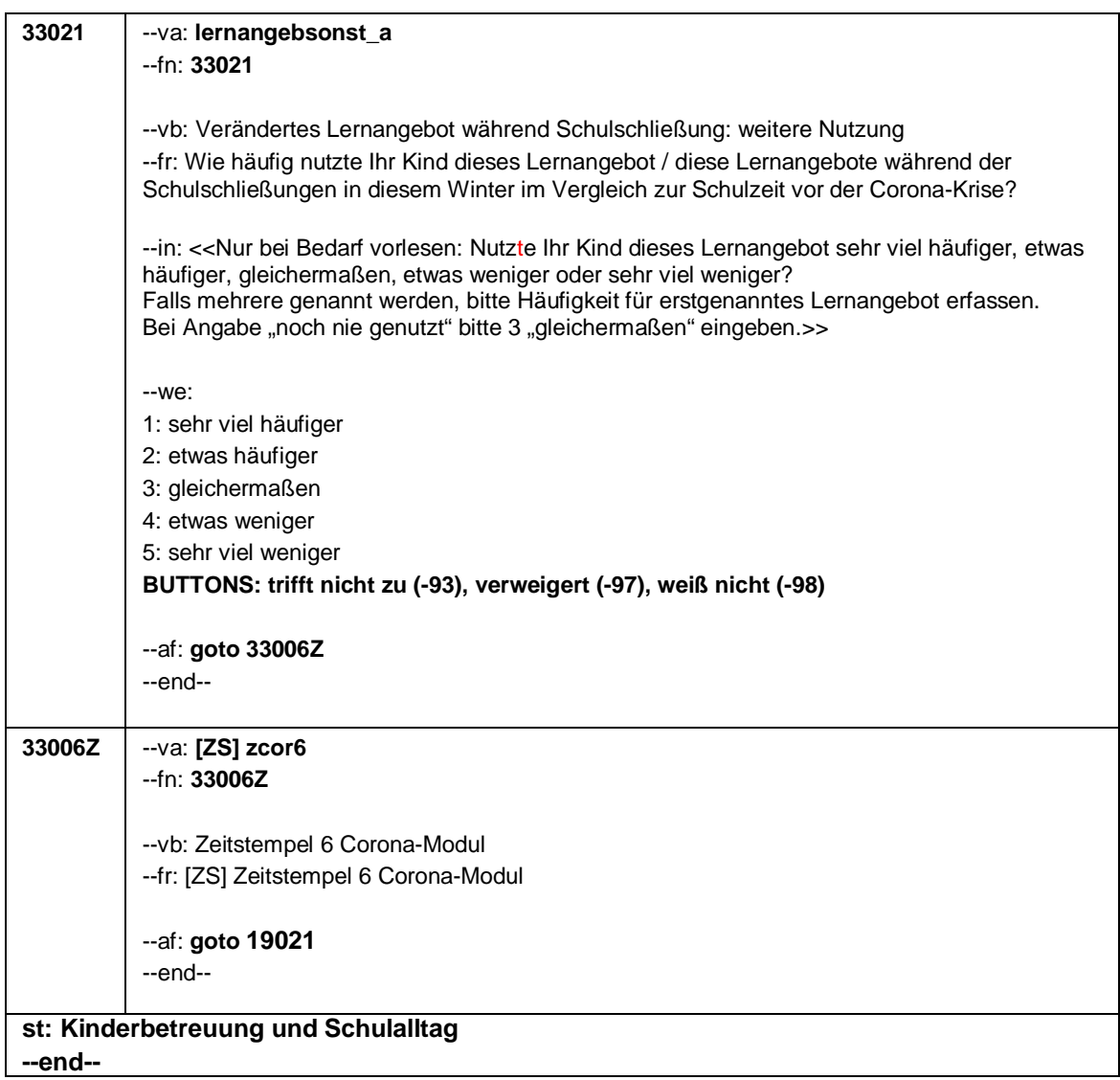

Seite **17** von **21**

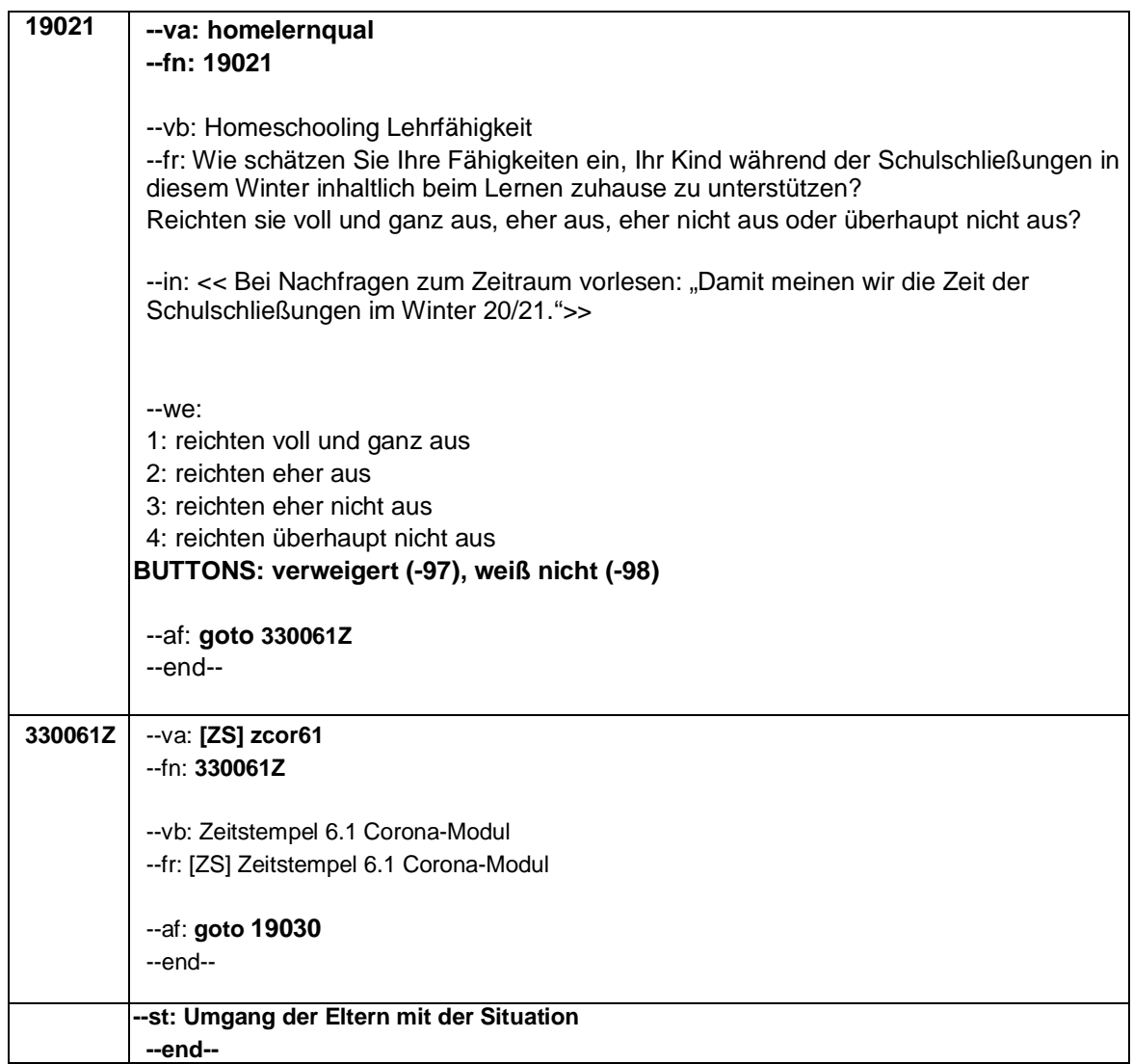

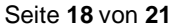

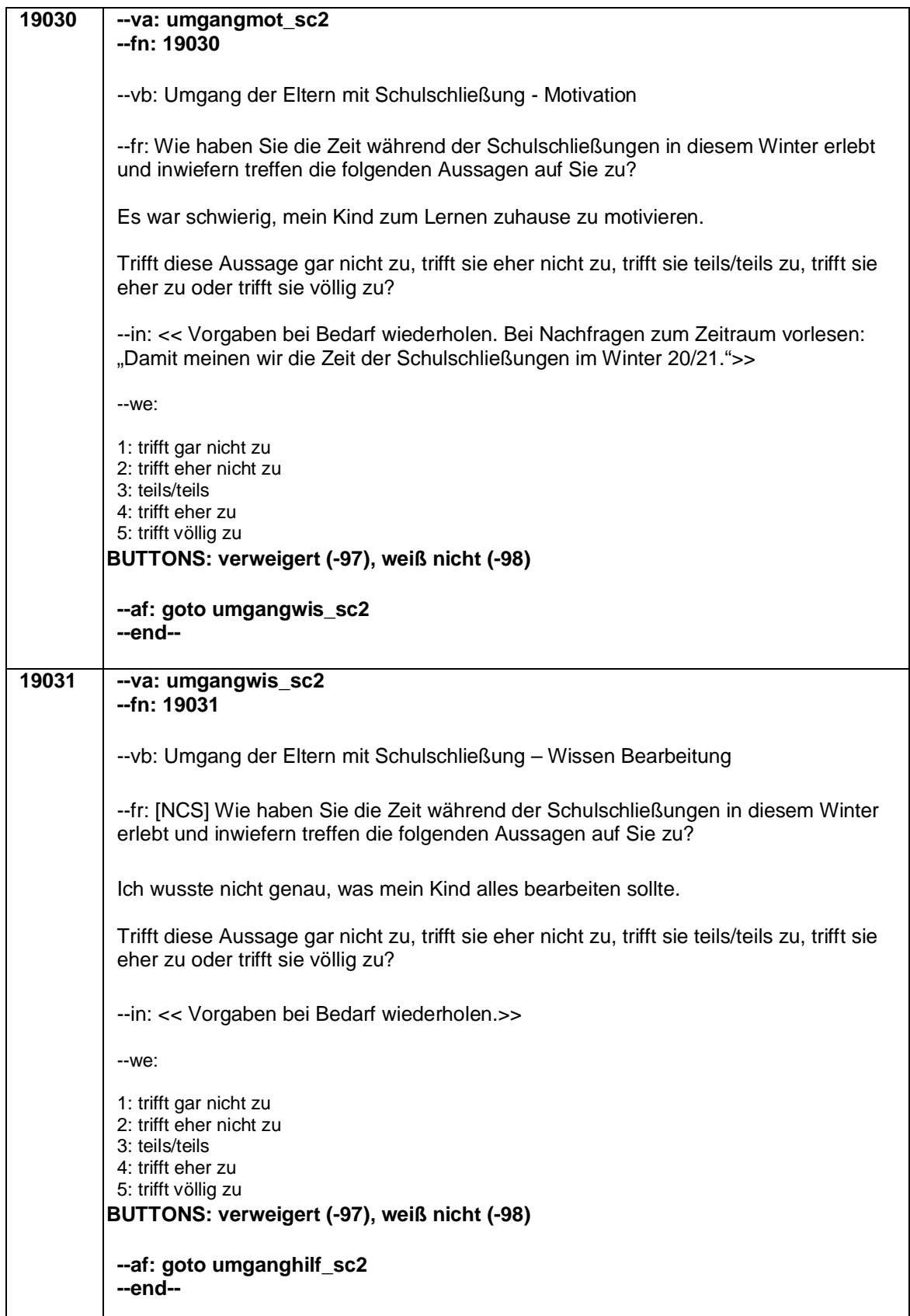

Seite **19** von **21**

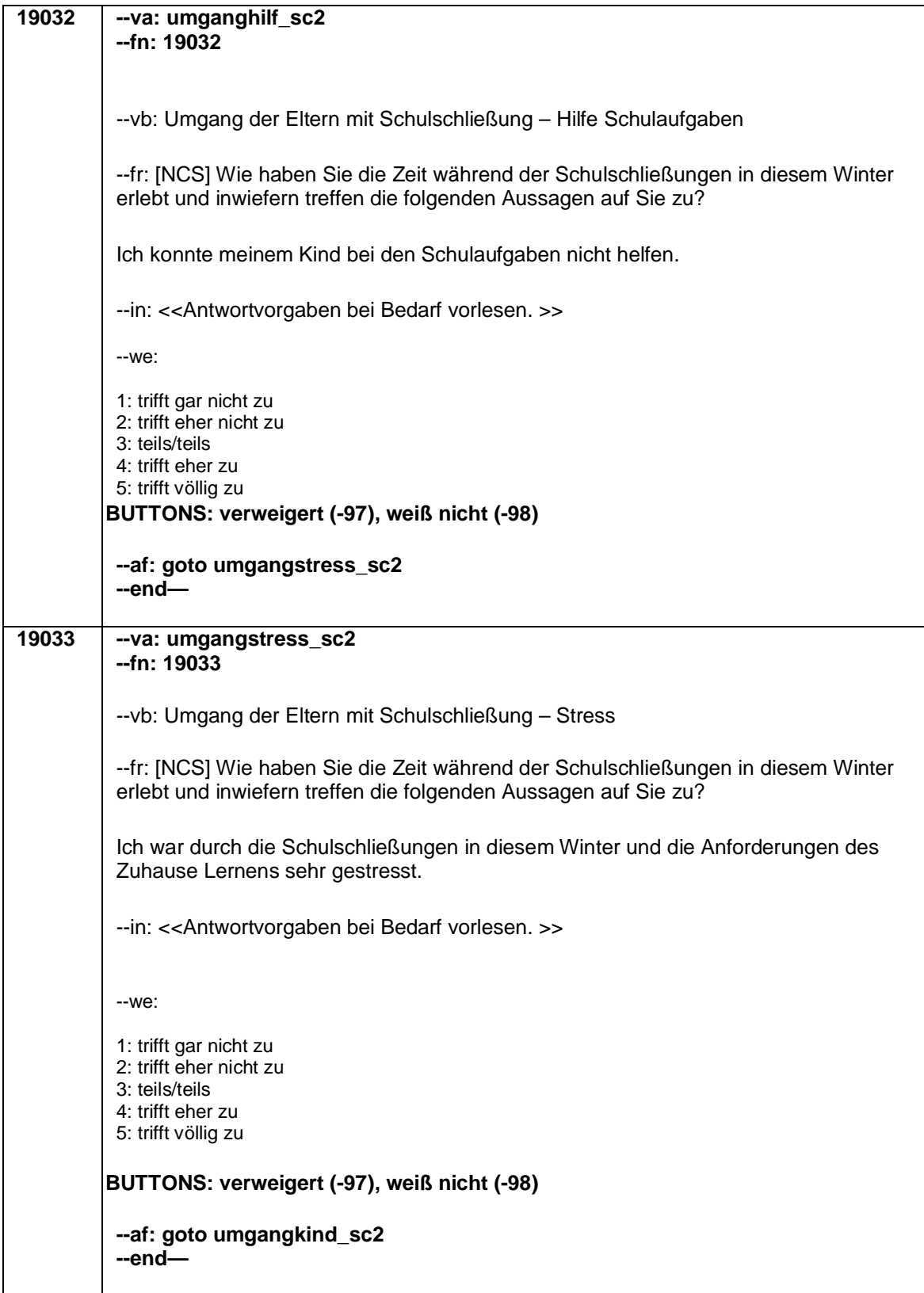

Seite **20** von **21**

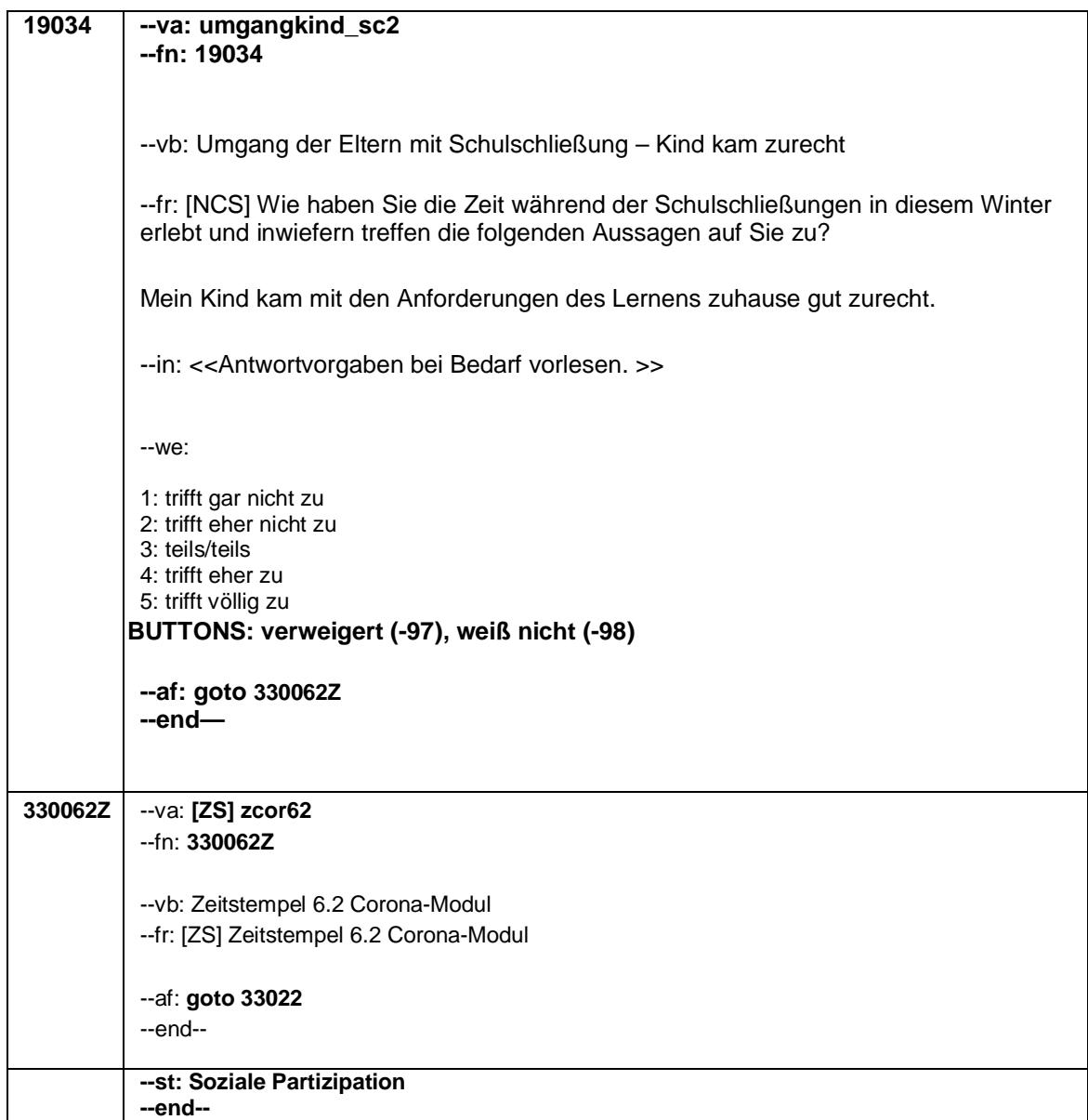

## Seite **21** von **21**

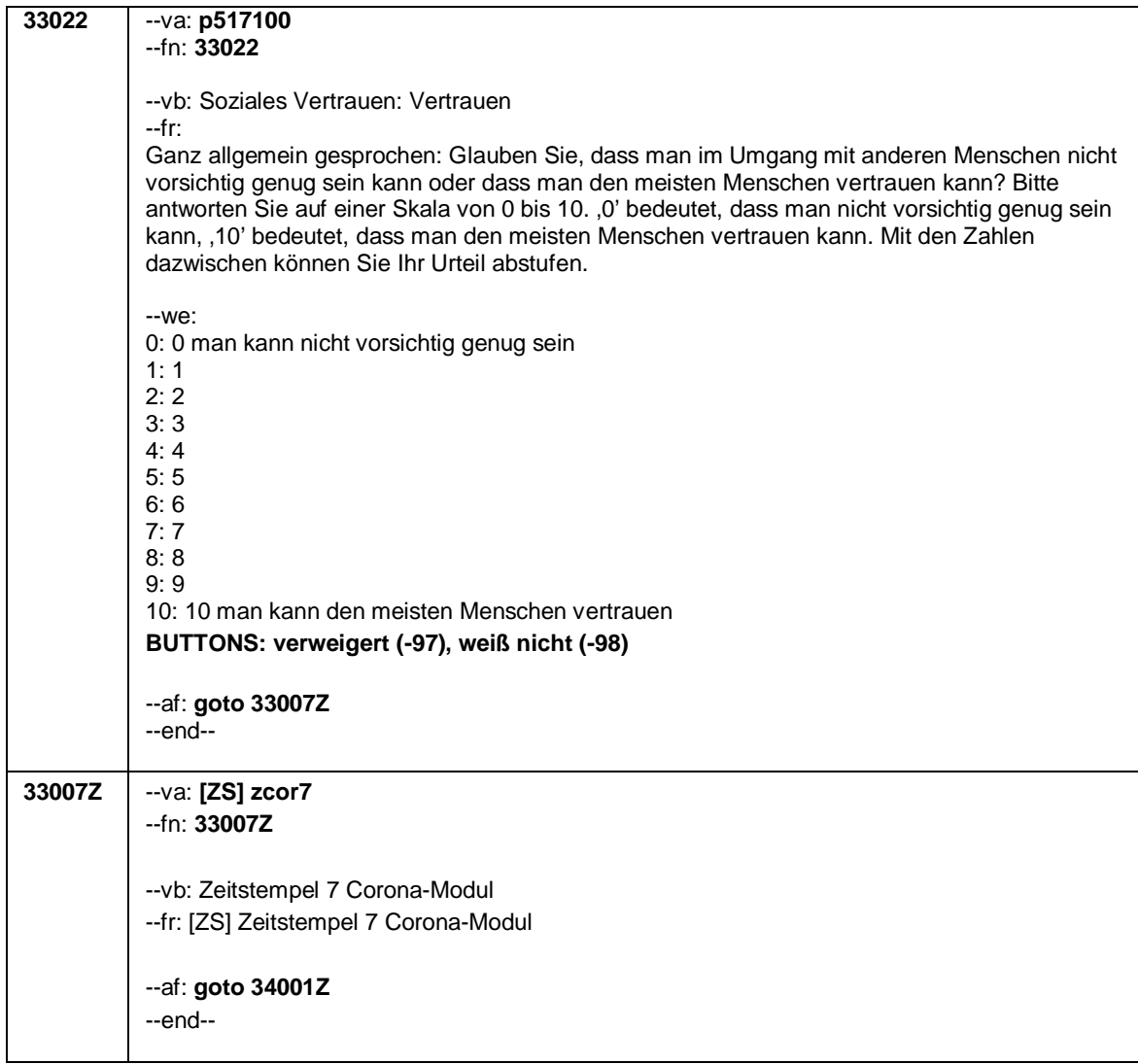

Seite **1** von **7**

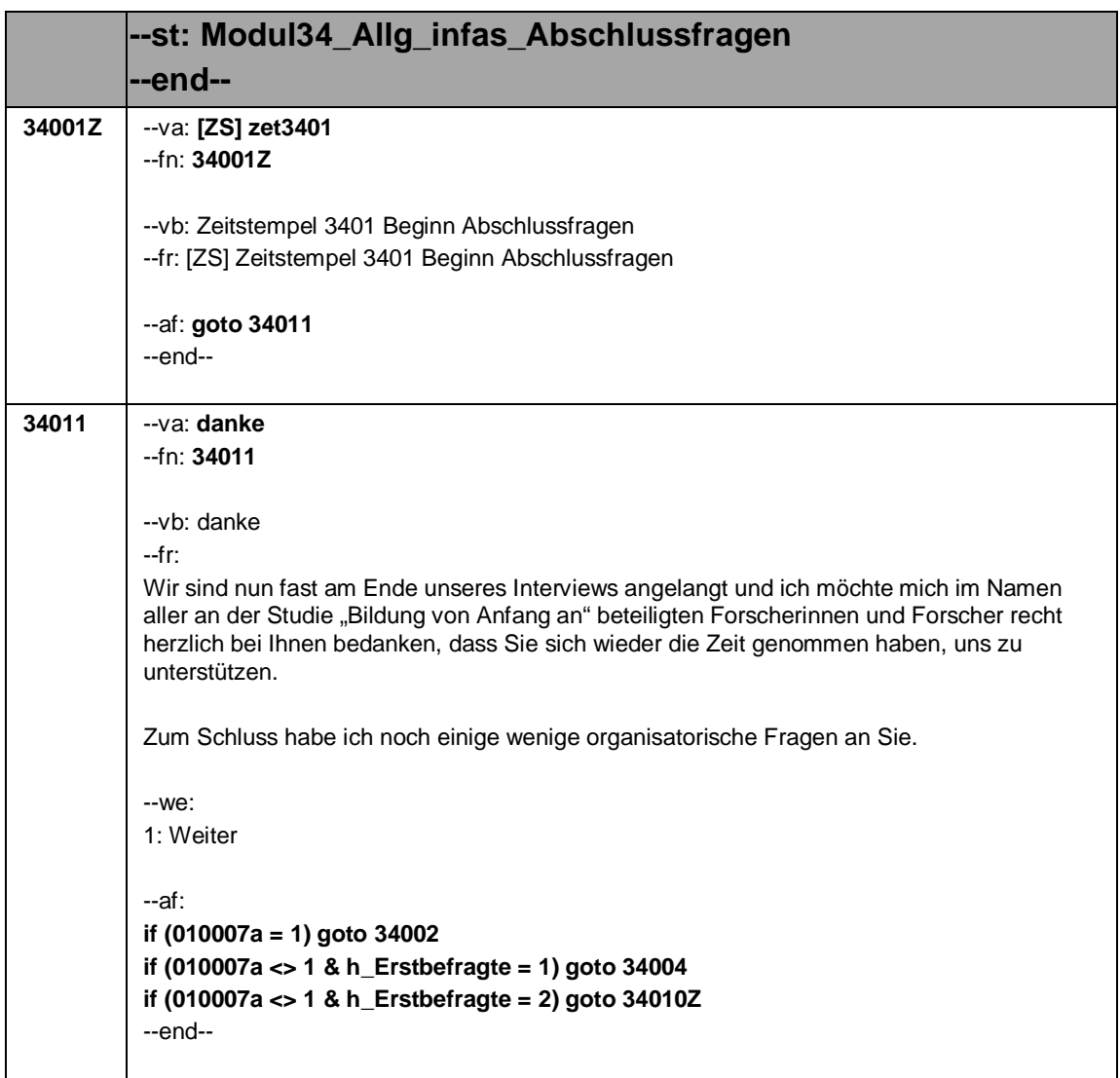

Seite **2** von **7**

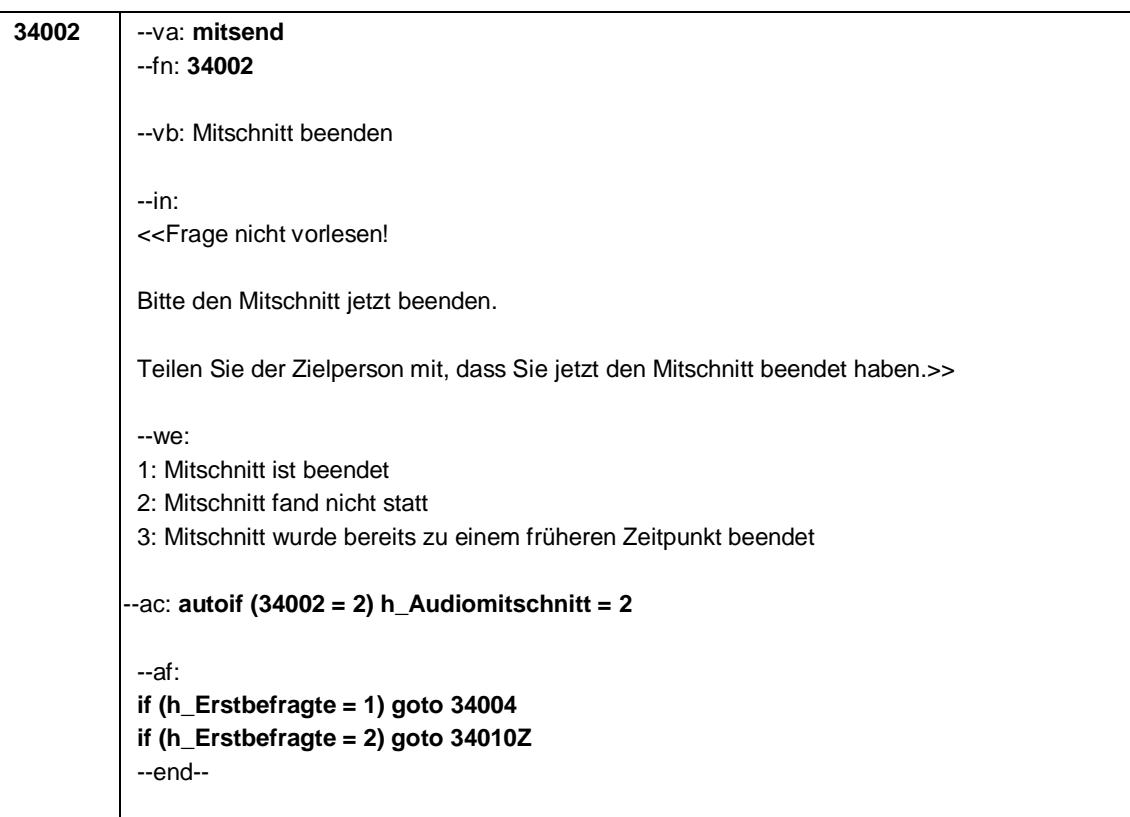

Seite **3** von **7**

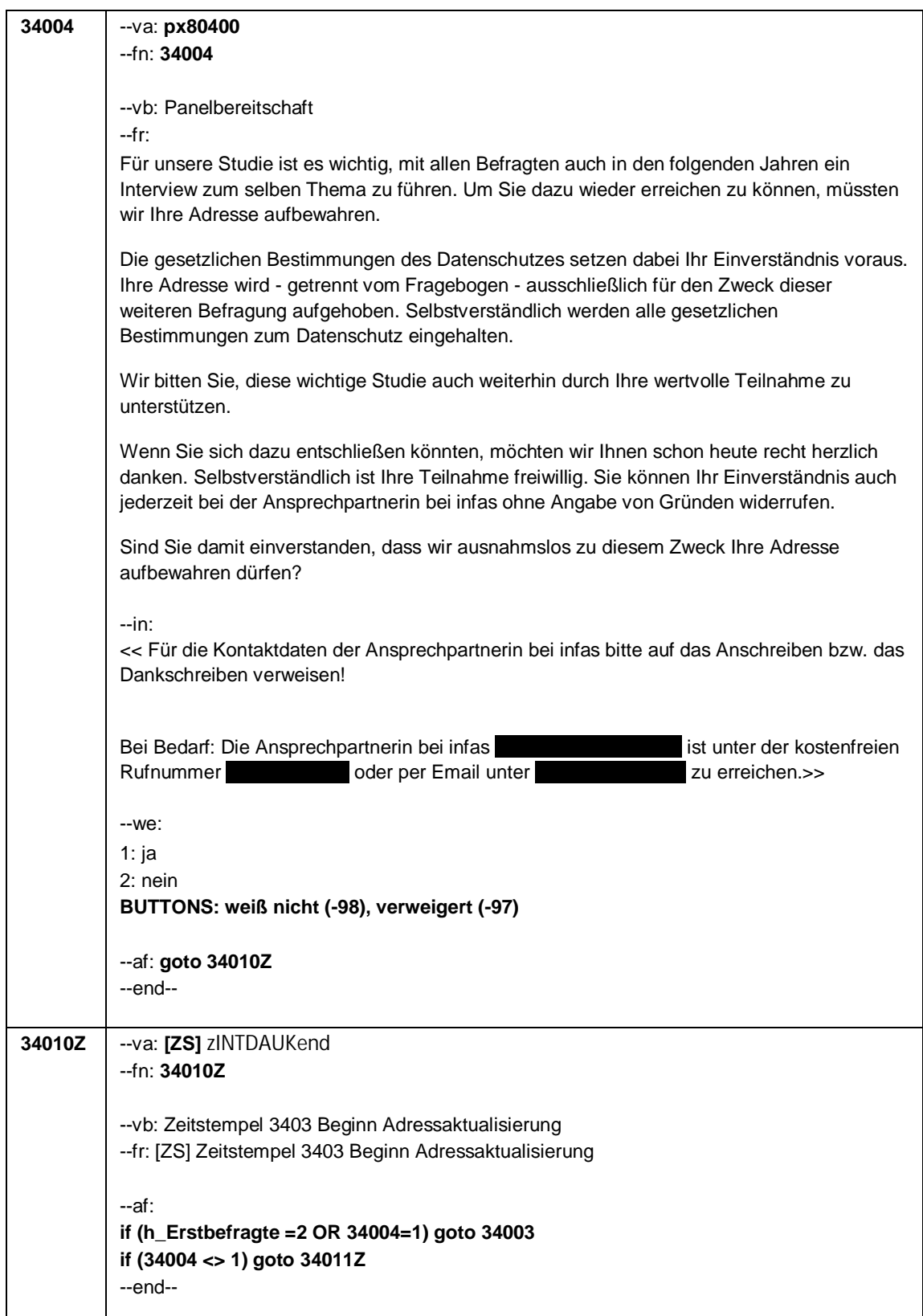

Seite **4** von **7**

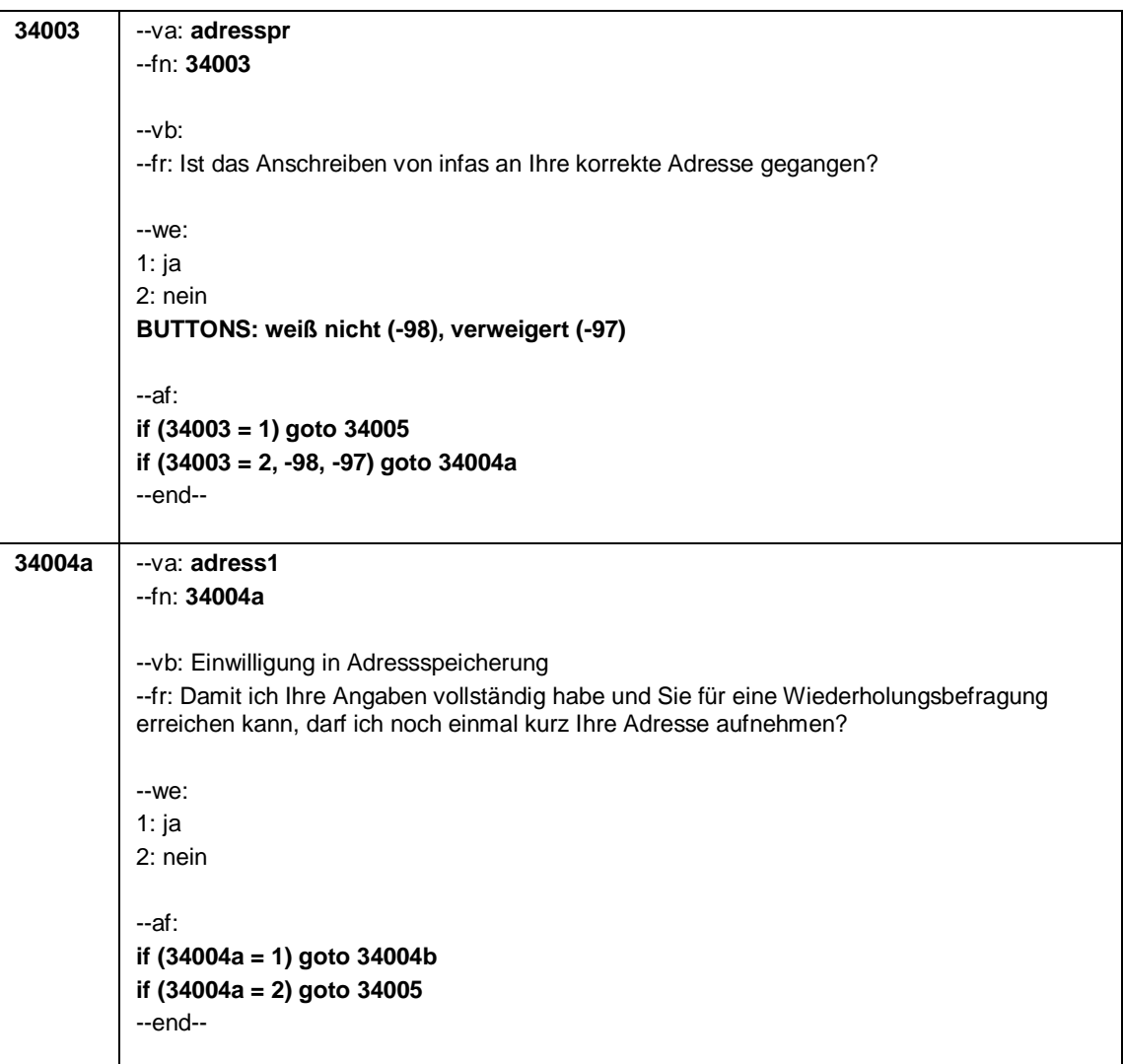

Seite **5** von **7**

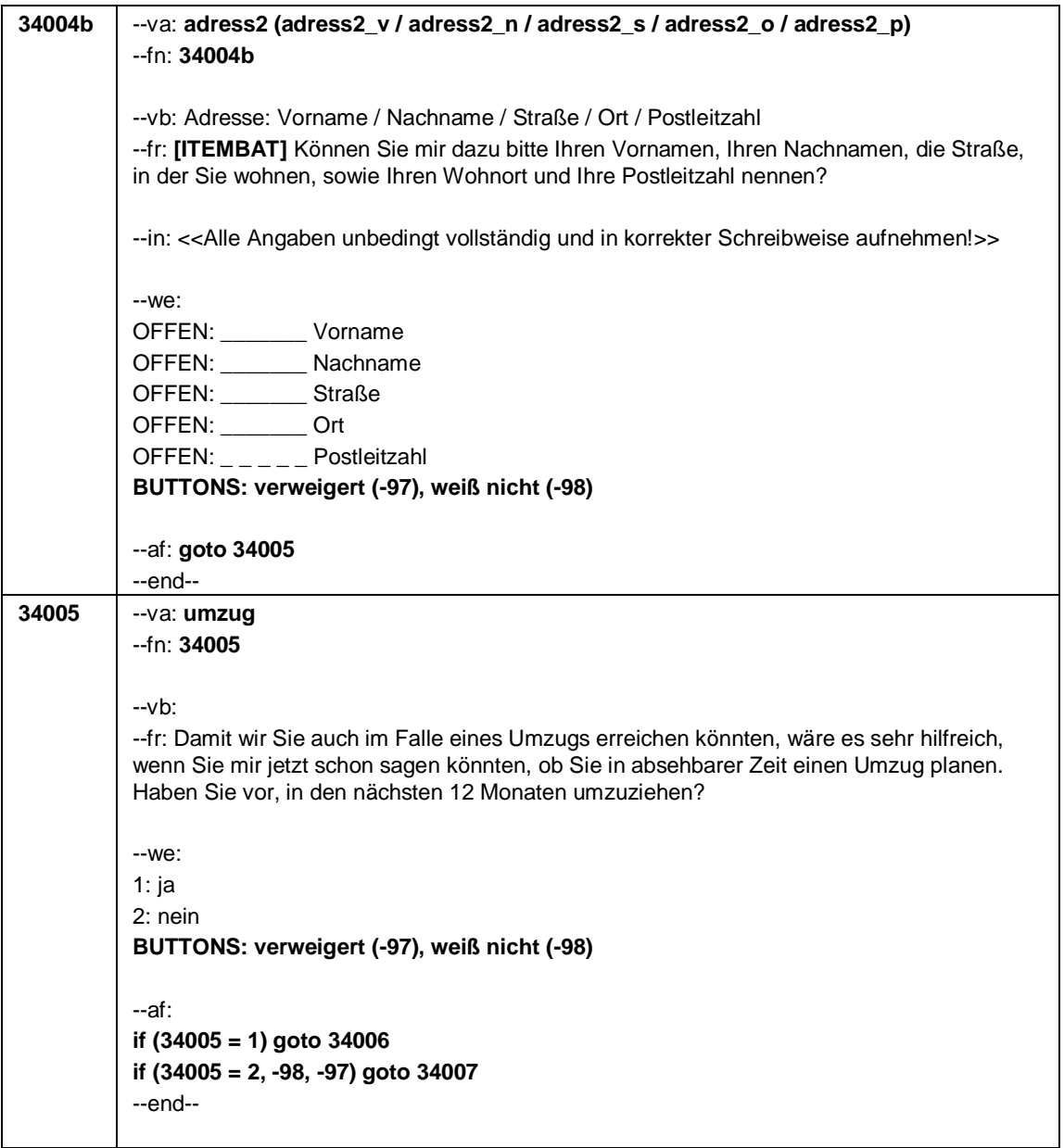

#### Seite **6** von **7**

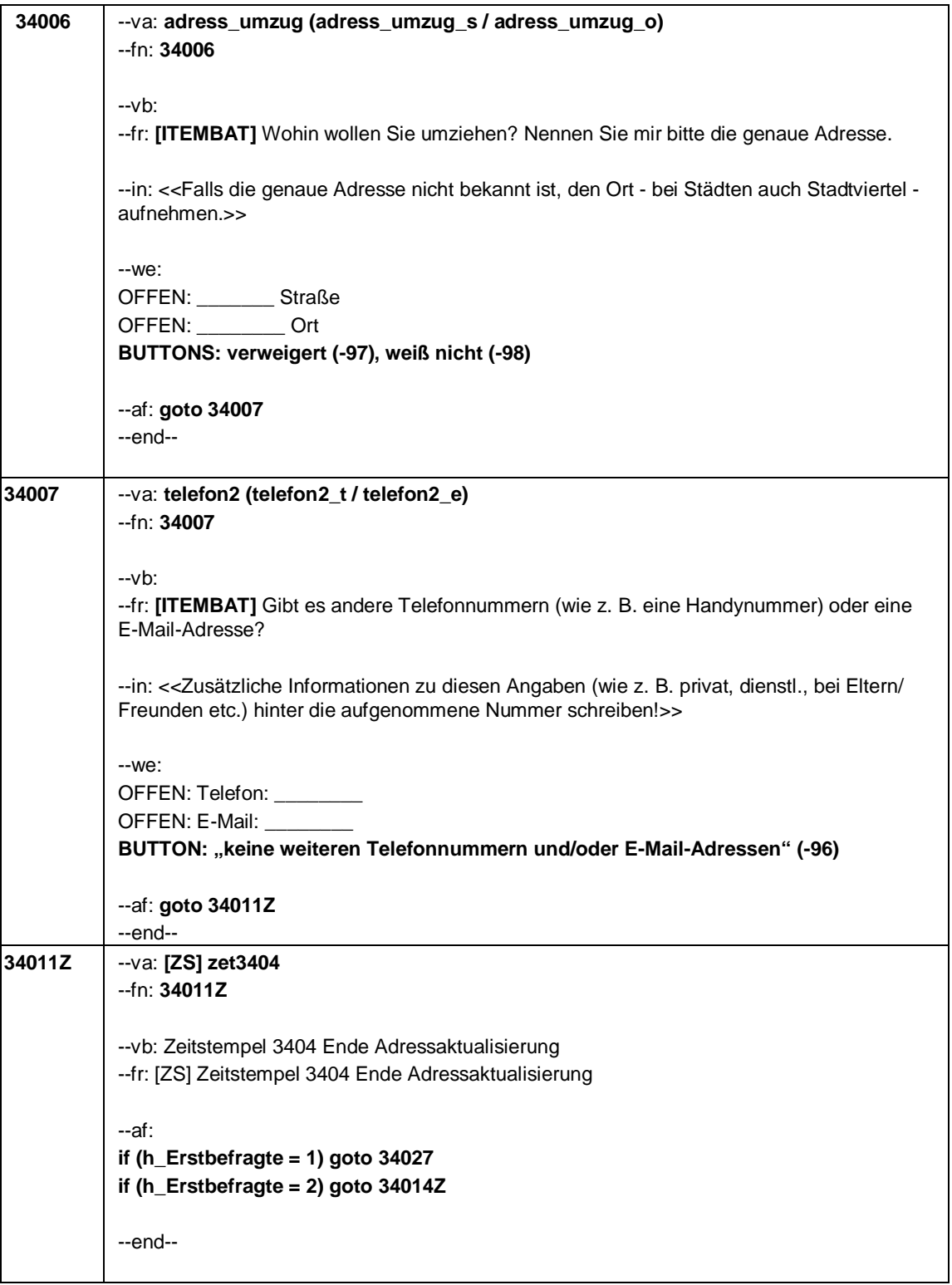

Seite **7** von **7**

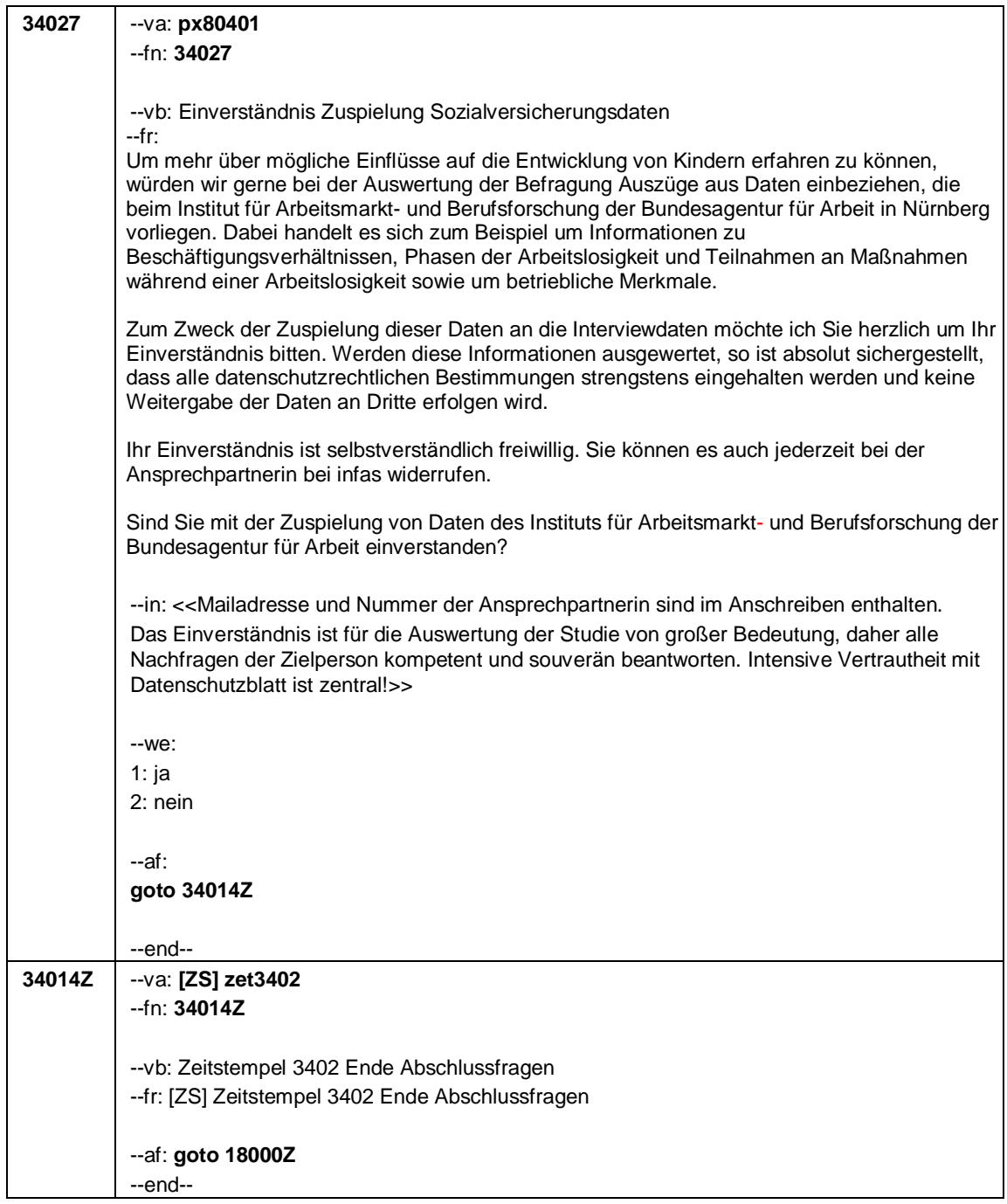

Seite **1** von **6**

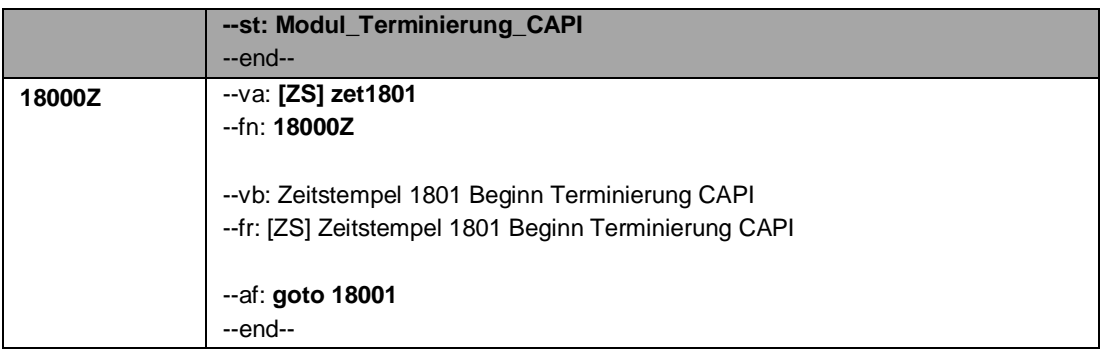
# Seite **2** von **6**

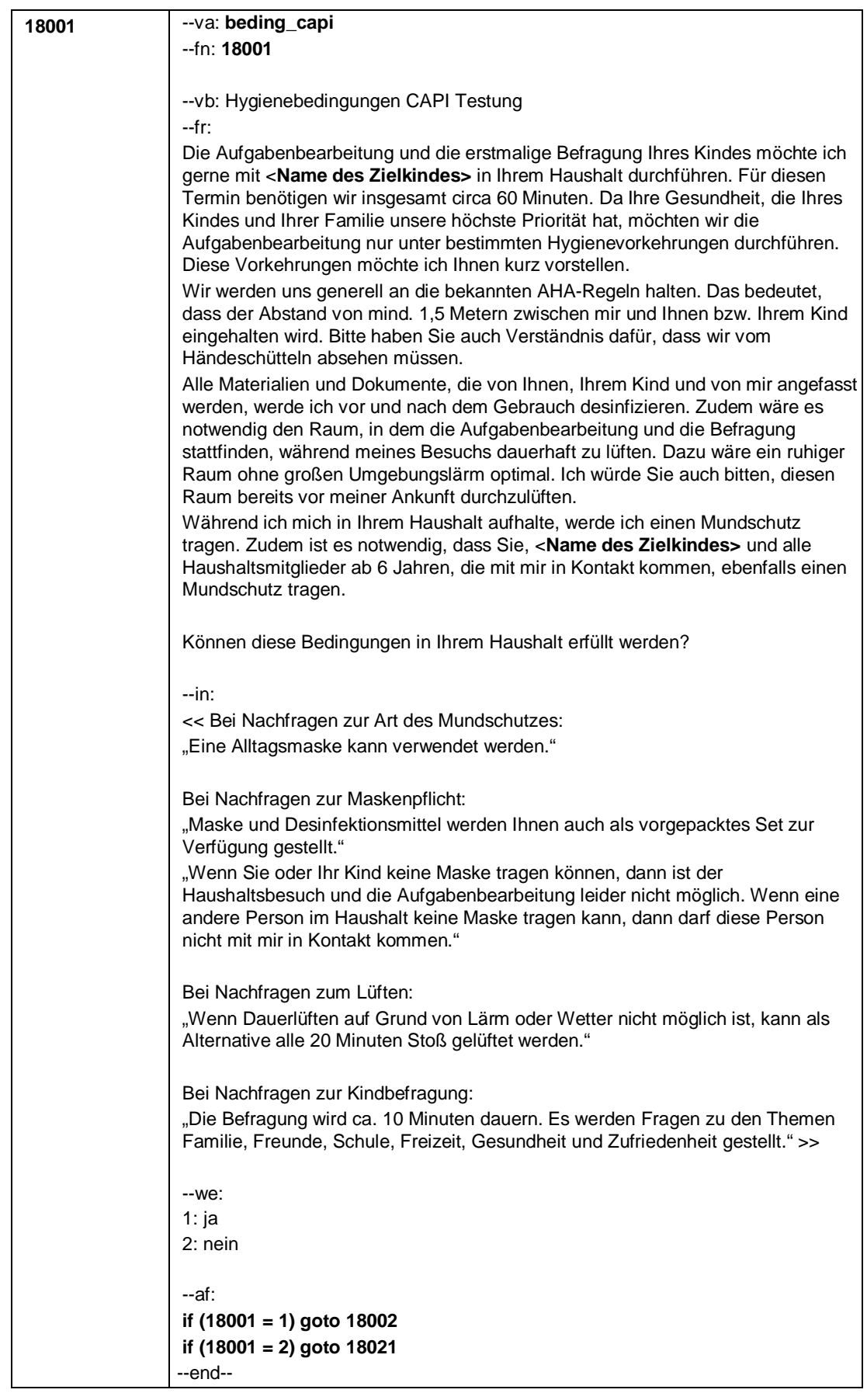

Seite **3** von **6**

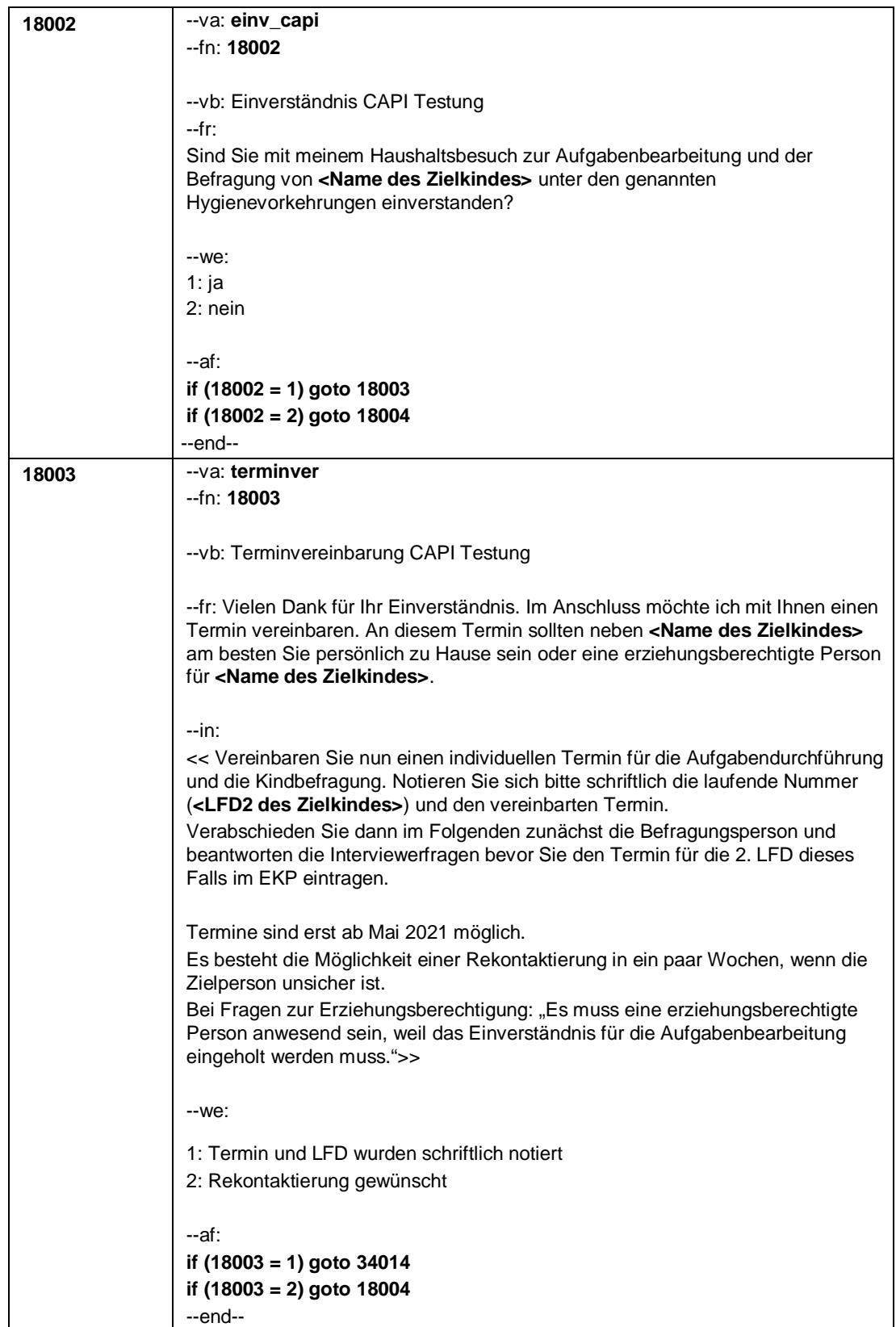

# Seite **4** von **6**

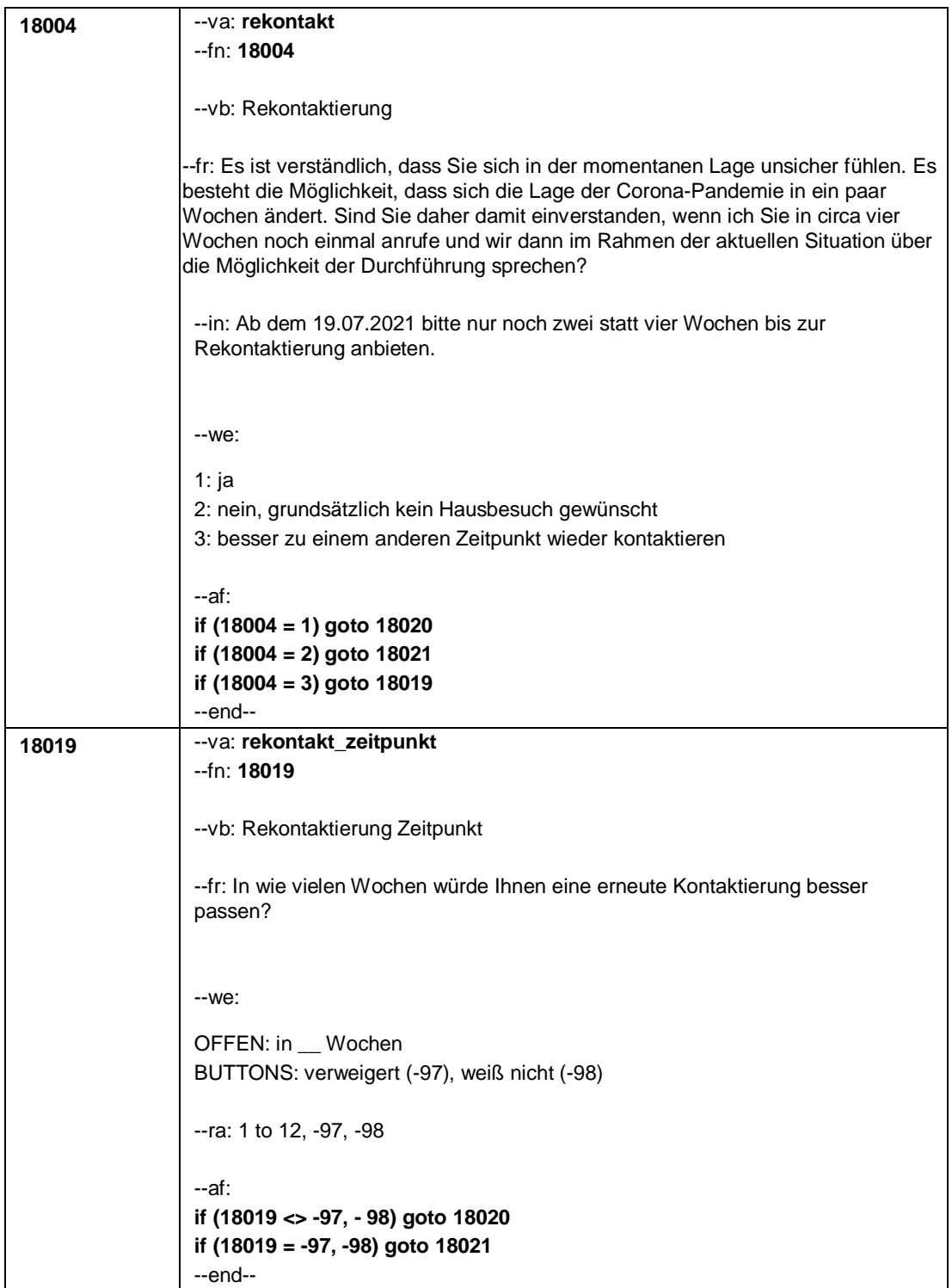

# Seite **5** von **6**

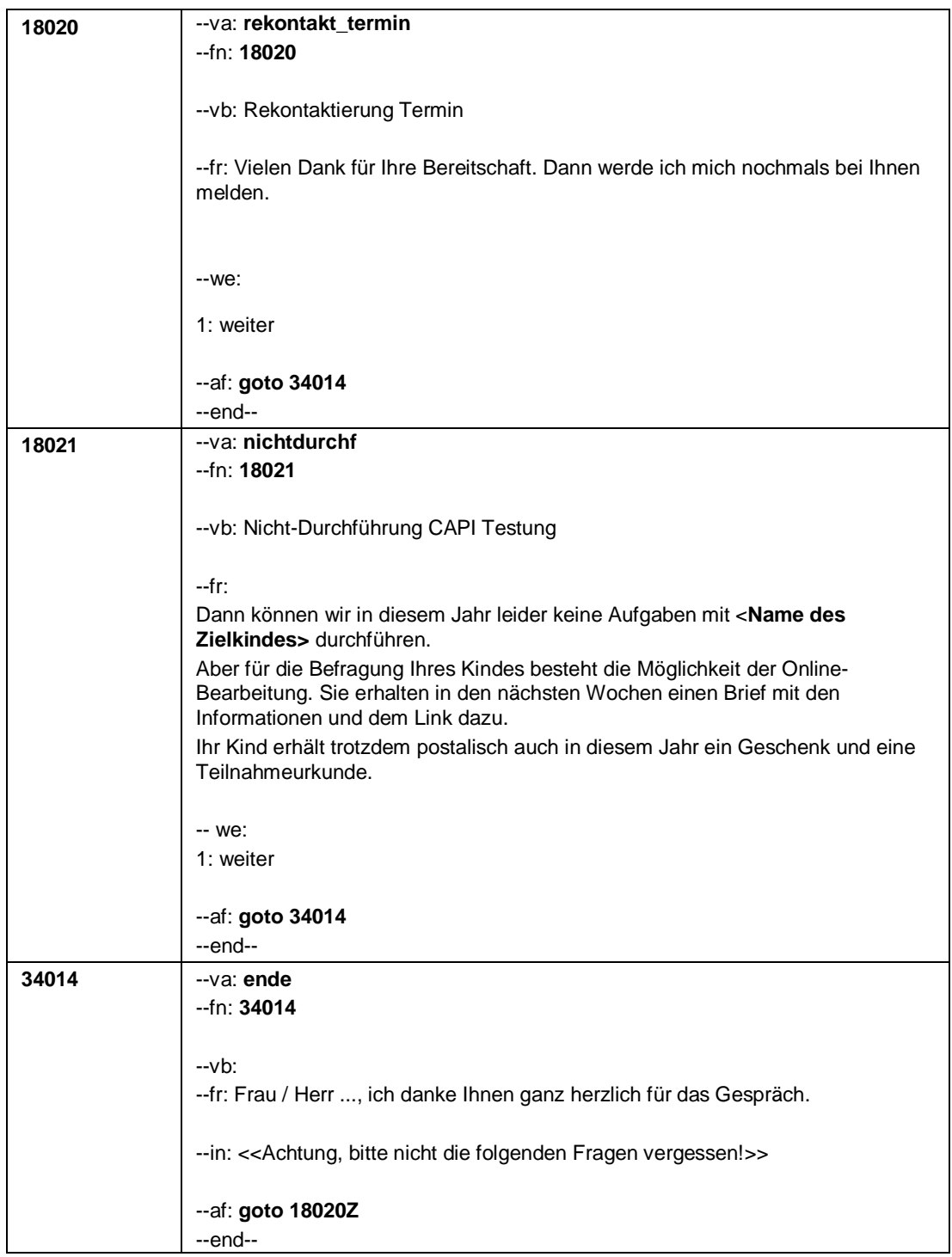

Seite **6** von **6**

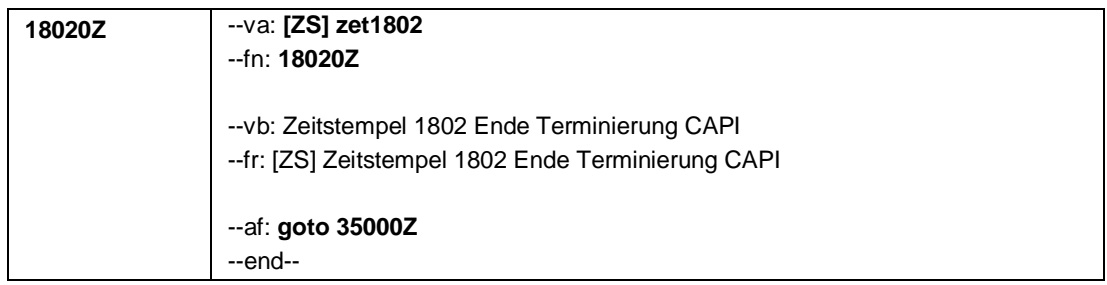

Seite **1** von **4**

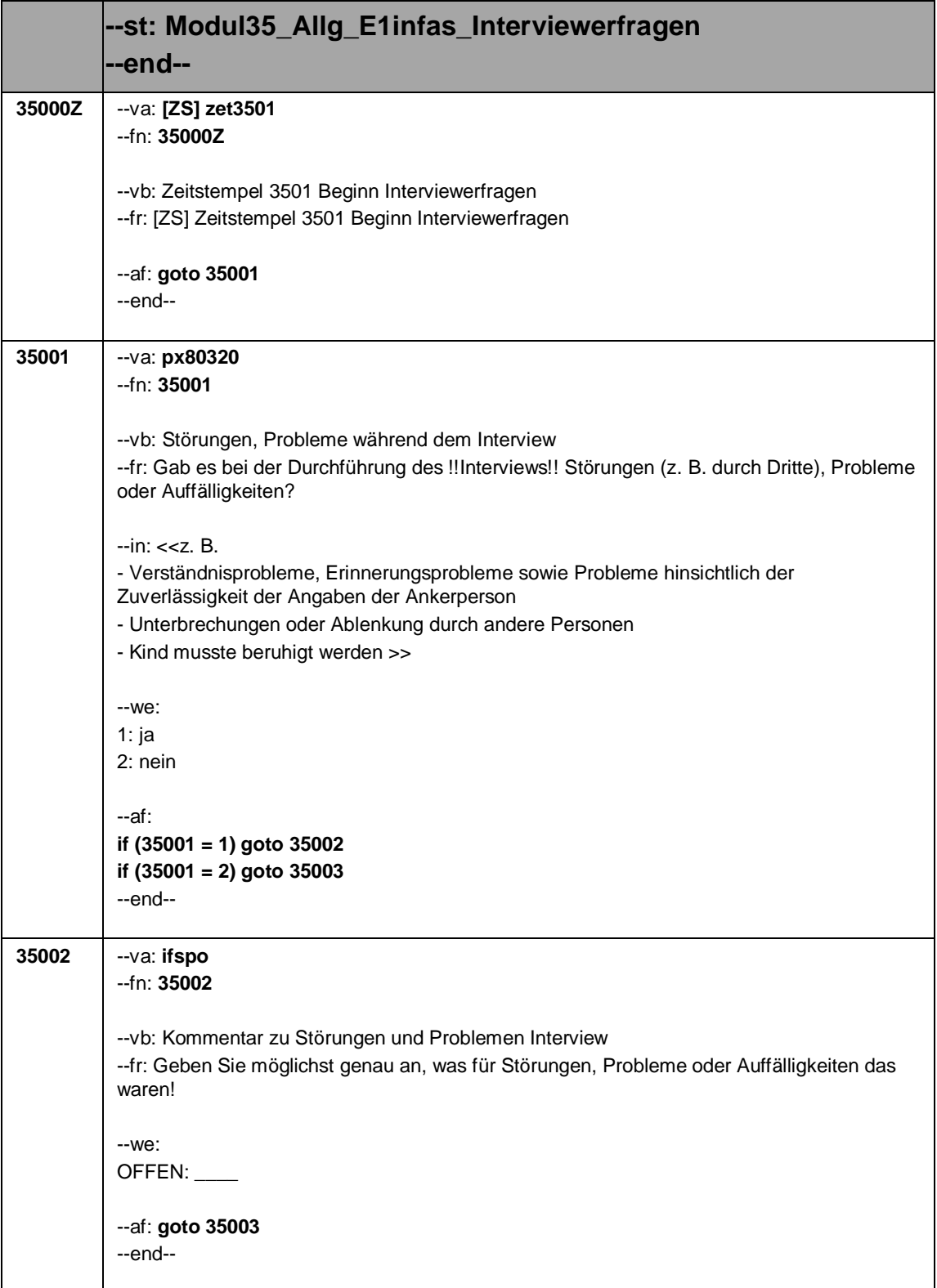

Seite **2** von **4**

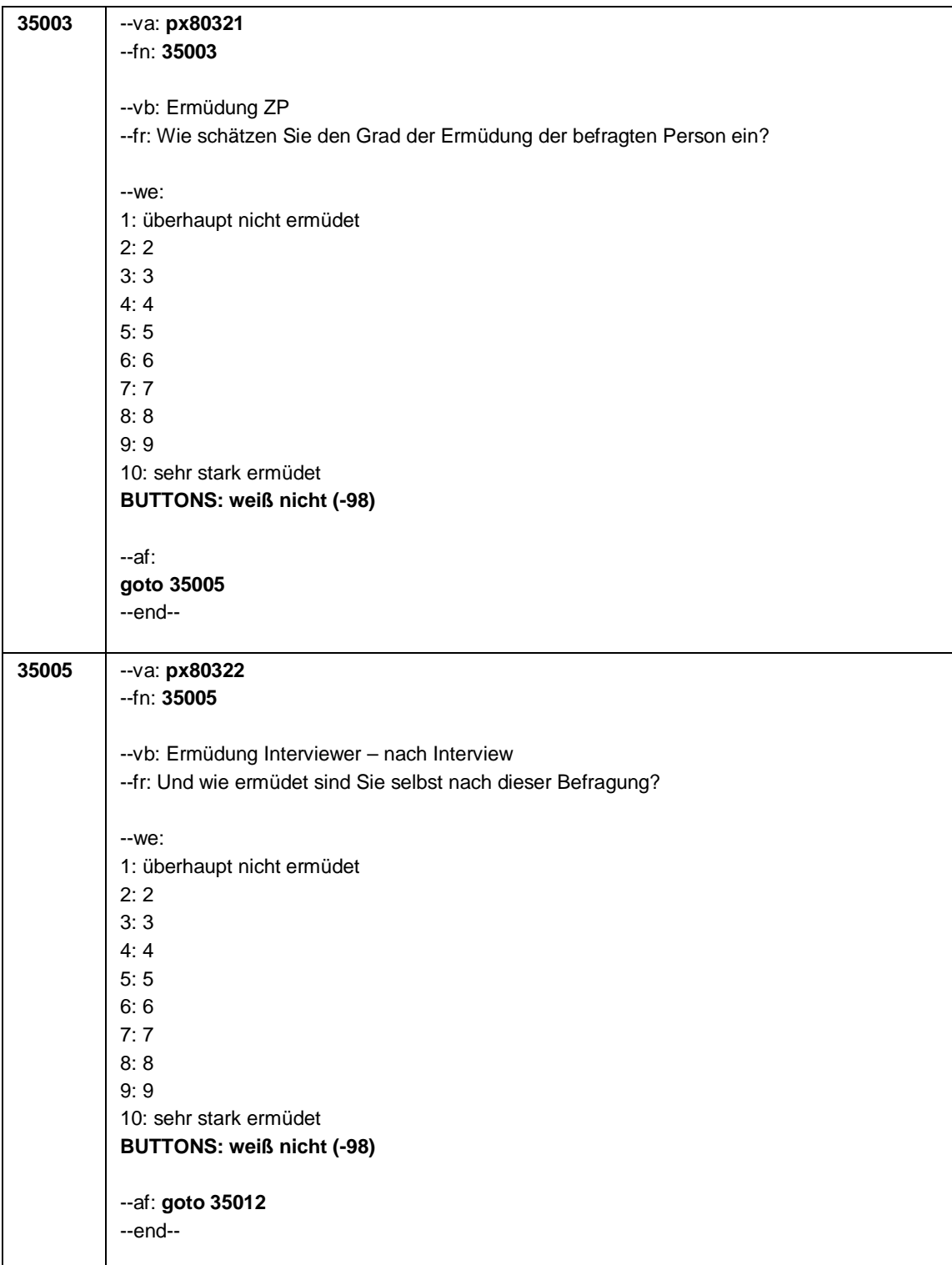

# Seite **3** von **4**

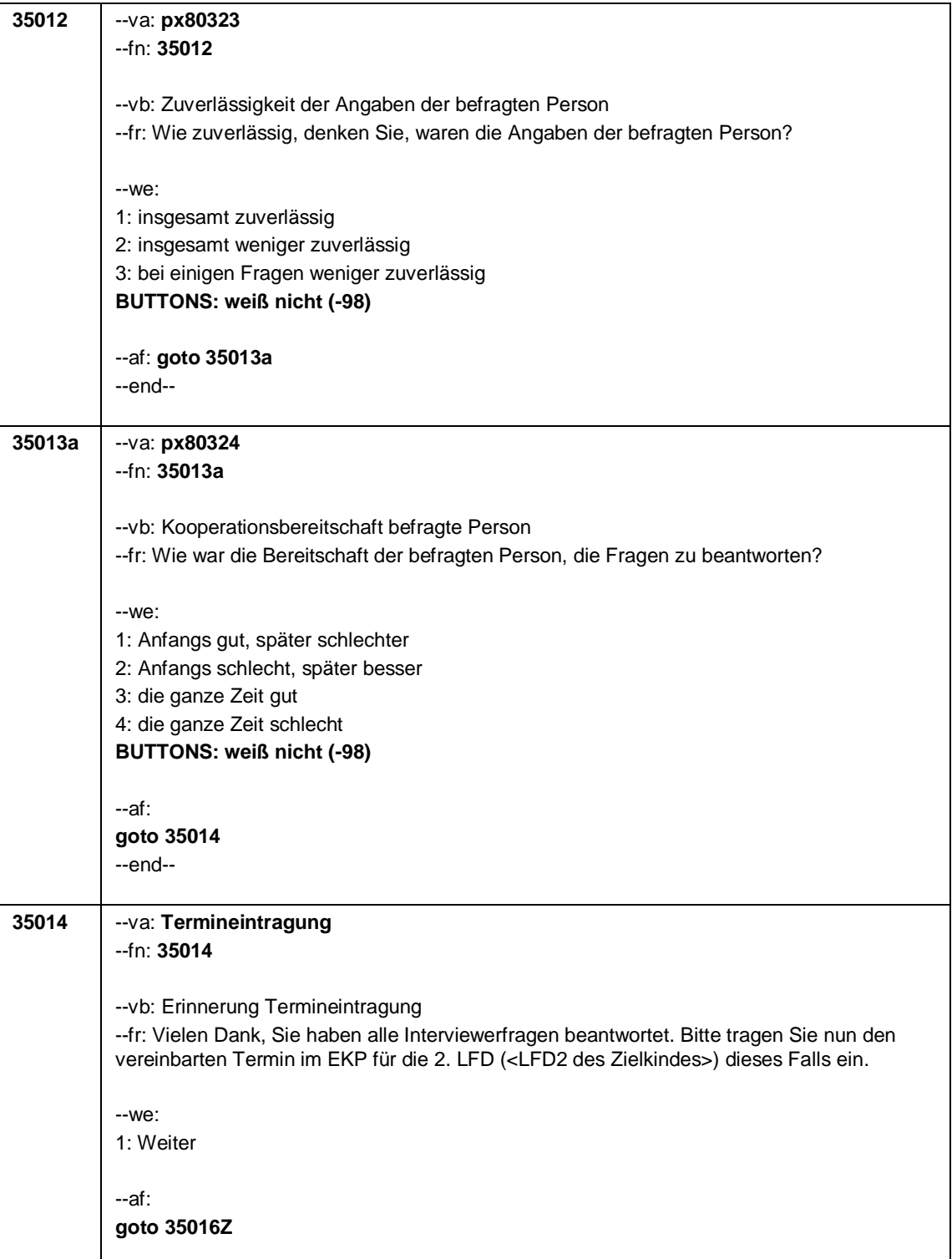

Seite **4** von **4**

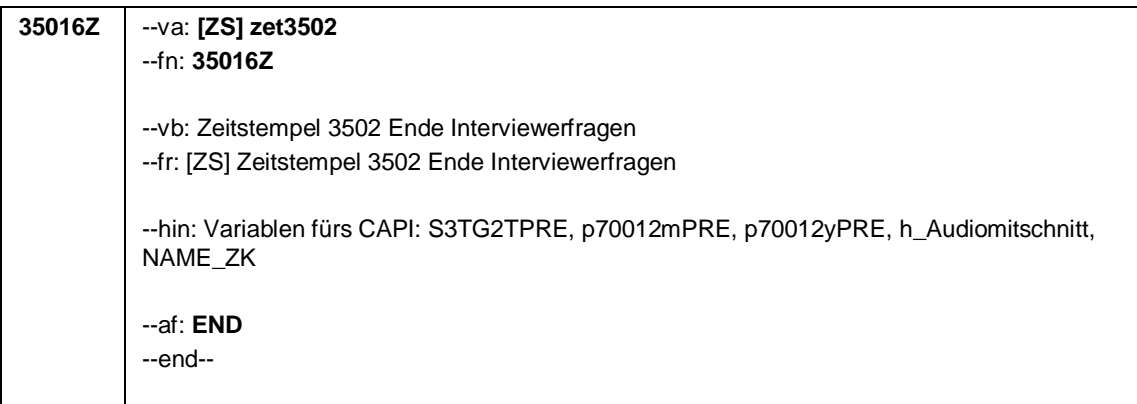

# **2.2 Eltern, CAPI, Programmiervorlage**

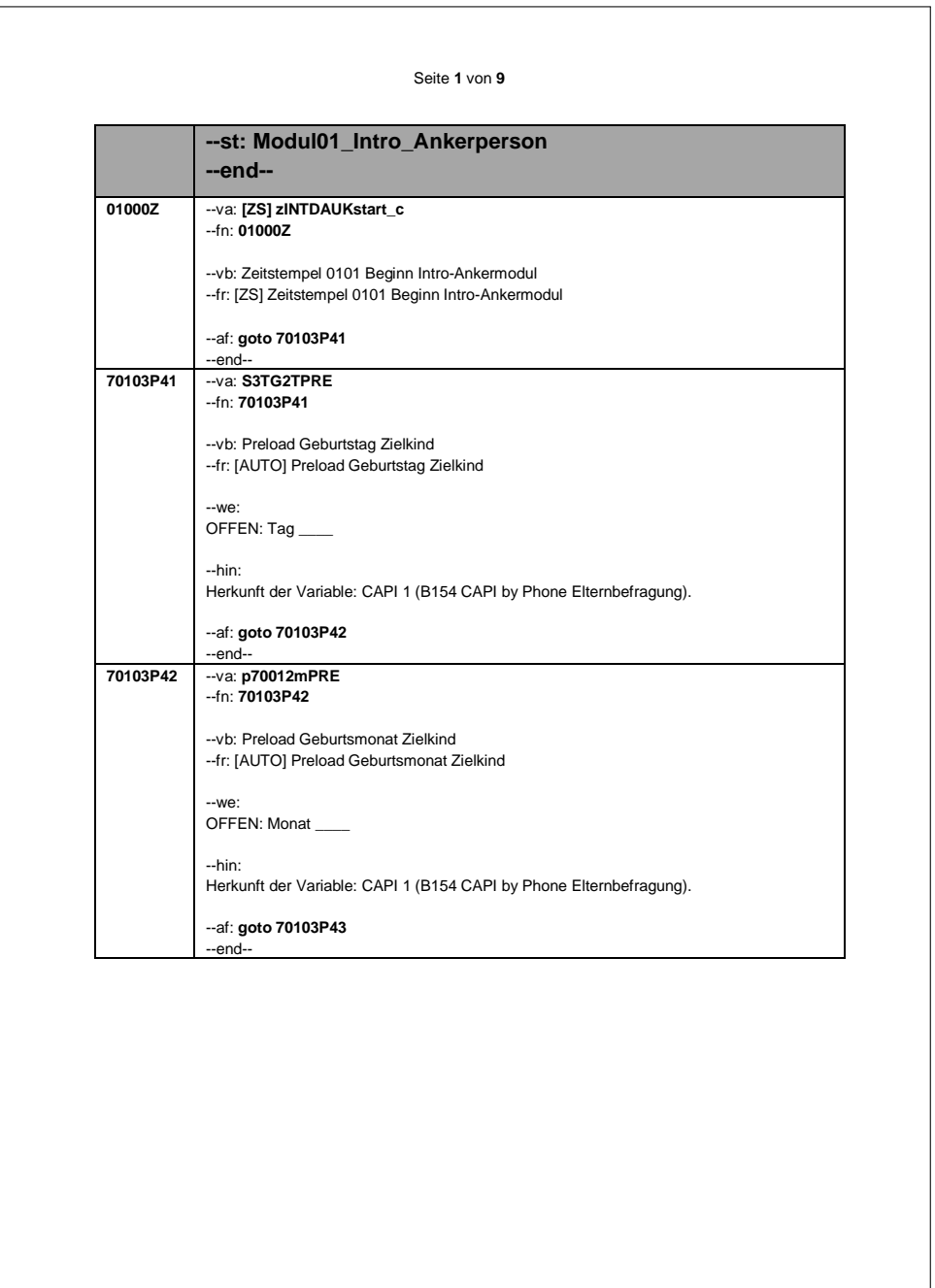

Seite **1** von **9**

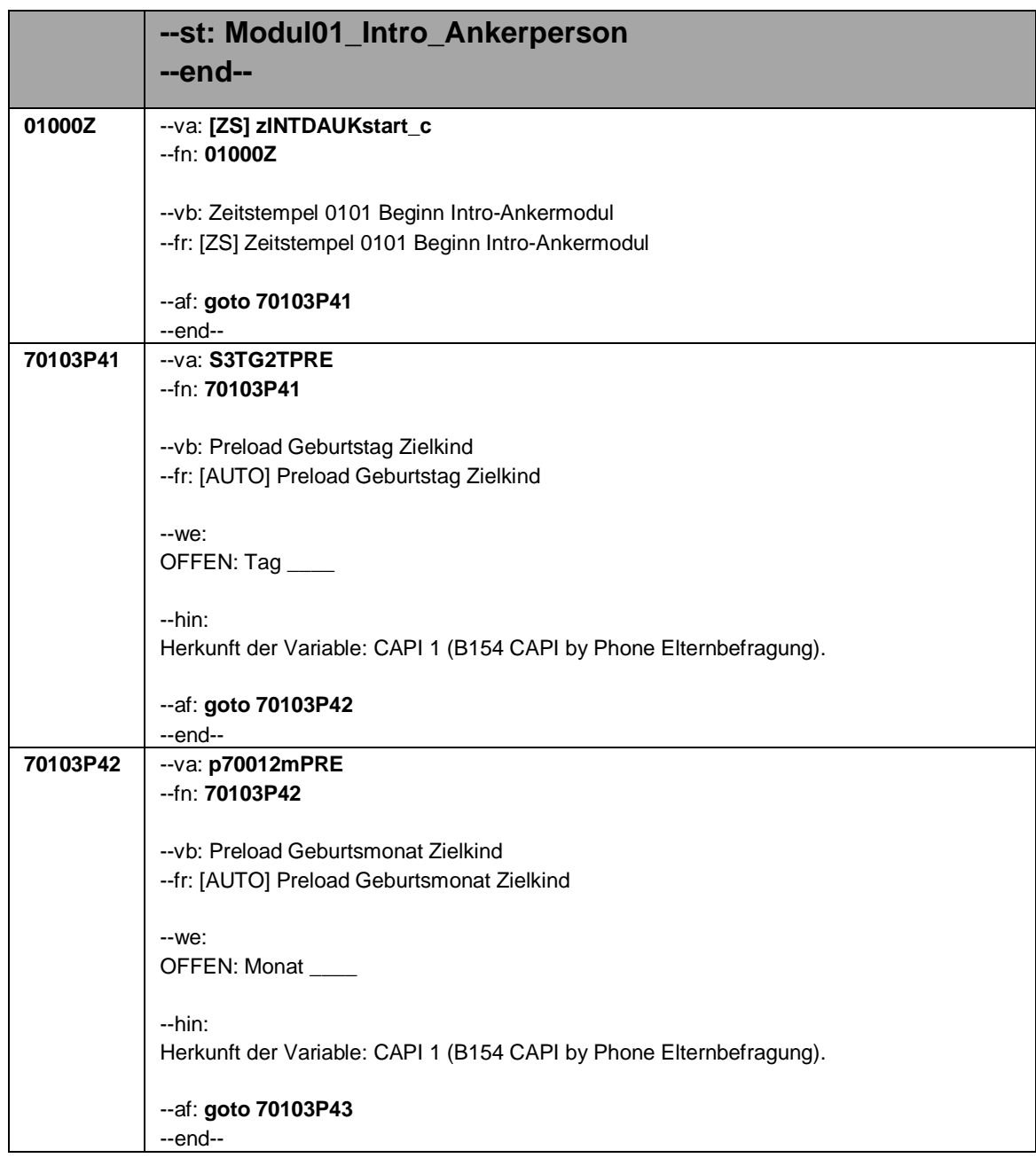

## Seite **2** von **9**

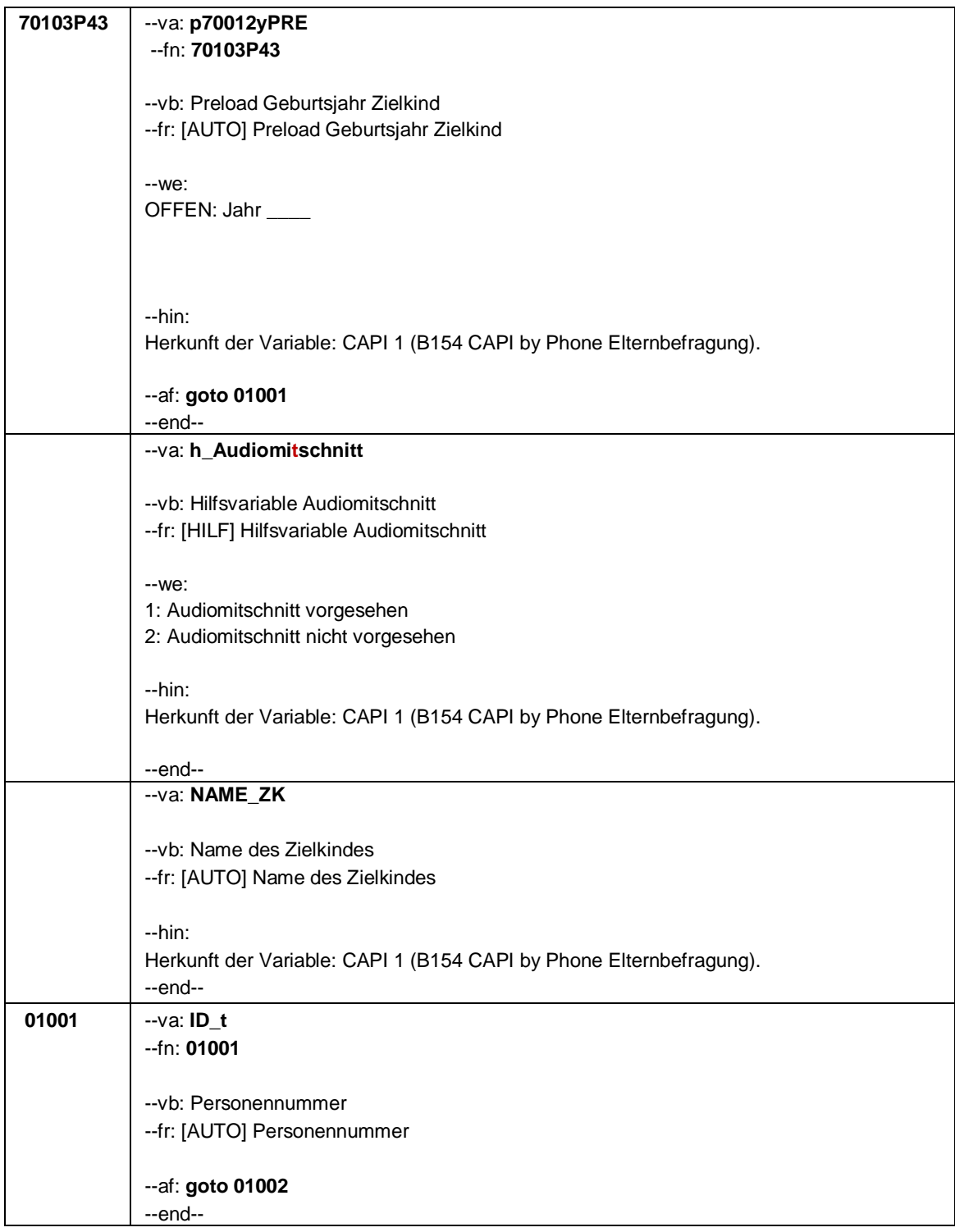

Seite **3** von **9**

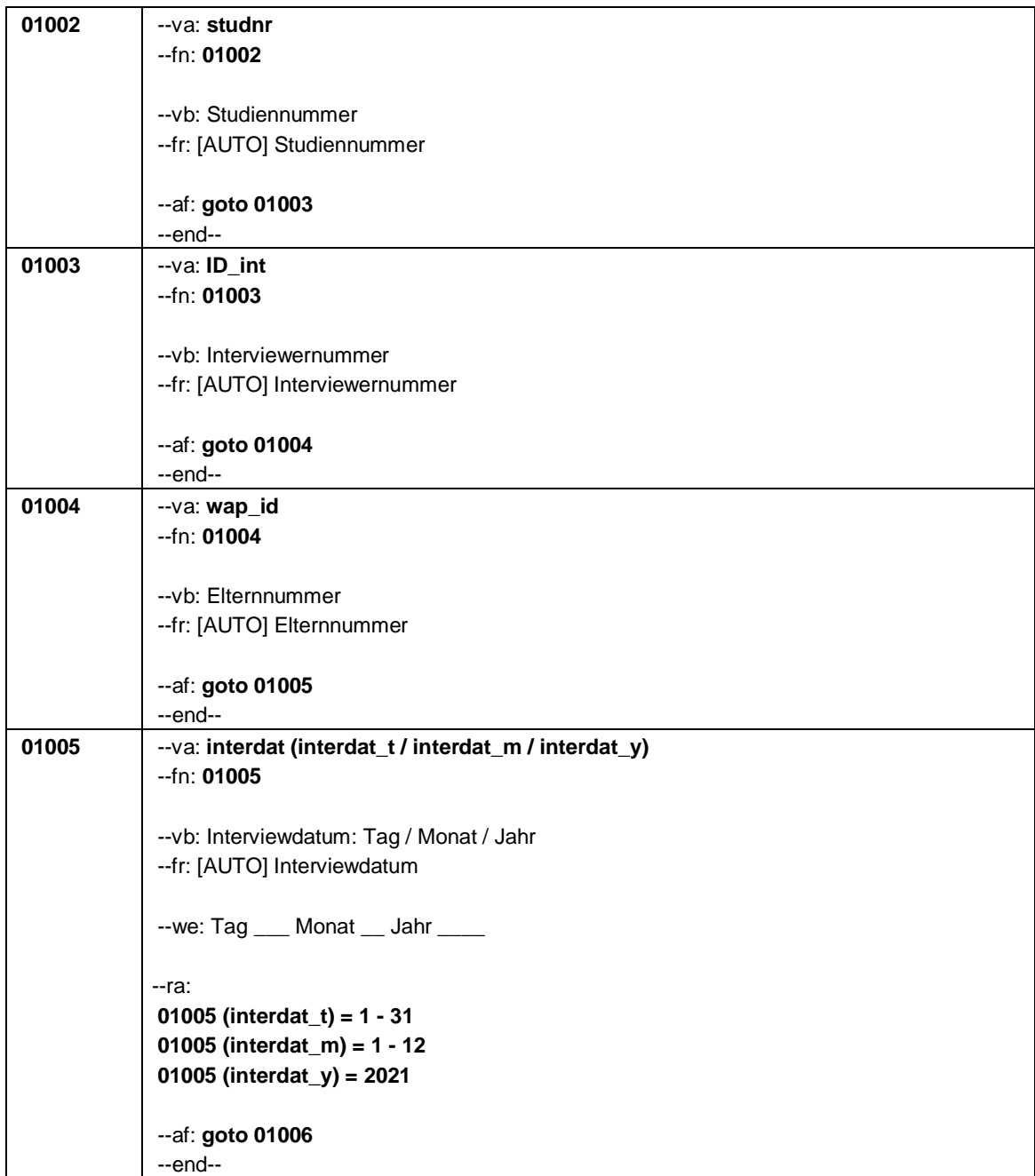

# Seite **4** von **9**

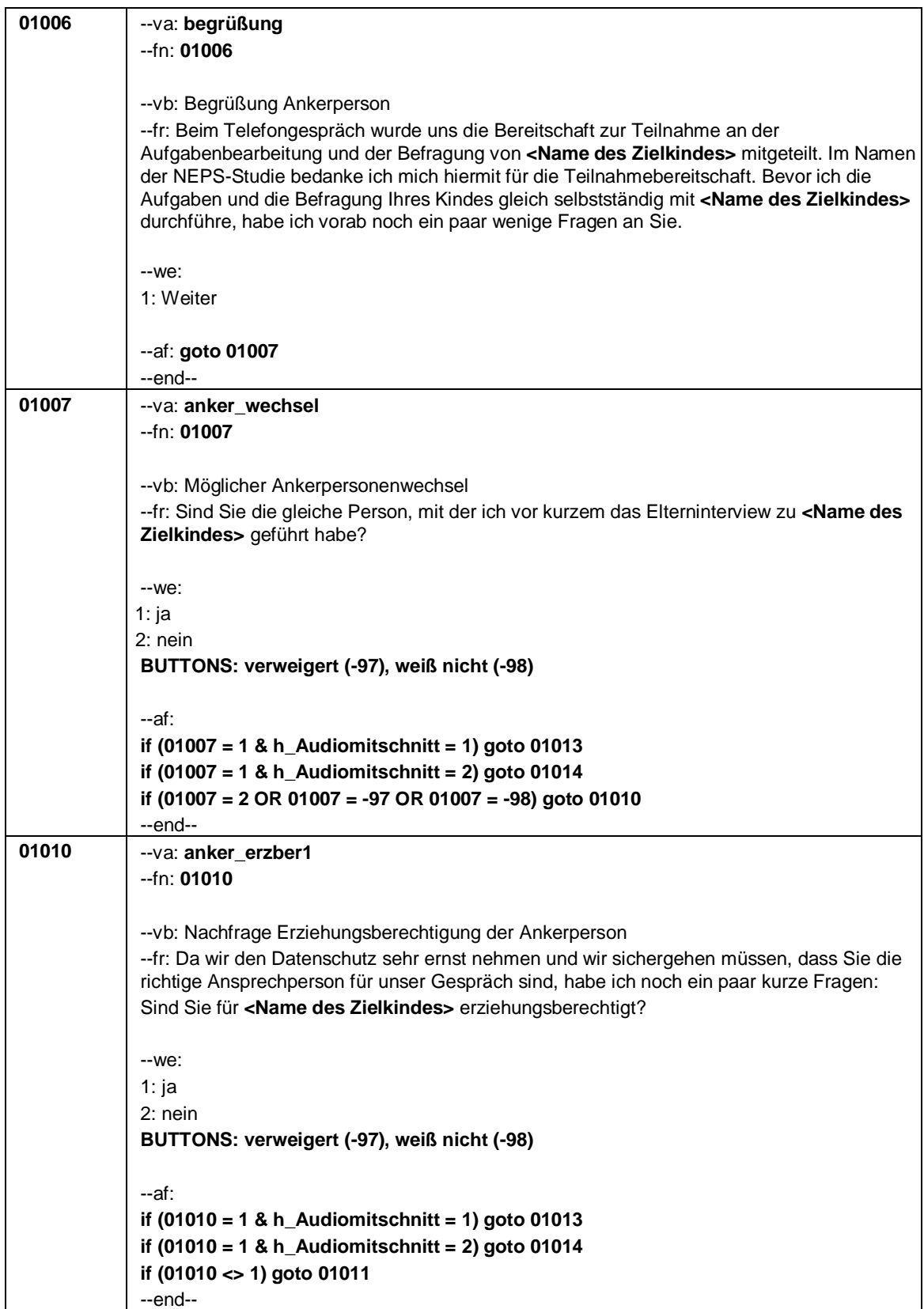

Seite **5** von **9**

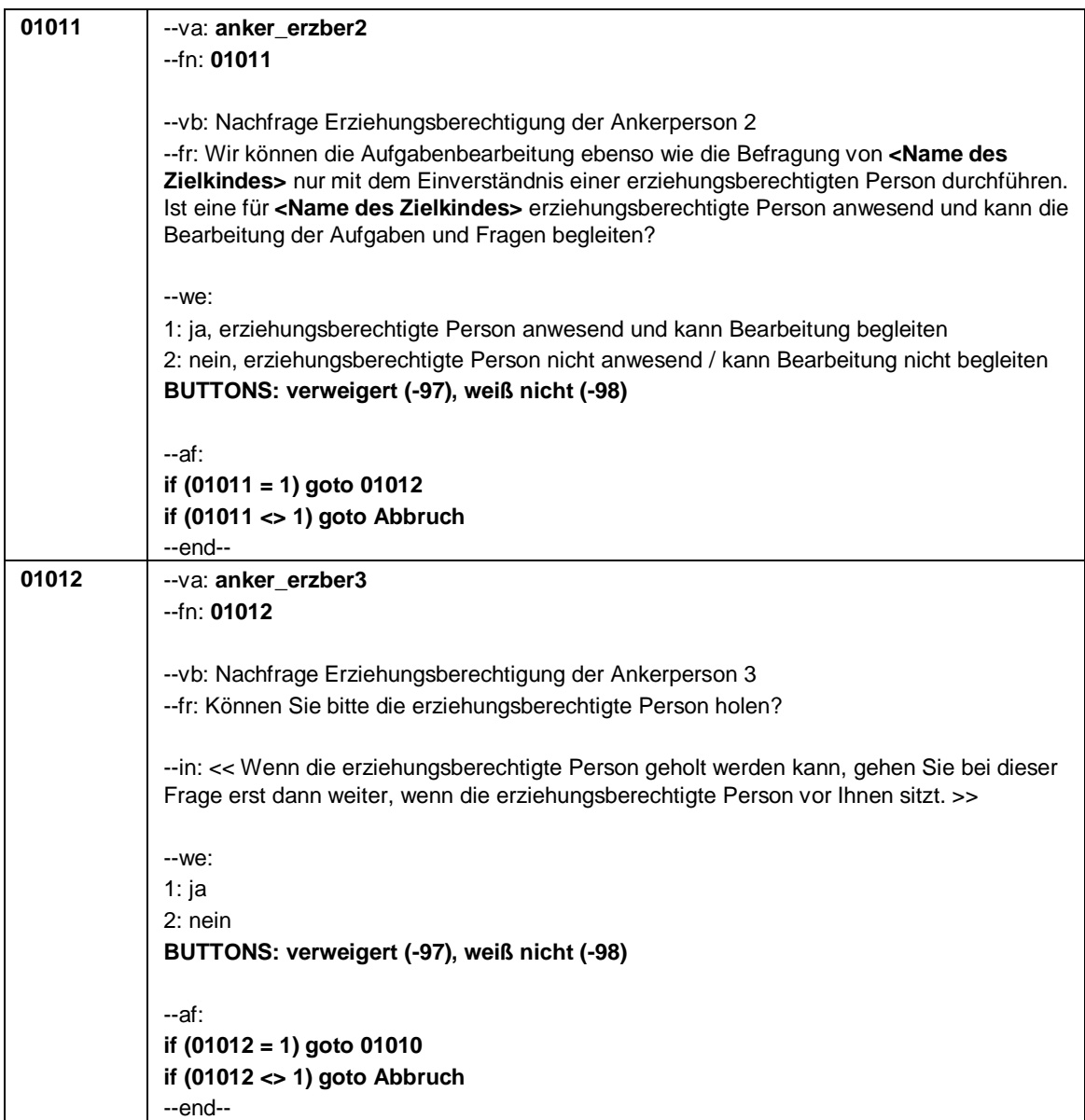

#### Seite **6** von **9**

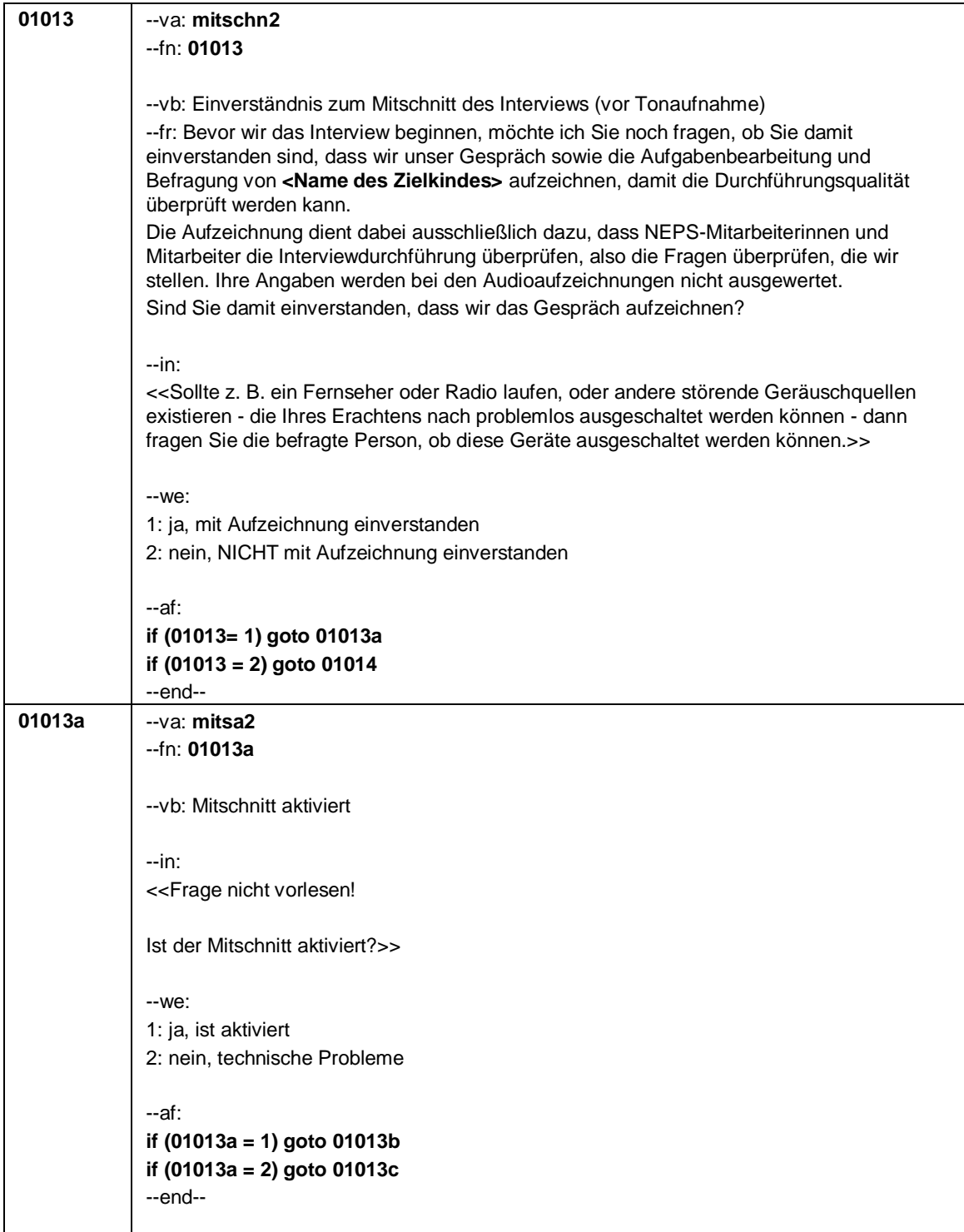

Seite **7** von **9**

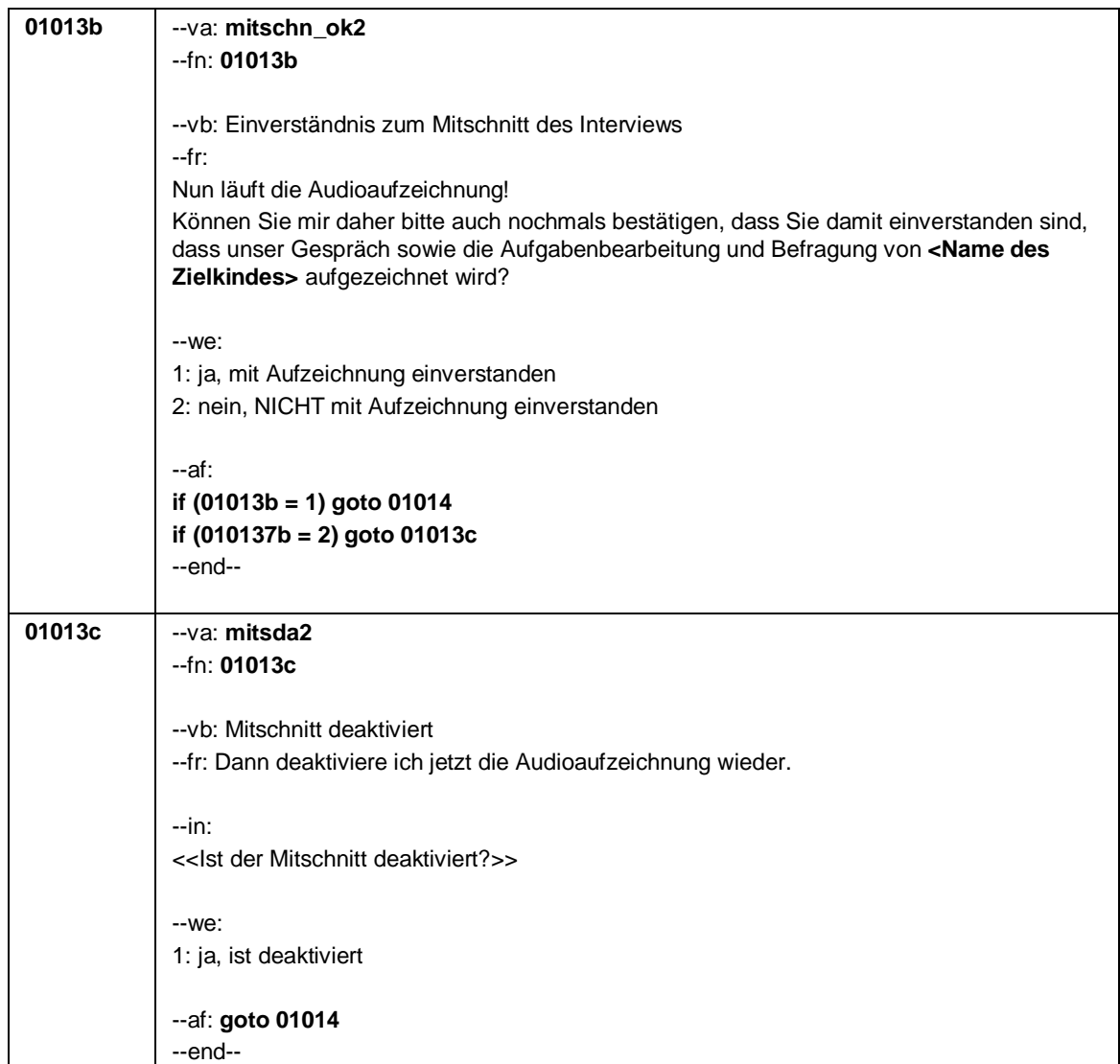

# Seite **8** von **9**

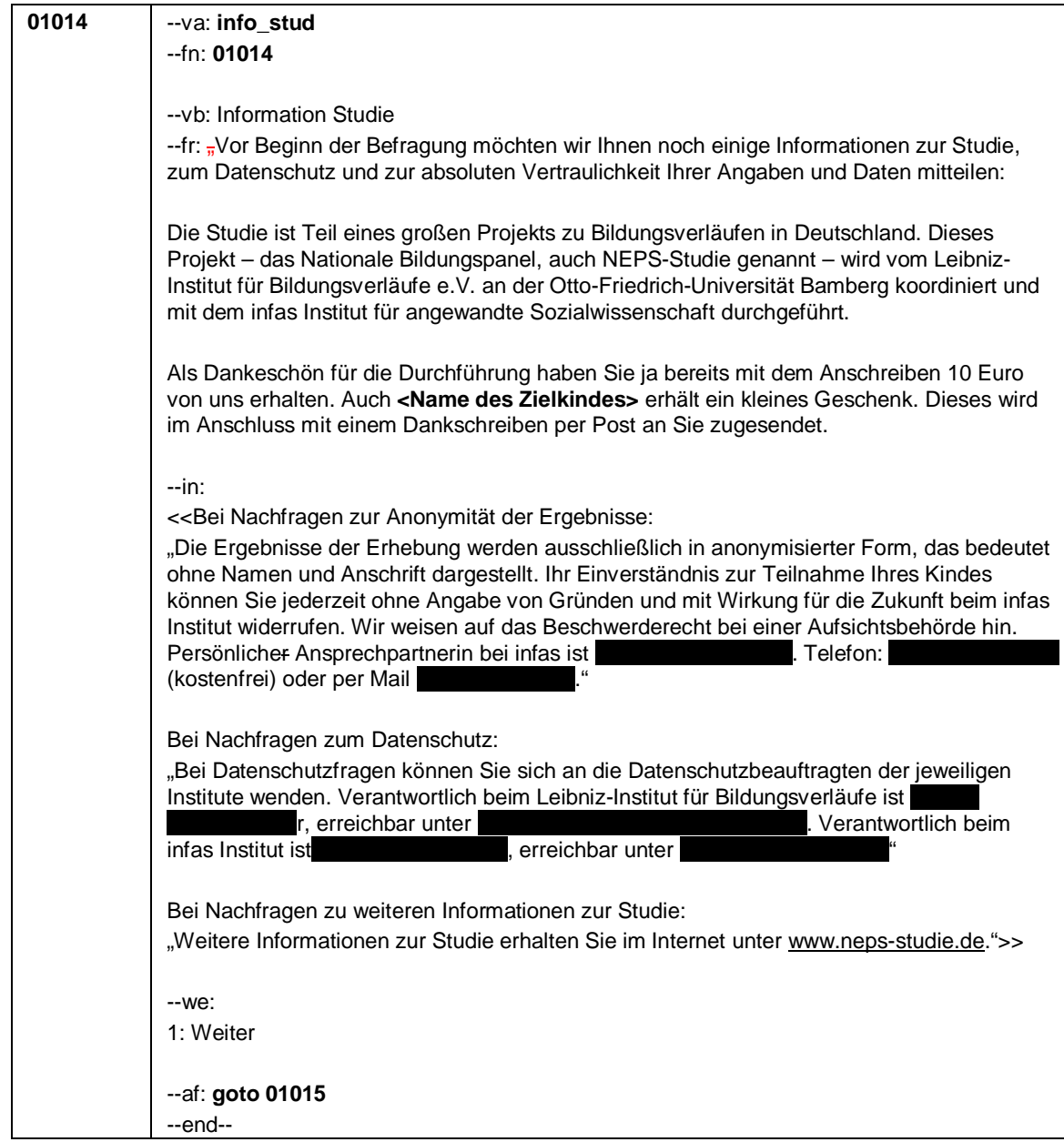

Seite **9** von **9**

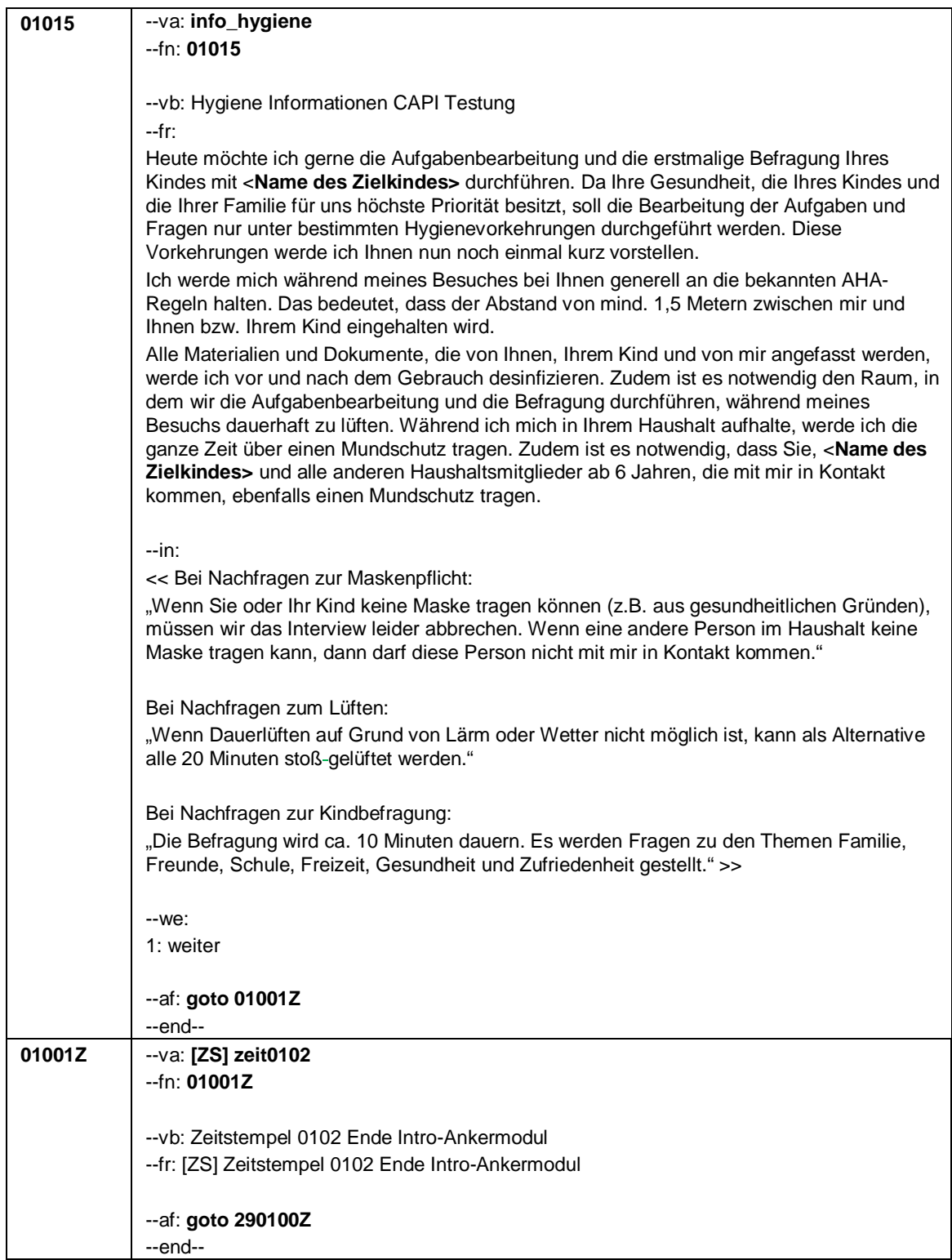

Seite **1** von **10**

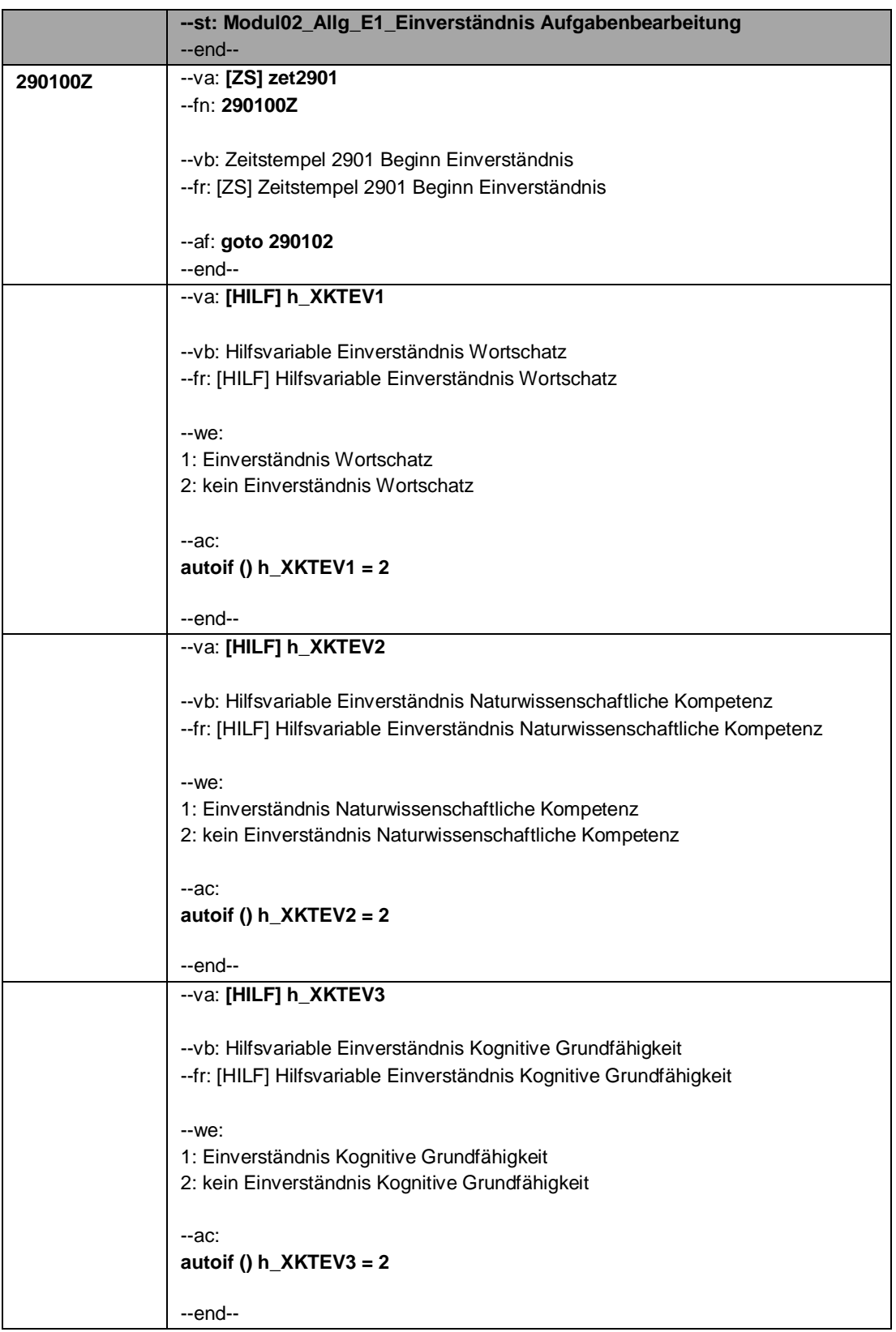

Seite **2** von **10**

|        | --va: [HILF] h_einv_KBF                                                                |
|--------|----------------------------------------------------------------------------------------|
|        |                                                                                        |
|        | -- vb: Hilfsvariable Einverständnis Kindbefragung                                      |
|        | -- fr: [HILF] Hilfsvariable Einverständnis Kindbefragung                               |
|        | --we:                                                                                  |
|        | 1: Einverständnis Kindbefragung                                                        |
|        | 2: kein Einverständnis Kindbefragung                                                   |
|        |                                                                                        |
|        | --ac:                                                                                  |
|        | autoif () $h$ einv KBF = 2                                                             |
|        | --end--                                                                                |
|        | --va: [HILF] h_Zü_KM                                                                   |
|        | -- vb: Hilfsvariable Zeitüberschreitungsmodell Kompetenzmaße                           |
|        | --fr: [HILF] Hilfsvariable Zeitüberschreitungsmodell Kompetenzmaße                     |
|        | --we:                                                                                  |
|        | $0:$ nein                                                                              |
|        | 1: ja                                                                                  |
|        |                                                                                        |
|        | --ac: autoif () $h_Z$ $KM = 0$                                                         |
|        | --end--                                                                                |
|        | --va: [HILF] h_Zü_KBF                                                                  |
|        | -- vb: Hilfsvariable Zeitüberschreitungsmodell KBF                                     |
|        | --fr: [HILF] Hilfsvariable Zeitüberschreitungsmodell KBF                               |
|        | $-We$ :                                                                                |
|        | $0:$ nein                                                                              |
|        | 1: ja                                                                                  |
|        |                                                                                        |
|        | --ac: autoif () $h_Z$ $KBF = 0$                                                        |
|        | --end--<br>--va: [HILF] h_mode_KBF                                                     |
|        |                                                                                        |
|        | --vb: Hilfsvariable Modus KBF                                                          |
|        | --fr: [HILF] Hilfsvariable Modus KBF                                                   |
|        | --we:                                                                                  |
|        | 1: CASI                                                                                |
|        | 2: CAWI                                                                                |
|        |                                                                                        |
|        | --ac: autoif () $h$ _mode_KBF = 1                                                      |
| 290102 | --end--<br>--va: instr_elt                                                             |
|        | --fn: 290102                                                                           |
|        |                                                                                        |
|        | -- vb: Vorstellung der Kompetenztests und Kindbefragung                                |
|        | --fr:                                                                                  |
|        | if $(h_Z\ddot{u}_K\dot{M}=0)$                                                          |
|        | Nun werde ich Ihnen kurz die Aufgaben und die Befragung vorstellen, welche wir         |
|        | gerne mit <name des="" zielkindes=""> durchführen wollen. Beides wird mit Hilfe</name> |

# Seite **3** von **10**

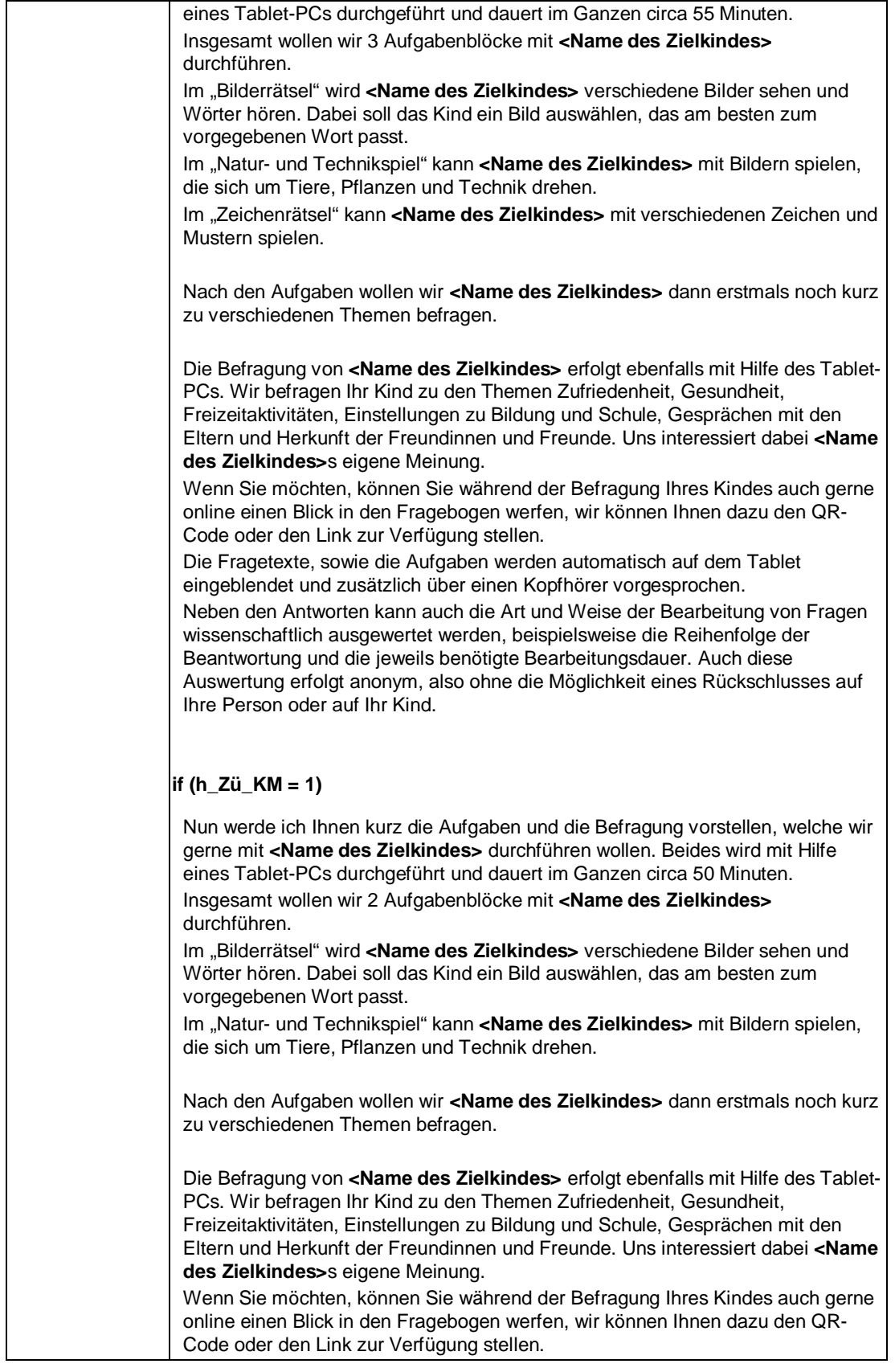

# Seite **4** von **10**

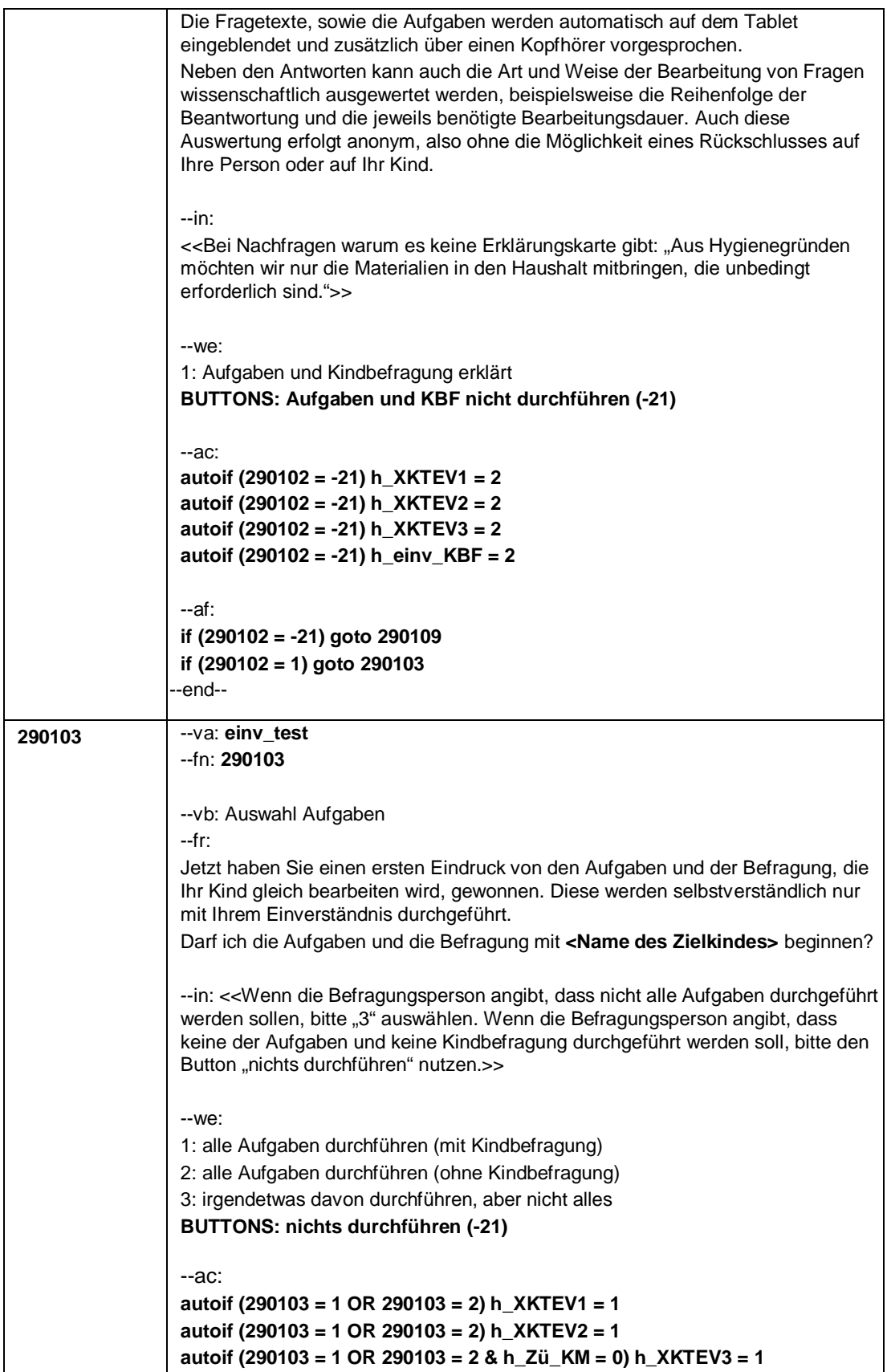

Seite **5** von **10**

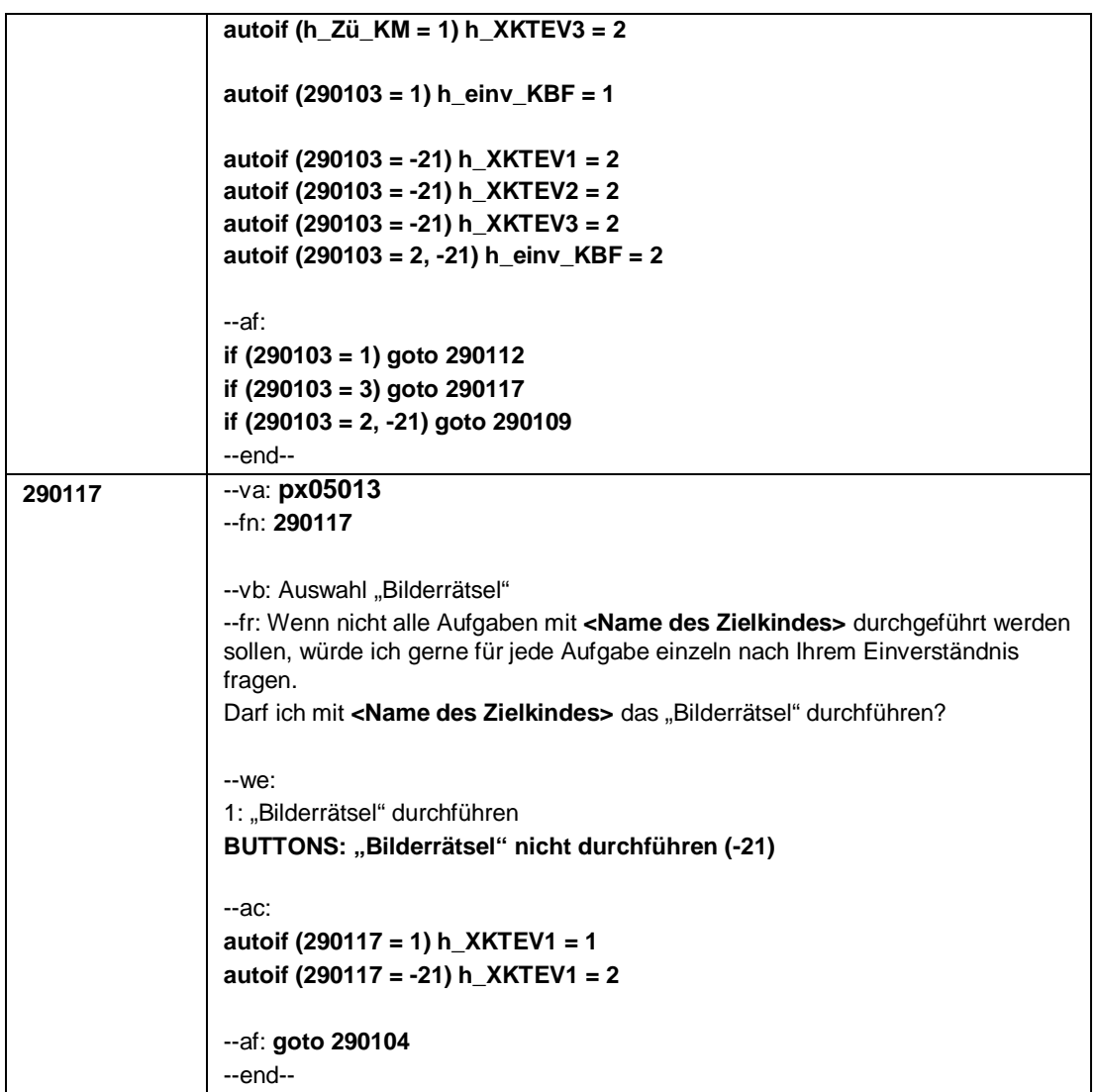

Seite **6** von **10**

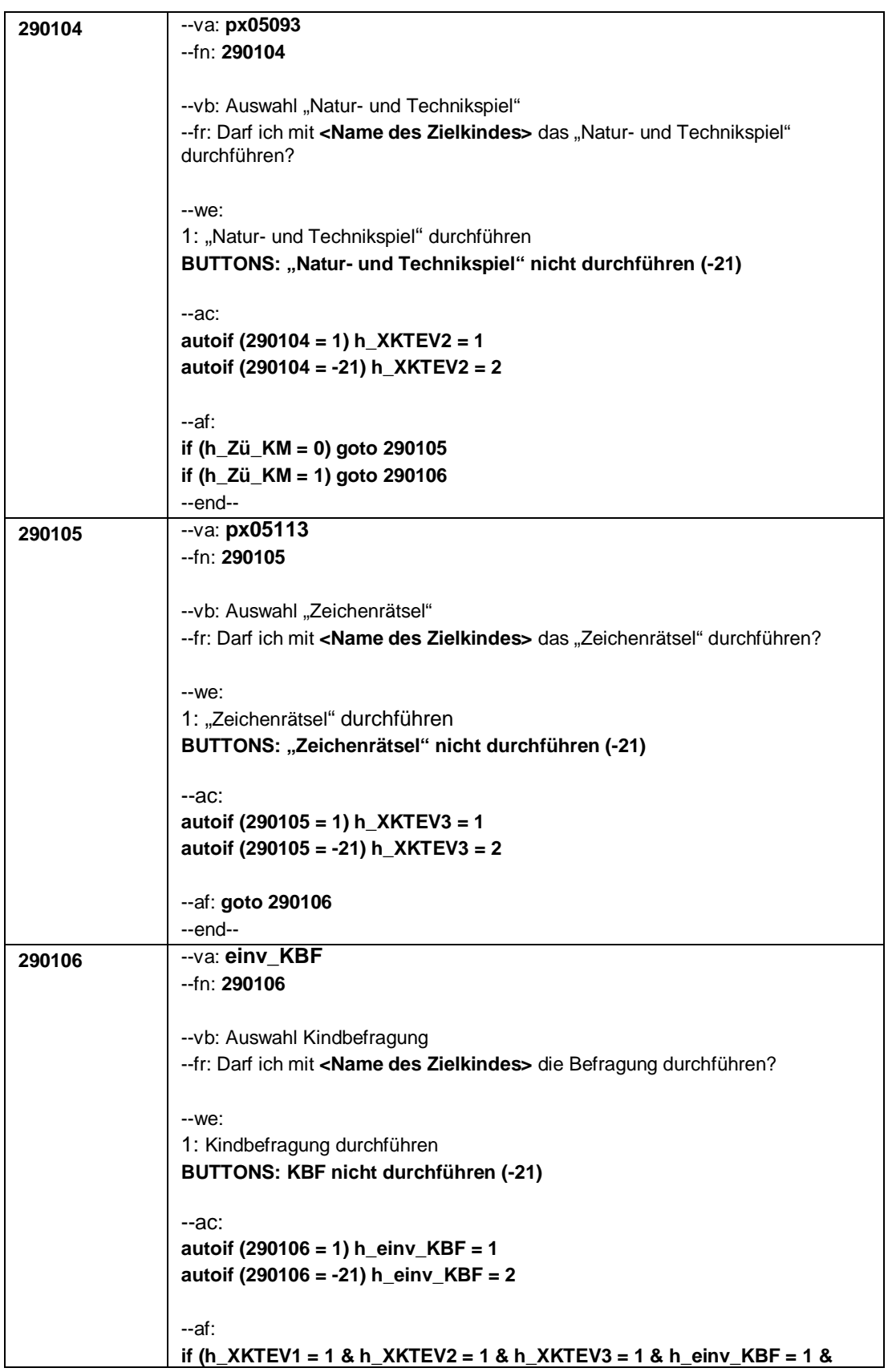

Seite **7** von **10**

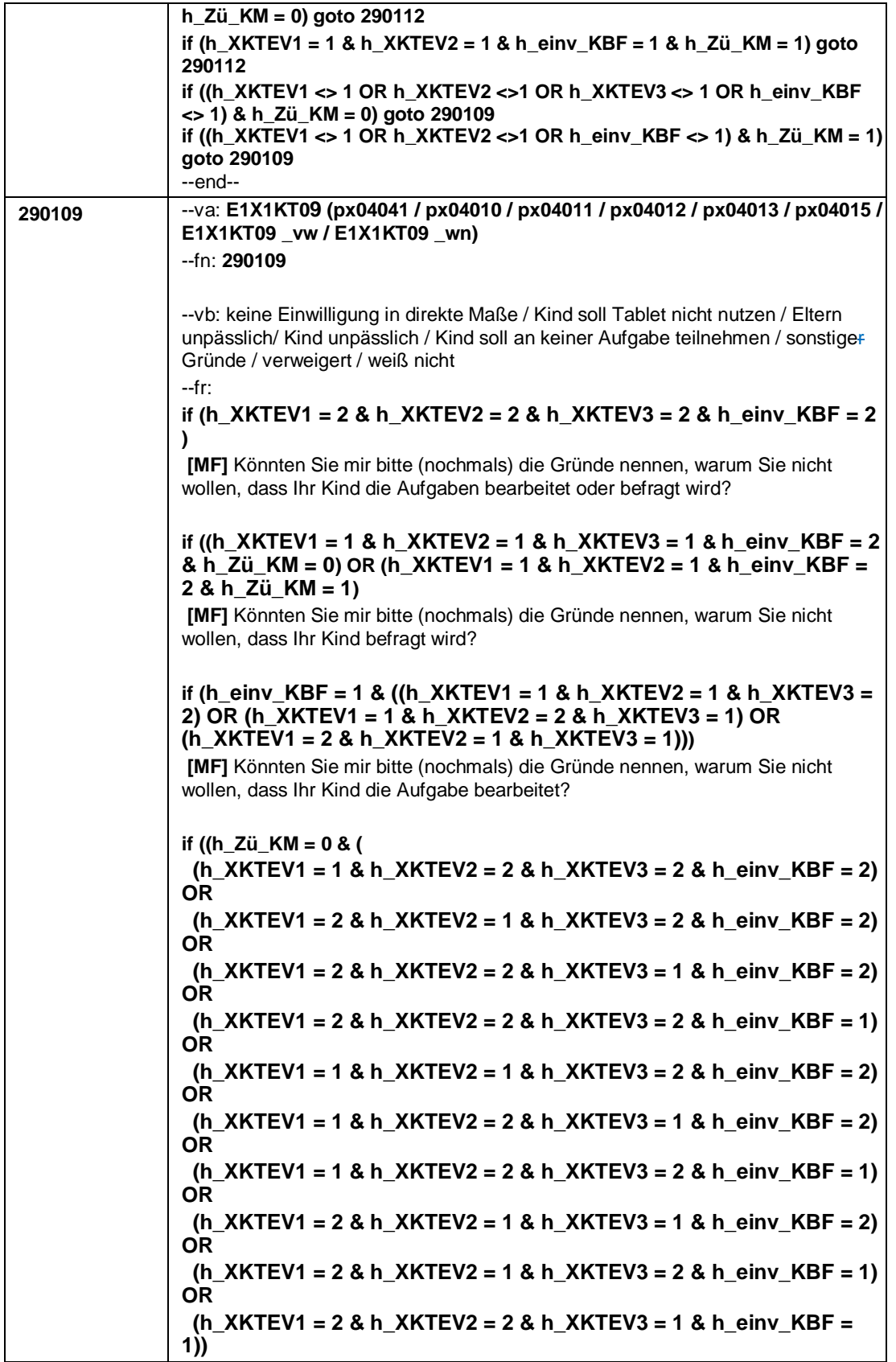

Seite **8** von **10**

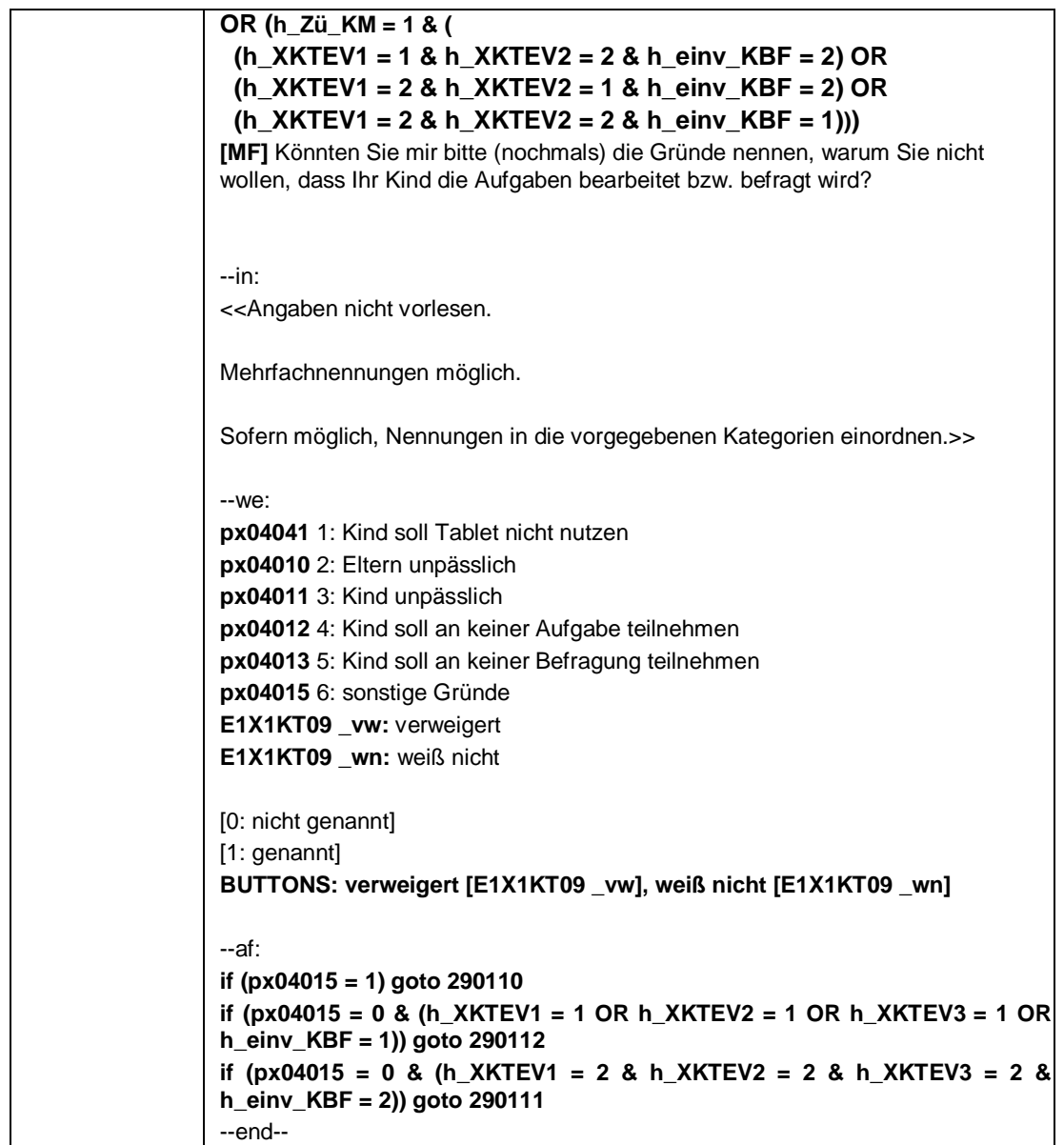

Seite **9** von **10**

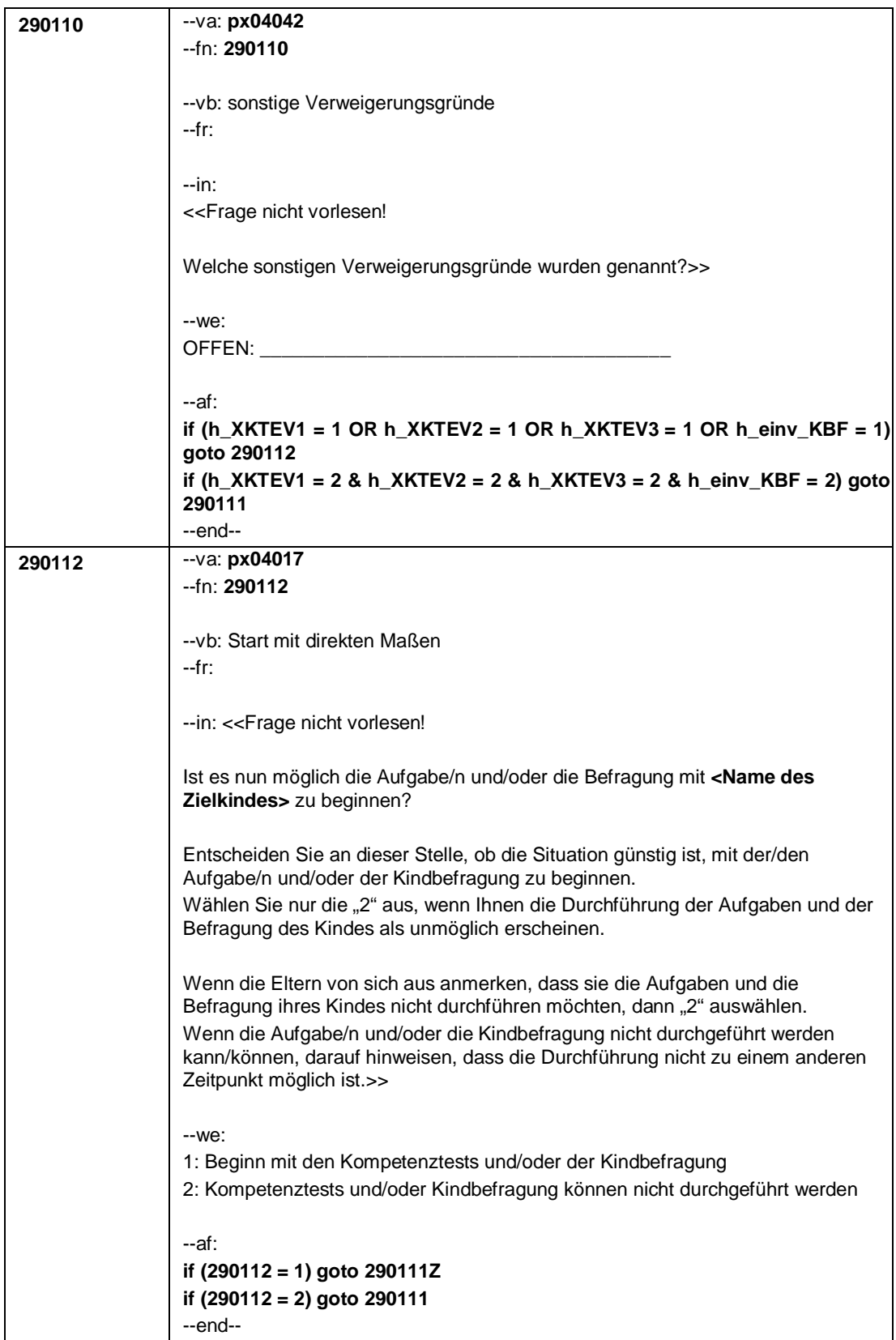

Seite **10** von **10**

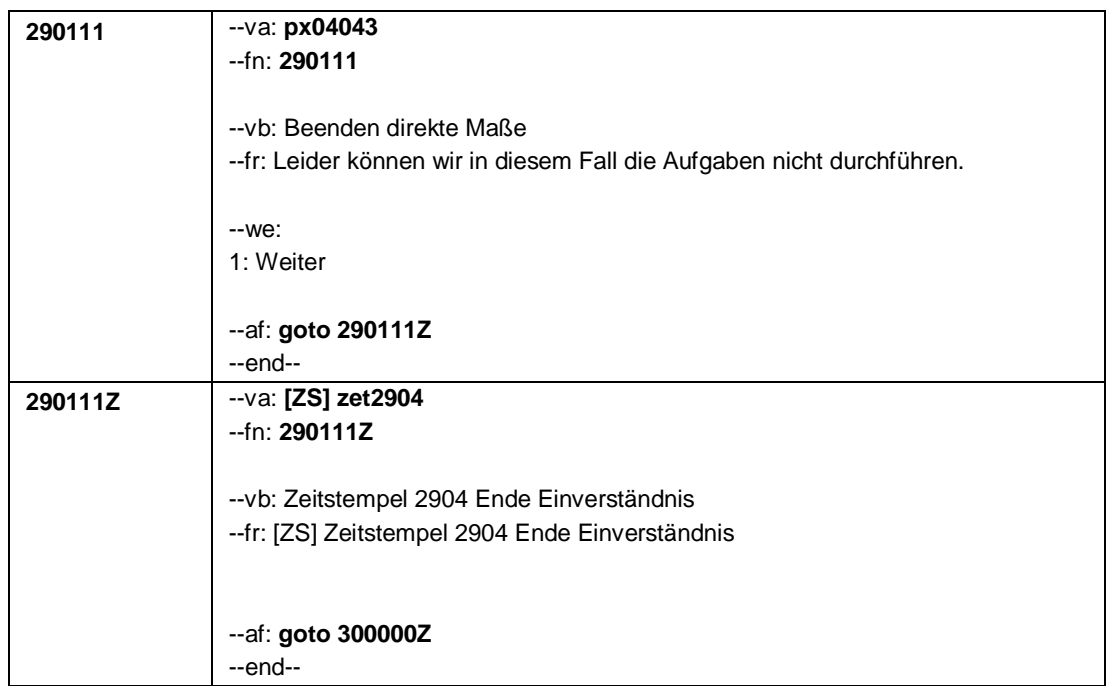

Seite **1** von **17**

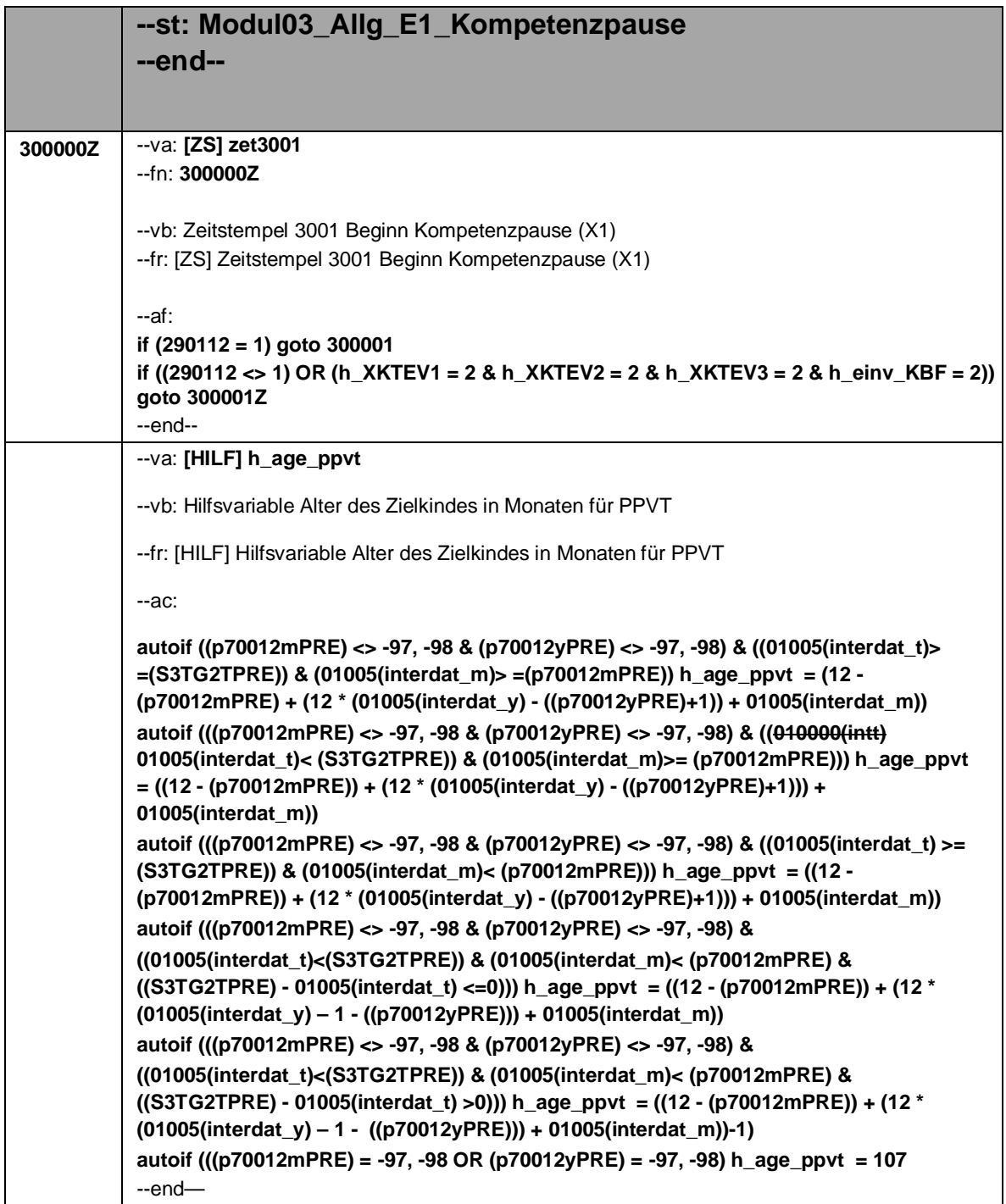

Seite **2** von **17**

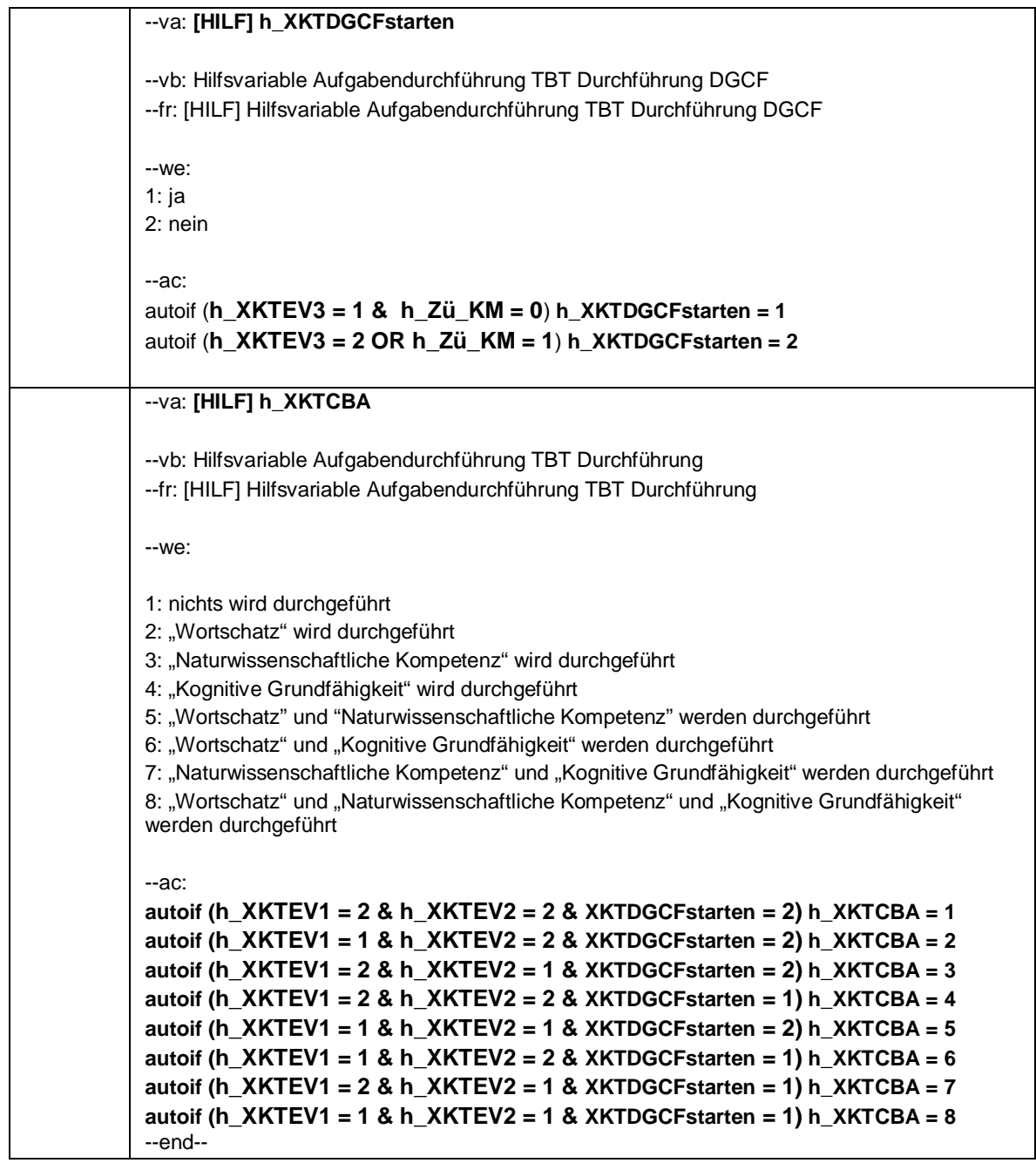

Seite **3** von **17**

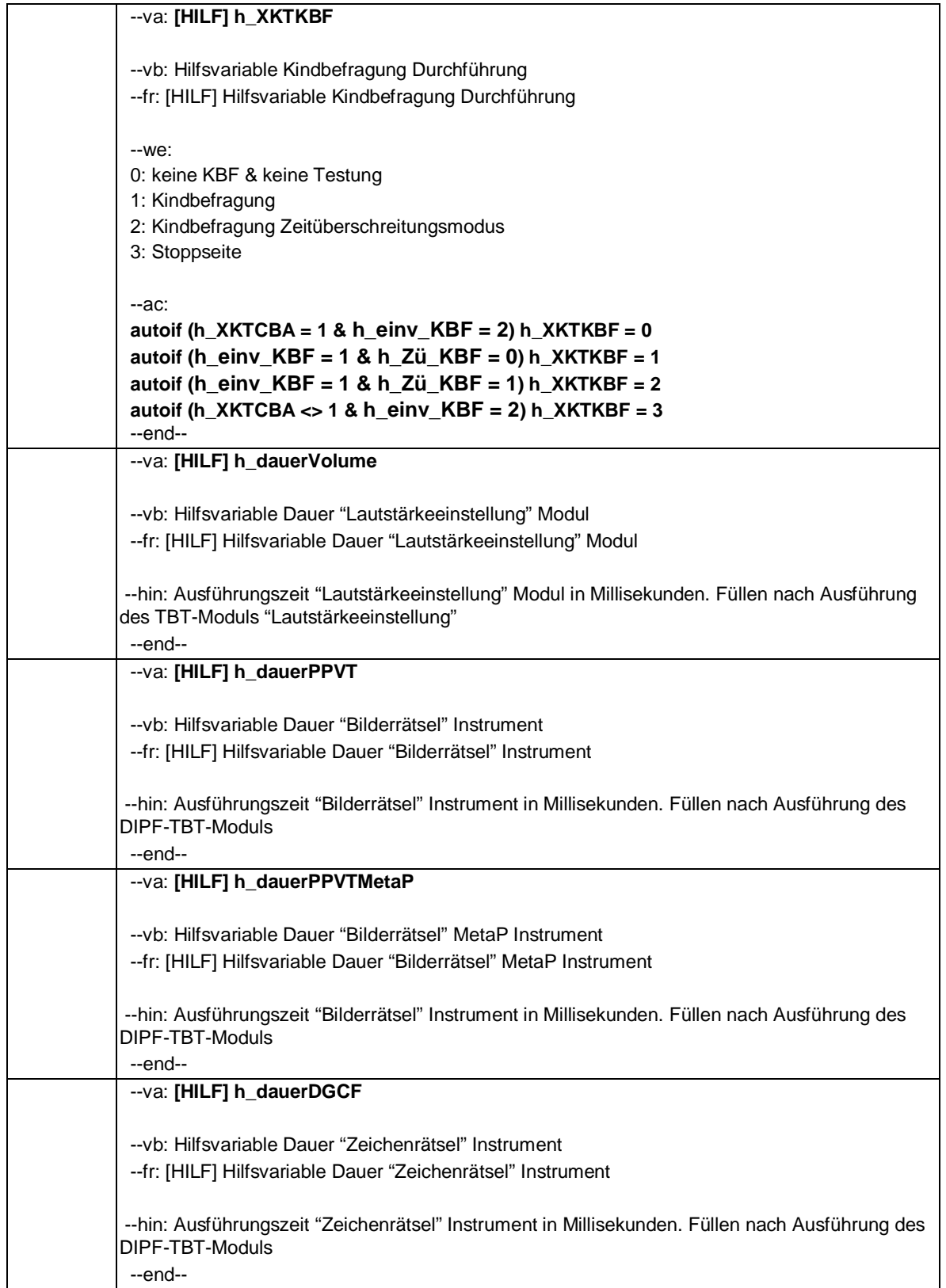

Seite **4** von **17**

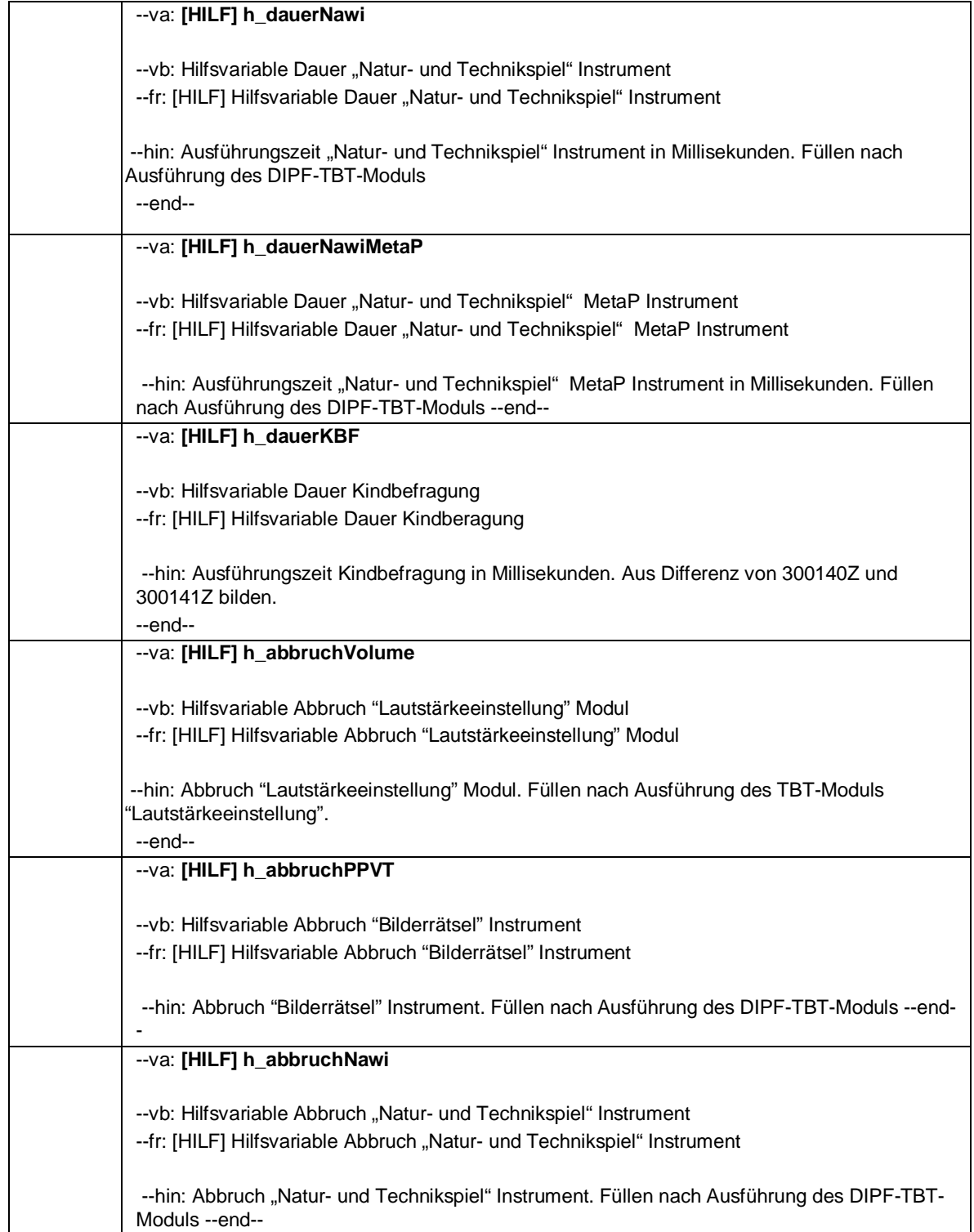

#### Seite **5** von **17**

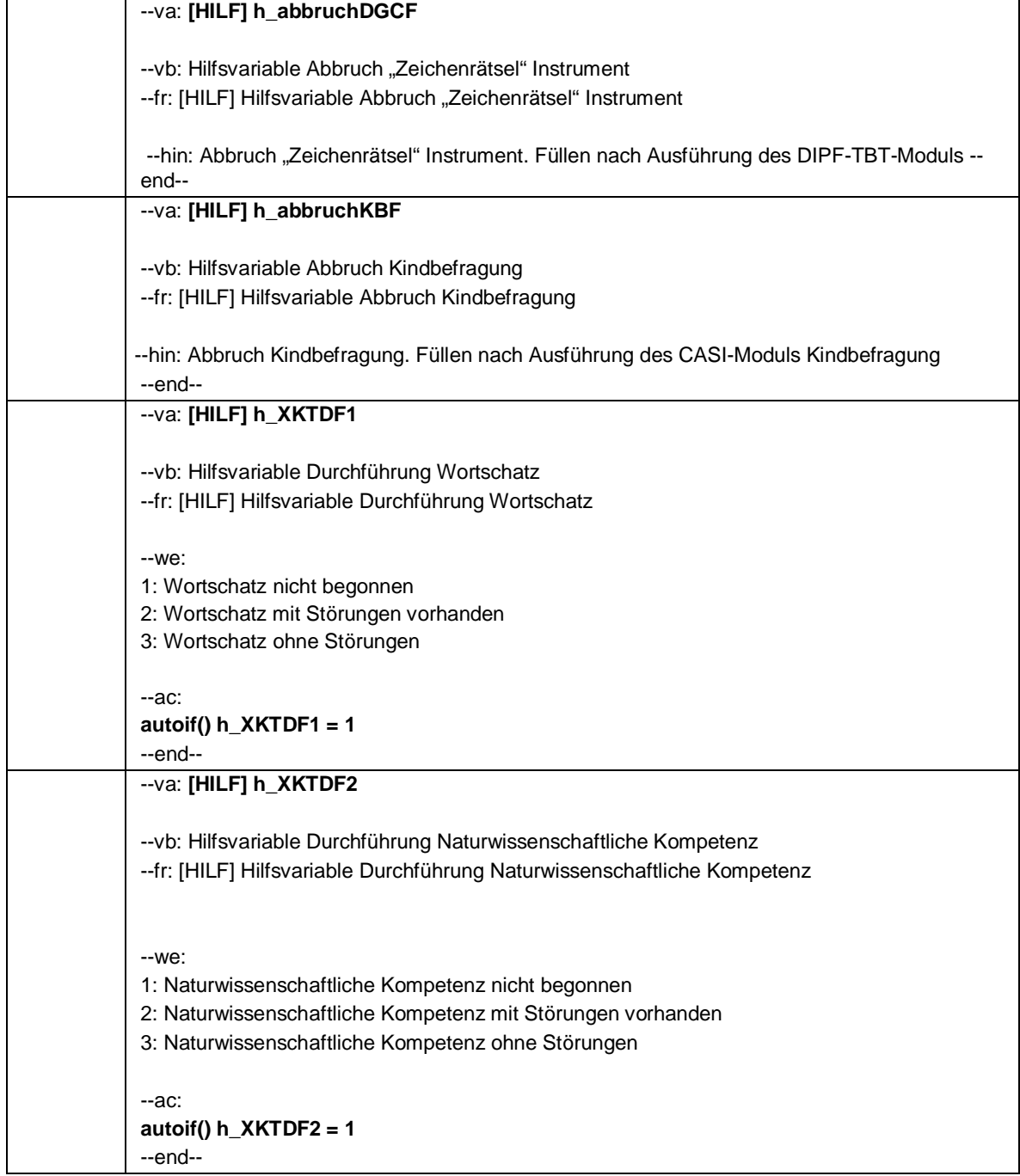

Seite **6** von **17**

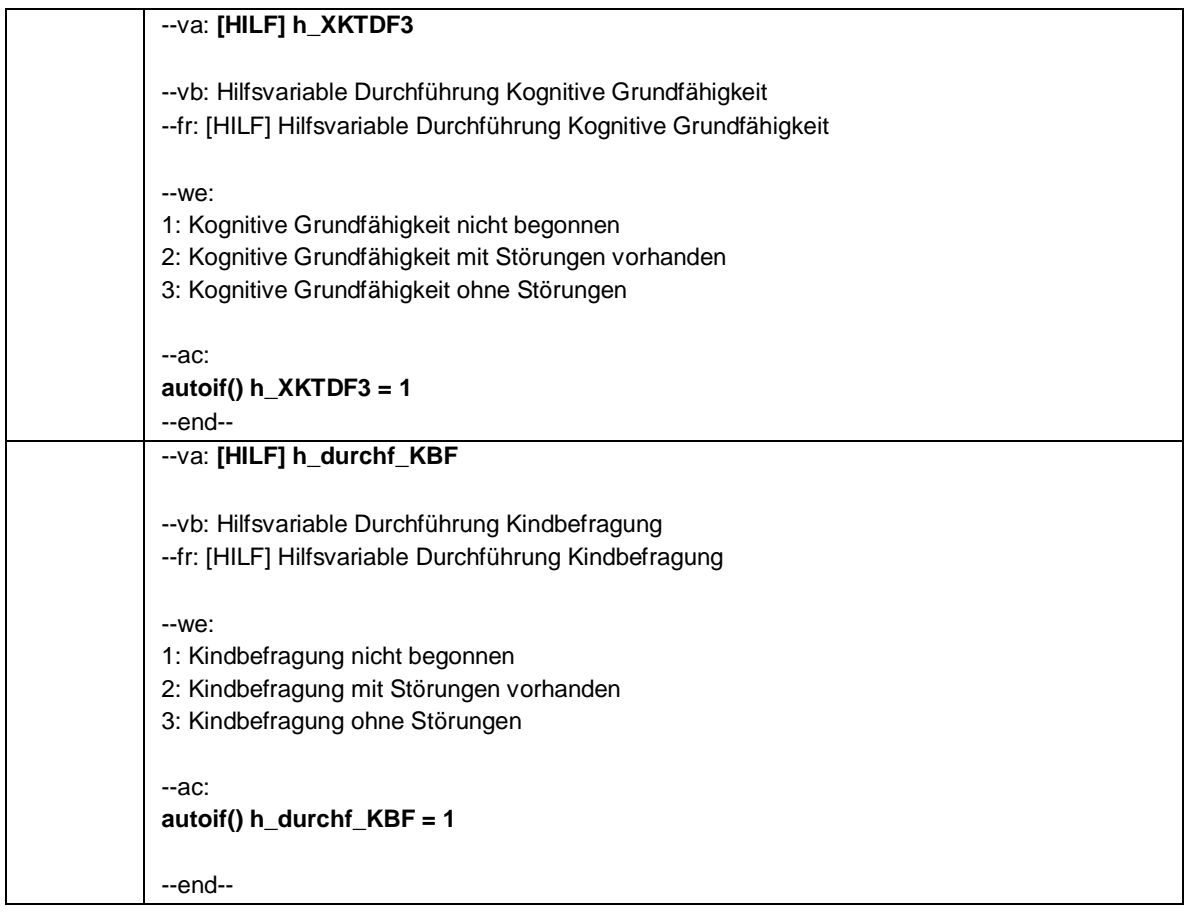

Seite **7** von **17**

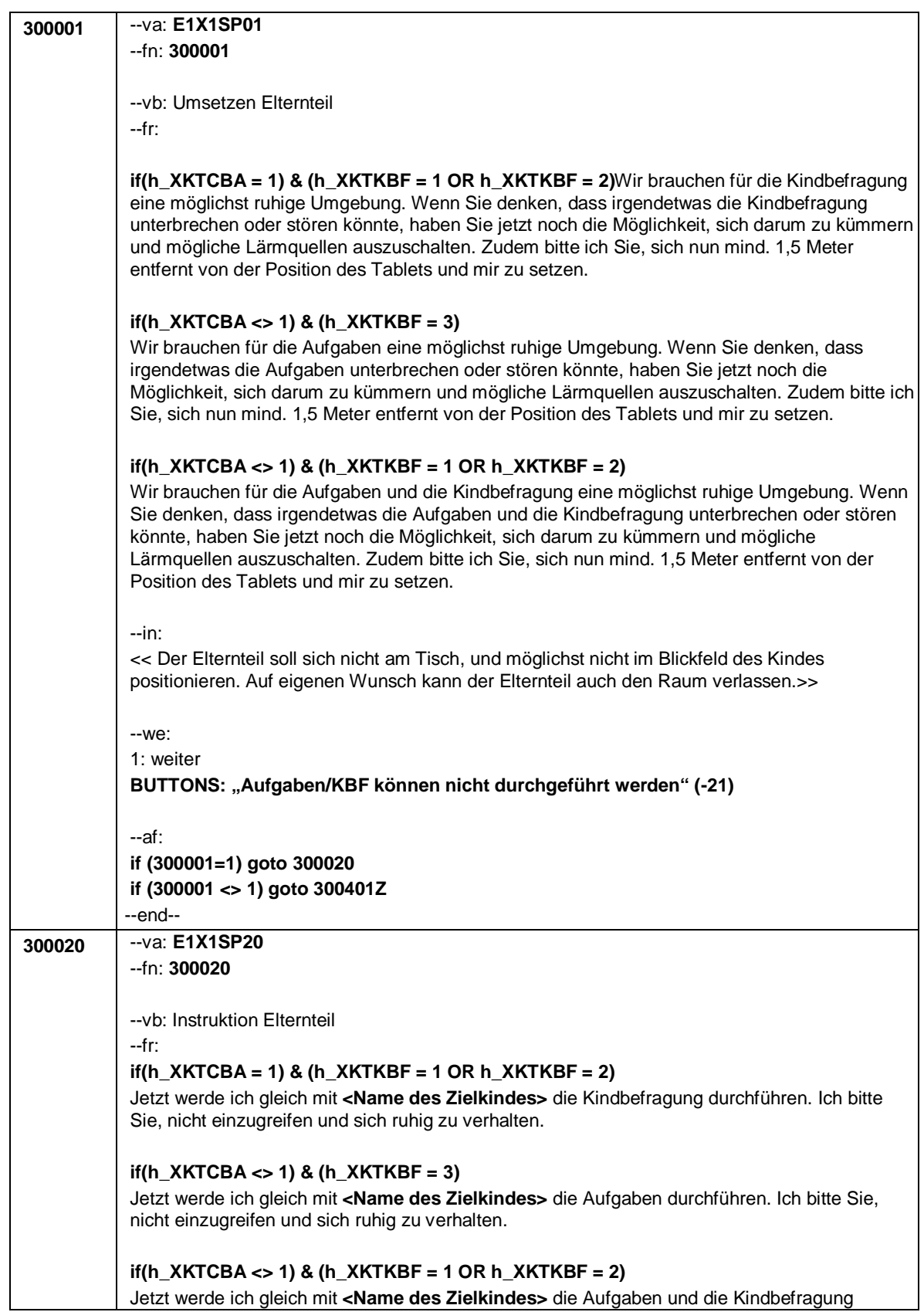
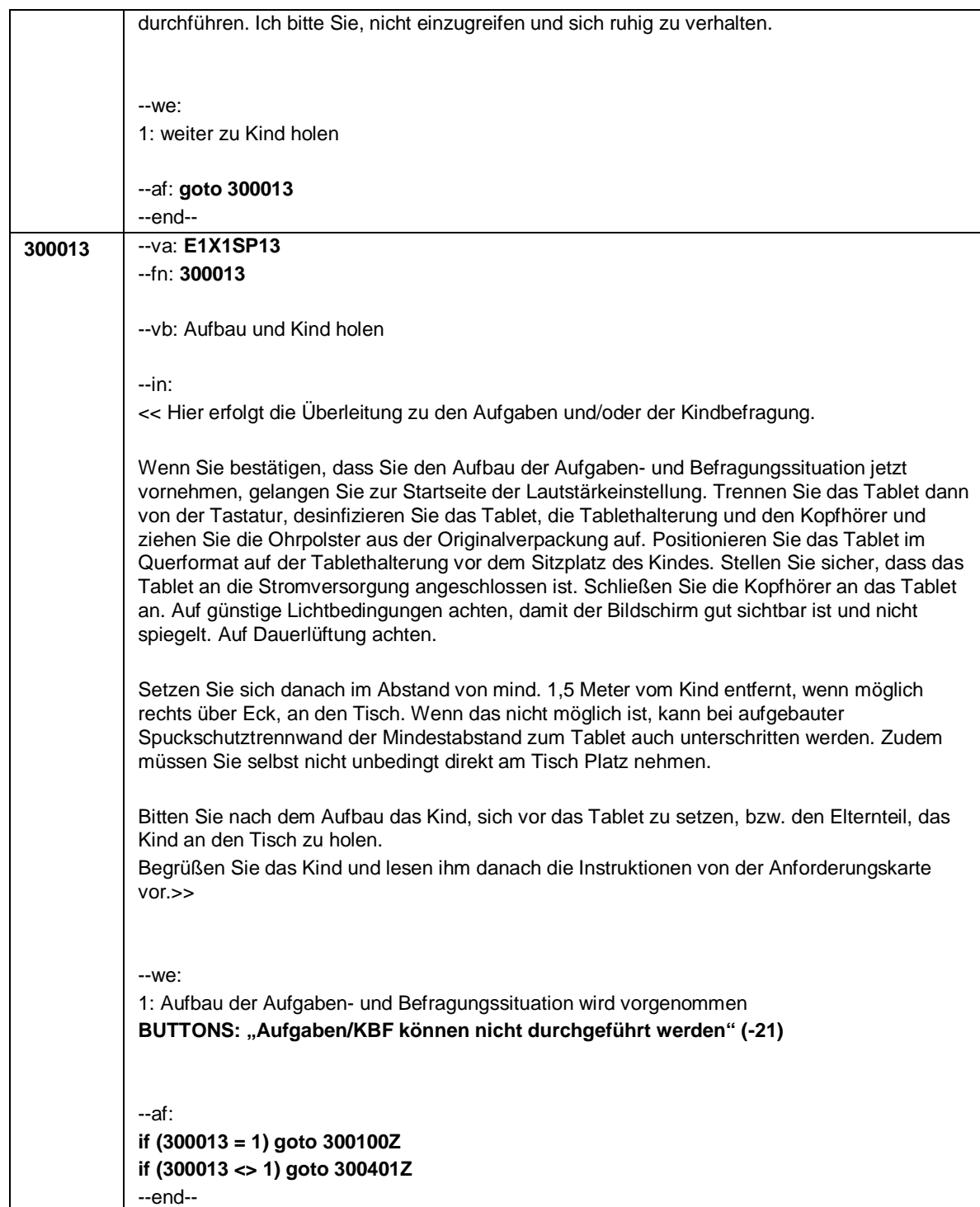

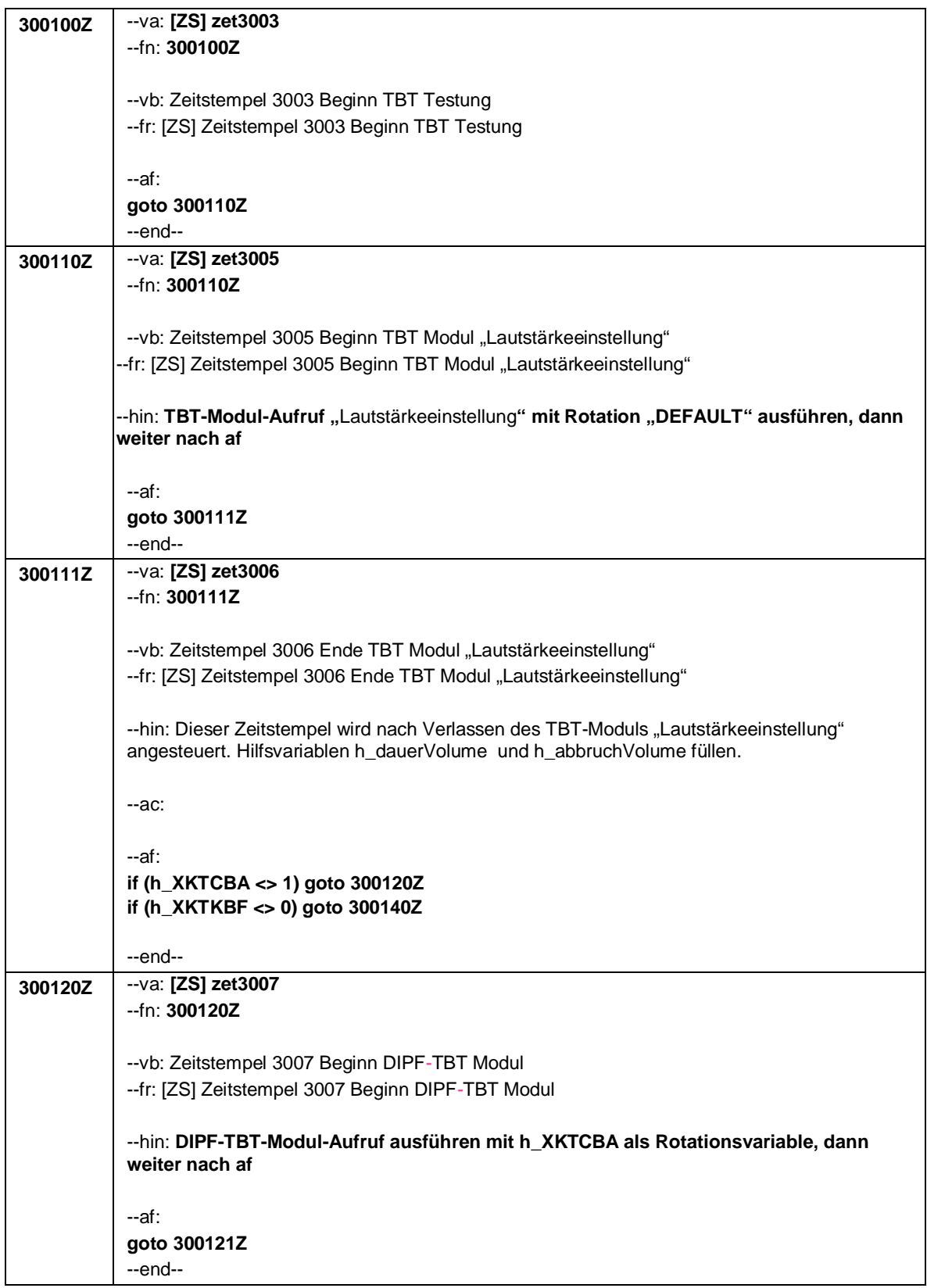

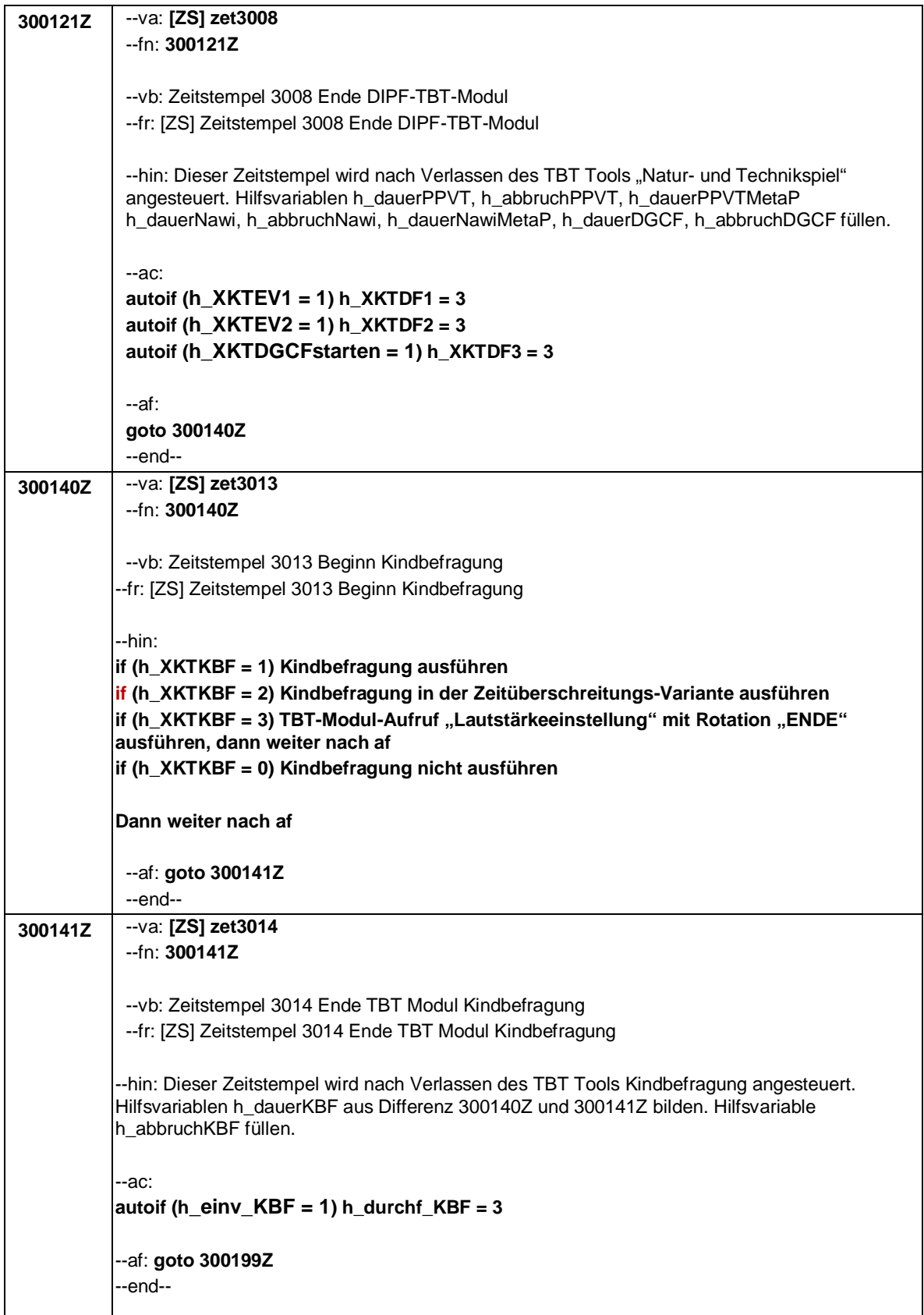

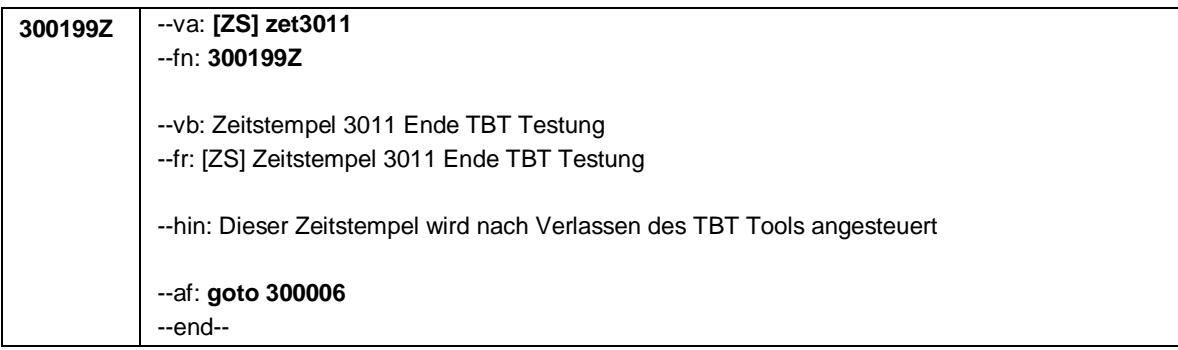

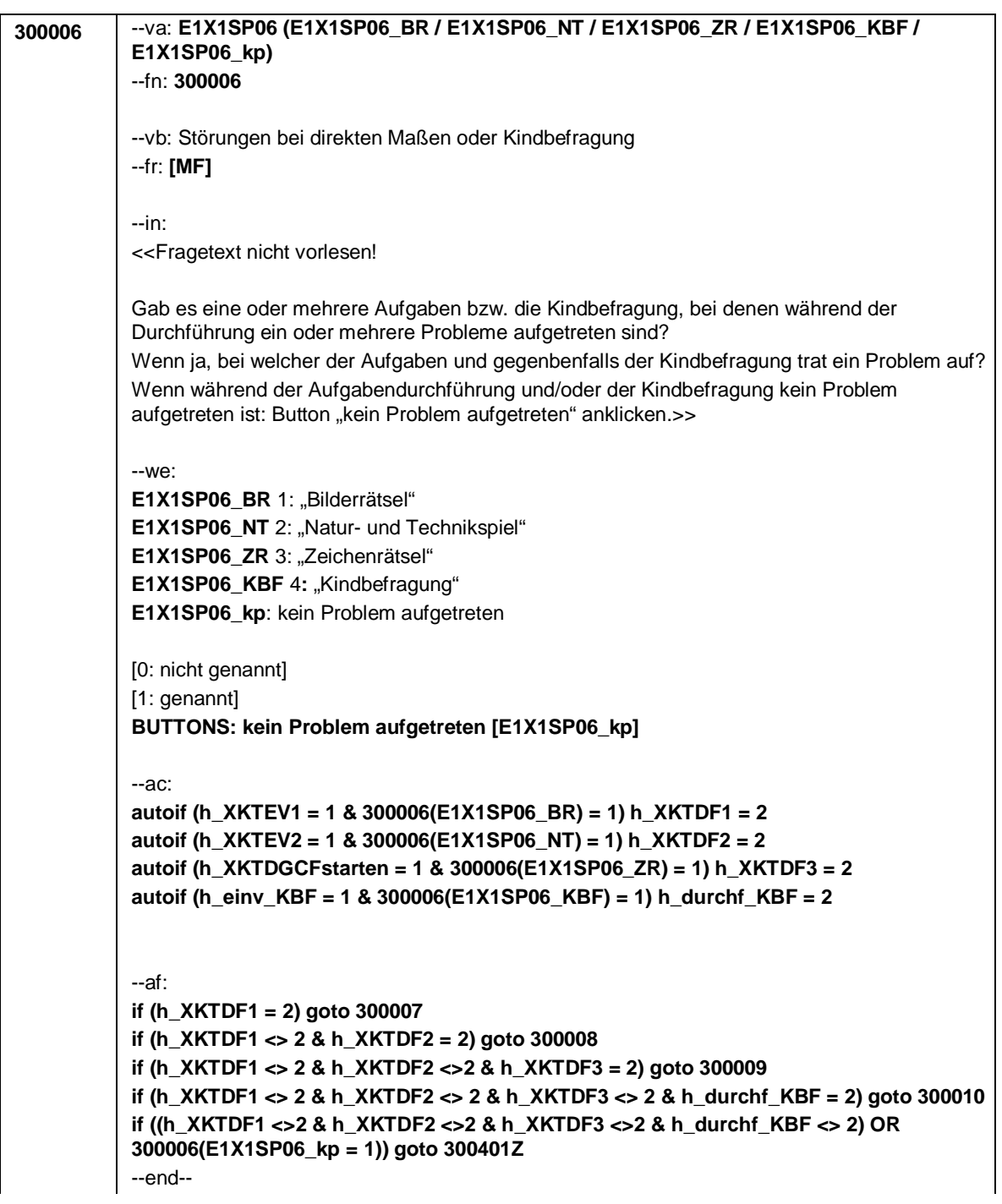

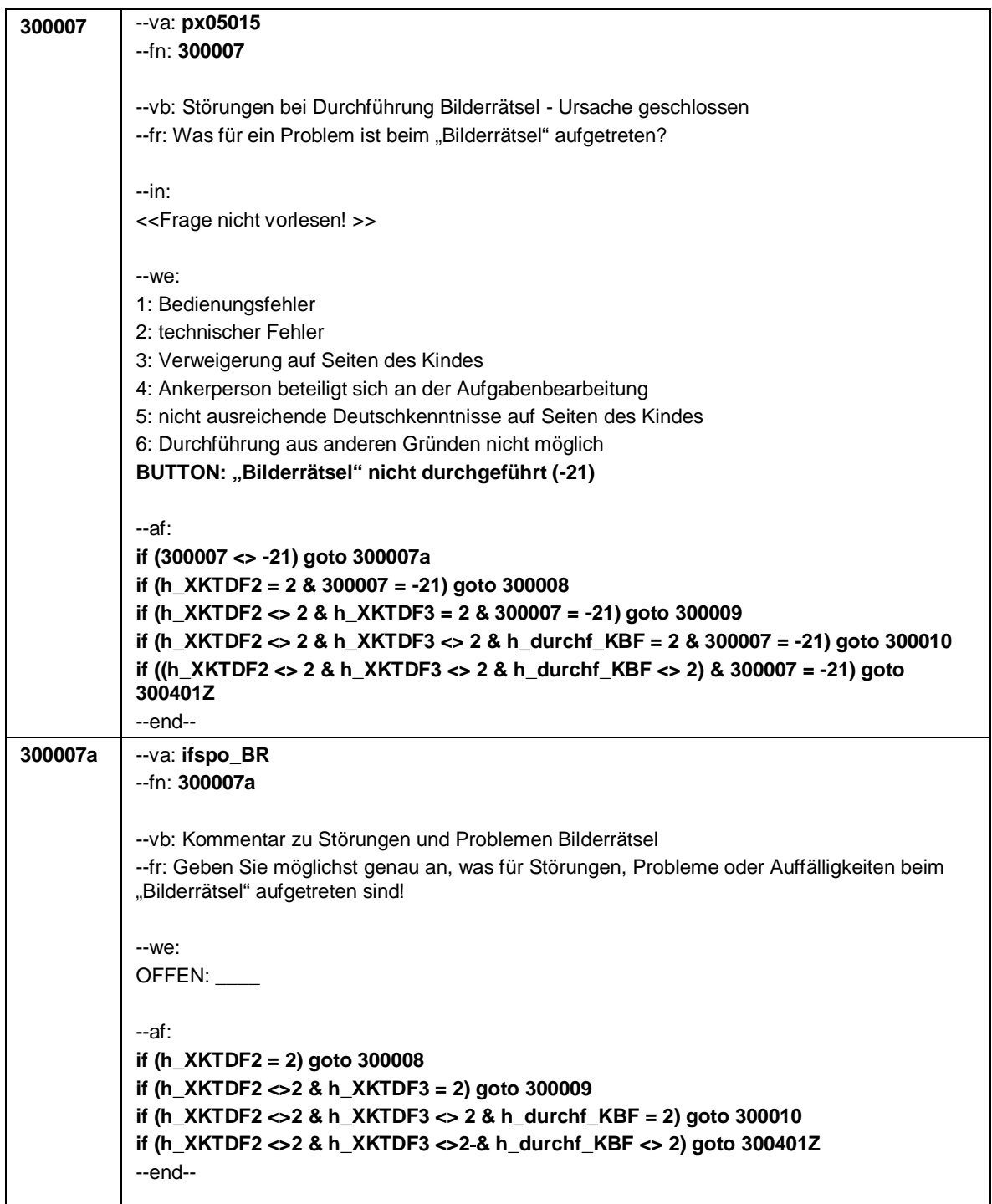

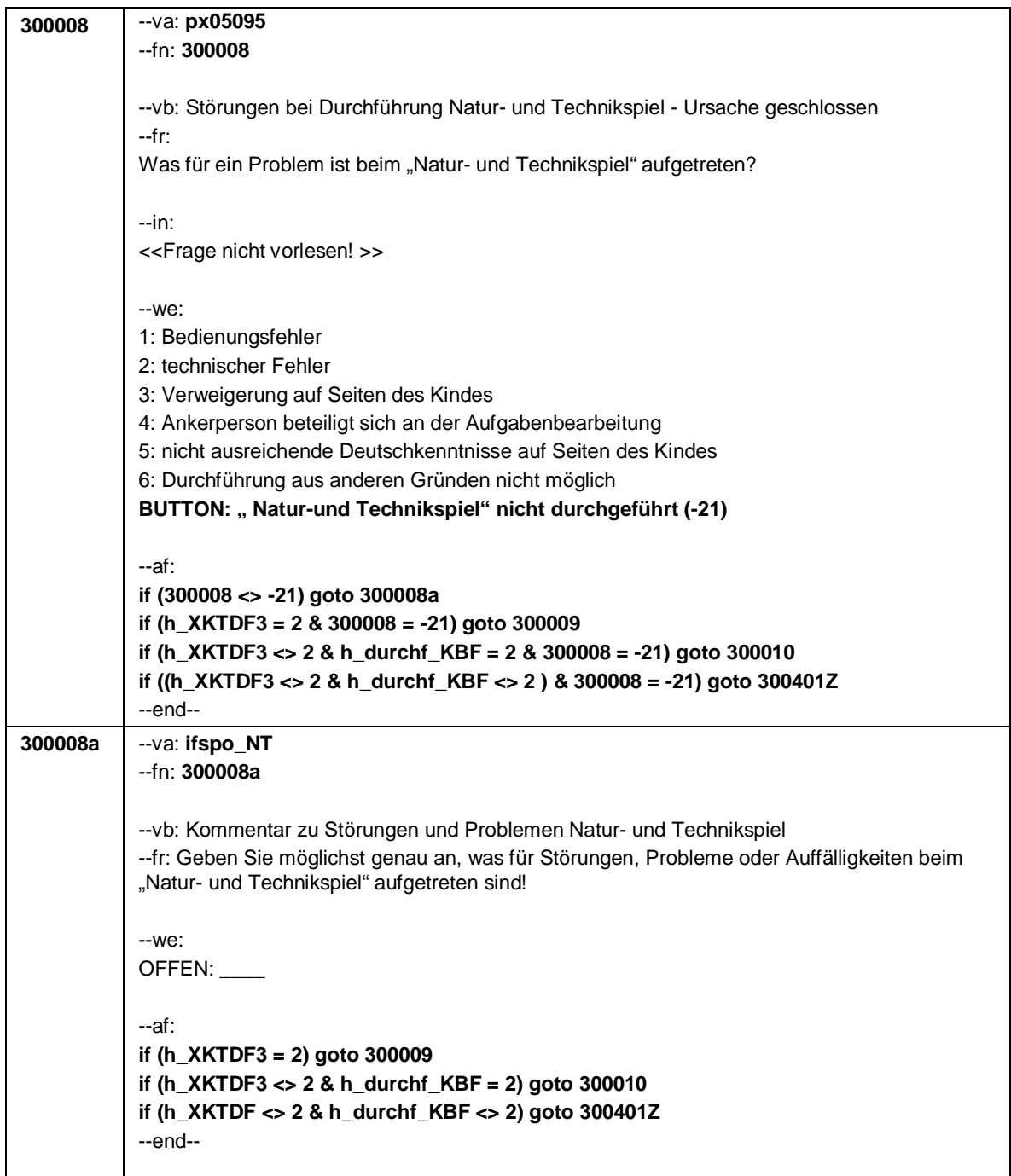

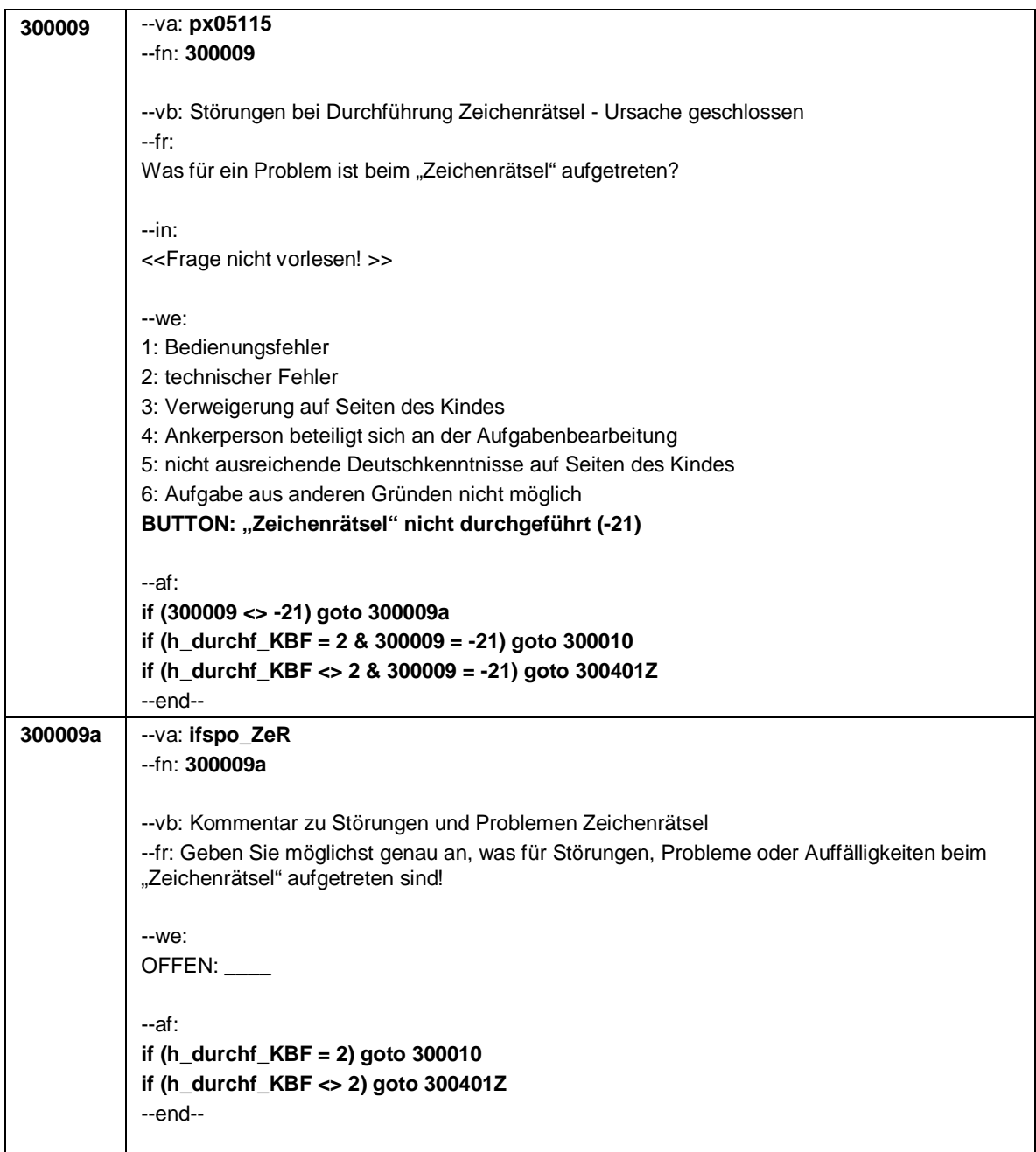

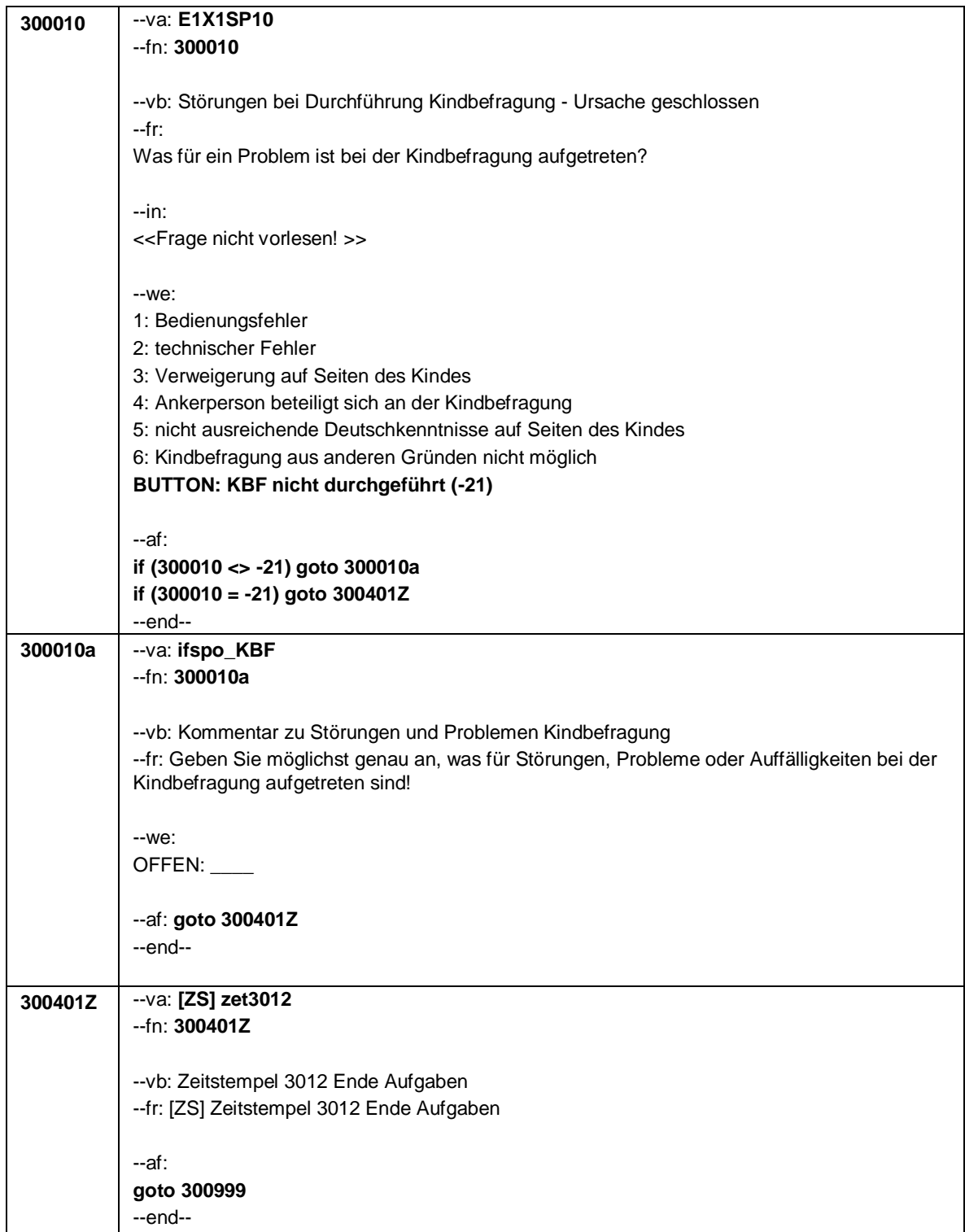

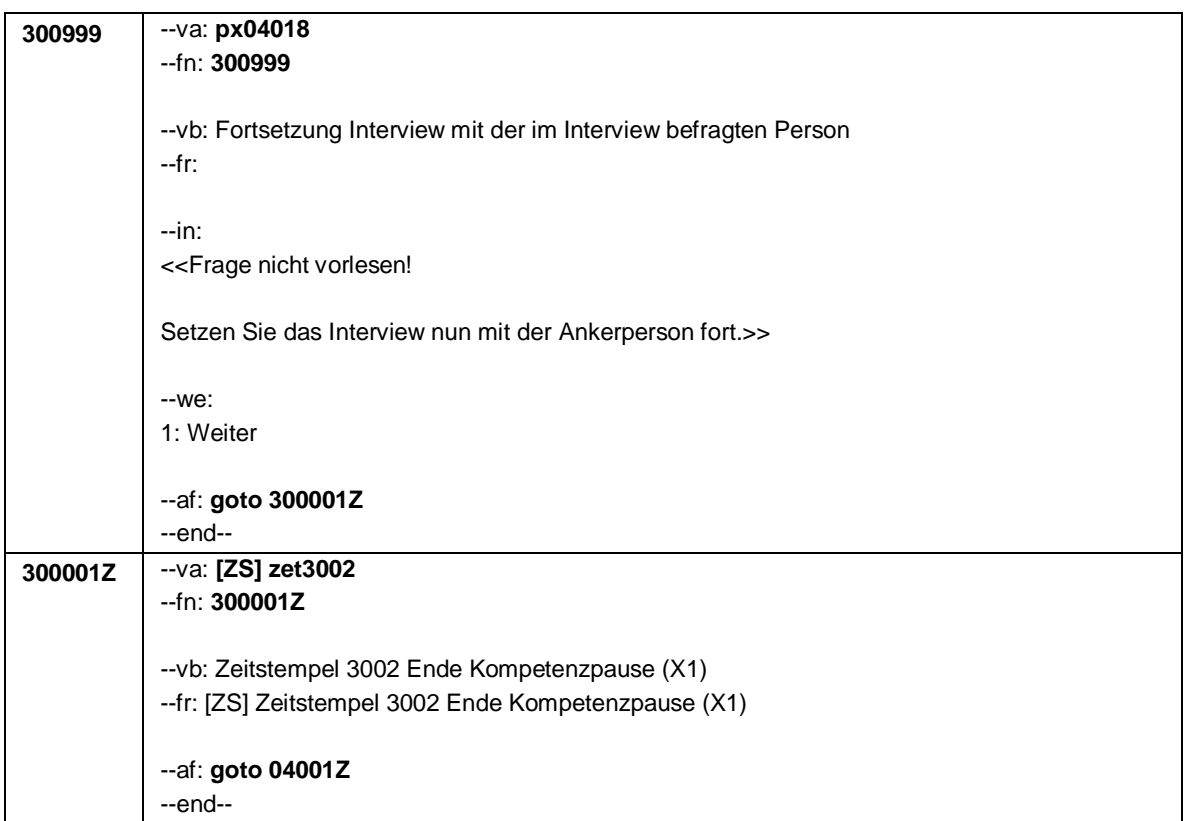

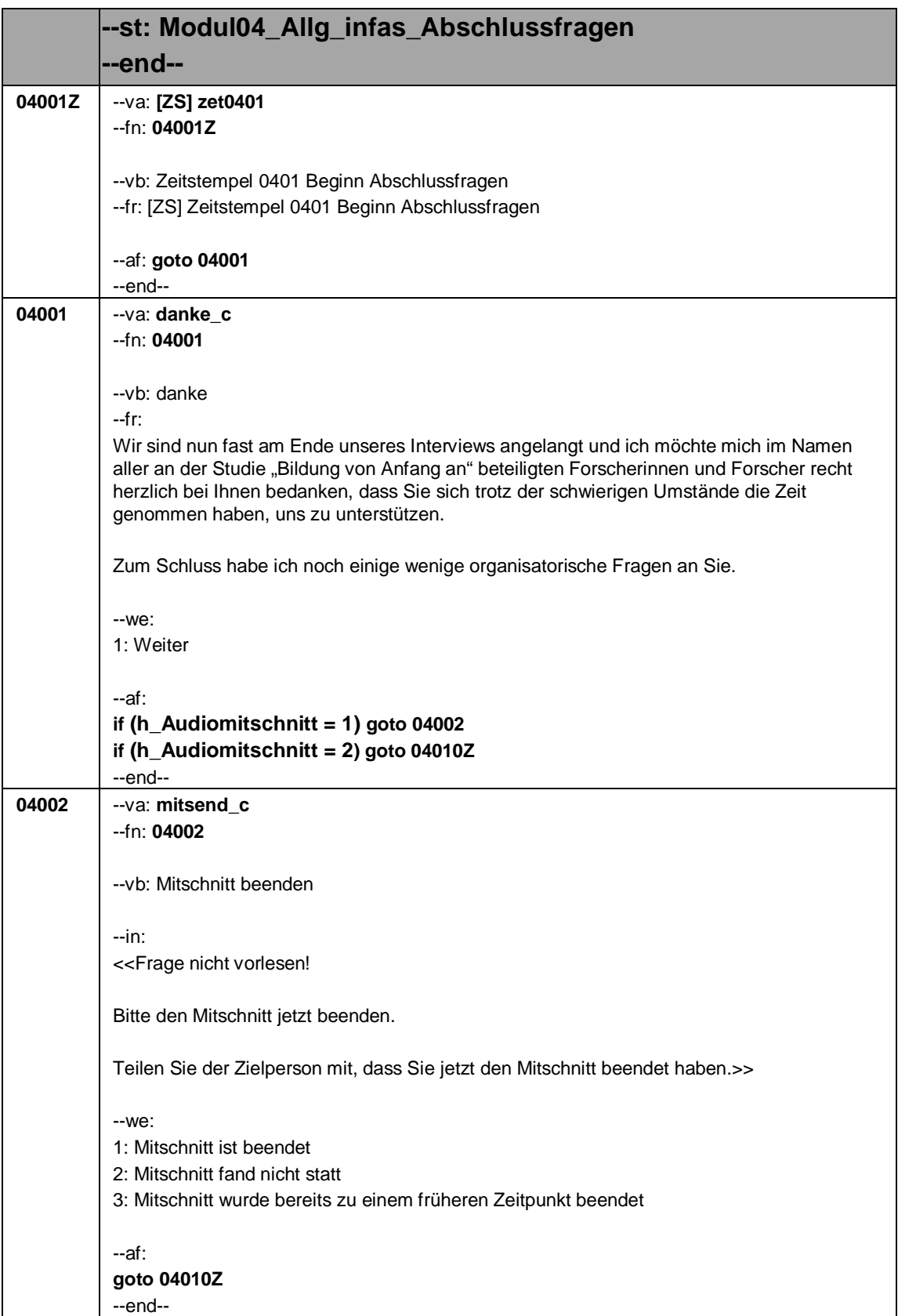

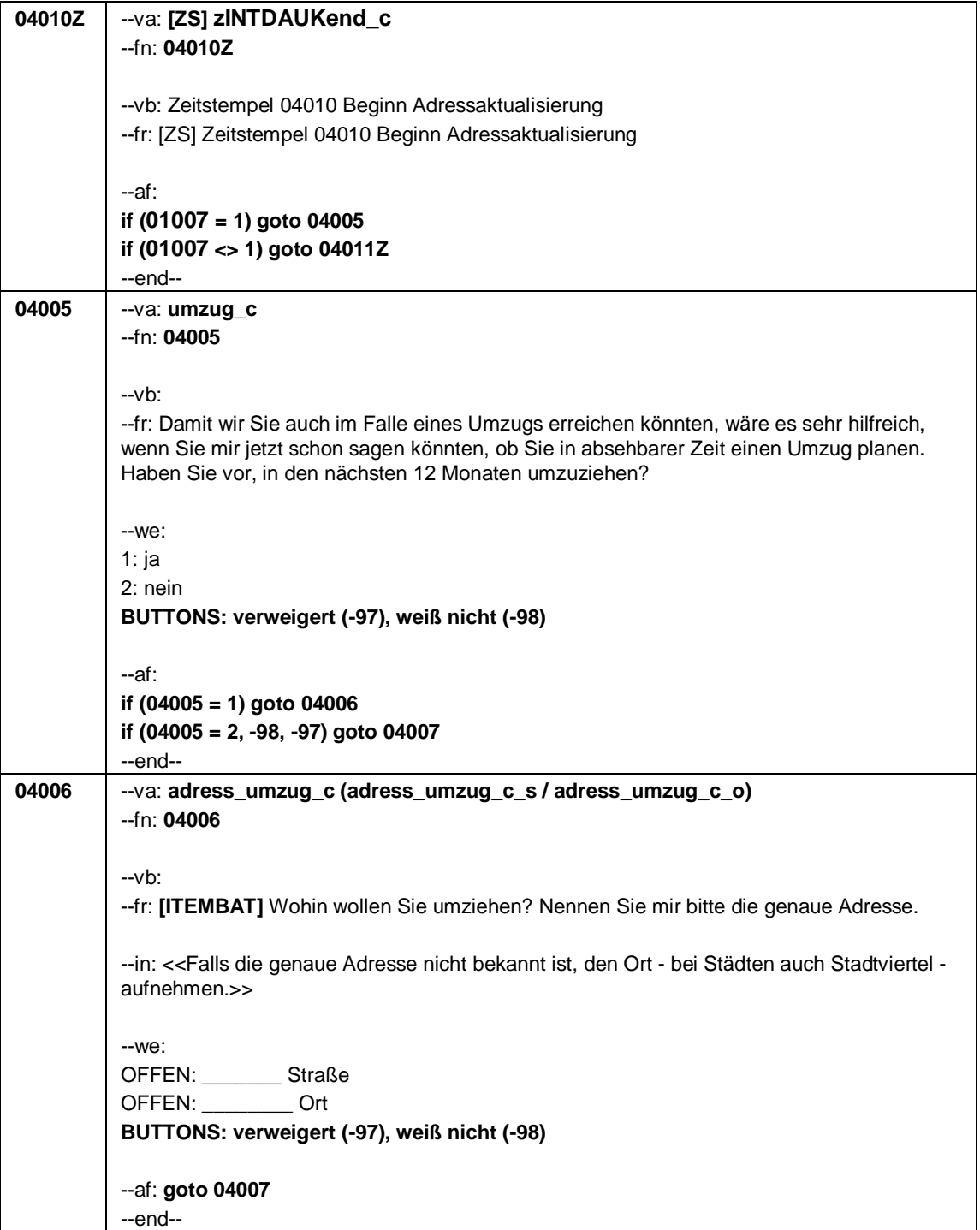

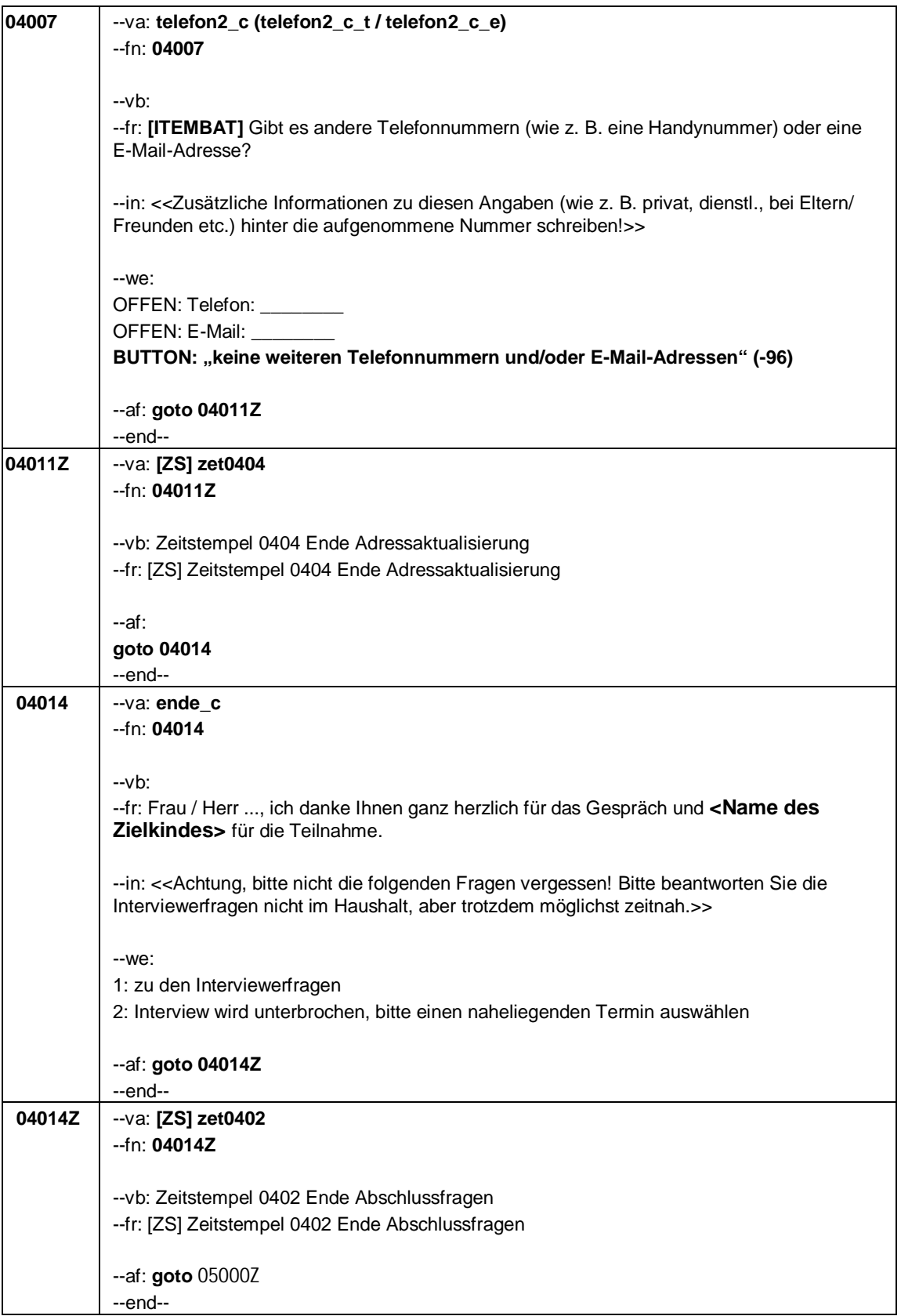

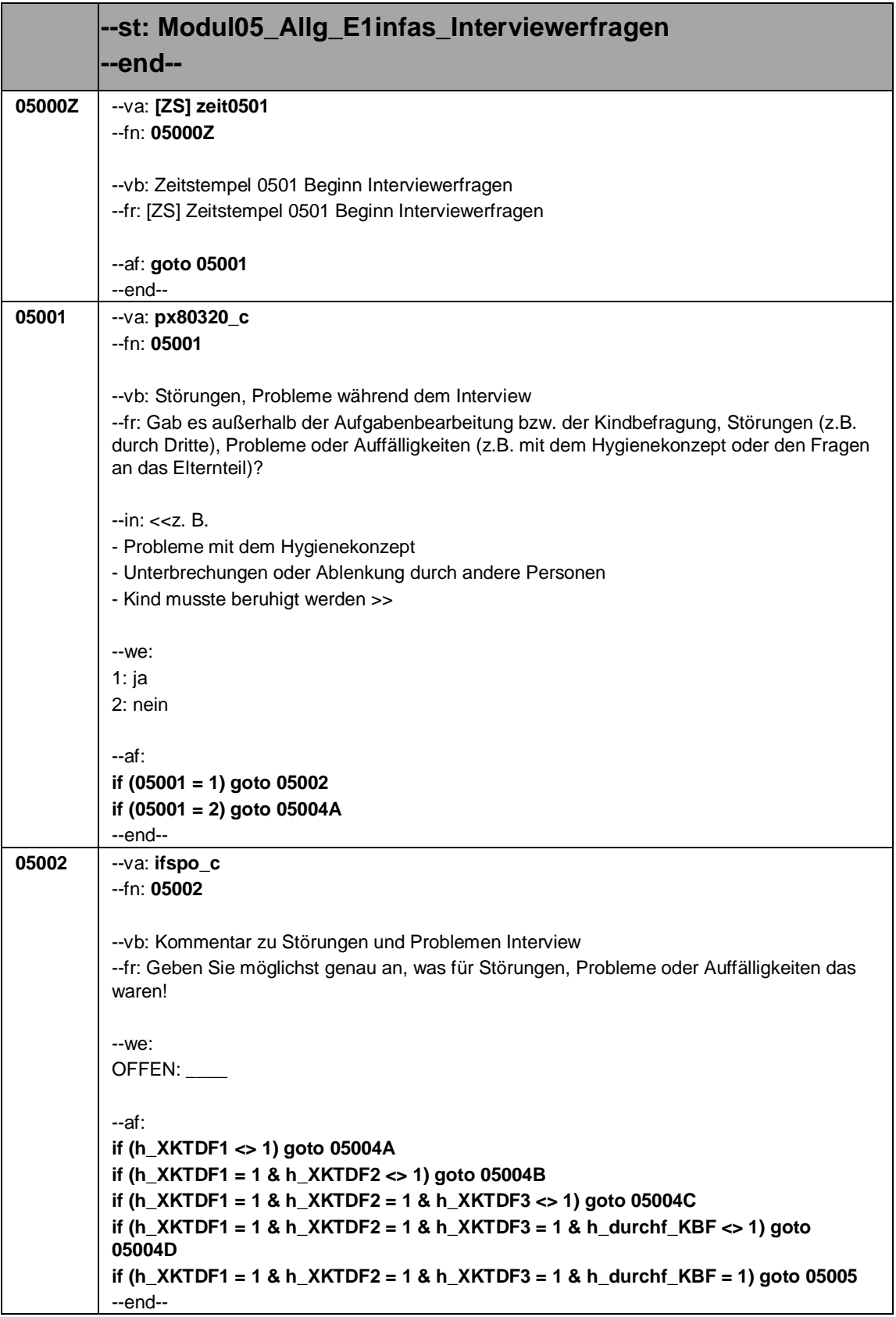

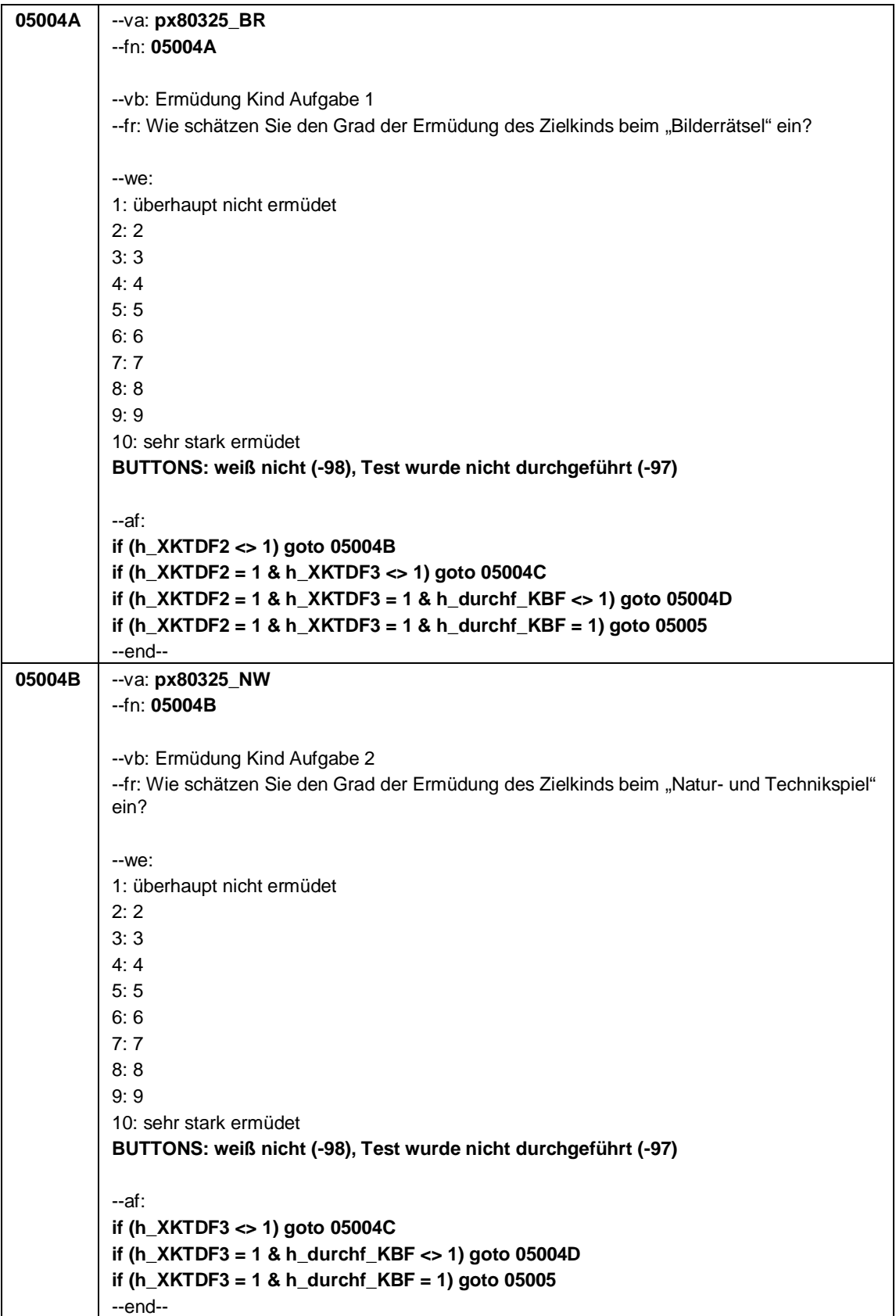

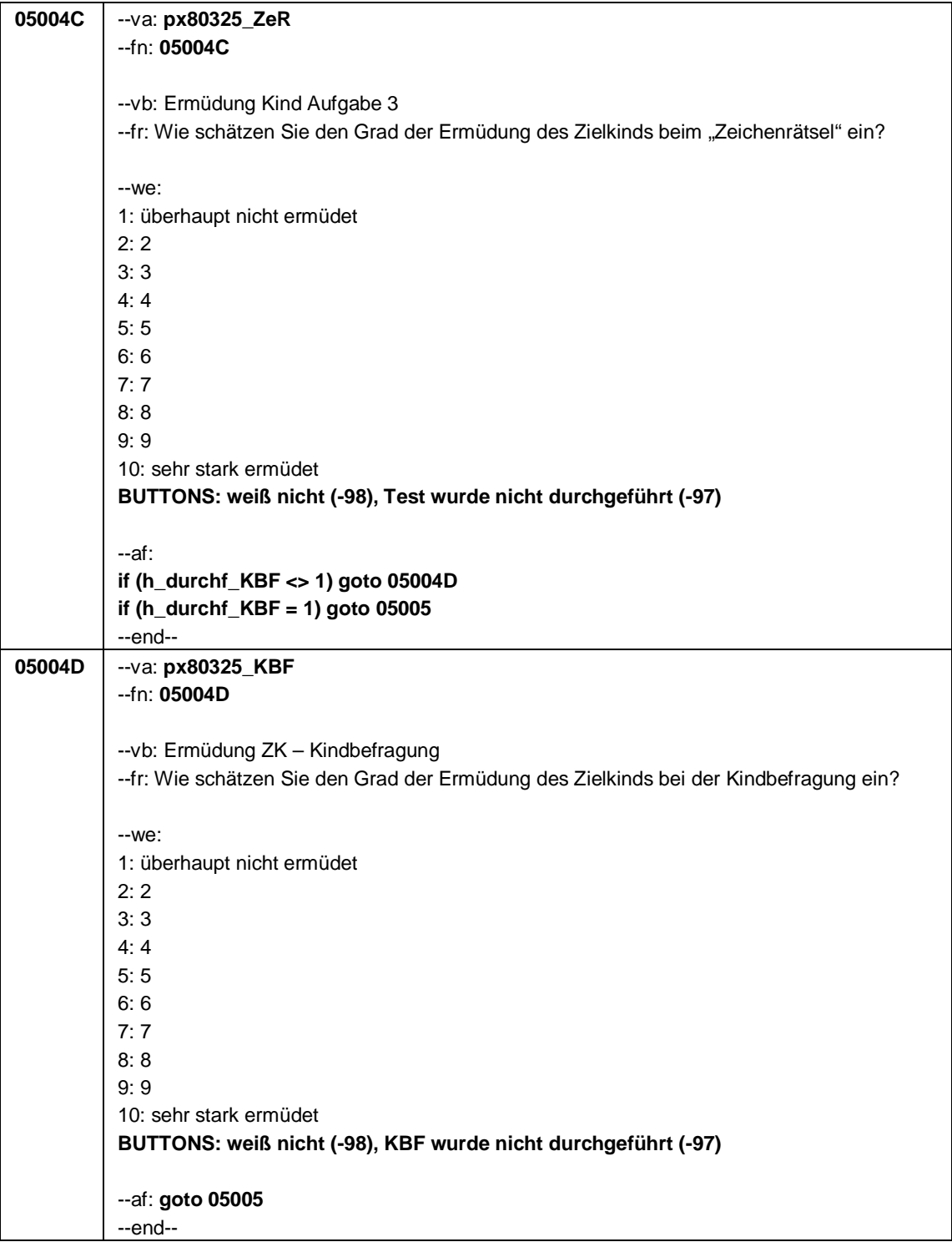

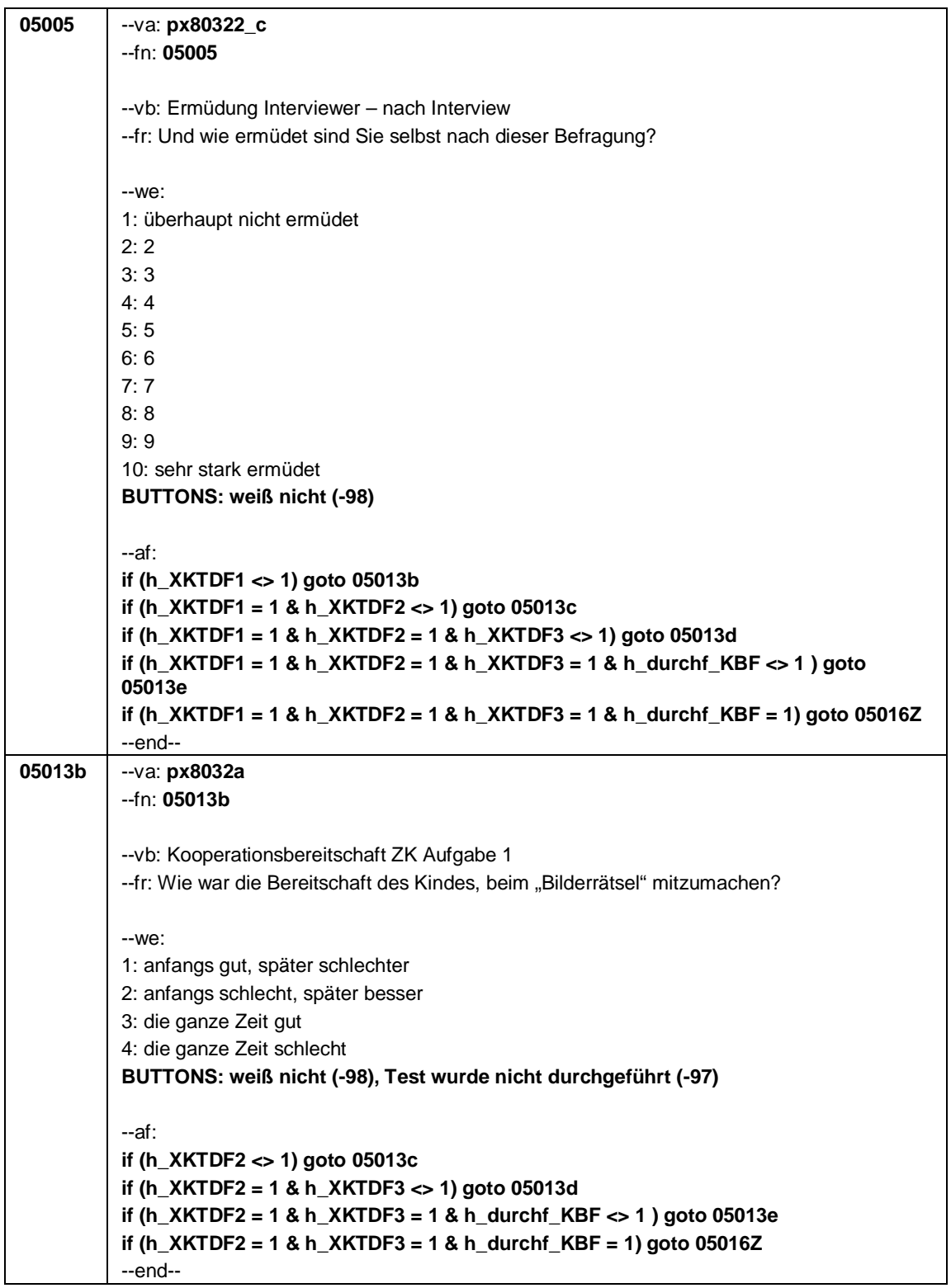

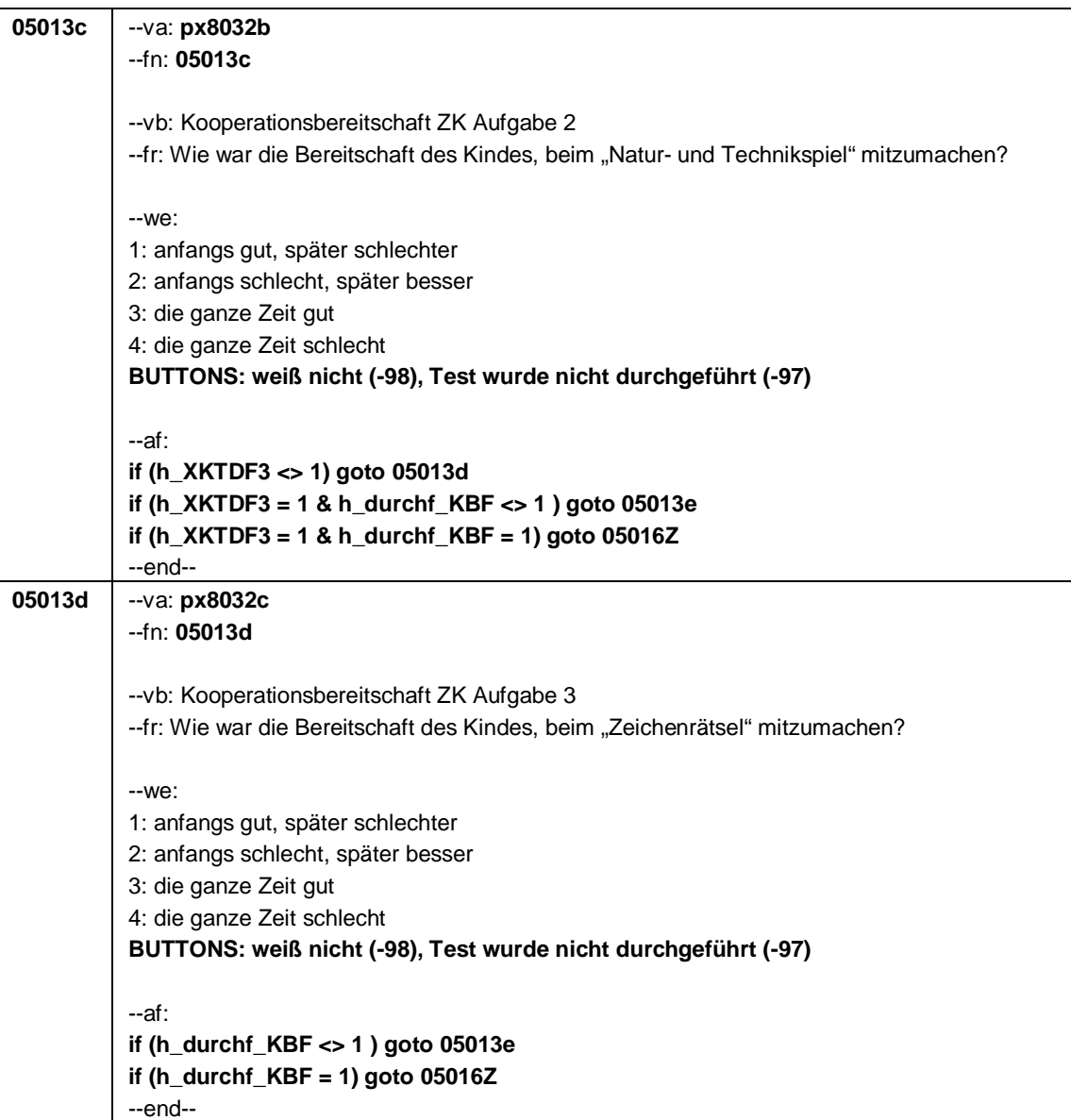

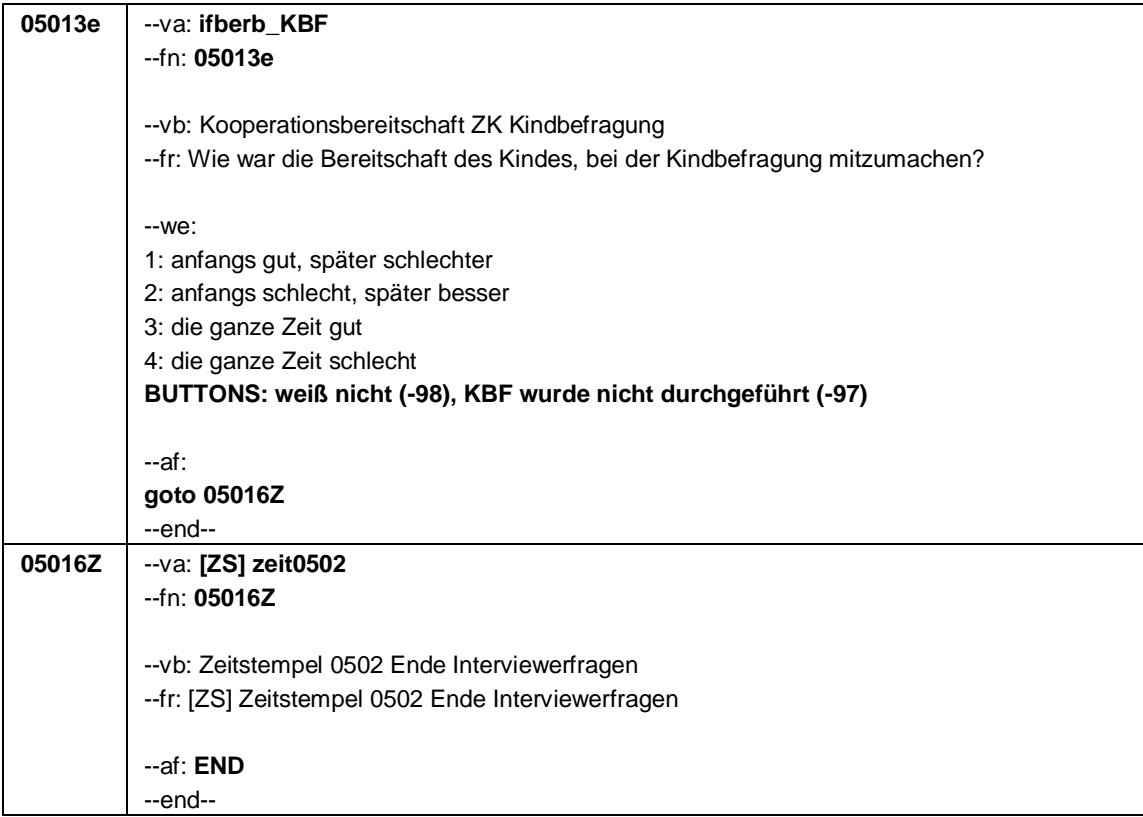

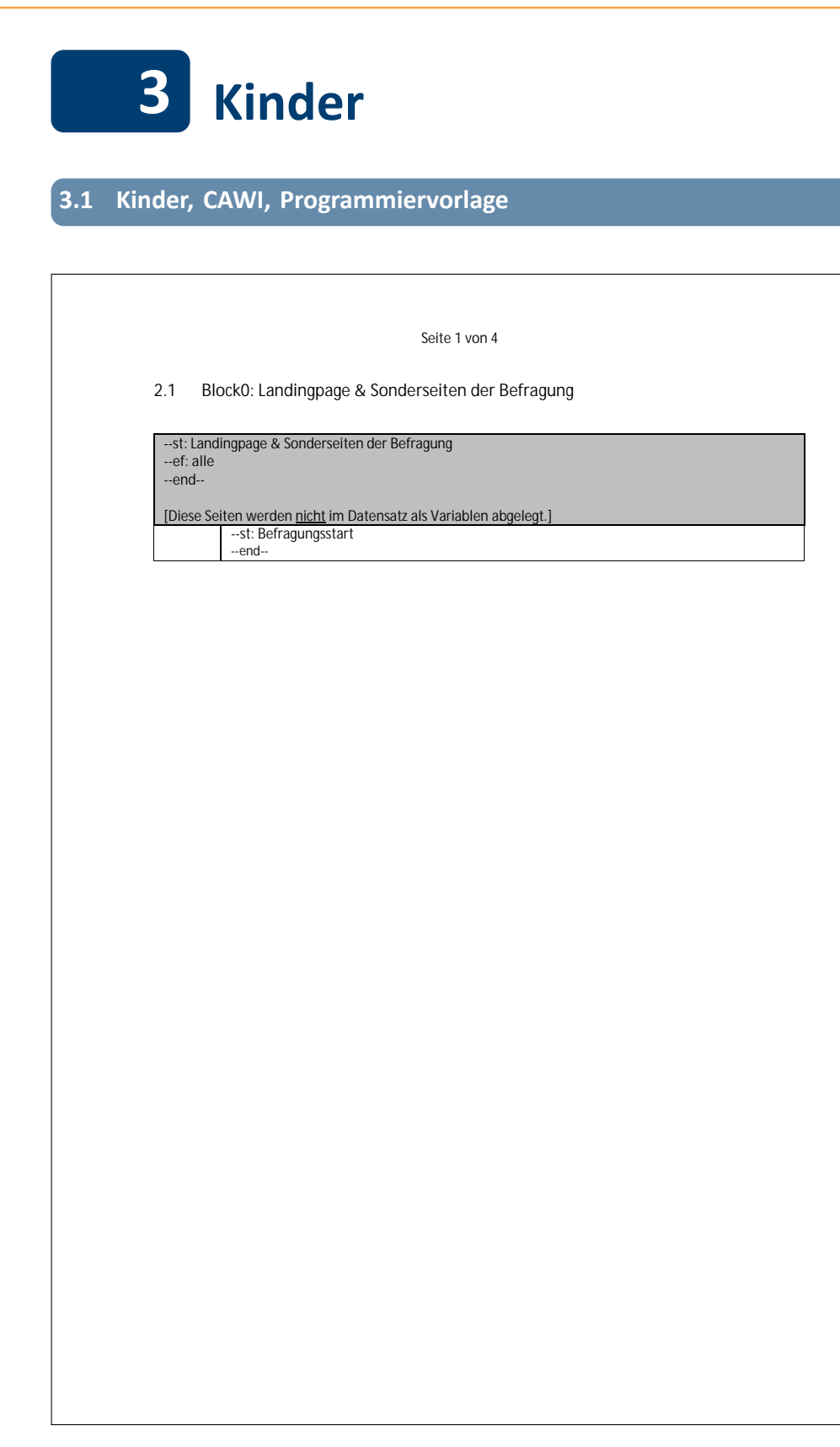

## **2.1 Block0: Landingpage & Sonderseiten der Befragung**

--st: Landingpage & Sonderseiten der Befragung --ef: **alle** --end-- [Diese Seiten werden <u>nicht</u> im Datensatz als Variablen abgelegt.] --st: Befragungsstart --end--

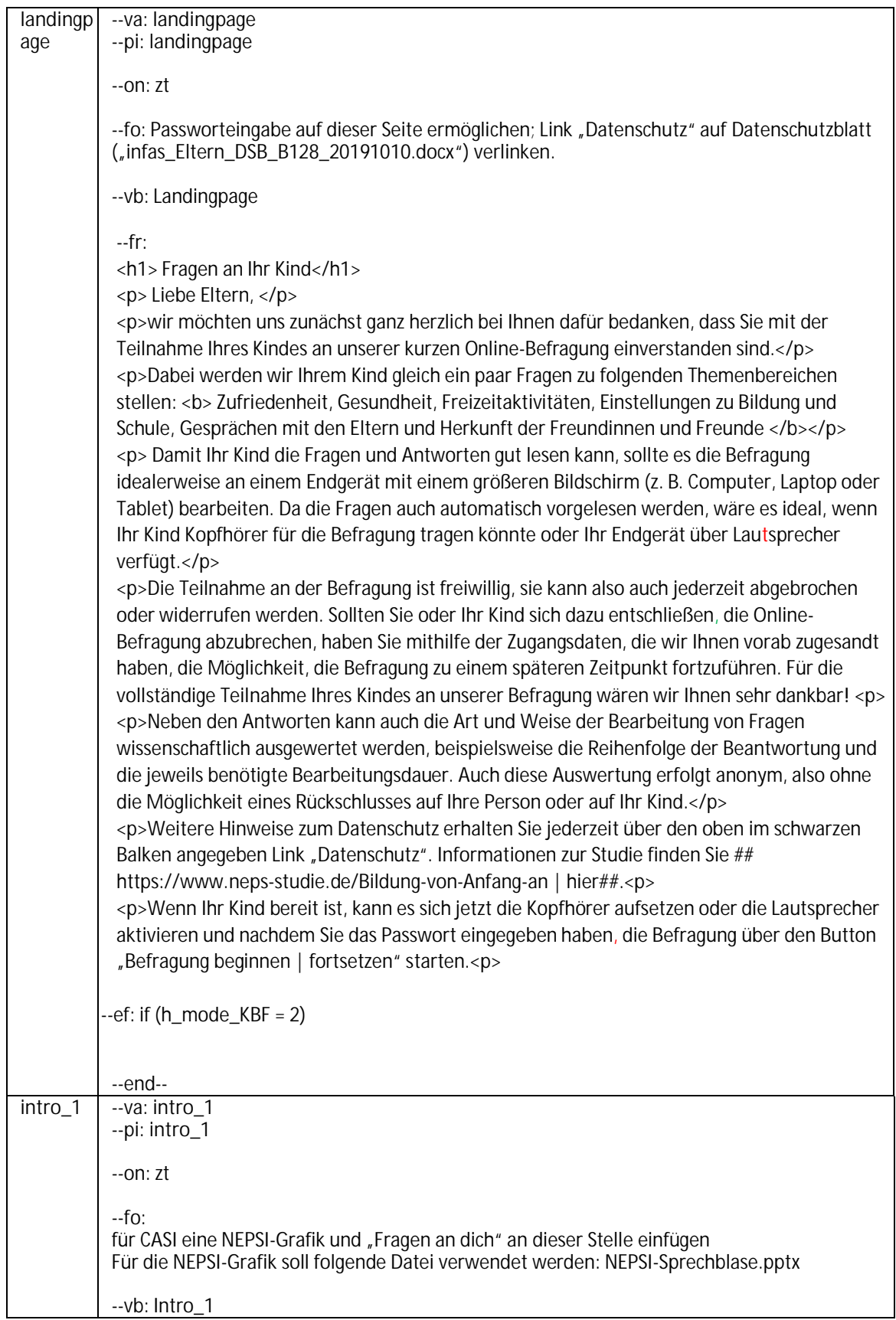

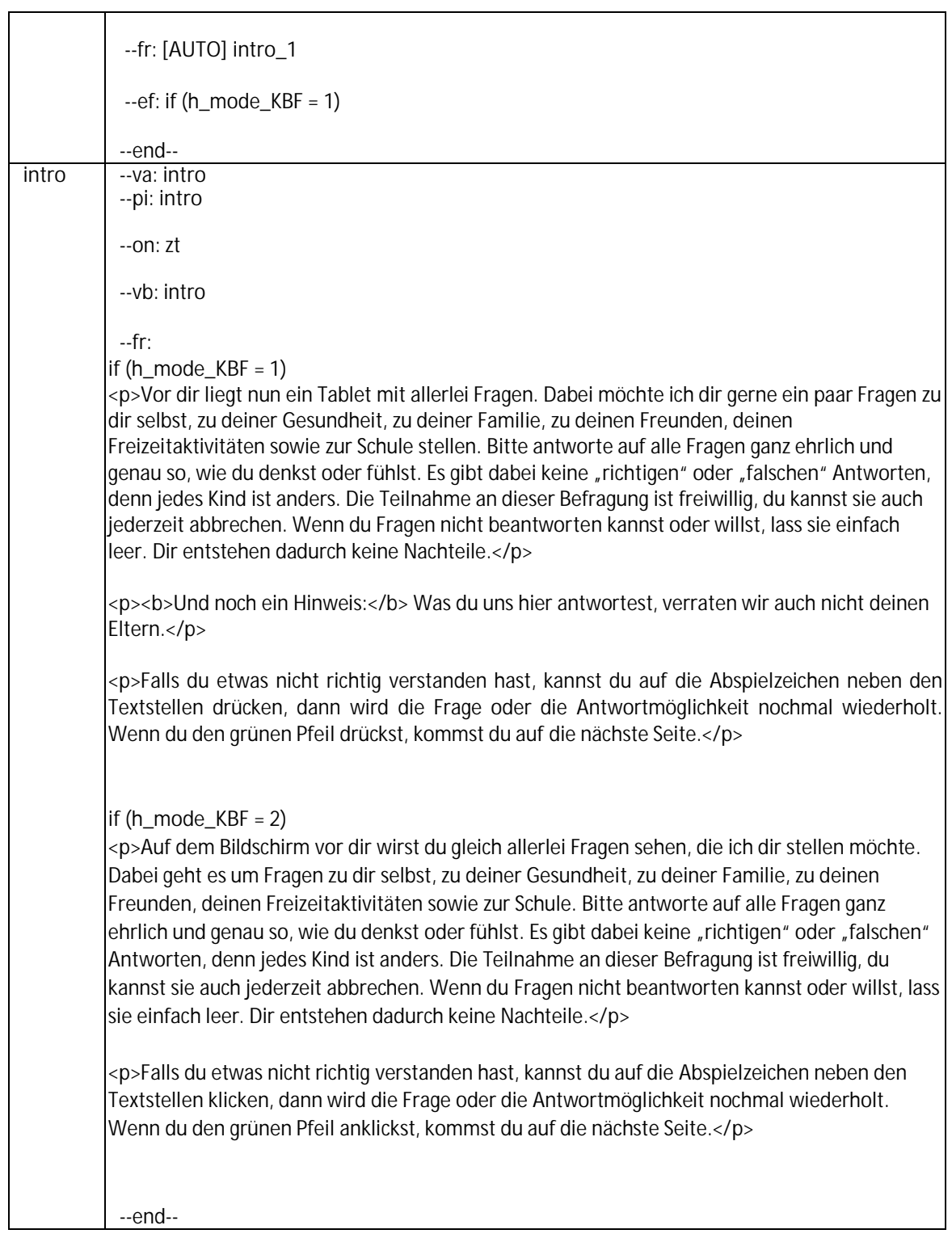

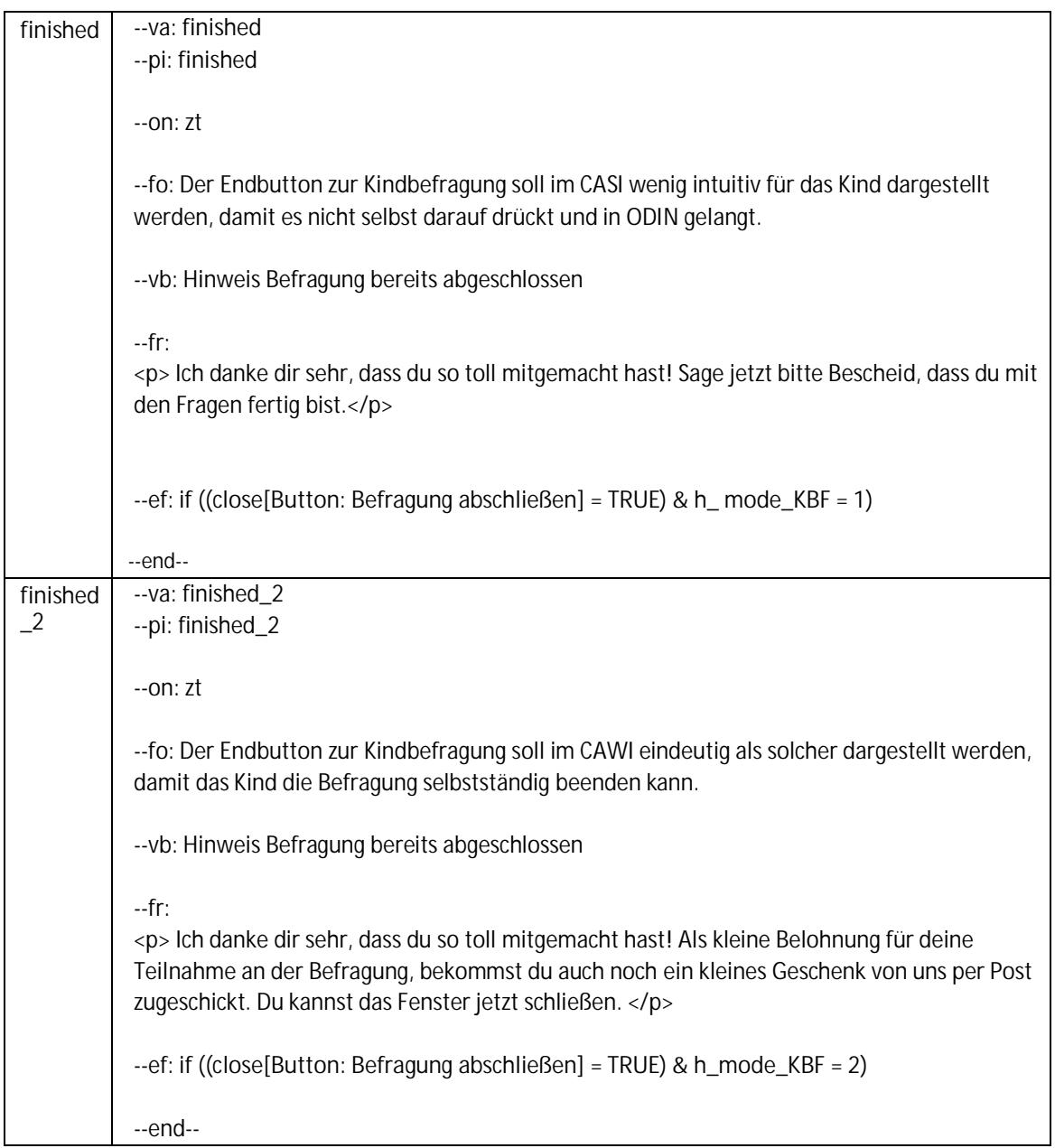

### **2.2 Block1: Zufriedenheit**

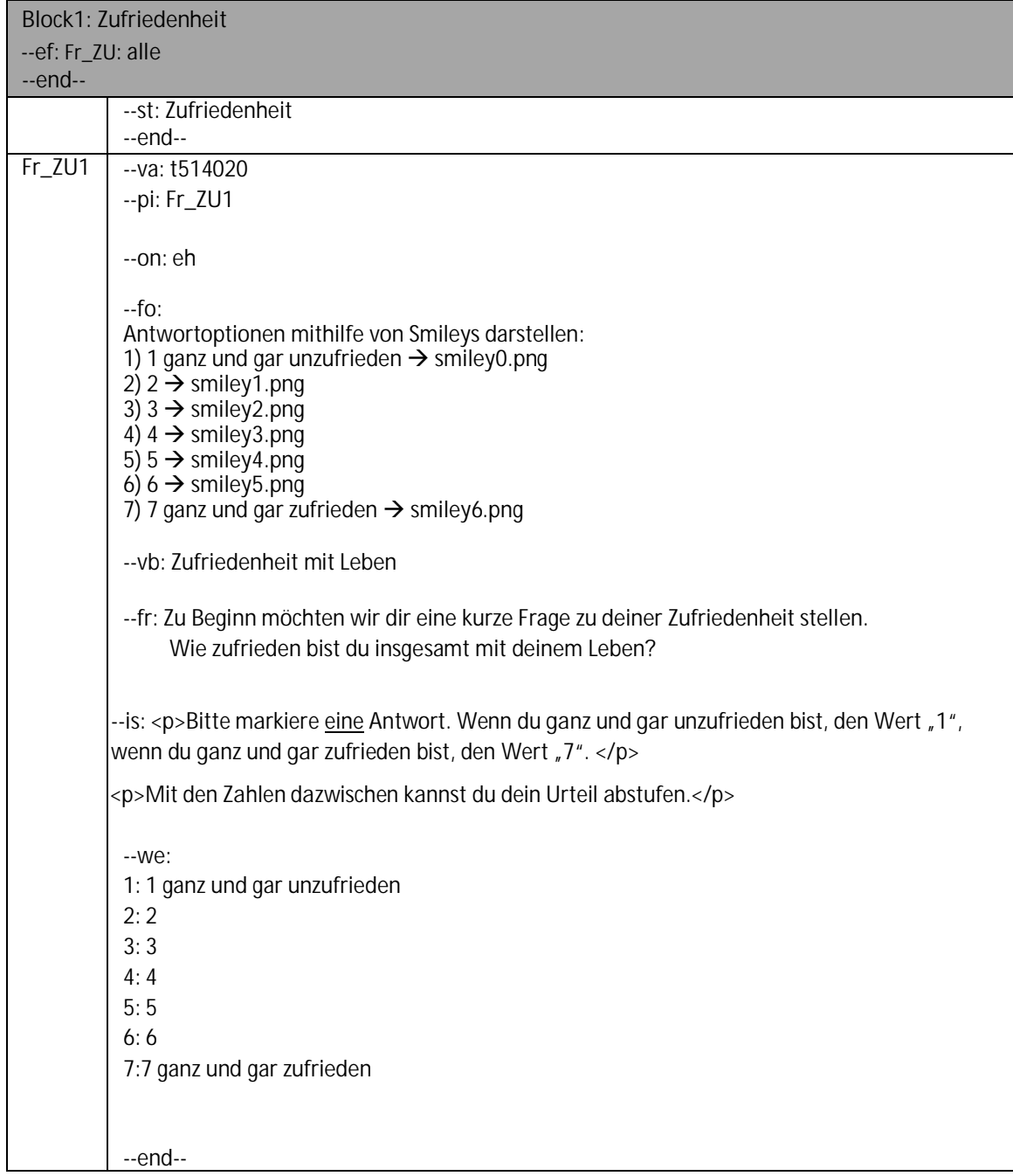

# **2.3 Block2: Selbsteinschätzung Gesundheit**

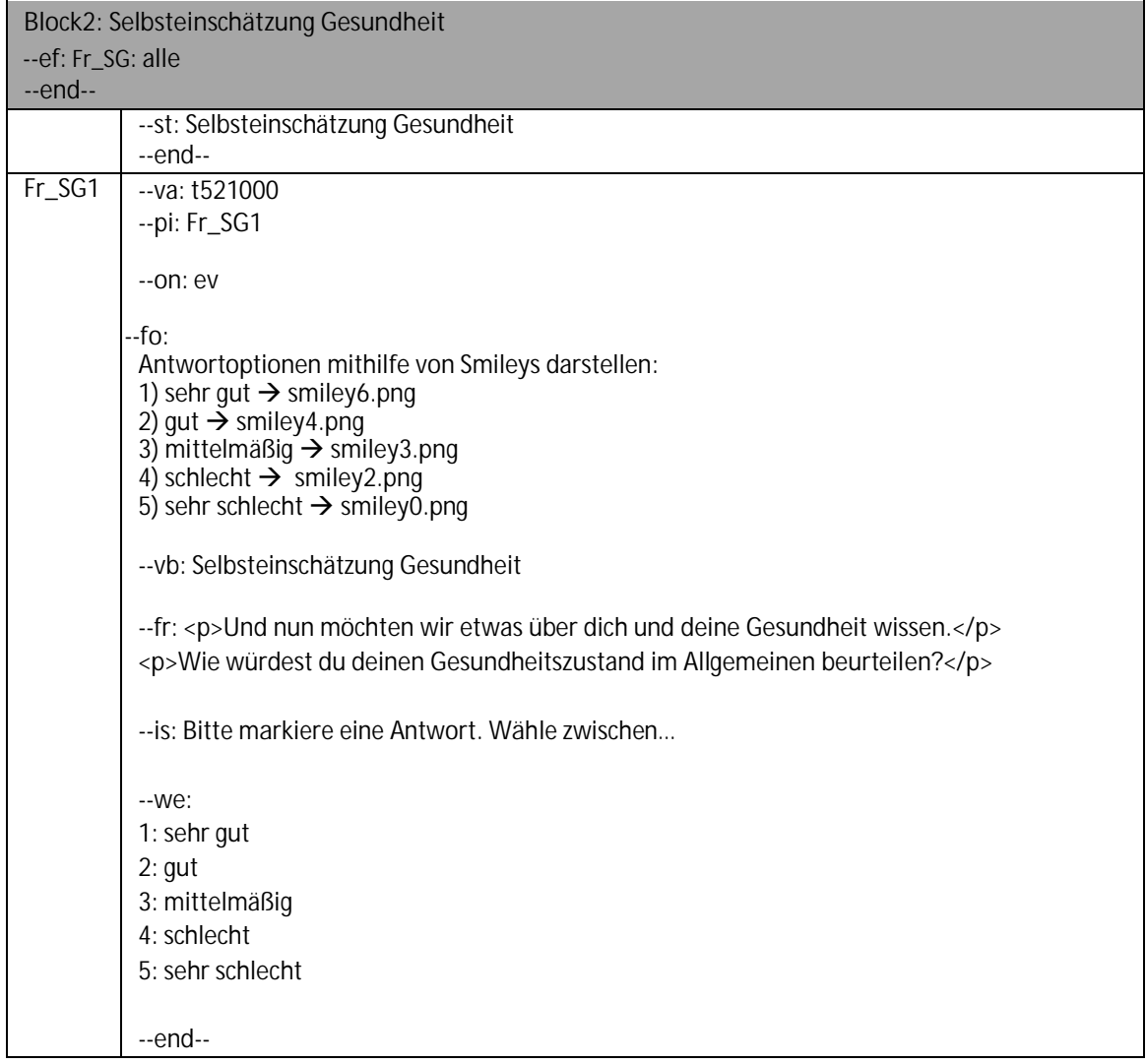

## **2.4 Block3: KINDL**

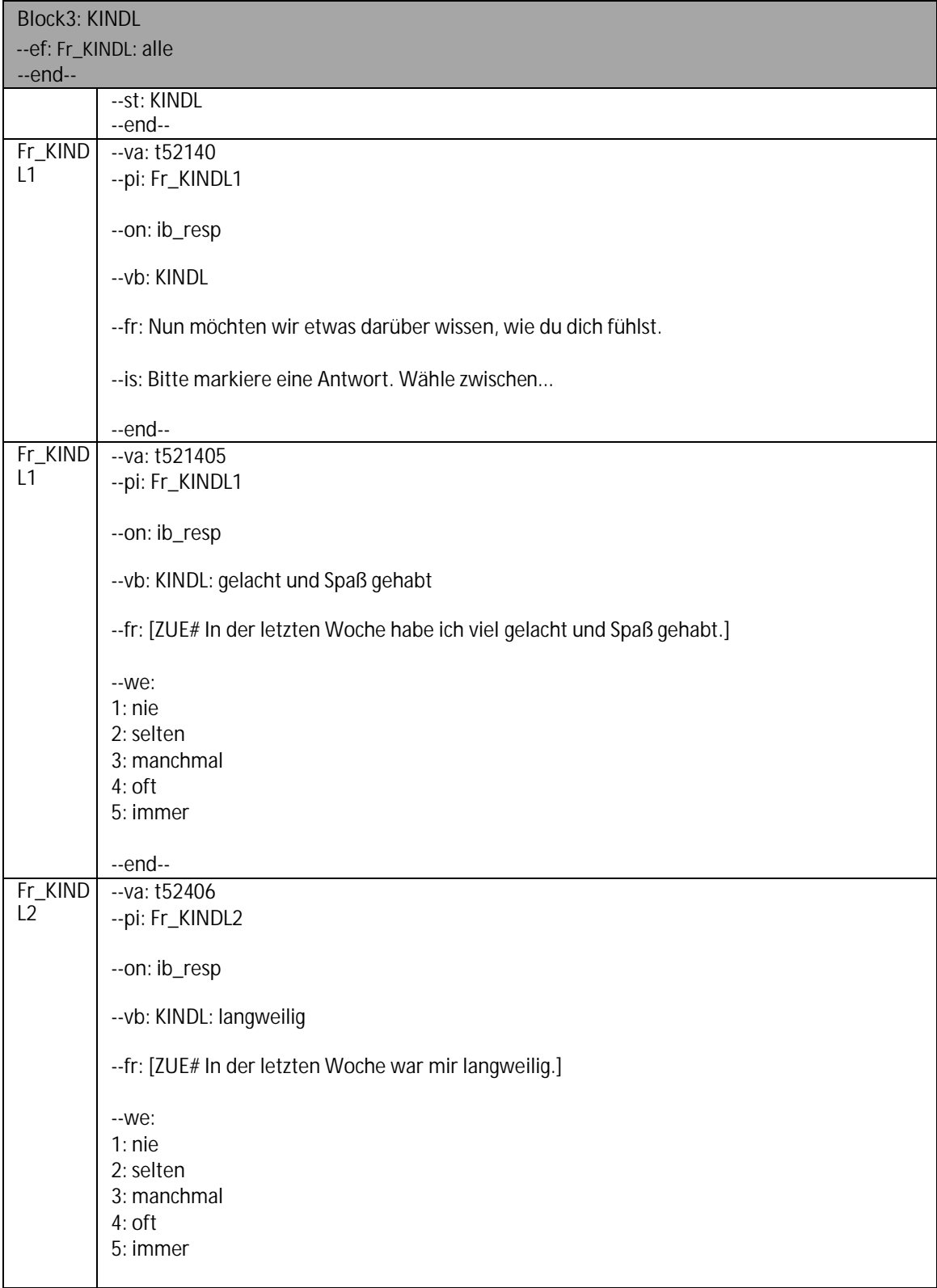

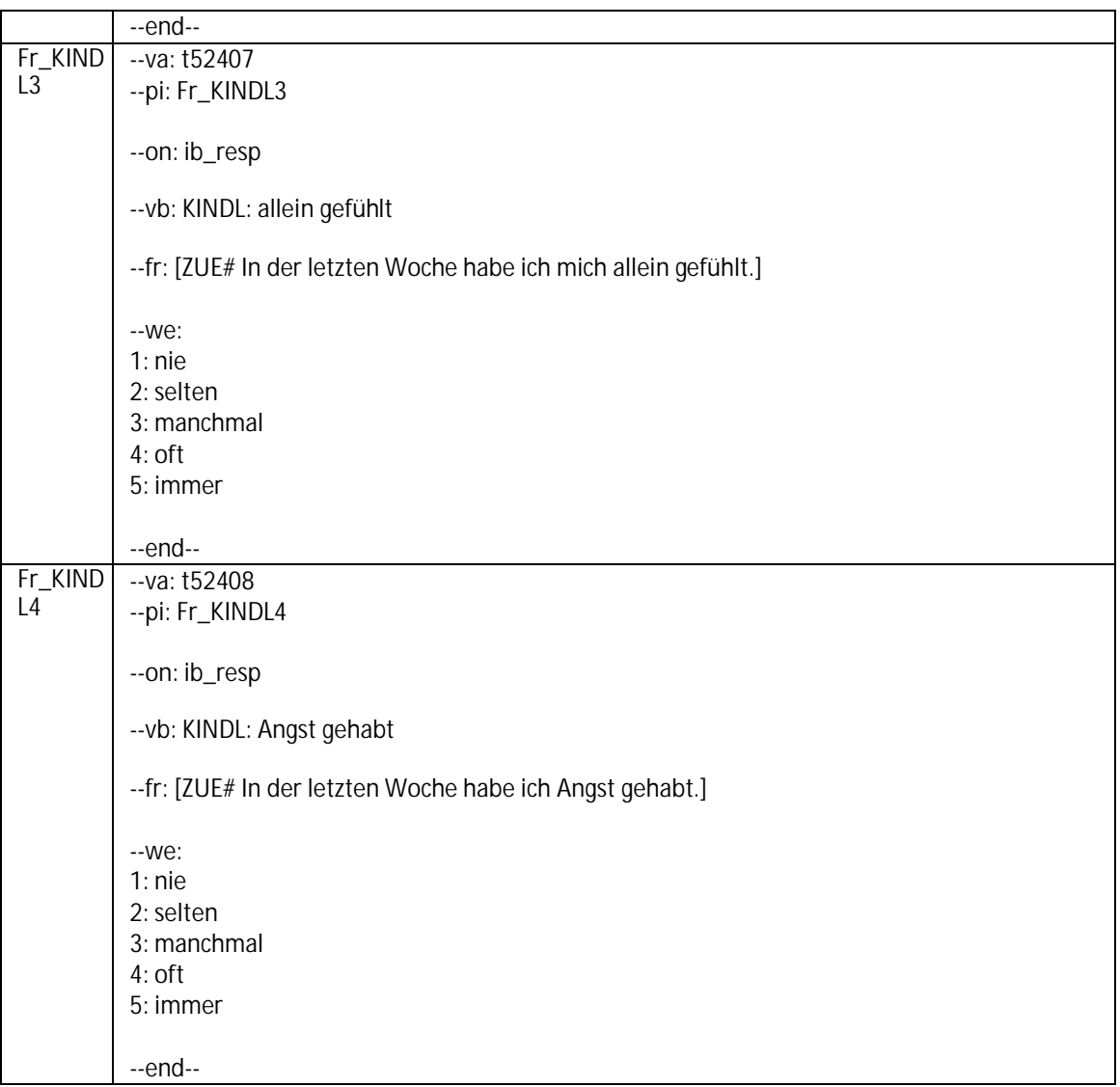

# **2.5 Block4: Abschlussaspiration**

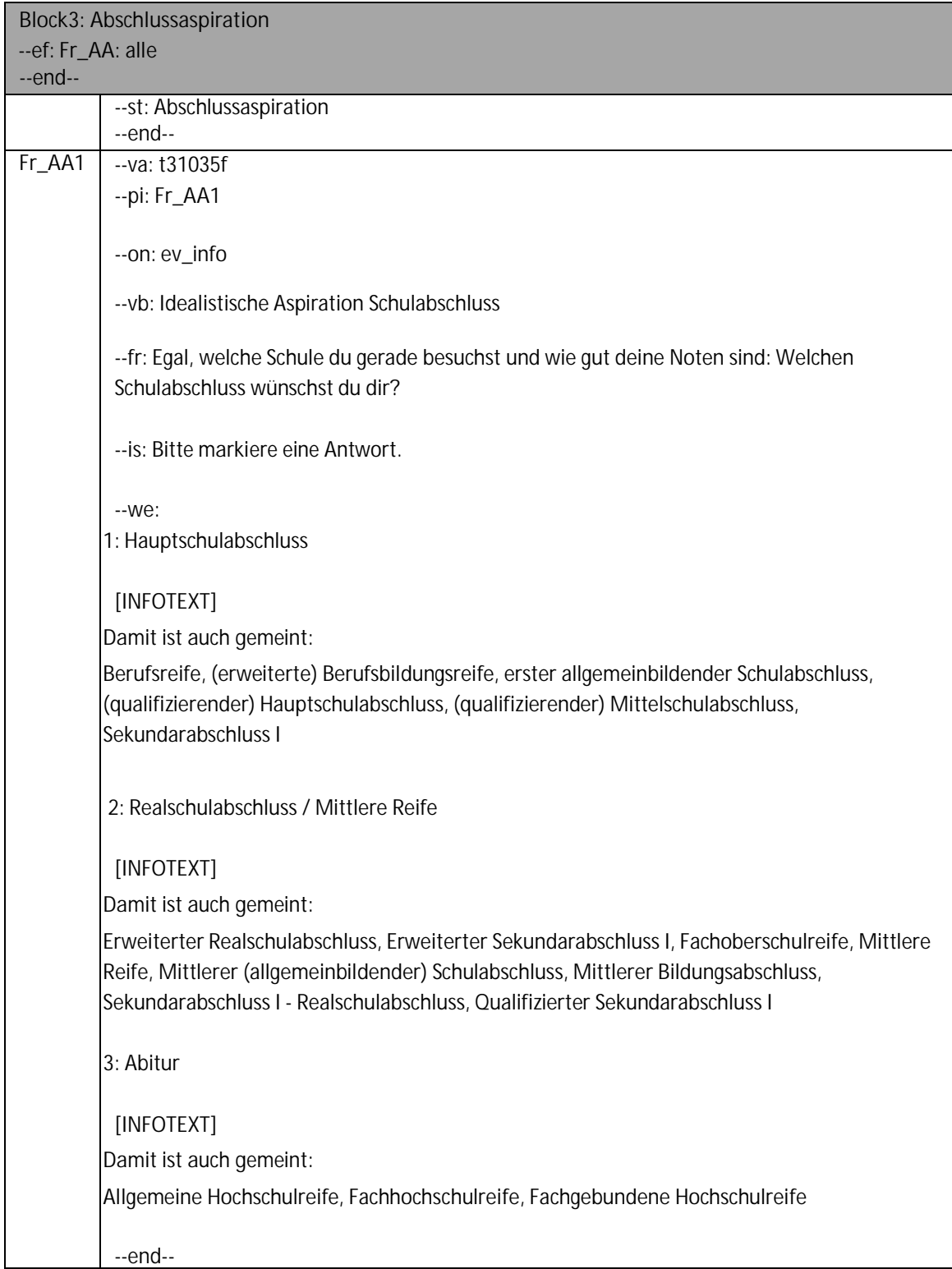

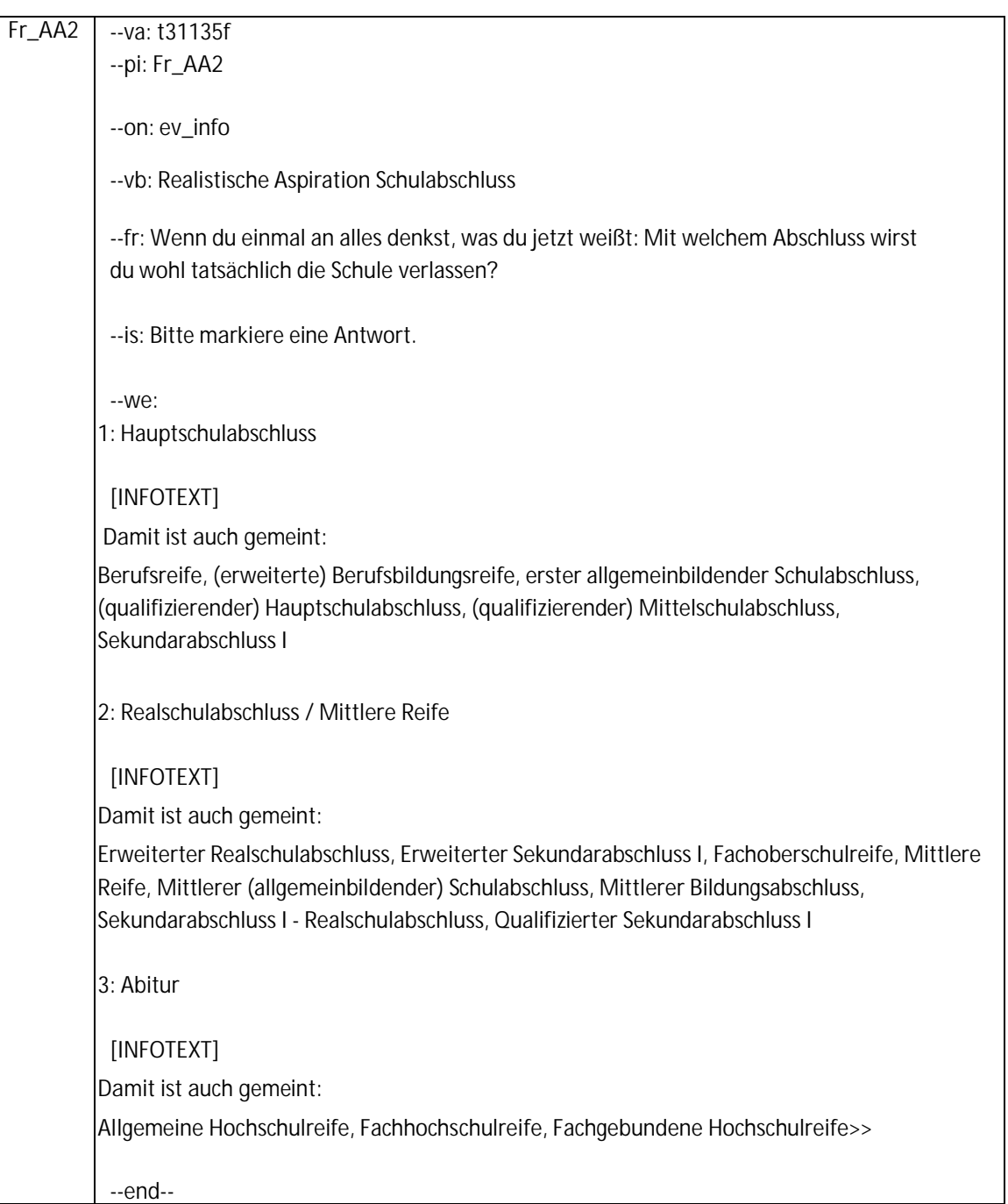

### **2.6 Block5: Lernfreude**

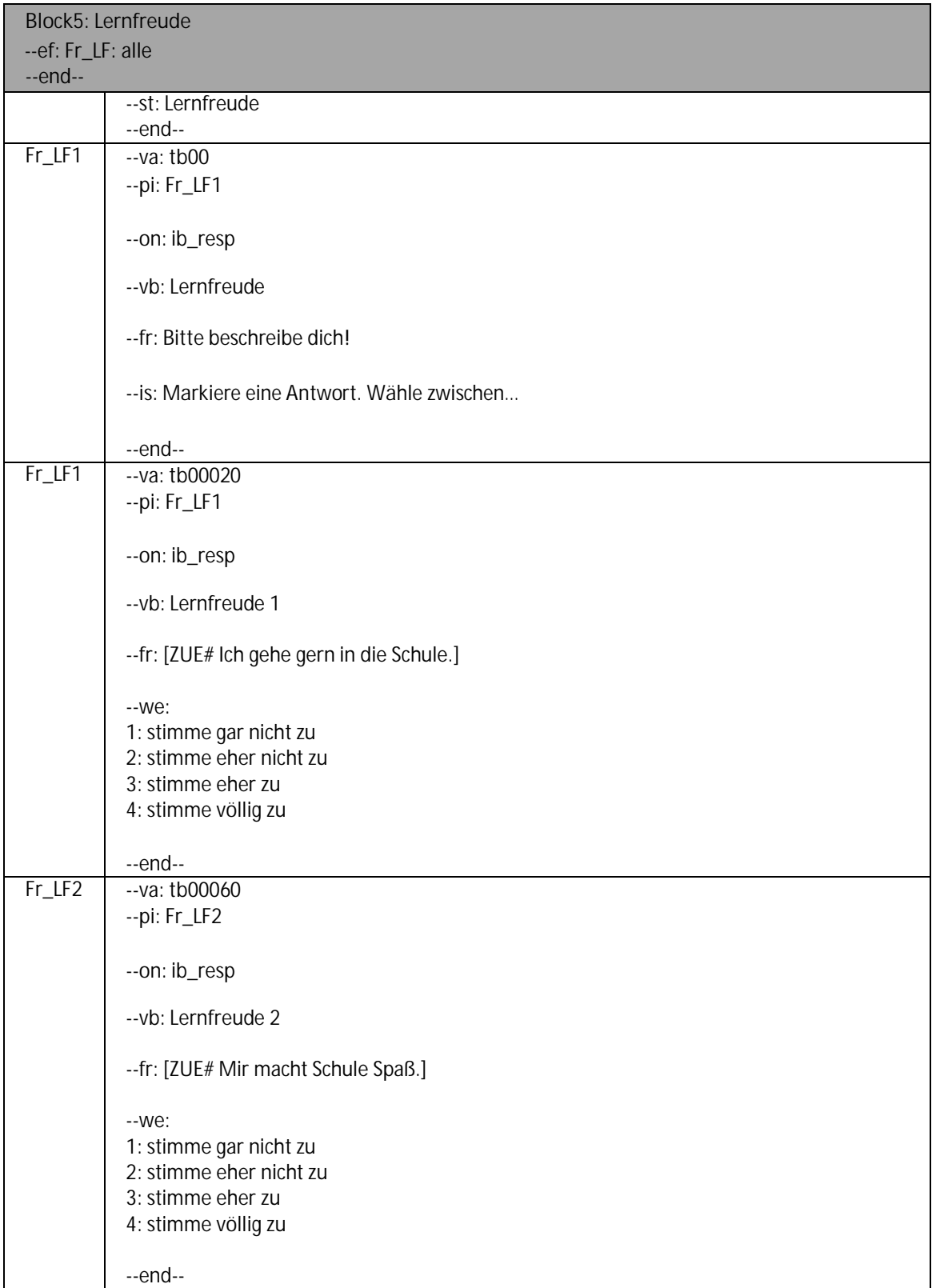

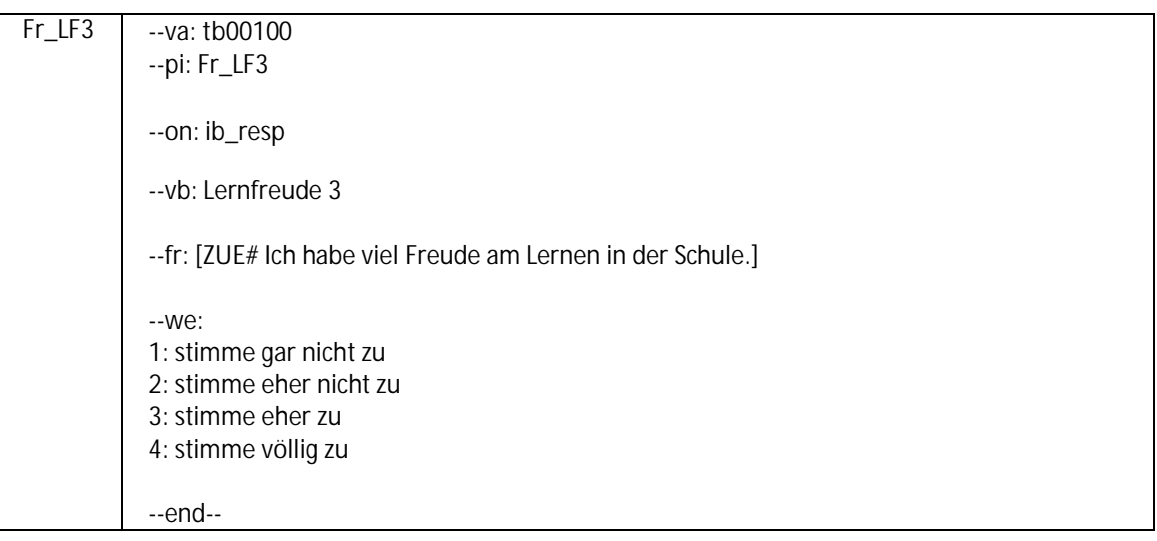

# **2.7 Block6: Eltern-Kind-Kommunikation**

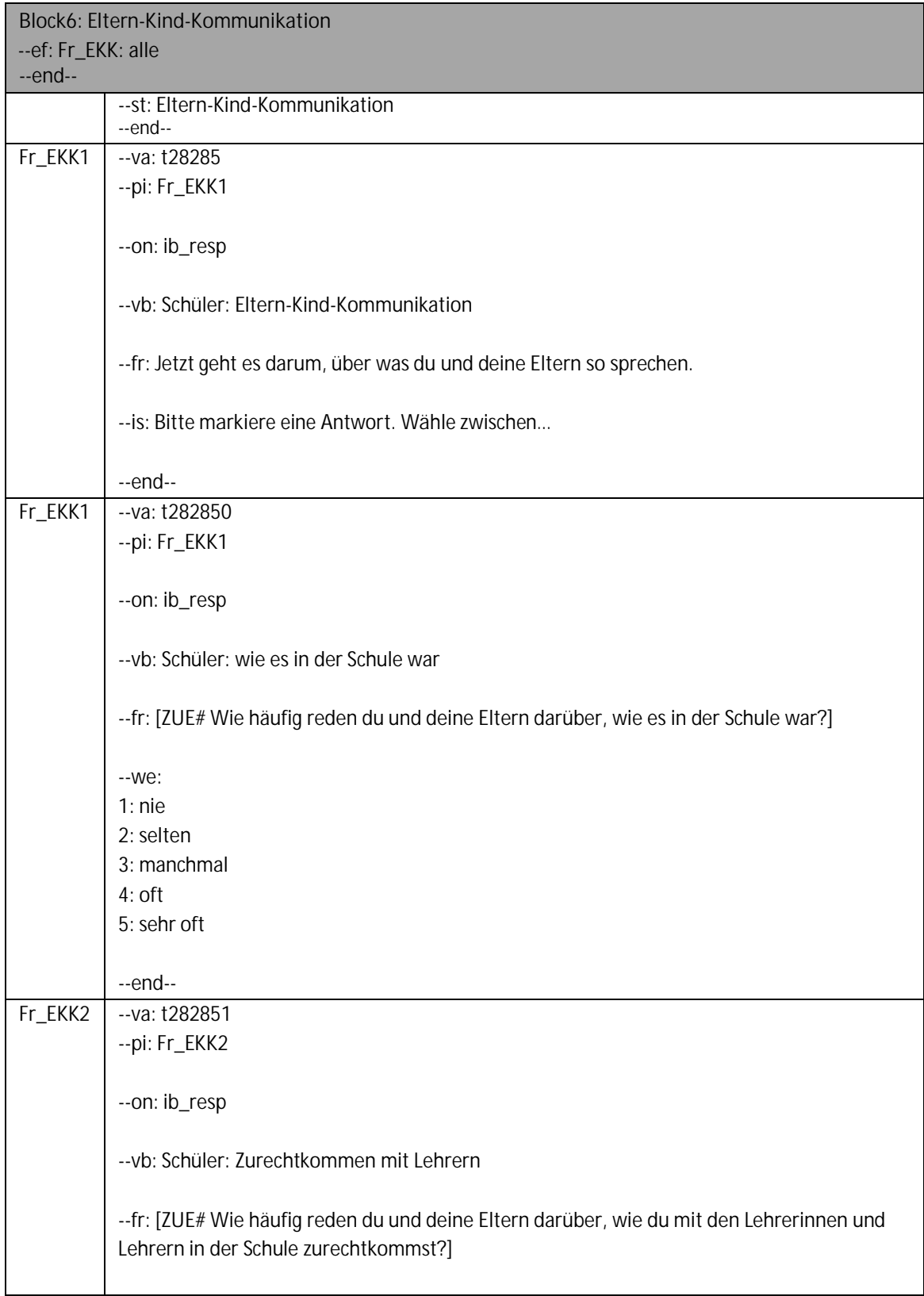

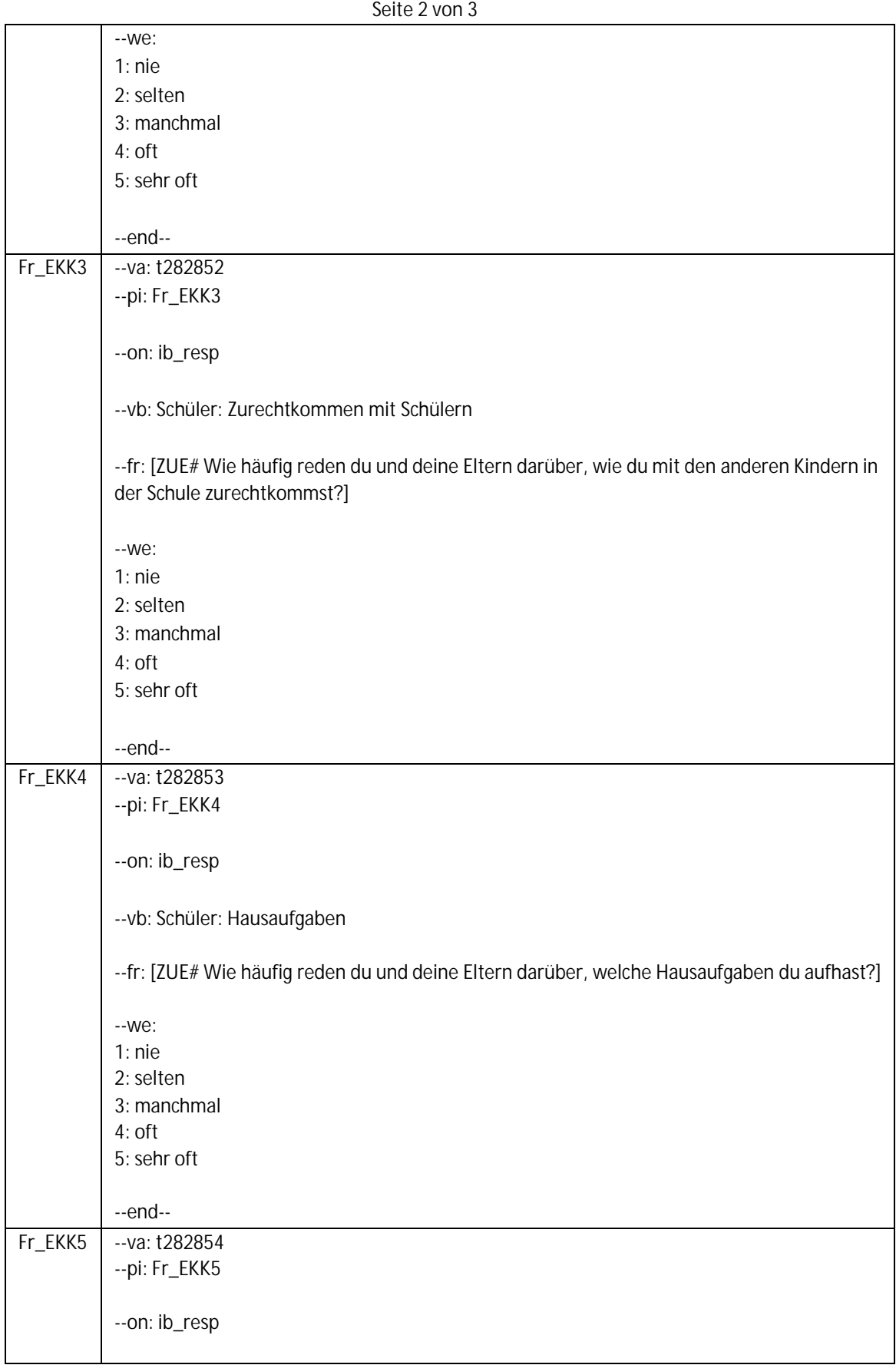

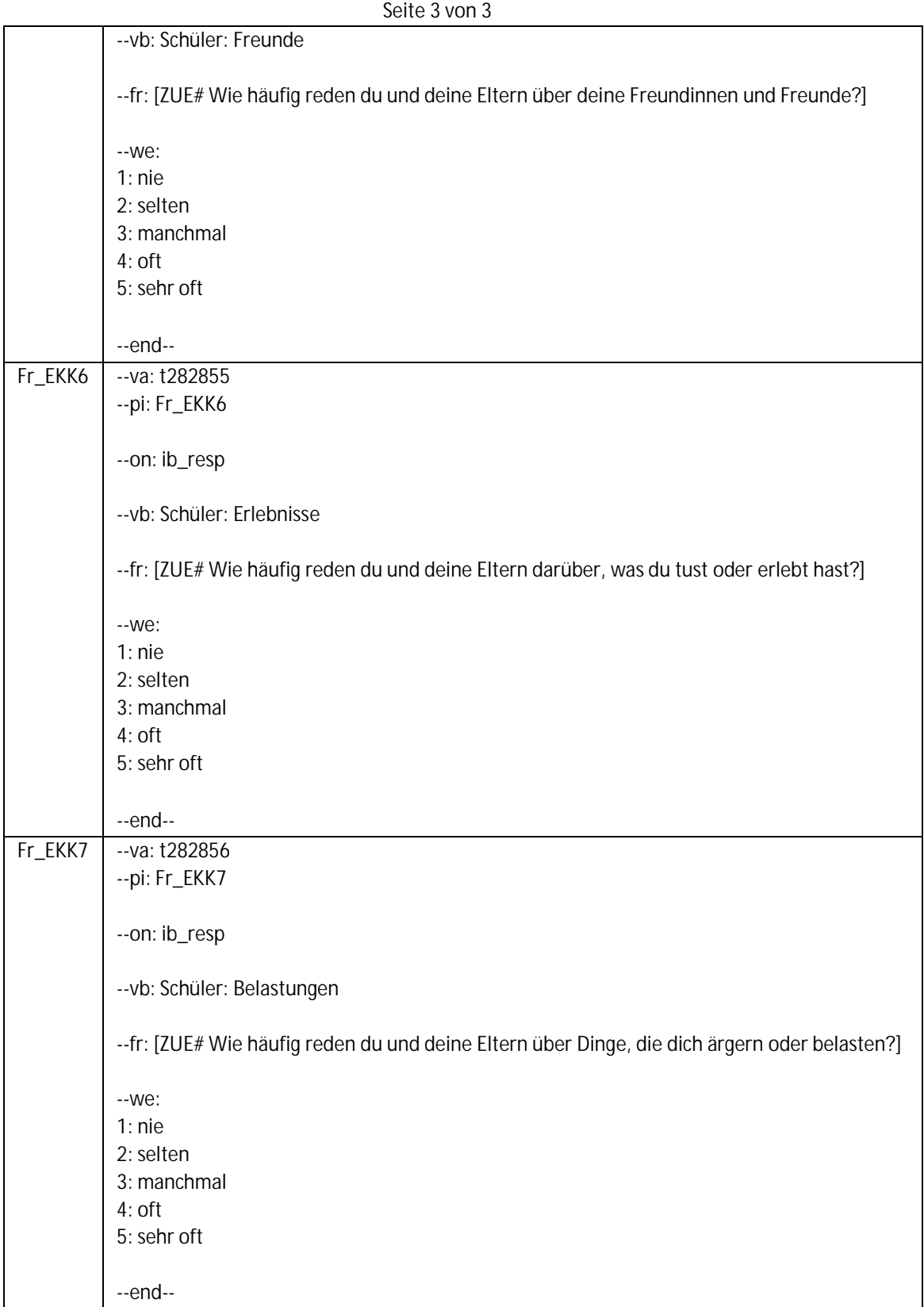

# **2.8 Block7: Schulangst**

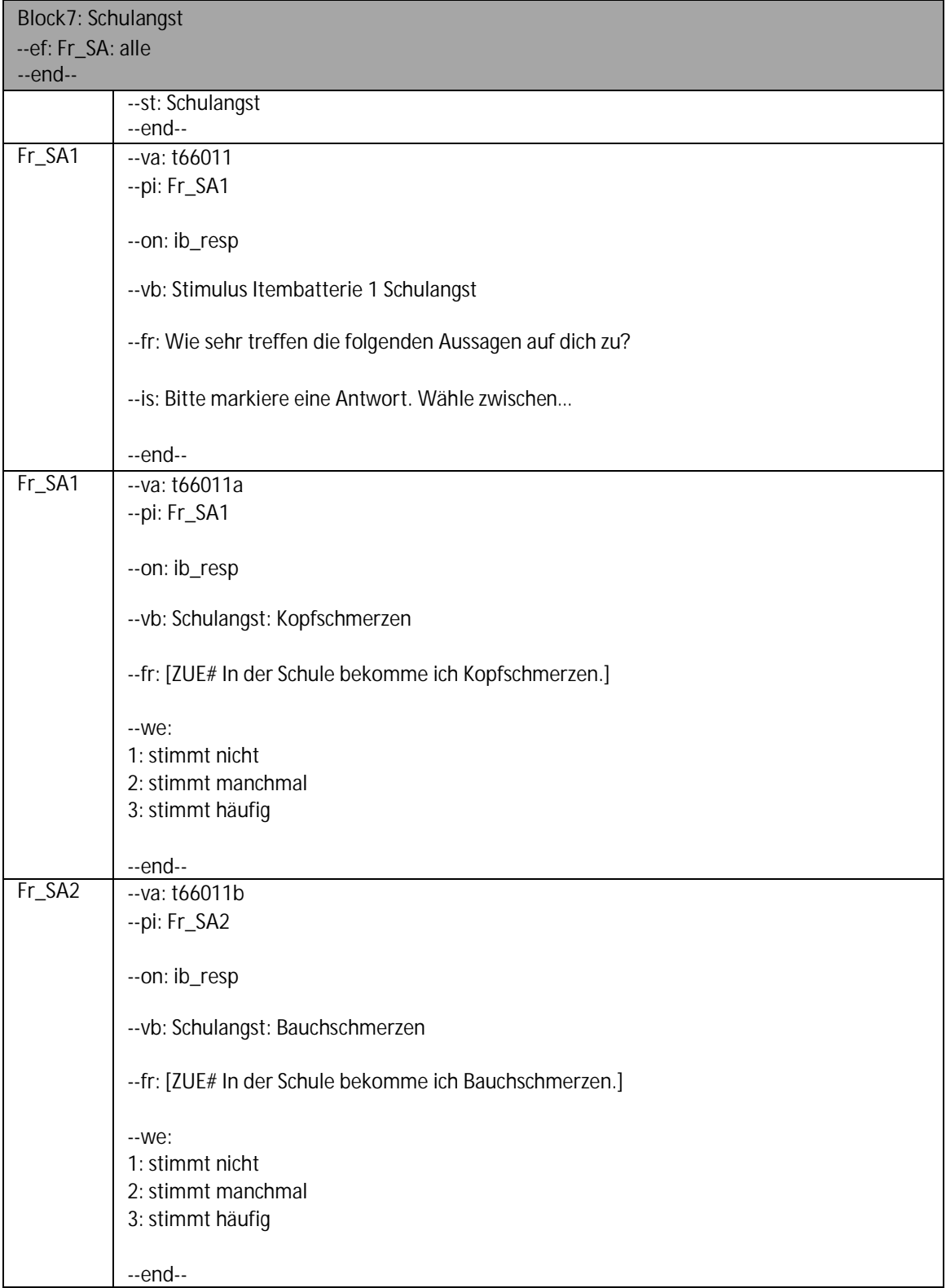
Seite **2** von **2**

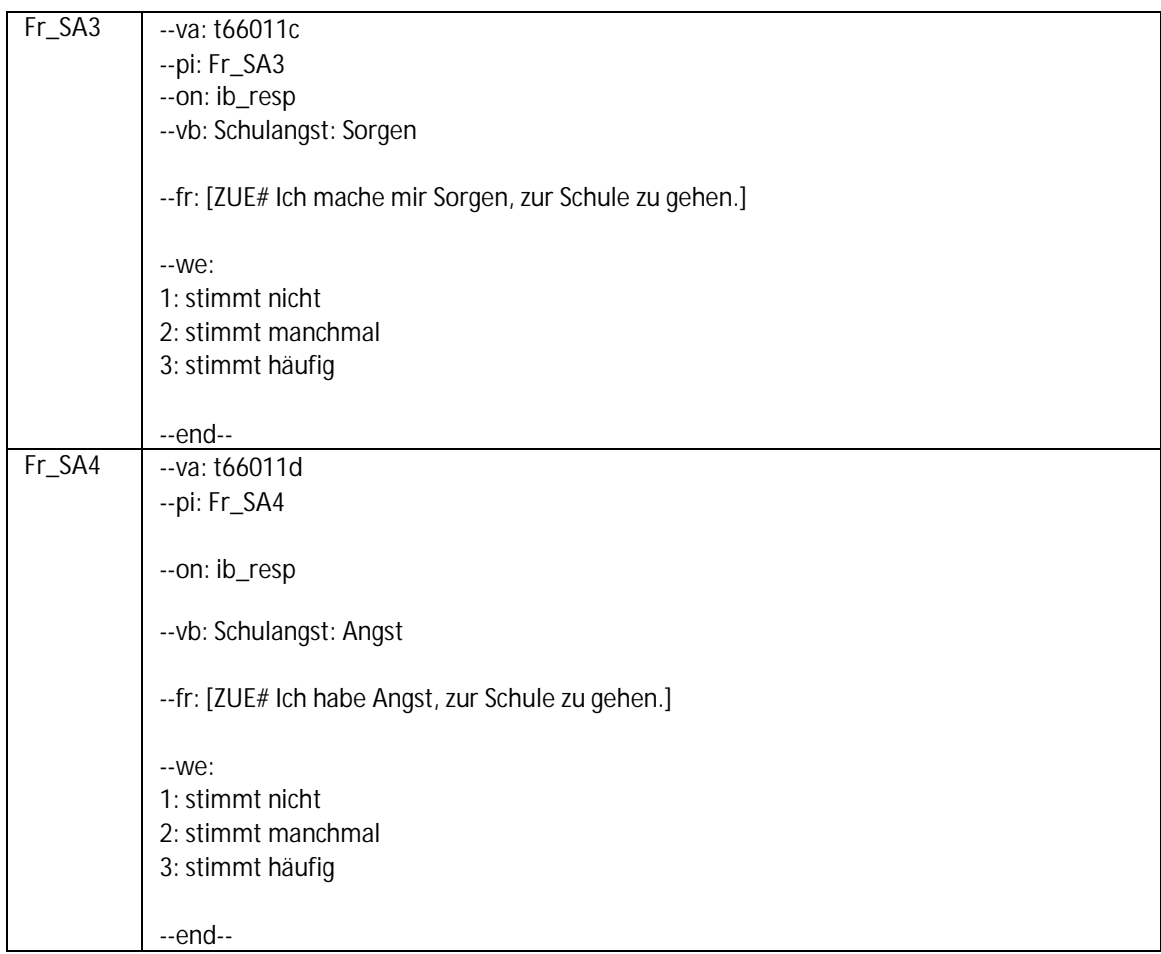

Seite **1** von **2**

# **2.9 Block8: Lesen**

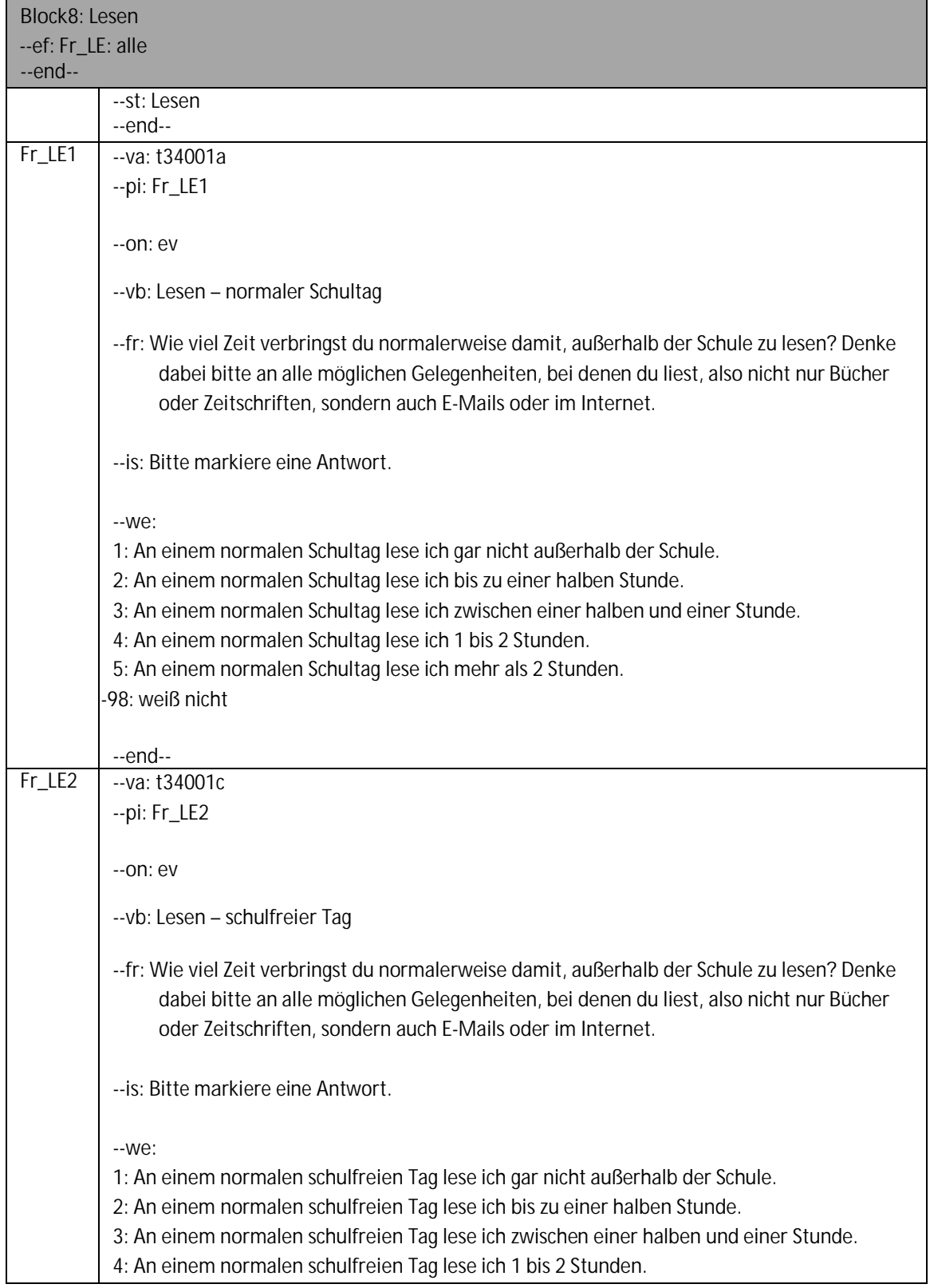

#### Seite **2** von **2**

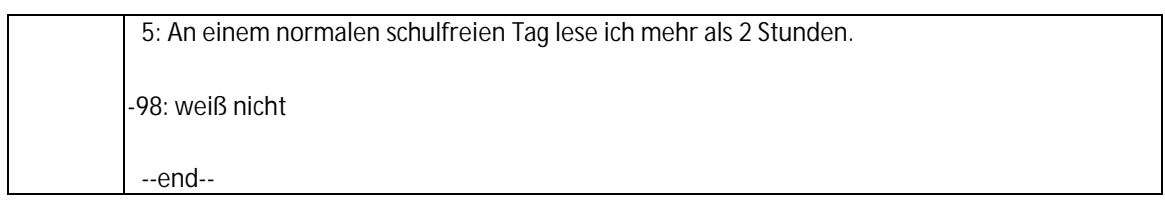

#### Seite **1** von **1**

# **2.10 Block9: Integrationsaspekte – Ethnische Einbettung**

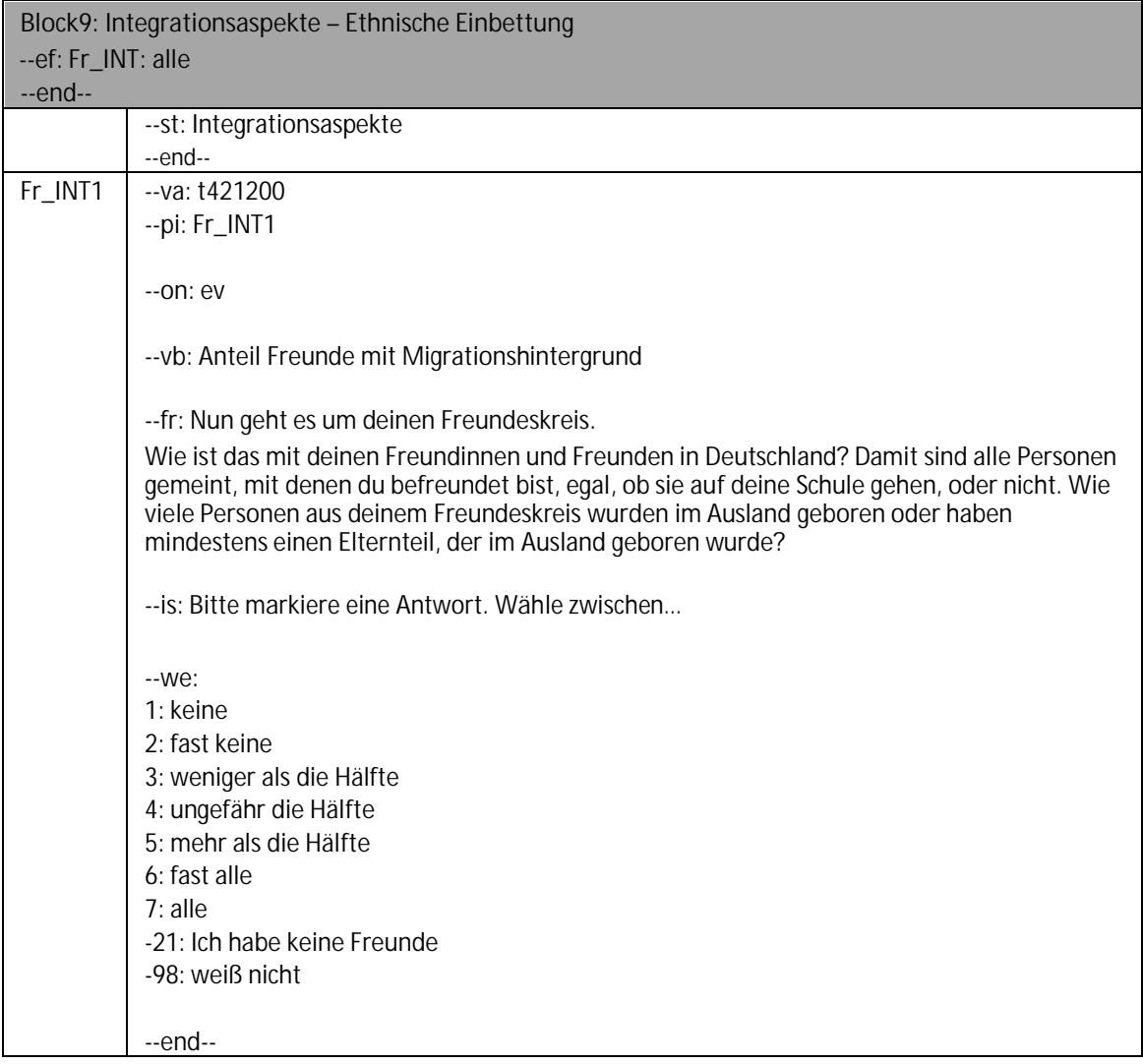

Seite **1** von **2**

# **2.11 Block10: Schulformaspiration**

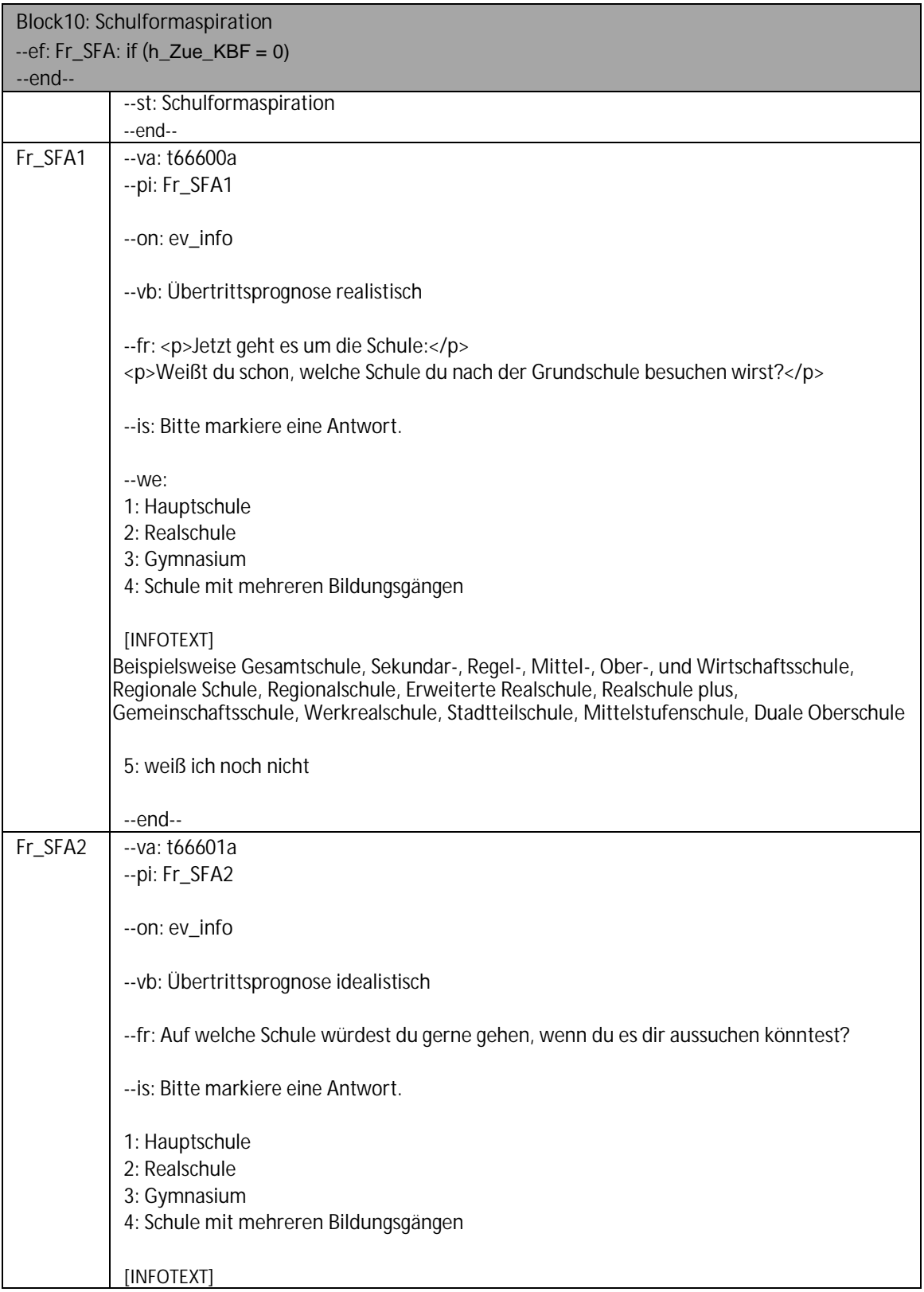

#### Seite **2** von **2**

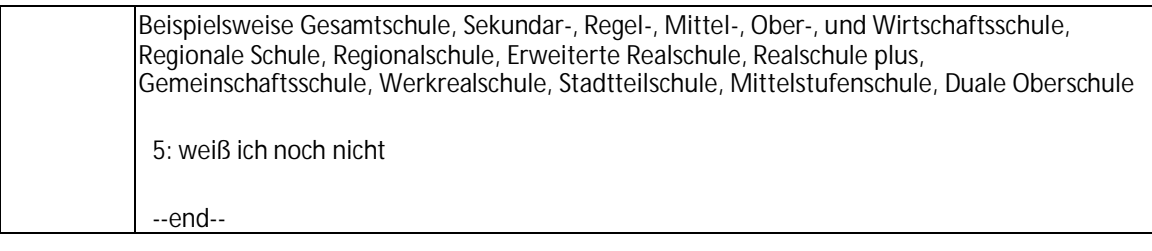

#### **3.2 Kinder, CAWI, Screenshots**

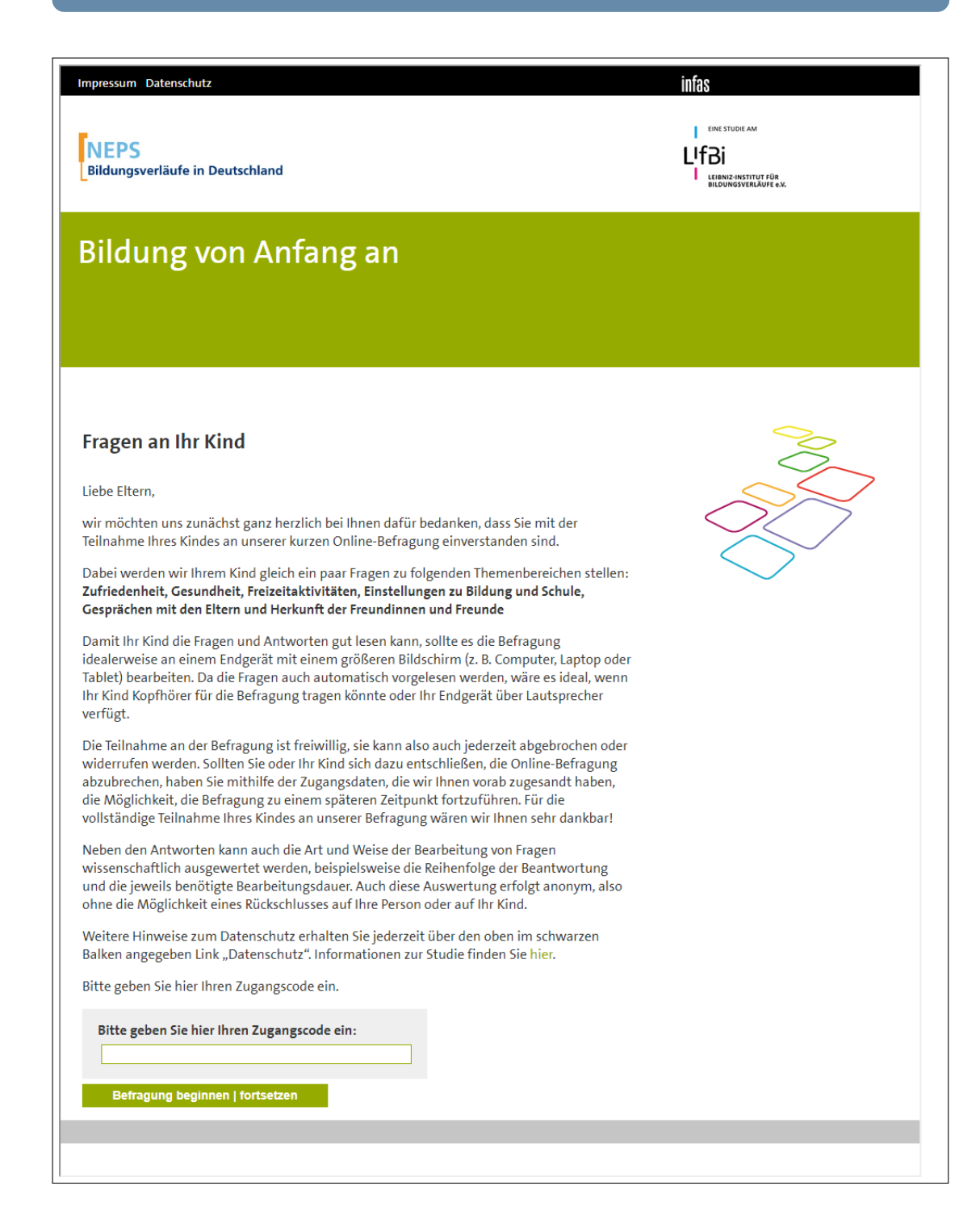

*436*

Impressum Datenschutz

**NEPS** Bildungsverläufe in Deutschland

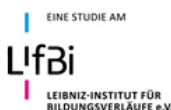

infas

# **Bildung von Anfang an**

## **Fragen an Ihr Kind**

Liebe Eltern,

wir möchten uns zunächst ganz herzlich bei Ihnen dafür bedanken, dass Sie mit der Teilnahme Ihres Kindes an unserer kurzen Online-Befragung einverstanden sind.

Dabei werden wir Ihrem Kind gleich ein paar Fragen zu folgenden Themenbereichen stellen: Zufriedenheit, Gesundheit, Freizeitaktivitäten, Einstellungen zu Bildung und Schule, Gesprächen mit den Eltern und Herkunft der Freundinnen und Freunde

Damit Ihr Kind die Fragen und Antworten gut lesen kann, sollte es die Befragung idealerweise an einem Endgerät mit einem größeren Bildschirm (z. B. Computer, Laptop oder Tablet) bearbeiten. Da die Fragen auch automatisch vorgelesen werden, wäre es ideal, wenn Ihr Kind Kopfhörer für die Befragung tragen könnte oder Ihr Endgerät über Lautsprecher verfügt.

Die Teilnahme an der Befragung ist freiwillig, sie kann also auch jederzeit abgebrochen oder widerrufen werden. Sollten Sie oder Ihr Kind sich dazu entschließen, die Online-Befragung abzubrechen, haben Sie mithilfe der Zugangsdaten, die wir Ihnen vorab zugesandt haben, die Möglichkeit, die Befragung zu einem späteren Zeitpunkt fortzuführen. Für die vollständige Teilnahme Ihres Kindes an unserer Befragung wären wir Ihnen sehr dankbar!

Neben den Antworten kann auch die Art und Weise der Bearbeitung von Fragen wissenschaftlich ausgewertet werden, beispielsweise die Reihenfolge der Beantwortung und die jeweils benötigte Bearbeitungsdauer. Auch diese Auswertung erfolgt anonym, also ohne die Möglichkeit eines Rückschlusses auf Ihre Person oder auf Ihr Kind.

Weitere Hinweise zum Datenschutz erhalten Sie jederzeit über den oben im schwarzen Balken angegeben Link "Datenschutz". Informationen zur Studie finden Sie hier.

Bitte geben Sie hier Ihren Zugangscode ein.

Bitte geben Sie hier Ihren Zugangscode ein:

Befragung beginnen | fortsetzen

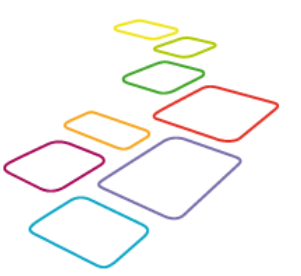

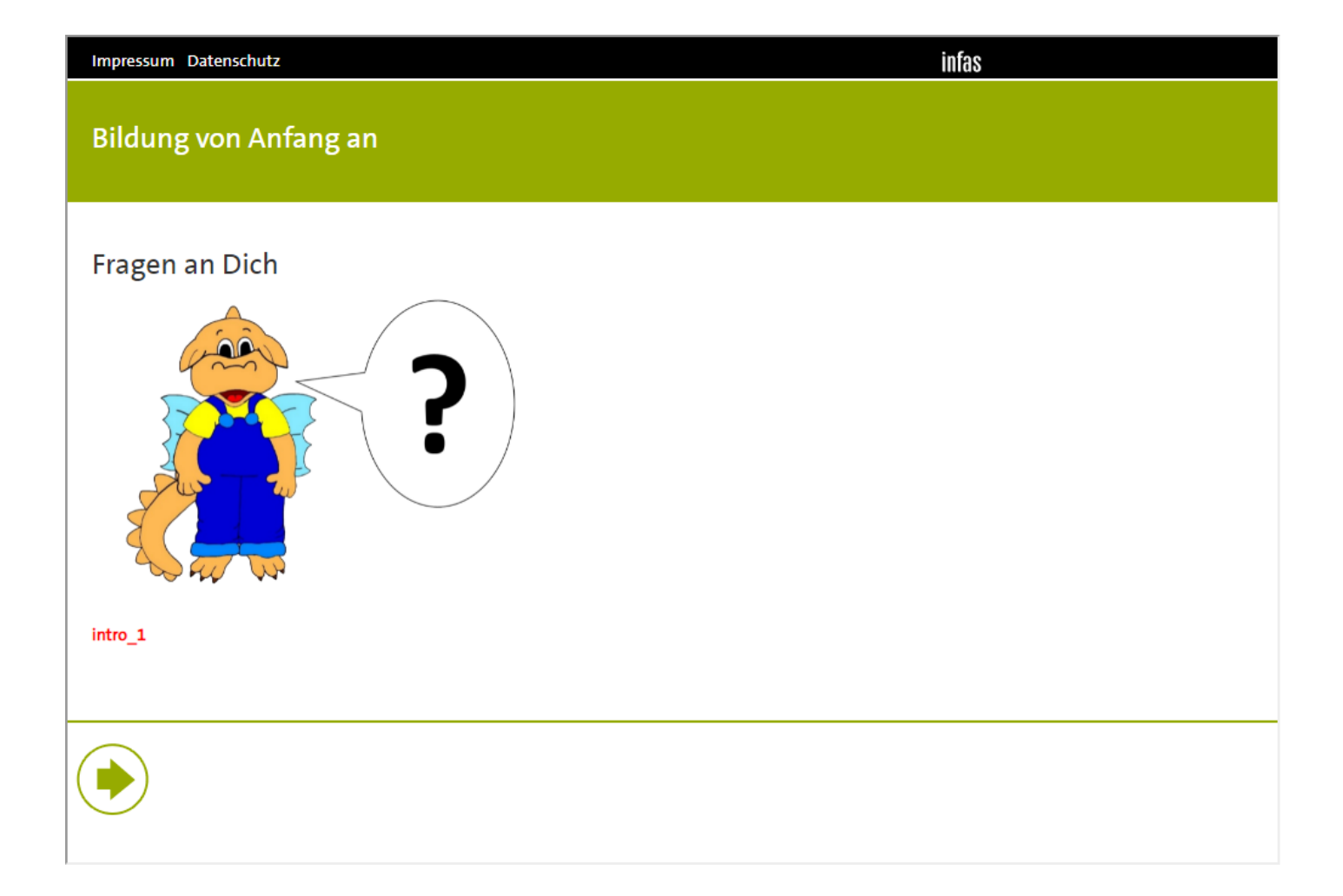

Impressum Datenschutz

infas

### **Bildung von Anfang an**

Auf dem Bildschirm vor dir wirst du gleich allerlei Fragen sehen, die ich dir stellen möchte. Dabei geht es um Fragen zu dir selbst, zu deiner Gesundheit, zu deiner Familie, zu deinen Freunden, deinen Freizeitaktivitäten sowie zur Schule. Bitte antworte auf alle Fragen ganz ehrlich und genau so, wie du denkst oder fühlst. Es gibt dabei keine "richtigen" oder "falschen" Antworten, denn jedes Kind ist anders. Die Teilnahme an dieser Befragung ist freiwillig, du kannst sie auch jederzeit abbrechen. Wenn du Fragen nicht beantworten kannst oder willst, lass sie einfach leer. Dir entstehen dadurch keine Nachteile.

Falls du etwas nicht richtig verstanden hast, kannst du auf die Abspielzeichen neben den Textstellen klicken, dann wird die Frage oder die Antwortmöglichkeit nochmal wiederholt. Wenn du den grünen Pfeil anklickst, kommst du auf die nächste Seite.

intro1

439

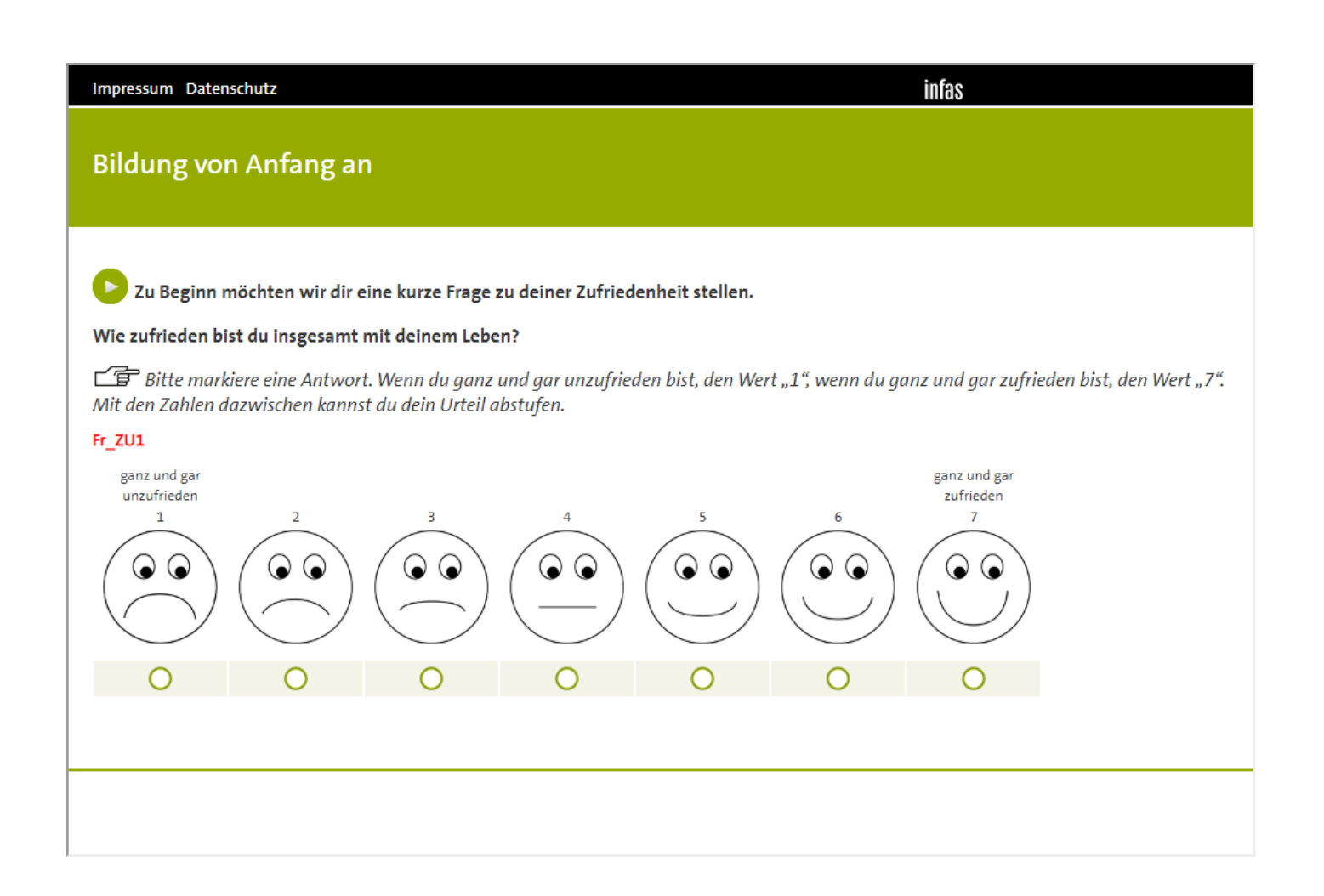

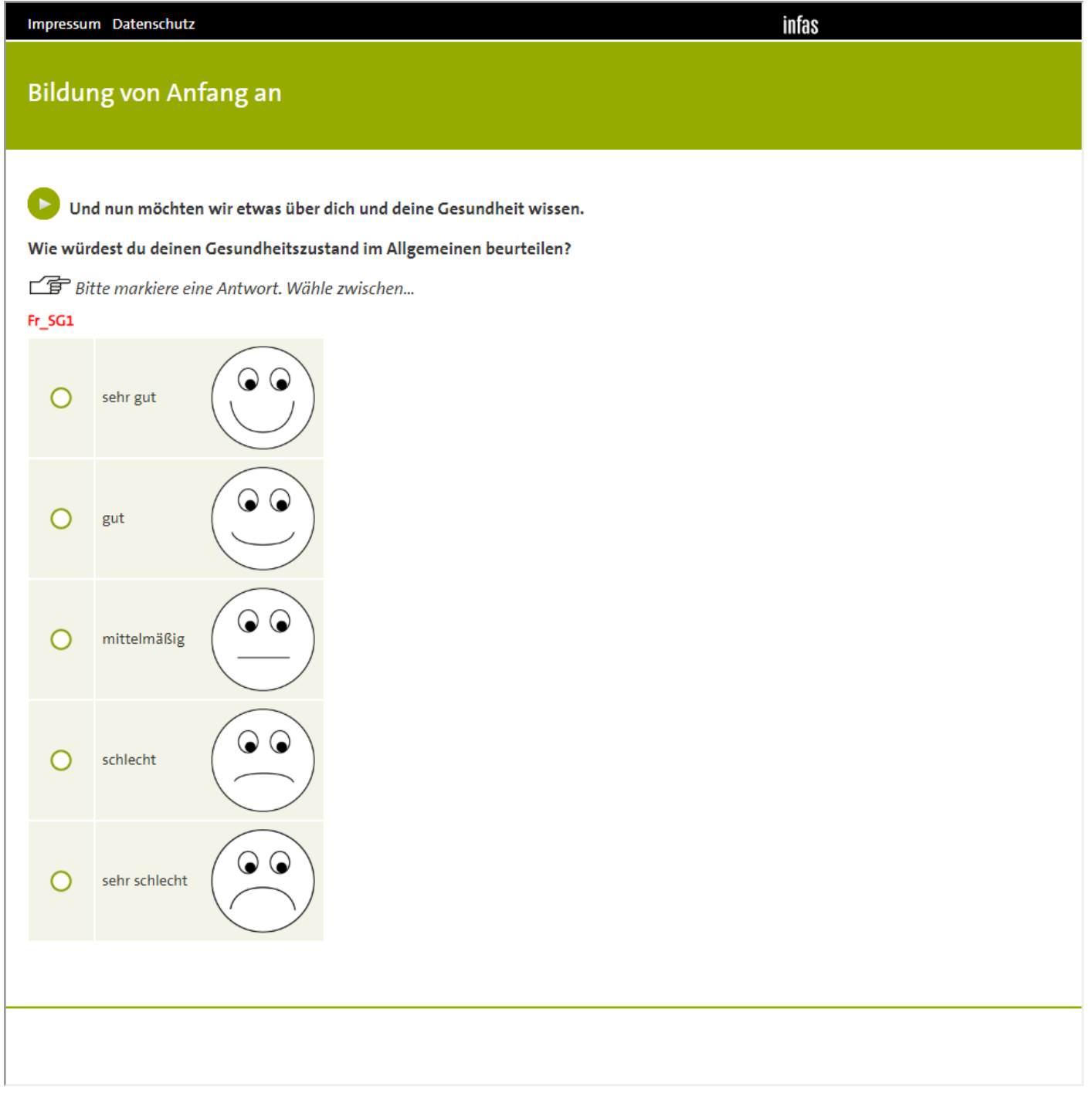

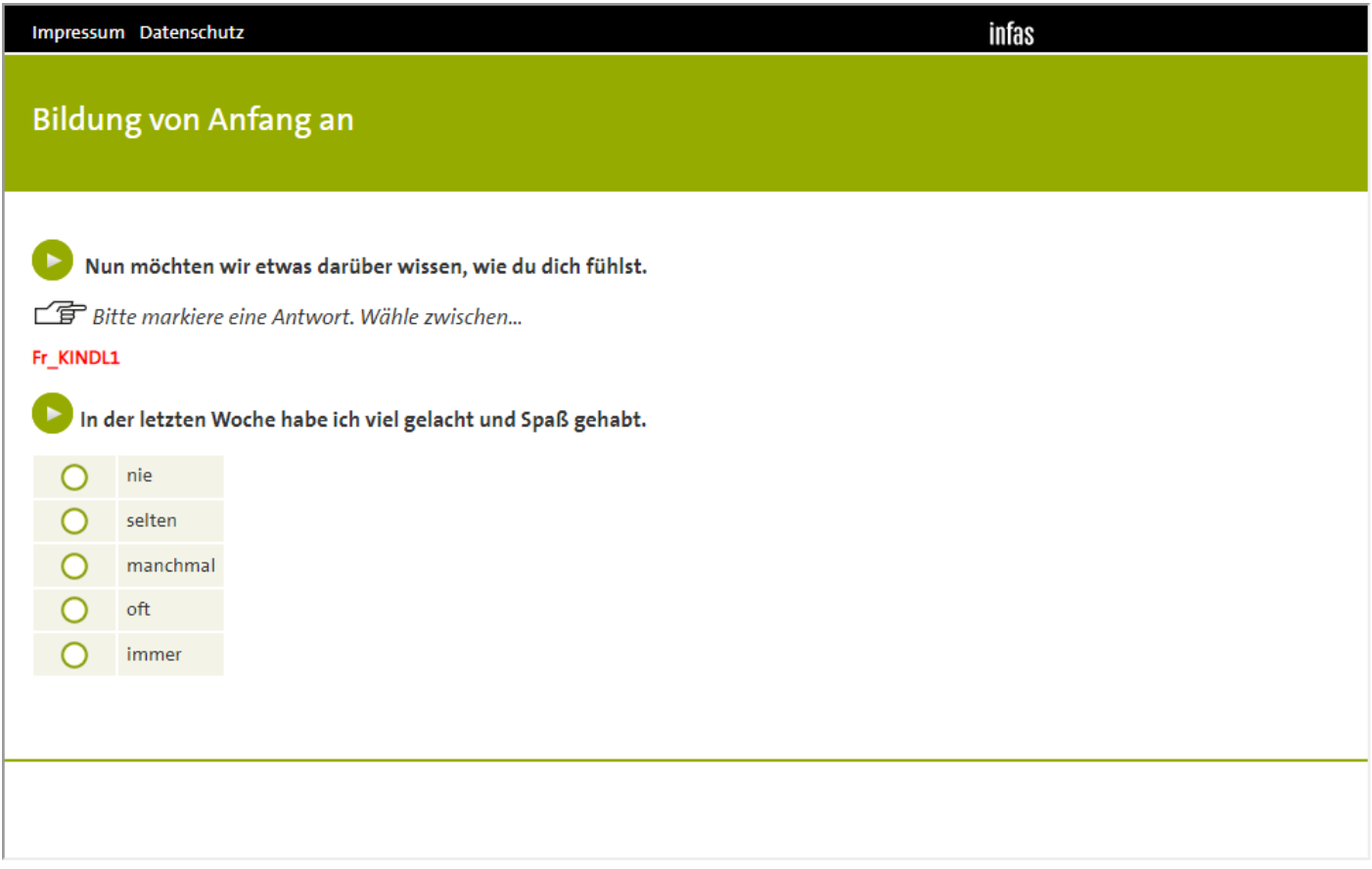

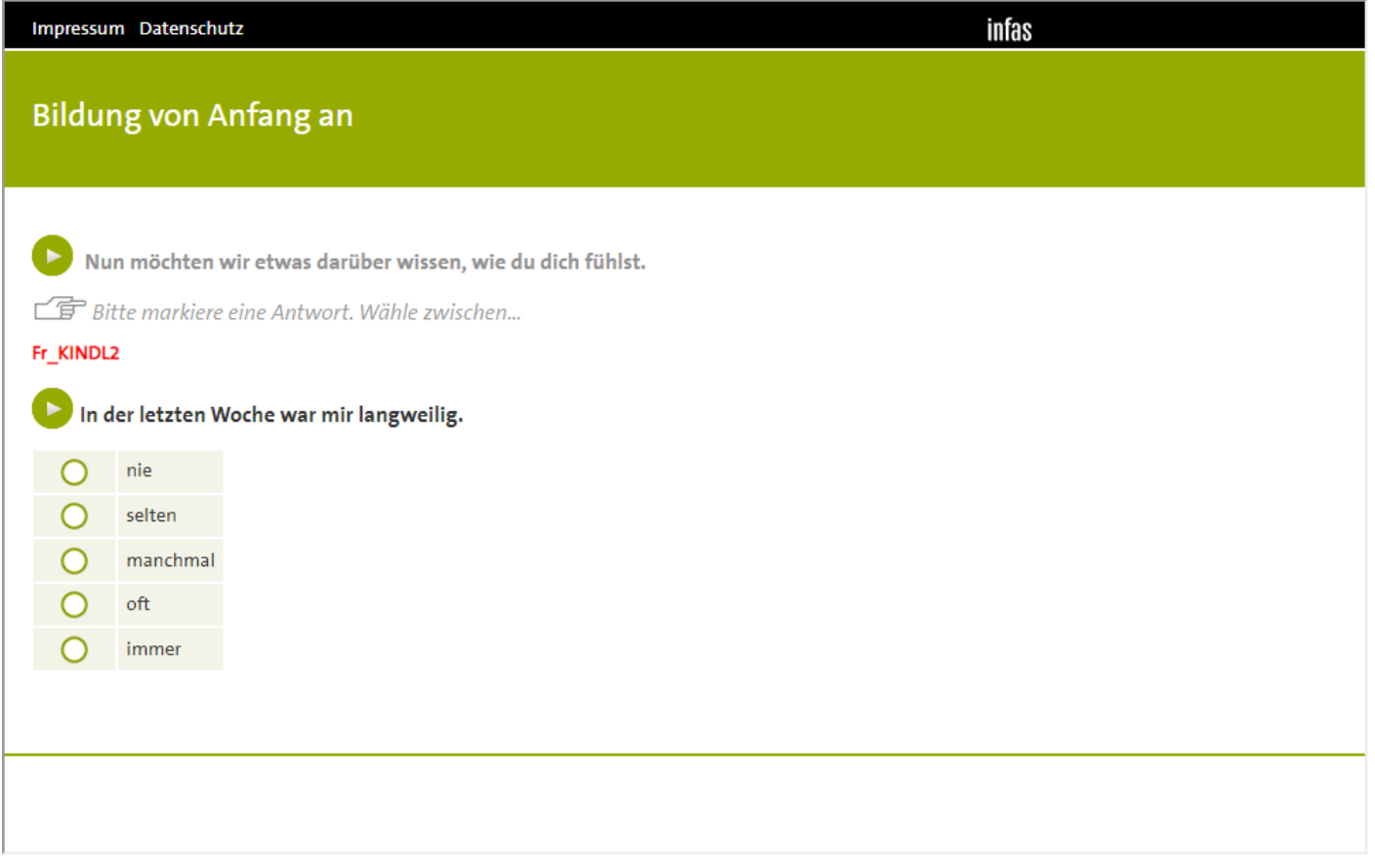

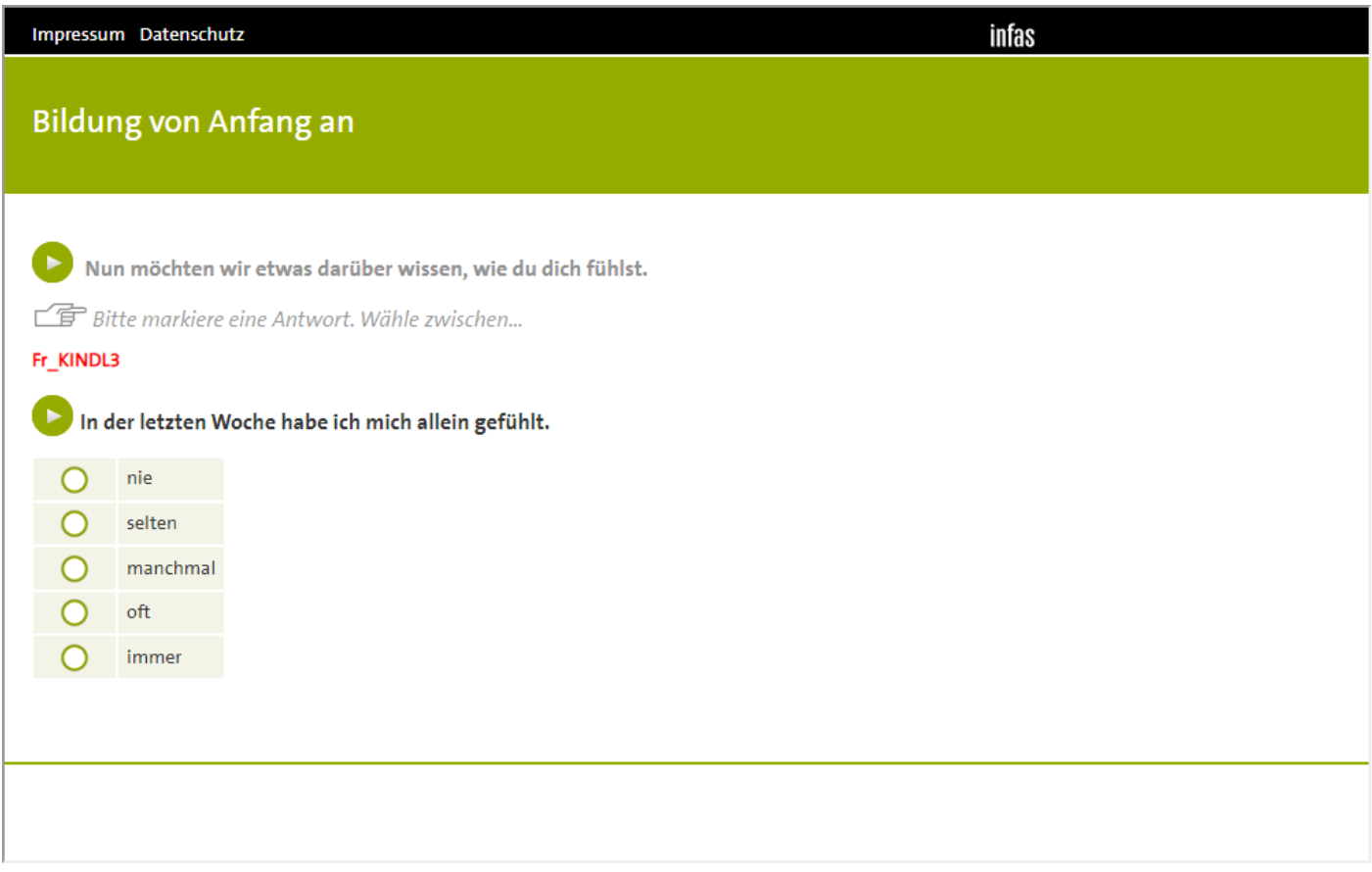

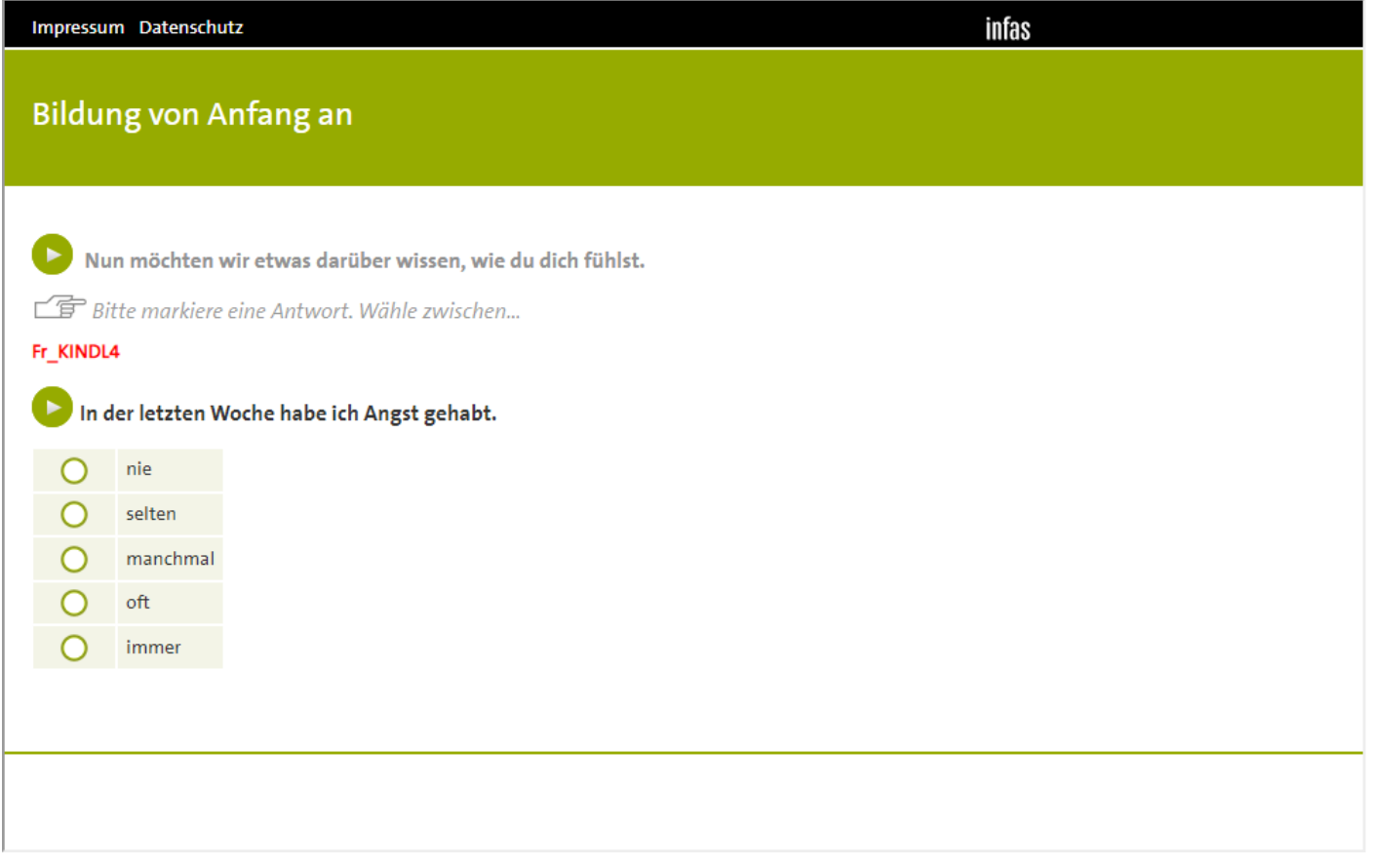

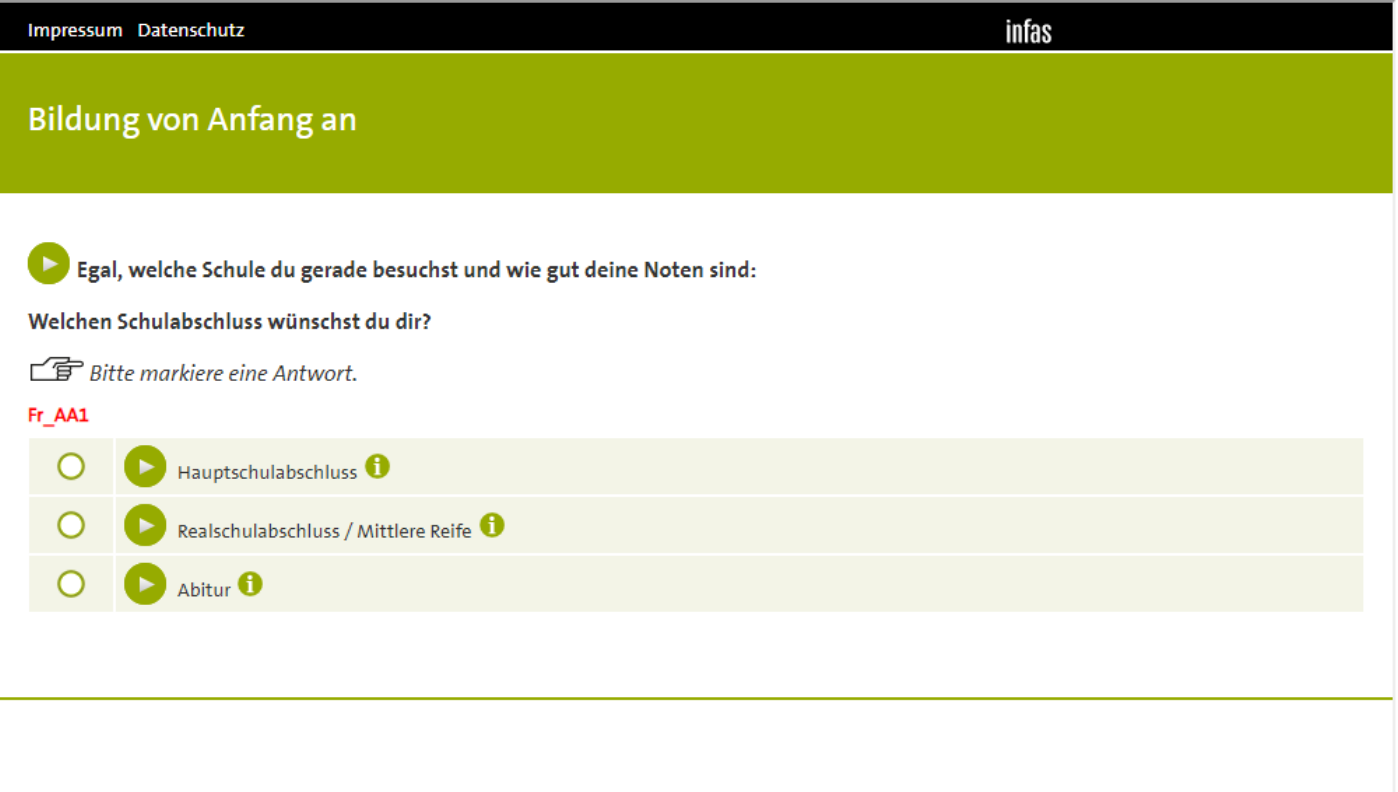

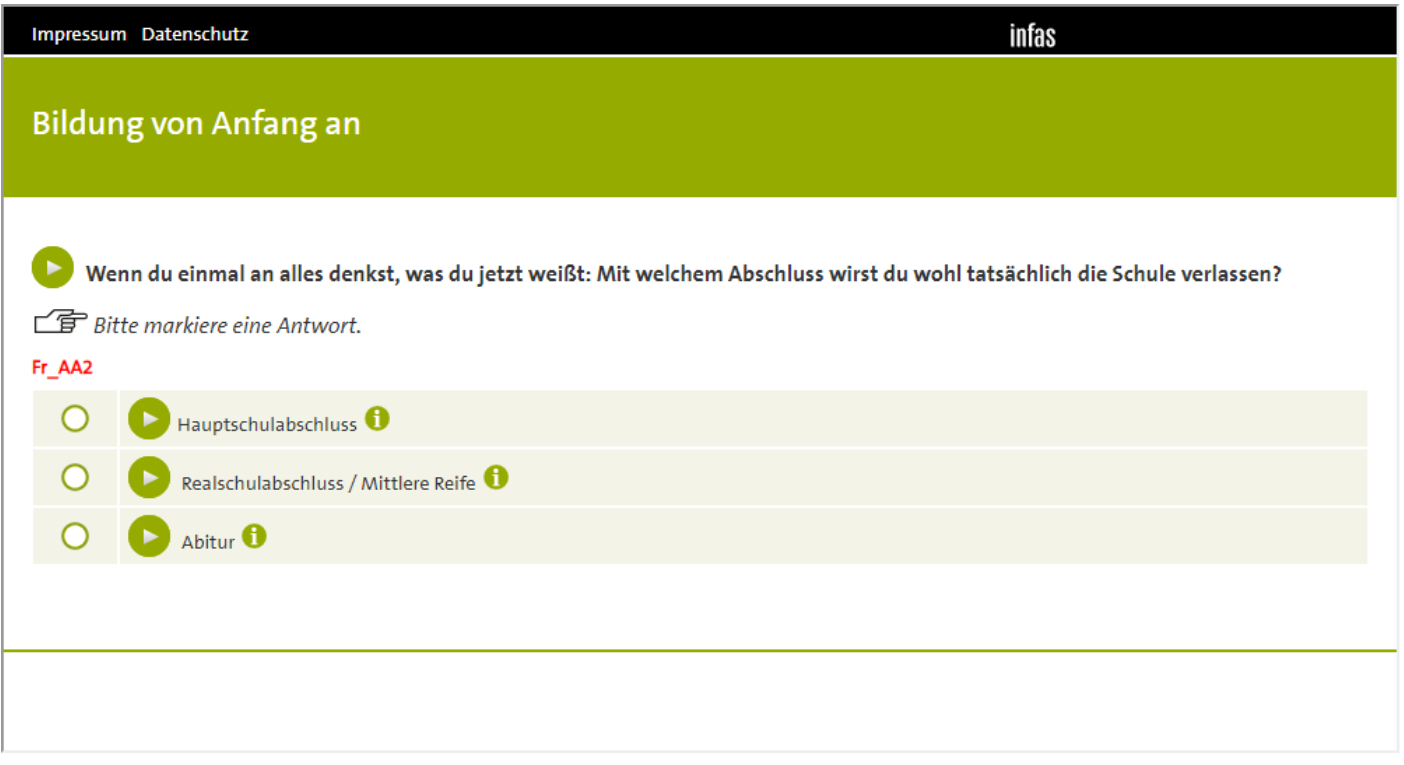

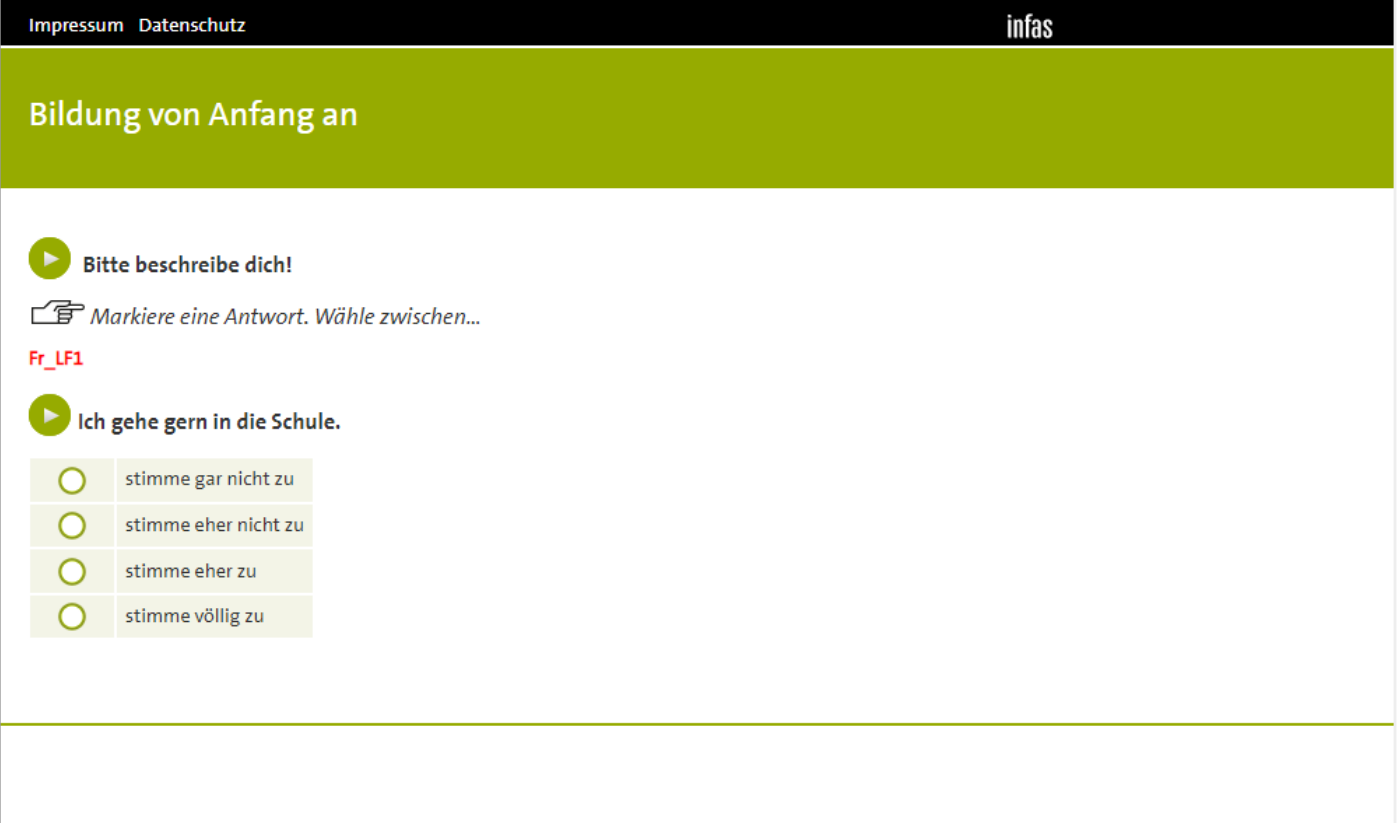

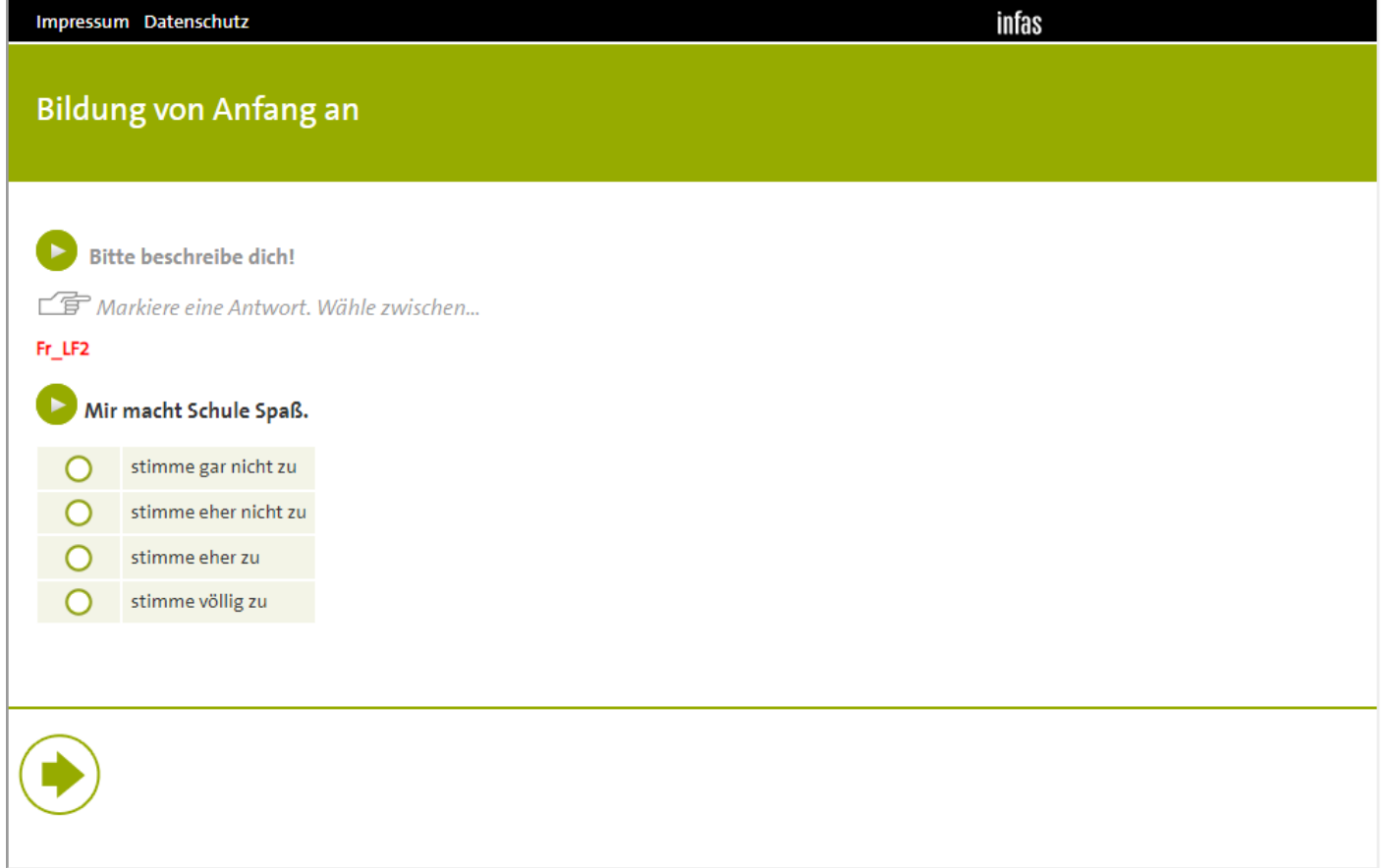

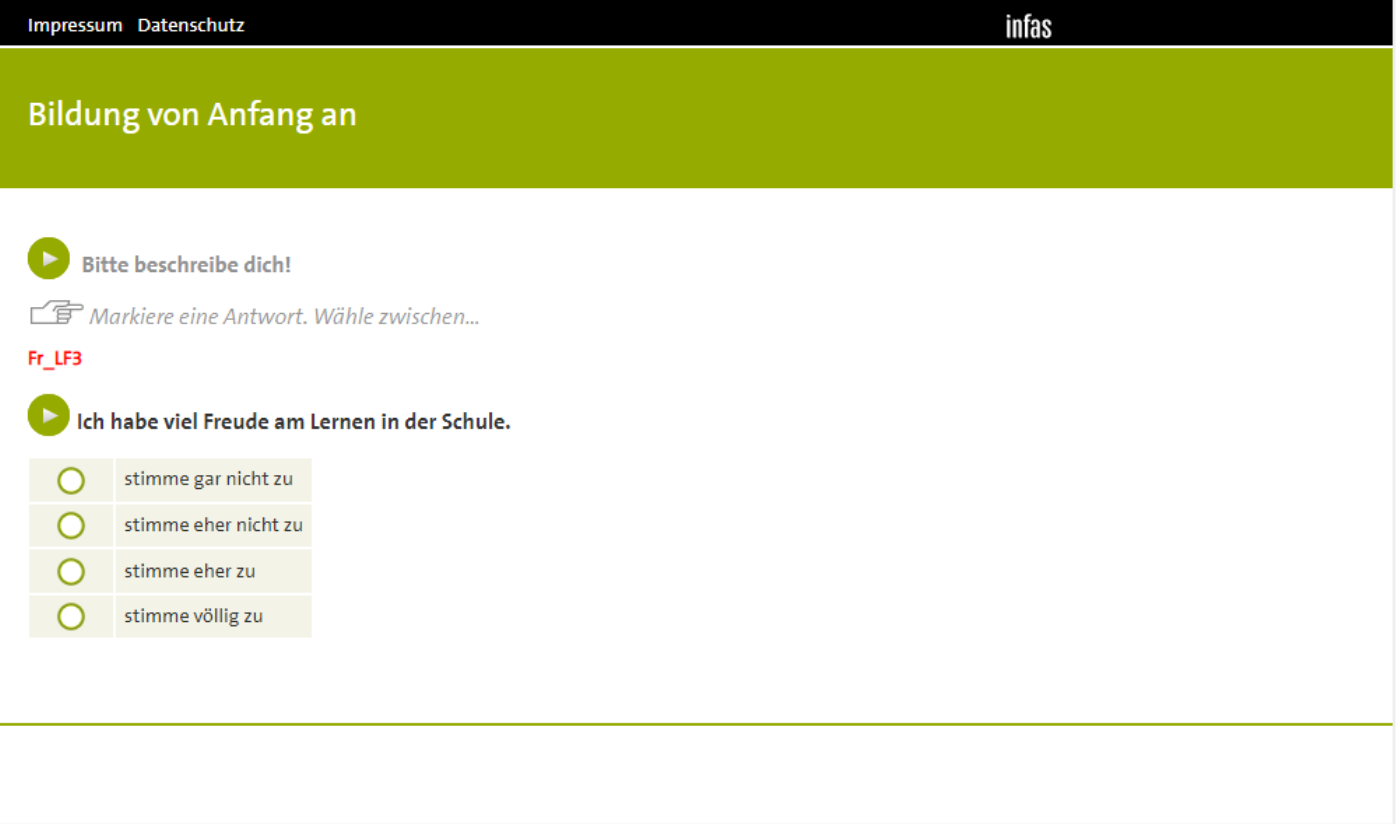

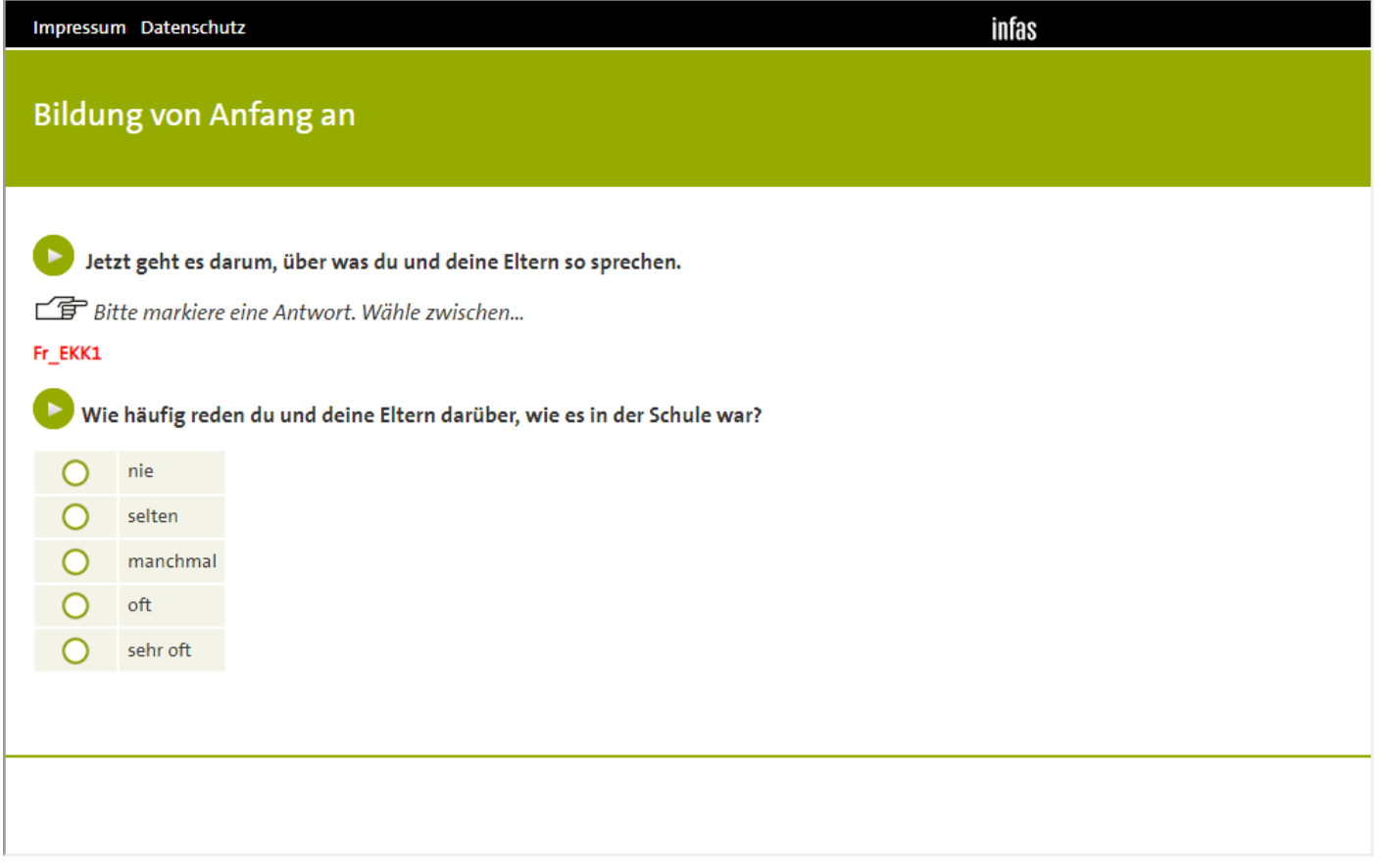

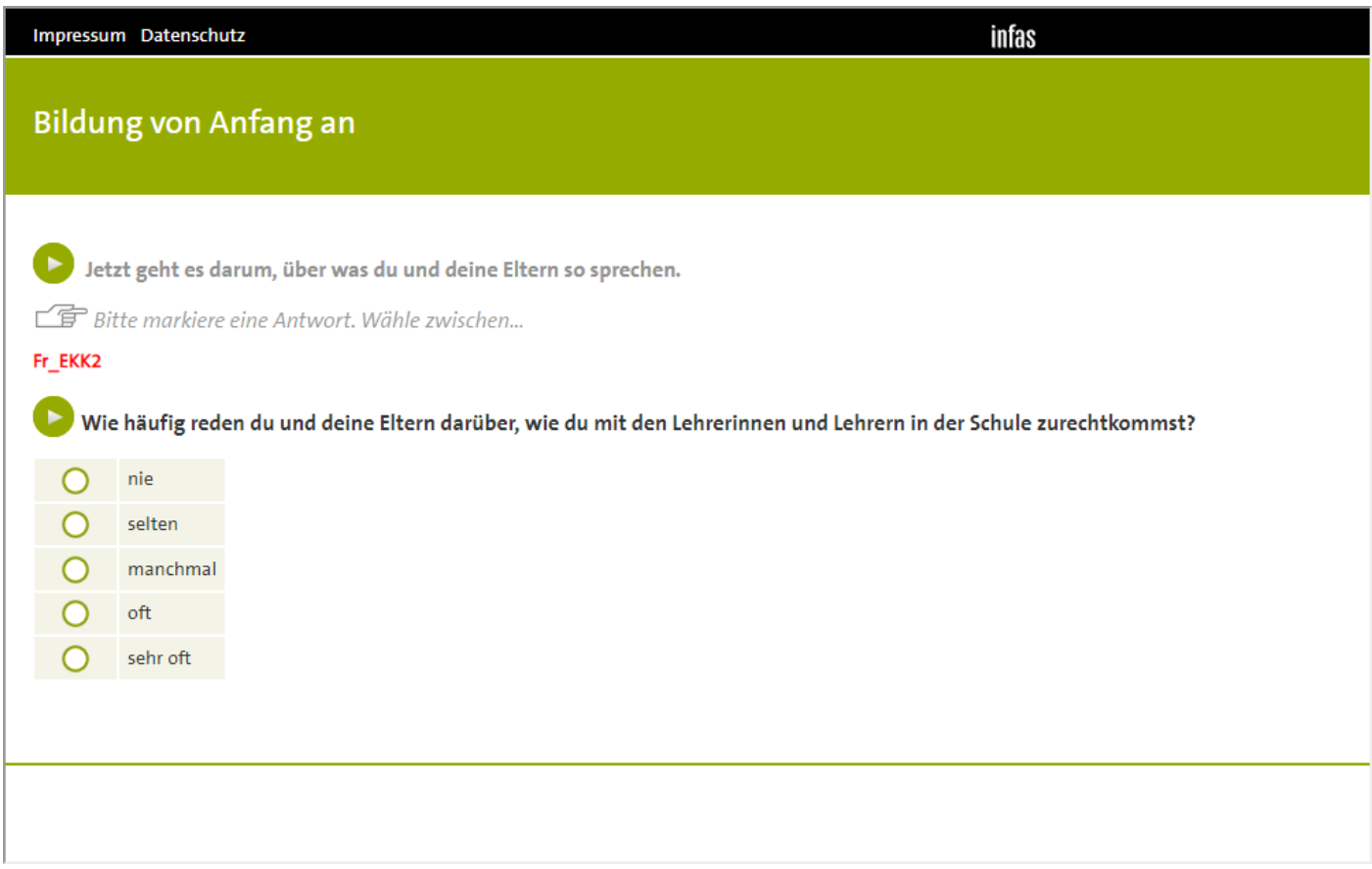

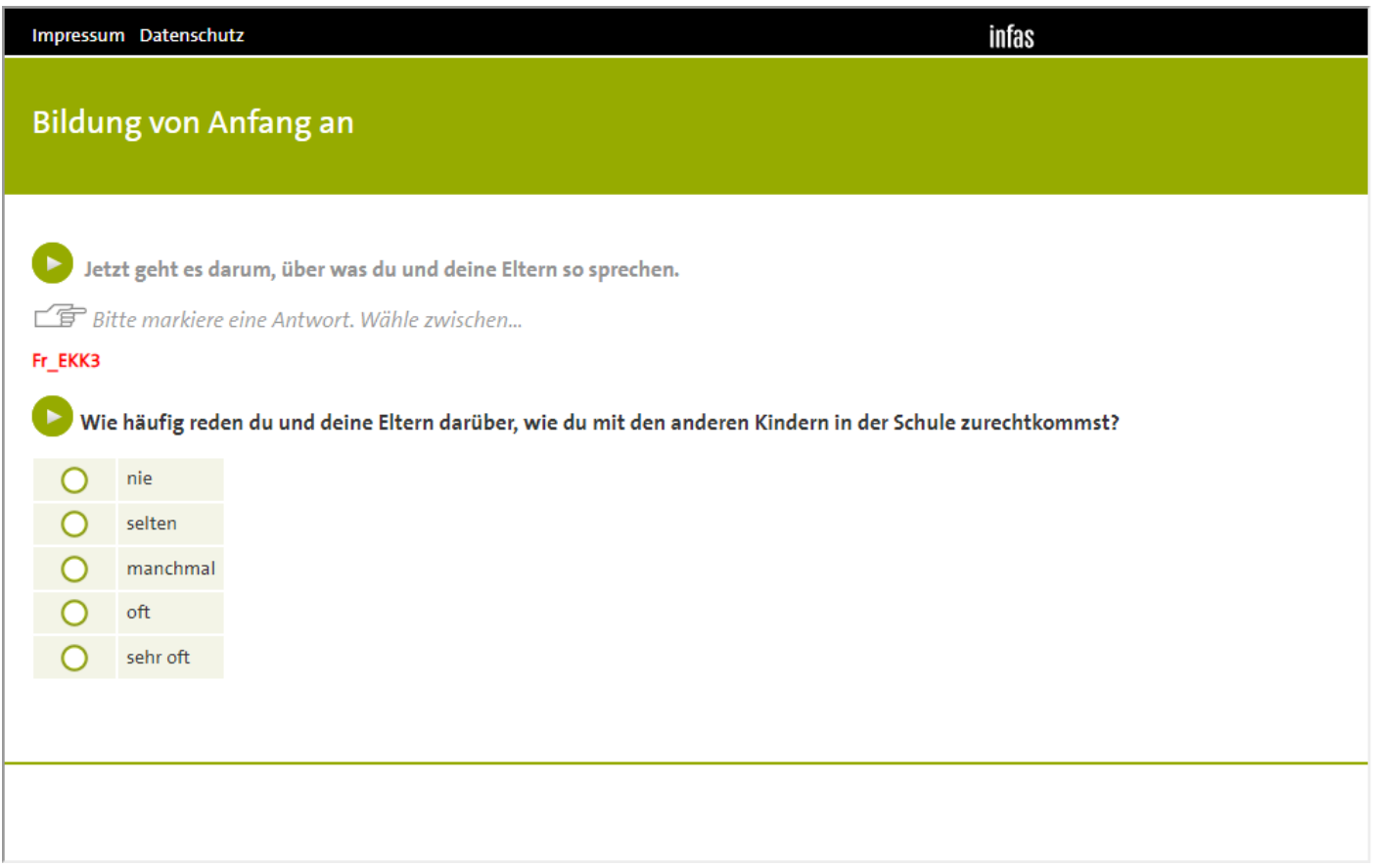

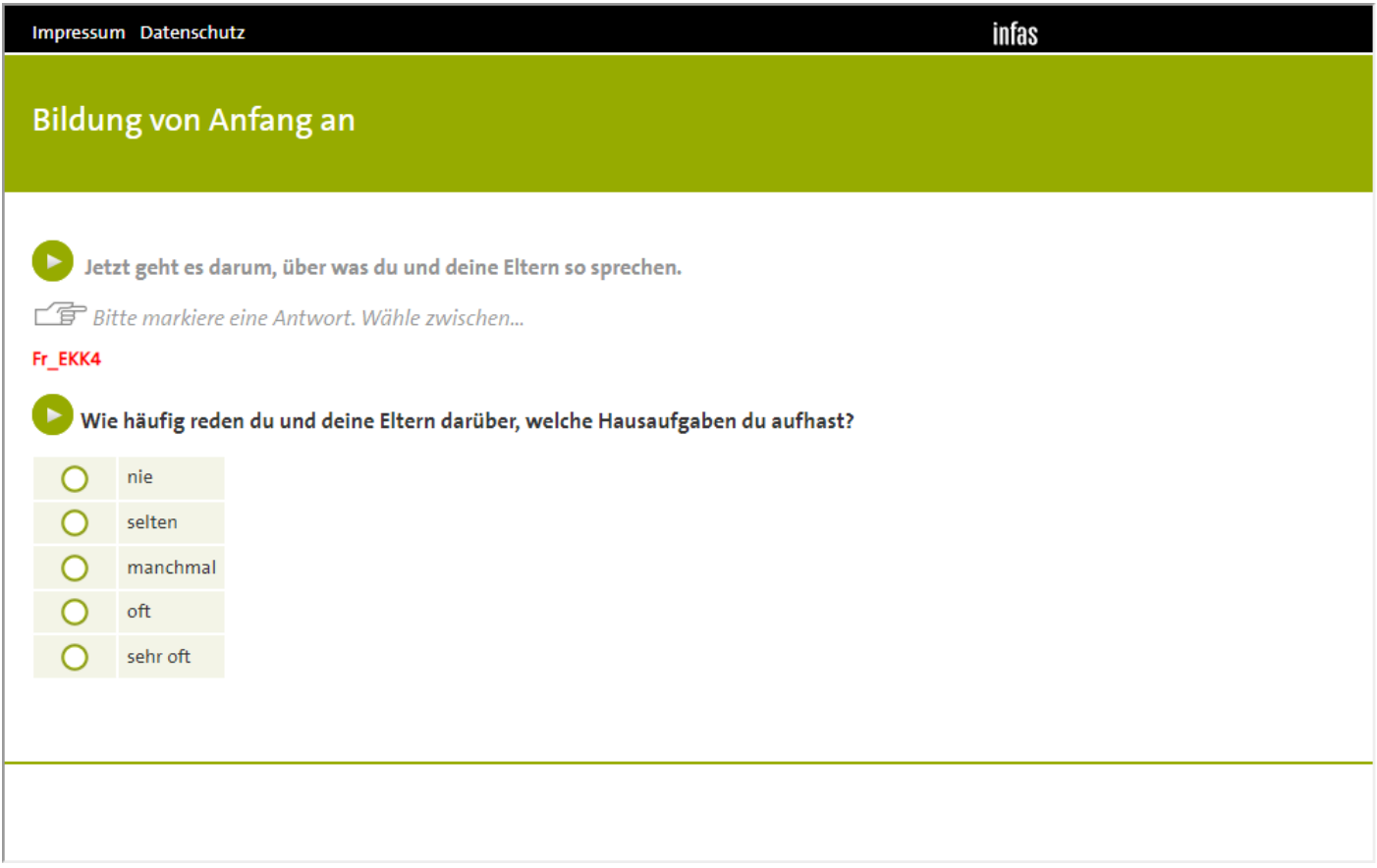

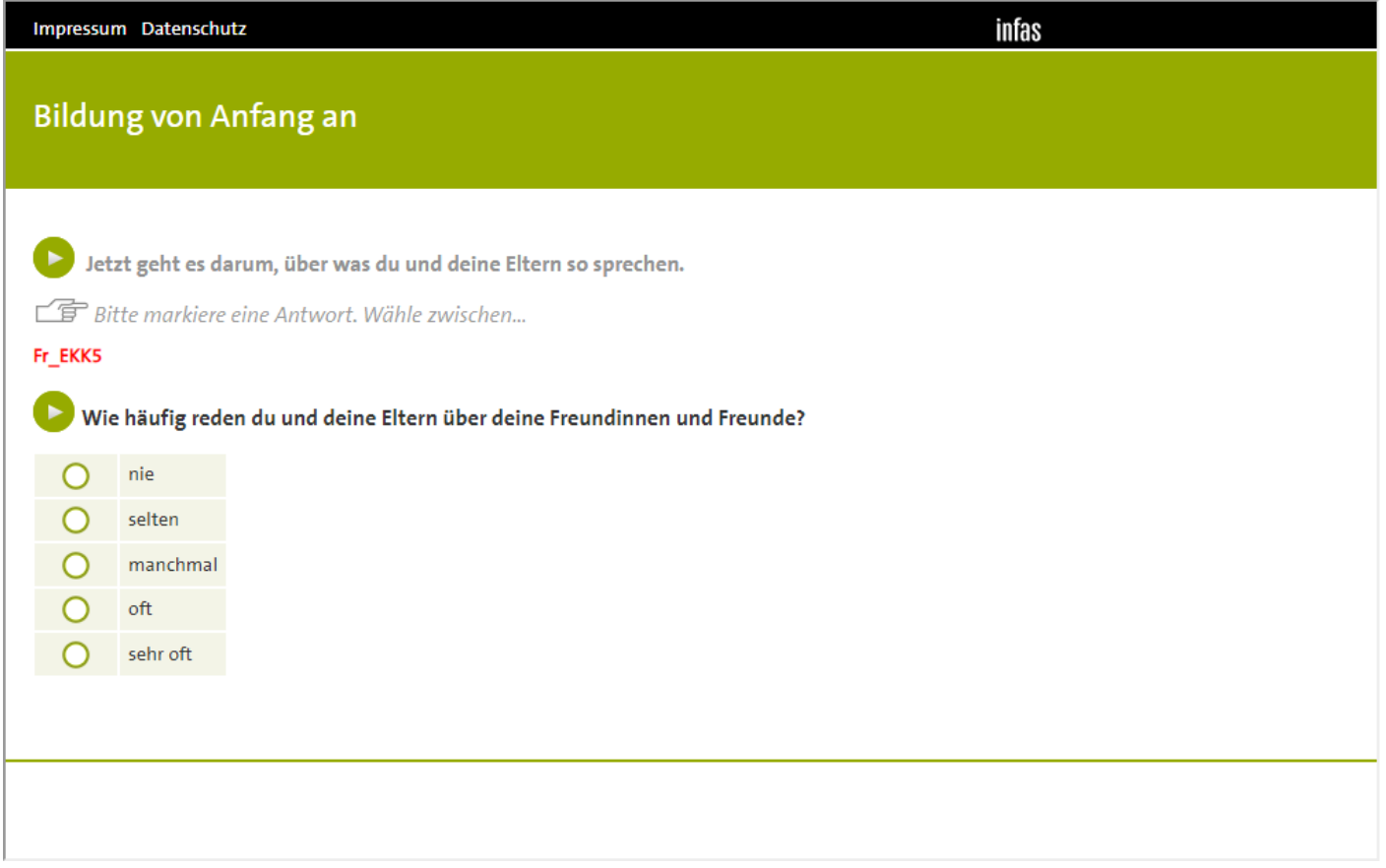

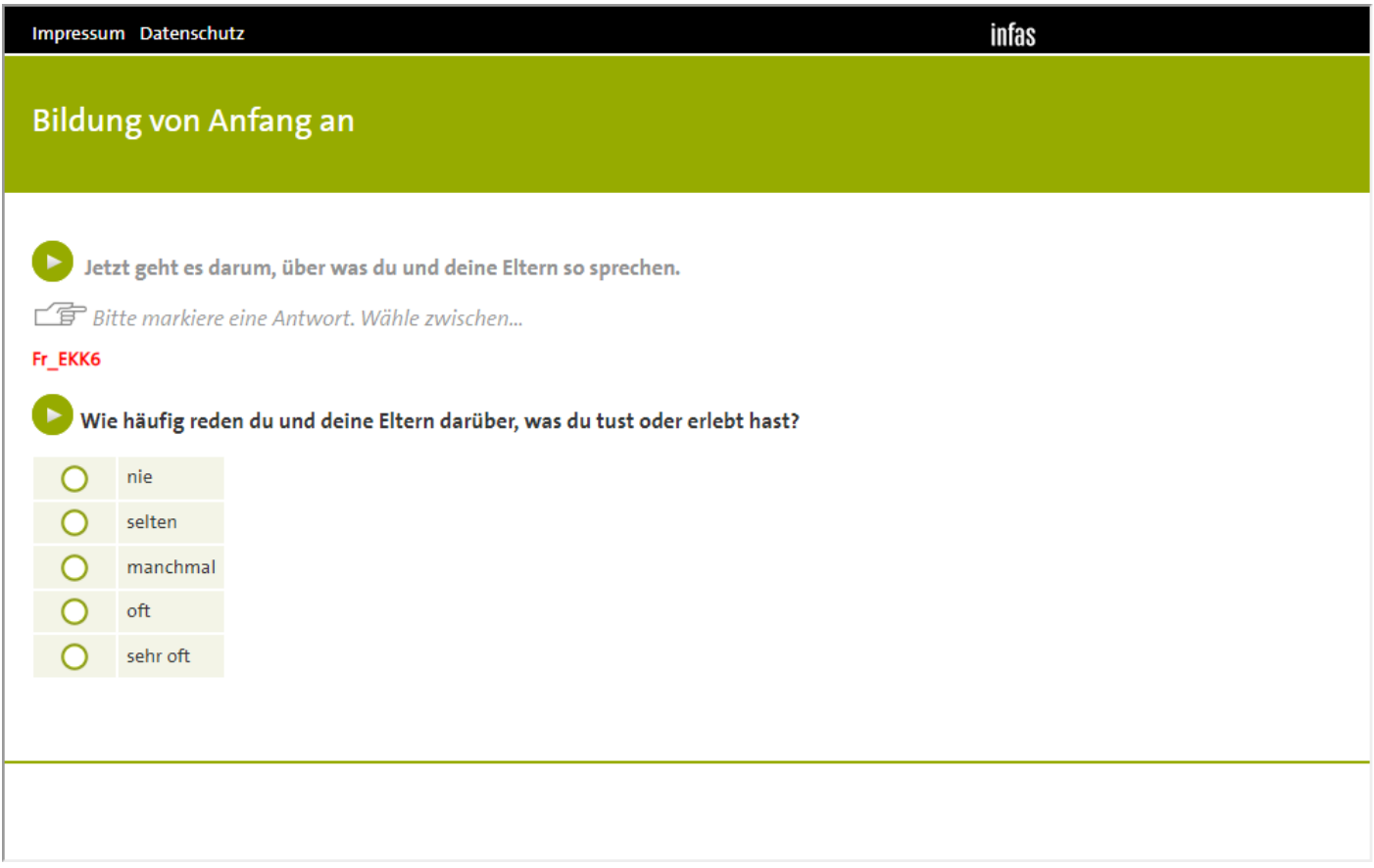

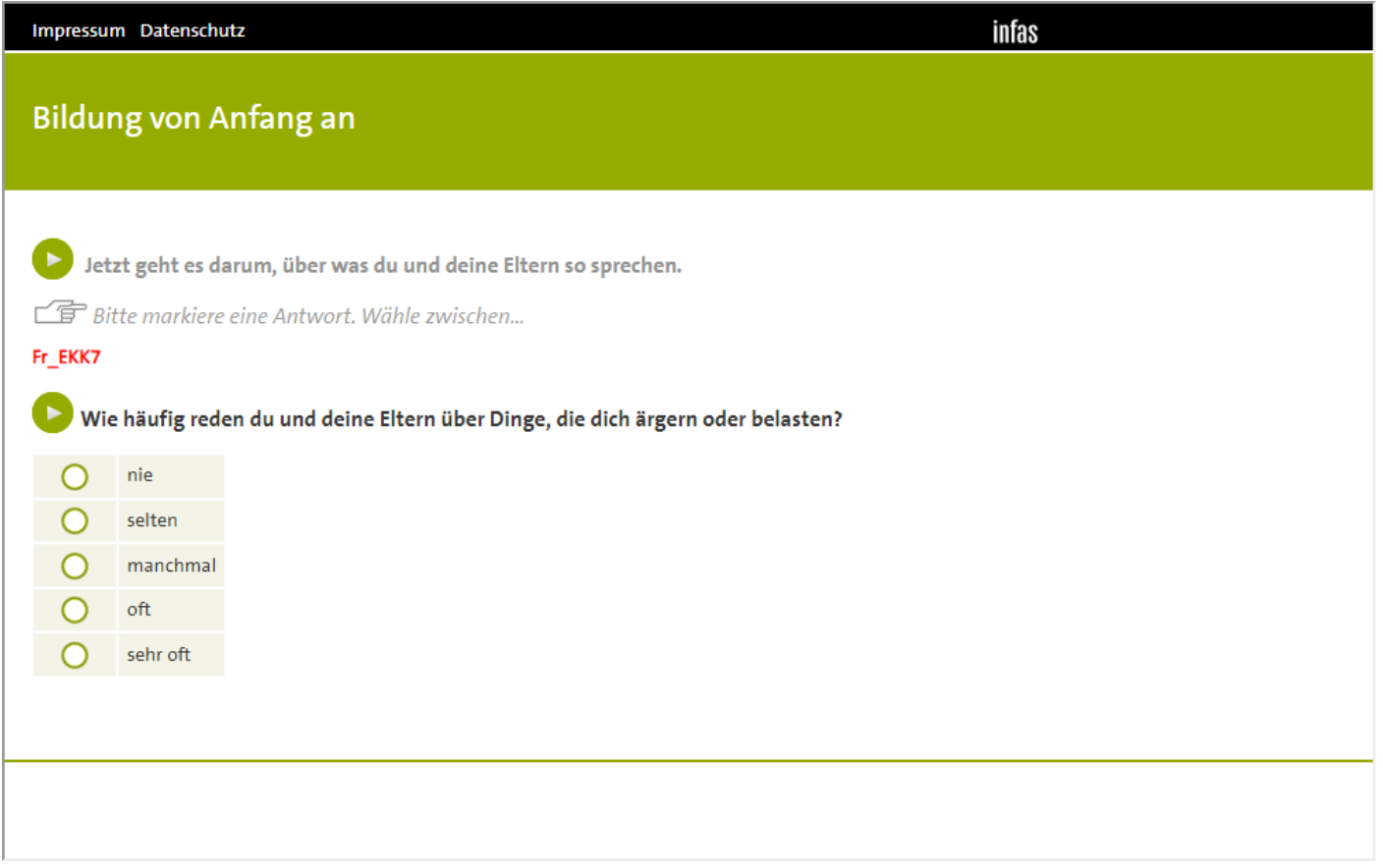

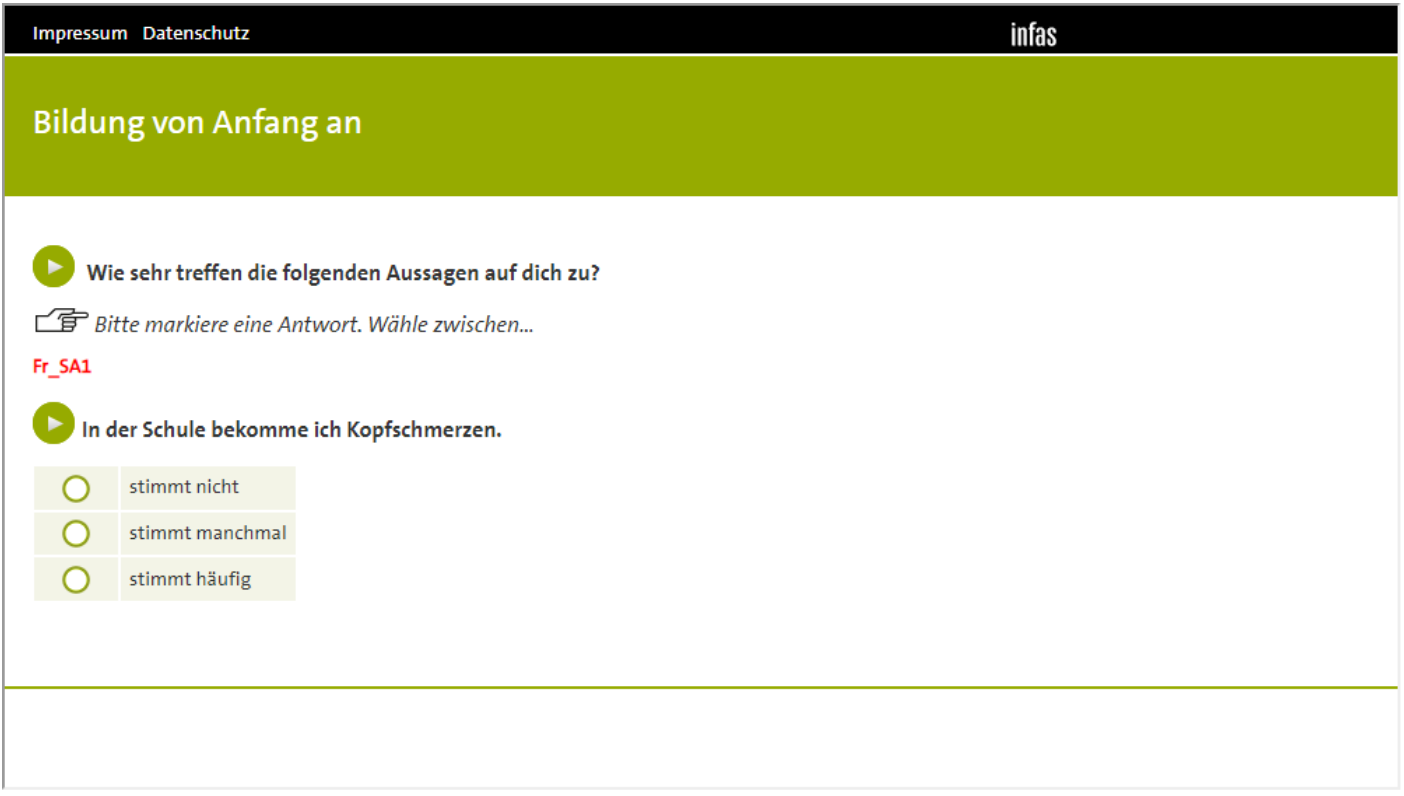

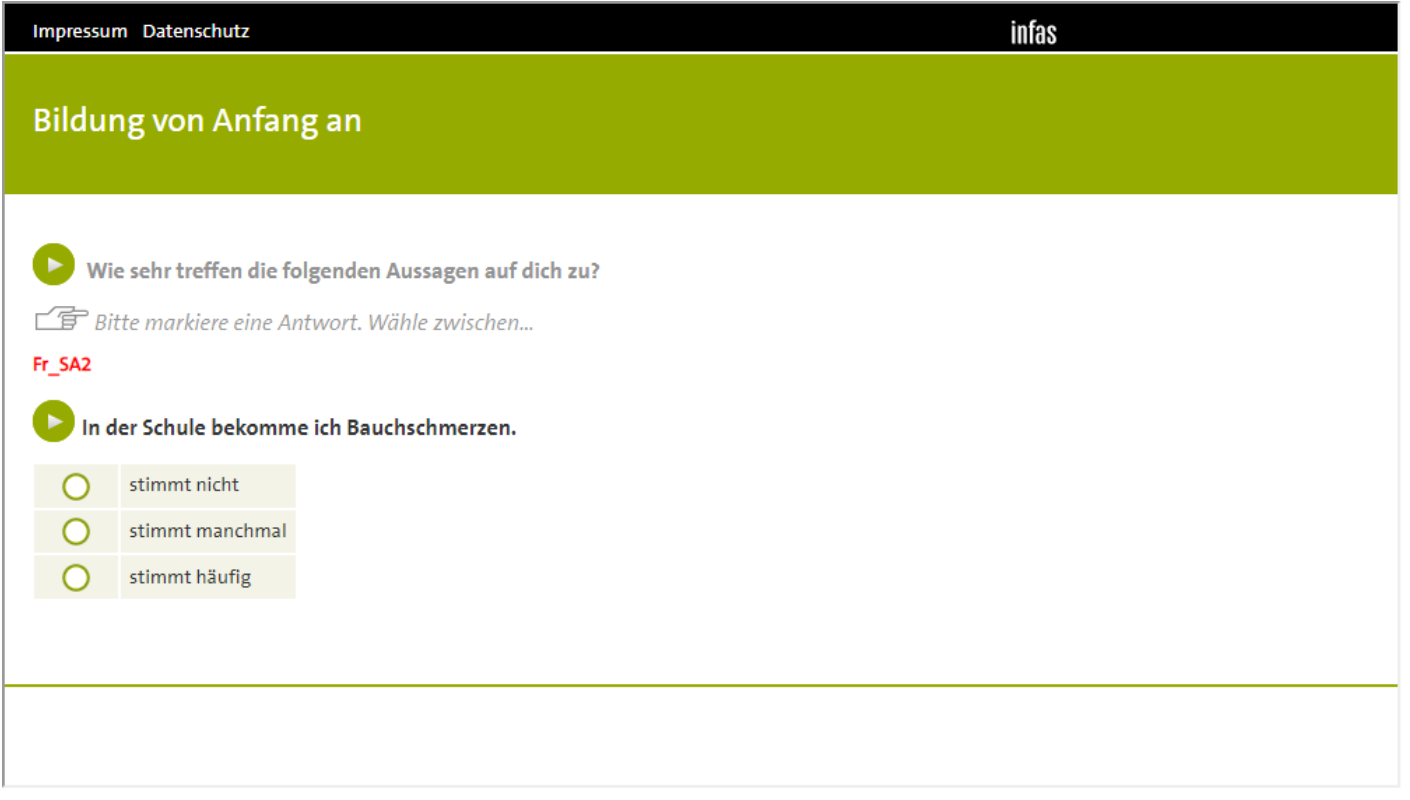

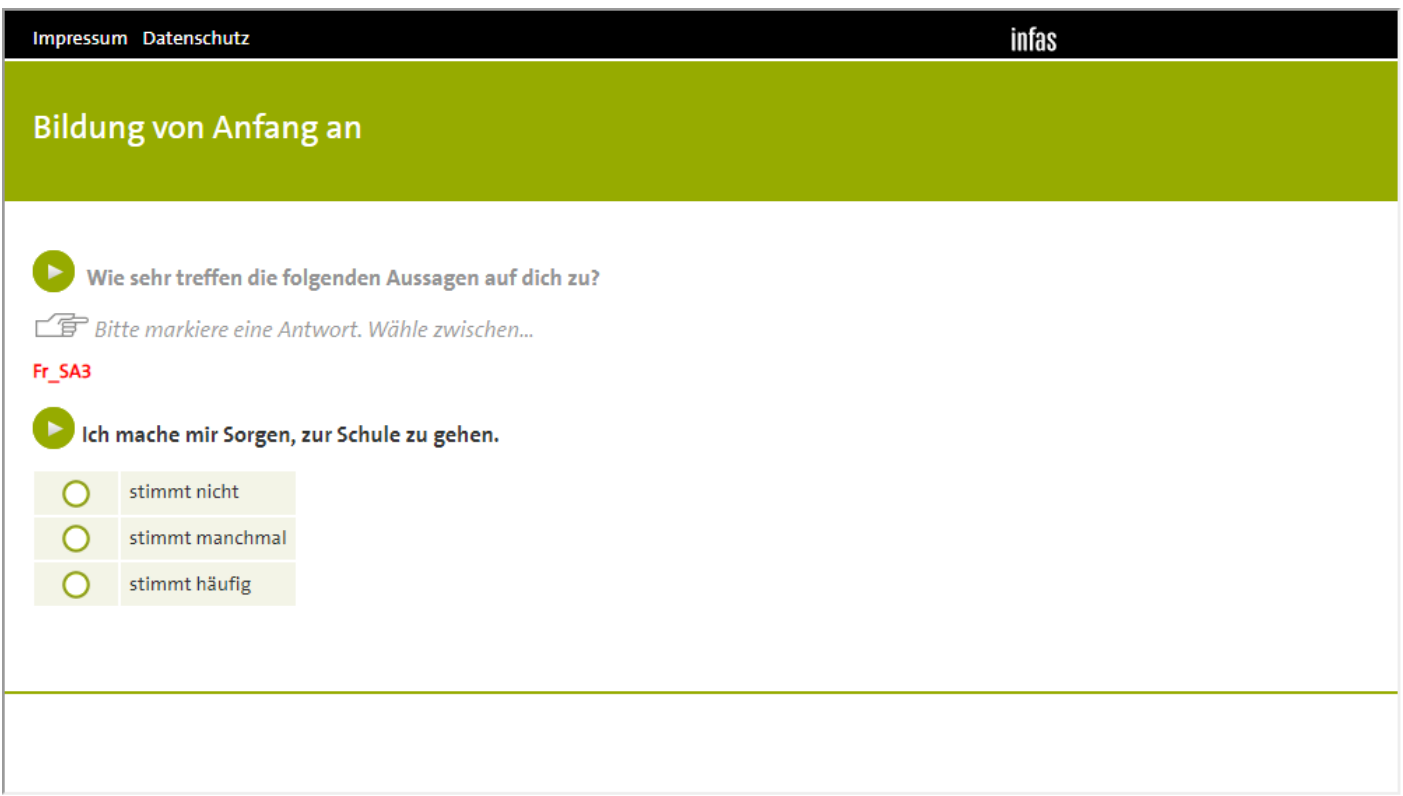

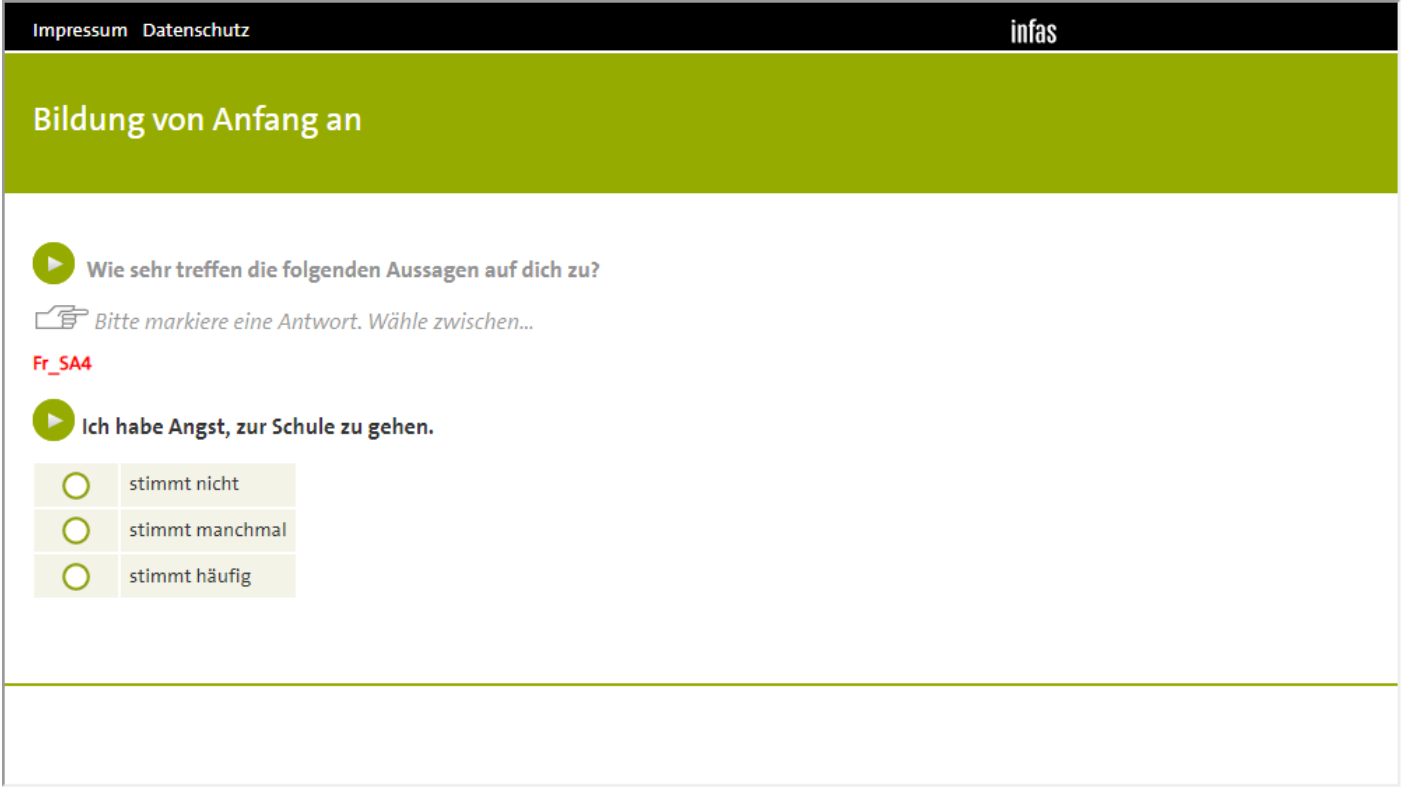

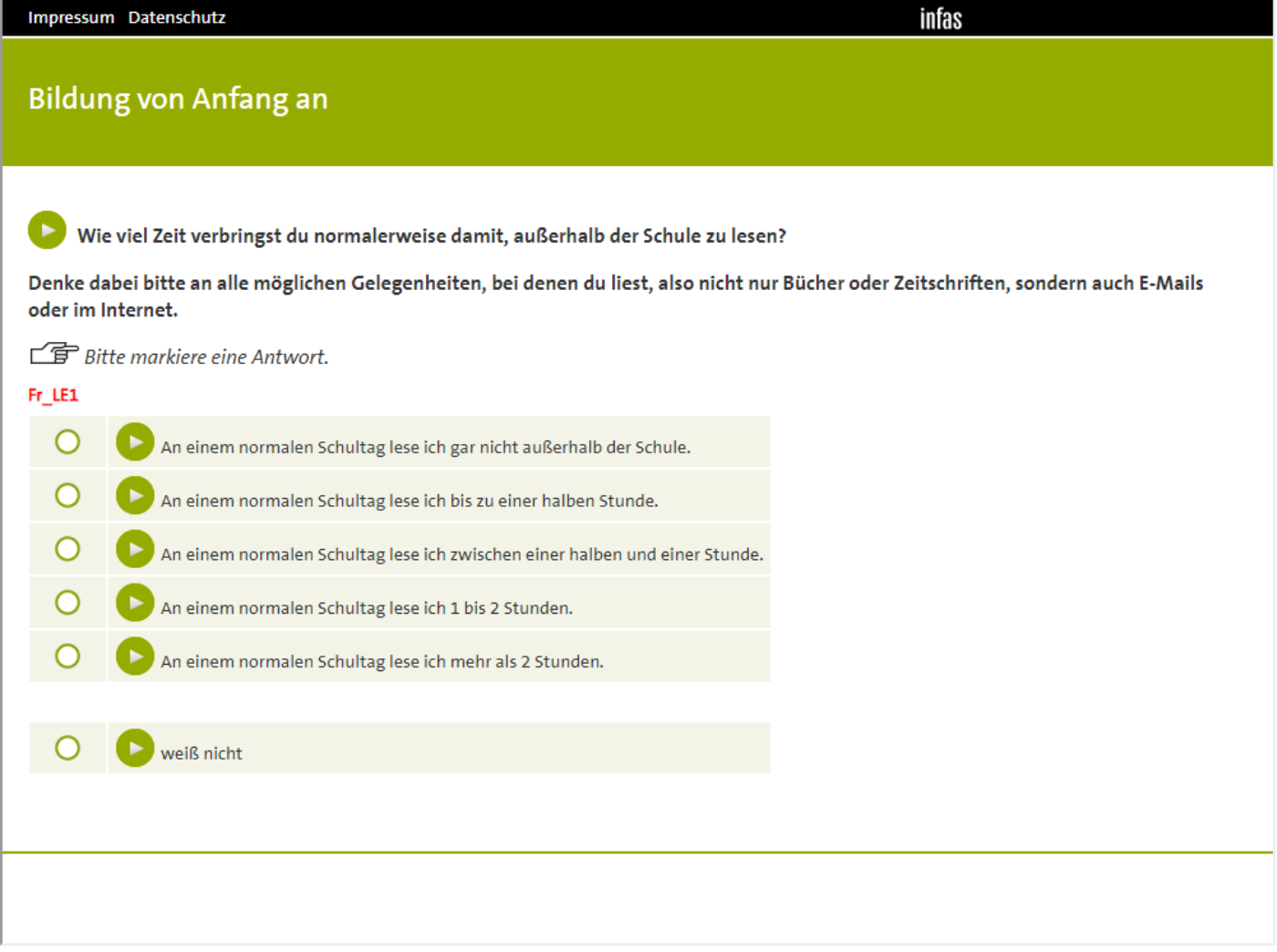

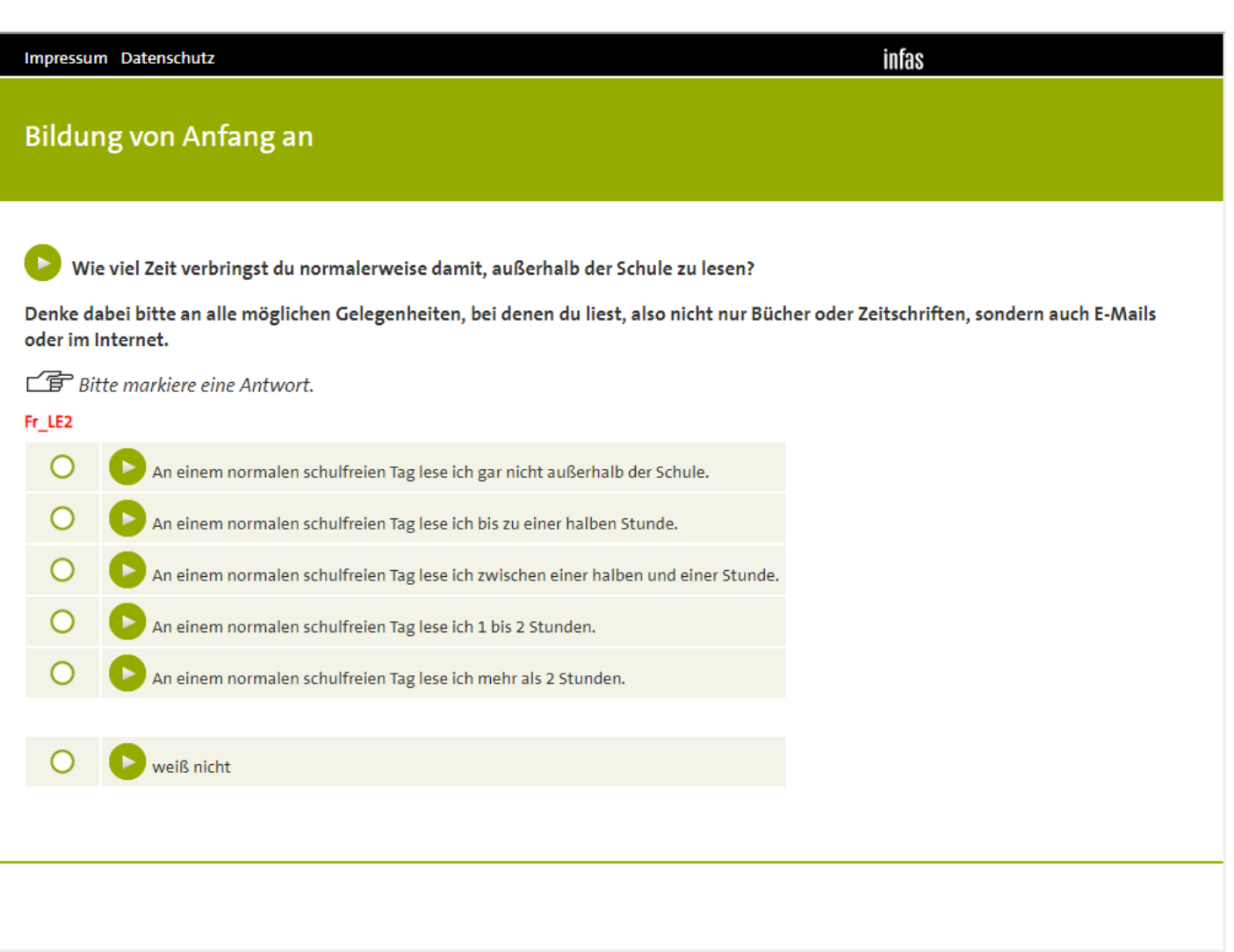

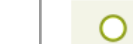

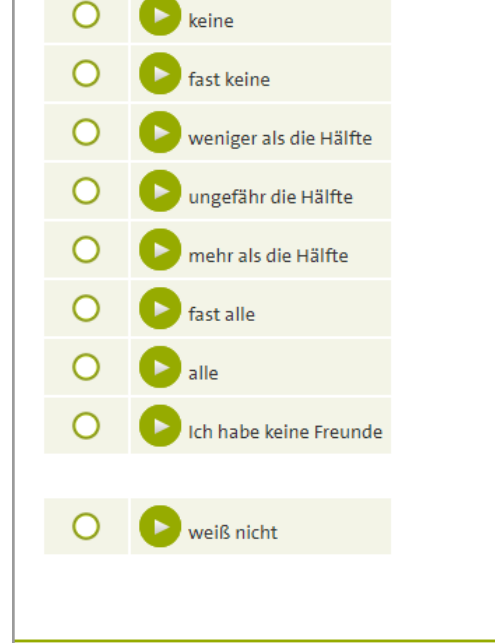

Wie ist das mit deinen Freundinnen und Freunden in Deutschland? Damit sind alle Personen gemeint, mit denen du befreundet bist, egal, ob sie auf deine Schule gehen, oder nicht. Wie viele Personen aus deinem Freundeskreis wurden im Ausland geboren oder haben mindestens einen Elternteil, der im Ausland geboren wurde?

Nun geht es um deinen Freundeskreis.

Impressum Datenschutz

**Bildung von Anfang an** 

**子** Bitte markiere eine Antwort. Wähle zwischen...

(►

Fr\_INT1

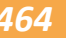

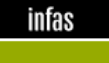

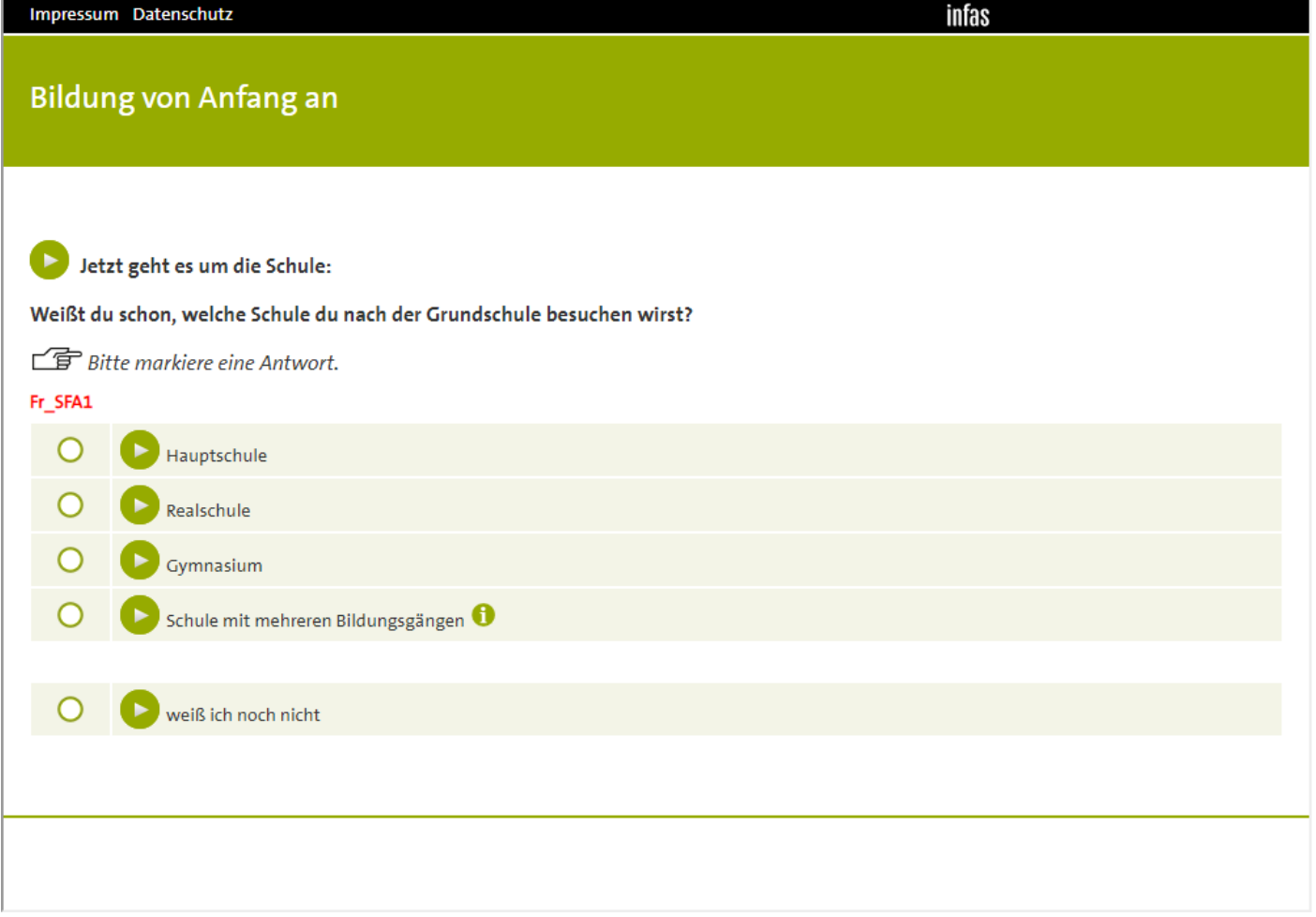
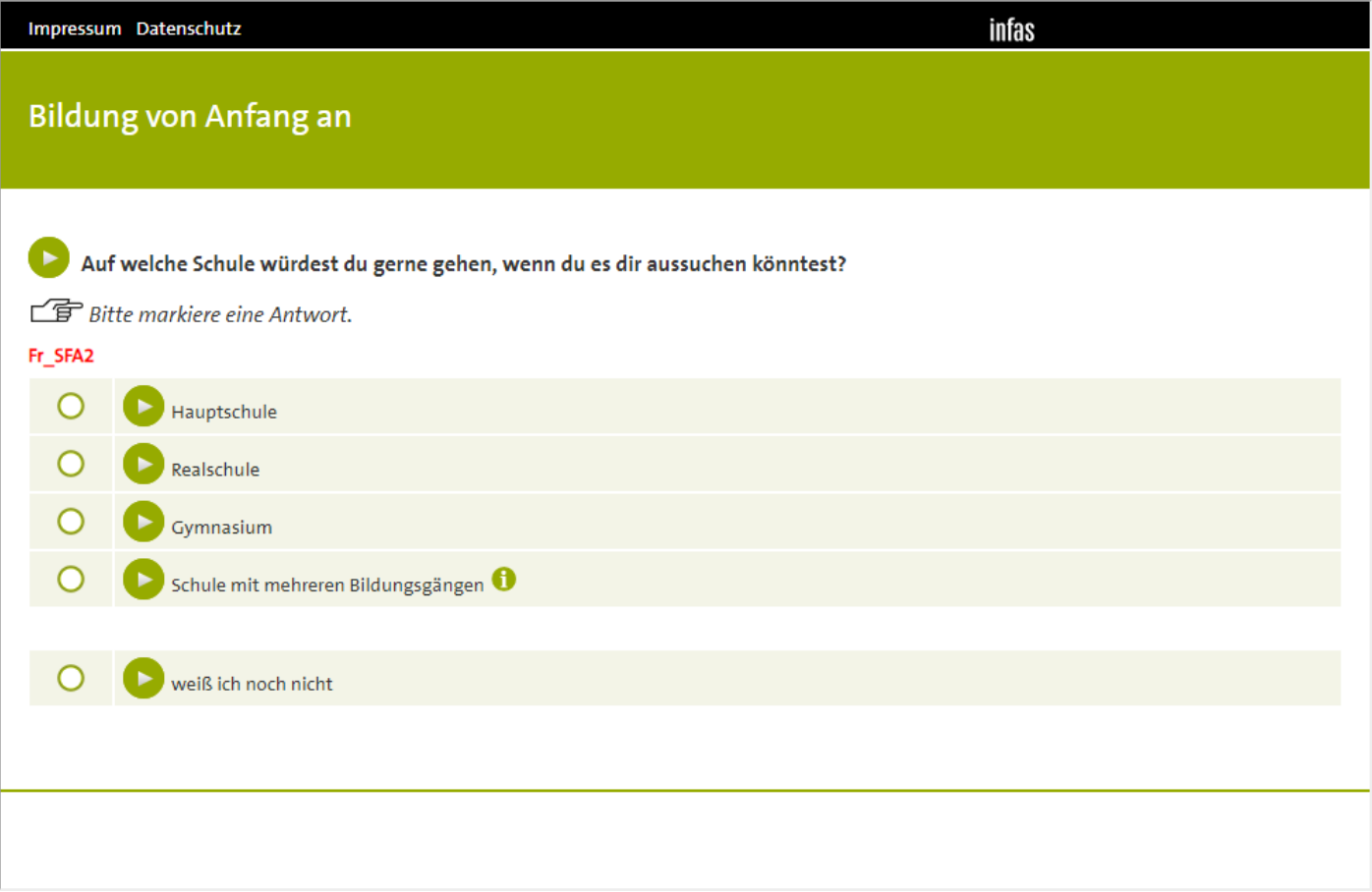

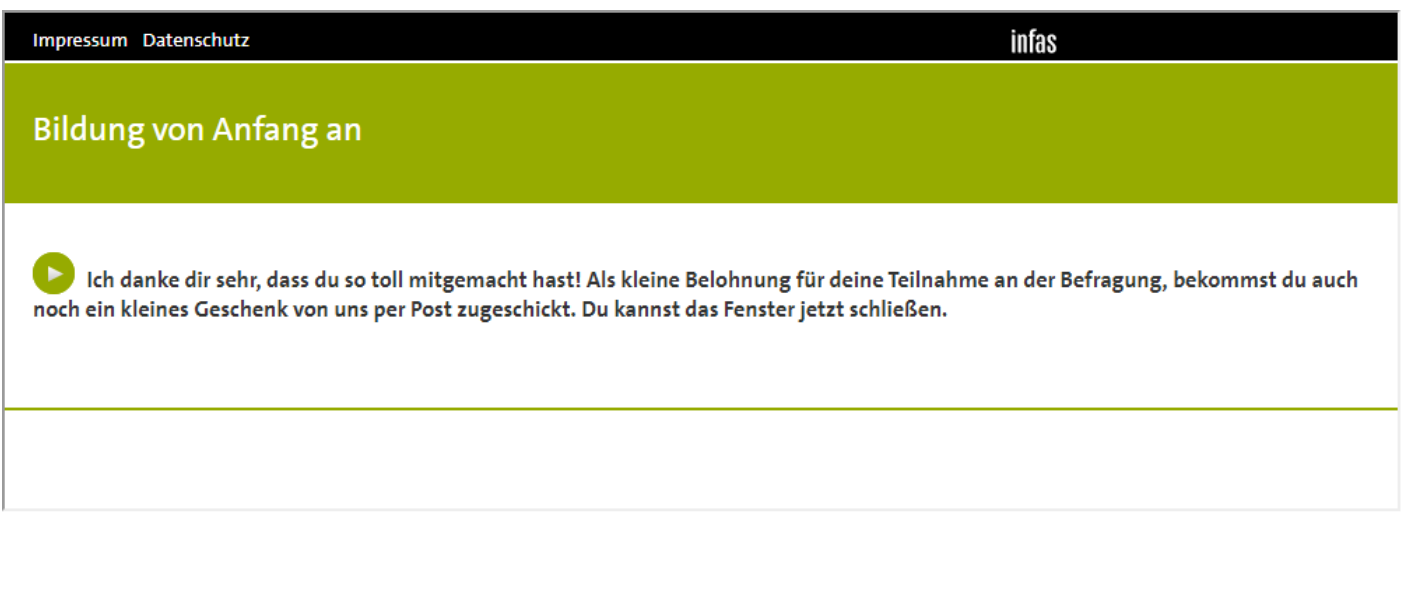